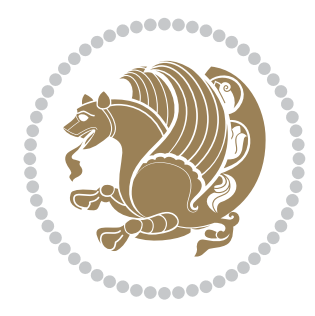

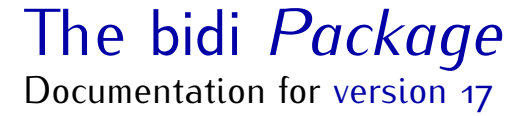

*to my Master, Ferdowsi The Great*

If you want to report any bugs or typos and corrections in the documentation, or ask for any new features, or suggest any improvements, or ask any questions about the package, then please do not send any direct email to me; I will not answer any direct email. Instead please use the issue tracker:

<https://github.com/persian-tex/bidi/issues>

In doing so, please always explain your issue well enough, always include a minimal working example showing the issue, and always choose the appropriate label for your query (i.e. if you are reporting any bugs, choose 'Bug' label).

Copyright (c) 2007–2015 Vafa Khalighi

Permission is granted to distribute and/or modify *both the documentation and the code* under the conditions of the ETEX Project Public License, either version 1.3c of this license or (at your option) any later version.

# The bidi *Package*

# Bidirectional typesetting in plain  $T_{E}X$  and  $\text{E}T_{E}X$ , using XeTEX engine

Documentation for version 17

Vafa Khalighi <persian-tex@tug.org>

April 25, 2015

# **Contents**

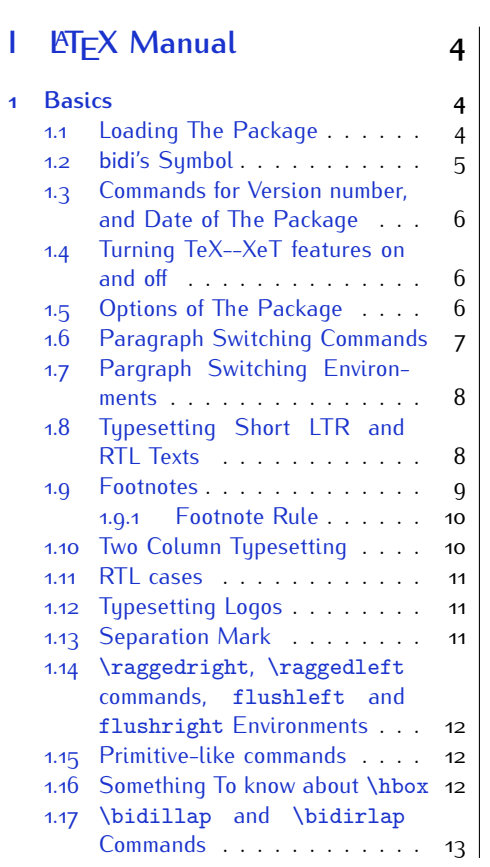

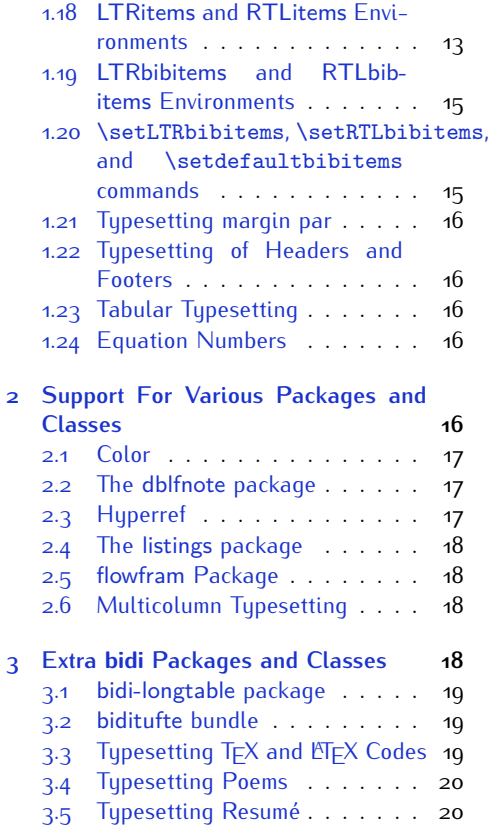

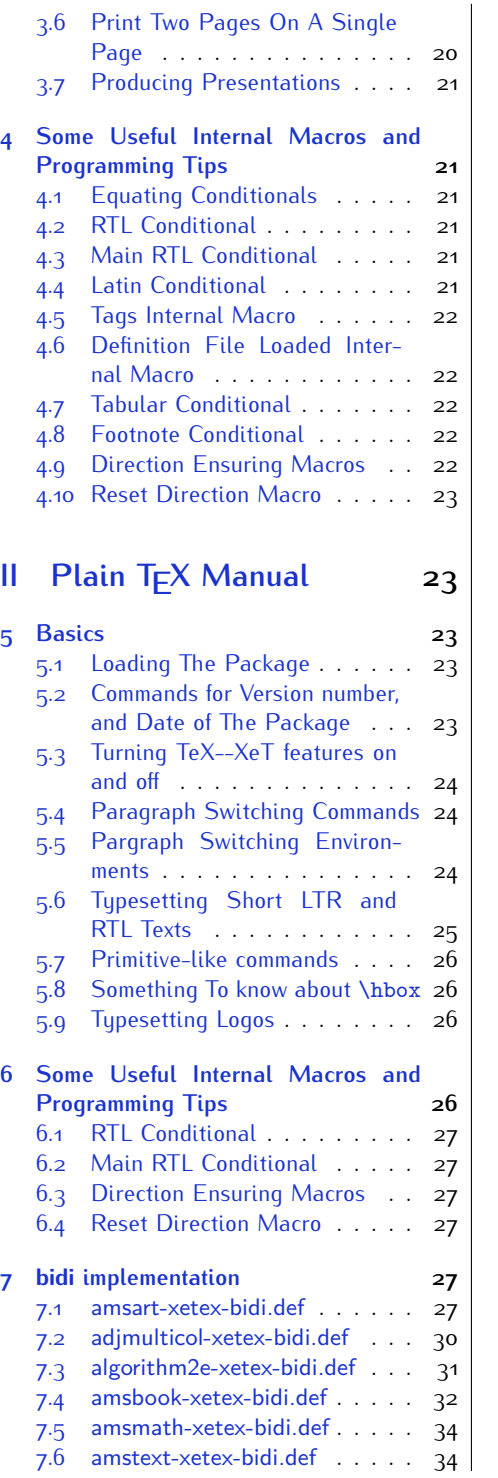

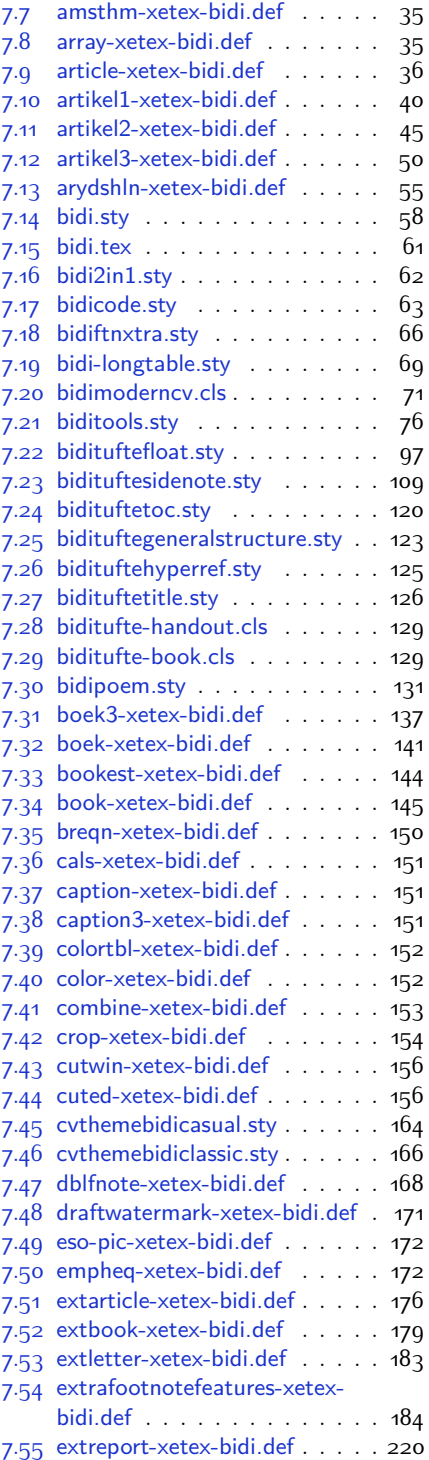

2

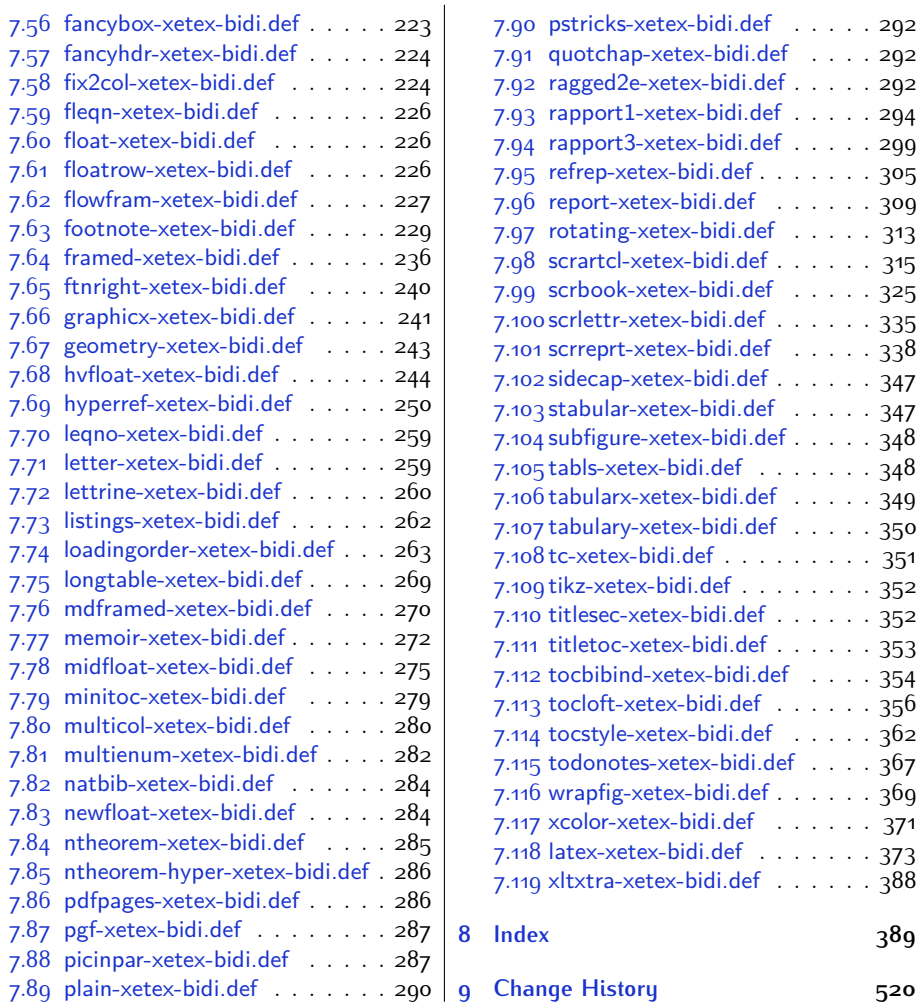

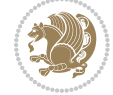

# **Introduction**

bidi provides a convenient interface for typesetting bidirectional texts in plain TEX and  $\mathbb{M} \in X$ , using the XeT $\in X$  engine.

### **bidi Info On The Terminal and In The Log File**

If you use bidi package to write any input  $TFX$  document, and then run xelatex on your document, bidi writes some information about itself to the terminal and to the log file. The information is something like:

```
****************************************************
*
* bidi package (Bidirectional typesetting in
* plain TeX and LaTeX, using XeTeX engine)
*
* Description: A convenient interface for
* typesetting bidirectional texts in plain TeX
* and LaTeX. The package includes adaptations
* for use with many other commonly-used packages.
*
* Copyright (c) 2009--2015 Vafa Khalighi
*
* 2015/04/25, v17
*
* License: LaTeX Project Public License, version
* 1.3c or higher (your choice)
*
* Location on CTAN: /macros/xetex/latex/bidi
*
* Issue tracker: https://github.com/persian-tex/bidi/issues
*
* Support: persian-tex@tug.org
****************************************************
```
# <span id="page-4-0"></span>**Part I LATEX Manual**

# <span id="page-4-1"></span>**1 Basics**

# <span id="page-4-2"></span>**1.1 Loading The Package**

You can load the package in the ordinary way;

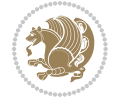

\usepackage [Options] {*bidi*}

Where options of the package are explained later in [subsection 1.5](#page-6-2). When loading the package, it is important to know that:

- ➊ bidi should be the last package that you load, because otherwise you are certainly going to overwrite bidi's definitions and consequently, you will not get the expected output.
- ➋ In fact, bidi makes sure that some specific packages are loaded before bidi; these are those packages that bidi modifies them for bidirectional typesetting.

If you load bidi before any of these packages, then you will get an error saying that you should load bidi as your last package.

For instance, consider the following minimal example:

```
\documentclass{minimal}
\usepackage{bidi}
\usepackage{graphicx}
\begin{document}
This is just a test.
\end{document}
```
Where graphicx is loaded after bidi. If you run xelatex on this document, you will get an error which looks like this:

```
! Package bidi Error: Oops! you have loaded package graphicx after
bidi package. Please load package graphicx before bidi package, and
 then try to run xelatex on your document again.
See the bidi package documentation for explanation.
Type H <return> for immediate help.
...
l.4 \begin{document}
?
```
#### <span id="page-5-0"></span>**1.2 bidi's Symbol**

As you may know lion symbolizes T<sub>F</sub>X but lion does not symbolizes bidi. Simorgh<sup>[1](#page-5-1)</sup> (shown on the first page of this documentation) symbolizes bidi.

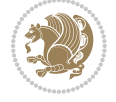

<span id="page-5-1"></span><sup>1</sup>**Simorgh** is an Iranian benevolent, mythical flying creature which has been shown on the titlepage of this documentation. For more details see <http://en.wikipedia.org/wiki/Simurgh>

## <span id="page-6-0"></span>**1.3 Commands for Version number, and Date of The Package**

\bidiversion \bididate

 $\mathbb{F}\setminus\mathbb{D}$  is the current version of the package.

K) \bididate gives the current date of the package.

```
\documentclass{article}
\usepackage{bidi}
\begin{document}
This is typeset by \textsf{bidi} package, \bidiversion, \bididate.
\end{document}
```
## <span id="page-6-1"></span>**1.4 Turning TeX--XeT features on and off**

The bidirectional typesetting in  $XeT_FX$  is based on TeX--XeT algorithm and bidi package automatically turns the feature on for typesetting bidirectional texts. As the internal data structures built by TeX--XeT differ from those built by TFX, the typesetting of a document by TeX--XeT may therefore differ from that performed by T<sub>F</sub>X. So you may notice that some packages behave differently when TeX--XeT feature is on and you may want to turn the feature off for a part of the text so that you get the default behaviour of original  $T<sub>F</sub>X$ . Two commands are provided for this purpose:

\TeXXeTOn \TeXXeTOff

- $\mathbb{F}$  \TeXXeTOn turns TeX--XeT feature on, which is active by default when bidi package is loaded.
- $\begin{array}{c}\n\mathbb{F}\n\end{array}$  \TeXXeTOff turns TeX--XeT feature off.

#### <span id="page-6-2"></span>**1.5 Options of The Package**

There are three options, namely RTLdocument and rldocument, which are essentialy equivalent. If you pass any of these options to the package, you will be typesetting a document containing mainly RTL texts with some LTR texts. These options activate \setRTL (explained in [subsection 5.4\)](#page-24-1), \RTLdblcol (explained in [subsection 1.10\)](#page-10-1) and \autofootnoterule (explained in [subsubsection 1.9.1\)](#page-10-0).

It is clear that if you do not pass any of these options to the package, you will be typesetting a document containing mainly LTR texts with some RTL texts.

There is also extrafootnotefeatures option that allows footnotes to be typeset in different formats:

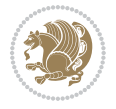

```
\normalfootnotes
\twocolumnfootnotes \threecolumnfootnotes \fourcolumnfootnotes
\fivecolumnfootnotes \sixcolumnfootnotes \sevencolumnfootnotes
\eightcolumnfootnotes \ninecolumnfootnotes \tencolumnfootnotes
\RTLcolumnfootnotes \LTRcolumnfootnotes
\paragraphfootnotes
\setLTRparagraphfootnotes \setRTLparagraphfootnotes
```
- $\begin{array}{c} \text{I\#} \setminus \text{normalfootnotes types} \end{array}$
- $\mathbb{F}$  \twocolumnfootnotes to \tencolumnfootnotes, typeset footnotes in twocolumns to ten-columns, respectively.
- $\mathbb{F}$  \RTLcolumnfootnotes typesets footnotes columns <code>RTL</code> (first column on the RHS and each next column to the left of the previous column) and \LTRcolumnfootnotes typesets footnotes columns LTR (first column on the LHS and each next column to the right of the previous column). \LTRcolumnfootnotes is active by default.
- $\mathbb{F}$  \paragraphfootnotes typesets footnotes in paragraph format.
- $\mathbb{F}$  \setLTRparagraphfootnotes makes footnotes run from left to right. This comand is active by default.
- $^{\mathbb{F}^{\!\pi}}$  \setRTLparagraphfootnotes makes footnotes run from right to left.

Please note that when using extrafootnotefeatures option, the footnote rule will be as wide as the text width and \autofootnoterule, \rightfootnoterule, \leftfootnoterule, and \textwidthfootnoterule commands have no effects. Please also note that if you redefine \baselinestretch command or change the value of \baselineskip primitive before \paragraphfootnotes command, then you may get Arithmetic Overflow error. You should change these after using \paragraphfootnotes command.

# <span id="page-7-0"></span>**1.6 Paragraph Switching Commands**

\setLTR \setLR \unsetRL \unsetRTL \setRTL \setRL \unsetLTR

- $\mathbb{F}$  With any of the commands in the first row, you can typeset LTR paragraphs.
- $\mathbb{F}$  With any of the commands in the second row, you can typeset RTL paragraphs.

```
\documentclass{article}
```

```
\usepackage{bidi}
```
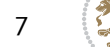

<sup>\</sup>begin{document}

<sup>\</sup>setRTL%

```
Anyone who reads Old and Middle English literary texts will be
 familiar with the mid-brown volumes of the EETS, with the symbol
 of Alfred's jewel embossed on the front cover.
8
 \setLTR% Notice the blank line before \setLTR
 Anyone who reads Old and Middle English literary texts will be
 familiar with the mid-brown volumes of the EETS, with the symbol
 of Alfred's jewel embossed on the front cover.
 \end{document}
```
## <span id="page-8-0"></span>**1.7 Pargraph Switching Environments**

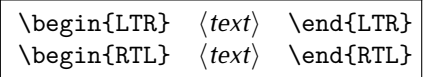

 $\mathbb{F}$  With LTR environment, you can typeset LTR paragraphs.

 $\mathbb{F}$  With RTL environment, you can typeset RTL paragraphs.

```
\documentclass{article}
\usepackage{bidi}
\begin{document}
\begin{RTL}
Anyone who reads Old and Middle English literary texts will be familiar
with the mid-brown volumes of the EETS, with the symbol
of Alfred's jewel embossed on the front cover.
\begin{LTR}
Anyone who reads Old and Middle English literary texts will be familiar
with the mid-brown volumes of the EETS, with the symbol
of Alfred's jewel embossed on the front cover.
\end{LTR}And we are still typesetting RTL.
\end{RTL}
\end{document}
```
## <span id="page-8-1"></span>**1.8 Typesetting Short LTR and RTL Texts**

\LRE{*⟨text⟩*} \LR{*⟨text⟩*} \RLE{*⟨text⟩*} \RL{*⟨text⟩*}

- $\mathbb{F}$  With any of the commands in the first row, you can typeset short LTR text inside RTL paragraphs.
- $\mathbb{F}$  With any of the commands in the second row, you can typeset short RTL text inside LTR paragraphs.

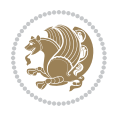

```
\begin{document}
\begin{RTL}
Anyone who reads Old and Middle English \LRE{Short LTR text} literary
texts will be familiar
with the mid-brown volumes of the EETS, with the symbol
of Alfred's jewel embossed on the front cover.
\begin{LTR}
Anyone who reads Old and Middle English \RLE{Short RTL text} literary
texts will be familiar
with the mid-brown volumes of the EETS, with the symbol
of Alfred's jewel embossed on the front cover.
\end{LTR}
\end{RTL}\end{document}
```
# <span id="page-9-0"></span>**1.9 Footnotes**

\footnote [num] {*⟨text⟩*} \LTRfootnote [num] {*⟨text⟩*} \RTLfootnote [num] {*⟨text⟩*}  $\verb+\setfootnot=RL+ \setfootnot=RL+ \verb+\setfootnot=RL+ \verb+\setfootnot$ \thanks{*⟨text⟩*} \LTRthanks{*⟨text⟩*} \RTLthanks{*⟨text⟩*}

- $\mathbb{F}$  \footnote in RTL mode produces an RTL footnote while in LTR mode it produces an LTR footnote.
- $\mathbb{F}$  \LTRfootnote will always produce an LTR footnote, independent on the current mode.
- $\mathbb{F}$  \RTLfootnote will always produce an RTL footnote, independent on the current mode.
- $\mathbb{F}$  Specifying a \setfootnoteRL command anywhere will make \footnote produce an RTL footnote.
- $\mathbb{F}$  Specifying either a \setfootnoteLR or an \unsetfootnoteRL command anywhere will make \footnote produce an LTR footnote.
- \thanks (to be used only inside \author or \title argument) in RTL mode produces an RTL footnote while in LTR mode it produces an LTR footnote.
- $\begin{array}{c} \text{ } \text{$\mathbb{B}^{\perp}$} \setminus \text{LThת} \end{array}$  (to be used only inside  $\text{ }$  author or  $\text{ }$  title argument) will always produce an LTR footnote, independent on the current mode.
- $\begin{array}{c}\mathbb{F}\setminus\mathbb{R}\setminus\mathbb{R}\setminus\mathbb{R}\setminus\mathbb{R}\setminus\mathbb{R} \end{array}$ produce an RTL footnote, independent on the current mode.

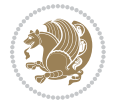

\footnotetext [num] {*⟨text⟩*} \LTRfootnotetext [num] {*⟨text⟩*} \RTLfootnotetext [num] {*⟨text⟩*}

- $\mathbb{F}$  \footnotetext used in conjunction with \footnotemark, in RTL mode produces an RTL footnote while in LTR mode it produces an LTR footnote.
- $\begin{array}{c}\mathbb{F}\setminus\text{LTRfootnotetext used in conjunction with \footnotesize\backslash\text{footnotemark, will always pro-}\end{array}$ duce an LTR footnote, independent on the current mode.
- $\begin{array}{c}\mathbb{F}\setminus\mathsf{RTL} \text{footnotetext used in conjunction with \footnotesize\backslash\text{footnotemark, will always pro-}\end{array}$ duce an RTL footnote, independent on the current mode.

#### <span id="page-10-0"></span>**1.9.1 Footnote Rule**

The behavior of footnote rules can also be controlled.

```
\autofootnoterule \rightfootnoterule \leftfootnoterule
\LRfootnoterule \textwidthfootnoterule \SplitFootnoteRule
\debugfootnotedirection
```
- $\mathbb{P}$  \autofootnoterule will draw the footnote rule right or left aligned based on the direction of the first footnote following the rule (i.e., put in the current page).
- $\mathbb{F}$  \rightfootnoterule will put footnote rule on the right-hand side.
- $\mathbb{F}$  \leftfootnoterule or \LRfootnoterule will put footnote rule on the lefthand side.
- $\mathbb{F}$  \textwidthfootnoterule will draw the footnote rule with a width equal to \textwidth.
- $\mathbb{F}$  \SplitFootnoteRule puts a full-width rule above the split-off part of a split footnote.
- $\mathbb{F}$  \debugfootnotedirection writes the direction of the first footnote on each page, in the log file.

#### <span id="page-10-1"></span>**1.10 Two Column Typesetting**

```
\RTLdblcol \LTRdblcol
```
If you pass the twocolumn option to the class file and if the main direction of the document is RTL, then you get RTL two column and if the main direction of the document is LTR, then you get LTR two column. In addition, \RTLdblcol allows you to have RTL two column typesetting and \LTRdblcol allows you to have LTR two column typesetting as the options of the class file.

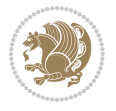

Also please note that in twocolumn documents, the width of the \footnoterule will be equal to \columnwidth no matter which footnote-rule commands you use; indeed, in twocolumn documents only \textwidthfootnoterule is active and other footnote-rule commands will not be effective.

# **1.11 RTL cases** \RTLcases command was pre-

viously known as \rcases command but since there was a clash with mathtools package (mathtools defines rcases environment), we had to rename \rcases command to \RTLcases command.

#### <span id="page-11-0"></span>\RTLcases{*\text*{*⟨brach1⟩*}*\cr\text*{*⟨brach2⟩*}*\cr \text*{*⟨brach3⟩*}*…*} \text{*⟨main⟩*}

\RTLcases is defined in bidi for typesetting RTL cases. \text is defined in amsmath package, so this means that you need to load amsmath package too.

```
\documentclass{article}
\usepackage{amsmath}
\usepackage{bidi}
\begin{document}
\setRTL
6 \[\RTLcases{\text{men}\cr\text{women}}
\text{Humans Beings}
\setminus]
\end{document}
```
#### <span id="page-11-1"></span>**1.12 Typesetting Logos**

\XeTeX \XeLaTeX

bidi defines  $XeT$ <sub>E</sub>X and  $XeET$ <sub>E</sub>X logos and in addition, it makes sure that logos,  $T$ <sub>E</sub>X, LATEX, LATEX 2*ε* are typeset LTR.

#### <span id="page-11-2"></span>**1.13 Separation Mark**

```
\SepMark{⟨mark⟩} \@SepMark
```
Generally in Standard  $E$ FX, dot is used for separation between section numbers, equation numbers any anything else which needs to be seperated. You can use \SepMark to use any other mark as the seperation mark instead a dot.

```
\documentclass{article}
\usepackage{bidi}
3 \SepMark{-}
\begin{document}
\section{First}
\subsection{Second}
\subsubsection{Third}
\end{document}
```
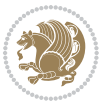

If you decide to change the numbering of chapters, sections, subsections, equations, figures and ..., you should either load amsmath package and use \numberwithin macro to do this or do the ordinary way, but instead dot write \@SepMark. Using dot instead \@SepMark will certainly make trouble.

```
\documentclass{article}
\usepackage{bidi}
3 \SepMark{-}
\makeatletter
\renewcommand\theequation{\thesection\@SepMark\@arabic\c@equation}
\makeatother
\begin{document}
\section{First}
\begin{equation}
x^2+y^2=z^2\end{equation}
\end{document}
```
## <span id="page-12-0"></span>**1.14 \raggedright, \raggedleft commands, flushleft and flushright Environments**

\raggedright command and flushleft environment put the text on the left hand side and \raggedleft command and flushright environment put the text on the right hand side, independent on the current mode.

## <span id="page-12-1"></span>**1.15 Primitive-like commands**

\hboxR \hboxL \vboxR \vboxL

- $^{\mathbb{F}}$  The syntax of \hboxR is exatly the same as the syntax of \hbox, but its contents is always typeset RTL.
- $^{\mathbb{F}}$  The syntax of \hboxL is exatly the same as the syntax of \hbox, but its contents is always typeset LTR.
- $^{\textrm{\textregistered}}$  The syntax of \vboxR is exatly the same as the syntax of \vbox, but its contents is always typeset RTL.
- $^{\mathbb{F}^{\!\top}}$  The syntax of \vboxL is exatly the same as the syntax of \vbox, but its contents is always typeset LTR.

#### <span id="page-12-2"></span>**1.16 Something To know about \hbox**

If you enable RTL typesetting and typeset an horizontal box at the beginning of the document:

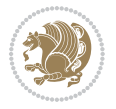

```
\documentclass{article}
\usepackage{bidi}
\setRTL
\begin{document}
\hbox{This is a Test}
\end{document}
```
You see that even you have used \setRTL, the horizontal box appears LTR (It appears on the left hand side and its content is typeset left to right). This is because when TEX starts, it is in the vertical mode so if you need to have that \hbox appear RTL, then write \leavevmode before \hbox:

```
\documentclass{article}
\usepackage{bidi}
\setRTL
\begin{document}
5 \leavevmode\hbox{This is a Test}
\end{document}
```
## <span id="page-13-0"></span>**1.17 \bidillap and \bidirlap Commands**

In RTL mode, \llap and \rlap do oposite things. Since these two macros are used in a lot of classes and packages, instead modifying these two macros, we have created two new macros \bidillap and \bidirlap which give logical results.

# <span id="page-13-1"></span>**1.18 LTRitems and RTLitems Environments**

If you typeset an itemize, or an enumerate, or a description environment where all \items are one directional, you have no problem at all as shown below:

```
\documentclass{article}
\begin{document}
Anyone who reads Old and Middle English literary texts will be familiar
with the mid-brown volumes of the EETS, with the symbol of Alfred's
\begin{enumerate}
\item Anyone who reads Old and Middle English literary texts will be
familiar with the mid-brown volumes of the EETS, with the symbol of
Alfred's
\item Anyone who reads Old and Middle English literary texts will be
familiar with the mid-brown volumes of the EETS, with the symbol of
Alfred's
\end{enumerate}
\end{document}
```
However if the above example becomes bidirectional, as shown below:

```
\documentclass{article}
```

```
2 \usepackage{bidi}
```
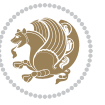

```
\begin{document}
4 Anyone who reads Old and Middle English literary texts will be familiar
with the mid-brown volumes of the EETS, with the symbol of Alfred's
\begin{enumerate}
\item Anyone who reads Old and Middle English literary texts will be
familiar with the mid-brown volumes of the EETS, with the symbol of
Alfred's
\setRTL
\item Anyone who reads Old and Middle English literary texts will be
familiar with the mid-brown volumes of the EETS, with the symbol of
Alfred's
\end{enumerate}
\end{document}
```
Then some people may argue that this typographically does not look promising. For this purpose, RTLitems environment is provided which has the following syntax:

```
\begin{RTLitems}
  \item ⟨text⟩
  …
\end{RTLitems}
```
By using the RTLitems environment, the previous example will look like the following:

```
\documentclass{article}
\usepackage{bidi}
\begin{document}
Anyone who reads Old and Middle English literary texts will be familiar
with the mid-brown volumes of the EETS, with the symbol of Alfred's
\begin{enumerate}
\item Anyone who reads Old and Middle English literary texts will be
familiar with the mid-brown volumes of the EETS, with the symbol of
Alfred's
\begin{RTLitems}
\item Anyone who reads Old and Middle English literary texts will be
familiar with the mid-brown volumes of the EETS, with the symbol of
Alfred's
\end{RTLitems}
\end{enumerate}
\end{document}
```
Similarly, LTRitems environment is defined which has the following syntax:

```
\begin{LTRitems}
 \item ⟨text⟩
  …
\end{LTRitems}
```
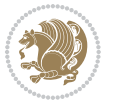

#### **1.19 LTRbibitems and RTLbibitems Environments**

The syntax of LTRbibitems and RTLbibitems environments is exactly like the syntax of LTRitems and RTLitems environments but there are few differences:

- $^{\textrm{\tiny Lip}}$  LTRitems and RTLitems environments should only be used for list-like environments (such as itemize, enumerate and description environments) but LTRbibitems and RTLbibitems environments should only be used for thebibliography environment.
- $^{\mathbb{F}^{\!\top}}$  Clearly instead of \item, you have \bibitem inside LTRbibitems and RTLbibitems environments.

## <span id="page-15-0"></span>**1.20 \setLTRbibitems, \setRTLbibitems, and \setdefaultbibitems commands**

\setLTRbibitems \setRTLbibitems \setdefaultbibitems

- $\mathbb{F}$  If your whole thebibliography environment is inside RTL mode, but all your \bibitems are LTR and you actually want to have \bibname to appear on the RHS, you can use \setLTRbibitems command before thebibliography environment.
- $\mathbb{F}$  If your whole thebibliography environment is inside LTR mode, but all your \bibitems are RTL and you actually want to have \bibname to appear on the LHS, you can use \setRTLbibitems command before thebibliography environment.
- $\mathbb{F}$  \setdefaultbibitems is the default, when your \bibitems are a mixture of LTR and RTL and it does not matter what mode (LTR or RTL) your thebibliography environment is in. Please note that you do not have to use \setdefaultbibitems command in this case at all.

Consider an example that your thebibliography environment is inside LTR mode and you have, say two \bibitems. The first \bibitem is LTR and the second \bibitem is RTL. One could typeset this senario as shown below:

```
\documentclass{article}
\usepackage{bidi}
\begin{document}
\begin{thebibliography}{99}
\bibitem This is the first bibitem which is LTR.
\begin{RTLbibitems}
\bibitem This is the second bibitem which is RTL.
\end{RTLbibitems}
\end{thebibliography}
\end{document}
```
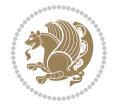

## <span id="page-16-0"></span>**1.21 Typesetting margin par**

By default, in RTL mode, \marginpar appears on LHS and its content is typeset RTL and in LTR mode, \marginpar appears on RHS and its content is typeset LTR. In addition, the following commands are provided:

```
\setRTLmarginpar \setLTRmarginpar \setdefaultmarginpar
\LTRmarginpar[⟨left-text⟩]{⟨right-text⟩}
\RTLmarginpar[⟨left-text⟩]{⟨right-text⟩}
```
- $\begin{array}{c\text{in}~\text{``s}}\\ \text{in}~\text{``s}}\\ \text{in}~\text{``s}}\\ \text{in}~\text{``s}~\text{``s}~\text{``s}~\text{``s}~\text{``s}~\text{``s}~\text{``s}~\text{``s}~\text{``s}~\text{``s}~\text{``s}~\text{``s}~\text{``s}~\text{``s}~\text{``s}~\text{``s}~\text{``s}~\text{``s}~\text{``s}~\text{``s}~\text{``s}~\text{``s}~\text{``s}~\text{``s}~\$ content of \marginpar is typeset RTL (this is independent of the current mode).
- $\begin{array}{c\text{in}~\text{``s}}\ \text{in}~\text{``s}}\ \text{in}~\text{in}~\text{``s}}\ \text{in}~\text{in}~\text{``s}}\ \text{in}~\text{in}~\text{``s}}\ \text{in}~\text{``s}~\text{``s}}\ \text{in}~\text{``s}~\text{``s}}\ \text{in}~\text{``s}~\text{``s}}\ \text{in}~\text{``s}~\text{``s}}\ \text{in}~\text{``s}~\text{``s}}\ \text{in}~\text{``s}~\text{``s}}\ \text{in}~\text{``s$ content of \marginpar is typeset LTR (this is independent of the current mode).
- $\mathbb{F}$  \setdefaultmarginpar gives the default behaviour of \marginpar as described above.
- \LTRmarginpar typesets *⟨left-text⟩* and *⟨right-text⟩* always LTR.
- \RTLmarginpar typesets *⟨left-text⟩* and *⟨right-text⟩* always RTL.
- in RTL mode, places of *⟨left-text⟩* and *⟨right-text⟩* swaps.

# <span id="page-16-1"></span>**1.22 Typesetting of Headers and Footers**

If the main direction of the document is RTL, then headers and footers are typeset RTL and if the main direction of the document is LTR, then headers and footers are typeset LTR.

#### <span id="page-16-2"></span>**1.23 Tabular Typesetting**

In RTL mode, tabular are typeset RTL and in LTR mode, tabular are typeset LTR.

#### <span id="page-16-3"></span>**1.24 Equation Numbers**

For reqno, equation numbers are on the right hand side and for leqno, equation numbers are on the left hand side, independent on the current mode.

# <span id="page-16-4"></span>**2 Support For Various Packages and Classes**

The bidi package supports amsmath, amstext, amsthm, array, arydshln, breqn, cals, caption, color, colortbl, crop, cuted, cutwin, dblfnote draftwatermark, empheq, fancyhdr, fancybox, fix2col, float, floatrow, flowfram, framed, ftnright, geometry, graphicx, hvfloat, hyperref, lettrine, listings, mdframed, midfloat, minitoc, multicol, multienum, newfloat, pdfpages, pstricks, quotchap, picinpar, ragged2e, rotating, sidecap, stabular,

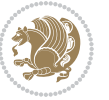

subfig, subfigure, supertabular, xtab, tabls, tabulary, PGF & TIKZ, tocbibind, tocloft, tocstyle, wrapfig, xcolor, xltxtra packages, amsart, amsbook, artikel1, artikel2, artikel3, extarticle, flashcards, standrad article, boek, boek3, standard book, bookest, extbook, extletter, scrlettr, standard letter, memoir, extreport, rapport1, rapport3, refrep, standard report, scrartcl, scrbook, scrreprt classes and any other packages and classes that relies on these packages and classes. This means, you can use all these packages and classes in addition to other packages and classes that rely on these packages and classes and use their functionality fully for your bidirectional documents. We now give some details that you should know about the supported packages or classes.

#### <span id="page-17-0"></span>**2.1 Color**

You can use color and xcolor packages to typeset texts in colours and colour boxes produced by \colorbox and \fcolorbox commands. Please note that your Coloured text should not span more than a line, if your text spans more than a line, you will be in trouble which means your whole document, page or paragraph may be coloured. If your texts spans more than a line, then you should use xecolor package. Also if you are going to use \color command to colour the text at the beginning of a paragraph, then you should have \leavevmode before \color command. For having coloured tabular, you can use colortbl package.

### <span id="page-17-1"></span>**2.2 The dblfnote package**

The dblfnote package makes footnotes double-columned. In addition bidi package adds bidirectional support for the dblfnote package by providing the following commands:

\RTLdfnmakecol \LTRdfnmakecol

- $\begin{array}{c}\mathbb{F}\setminus\mathsf{RTLdfnmakecol}\end{array}$  makes footnotes double-columned RTL.
- $\mathbb{F}$  \LTRdfnmakecol makes footnotes double-columned LTR.
- $\mathbb{F}$  If the main direction of the document is RTL, \RTLdf $\mathtt{nm}$ akecol is active and if the main direction of the document is LTR, \LTRdfnmakecol is active.

Please note that when using dblfnote package, the footnote rule will be as wide as the footnote column and \autofootnoterule, \rightfootnoterule, \leftfootnoterule, and \textwidthfootnoterule commonds have no effects.

#### <span id="page-17-2"></span>**2.3 Hyperref**

The hyperref package works fine with bidirectional documents if and only if, your link will not span more than a line. If your link spans more than a line, then your whole document, or page or paragraph may be linked.

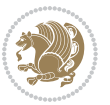

## <span id="page-18-0"></span>**2.4 The listings package**

Suppose that the main direction of the document is RTL, and you want to typeset a piece of C code in LTR mode but you also have the requirement that the caption of that particular code should be RTL. Since the direction of the code is LTR, then the direction of the caption also will be LTR and this is not something you want; sadly there is no easy way to do this. For this very reason, the bidi package adds a key to the listings package, namely captiondirection. This key can have the following values:

- $^{\mathbb{F}\!\!\mathfrak{F}}$  textdirection follows the direction of the text (default).
- $^{\textrm{\tiny I\!R\!F}}$  RTL sets the direction of the caption to RTL.
- $^{\textrm{\tiny E\!E\!T}}$  LTR sets the direction of the caption to LTR.

Giving any other values gives you an error.

## <span id="page-18-1"></span>**2.5 flowfram Package**

You can use flowfram package for your bidirectional documents. Please note that flowfram package provides support for bidirectional column typesetting, for details, see its manual.

# <span id="page-18-2"></span>**2.6 Multicolumn Typesetting**

In the previous versions of bidi package, it was recommended that you need to use fmultico package instead the original multicol package for RTL multicolumn typesetting. This is not the case any more and you should not use buggy fmultico package any more. Simply load the original multicol package before loading bidi. bidi now supports multicol package and you can typeset bidirectional multi columns. When using multicol package, the following two additional commands are proveded:

\RTLmulticolcolumns \LTRmulticolcolumns

If the main direction of the document is RTL, then you get RTL multi columns and if the main direction of the document is LTR, then you get LTR multi columns. In addition, \RTLmulticolcolumns allows you to have RTL multi columns and \LTRmulticolcolumns allows you to have LTR multi columns.

In addition, you also can use vwcol package for variable width bidirectional column tupesetting.

# <span id="page-18-4"></span><span id="page-18-3"></span>**3 Extra bidi Packages and Classes**

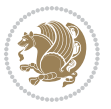

#### **3.1 bidi-longtable package**

For typesetting RTL tables with longtable package, an experimental package, bidilongtable package, is provided. bidi-longtable package should be loaded after longtable package.

## <span id="page-19-0"></span>**3.2 biditufte bundle**

A modified version of tufte-latex, biditufte bundle, mainly for RTL typesetting, is provided. If you never used biditufte bundle or tufte-latex package and you want to use biditufte bundle, then you need to look at tufte-latex package's manual and examples. In addition, for using biditufte bundle, you need to know the following notes:

- $^{\textrm{\tiny E\!P}}$  You need to use biditufte-book class instead tufte-book class and bidituftehandout class instead tufte-handout class.
- $^{\textrm{\textregistered}}$  biditufte bundle provides the following extra commands:

\LTRsidenote \RTLsidenote \LTRmarginnote \RTLmarginnote

- $^{\textrm{\tiny E\!P}}$  biditufte-book and biditufte-handout classes provide two extra options; <code>RTLge-</code> ometry (active when loading either of classes) and LTRgeometry.
- $^{\textrm{\tiny E\!E\!F}}$  biditufte bundle unlike tufts-latex package, only provides justified lines.
- K) Some features of tufte-latex that does not make any sense in RTL, do not exist in biditufte bundle (no need for soul, letterspace and macrotype packages).
- $\mathbb{F}$  If you want to configure biditufte-book class for your own needs, then you can create a file with the name biditufte-book.cfg and put your  $\mathbb{F}$ FX macros in that file; similarly, if you want to configure biditufte-handout class for your own needs, then you can create a file with the name biditufte-handout.cfg and put your  $\langle \text{H} \rangle$  macros in that file.

# <span id="page-19-1"></span>**3.3 Typesetting TEX and LATEX Codes**

The LATEX codes in this manual are typeset using the bidicode package. In standard  $\mathbb{F}X$  you can not use footnotes inside \chapter, \part, \section, \subsection, \subsection and any other section-like commands, \caption and tabular environment.

bidi package provides bidiftnxtra package that solves the issue of footnote in standard LATEX. bidiftnxtra package should be loaded after bidi package.

# <span id="page-20-0"></span>**3.4 Typesetting Poems**

The bidi package provides bidipoem package for typesetting Persian poems. It provides four environments, traditionalpoem, modernpoem and starred version of these. In the starred version of these environments you do not need to type  $\setminus$  and that is the only difference with the normal version of the environments. The traditionalpoem environment and its starred version are also useful for typesetting Classic Arabic poetry, in fact this package may also be useful for other RTL languages.

When using bidipoem package, at least you need to run xelatex twice on your document. In fact, if you run xelatex just once on your document, you get a message saying "Unjustified poem. Rerun XeLaTeX to get poem right".

When you typeset your poems, you might get underfull \hbox messages. This is absolutely normal and if you want to get rid of these underfull \hbox messages, then you would need to use Kashida.

If you need to change the default distance between two verses, you can do just that by:

```
\renewcommand\poemcolsepskip{⟨length⟩}
\begin{traditionalpoem}
⟨verse1⟩&⟨verse2⟩\\
⟨verse3⟩&⟨verse4⟩\\
…
\end{traditionalpoem}
\begin{traditionalpoem*}
⟨verse1⟩&⟨verse2⟩
⟨verse3⟩&⟨verse4⟩
…
\end{traditionalpoem*}
```
# <span id="page-20-1"></span>**3.5 Typesetting Resumé**

The bidi package provides bidimoderncv<sup>[2](#page-20-3)</sup> class for typesetting resumés. There are two examples, namely test-casualcv.tex and test-classiccv.tex, in the doc folder than you can look and learn how you can use it.

# <span id="page-20-2"></span>**3.6 Print Two Pages On A Single Page**

bidi package provides bidi2in1 package for printing two pages on a single (landscape) A4 page. Page numbers appear on the included pages, and not on the landscape 'container' page.

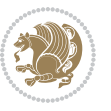

<span id="page-20-3"></span><sup>&</sup>lt;sup>2</sup>This class is the modified version of moderncy class.

# <span id="page-21-0"></span>**3.7 Producing Presentations**

At the moment, there is only one class that you can prepare your presentations with.

# <span id="page-21-1"></span>**4 Some Useful Internal Macros and Programming Tips**

There are some useful internal macros and programming tips that might be helpful for you. This section, explains all these useful internals and programming tips.

## <span id="page-21-2"></span>**4.1 Equating Conditionals**

\eqnewif{*⟨\newconditional1⟩*}{*⟨\newconditional2⟩*}

In standard  $\mathbb{F}$ <sub>T</sub>X, \newif command is provided that you can define a new conditional with it. \eqnewif command is similar to \newif command but:

- $\mathbb{F}$  With \eqnewif command, you can define two new conditionals instead one, so clearly it has two mandatory arguments.
- $\mathbb{F}$  \newconditional1 will be identical to \newconditional2, so that whenever \newconditional1 is true, then \newconditional2 is also true and whenever \newconditional1 is false, then \newconditional2 is also false and vice versa.

#### <span id="page-21-3"></span>**4.2 RTL Conditional**

\if@RTL

\if@RTL conditional is true inside RTL mode and it is false in LTR mode.

# <span id="page-21-4"></span>**4.3 Main RTL Conditional**

\if@RTLmain

If the main direction of the document is RTL, \if@RTLmain is true and if the main direction of the document is LTR, \if@RTLmain is false.

## <span id="page-21-5"></span>**4.4 Latin Conditional**

\if@Latin

\if@Latin inside any environment that uses Latin font is true and inside any environment that uses RTL font is false.

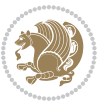

## <span id="page-22-0"></span>**4.5 Tags Internal Macro**

\@iftagsloaded{*⟨tags name⟩*}{*⟨do thing(s) if the tag is loaded⟩*} {*⟨do thing(s) if the tag is not loaded⟩*}

As you can see, the syntax of \@iftagsloaded is exactly the same as the syntax of \@ifpackageloaded and \@ifclassloaded. By tags, we mean things like leqno or reqno. Please note that in the argument *⟨tags name⟩*, the extension clo should not be given.

# <span id="page-22-1"></span>**4.6 Definition File Loaded Internal Macro**

```
\@ifdefinitionfileloaded{⟨definition file name⟩}
{⟨do thing(s) if the definition file is loaded⟩}
{⟨do thing(s) if the definition file is not loaded⟩}
```
As you can see, the syntax of \@ifdefinitionfileloaded is exactly the same as the syntax of \@ifpackageloaded and \@ifclassloaded. By definition file, we mean things like hyperref-bidi.def or wrapfig-bidi.def. Please note that in the argument *⟨definition file name⟩*, the extension def should not be given.

#### <span id="page-22-2"></span>**4.7 Tabular Conditional**

\if@RTLtab

If the tabular is typeset RTL, \if@RTLtab is true and if the tabular is typeset LTR, \if@RTLtab is false.

#### <span id="page-22-3"></span>**4.8 Footnote Conditional**

\if@RTL@footnote

When footnotes are typeset RTL, \if@RTL@footnote is true and when footnotes are typeset LTR, \if@RTL@footnote is false.

#### <span id="page-22-4"></span>**4.9 Direction Ensuring Macros**

```
\@ensure@RTL{{\text{text}}} \@ensure@RL{{text} \@ensure@LTR{{text} }
\@ensure@LR{⟨text⟩} \@ensure@dir{⟨text⟩} \@ensure@maindir{⟨text⟩}
```
- \@ensure@RTL and \@ensure@RL internals make sure that *⟨text⟩* is always typeset RTL, independent on the current mode.
- \@ensure@LTR and \@ensure@LR internals make sure that *⟨text⟩* is always typeset LTR, independent on the current mode.

Some Useful Internal Macros and Programming Tips 22

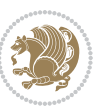

 \@ensure@dir and \@ensure@maindir if used in RTL mode, they put *⟨text⟩* inside \RLE and if used in LTR mode, they put the text as it is.

#### <span id="page-23-0"></span>**4.10 Reset Direction Macro**

\save@dir \saved@@dir \reset@dir

- $\mathbb{F}$  \save@dir, if the direction of typesetting is RTL, defines \saved@@dir to be RTL and if the direction of typesetting is LTR, defines \saved@@dir to be LTR.
- $\begin{array}{c} \mathbb{F} \setminus \mathbb{F} \setminus \mathbb{F}$ \saved@@dir is defined as LTR, inserts \setLTR, otherwise does nothing.

# <span id="page-23-1"></span>**Part II Plain TFX Manual**

# <span id="page-23-2"></span>**5 Basics**

### <span id="page-23-3"></span>**5.1 Loading The Package**

You can load the package in the ordinary way;

\input *bidi*

When loading the package, it is important to know that: bidi should be the last package that you load, because otherwise you are certainly going to overwrite bidi's definitions and consequently, you will not get the expected output.

#### <span id="page-23-4"></span>**5.2 Commands for Version number, and Date of The Package**

\bidiversion \bididate

- $\mathbb{F}\setminus\mathbb{D}$  is the current version of the package.
- $\mathbb{F}\setminus\mathbb{D}$  ididate gives the current date of the package.

```
\input bidi
This is typeset by \textsf{bidi} package, \bidiversion, \bididate.
\end
```
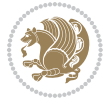

#### <span id="page-24-0"></span>**5.3 Turning TeX--XeT features on and off**

The bidirectional typesetting in  $XeT<sub>F</sub>X$  is based on TeX--XeT algorithm and bidi package automatically turns the feature on for typesetting bidirectional texts. As the internal data structures built by TeX--XeT differ from those built by T<sub>F</sub>X, the typesetting of a document by TeX--XeT may therefore differ from that performed by T<sub>F</sub>X. So you may notice that some packages behave differently when TeX--XeT feature is on and you may want to turn the feature off for a part of the text so that you get the default behaviour of original  $T_FX$ . Two commands are provided for this purpose:

\TeXXeTOn \TeXXeTOff

- $\mathbb{F}$  \TeXXeTOn turns TeX--XeT feature on, which is active by default when bidi package is loaded.
- $\begin{array}{c}\n\mathbb{F}\n\end{array}$  \TeXXeTOff turns TeX--XeT feature off.

# <span id="page-24-1"></span>**5.4 Paragraph Switching Commands**

\setLTR \setLR \unsetRL \unsetRTL \setRTL \setRL \unsetLTR

 $\mathbb{F}$  With any of the commands in the first row, you can typeset LTR paragraphs.

 $^{\textrm{\tiny E\!P\!F}}$  With any of the commands in the second row, you can typeset RTL paragraphs.

```
\input bidi
 \setRTL%
 Anyone who reads Old and Middle English literary texts will be
 familiar with the mid-brown volumes of the EETS, with the symbol
 of Alfred's jewel embossed on the front cover.
6
 \setLTR% Notice the blank line before \setLTR
 Anyone who reads Old and Middle English literary texts will be
 familiar with the mid-brown volumes of the EETS, with the symbol
 of Alfred's jewel embossed on the front cover.
 \end
```
## <span id="page-24-2"></span>**5.5 Pargraph Switching Environments**

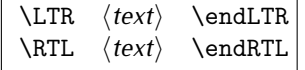

 $\mathbb{F}$  With LTR environment, you can typeset LTR paragraphs.

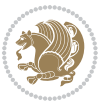

Basics 24

<sup>☞</sup> With RTL environment, you can typeset RTL paragraphs.

```
\input bidi
\RTL
Anyone who reads Old and Middle English literary texts will be familiar
with the mid-brown volumes of the EETS, with the symbol
of Alfred's jewel embossed on the front cover.
\LTR
Anyone who reads Old and Middle English literary texts will be familiar
with the mid-brown volumes of the EETS, with the symbol
of Alfred's jewel embossed on the front cover.
\endLTR
And we are still typesetting right to left.
\endRTL
\end
```
#### <span id="page-25-0"></span>**5.6 Typesetting Short LTR and RTL Texts**

\LRE{*⟨text⟩*} \LR{*⟨text⟩*} \RLE{*⟨text⟩*} \RL{*⟨text⟩*}

- $\mathbb{F}$  With any of the commands in the first row, you can typeset short LTR text inside RTL paragraphs.
- $\mathbb{F}$  With any of the commands in the second row, you can typeset short RTL text inside LTR paragraphs.

```
\input bidi
\RTL
Anyone who reads Old and Middle English \LRE{Short left to right text}
literary texts will be familiar
with the mid-brown volumes of the EETS, with the symbol
of Alfred's jewel embossed on the front cover.
\LTR
Anyone who reads Old and Middle English \RLE{Short right to left text}
literary texts will be familiar
with the mid-brown volumes of the EETS, with the symbol
of Alfred's jewel embossed on the front cover.
\endLTR
\endRTL
\end
```
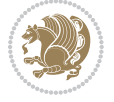

## **5.7 Primitive-like commands**

\hboxR \hboxL \vboxR \vboxL

- $^{\boxplus^{\!\!\!\!\! \sqcap} }$  The syntax of \hboxR is exatly the same as the syntax of \hbox, but its contents is always typeset RTL.
- $^{\mathbb{F}}$  The syntax of \hboxL is exatly the same as the syntax of \hbox, but its contents is always typeset LTR.
- $^{\mathbb{F}^{\!\top}}$  The syntax of \vboxR is exatly the same as the syntax of \vbox, but its contents is always typeset RTL.
- $^{\mathbb{F}^{\!\top}}$  The syntax of \vboxL is exatly the same as the syntax of \vbox, but its contents is always typeset LTR.

#### <span id="page-26-0"></span>**5.8 Something To know about \hbox**

If you enable RTL typesetting and typeset an horizontal box at the beginning of the document:

\input bidi \setRTL \hbox{This is a Test} \end

You see that even you have used \setRTL, the horizontal box appears LTR (It appears on the left hand side and its content is typeset left to right). This is because when T<sub>F</sub>X starts, it is in the vertical mode so if you need to have that \hbox appear RTL, then write \leavevmode before \hbox:

```
\input bidi
\setRTL
\leavevmode\hbox{This is a Test}
\end
```
# <span id="page-26-1"></span>**5.9 Typesetting Logos**

\XeTeX

bidi defines XeTEX logo and in addition, it makes sure that the logo, TEX is typeset LTR.

# <span id="page-26-2"></span>**6 Some Useful Internal Macros and Programming Tips**

There are some useful internal macros and programming tips that might be helpful for you. This section, explains all these useful internals and programming tips.

Some Useful Internal Macros and Programming Tips 26

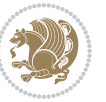

#### <span id="page-27-0"></span>**6.1 RTL Conditional**

\if@RTL

\if@RTL conditional is true inside RTL mode and it is false in LTR mode.

# <span id="page-27-1"></span>**6.2 Main RTL Conditional**

\if@RTLmain

If the main direction of the document is RTL, \if@RTLmain is true and if the main direction of the document is LTR, \if@RTLmain is false.

## <span id="page-27-2"></span>**6.3 Direction Ensuring Macros**

```
\@ensure@RTL{{text}} \@ensure@RL{{text}} \@ensure@LTR{{text}}<br>\@ensure@LR{{text}} \@ensure@dir{{text}} \@ensure@maindir{{text}}
\@ensure@LR{⟨text⟩} \@ensure@dir{⟨text⟩} \@ensure@maindir{⟨text⟩}
```
- \@ensure@RTL and \@ensure@RL internals make sure that *⟨text⟩* is always typeset RTL, independent on the current mode.
- \@ensure@LTR and \@ensure@LR internals make sure that *⟨text⟩* is always typeset LTR, independent on the current mode.
- \@ensure@dir and \@ensure@maindir if used in RTL mode, they put *⟨text⟩* inside \RLE and if used in LTR mode, they put the text as it is.

#### <span id="page-27-3"></span>**6.4 Reset Direction Macro**

\save@dir \saved@@dir \reset@dir

- $\mathbb{P}$  \save@dir, if the direction of typesetting is RTL, defines \saved@@dir to be RTL and if the direction of typesetting is LTR, defines \saved@@dir to be LTR.
- $\begin{array}{c} \mathbb{F} \setminus \mathbb{F} \setminus \mathbb{F}$ \saved@@dir is defined as LTR, inserts \setLTR, otherwise does nothing.

# <span id="page-27-4"></span>**7 bidi implementation**

#### <span id="page-27-5"></span>**7.1 amsart-xetex-bidi.def**

```
1 \ProvidesFile{amsart-xetex-bidi.def}[2013/04/26 v0.8 bidi adaptations for amsart class for XeTeX
2 \def\@tocline#1#2#3#4#5#6#7{\relax
```

```
3 \ifnum #1>\c@tocdepth % then omit
```
- 4 \else
- 5 \par \addpenalty\@secpenalty\addvspace{#2}%
- 6 \begingroup \hyphenpenalty\@M

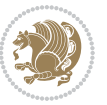

```
7 \@ifempty{#4}{%
8 \@tempdima\csname r@tocindent\number#1\endcsname\relax
9 }{%
10 \@tempdima#4\relax
11 }%
12 \parindent\z@\if@RTL\rightskip\else\leftskip\fi#3\relax \advance\if@RTL\rightskip\else\lef
13 \if@RTL\leftskip\else\rightskip\fi\@pnumwidth plus4em \parfillskip-\@pnumwidth
14 #5\leavevmode\hskip-\@tempdima #6\nobreak\relax
15 \hfil\hbox to\@pnumwidth{\@tocpagenum{#7}}\par
16 \nobreak
17 \endgroup
18 \fi}
19 \renewcommand\thesubsection {\thesection\@SepMark\arabic{subsection}}
20 \renewcommand\thesubsubsection {\thesubsection \@SepMark\arabic{subsubsection}}
21 \renewcommand\theparagraph {\thesubsubsection\@SepMark\arabic{paragraph}}
22 \renewcommand\thesubparagraph {\theparagraph\@SepMark\arabic{subparagraph}}
23 \def\part{\@startsection{part}{0}%
24 \z@{\linespacing\@plus\linespacing}{.5\linespacing}%
25 {\normalfont\bfseries\if@RTL\raggedleft\else\raggedright\fi}}
26 \def\right@footnoterule{%
27 \hbox to \columnwidth
28 {\beginR \vbox{\kern-.4\p@
29 \hrule\@width 5pc\kern11\p@\kern-\footnotesep}\hfil\endR}}
30 \def\left@footnoterule{\kern-.4\p@
31 \hrule\@width 5pc\kern11\p@\kern-\footnotesep}
32
33
34 \long\def\@footnotetext#1{%
35 \insert\footins{%
36 \if@RTL@footnote\@RTLtrue\else\@RTLfalse\fi%
37 \normalfont\footnotesize
38 \interlinepenalty\interfootnotelinepenalty
39 \splittopskip\footnotesep \splitmaxdepth \dp\strutbox
40 \floatingpenalty\@MM \hsize\columnwidth
41 \@parboxrestore \parindent\normalparindent \sloppy
42 \protected@edef\@currentlabel{%
43 \csname p@footnote\endcsname\@thefnmark}%
44 \@makefntext{%
45 \rule\z@\footnotesep\ignorespaces#1\unskip\strut\par}}}
46
47 \long\def\@RTLfootnotetext#1{%
48 \insert\footins{%
49 \@RTLtrue%
50 \normalfont\footnotesize
51 \interlinepenalty\interfootnotelinepenalty
52 \splittopskip\footnotesep \splitmaxdepth \dp\strutbox
53 \floatingpenalty\@MM \hsize\columnwidth
54 \@parboxrestore \parindent\normalparindent \sloppy
55 \protected@edef\@currentlabel{%
```

```
56 \csname p@footnote\endcsname\@thefnmark}%
```
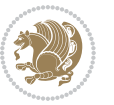

```
57 \@makefntext{%
58 \rule\z@\footnotesep\ignorespaces#1\unskip\strut\par}}}
59
60
61
62 \long\def\@LTRfootnotetext#1{%
63 \insert\footins{%
64 \@RTLfalse%
65 \normalfont\footnotesize
66 \interlinepenalty\interfootnotelinepenalty
67 \splittopskip\footnotesep \splitmaxdepth \dp\strutbox
68 \floatingpenalty\@MM \hsize\columnwidth
69 \@parboxrestore \parindent\normalparindent \sloppy
70 \protected@edef\@currentlabel{%
71 \csname p@footnote\endcsname\@thefnmark}%
72 \@makefntext{%
73 \rule\z@\footnotesep\ignorespaces#1\unskip\strut\par}}}
74
75
76 \footdir@temp\footdir@ORG@bidi@amsart@footnotetext\@footnotetext{\bidi@footdir@footnote}%
77 \footdir@temp\footdir@ORG@bidi@amsart@RTLfootnotetext\@RTLfootnotetext{R}%
78 \footdir@temp\footdir@ORG@bidi@amsart@LTRfootnotetext\@LTRfootnotetext{L}%
79
80 \renewenvironment{thebibliography}[1]{%
81 \@bibtitlestyle
82 \normalfont\bibliofont\labelsep .5em\relax
83 \renewcommand\theenumiv{\arabic{enumiv}}\let\p@enumiv\@empty
84 \if@RTL\if@LTRbibitems\@RTLfalse\else\fi\else\if@RTLbibitems\@RTLtrue\else\fi\fi
\label{thm:main} $$85 \list{\@biblabel{\theenumiv}\} {\set{w:dth\label{abiblabel{thm:1}x}}$$86 \leftmargin\labelwidth \advance\leftmargin\labelsep
87 \usecounter{enumiv}}%
88 \sloppy \clubpenalty\@M \widowpenalty\clubpenalty
89 \text{ Sfcode}.=\@m
90 }{%
91 \def\@noitemerr{\@latex@warning{Empty `thebibliography' environment}}%
92 \endlist
93 }
94 \def\theindex{\@restonecoltrue\if@twocolumn\@restonecolfalse\fi
95 \columnseprule\z@ \columnsep 35\p@
96 \@indextitlestyle
97 \thispagestyle{plain}%
98 \let\item\@idxitem
99 \parindent\z@ \parskip\z@\@plus.3\p@\relax
100 \if@RTL\raggedleft\else\raggedright\fi
101 \hyphenpenalty\@M
102 \footnotesize}
103 \def\@idxitem{\par\hangindent \if@RTL-\fi2em}
104 \def\subitem{\par\hangindent \if@RTL-\fi2em\hspace*{1em}}
105 \def\subsubitem{\par\hangindent \if@RTL-\fi3em\hspace*{2em}}
```

```
106 \def\maketitle{\par
```
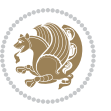

```
107 \@topnum\z@ % this prevents figures from falling at the top of page 1
```

```
108 \@setcopyright
```
- \thispagestyle{firstpage}% this sets first page specifications
- \uppercasenonmath\shorttitle
- \ifx\@empty\shortauthors \let\shortauthors\shorttitle
- \else \andify\shortauthors
- \fi
- \@maketitle@hook
- \begingroup
- \@maketitle
- \toks@\@xp{\shortauthors}\@temptokena\@xp{\shorttitle}%

```
118 \toks4{\def\\{ \ignorespaces}}% defend against questionable usage
```
- \edef\@tempa{%
- 120 \@nx\markboth{\the\toks4

```
121 \@nx\MakeUppercase{\the\toks@}}{\the\@temptokena}}%
```
- \@tempa
- \endgroup
- \c@footnote\z@
- 125 \@cleartopmattertags
- }

#### <span id="page-30-0"></span>**7.2 adjmulticol-xetex-bidi.def**

```
127 \ProvidesFile{adjmulticol-xetex-bidi.def}[2015/04/25 v0.1 bidi adaptations for adjmulticol pack
128 \def\adjmulticols#1#2#3{\col@number#1\relax
```

```
129 \def\@tempa{#2}%
```

```
130 \ifx\@tempa\@empty\adjmc@inner\z@\else\adjmc@inner#2\fi
```
\def\@tempa{#3}%

```
132 \ifx\@tempa\@empty\adjmc@outer\z@\else\adjmc@outer#3\fi
```

```
133 \ifnum\col@number<\@ne
```

```
134 \PackageWarning{adjmulticol}%
```
- {Using `\number\col@number'
- 136 columns doesn't seem a good idea.<sup>^^</sup>J
- 137 I therefore use one columns instead}%
- \col@number\@ne\fi
- \ifnum\col@number>10
- \PackageError{adjmulticol}%
- {Too many columns}%
- {Current implementation doesn't
- support more than 10 columns.%
- 144 \MessageBreak
- I therefore use 10 columns instead}%
- \col@number10 \fi
- \ifx\@footnotetext\mult@footnotetext\else
- \let\orig@footnotetext\@footnotetext
- \let\@footnotetext\mult@footnotetext
- $\forall$ i
- \ifx\@LTRfootnotetext\mult@LTRfootnotetext\else
- \let\orig@LTRfootnotetext\@LTRfootnotetext
- \let\@LTRfootnotetext\mult@LTRfootnotetext

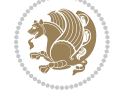

```
154 \fi
```

```
155 \ifx\@RTLfootnotetext\mult@RTLfootnotetext\else
```

```
156 \let\orig@RTLfootnotetext\@RTLfootnotetext
```

```
157 \let\@RTLfootnotetext\mult@RTLfootnotetext
```

```
158 \fi
```
\@ifnextchar[\adjmult@cols{\adjmult@cols[]}}

\let\adjmc@page@sofar@orig=\page@sofar

#### <span id="page-31-0"></span>**7.3 algorithm2e-xetex-bidi.def**

```
161 \ProvidesFile{algorithm2e-xetex-bidi.def}[2015/02/01 v0.1 bidi adaptations for algorithm2e pack
162 \expandafter\ifx\csname algocf@within\endcsname\relax% if \algocf@within doesn't exist
163 \text{ } \text{else} \text{else} \text{le} \text{le}164 \renewcommand\thealgocf{\csname the\algocf@within\endcsname\@SepMark\@arabic\c@algocf}%
165 \fi%
166
167 \def\@algocf@pre@boxed{\noindent\begin{bidi@lrbox}{\algocf@algoframe}}
168 \def\@algocf@post@boxed{\end{bidi@lrbox}\framebox[\hsize]{\box\algocf@algoframe}\par}%
169 \def\@algocf@pre@boxruled{\noindent\begin{bidi@lrbox}{\algocf@algoframe}}%
170 \def\@algocf@post@boxruled{\end{bidi@lrbox}\framebox[\hsize]{\box\algocf@algoframe}\par}%
171 \renewcommand{\@algocf@start}{%
172 \@algoskip%
173 \begin{bidi@lrbox}{\algocf@algobox}%
174 \setlength{\algowidth}{\hsize}%
175 \vbox\bgroup% save all the algo in a box
176 \hbox to\algowidth\bgroup\hbox to \algomargin{\hfill}\vtop\bgroup%
177 \ifthenelse{\boolean{algocf@slide}}{\parskip 0.5ex\color{black}}{}%
178 % initialization
179 \addtolength{\hsize}{-1.5\algomargin}%
180 \let\@mathsemicolon=\;\def\;{\ifmmode\@mathsemicolon\else\@endalgoln\fi}%
181 \raggedright\AlFnt{}%
182 \ifthenelse{\boolean{algocf@slide}}{\IncMargin{\skipalgocfslide}}{}%
183 \@algoinsideskip%
184 % \let\@emathdisplay=\]\def\]{\algocf@endline\@emathdisplay\nl}%
185 }%
186 \renewcommand{\@algocf@finish}{%
187 \@algoinsideskip%
188 \egroup%end of vtop which contain all the text
189 \hfill\egroup%end of hbox wich contains [margin][vtop]
190 \ifthenelse{\boolean{algocf@slide}}{\DecMargin{\skipalgocfslide}}{}%
191 %
192 \egroup%end of main vbox
193 \end{bidi@lrbox}%
194 \algocf@makethealgo% print the algo
195 \@algoskip%
196 % restore dimension and macros
197 \setlength{\hsize}{\algowidth}%
198 \lineskip\normallineskip\setlength{\skiptotal}{\@defaultskiptotal}%
199 \let\;=\@mathsemicolon%
```

```
200 \let\]=\@emathdisplay%
```
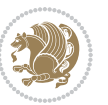

}%

#### <span id="page-32-0"></span>**7.4 amsbook-xetex-bidi.def**

```
202 \ProvidesFile{amsbook-xetex-bidi.def}[2013/04/26 v0.9 bidi adaptations for amsbook class for XeT
203 \def\@tocline#1#2#3#4#5#6#7{\relax
204 \ifnum #1>\c@tocdepth % then omit
205 \else
206 \par \addpenalty\@secpenalty\addvspace{#2}%
207 \begingroup \hyphenpenalty\@M
208 \@ifempty{#4}{%
209 \@tempdima\csname r@tocindent\number#1\endcsname\relax
210 } {%
211 \@tempdima#4\relax
212 }%
213 \parindent\z@ \if@RTL\rightskip\else\leftskip\fi#3\relax \advance\if@RTL\rightskip\else\lef
214 \if@RTL\leftskip\else\rightskip\fi\@pnumwidth plus4em \parfillskip-\@pnumwidth
215 #5\leavevmode\hskip-\@tempdima #6\nobreak\relax
216 \hfil\hbox to\@pnumwidth{\@tocpagenum{#7}}\par
217 \nobreak
218 \endgroup
210 \quad \text{if } i220 \renewcommand\thesubsection {\thesection\@SepMark\arabic{subsection}}
221 \renewcommand\thesubsubsection {\thesubsection \@SepMark\arabic{subsubsection}}
222 \renewcommand\theparagraph {\thesubsubsection\@SepMark\arabic{paragraph}}
223 \renewcommand\thesubparagraph {\theparagraph\@SepMark\arabic{subparagraph}}
224 \def\theindex{\@restonecoltrue\if@twocolumn\@restonecolfalse\fi
225 \columnseprule\z@ \columnsep 35\p@
226 \@indextitlestyle
227 \thispagestyle{plain}%
228 \let\item\@idxitem
229 \parindent\z@ \parskip\z@\@plus.3\p@\relax
230 \if@RTL\raggedleft\else\raggedright\fi
231 \hyphenpenalty\@M
232 \footnotesize}
233 \def\@idxitem{\par\hangindent \if@RTL-\fi2em}
234 \def\subitem{\par\hangindent \if@RTL-\fi2em\hspace*{1em}}
235 \def\subsubitem{\par\hangindent \if@RTL-\fi3em\hspace*{2em}}
236 \def\right@footnoterule{%
237 \hbox to \columnwidth
238 {\beginR \vbox{\kern-.4\p@
239 \hrule\@width 5pc\kern11\p@\kern-\footnotesep}\hfil\endR}}
240 \def\left@footnoterule{\kern-.4\p@
241 \hrule\@width 5pc\kern11\p@\kern-\footnotesep}
242
243 \long\def\@footnotetext#1{%
244 \insert\footins{%
245 \if@RTL@footnote\@RTLtrue\else\@RTLfalse\fi%
246 \normalfont\footnotesize
247 \interlinepenalty\interfootnotelinepenalty
```
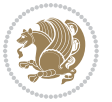

```
248 \splittopskip\footnotesep \splitmaxdepth \dp\strutbox
249 \floatingpenalty\@MM \hsize\columnwidth
250 \@parboxrestore \parindent\normalparindent \sloppy
251 \protected@edef\@currentlabel{%
252 \csname p@footnote\endcsname\@thefnmark}%
253 \@makefntext{%
254 \rule\z@\footnotesep\ignorespaces#1\unskip\strut\par}}}
255
256 \long\def\@RTLfootnotetext#1{%
257 \insert\footins{%
258 \@RTLtrue%
259 \normalfont\footnotesize
260 \interlinepenalty\interfootnotelinepenalty
261 \splittopskip\footnotesep \splitmaxdepth \dp\strutbox
262 \floatingpenalty\@MM \hsize\columnwidth
263 \@parboxrestore \parindent\normalparindent \sloppy
264 \protected@edef\@currentlabel{%
265 \csname p@footnote\endcsname\@thefnmark}%
266 \@makefntext{%
267 \rule\z@\footnotesep\ignorespaces#1\unskip\strut\par}}}
268
269
270 \long\def\@LTRfootnotetext#1{%
271 \insert\footins{%
272 \@RTLfalse%
273 \normalfont\footnotesize
274 \interlinepenalty\interfootnotelinepenalty
275 \splittopskip\footnotesep \splitmaxdepth \dp\strutbox
276 \floatingpenalty\@MM \hsize\columnwidth
277 \@parboxrestore \parindent\normalparindent \sloppy
278 \protected@edef\@currentlabel{%
279 \csname p@footnote\endcsname\@thefnmark}%
280 \@makefntext{%
281 \rule\z@\footnotesep\ignorespaces#1\unskip\strut\par}}}
282
283
284
285 \footdir@temp\footdir@ORG@bidi@amsbook@footnotetext\@footnotetext{\bidi@footdir@footnote}%
286 \footdir@temp\footdir@ORG@bidi@amsbook@RTLfootnotetext\@RTLfootnotetext{R}%
287 \footdir@temp\footdir@ORG@bidi@amsbook@LTRfootnotetext\@LTRfootnotetext{L}%
288
289 \renewenvironment{thebibliography}[1]{%
290 \@bibtitlestyle
291 \normalfont\bibliofont\labelsep .5em\relax
292 \renewcommand\theenumiv{\arabic{enumiv}}\let\p@enumiv\@empty
293 \if@RTL\if@LTRbibitems\@RTLfalse\else\fi\else\if@RTLbibitems\@RTLtrue\else\fi\fi
294 \list{\@biblabel{\theenumiv}}{\settowidth\labelwidth{\@biblabel{#1}}%
295 \leftmargin\labelwidth \advance\leftmargin\labelsep
296 \usecounter{enumiv}}%
297 \sloppy \clubpenalty\@M \widowpenalty\clubpenalty
```
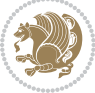

```
298 \sfcode \.=\@m
299 }{%
300 \def\@noitemerr{\@latex@warning{Empty `thebibliography' environment}}%
301 \endlist
302 }
303 \def\@makechapterhead#1{\global\topskip 7.5pc\relax
304 \begingroup
305 \fontsize{\@xivpt}{18}\bfseries\centering
306 \ifnum\c@secnumdepth>\m@ne
307 \leavevmode \hskip-\if@RTL\rightskip\else\leftskip\fi
308 \rlap{\vbox to\z@{\vss
309 \centerline{\normalsize\mdseries
310 \uppercase\@xp{\chaptername}\enspace\thechapter}
311 \vskip 3pc}}\hskip\if@RTL\rightskip\else\leftskip\fi\fi
312 #1\par \endgroup
313 \skip@34\p@ \advance\skip@-\normalbaselineskip
314 \vskip\skip@ }
315 \def\maketitle{\par
316 \@topnum\z@ % this prevents figures from falling at the top of page 1
317 \begingroup
318 \@maketitle
3<sup>19</sup> \endgroup
320 \c@footnote\z@
321 \def\do##1{\let##1\relax}%
322 \do\maketitle \do\@maketitle \do\title \do\@xtitle \do\@title
323 \do\author \do\@xauthor \do\address \do\@xaddress
324 \do\email \do\@xemail \do\curraddr \do\@xcurraddr
325 \do\dedicatory \do\@dedicatory \do\thanks \do\thankses
```

```
7.5 amsmath-xetex-bidi.def
```
 \ProvidesFile{amsmath-xetex-bidi.def}[2014/09/04 v0.9 bidi adaptations for amsmath package for X \let\veqno=\eqno 330 \iftagsleft@ \let\veqno=\leqno \fi

```
331 \renewcommand{\numberwithin}[3][\arabic]{%
```
\do\keywords \do\@keywords \do\subjclass \do\@subjclass

```
332 \@ifundefined{c@#2}{\@nocounterr{#2}}{%
```

```
333 \@ifundefined{c@#3}{\@nocnterr{#3}}{%
```

```
334 \@addtoreset{#2}{#3}%
```

```
335 \@xp\xdef\csname the#2\endcsname{%
```

```
336 \@xp\@nx\csname the#3\endcsname \@nx\@SepMark\@nx#1{#2}}}}%
```

```
337 }
```
}

338\def\tagform@#1{\maketag@@@{\if@Latin\else\beginR\fi(\ignorespaces#1\unskip\@@italiccorr)\if@

# <span id="page-34-1"></span>**7.6 amstext-xetex-bidi.def**

```
339 \ProvidesFile{amstext-xetex-bidi.def}[2013/04/04 v0.1 bidi adaptations for amstext package for X
340 \def\textdef@#1#2#3{\hbox{{%
341 \everymath{#1}%
342 \let\f@size#2\selectfont
```
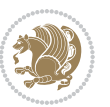

\if@Latin\else\beginR\fi#3\if@Latin\else\endR\fi}}}

#### <span id="page-35-0"></span>**7.7 amsthm-xetex-bidi.def**

 \ProvidesFile{amsthm-xetex-bidi.def}[2010/07/25 v0.1 bidi adaptations for amsthm package for XeT 345 \def\@thmcountersep{\@SepMark}

#### <span id="page-35-1"></span>**7.8 array-xetex-bidi.def**

```
346 \ProvidesFile{array-xetex-bidi.def}[2010/08/01 v0.2b bidi adaptations for array package for XeTe
347 \def\@testpach{\@chclass
348 \ifnum \@lastchclass=6 \@ne \@chnum \@ne \else
349 \ifnum \@lastchclass=7 5 \else
350 \ifnum \@lastchclass=8 \tw@ \else
351 \ifnum \@lastchclass=9 \thr@@
352 \text{ } \else \z@
353 \ifnum \@lastchclass = 10 \else
354 \edef\@nextchar{\expandafter\string\@nextchar}%
355 \@chnum
356 \if \@nextchar c\z@ \else
357 \if \@nextchar \if@RTLtab r\else l\fi\@ne \else
358 \if \@nextchar \if@RTLtab l\else r\fi\tw@ \else
359 \&0 \&360 \if\@nextchar |\@ne \else
361 \if \@nextchar !6 \else
362 \if \@nextchar @7 \else
363 \if \@nextchar <8 \else
364 \if \@nextchar >9 \else
365 10
366 \@chnum
367 \if \@nextchar m\thr@@\else
368 \if \@nextchar p4 \else
369 \if \@nextchar b5 \else
370 \z@ \@chclass \z@ \@preamerr \z@ \fi \fi \fi \fi
371 \fi \fi \fi \fi \fi \fi \fi \fi \fi \fi \fi \fi}
372 \def\@tabular{\if@RTL\@RTLtabtrue\fi%
373 \leavevmode
374 \hbox \bgroup\if@RTLtab\beginR \fi $\col@sep\tabcolsep \let\d@llarbegin\begingroup
375 \let\d@llarend\endgroup
376 \@tabarray}
377\def\endtabular{\endarray $\if@RTLtab\endR\fi\egroup\@RTLtabfalse}
378 \expandafter\let\csname endtabular*\endcsname=\endtabular
379 \def\@array[#1]#2{%
380 \@tempdima \ht \strutbox
381 \advance \@tempdima by\extrarowheight
382 \setbox \@arstrutbox \hbox{\vrule
383 \@height \arraystretch \@tempdima
384 \@depth \arraystretch \dp \strutbox
385 \@width \z@}%
386 \begingroup
387 \@mkpream{#2}%
```
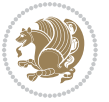
```
388 \xdef\@preamble{\noexpand \ialign \@halignto
389 \bgroup \@arstrut \@preamble
390 \tabskip \z@ \cr}%
391 \endgroup
392 \@arrayleft
393 \if #1t\vtop \else \if#1b\vbox \else \vcenter \fi \fi
394 \bgroup
395 \let \@sharp ##\let \protect \relax
396 \lineskip \z@
397 \baselineskip \z@
398 \m@th
399 \let\\\@arraycr \let\tabularnewline\\\let\par\@empty \if@RTLtab\hbox\bgroup\beginR\vbox\bgrou
400 \def\@tabarray{\@ifnextchar[{\@array}{\@array[c]}}
401\def\endarray{\crcr \egroup\if@RTLtab\egroup\endR\egroup\fi \egroup \@arrayright \gdef\@preambl
402 \def\array{\col@sep\arraycolsep
403 \def\d@llarbegin{$}\let\d@llarend\d@llarbegin\gdef\@halignto{}%
404 \@RTLtabfalse\@tabarray}
```
#### **7.9 article-xetex-bidi.def**

```
405 \ProvidesFile{article-xetex-bidi.def}[2010/07/25 v0.4 bidi adaptations for standard article clas
406 \if@titlepage
407 \renewcommand\maketitle{\begin{titlepage}%
408 \let\footnotesize\small
409 \let\right@footnoterule\relax
410 \let\left@footnoterule\relax
411 \let\textwidth@footnoterule\relax
412 \let \footnote \thanks
413 \let \LTRfootnote \LTRthanks
414 \let \RTLfootnote \RTLthanks
415 \null\vfil
416 \vskip 60\p@
417 \begin{center}%
418 {\LARGE \@title \par}%
419 \vskip 3em%
420 {\large
421 \lineskip .75em%
422 \begin{tabular}[t]{c}%
423 \@author
424 \end{tabular}\par}%
425 \vskip 1.5em%
426 {\large \@date \par}% % Set date in \large size.
427 \end{center}\par
428 \@thanks
429 \vfil\null
430 \end{titlepage}%
431 \setcounter{footnote}{0}%
432 \global\let\thanks\relax
433 \global\let\LTRthanks\relax
```

```
434 \global\let\RTLthanks\relax
```
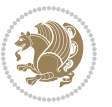

```
435 \global\let\maketitle\relax
436 \global\let\@thanks\@empty
437 \global\let\@author\@empty
438 \global\let\@date\@empty
439 \global\let\@title\@empty
440 \global\let\title\relax
441 \global\let\author\relax
442 \global\let\date\relax
443 \global\let\and\relax
444 }
445 \else
446 \renewcommand\maketitle{\par
447 \begingroup
448 \qquad \verb|\remewcommand\thefootnote{\@fnsymbol\c@footnote}|"449 \qquad \texttt{\verb+\alpha}(\texttext{superscript}{\normalfont\&\text{otherwise}})450 \long\def\@makefntext##1{\parindent 1em\noindent
451 \hb@xt@1.8em{%
452 \hss\@textsuperscript{\normalfont\@thefnmark}}##1}%
453 \if@twocolumn
454 \ifnum \col@number=\@ne
455 \@maketitle
456 \else
457 \twocolumn[\@maketitle]%
458 \fi
459 \else
460 \newpage
461 \global\@topnum\z@ % Prevents figures from going at top of page.
462 \@maketitle
463 \fi
464 \thispagestyle{plain}\@thanks
465 \endgroup
466 \setcounter{footnote}{0}%
467 \global\let\thanks\relax
468 \global\let\LTRthanks\relax
469 \global\let\RTLthanks\relax
470 \global\let\maketitle\relax
471 \global\let\@maketitle\relax
472 \global\let\@thanks\@empty
473 \global\let\@author\@empty
474 \global\let\@date\@empty
475 \global\let\@title\@empty
476 \global\let\title\relax
477 \global\let\author\relax
478 \global\let\date\relax
479 \global\let\and\relax
480 }
481 \def\@maketitle{%
482 \newpage
483 \null
484 \vskip 2em%
```
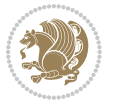

```
485 \begin{center}%
486 \let \footnote \thanks
487 \let \LTRfootnote \LTRthanks
488 \let \RTLfootnote \RTLthanks
489 {\LARGE \@title \par}%
490 \vskip 1.5em%
491 {\large
492 \lineskip .5em%
493 \begin{tabular}[t]{c}%
494 \@author
495 \end{tabular}\par}%
496 \vskip 1em%
497 {\large \@date}%
498 \end{center}%
499 \par
500 \vskip 1.5em}
501 \fi
502 \renewcommand*\l@part[2]{%
503 \ifnum \c@tocdepth >-2\relax
504 \addpenalty\@secpenalty
505 \addvspace{2.25em \@plus\p@}%
506 \setlength\@tempdima{3em}%
507 \begingroup
508 \parindent \z@ \if@RTL\leftskip\else\rightskip\fi \@pnumwidth
509 \parfillskip -\@pnumwidth
510 {\leavevmode
511 \large \bfseries #1\hfil \hb@xt@\@pnumwidth{\hss #2}}\par
5<sup>12</sup> \nobreak
513 \if@compatibility
5<sup>14</sup> \global\@nobreaktrue
515 \everypar{\global\@nobreakfalse\everypar{}}%
5^{16} \fi
517 \endgroup
5^{18} \fi}
519 \renewcommand*\l@section[2]{%
520 \ifnum \c@tocdepth >\z@
521 \addpenalty\@secpenalty
522 \addvspace{1.0em \@plus\p@}%
523 \setlength\@tempdima{1.5em}%
524 \begingroup
525 \parindent \z@ \if@RTL\leftskip\else\rightskip\fi \@pnumwidth
526 \parfillskip -\@pnumwidth
527 \leavevmode \bfseries
528 \advance\if@RTL\rightskip\else\leftskip\fi\@tempdima
529 \hskip -\if@RTL\rightskip\else\leftskip\fi
530 #1\nobreak\hfil \nobreak\hb@xt@\@pnumwidth{\hss #2}\par
531 \endgroup
532 \fi}
533 \renewcommand\left@footnoterule{%
534 \kern-3\p@
```

```
bidi implementation 38
```
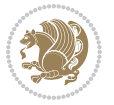

```
535 \hrule\@width.4\columnwidth
536 \kern2.6\p@}
537 \renewcommand\right@footnoterule{%
538 \hbox to \columnwidth
539 {\beginR \vbox{%
540 \kern-3\p@
541 \hrule\@width.4\columnwidth
_{542} \kern2.6\p@}\hfil\endR}}
543 \renewcommand\thesubsection {\thesection\@SepMark\@arabic\c@subsection}
_{544} \renewcommand\thesubscript{subsection}{the subsubsection}{the subsector1\@Sephark@arabic\c@subsection}545 \renewcommand\theparagraph {\thesubsubsection\@SepMark\@arabic\c@paragraph}
546 \renewcommand\thesubparagraph {\theparagraph\@SepMark\@arabic\c@subparagraph}
547 \def\@part[#1]#2{%
548 \ifnum \c@secnumdepth >\m@ne
549 \refstepcounter{part}%
550 \addcontentsline{toc}{part}{\thepart\hspace{1em}#1}%
551 \else
552 \addcontentsline{toc}{part}{#1}%
553 \fi
554 {\parindent \z@ \if@RTL\raggedleft\else\raggedright\fi
555 \interlinepenalty \@M
556 \normalfont
557 \ifnum \c@secnumdepth >\m@ne
558 \Large\bfseries \partname\nobreakspace\thepart
559 \par\nobreak
560 \fi
561 \huge \bfseries #2%
562 \markboth{}{}\par}%
563 \nobreak
564 \vskip 3ex
565 \@afterheading}
566 \renewenvironment{thebibliography}[1]
567 {\section*{\refname}%
568 \@mkboth{\MakeUppercase\refname}{\MakeUppercase\refname}%
569 \if@RTL\if@LTRbibitems\@RTLfalse\else\fi\else\if@RTLbibitems\@RTLtrue\else\fi\fi
570 \list{\@biblabel{\@arabic\c@enumiv}}%
571 {\setminus \mathsf{N}}572 \leftmargin\labelwidth
573 \dvance\leftmargin\labelsep
574 \@openbib@code
575 \usecounter{enumiv}%
576 \let\p@enumiv\@empty
577 \renewcommand\theenumiv{\@arabic\c@enumiv}}%
578 \sloppy
579 \clubpenalty4000
580 \@clubpenalty \clubpenalty
581 \widowpenalty4000%
582 \quad \text{stcode} \, \text{0}583 {\def\@noitemerr
584 {\@latex@warning{Empty `thebibliography' environment}}%
```
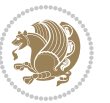

```
585 \endlist}
586 \renewenvironment{theindex}
587 {\if@twocolumn
588 \@restonecolfalse
589 \else
590 \@restonecoltrue
591 \quad \text{if} \quad \text{if}592 \columnseprule \z@
593 \columnsep 35\p@
594 \twocolumn[\section*{\indexname}]%
595 \@mkboth{\MakeUppercase\indexname}%
596 {\MakeUppercase\indexname}%
597 \thispagestyle{plain}\parindent\z@
598 \parskip\z@ \@plus .3\p@\relax
599 \let\item\@idxitem}
600 {\if@restonecol\onecolumn\else\clearpage\fi}
```
### **7.10 artikel1-xetex-bidi.def**

```
601 \ProvidesFile{artikel1-xetex-bidi.def}[2011/08/26 v0.2 bidi adaptations for artikel1 class for X
602 \renewenvironment{theindex}{%
603 \if@twocolumn
604 \@restonecolfalse
605 \else
606 \@restonecoltrue
607 \fi
608 \columnseprule \z@
609 \columnsep 35\p@
610 \twocolumn[\section*{\indexname}]%
611 \@mkboth{\MakeUppercase{\indexname}}{\MakeUppercase{\indexname}}%
612 \thispagestyle{plain}\parindent\z@
613 \parskip\z@ \@plus .3\p@\relax
614 \let\item\@idxitem
615 }{%
616 \if@restonecol\onecolumn\else\clearpage\fi}
617 \renewcommand*\head@style{%
618 \interlinepenalty \@M
619 \hyphenpenalty=\@M \exhyphenpenalty=\@M
620 \if@RTL\leftskip\else\rightskip\fi=0cm plus .7\hsize\relax}
621 \if@titlepage
622 \renewenvironment{abstract}{%
623 \titlepage
624 \null\vfil
625 \section*{\SectFont\abstractname}
626 \noindent\ignorespaces}
627 {\par\vfil\null\endtitlepage}
628 \else
629 \renewenvironment{abstract}{%
630 \if@twocolumn
6<sub>31</sub> \section*{\abstractname}%
```
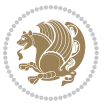

```
\verb|633| \bgroup\if@RTL\left\lekip*{ \texttt{kip\lels} \if@RTL\left\lekip*{ \texttt{p\lels} \if@RTL\right\le} \if@RTL\left\lekip*{ \texttt{kip\lels} \if@RTL\right\le} \if@RTL\left\lekip*{ \texttt{kip\lels} \if@RTL\left\le} \if@RTL\left\lekip*{ \texttt{kip\lels} \if@RTL\left\lekip*{ \texttt{kip\lels} \if@RTL\left\le} \if@RTL\left\lekip*{ \texttt{kip\lels} \if@RTL\left\le} \if@RTL\left\lekip*{ \634 \section*{\small\SectFont\abstractname}%
635 \noindent\ignorespaces
636 \fi}
637 {\if@twocolumn\else\par\egroup\fi}
638 \fi
639 \renewcommand*\@regtocline[3]{%
640 \ifnum #1>\c@tocdepth
641 \else
642 \quad \forall x \in \text{Q\oplus 2}643 {\hangindent\z@ \@afterindenttrue \interlinepenalty\@M
644 \if@RTL\rightskip\else\leftskip\fi\unitindent
645 \if@RTL\leftskip\else\rightskip\fi\unitindent\@plus 1fil
646 \parfillskip\z@
647 \@tempdima\unitindent
648 \parindent\z@
649 \leavevmode
650 \hbox{}\hskip -\if@RTL\rightskip\else\leftskip\fi\relax#2\nobreak
651 \hskip 1em \nobreak{\slshape #3}\par
6_{52} }%
6_{53} \fi}
654 \if@oldtoc
655 \renewcommand*\l@part[2]{%
656 \ifnum \c@tocdepth >-2\relax
657 \addpenalty\@secpenalty
658 \addvspace{2.25em \@plus\p@}%
659 \begingroup
660 \setlength\@tempdima{3em}%
661 \parindent \z@ \if@RTL\leftskip\else\rightskip\fi \@pnumwidth
662 \parfillskip -\@pnumwidth
663 {\leavevmode
664 \large \bfseries #1\hfil \hb@xt@\@pnumwidth{\hss #2}}\par
665 \nobreak
666 \if@compatibility
667 \global\@nobreaktrue
668 \everypar{\global\@nobreakfalse\everypar{}}%
669 \fi
670 \endgroup
671 \fi}
672 \else
673 \renewcommand*\l@part{%
674 \ifnum \c@tocdepth >-2\relax
675 \addpenalty\@secpenalty
676 \addvspace{2.25em \@plus \p@}%
677 \@regtocline{0}%
678 \fi}
679 \fi
680 \if@oldtoc
681 \renewcommand*\l@section[2]{%
```
\else

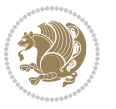

```
682 \addpenalty\@secpenalty
683 \addvspace{1.0em \@plus\p@}%
684 \setlength\@tempdima{1.5em}%
685 \begingroup
686 \parindent \z@ \if@RTL\leftskip\else\rightskip\fi \@pnumwidth
687 \parfillskip -\@pnumwidth
688 \leavevmode \bfseries
689 \advance\if@RTL\rightskip\else\leftskip\fi\@tempdima
690 \hskip -\if@RTL\rightskip\else\leftskip\fi
_{691} #1\nobreak\hfil \nobreak\hb@xt@\@pnumwidth{\hss #2}\par
692 \endgroup}
693 \else
694 \renewcommand*\l@section{\@regtocline{1}}
695 \fi
696 \renewcommand*\thesubsection{\thesection\@SepMark\@arabic\c@subsection}
697 \renewcommand*\thesubsubsection{\thesubsection\@SepMark\@arabic\c@subsubsection}
698 \renewcommand*\theparagraph{\thesubsubsection\@SepMark\@arabic\c@paragraph}
699 \renewcommand*\thesubparagraph{\theparagraph\@SepMark\@arabic\c@subparagraph}
700 \renewenvironment{thebibliography}[1]
701 {\section*{\refname}%
702 \@mkboth{\MakeUppercase\refname}{\MakeUppercase\refname}%
\verb|703| \if@RTL\if@LTRbibitems\@RTLfalse\else\if@RTLbibitems\@RTLtrue\else\if@RTLtrue\else\fi{#C13| \fi{#C23| \fi{#C33| \fi{#C43| \fi{#C53| \fi{#C53| \fi{#C63| \fi{#C63| \fi{#C63| \fi{#C63| \fi{#C63| \fi{#C63| \fi{#C63| \fi{#C63| \fi{#C63| \fi{#C63| \fi{#C63| \fi{#C63| \fi{#C63| \fi{#C63| \fi{#C63| \fi{#704 \list{\@biblabel{\@arabic\c@enumiv}}%
705 {\settowidth\labelwidth{\@biblabel{#1}}%
706 \leftmargin\labelwidth
707 \advance\leftmargin\labelsep
708 \@openbib@code
709 \usecounter{enumiv}%
7<sup>10</sup> \let\p@enumiv\@empty
711 \renewcommand*\theenumiv{\@arabic\c@enumiv}}%
712 \sloppy\clubpenalty4000\widowpenalty4000%
713 \sfcode \.\@m}
714 {\def\@noitemerr
715 {\@latex@warning{Empty `thebibliography' environment}}%
716 \endlist}
717 \renewcommand*\left@footnoterule{%
718 \kern-3\p@
719 \kern.5\baselineskip
720 \hrule\@width\unitindent
721 \kern.4\baselineskip
722 }
723 \renewcommand*\right@footnoterule{%
724 \hbox to \columnwidth
725 {\beginR \vbox{%
726 \kern-3\p@
727 \kern.5\baselineskip
728 \hrule\@width\unitindent
729 \kern.4\baselineskip}\hfil\endR}
730 }
731 \if@titlepage
```
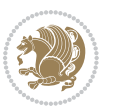

```
732 \renewcommand*\TitleFont{\rmfamily}
733 \renewcommand*\maketitle{%
734 \begin{titlepage}%
735 \let\footnotesize\small
736 \let\right@footnoterule\relax
737 \let\left@footnoterule\relax
738 \let\textwidth@footnoterule\relax
739 \let \footnote \thanks
740 \long\def\@makefntext##1{\parindent\z@
741 \def\labelitemi{\textendash}\@revlabeltrue
742 \leavevmode\@textsuperscript{\@thefnmark}\kern1em\relax ##1}
743 \renewcommand*\thefootnote{\@fnsymbol\c@footnote}%
744 \if@compatibility\setcounter{page}{0}\fi
745 \null\vfil
746 \vskip 60\p@
747 \begin{center}%
748 \TitleFont
749 {\LARGE \def\\{\penalty -\@M}
750 \if@allcaps
751 \expandafter\uc@nothanks\@title\thanks\relax
752 \else
753 \@title
754 \if{\i\parrow}755 \vskip 3em%
756 {\large
757 \lineskip .75em \parindent\z@
758 \begin{tabular}[t]{c}%
759 \if@allcaps
760 \expandafter\uc@authornothanks\@author\and\relax
761 \else
762 \@author
7^{6}3 \fi
764 \end{tabular}\par}%
765 \vskip 1.5em%
766 {\large
767 \if@allcaps
768 \uppercase\expandafter{\@date}%
769 \else
770 \Qdate
771 \fi\par}%
772 \end{center}\par
773 \@thanks
774 \vfil\null
775 \end{titlepage}%
776 \setcounter{footnote}{0}%
777 \global\let\thanks\relax
778 \global\let\maketitle\relax
779 \global\let\@thanks\@empty
780 \global\let\@author\@empty
781 \global\let\@title\@empty
```
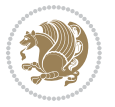

```
782 \global\let\@date\@empty
783 \global\let\title\relax
784 \global\let\author\relax
785 \global\let\date\relax
786 \global\let\and\relax
787 }
788 \def\uc@nothanks#1\thanks{\uppercase{#1}\futurelet\@tempa\uc@tx}
789 \def\uc@authornothanks#1\and{\uc@nothanks#1\thanks\relax
790 \futurelet\@tempa\uc@ax}
791 \def\uc@ax{%
792 \ifx\@tempa\relax
793 \else
794 \\ \andname \\ \expandafter\uc@authornothanks
795 \fi}
796 \def\uc@tx{\ifx\@tempa\relax
797 \else \expandafter\uc@ty \fi}
798 \def\uc@ty#1{\thanks{#1}\uc@nothanks}
799 \else
800 \renewcommand*\maketitle{\par
801 \begingroup
802 \renewcommand*\thefootnote{\@fnsymbol\c@footnote}%
803 \text{\texttt{@makefnmark{}\rlap{}f\texttt{W}}804 \@textsuperscript{\normalfont\@thefnmark}}}%
805 \long\def\@makefntext{\@xmakefntext{%
806 \@textsuperscript{\normalfont\@thefnmark}}}%
807 \if@twocolumn
808 \ifnum \col@number=\@ne
809 \@maketitle
810 \else
811 \twocolumn[\@maketitle]%
8_{12} \fi
8<sub>13</sub> \else
8<sub>14</sub> \newpage
815 \global\@topnum\z@
816 \@maketitle
8_{17} \fi
818 \thispagestyle{plain}\@thanks
819 \endgroup
820 \setcounter{footnote}{0}%
821 \global\let\thanks\relax
822 \global\let\maketitle\relax
823 \global\let\@maketitle\relax
824 \global\let\@thanks\@empty
825 \global\let\@author\@empty
826 \global\let\@title\@empty
827 \global\let\@date\@empty
828 \global\let\title\relax
829 \global\let\author\relax
830 \global\let\date\relax
831 \global\let\and\relax
```
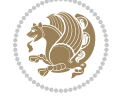

```
832 }
833 \def\@maketitle{%
834 \newpage
835 \null
836 \vskip 2em%
837 \begin{center}%
838 \let \footnote \thanks
839 {\LARGE \TitleFont \@title \par}%
840 \vskip 1.5em%
841 {\large \TitleFont
842 \lineskip .5em%
843 \begin{tabular}[t]{c}%
8<sub>44</sub> \@author
845 \qquad \text{tabular}\parbox{1\textwidth}{\textwidth}{\textwidth} \textbf{845} \qquad \text{846} \qquad \text{847} \qquad \text{848} \qquad \text{849} \qquad \text{849} \qquad \text{849} \qquad \text{849} \qquad \text{849} \qquad \text{849} \qquad \text{849} \qquad \text{849} \qquad \text{849} \qquad \text{849} \qquad \text{849} \qquad \text{849} \qquad \text{849} \qquad \text{849} \qquad \text{849} \qquad \846 \vskip 1em%
847 {\large \TitleFont \@date}%
848 \end{center}%
849 \par
850 \vskip 1.5em}
851 \text{ t}
```
#### **7.11 artikel2-xetex-bidi.def**

```
852 \ProvidesFile{artikel2-xetex-bidi.def}[2011/08/26 v0.2 bidi adaptations for artikel2 class for X
853 \renewenvironment{theindex}{%
854 \if@twocolumn
855 \@restonecolfalse
856 \else
857 \@restonecoltrue
858 \fi
859 \columnseprule \z@
860 \columnsep 35\p@
861 \twocolumn[\section*{\indexname}]%
862 \@mkboth{\MakeUppercase{\indexname}}{\MakeUppercase{\indexname}}%
863 \thispagestyle{plain}\parindent\z@
864 \parskip\z@ \@plus .3\p@\relax
865 \let\item\@idxitem
866 }{%
867 \if@restonecol\onecolumn\else\clearpage\fi}
868 \renewcommand*\@regtocline[3]{%
869 \ifnum #1>\c@tocdepth
870 \else
871 \vskip\z@\@plus.2\p@
872 {\hangindent\z@ \@afterindenttrue \interlinepenalty\@M
873 \if@RTL\rightskip\else\leftskip\fi\unitindent
\label{thm:main} $$874 $$\if@RTL\left\skip\else\right\rule{1.12}{\quad\; 1.12}$$875 \parfillskip\z@
876 \@tempdima\unitindent
877 \advance\@tempdima by \othermargin
```

```
878 \parindent\z@
```
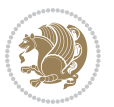

```
880 \hbox{}\hskip -\if@RTL\rightskip\else\leftskip\fi\relax#2\nobreak
881 \hskip 1em \nobreak{\slshape #3}\par
882 }%
883 \fi}
884 \if@oldtoc
885 \renewcommand*\l@section[2]{%
886 \addpenalty\@secpenalty
887 \addvspace{1.0em \@plus\p@}%
888 \setlength\@tempdima{1.5em}%
889 \begingroup
890 \parindent \z@ \if@RTL\leftskip\else\rightskip\fi \@pnumwidth
891 \parfillskip -\@pnumwidth
8<sub>92</sub> \leavevmode \bfseries
893 \advance\if@RTL\rightskip\else\leftskip\fi\@tempdima
894 \hskip -\if@RTL\rightskip\else\leftskip\fi
895 #1\nobreak\hfil \nobreak\hb@xt@\@pnumwidth{\hss #2}\par
896 \endgroup}
897 \else
898 \renewcommand*\l@section{\@regtocline{1}}
899 \fi
900 \if@oldtoc
901 \renewcommand*\l@part[2]{%
902 \ifnum \c@tocdepth >-2\relax
903 \addpenalty\@secpenalty
904 \addvspace{2.25em \@plus\p@}%
905 \begingroup
906 \setlength\@tempdima{3em}%
907 \parindent \z@ \if@RTL\leftskip\else\rightskip\fi \@pnumwidth
908 \parfillskip -\@pnumwidth
909 {\leavevmode
910 \large \bfseries #1\hfil \hb@xt@\@pnumwidth{\hss #2}}\par
911 \nobreak
912 \if@compatibility
013 \global\@nobreaktrue
914 \everypar{\global\@nobreakfalse\everypar{}}%
915 \fi
916 \endgroup
917 \fi}
918 \else
919 \renewcommand*\l@part{%
920 \ifnum \c@tocdepth >-2\relax
921 \addpenalty\@secpenalty
922 \addvspace{2.25em \@plus \p@}%
923 \@regtocline{0}%
924 \fi}
925 \fi
926 \renewcommand*\head@style{%
927 \interlinepenalty \@M
928 \hyphenpenalty=\@M \exhyphenpenalty=\@M
```
\leavevmode

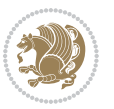

```
929 \if@RTL\leftskip\else\rightskip\fi=0cm plus .7\hsize\relax}
930 \if@titlepage
931 \renewenvironment{abstract}{%
932 \titlepage
933 \null\vfil
934 \section*{\SectFont\abstractname}%
935 \noindent\ignorespaces}
936 {\par\vfil\null\endtitlepage}
937 \else
938 \renewenvironment{abstract}{%
939 \if@twocolumn
940 \section*{\abstractname}%
941 \else
942 \section*{\hskip\unitindent\small\SectFont\abstractname}%
943 \list{}{\setlength\listparindent{\unitindent}%
944 \setlength\parindent {\z@}%
945 \setlength\leftmargin {\unitindent}%
946 \setlength\rightmargin {\unitindent}%
947 \setlength\parsep {\z@}}%
948 \item[]%
949 \fi}
950 {\if@twocolumn\else\par\endlist\fi}
951 \iota952 \renewcommand*\thesubsection{\thesection\@SepMark\@arabic\c@subsection}
953 \renewcommand*\thesubsubsection{\thesubsection\@SepMark\@arabic\c@subsubsection}
954 \renewcommand*\theparagraph{\thesubsubsection\@SepMark\@arabic\c@paragraph}
955 \renewcommand*\thesubparagraph{\theparagraph\@SepMark\@arabic\c@subparagraph}
956 \renewcommand*\left@footnoterule{%
957 \kern-3\p@
958 \hrule\@width 3\unitindent
959 \kern 2.6\p@
960 }
961 \renewcommand*\right@footnoterule{%
962 \hbox to \columnwidth
963 {\beginR \vbox{%
964 \kern-3\p@
965 \hrule\@width 3\unitindent
966 \kern 2.6\p@}\hfil\endR}
967 }
968 \renewenvironment{thebibliography}[1]
969 {\section*{\refname}%
970 \@mkboth{\MakeUppercase\refname}{\MakeUppercase\refname}%
971 \if@RTL\if@LTRbibitems\@RTLfalse\else\fi\else\if@RTLbibitems\@RTLtrue\else\fi\fi
972 \list{\@biblabel{\@arabic\c@enumiv}}%
973 {\settowidth\labelwidth{\@biblabel{#1}}%
974 \leftmargin\labelwidth
975 \advance\leftmargin\labelsep
976 \@openbib@code
977 \usecounter{enumiv}%
978 \let\p@enumiv\@empty
```
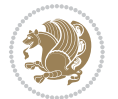

```
979 \renewcommand*\theenumiv{\@arabic\c@enumiv}}%
980 \sloppy\clubpenalty4000\widowpenalty4000%
981 \sfcode`\.\@m}
982 {\def\@noitemerr
983 {\@latex@warning{Empty `thebibliography' environment}}%
984 \endlist}
985 \if@titlepage
986 \renewcommand*\TitleFont{\rmfamily}
987 \renewcommand*\maketitle{%
988 \begin{titlepage}%
989 \let\footnotesize\small
990 \let\right@footnoterule\relax
991 \let\left@footnoterule\relax
992 \let\textwidth@footnoterule\relax
993 \let \footnote \thanks
994 \long\def\@makefntext##1{\parindent\z@
995 \def\labelitemi{\textendash}\@revlabeltrue
996 \leavevmode\@textsuperscript{\@thefnmark}\kern1em\relax ##1}
997 \renewcommand*\thefootnote{\@fnsymbol\c@footnote}%
998 \if@compatibility\setcounter{page}{0}\fi
999 \null\vfil
1000 \vskip 60\p@
1001 \begin{center}%
1002 \TitleFont
1003 {\LARGE \def\\{\penalty -\@M}
1004 \if@allcaps
1005 \expandafter\uc@nothanks\@title\thanks\relax
1006 \else
1007 \\ldot \text{\bmat{\sigma_{\sigma_{\sigma_{\sigma_{\sigma_{\sigma_{\sigma_{\sigma_{\sigma_{\sigma_{\sigma_{\sigma_{\sigma_{\sigma_{\sigma_{\sigma_{\sigma_{\sigma_{\sigma_{\sigma_{\sigma_{\sigma_{\sigma_{\sigma_{\sigma
1008 \fi\par}%
1009 \vskip 3em%
1010 {\large
1011 \lineskip .75em \parindent\z@
1012 \begin{tabular}[t]{c}%
1013 \if@allcaps
1014 \expandafter\uc@authornothanks\@author\and\relax
1015 \else
1016 \@author
1017 \fi
1018 \end{tabular}\par}%
1019 \vskip 1.5em%
1020 {\large
1021 \if@allcaps
1022 \uppercase\expandafter{\@date}%
1023 \else
1024 \@date
1025 \fi\par}%
1026 \end{center}\par
1027 \@thanks
1028 \vfil\null
```
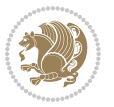

```
1029 \end{titlepage}%
1030 \setcounter{footnote}{0}%
1031 \global\let\thanks\relax
1032 \global\let\maketitle\relax
1033 \global\let\@thanks\@empty
1034 \global\let\@author\@empty
1035 \global\let\@title\@empty
1036 \global\let\@date\@empty
1037 \global\let\title\relax
1038 \global\let\author\relax
1039 \global\let\date\relax
1040 \global\let\and\relax
1041 }
1042 \def\uc@nothanks#1\thanks{\uppercase{#1}\futurelet\@tempa\uc@tx}
1043 \def\uc@authornothanks#1\and{\uc@nothanks#1\thanks\relax
1044 \futurelet\@tempa\uc@ax}
1045 \def\uc@ax{%
1046 \ifx\@tempa\relax
1047 \else
1048 \\ \andname \\ \expandafter\uc@authornothanks
1049 \fi}
1050 \def\uc@tx{\ifx\@tempa\relax
1051 \else \expandafter\uc@ty \fi}
1052 \def\uc@ty#1{\thanks{#1}\uc@nothanks}
1053 \else
1054 \renewcommand*\maketitle{\par
1055 \begingroup
1056 \renewcommand*\thefootnote{\@fnsymbol\c@footnote}%
1057 \long\def\@makefntext##1{\parindent\z@
1058 \def\labelitemi{\textendash}%
1059 \leavevmode\hb@xt@.5\unitindent{%
1060 \@textsuperscript{\normalfont\@thefnmark}\hfil}##1}
1061 \if@twocolumn
1062 \ifnum \col@number=\@ne
1063 \@maketitle
1064 \else
1065 \twocolumn[\@maketitle]%
1066 \fi
1067 \else
1068 \newpage
1069 \global\@topnum\z@
1070 \@maketitle
1071 \fi
1072 \thispagestyle{plain}\@thanks
1073 \endgroup
1074 \setcounter{footnote}{0}%
1075 \global\let\thanks\relax
1076 \global\let\maketitle\relax
1077 \global\let\@maketitle\relax
1078 \global\let\@thanks\@empty
```
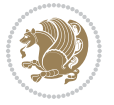

```
1079 \global\let\@author\@empty
1080 \global\let\@title\@empty
1081 \global\let\@date\@empty
1082 \global\let\title\relax
1083 \global\let\author\relax
1084 \global\let\date\relax
1085 \global\let\and\relax
1086 }
1087 \def\@maketitle{%
1088 \newpage
1089 \null
1090 \vskip 2em%
1091 \begin{center}%
1092 \let \footnote \thanks
1093 {\LARGE \TitleFont \@title \par}%
1094 \vskip 1.5em%
1095 {\large \TitleFont
1096 \lineskip .5em%
1097 \begin{tabular}[t]{c}%
1098 \@author
1099 \end{tabular}\par}%
1100 \vskip 1em%
1101 {\large \TitleFont \@date}%
1102 \end{center}%
1103 \par
1104 \vskip 1.5em}
1105 \overline{1}
```
## **7.12 artikel3-xetex-bidi.def**

```
1106 \ProvidesFile{artikel3-xetex-bidi.def}[2011/08/26 v0.3 bidi adaptations for artikel3 class for X
1107 \renewenvironment{theindex}{%
1108 \if@twocolumn
1100 \@restonecolfalse
1110 \else
1111 \@restonecoltrue
1112 \fi
1113 \columnseprule \z@
1114 \columnsep 35\p@
1115 \twocolumn[\section*{\indexname}]%
1116 \@mkboth{\MakeUppercase{\indexname}}{\MakeUppercase{\indexname}}%
1117 \thispagestyle{plain}\parindent\z@
1118 \parskip\z@ \@plus .3\p@\relax
1119 \let\item\@idxitem
1120 }{%
1121 \if@restonecol\onecolumn\else\clearpage\fi}
1122 \renewcommand*\head@style{%
1123 \interlinepenalty \@M
1124 \hyphenpenalty=\@M \exhyphenpenalty=\@M
1125 \if@RTL\leftskip\else\rightskip\fi=0cm plus .7\hsize\relax}
```
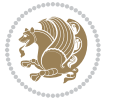

```
1127 \ifnum #1>\c@tocdepth
1128 \else
1129 \vskip\z@\@plus.2\p@
1130 {\hangindent\z@ \@afterindenttrue \interlinepenalty\@M
1131 \if@RTL\rightskip\else\leftskip\fi\unitindent
1132 \if@RTL\leftskip\else\rightskip\fi\unitindent\@plus 1fil
1133 \parfillskip\z@
1134 \@tempdima\unitindent
1135 \parindent\z@
1136 \leavevmode
1137 \hbox{}\hskip -\if@RTL\rightskip\else\leftskip\fi\relax#2\nobreak
1138 \hskip 1em \nobreak{\slshape #3}\par
1139 }%
1140 \fi}
1141 \if@oldtoc
1142 \renewcommand*\l@part[2]{%
1143 \ifnum \c@tocdepth >-2\relax
1144 \addpenalty\@secpenalty
1145 \addvspace{2.25em \@plus\p@}%
1146 \begingroup
1147 \setlength\@tempdima{3em}%
1148 \parindent \z@ \if@RTL\leftskip\else\rightskip\fi \@pnumwidth
1149 \parfillskip -\@pnumwidth
1150 {\leavevmode
1151 \large \bfseries #1\hfil \hb@xt@\@pnumwidth{\hss #2}}\par
1152 \nobreak
1153 \if@compatibility
1154 \global\@nobreaktrue
1155 \everypar{\global\@nobreakfalse\everypar{}}%
1156 \fi
1157 \endgroup
1158 \fi}
1159 \else
1160 \renewcommand*\l@part{%
1161 \ifnum \c@tocdepth >-2\relax
1162 \addpenalty\@secpenalty
1163 \addvspace{2.25em \@plus \p@}%
1164 \@regtocline{0}%
1165 \fi}
1166 \fi
1167
1168 \if@oldtoc
1169 \renewcommand*\l@section[2]{%
1170 \addpenalty\@secpenalty
1171 \addvspace{1.0em \@plus\p@}%
1172 \setlength\@tempdima{1.5em}%
1173 \begingroup
1174 \parindent \z@ \if@RTL\leftskip\else\rightskip\fi \@pnumwidth
1175 \parfillskip -\@pnumwidth
```
\renewcommand\*\@regtocline[3]{%

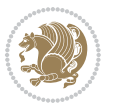

```
1177 \advance\if@RTL\rightskip\else\leftskip\fi\@tempdima
1178 \hskip -\if@RTL\rightskip\else\leftskip\fi
1179 #1\nobreak\hfil \nobreak\hb@xt@\@pnumwidth{\hss #2}\par
1180 \endgroup}
1181 \else
1182 \renewcommand*\l@section{\@regtocline{1}}
1183 \fi
1184 \if@titlepage
1185 \renewenvironment{abstract}{%
1186 \titlepage
1187 \null\vfil
1188 \section*{\SectFont\abstractname}%
1189 \noindent\ignorespaces}
1190 {\par\vfil\null\endtitlepage}
1191 \else
1192 \renewenvironment{abstract}{%
1193 \if@twocolumn
1194 \section*{\abstractname}%
1105 \else
1196 \bgroup\if@RTL\leftskip\else\rightskip\fi=\unitindent
1197 \section*{\small\SectFont\abstractname}%
1198 \noindent\ignorespaces
1199 \fi}
1200 {\if@twocolumn\else\par\egroup\fi}
1201 Ifi
1202 \renewcommand*\left@footnoterule{%
1203 \kern-3\p@
1204 \kern.5\baselineskip
1205 \hrule\@width\unitindent
1206 \kern.4\baselineskip
1207 }
1208 \renewcommand*\right@footnoterule{%
1209 \hbox to \columnwidth
1210 {\beginR \vbox{%
1211 \kern-3\p@
1212 \kern.5\baselineskip
1213 \hrule\@width\unitindent
1214 \kern.4\baselineskip}\hfil\endR}
1215 }
1216 \renewcommand*\thesubsection{\thesection\@SepMark\@arabic\c@subsection}
1217 \renewcommand*\thesubsubsection{\thesubsection\@SepMark\@arabic\c@subsubsection}
1218 \renewcommand*\theparagraph{\thesubsubsection\@SepMark\@arabic\c@paragraph}
1219 \renewcommand*\thesubparagraph{\theparagraph\@SepMark\@arabic\c@subparagraph}
1220 \renewenvironment{thebibliography}[1]
1221 {\section*{\refname}%
1222 \@mkboth{\MakeUppercase\refname}{\MakeUppercase\refname}%
1223 \if@RTL\if@LTRbibitems\@RTLfalse\else\fi\else\if@RTLbibitems\@RTLtrue\else\fi\fi
1224 \list{\@biblabel{\@arabic\c@enumiv}}%
1225 {\setminus \mathsf{N}}
```
1176 \leavevmode \bfseries

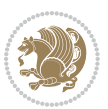

```
1226 \leftmargin\labelwidth
1227 \advance\leftmargin\labelsep
1228 \@openbib@code
1229 \usecounter{enumiv}%
1230 \let\p@enumiv\@empty
1231 \renewcommand*\theenumiv{\@arabic\c@enumiv}}%
1232 \sloppy\clubpenalty4000\widowpenalty4000%
1233 \sfcode \.\@m}
1234 {\def\@noitemerr
1235 {\@latex@warning{Empty `thebibliography' environment}}%
1236 \endlist}
1237 \if@titlepage
1238 \renewcommand*\TitleFont{\rmfamily}
1239 \renewcommand*\maketitle{%
1240 \begin{titlepage}%
1241 \let\footnotesize\small
1242 \let\right@footnoterule\relax
1243 \let\left@footnoterule\relax
1244 \let\textwidth@footnoterule\relax
1245 \let \footnote \thanks
1246 \long\def\@makefntext##1{\parindent\z@
1247 \def\labelitemi{\textendash}\@revlabeltrue
1248 \leavevmode\@textsuperscript{\@thefnmark}\kern1em\relax ##1}
1249 \renewcommand*\thefootnote{\@fnsymbol\c@footnote}%
1250 \if@compatibility\setcounter{page}{0}\fi
1251 \null\vfil
1252 \vskip 60\p@
1253 \begin{center}%
1254 \TitleFont
1255 {\LARGE \def\\{\penalty -\@M}
1256 \if@allcaps
1257 \expandafter\uc@nothanks\@title\thanks\relax
1258 \else
1259 \@title
1260 \fi\par}%
1261 \vskip 3em%
1262 {\large
1263 \lineskip .75em \parindent\z@
1264 \begin{tabular}[t]{c}%
1265 \{if@allcaps\}1266 \expandafter\uc@authornothanks\@author\and\relax
1267 \else
1268 \@author
1269 \fi
1270 \end{tabular}\par}%
1271 \vskip 1.5em%
1272 {\large
1273 \if@allcaps
1274 \uppercase\expandafter{\@date}%
1275 \else
```
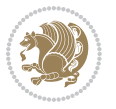

```
1276 \@date
1277 \if{\phi\}1278 \end{center}\par
1279 \@thanks
1280 \vfil\null
1281 \end{titlepage}%
1282 \setcounter{footnote}{0}%
1283 \global\let\thanks\relax
1284 \global\let\maketitle\relax
1285 \global\let\@thanks\@empty
1286 \global\let\@author\@empty
1287 \global\let\@title\@empty
1288 \global\let\@date\@empty
1289 \global\let\title\relax
1290 \global\let\author\relax
1291 \global\let\date\relax
1292 \global\let\and\relax
1293 }
1294 \def\uc@nothanks#1\thanks{\uppercase{#1}\futurelet\@tempa\uc@tx}
1295 \def\uc@authornothanks#1\and{\uc@nothanks#1\thanks\relax
1296 \futurelet\@tempa\uc@ax}
1297 \def\uc@ax{%
1298 \ifx\@tempa\relax
1299 \else
1300 \\\andname \\\expandafter\uc@authornothanks
1301 \fi}
1302 \def\uc@tx{\ifx\@tempa\relax
1303 \else \expandafter\uc@ty \fi}
1304 \def\uc@ty#1{\thanks{#1}\uc@nothanks}
1305 \else
1306 \renewcommand*\maketitle{\par
1307 \begingroup
1308 \renewcommand*\thefootnote{\@fnsymbol\c@footnote}%
1309 \def\@makefnmark{\rlap{%
1310 \@textsuperscript{\normalfont\@thefnmark}}}%
1311 \long\def\@makefntext{\@xmakefntext{%
1312 \@textsuperscript{\normalfont\@thefnmark}}}%
1313 \if@twocolumn
1314 \ifnum \col@number=\@ne
1315 \@maketitle
1316 \else
1317 \twocolumn[\@maketitle]%
1318 \fi
1319 \else
1320 \newpage
1321 \global\@topnum\z@
1322 \@maketitle
1323 \foralli
1324 \thispagestyle{plain}\@thanks
1325 \endgroup
```

```
bidi implementation 54
```
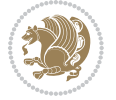

```
1326 \setcounter{footnote}{0}%
1327 \global\let\thanks\relax
1328 \global\let\maketitle\relax
1329 \global\let\@maketitle\relax
1330 \global\let\@thanks\@empty
1331 \global\let\@author\@empty
1332 \global\let\@title\@empty
1333 \global\let\@date\@empty
1334 \global\let\title\relax
1335 \global\let\author\relax
1336 \global\let\date\relax
1337 \global\let\and\relax
1338 }
1339 \def\@maketitle{%
1340 \newpage
1341 \null
1342 \vskip 2em%
1343 \if@titlecentered
1344 \begin{center}%
1345 \let \footnote \thanks
1346 {\LARGE \TitleFont \@title \par}%
1347 \vskip 1.5em%
1348 {\large \TitleFont
1349 \lineskip .5em%
1350 \begin{tabular}[t]{c}%
1351 \@author
1352 \end{tabular}\par}%
1353 \vskip 1em%
1354 {\large \TitleFont \@date}%
1355 \end{center}%
1356 \else
1357 {\LARGE \TitleFont \head@style \@title \par} \vskip 1.5em
1358 {\large \TitleFont \lineskip .5em \tabcolsep\z@
1359 \def\and{%%% \begin{tabular} has already started
1360 \end{tabular}\hskip 1em plus .17fil
1361 \if@RTL\begin{tabular}[t]{r}\else\begin{tabular}[t]{l}\fi}%% \end{tabular} will
1362 \if@RTL\begin{tabular}[t]{r}\else\begin{tabular}[t]{l}\fi\@author\end{tabular}\par}
1363 \vskip 1em {\large \TitleFont \@date}
1364 \fi
1365 \par
1366 \vskip 1.5em}
1367 \fi
```
## **7.13 arydshln-xetex-bidi.def**

```
1368 \ProvidesFile{arydshln-xetex-bidi.def}[2010/08/01 v0.2 bidi adaptations for arydshln package for
1369 \def\endarray{\adl@endarray \egroup \adl@arrayrestore \if@RTLtab\egroup\endR\egroup\fi\egroup}
1370 \def\endtabular{\endarray $\if@RTLtab\endR\fi\egroup\@RTLtabfalse}
1371 \expandafter\let\csname endtabular*\endcsname\endtabular
1372 \let\adl@array\@array
```
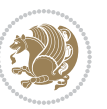

```
1374 \everyvbox{\adl@arrayinit \the\adl@everyvbox \everyvbox\adl@everyvbox}%
1375 \ifadl@inactive \adl@inactivate \else \adl@activate \fi
1376 \let\adl@noalign\noalign
1377 \adl@array}
1378 \ifadl@usingarypkg
1379 \def\@testpach{\@chclass
1380 \ifnum \@lastchclass=6 \@ne \@chnum \@ne \else
1381 \ifnum \@lastchclass=7 5 \else
1382 \ifnum \@lastchclass=8 \tw@ \else
1383 \ifnum \@lastchclass=9 \thr@@
1384 \else \z@
1385 \ifnum \@lastchclass = 10 \else
1386 \edef\@nextchar{\expandafter\string\@nextchar}%
1387 \@chnum
1388 \if \@nextchar c\z@ \else
1389 \if \@nextchar \if@RTLtab r\else l\fi\@ne \else
1390 \if \@nextchar \if@RTLtab l\else r\fi\tw@ \else
1391 \{z@ \text{Cchclass}\}1392 \if\@nextchar |\@ne \let\@arrayrule\adl@arrayrule \else
1393 \if\@nextchar :\@ne \let\@arrayrule\adl@arraydashrule \else
1394 \if\@nextchar ;\@ne \let\@arrayrule\adl@argarraydashrule \else
1395 \if \@nextchar !6 \else
1396 \if \@nextchar @7 \else
1397 \if \@nextchar <8 \else
1398 \if \@nextchar >9 \else
1399 10
1400 \@chnum
1401 \if \@nextchar m\thr@@\else
1402 \if \@nextchar p4 \else
1403 \if \@nextchar b5 \else
1404 \z@ \@chclass \z@ \@preamerr \z@ \fi \fi \fi \fi \fi \fi
1405 \fi \fi \fi \fi \fi \fi \fi \fi \fi \fi \fi \fi}
1406
1407 \def\@classz{\@classx
1408 \@tempcnta \count@
1409 \prepnext@tok
1410 \@addtopreamble{\ifcase \@chnum
1411 \hfil
1412 \adl@putlrc{\d@llarbegin \insert@column \d@llarend}\hfil \or
1413 \hskip1sp\adl@putlrc{\d@llarbegin \insert@column \d@llarend}\hfil \or
1414 \hfil\hskip1sp\adl@putlrc{\d@llarbegin \insert@column \d@llarend}\or
1415 \setbox\adl@box\hbox \adl@startmbox{\@nextchar}\insert@column
1416 \adl@endmbox\or
1417 \setbox\adl@box\vtop \@startpbox{\@nextchar}\insert@column \@endpbox \or
1418 \setbox\adl@box\vbox \@startpbox{\@nextchar}\insert@column \@endpbox
1419 \fi}\prepnext@tok}
1420 \def\adl@class@start{4}
1421 \def\adl@class@iiiorvii{7}
1422
```
\def\@array{\adl@everyvbox\everyvbox

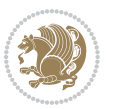

```
1423 \else
1424 \def\@testpach#1{\@chclass \ifnum \@lastchclass=\tw@ 4\relax \else
1425 \ifnum \@lastchclass=\thr@@ 5\relax \else
1426 \zeta \rightarrow \zeta \rightarrow \zeta1427 \if \if@RTLtab#1r\else#11\fi\@chnum \@ne \else
1428 \if \if@RTLtab#1l\else#1r\fi\@chnum \tw@ \else
1420 \\@chclass
1430 \if #1|\@ne \let\@arrayrule\adl@arrayrule \else
1431 \if #1:\@ne \let\@arrayrule\adl@arraydashrule \else
1432 \if #1;\@ne \let\@arrayrule\adl@argarraydashrule \else
1433 \if #10\tw0 \else
1434 \if #1p\thr@@ \else \z@ \@preamerr 0\fi
1435 \fi \fi \fi \fi \fi \fi \fi \fi \fi}
1436
1437 \def\@arrayclassz{\ifcase \@lastchclass \@acolampacol \or \@ampacol \or
1438 \or \or \@addamp \or
1439 \@acolampacol \or \@firstampfalse \@acol \fi
1440 \edef\@preamble{\@preamble
1441 \ifcase \@chnum
1442 \hfil\adl@putlrc{$\relax\@sharp$}\hfil
1443 \or \adl@putlrc{$\relax\@sharp$}\hfil
1444 \or \hfil\adl@putlrc{$\relax\@sharp$}\fi}}
1445 \def\@tabclassz{\ifcase \@lastchclass \@acolampacol \or \@ampacol \or
1446 \or \or \@addamp \or
1447 \@acolampacol \or \@firstampfalse \@acol \fi
1448 \edef\@preamble{\@preamble
1449 \ifcase \@chnum
1450 \hfil\adl@putlrc{\@sharp\unskip}\hfil
1451 \or \adl@putlrc{\@sharp\unskip}\hfil
1452 \or \hfil\hskip\z@ \adl@putlrc{\@sharp\unskip}\fi}}
1453 \def\adl@class@start{6}
1454 \def\adl@class@iiiorvii{3}
1455 \fi
1456 \@ifpackageloaded{colortbl}{%
1457 \def\adl@inactivate{\adl@org@inactivate \let\CT@setup\adl@CT@setup}
1458 \def\adl@activate{\adl@org@activate \let\CT@setup\adl@act@CT@setup
1459 \let\@endpbox\adl@org@endpbox}
1460 \let\adl@CT@setup\CT@setup
1461 \def\CT@setup{\adl@CT@setup
1462 \@tempdima\ht\z@ \advance\@tempdima\minrowclearance
1463 \ifdim\adl@height<\@tempdima \global\adl@height\@tempdima \fi
1464 \ifdim\adl@depth<\dp\z@ \global\adl@depth\dp\z@\fi}
1465 \let\adl@act@CT@setup\CT@setup
1466 \def\@classz{\@classx
1467 \@tempcnta\count@ \prepnext@tok
1468 \expandafter\CT@extract\the\toks\@tempcnta\columncolor!\@nil
1469 \expandafter\adl@extract@arc\the\toks\@tempcnta\arrayrulecolor!\@nil
1470 \expandafter\adl@extract@drsc
1471 \the\toks\@tempcnta\doublerulesepcolor!\@nil
1472 \expandafter\adl@extract@dgc\the\toks\@tempcnta\dashgapcolor!\@nil
```
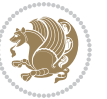

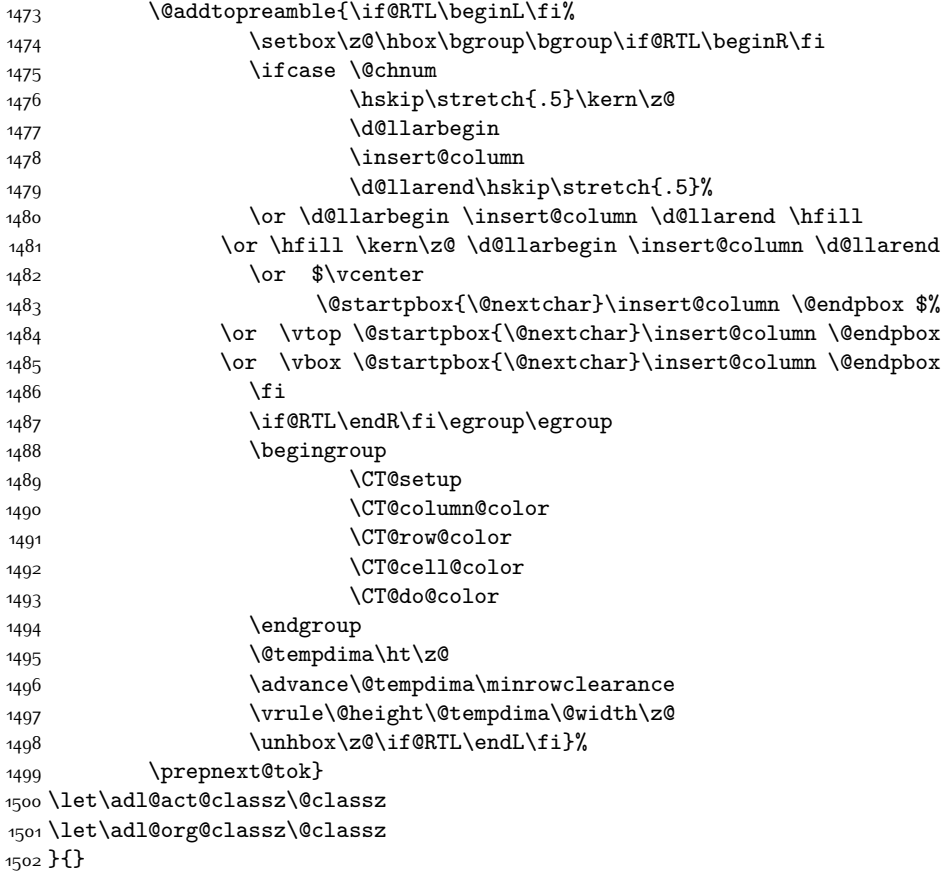

# **7.14 bidi.sty**

```
1503 \NeedsTeXFormat{LaTeX2e}
1504 \def\bididate{2015/04/25}
1505 \def\bidiversion{v17}
1506 \ProvidesPackage{bidi}[\bididate\space \bidiversion\space
1507 Bidirectional typesetting in plain TeX and LaTeX]
1508 \edef\@bidi@info{****************************************************^^J%
1509 * \sim J%
1510 * bidi package (Bidirectional typesetting in^^J%
1511 * plain TeX and LaTeX, using XeTeX engine)^^J%
1512 * ^^J%
1513 * Description: A convenient interface for \hat{ } J%
1514 * typesetting bidirectional texts in plain TeX^^J%
1515 * and LaTeX. The package includes adaptations^^J%
1516 * for use with many other commonly-used packages.^^J%
1517 * ^^J%
1518 * Copyright (c) 2009--2015 Vafa Khalighi<sup>on</sup>J%
1519 * \sim J%
```
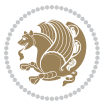

```
1520 * \bididate, \bidiversion^^J%
1521 * ^^J%
1522 * License: LaTeX Project Public License, version^^J%
1523 * 1.3c or higher (your choice)^^J%
1524 * ^^J%
1525 * Location on CTAN: /macros/xetex/latex/bidi^^J%
1526 * <sup>20</sup>J%
1527 * Issue tracker: https://github.com/persian-tex/bidi/issues^^J%
1528 * ^^J%
1529 * Support: persian-tex@tug.org^^J%
1530 ****************************************************}
1531 \typeout{\@bidi@info}
1532 \edef\bidi@everyjob{\the\everyjob}
1533 \everyjob{\bidi@everyjob\typeout{\@bidi@info}}
1534 \RequirePackage{iftex}
1535 \RequireXeTeX
1536 \RequirePackage{biditools}
1537 \RequirePackage{zref-abspage}
1538 \RequirePackage{auxhook}
1539 \RequirePackage{ltxcmds}
1540 \RequirePackage{xkeyval}
1541 \eqnewif{\if@RTLmain}{\if@rlmain}
1542 \eqnewif{\if@RTL}{\if@rl}
1543 \newif\if@Latin
1544 \eqnewif{\if@RTLtab}{\if@tab@rl}
1545 \newif\if@RTLmarginpar
1546 \newif\if@LTRmarginpar
1547 \newif\if@LTRbibitems
1548 \newif\if@RTLbibitems
1549 \newif\if@extrafootnotefeatures
1550 \newif\if@parafootRTL
1551 \newif\if@RTLcolumnfootnotes
1552 \eqnewif{\if@RTL@footnote}{\if@rl@footnote}
1553 \newif\if@bidi@list@minipage@parbox
1554 \newif\if@bidi@list@minipage@parbox@not@nob
1555 \@RTLmainfalse
1556 \AtBeginDocument{%
1557 \if@RTLmain\else
1558 \if@RTL\@RTLmaintrue%
1559 \else\@RTLmainfalse%
1560 \fi%
1561 \fi%
1562 }
1563 \let\n@xt=\
1564 \bidi@newrobustcmd*{\LRE}{\protect\pLRE}%
1565 \def\pLRE{\protect\afterassignment\moreLRE \let\n@xt= }
1566 \bidi@newrobustcmd*{\RLE}{\protect\pRLE}
1567 \def\pRLE{\protect\afterassignment\moreRLE \let\n@xt= }
1568 \def\bracetext{\ifcat\n@xt{\else\ifcat\n@xt}\fi
1569 \errmessage{Missing left brace has been substituted}\fi \bgroup}
```
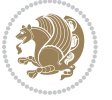

```
1570 \input{latex-xetex-bidi.def}
1571 \input{loadingorder-xetex-bidi.def}
1572 \define@choicekey{bidi.sty}{RTLdocument}[\bidi@tempa\bidi@tempb]{on,off}[on]{%
1573 \ifcase\bidi@tempb\relax
1574 \@RTLtrue
1575 \or
1576 \@RTLfalse
1577 \fi}
1578 \define@choicekey{bidi.sty}{rldocument}[\bidi@tempa\bidi@tempb]{on,off}[on]{%
1579 \ifcase\bidi@tempb\relax
1580 \@RTLtrue
1581 \or
1582 \@RTLfalse
1583 \fi}
1584 \define@choicekey{bidi.sty}{footnoterule}[\bidi@tempa\bidi@tempb]{automatic,left,right,split,
1585 \ifcase\bidi@tempb\relax
1586 \autofootnoterule
1587 \or
1588 \leftfootnoterule
1589 \or
1590 \rightfootnoterule
1591 \or
1592 \SplitFootnoteRule
1593 \or
1594 \textwidthfootnoterule
1595 \fi}
1596 \define@choicekey{bidi.sty}{footnotedirection}[\bidi@tempa\bidi@tempb]{righttoleft,lefttoright}{%
1597 \ifcase\bidi@tempb\relax
1598 \@RTL@footnotetrue
1599 \or
1600 \@RTL@footnotefalse
1601 \fi}
1602 \define@choicekey{bidi.sty}{debugfootnotedirection}[\bidi@tempa\bidi@tempb]{on,off}[on]{%
1603 \ifcase\bidi@tempb\relax
1604 \footdir@debugtrue
1605 \or
1606 \footdir@debugfalse
1607 \fi}
1608 \define@choicekey{bidi.sty}{extrafootnotefeatures}[\bidi@tempa\bidi@tempb]{on,off}[on]{%
1609 \ifcase\bidi@tempb\relax
1610 \@extrafootnotefeaturestrue
1611 \or
1612 \@extrafootnotefeaturesfalse
1613 \fi}
1614
1615 \ProcessOptionsX
1616
1617 \if@extrafootnotefeatures
1618 \input{extrafootnotefeatures-xetex-bidi.def}
1619 Ifi
```
#### **7.15 bidi.tex**

```
1620 \def\bididate{2015/04/25}
1621 \def\bidiversion{v0.2}
1622 \catcode`@=11
1623 \let \protect \relax
1624 \newlinechar`\^^J
1625 \edef\@bidi@info{****************************************************^^J%
1626 * ^^J%
1627 * bidi package (Bidirectional typesetting in^^J%
1628 * plain TeX and LaTeX, using XeTeX engine)^^J%
1629 * <sup>2</sup> J<sup>%</sup>
1630 * Description: A convenient interface for \hat{} J%
1631 * typesetting bidirectional texts in plain TeX^^J%
1632 * and LaTeX. The package includes adaptations<sup>^^</sup>J%
1633 * for use with many other commonly-used packages.^^J%
1634 * ^^J%
1635 * Copyright (c) 2009--2015 Vafa Khalighi<sup>^^</sup>J%
1636 * <sup>2</sup> J%
1637 * \bididate, \bidiversion^^J%
1638 * ^^J%
1639 * License: LaTeX Project Public License, version^^J%
1640 * 1.3c or higher (your choice)^^J%
1641 * ^^J%
1642 * Location on CTAN: /macros/xetex/latex/bidi^^J%
1643 * ^^J%
1644 * Issue tracker: https://github.com/persian-tex/bidi/issues^^J%
1645 * \sim J%
1646 * Support: persian-tex@tug.org^^J%
1647 ****************************************************}
1648 \message{\@bidi@info}
1649 \edef\bidi@everyjob{\the\everyjob}
1650 \everyjob{\bidi@everyjob\message{\@bidi@info}}
1651 \input iftex.sty
1652 \RequireXeTeX
1653 \newif\if@RTLmain
1654 \newif\if@RTL
1655 \newif\if@sentdir
1656 \newif\if@RTL@footnote
1657 \@RTLmainfalse
1658 \def\setRTLmain{%
1659 \if@RTLmain\else
1660 \if@RTL\@RTLmaintrue%
1661 \else\@RTLmainfalse%
1662 \fi%
1663 \fi%
1664 }
1665 \let\n@xt=\
1666 \protected\def\LRE{\protect\pLRE}%
1667 \def\pLRE{\protect\afterassignment\moreLRE \let\n@xt= }
```
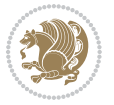

```
1668 \protected\def\RLE{\protect\pRLE}
1669 \def\pRLE{\protect\afterassignment\moreRLE \let\n@xt= }
1670 \def\bracetext{\ifcat\n@xt{\else\ifcat\n@xt}\fi
1671 \errmessage{Missing left brace has been substituted}\fi \bgroup}
1672 \input plain-xetex-bidi.def
1673 \catcode`@=12
```
## **7.16 bidi2in1.sty**

```
1674 \NeedsTeXFormat{LaTeX2e}
1675 \ProvidesPackage{bidi2in1}
1676 \pagestyle{plain}
1677 \newcount\evenpage
1678 \newcount\oddpage
1679 \twocolumn
1680 \def\@oddfoot{\evenpage=\thepage%
1681 \multiply\evenpage by 2%
1682 \oddpage=\the\evenpage%
1683 \advance\oddpage by -1%1684 \hfil\the\evenpage\hfil\hfil\the\oddpage\hfil}%
1685 \def\@evenfoot{\evenpage=\thepage%
1686 \multiply\evenpage by 2%
1687 \oddpage=\the\evenpage%
1688 \advance\oddpage by -1%
1689 \hfil\the\oddpage\hfil\hfil\the\evenpage\hfil}%
1690 \textwidth 9.49in
1691 \textheight 6.7in
1692 \columnsep 0.9in
1693 \columnseprule 0.125pt
1694 \headheight 0cm
1695 \topmargin 0in
1696 \marginparwidth 0in
1697 \marginparsep 0in
1698 \hoffset 0.05in % Corrected
1699 \voffset -0.5in %top margin space is 1.0in by default
1700 \oddsidemargin 0in
1701 \evensidemargin 0in
1702 \headsep 0cm
1703 \topskip 0cm
1704 \parskip 0.15in %
1705 \headsep 0pt
1706 \special{papersize=11.69in,8.26in}
1707 \renewcommand\maketitle{\par
1708 \begingroup
1709 \renewcommand\thefootnote{\@fnsymbol\c@footnote}%
1710 \def\@makefnmark{\rlap{\@textsuperscript{\normalfont\@thefnmark}}}%
1711 \long\def\@makefntext##1{\parindent 1em\noindent
1712 \hb@xt@1.8em{%
1713 \hss\@textsuperscript{\normalfont\@thefnmark}}##1}%
1714 \@maketitle
```
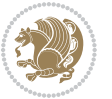

```
1715 \@thanks
1716 \endgroup
1717 \setcounter{footnote}{0}%
1718 \global\let\thanks\relax
1719 \global\let\maketitle\relax
1720 \global\let\@maketitle\relax
1721 \global\let\@thanks\@empty
1722 \global\let\@author\@empty
1723 \global\let\@date\@empty
1724 \global\let\@title\@empty
1725 \global\let\title\relax
1726 \global\let\author\relax
1727 \global\let\date\relax
1728 \global\let\and\relax
1729 }
```
# **7.17 bidicode.sty**

```
1730 \NeedsTeXFormat{LaTeX2e}
1731 \ProvidesPackage{bidicode}
1732 \RequirePackage{xcolor}
1733 \RequirePackage{showexpl}
1734 \definecolor{hellgelb}{rgb}{1,1,0.85}
1735 \definecolor{colKeys}{rgb}{0,0,1}
1736 \definecolor{colIdentifier}{rgb}{0,0,0}
1737 \definecolor{colComments}{rgb}{1,0,0}
1738 \definecolor{colString}{rgb}{0,0.5,0}
1739 \lstset{
1740 language=[LaTeX]TEX,
1741 float=hbp,
1742 basicstyle=\ttfamily\small,
1743 identifierstyle=\color{colIdentifier},
1744 keywordstyle=\color{colKeys},
1745 stringstyle=\color{colString},
1746 commentstyle=\color{colComments},
1747 columns=flexible,
1748 tabsize=4,
1749 gobble =1,
1750 extendedchars=true,
1751 showspaces=false,
1752 showstringspaces=false,
1753 numbers=left,
1754 numbersep=0.9em,
1755 numberstyle=\tiny, %
1756 frame=single,
1757 captionpos=b,
1758 xleftmargin=1em,
1759 breaklines=true,
1760 breakautoindent=false,
```

```
1761 breakindent=0pt,
```
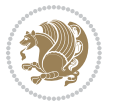

```
1762 escapeinside=**,
1763 pos=r,
1764 explpreset={%
1765 xleftmargin=1em,columns=flexible,language=[LaTeX]TEX},
1766 morekeywords={setLTR,setLR,setRTL,setRL,LRE,LR,RLE,RL,lr,bidiversion,bididate}
1767 }
1768 \newcommand\HLON{%
1769 \gdef\lst@alloverstyle##1{%
1770 \fboxrule=0pt
1771 \fboxsep=0pt
1772 \fcolorbox{hellgelb}{hellgelb}{\bfseries\strut##1}%
1773 }}
1774 \newcommand\HLOFF{%
1775 \xdef\lst@alloverstyle##1{##1}%
1776 }
1777 \newcommand\Larg [1]{{\normalfont\itshape#1\/}}
1778 \newcommand\Larga[1]{$\langle$\Larg{#1}$\rangle$}
1779 \newcommand\Largb[1]{\lcb\Larg{#1}\rcb}
1780 \newcommand\Largs[1]{\lsb\Larg{#1}\rsb}
1781 \newcommand\Largr[1]{\lrb\Larg{#1}\rrb}
1782 \newcommand\LBEG[1]{{\normalfont\ttfamily\bs{}begin\lcb#1\rcb}}
1783 \newcommand{\LEND[1]{\normalfont{vttfamily\bs{}end\lcb#1\rcoh}}1784
1785 \DeclareRobustCommand\bs{{\normalfont\ttfamily\symbol{92}}}
1786 \DeclareRobustCommand\lcb{{\normalfont\ttfamily\char`\{}}
1787 \DeclareRobustCommand\rcb{{\normalfont\ttfamily\char`\}}}
1788 \DeclareRobustCommand\lsb{{\normalfont\ttfamily[}}
1789 \DeclareRobustCommand\rsb{{\normalfont\ttfamily]}}
1790 \DeclareRobustCommand\lrb{{\normalfont\ttfamily(}}
1791 \DeclareRobustCommand\rrb{{\normalfont\ttfamily)}}
1792
1793 \def\Lcs#1{\nxLcs{#1}}
1794 \def\LcsStar#1{\nxLcs{#1}\OptArg*{*}}
1795 \def\nxLcs#1{\texttt{\symbol{92}#1}}
1796
1797 \def\Coordx#1{$x_{#1}$}
1798 \def\Coordy#1{$y_{#1}$}
1799 \def\Coordz#1{$z_{#1}$}
1800 \def\Coord#1{\Coordx{#1},\kern 1pt\Coordy{#1}}
1801 \def\Coordn{\Coordx{n},\kern 1pt\Coordy{n}}
1802 \def\CoordIII#1{\Coordx{#1},\kern 1pt\Coordy{#1},\kern 1pt\Coordz{#1}}
1803 \def\CAny{\Coordx{},\kern 1pt\Coordy{}}
1804 \def\CIIIAny{\Coordx{},\kern 1pt\Coordy{},\kern 1pt\Coordz{}}
1805 \def\coord#1{(\Coordx{#1},\kern 1pt\Coordy{#1})}
1806 \def\coordn{(\Coordx{n},\kern 1pt\Coordy{n})}
1807 \def\coordiii#1{(\Coordx{#1},\kern 1pt\Coordy{#1},\kern 1pt\Coordz{#1})}
1808 \def\coordx#1{($x_{#1}$)}
1809 \def\coordy#1{($y_{#1}$)}
1810 \def\coordz#1{($z_{#1}$)}
1811 \def\cAny{(\Coordx{},\kern 1pt\Coordy{})}
```
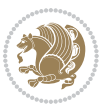

```
1812 \def\ciiiAny{(\Coordx{},\kern 1pt\Coordy{},\kern 1pt\Coordz{})}
1813
1814 \newsavebox{\boxdef}
1815 \newenvironment{BDef}
1816 {\begin{lrbox}\boxdef
1817 \def\arraystretch{1.0}
1818 \begin{tabular}{@{}l@{}l@{}l@{}}
1819 }
1820 {\end{tabular}\end{lrbox}
1821
1822 {\BCmd\fbox{\usebox\boxdef}\endBCmd}
1823 \aftergroup\@afterindentfalse\aftergroup\@afterheading
1824 }
1825
1826 \newenvironment{BDef*}
1827 {\begin{lrbox}\boxdef
1828 \def\arraystretch{1.0}
1829 \begin{tabular}{@{}1@{}1@{}1@{}}
1830 }
1831 {\end{tabular}\end{lrbox}
1832 {\begin{BCmd*}\fbox{\usebox\boxdef}\end{BCmd*}}
1833
\label{1833}1834 }
1835 \newenvironment{BCmd}{
1836 \@beginparpenalty-\@lowpenalty
1837 \topsep\BDefaboveskip
1838 \fboxsep3pt
1839 \flushleft}
1840 {\@endparpenalty\@M
1841 \@topsepadd\BDefbelowskip
1842 \endflushleft}
1843
1844 \newenvironment{BCmd*}{
1845 \@beginparpenalty\@M
1846 \topsep\BDefinlineskip
1847 \fboxsep3pt
1848 \flushleft}
1849 {\@endparpenalty5000
1850 \endflushleft}
1851
1852 \newskip\BDefaboveskip
1853 \newskip\BDefbelowskip
1854 \newskip\BDefinlineskip
1855 \setlength\BDefaboveskip{10pt plus 4pt}
1856 \setlength\BDefbelowskip{6pt}
1857 \setlength\BDefinlineskip{6pt}
1858
1859 \def\OptArgs{\colorbox{black!20}{\texttt{[Options]}}\kern1pt}
1860 \def\OptArg{\@ifnextchar*\OptArg@i{\OptArg@ii*}}
1861 \def\OptArg@i*#1{\colorbox{black!20}{\texttt{#1}}\kern1pt}
```
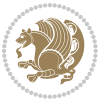

\def\OptArg@ii\*#1{\colorbox{black!20}{\texttt{[#1]}}\kern1pt}

#### **7.18 bidiftnxtra.sty**

```
1863 \NeedsTeXFormat{LaTeX2e}
1864 \ProvidesPackage{bidiftnxtra}
1865 \newtoks\bidi@p@ftn
1866 \let\FN@sf@@footnote\footnote
1867 \let\FN@sf@@LTRfootnote\LTRfootnote
1868 \let\FN@sf@@RTLfootnote\RTLfootnote
1869 \def\footnote{\ifx\protect\@typeset@protect
1870 \expandafter\FN@sf@@footnote
1871 \else
1872 \expandafter\FN@sf@gobble@opt
1873 \fi
1874 }
1875 \def\LTRfootnote{\ifx\protect\@typeset@protect
1876 \expandafter\FN@sf@@LTRfootnote
1877 \else
1878 \expandafter\FN@sf@gobble@opt
1879 \fi
1880 }
1881 \def\RTLfootnote{\ifx\protect\@typeset@protect
1882 \expandafter\FN@sf@@RTLfootnote
1883 \else
1884 \expandafter\FN@sf@gobble@opt
1885 \fi
1886 }
1887 \edef\FN@sf@gobble@opt{\noexpand\protect
1888 \expandafter\noexpand\csname FN@sf@gobble@opt \endcsname}
1889 \expandafter\def\csname FN@sf@gobble@opt \endcsname{%
1890 \@ifnextchar[%]
1891 \FN@sf@gobble@twobracket
1892 \@gobble
1893 }
1894 \def\FN@sf@gobble@twobracket[#1]#2{}
1895 \let\FN@sf@@footnotemark\footnotemark
1896 \def\footnotemark{\ifx\protect\@typeset@protect
1897 \expandafter\FN@sf@@footnotemark
1898 \else
1899 \expandafter\FN@sf@gobble@optonly
1900 \fi
1901 }
1902 \edef\FN@sf@gobble@optonly{\noexpand\protect
1903 \expandafter\noexpand\csname FN@sf@gobble@optonly \endcsname}
1904 \expandafter\def\csname FN@sf@gobble@optonly \endcsname{%
1905 \@ifnextchar[%]
1906 \FN@sf@gobble@bracket
1907 {}%
1908 }
```
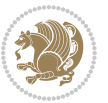

```
1909 \def\FN@sf@gobble@bracket[#1]{}
1910 \def\@tabular{\if@RTL\global\@RTLtabtrue\fi
1911 \leavevmode \hbox \bgroup
1912 \let\@footnotetext\bidi@p@ftntext
1913 \let\@LTRfootnotetext\bidi@p@LTRftntext
1914 \let\@RTLfootnotetext\bidi@p@RTLftntext
1915 \let\@xfootnotenext\bidi@p@xftntext
1916 \let\@xfootnote\bidi@p@xfootnote
1917 \let\@xLTRfootnotenext\bidi@p@xLTRftntext
1918 \let\@xLTRfootnote\bidi@p@xLTRfootnote
1919 \let\@xRTLfootnotenext\bidi@p@xRTLftntext
1920 \let\@xRTLfootnote\bidi@p@xRTLfootnote
1921 \if@RTLtab\beginR \fi
1922 $\let\@acol\@tabacol
1923 \let\@classz\@tabclassz
1924 \let\@classiv\@tabclassiv \let\\\@tabularcr\@tabarray}
1925 \def\endtabular{\crcr\egroup\if@RTLtab\egroup\endR\egroup\fi
1926 \egroup $\if@RTLtab\endR\fi\egroup
1927 \ifx\@captype\@undefined
1928 \global\bidi@p@ftn\expandafter{\expandafter}\the\bidi@p@ftn\fi%
1929 \global\@RTLtabfalse}
1930 \long\def\bidi@p@ftntext#1{%
1931 \edef\@tempy{\the\bidi@p@ftn\noexpand\footnotetext[\the\csname c@\@mpfn\endcsname]}%
1932 \global\bidi@p@ftn\expandafter{\@tempy{#1}}}%
1933 \long\def\bidi@p@LTRftntext#1{%
1934 \edef\@tempyi{\the\bidi@p@ftn\noexpand\LTRfootnotetext[\the\csname c@\@mpfn\endcsname]}%
1935 \global\bidi@p@ftn\expandafter{\@tempyi{#1}}}%
1936 \long\def\bidi@p@RTLftntext#1{%
1937 \edef\@tempyii{\the\bidi@p@ftn\noexpand\RTLfootnotetext[\the\csname c@\@mpfn\endcsname]}%
1938 \global\bidi@p@ftn\expandafter{\@tempyii{#1}}}%
1939
1940
1941 \long\def\bidi@p@xftntext[#1]#2{%
1942 \global\bidi@p@ftn\expandafter{\the\bidi@p@ftn\footnotetext[#1]{#2}}}
1943
1944 \long\def\bidi@p@xLTRftntext[#1]#2{%
1945 \global\bidi@p@ftn\expandafter{\the\bidi@p@ftn\LTRfootnotetext[#1]{#2}}}
1946
1947 \long\def\bidi@p@xRTLftntext[#1]#2{%
1948 \global\bidi@p@ftn\expandafter{\the\bidi@p@ftn\RTLfootnotetext[#1]{#2}}}
1949
1950
1951 \def\bidi@p@xfootnote[#1]{%
1952 \begingroup
1953 \csname c@\@mpfn\endcsname #1\relax
1954 \unrestored@protected@xdef\@thefnmark{\thempfn}%
1955 \endgroup
1956 \@footnotemark\bidi@p@xftntext[#1]}
1957
1958
```
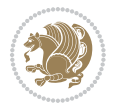

```
1959 \def\bidi@p@xLTRfootnote[#1]{%
1960 \begingroup
1961 \csname c@\@mpfn\endcsname #1\relax
1962 \unrestored@protected@xdef\@thefnmark{\thempfn}%
1963 \endgroup
1964 \@footnotemark\bidi@p@xLTRftntext[#1]}
1965
1966
1967 \def\bidi@p@xRTLfootnote[#1]{%
1968 \begingroup
1969 \csname c@\@mpfn\endcsname #1\relax
1970 \unrestored@protected@xdef\@thefnmark{\thempfn}%
1971 \endgroup
1972 \@footnotemark\bidi@p@xRTLftntext[#1]}
1973
1974 \def\@xfloat #1[#2]{%
1975 \@nodocument
1976 \def \@captype {#1}%
1977 \def \@fps {#2}%
1978 \@onelevel@sanitize \@fps
1979 \def \reserved@b {!}%
1980 \ifx \reserved@b \@fps
1981 \@fpsadddefault
1982 \else
1983 \ifx \@fps \@empty
1984 \@fpsadddefault
1985 \fi
1986 \fi
1987 \ifhmode
1988 \@bsphack
1989 \@floatpenalty -\@Mii
1990 \else
1991 \@floatpenalty-\@Miii
1992 \fi
1993 \ifinner
1994 \@parmoderr\@floatpenalty\z@
1995 \else
1996 \@next\@currbox\@freelist
1997 {%
1998 \@tempcnta \sixt@@n
1999 \expandafter \@tfor \expandafter \reserved@a
2000 \expandafter :\expandafter =\@fps
2001 \do
2002 {%
2003 \if \reserved@a h%
2004 \ifodd \@tempcnta
2005 \else
2006 \dvance \@tempcnta \@ne
2007 \fi
2008 \fi
```
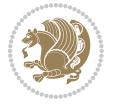

```
2009 \if \reserved@a t%
2010 \@setfpsbit \tw@
2011 \fi
2012 \if \reserved@a b%
2013 \@setfpsbit 4%
2014 \fi
2015 \if \reserved@a p%
2016 \@setfpsbit 8%
2017 \fi
2018 \if \reserved@a !%
2019 \ifnum \@tempcnta>15
2020 \advance\@tempcnta -\sixt@@n\relax
2021 \fi
2022 \fi
2023 }%
2024 \@tempcntb \csname ftype@\@captype \endcsname
2025 \multiply \@tempcntb \@xxxii
2026 \advance \@tempcnta \@tempcntb
2027 \global \count\@currbox \@tempcnta
2028 }%
2029 \@fltovf
2030 \fi
2031 \global \setbox\@currbox
2032 \color@vbox
2033 \normalcolor
2034 \vbox \bgroup
2035 \let\@footnotetext\bidi@p@ftntext
2036 \let\@LTRfootnotetext\bidi@p@LTRftntext
2037 \let\@RTLfootnotetext\bidi@p@RTLftntext
2038 \let\@xfootnotenext\bidi@p@xftntext
2039 \let\@xfootnote\bidi@p@xfootnote
2040 \let\@xLTRfootnotenext\bidi@p@xLTRftntext
2041 \let\@xLTRfootnote\bidi@p@xLTRfootnote
2042 \let\@xRTLfootnotenext\bidi@p@xRTLftntext
2043 \let\@xRTLfootnote\bidi@p@xRTLfootnote
2044 \hsize\columnwidth
2045 \@parboxrestore
2046 \@floatboxreset
2047 }
2048 \def \@endfloatbox{%
2049 \par\vskip\z@skip %%\par\vskip\z@ added 15 Dec 87
2050 \@minipagefalse
2051 \outer@nobreak
2052 \egroup %% end of vbox
2053 \global\bidi@p@ftn\expandafter{\expandafter}\the\bidi@p@ftn
2054 \color@endbox
2055 }
```
# **7.19 bidi-longtable.sty**

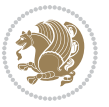

```
2056 \ProvidesPackage{bidi-longtable}[2012/12/12 v0.1 typesetting bidi longtables in XeTeX engine (ex
2057 \def\longtable{\if@RTL\@RTLtabtrue\fi%
2058 \par
2059 \ifx\multicols\@undefined
2060 \else
2061 \ifnum\col@number>\@ne
2062 \@twocolumntrue
2063 \fi
2064 \fi
2065 \if@twocolumn
2066 \LT@err{longtable not in 1-column mode}\@ehc
2067 \fi
2068 \begingroup
2069 \@ifnextchar[\LT@array{\LT@array[x]}}
2070 \def\endlongtable{%
2071 \crcr
2072 \noalign{%
2073 \let\LT@entry\LT@entry@chop
2074 \xdef\LT@save@row{\LT@save@row}}%
2075 \LT@echunk
2076 \LT@start
2077 \unvbox\z@
2078 \LT@get@widths
2079 \if@filesw
2080 {\let\LT@entry\LT@entry@write\immediate\write\@auxout{%
2081 \gdef\expandafter\noexpand
2082 \csname LT@\romannumeral\c@LT@tables\endcsname
2083 {\LT@save@row}}}%
2084 \fi
2085 \ifx\LT@save@row\LT@@save@row
2086 \else
2087 \LT@warn{Column \@width s have changed\MessageBreak
2088 in table \thetable}%
2089 \LT@final@warn
2090 \fi
2091 \endgraf\penalty -\LT@end@pen
2092 \endgroup
2093 \global\@mparbottom\z@
2094 \pagegoal\vsize
2095 \endgraf\penalty\z@\addvspace\LTpost
2096 \ifvoid\footins\else\insert\footins{}\fi\@RTLtabfalse}
2097 \def\LT@output{%
2098 \ifnum\outputpenalty <-\@Mi
2099 \ifnum\outputpenalty > -\LT@end@pen
2100 \LT@err{floats and marginpars not allowed in a longtable}\@ehc
2101 \else
2102 \setbox\z@\vbox{\unvbox\@cclv}%
2103 \ifdim \ht\LT@lastfoot>\ht\LT@foot
2104 \dimen@\pagegoal
2105 \advance\dimen@-\ht\LT@lastfoot
```
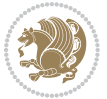

```
2106 \ifdim\dimen@<\ht\z@
2107 \setbox\@cclv\vbox{\unvbox\z@\copy\LT@foot\vss}%
2108 \@makecol
2109 \@outputpage
2110 \setbox\z@\vbox{\box\LT@head}%
2111 \fi
2112 \fi
2113 \global\@colroom\@colht
2114 \global\vsize\@colht
2115 \vbox
2116 {\hbox{\if@RTLtab\beginR\fi\vbox{\unvbox\z@\box\ifvoid\LT@lastfoot\LT@foot\else\LT@lastf
2117 \fi
2118 \else
2119 \setbox\@cclv\vbox{\hbox{\if@RTLtab\beginR\fi\vbox{\unvbox\@cclv\copy\LT@foot\vss}\if@RTLta
2120 \@makecol
2121 \@outputpage
2122 \global\vsize\@colroom
2123 \copy\LT@head\nobreak
```

```
2124 \fi}
```
## **7.20 bidimoderncv.cls**

```
2125 \NeedsTeXFormat{LaTeX2e}
2126 \ProvidesClass{bidimoderncv}
2127 \newif\if@DEBUG\@DEBUGfalse
2128 \DeclareOption{a4paper}{
2129 \setlength\paperheight{297mm}
2130 \setlength\paperwidth{210mm}}
2131 \DeclareOption{a5paper}{
2132 \setlength\paperheight{210mm}
2133 \setlength\paperwidth{148mm}}
2134 \DeclareOption{b5paper}{
2135 \setlength\paperheight{250mm}
2136 \setlength\paperwidth{176mm}}
2137 \DeclareOption{letterpaper}{
2138 \setlength\paperheight{11in}
2139 \setlength\paperwidth{8.5in}}
2140 \DeclareOption{legalpaper}{
2141 \setlength\paperheight{14in}
2142 \setlength\paperwidth{8.5in}}
2143 \DeclareOption{executivepaper}{
2144 \setlength\paperheight{10.5in}
2145 \setlength\paperwidth{7.25in}}
2146 \DeclareOption{landscape}{
2147 \setlength\@tempdima{\paperheight}
2148 \setlength\paperheight{\paperwidth}
2149 \setlength\paperwidth{\@tempdima}}
2150 \newcommand\@ptsize{}
2151 \DeclareOption{10pt}{\renewcommand\@ptsize{0}}
2152 \DeclareOption{11pt}{\renewcommand\@ptsize{1}}
```
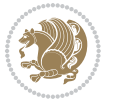
```
2153 \DeclareOption{12pt}{\renewcommand\@ptsize{2}}
2154 \DeclareOption{draft}{\setlength\overfullrule{5pt}}
2155 \DeclareOption{final}{\setlength\overfullrule{0pt}}
2156 \newif\if@colour\@colourtrue
2157 \DeclareOption{nocolour}{\@colourfalse}
2158 \ExecuteOptions{a4paper,11pt,colour,final}
2159 \ProcessOptions\relax
2160 \input{size1\@ptsize.clo}
2161 \RequirePackage{color}
2162 \RequirePackage{graphicx}
2163 \RequirePackage{ifthen}
2164 \RequirePackage{marvosym}
2165 \addtolength{\oddsidemargin}{-54pt}
2166 \addtolength{\textwidth}{109pt}
2167 \addtolength{\topmargin}{-70pt}
2168 \addtolength{\textheight}{122pt}
2169 \addtolength{\marginparsep}{-5pt}
2170 \addtolength{\marginparwidth}{-10pt}
2171 \RequirePackage{url}
2172 \RequirePackage{hyperref}
2173 \hypersetup{%
2174 breaklinks,
2175 baseurl = http://,%
2176 pdfborder = 0 0 0,%
2177 pdfpagemode = UseNone,%
2178 pdfstartpage = 1}
2179 \AtEndOfClass{%
2180 \AtBeginDocument{%
2181 \hypersetup{%
2182 pdfauthor = \@firstname~\@familyname,%
2183 pdftitle = \@title,%
2184 pdfsubject = \@firstname~\@familyname,%
2185 pdfkeywords = \@resumename~\@firstname~\@familyname}}}
2186 \urlstyle{tt}
2187 \RequirePackage{fancyhdr}
2188 \fancypagestyle{plain}{%
2189 \renewcommand{\headrulewidth}{0pt}
2190 \renewcommand{\footrulewidth}{0pt}
2191 \fancyhf{}}
2192 \pagestyle{plain}
2193 \setlength\lineskip{1\p@}
2194 \setlength\normallineskip{1\p@}
2195 \renewcommand\baselinestretch{}
2196 \setlength{\parindent}{0pt}
2197 \setlength{\parskip}{0pt}
2198 \setlength\columnsep{10\p@}
2199 \setlength\columnseprule{0\p@}
2200 \pagestyle{empty}
2201 \pagenumbering{arabic}
2202 \raggedbottom
```
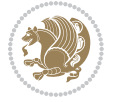

```
2203 \onecolumn
2204 \providecommand*{\listitemsymbol}{\textbullet}
2205 \providecommand*{\addresssymbol}{}
2206 \providecommand*{\mobilesymbol}{\Mobilefone}
2207 \providecommand*{\phonesymbol}{\Telefon}
2208 \providecommand*{\faxsymbol}{\FAX}
2209 \providecommand*{\emailsymbol}{\Letter}
2210 \definecolor{firstnamecolor}{rgb}{0,0,0}
2211 \def\firstnamecolour#1{\gdef\@firstnamecolour{\addfontfeature{Color=#1}}}
2212 \def\familynamecolour#1{\gdef\@familynamecolour{\addfontfeature{Color=#1}}}
2213 \def\titlecolour#1{\gdef\@titlecolour{\addfontfeature{Color=#1}}}
2214 \def\addresscolour#1{\gdef\@addresscolour{\addfontfeature{Color=#1}}}
2215 \def\quotecolour#1{\gdef\@quotecolour{\addfontfeature{Color=#1}}}
2216 \def\sectiontitlecolour#1{\gdef\@sectiontitlecolour{\addfontfeature{Color=#1}}}
2217 \definecolor{sectionrectanglecolor}{rgb}{0,0,0}
2218 \def\subsectioncolour#1{\gdef\@subsectioncolour{\addfontfeature{Color=#1}}}
2219 \def\hintcolour#1{\gdef\@hintcolour{\addfontfeature{Color=#1}}}
2220 \providecommand*{\firstnamefont}{}
2221 \providecommand*{\familynamefont}{}
2222 \providecommand*{\titlefont}{}
2223 \providecommand*{\addressfont}{}
2224 \providecommand*{\quotefont}{}
2225 \providecommand*{\sectionfont}{}
2226 \providecommand*{\subsectionfont}{}
2227 \providecommand*{\hintfont}{\small}
2228 \providecommand*{\firstnamestyle}[1]{{\firstnamefont\@firstnamecolour#1}}
2229 \providecommand*{\familynamestyle}[1]{{\familynamefont\@familynamecolour#1}}
2230 \providecommand*{\titlestyle}[1]{{\titlefont\@titlecolour#1}}
2231 \providecommand*{\addresstyle}[1]{{\addressfont\@addresscolour#1}}
2232 \providecommand*{\quotestyle}[1]{{\quotefont\@quotecolour#1}}
2233 \providecommand*{\sectionstyle}[1]{{\sectionfont\@sectiontitlecolour#1}}
2234 \providecommand*{\subsectionstyle}[1]{{\subsectionfont\@subsectioncolour#1}}
2235 \providecommand*{\hintstyle}[1]{{\hintfont\@hintcolour#1}}
2236 \newcommand*{\cvtheme}[2][]{
2237 \def\@cvtheme{#2}
2238 \def\@cvthemeoptions{#1}}
2239 \cvtheme{bidi-casual}
2240 \AtBeginDocument{\RequirePackage[\@cvthemeoptions]{cvtheme\@cvtheme}}
2241 \newcommand*{\resumename}[1]{\def\@resumename{#1}}
2242 \newcommand*{\firstname}[1]{\def\@firstname{#1}}
2243 \newcommand*{\familyname}[1]{\def\@familyname{#1}}
2244 \renewcommand*{\title}[1]{\def\@title{#1}}
2245 \newcommand*{\address}[1]{\def\@address{#1}}
2246 \newcommand*{\mobile}[1]{\def\@mobile{#1}}
2247 \newcommand*{\phone}[1]{\def\@phone{#1}}
2248 \ \renewcommand*{\fax}[1]{\def\@fax{#1}}
2249 \newcommand*{\email}[1]{\def\@email{#1}}
2250 \newcommand*{\extrainfo}[1]{\def\@extrainfo{#1}}
2251 \def\@photowidth{0pt}
2252 \newcommand*{\photo}[2][64pt]{\def\@photowidth{#1}\def\@photo{#2}}
```
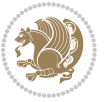

```
2253 \newcommand*{\quote}[1]{\def\@quote{#1}}
2254 \newlength{\quotewidth}
2255 \newlength{\hintscolumnwidth}
2256 \newlength{\separatorcolumnwidth}
2257 \setlength{\separatorcolumnwidth}{0.025\textwidth}
2258 \newlength{\maincolumnwidth}
2259 \newlength{\doubleitemmaincolumnwidth}
2260 \newlength{\listitemsymbolwidth}
2261 \settowidth{\listitemsymbolwidth}{\listitemsymbol{}~}
2262 \newlength{\listitemmaincolumnwidth}
2263 \newlength{\listdoubleitemmaincolumnwidth}
2264 \newcommand*{\recomputethemelengths}{}
2265 \newcommand*{\recomputelengths}{%
2266 \setlength{\quotewidth}{0.65\textwidth}%
2267 \setlength{\maincolumnwidth}{\textwidth}%
2268 \addtolength{\maincolumnwidth}{-\separatorcolumnwidth}%
2269 \addtolength{\maincolumnwidth}{-\hintscolumnwidth}%
2270 \setlength{\listitemmaincolumnwidth}{\maincolumnwidth}%
2271 \addtolength{\listitemmaincolumnwidth}{-\listitemsymbolwidth}%
2272 \setlength{\doubleitemmaincolumnwidth}{\maincolumnwidth}%
2273 \addtolength{\doubleitemmaincolumnwidth}{-\hintscolumnwidth}%
2274 \addtolength{\doubleitemmaincolumnwidth}{-\separatorcolumnwidth}%
2275 \setlength{\doubleitemmaincolumnwidth}{0.5\doubleitemmaincolumnwidth}%
2276 \setlength{\listdoubleitemmaincolumnwidth}{\maincolumnwidth}%
2277 \addtolength{\listdoubleitemmaincolumnwidth}{-\listitemsymbolwidth}%
2278 \setlength{\listdoubleitemmaincolumnwidth}{0.475\listdoubleitemmaincolumnwidth}%
2279 \renewcommand{\headwidth}{\textwidth}%
2280 \recomputethemelengths}
2281 \setlength{\hintscolumnwidth}{0.15\textwidth}
2282 \recomputelengths
2283 \title{}
2284 \renewcommand*{\maketitle}{}
2285 \newcommand*{\section}[1]{%
2286 \vspace*{2.5ex \@plus 1ex \@minus .2ex}%
2287 \phantomsection{}%
2288 \addcontentsline{toc}{part}{#1}%
2289 \parbox[m]{\hintscolumnwidth}{\bidi@raggedleft\hintfont{\leavevmode\color{sectionrectangleco
2290 \hspace{\separatorcolumnwidth}%
2291 \parbox[m]{\maincolumnwidth}{\sectionstyle{#1}}\\[1ex]}
2292 \newcommand*{\subsection}[1]{%
2293 \cvline[0.45em]{}{\subsectionstyle{#1}}}
2294 \newcommand*{\cvline}[3][.25em]{%
2295 \begin{tabular}{@{}p{\hintscolumnwidth}@{\hspace{\separatorcolumnwidth}}p{\maincolumnwidth}@{}}%
2296 \bidi@raggedleft\hintfont{#2} &{#3}%
2297 \end{tabular}\\[#1]}
2298 \newcommand*{\cvdoubleitem}[4]{%
2299 \cvline{#1}{\begin{minipage}[t]{\doubleitemmaincolumnwidth}#2\end{minipage}%
2300 \hfill%
2301 \begin{minipage}[t]{\hintscolumnwidth}\bidi@raggedleft\hintfont{#3}\end{minipage}\hspace*{\se
```
\newcommand\*{\cvlistitem}[2][\listitemsymbol{}]{%

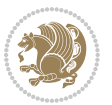

```
2303 \cvline[0pt]{}{#1~\begin{minipage}[t]{\listitemmaincolumnwidth}#2\end{minipage}}}
2304 \newcommand*{\cvlistdoubleitem}[3][\listitemsymbol{}]{%
2305 \cvline[0pt]{}{#1~\begin{minipage}[t]{\listdoubleitemmaincolumnwidth}#2\end{minipage}%
2306 \hfill%
2307 \ifthenelse{\equal{#3}{}}%
2308 {}%
2309 {#1~\begin{minipage}[t]{\listdoubleitemmaincolumnwidth}#3\end{minipage}}}}
2310 \newcommand*{\cventry}[6]{%
2311 \cvline{#1}{%
2312 {\bfseries#2}%
2313 \ifx#3\else{, {\slshape#3}}\fi%
2314 \ifx#4\else{, #4}\fi%
2315 \ifx#5\else{, #5}\fi%
2316 .%
2317 \ifx#6\else{\newline{}\begin{minipage}[t]{\linewidth}\small#6\end{minipage}}\fi
2318 }}%
2319 \newcommand*{\cvlanguage}[3]{%
2320 \cvline{#1}{\begin{minipage}[t]{.225\maincolumnwidth}\textbf{#2}\end{minipage}\hfill\begin{m
2321 \newcommand*{\cvcomputer}[4]{%
2322 \cvdoubleitem{#1}{\small#2}{#3}{\small#4}}
2323 \newcommand*{\link}[2][]{%
2324 \ifthenelse{\equal{#1}{}}%
2325 {\href{#2}{#2}}%
2326 {\href{#2}{#1}}}
2327 \newcommand*{\httplink}[2][]{%
2328 \ifthenelse{\equal{#1}{}}%
2329 {\href{http://#2}{#2}}%
2330 {\href{http://#2}{#1}}}
2331 \newcommand*{\emaillink}[2][]{%
2332 \ifthenelse{\equal{#1}{}}%
2333 {\href{mailto:#2}{#2}}%
2334 {\href{mailto:#2}{#1}}}
2335 \newif\if@displaypagenumbers\@displaypagenumberstrue
2336 \newcommand*{\nopagenumbers}{\@displaypagenumbersfalse}
2337 \AtBeginDocument{%
2338 \if@displaypagenumbers%
2339 \@ifundefined{r@lastpage}{}{%
2340 \ifthenelse{\pageref{lastpage} > 1}{%
2341 \fancypagestyle{plain}{%
2342 \fancyfoot[r]{\beginL\addressfont\@quotecolour\footnotesize\thepage\beginL/\endL\pageref
2343 \pagestyle{plain}}{}}%
2344 \AtEndDocument{\label{lastpage}}%
2345 \fi}
2346 \newlength{\bibindent}
2347 \setlength{\bibindent}{1.5em}
2348 \newcommand*{\bibliographyitemlabel}{\includegraphics{bibitem.pdf}}
2349 \newenvironment{thebibliography}[1]%
2350 {%
2351 \section{\refname}%
2352 \times 123
```
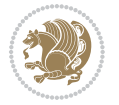

```
2353 \if@RTL\if@LTRbibitems\@RTLfalse\else\fi\else\if@RTLbibitems\@RTLtrue\else\fi\fi
2354 \begin{list}{\bibliographyitemlabel}%
2355 {%
2356 \setlength{\topsep}{0pt}%
2357 \setlength{\labelwidth}{\hintscolumnwidth}%
2358 \setlength{\labelsep}{\separatorcolumnwidth}%
2359 \leftmargin\labelwidth%
2360 \advance\leftmargin\labelsep%
2361 \@openbib@code%
2362 \usecounter{enumiv}%
2363 \let\p@enumiv\@empty%
2364 \renewcommand\theenumiv{\@arabic\c@enumiv}}%
2365 \sloppy\clubpenalty4000\widowpenalty4000%
2366 }%
2367 {%
2368 \def\@noitemerr{\@latex@warning{Empty `thebibliography' environment}}%
2369 \end{list}%
2370 }
2371 \newcommand\newblock{\hskip .11em\@plus.33em\@minus.07em}
2372 \let\@openbib@code\@empty
```
## **7.21 biditools.sty**

```
2373 \NeedsTeXFormat{LaTeX2e}
2374 \ProvidesPackage{biditools}[2015/02/16 v0.4 Programming tools for bidi package]
2375 \providecommand{\@bidi@saveprimitive}[2]{\begingroup\escapechar`\\\relax
2376 \edef\@tempa{\string#1}\edef\@tempb{\meaning#1}%
2377 \ifx\@tempa\@tempb \global\let#2#1%
2378 \else
2379 \edef\@tempb{\meaning#2}%
2380 \ifx\@tempa\@tempb
2381 \else
2382 \@latex@error{Unable to properly define \string#2; primitive
2383 \noexpand#1no longer primitive}\@eha
2384 \fi
2385 \fi
2386 \endgroup}
2387 \def\@tagsextension{clo}
2388 \def\@definitionfileextension{def}
2389 \def\@iftagsloaded{\@ifl@aded\@tagsextension}
2390 \def\@ifdefinitionfileloaded{\@ifl@aded\@definitionfileextension}
2391 \def\eqnewif#1#2{%
2392 \count@\escapechar \escapechar\m@ne
2393 \let#1\iffalse
2394 \let#2\iffalse
2395 \eq@if#1#2\iftrue
2396 \eq@if#1#2\iffalse
2397 \escapechar\count@}
2398 \def\eq@if#1#2#3{%
2399 \expandafter\def\csname\expandafter\@gobbletwo\string#1%
```
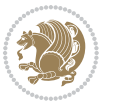

```
2400 \expandafter\@gobbletwo\string#3\endcsname
2401 {\let#1#3%
2402 \let#2#3}%
2403 \expandafter\def\csname\expandafter\@gobbletwo\string#2%
2404 \expandafter\@gobbletwo\string#3\endcsname
2405 {\let#2#3%
2406 \let#1#3}}
2407 \newcommand*{\if@bidi@csdef}[1]{%
2408 \ifcsname#1\endcsname
2409 \expandafter\@firstoftwo
2410 \else
2411 \expandafter\@secondoftwo
2412 \fi}
2413 \newcommand*{\if@bidi@csundef}[1]{%
2414 \ifcsname#1\endcsname
2415 \expandafter\ifx\csname#1\endcsname\relax
2416 \expandafter\expandafter
2417 \expandafter\@firstoftwo
2418 \else
2419 \expandafter\expandafter
2420 \expandafter\@secondoftwo
2421 \qquad \qquad \int fi
2422 \else
2423 \expandafter\@firstoftwo
2424 \fi}
2425 \newcommand{\if@bidi@def}[1]{%
2426 \ifdefined#1%
2427 \expandafter\@firstoftwo
2428 \else
2429 \expandafter\@secondoftwo
2430 \fi}
2431 \newcommand{\if@bidi@undef}[1]{%
2432 \ifdefined#1%
2433 \ifx#1\relax
2434 \expandafter\expandafter
2435 \expandafter\@firstoftwo
2436 \else
2437 \expandafter\expandafter
2438 \expandafter\@secondoftwo
2439 \fi
2440 \else
2441 \expandafter\@firstoftwo
2442 \fi}
2443 \newcommand{\if@bidi@blank}[1]{% from url.sty
2444 \bidi@ifblank@i#1&&\@secondoftwo\@firstoftwo:}
2445\long\def\bidi@ifblank@i#1#2&#3#4#5:{#4}
2446 \newcommand{\bidi@notblank}[1]{%
2447 \bidi@ifblank@i#1&&\@firstoftwo\@secondoftwo:}
2448 \newcommand{\if@bidi@defmacro}{}
2449 \long\edef\if@bidi@defmacro#1{%
```
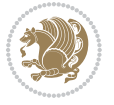

```
2450 \noexpand\expandafter\noexpand\bidi@ifdefmacro
2451 \noexpand\meaning#1\detokenize{macro}:&}
2452 \edef\bidi@ifdefmacro{%
2453 \def\noexpand\bidi@ifdefmacro##1\detokenize{macro}:##2&}
2454 \bidi@ifdefmacro{\bidi@notblank{#2}}
2455 \newcommand*{\if@bidi@csmacro}[1]{%
2456 \if@bidi@csdef{#1}
2457 {\expandafter\if@bidi@defmacro\csname#1\endcsname}
2458 {\@secondoftwo}}
2459 \newcommand{\if@bidi@defprimitive}[1]{%
2460 \ifprimitive#1%
2461 \expandafter\@firstoftwo
2462 \else
2463 \expandafter\@secondoftwo
2464 \fi}
2465 \newcommand{\if@bidi@csprimitive}[1]{%
2466 \begingroup\expandafter\expandafter\expandafter\endgroup%
2467 \expandafter\ifprimitive\csname#1\endcsname%
2468 \expandafter\@firstoftwo
2469 \else
2470 \expandafter\@secondoftwo
2471 \fi}
2472 \newcommand*{\bidi@csdefcs}[2]{%
2473 \expandafter\@ifdefinable \csname#1\endcsname{%
2474 \expandafter\def\csname#1\expandafter\endcsname{\csname#2\endcsname}}}
2475 \newcommand*{\bidi@csletcs}[2]{%
2476 \expandafter\@ifdefinable \csname#1\endcsname{%
2477 \expandafter\let\csname#1\expandafter\endcsname\csname#2\endcsname}}
2478 \newcommand*{\bidi@cslet}[2]{%
2479 \expandafter\@ifdefinable \csname#1\endcsname{%
2480 \expandafter\let\csname#1\endcsname#2}}
2481 \newcommand{\bidi@namelongdef}[1]{%
2482 \long\expandafter\def\csname #1\endcsname}
2483 \def\bidi@ensure@newcommand{\@star@or@long\bidi@ensure@new@command}
2484 \def\bidi@ensure@new@command#1{%
2485 \begingroup \escapechar\m@ne\xdef\@gtempa{{\string#1}}\endgroup
2486 \expandafter\if@bidi@csundef\@gtempa
2487 {\new@command#1}{\relax%
2488 \let\@ifdefinable\@rc@ifdefinable%
2489 \new@command#1}}
2490 \def\bidi@ensure@newlength#1{\if@bidi@undef#1{\newskip#1}{}}
2491
2492 \protected\def\bidi@error{\PackageError{bidi}}
2493 \protected\def\bidi@warning{\PackageWarning{bidi}}
2494 \protected\def\bidi@info{\PackageInfo{bidi}}
2495
2496 \newcommand*{\bidi@newrobustcmd}{}
2497 \protected\def\bidi@newrobustcmd{\@star@or@long\bidi@new@command}
2498
2499 \def\bidi@new@command#1{\@testopt{\bidi@newcommand#1}0}
```
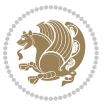

```
2500
2501 \def\bidi@newcommand#1[#2]{%
2502 \@ifnextchar[%]
2503 {\bidi@xargdef#1[#2]}
2504 {\ifx\l@ngrel@x\relax
2505 \let\l@ngrel@x\protected
2506 \else
2507 \protected\def\l@ngrel@x{\protected\long}%
2508 \setminusfi
2509 \@argdef#1[#2]}}
2510
2511 \long\def\bidi@xargdef#1[#2][#3]#4{%
2512 \@ifdefinable#1{%
2513 \expandafter\protected
2514 \expandafter\def
2515 \expandafter#1%
2516 \expandafter{%
2517 \expandafter\@testopt
2518 \csname\string#1\endcsname{#3}}%
2519 \expandafter\@yargdef\csname\string#1\endcsname\tw@{#2}{#4}}}
2520
2521 \bidi@newrobustcmd*{\bidi@renewrobustcmd}{\@star@or@long\bidi@renew@command}
2522
2523 \def\bidi@renew@command#1{%
2524 \if@bidi@undef{#1}
2525 {\bidi@error{\string#1 undefined}\@ehc}
2526 {}%
2527 \let\@ifdefinable\@rc@ifdefinable
2528 \bidi@new@command#1}
2529
2530
2531
2532 \bidi@newrobustcmd*{\bidi@providerobustcmd}{\@star@or@long\bidi@provide@command}
2533
2534 \def\bidi@provide@command#1{%
2535 \if@bidi@undef{#1}
2536 {\def\reserved@a{\bidi@new@command#1}}
2537 {\def\reserved@a{\bidi@renew@command\reserved@a}}%
2538 \reserved@a}
2539
2540 \newcommand*{\bidi@csuse}[1]{%
2541 \ifcsname#1\endcsname
2542 \csname#1\expandafter\endcsname
2543 \fi}
2544
2545 \newcommand{\bidi@expandonce}[1]{%
2546 \unexpanded\expandafter{#1}}
2547
2548 \def\bidi@protected{%
2549 \let\@@protect\protect
```
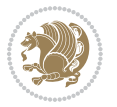

```
2550 \let\protect\@unexpandable@protect
2551 \afterassignment\restore@protect}
2552
2553 \bidi@newrobustcmd{\bidi@appto}[2]{%
2554 \if@bidi@undef{#1}
2555 {\edef#1{\unexpanded{#2}}}
2556 {\edef#1{\bidi@expandonce#1\unexpanded{#2}}}}
2557 \bidi@newrobustcmd{\bidi@eappto}[2]{%
2558 \if@bidi@undef{#1}
2559 {\edef#1{#2}}
2560 {\edef#1{\bidi@expandonce#1#2}}}
2561 \bidi@newrobustcmd{\bidi@gappto}[2]{%
2562 \if@bidi@undef{#1}
2563 {\xdef#1{\unexpanded{#2}}}
2564 {\xdef#1{\bidi@expandonce#1\unexpanded{#2}}}}
2565 \bidi@newrobustcmd{\bidi@xappto}[2]{%
2566 \if@bidi@undef{#1}
2567 {\xdef#1{#2}}
2568 {\xdef#1{\bidi@expandonce#1#2}}}
2569
2570 \bidi@newrobustcmd*{\bidi@protected@eappto}{\bidi@protected\bidi@eappto}
2571 \bidi@newrobustcmd*{\bidi@protected@xappto}{\bidi@protected\bidi@xappto}
2572
2573
2574
2575 \bidi@newrobustcmd{\bidi@preto}[2]{%
2576 \if@bidi@undef{#1}
2577 {\edef#1{\unexpanded{#2}}}
2578 {\edef#1{\unexpanded{#2}\bidi@expandonce#1}}}
2579 \bidi@newrobustcmd{\bidi@epreto}[2]{%
2580 \if@bidi@undef{#1}
2581 {\edef#1{#2}}
2582 {\edef#1{#2\bidi@expandonce#1}}}
2583 \bidi@newrobustcmd{\bidi@gpreto}[2]{%
2584 \if@bidi@undef{#1}
2585 {\xdef#1{\unexpanded{#2}}}
2586 {\xdef#1{\unexpanded{#2}\bidi@expandonce#1}}}
2587 \bidi@newrobustcmd{\bidi@xpreto}[2]{%
2588 \if@bidi@undef{#1}
2589 {\xdef#1{#2}}
2590 {\xdef#1{#2\bidi@expandonce#1}}}
2591
2592 \bidi@newrobustcmd*{\bidi@protected@epreto}{\bidi@protected\bidi@epreto}
2593 \bidi@newrobustcmd*{\bidi@protected@xpreto}{\bidi@protected\bidi@xpreto}
2594
2595
2596
2597 \bidi@newrobustcmd*{\bidi@csappto}[1]{\expandafter\bidi@appto\csname#1\endcsname}
2598 \bidi@newrobustcmd*{\bidi@cseappto}[1]{\expandafter\bidi@eappto\csname#1\endcsname}
2599 \bidi@newrobustcmd*{\bidi@csgappto}[1]{\expandafter\bidi@gappto\csname#1\endcsname}
```
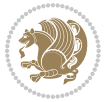

```
2600 \bidi@newrobustcmd*{\bidi@csxappto}[1]{\expandafter\bidi@xappto\csname#1\endcsname}
2601 \bidi@newrobustcmd*{\bidi@protected@cseappto}{\bidi@protected\bidi@cseappto}
2602 \bidi@newrobustcmd*{\bidi@protected@csxappto}{\bidi@protected\bidi@csxappto}
2603
2604
2605
2606 \bidi@newrobustcmd*{\bidi@cspreto}[1]{\expandafter\bidi@preto\csname#1\endcsname}
2607 \bidi@newrobustcmd*{\bidi@csepreto}[1]{\expandafter\bidi@epreto\csname#1\endcsname}
2608 \bidi@newrobustcmd*{\bidi@csgpreto}[1]{\expandafter\bidi@gpreto\csname#1\endcsname}
2609 \bidi@newrobustcmd*{\bidi@csxpreto}[1]{\expandafter\bidi@xpreto\csname#1\endcsname}
2610 \bidi@newrobustcmd*{\bidi@protected@csepreto}{\bidi@protected\bidi@csepreto}
2611 \bidi@newrobustcmd*{\bidi@protected@csxpreto}{\bidi@protected\bidi@csxpreto}
2612
2613
2614
2615 \bidi@newrobustcmd{\if@bidi@patchable}{%
2616 \bidi@dbg@trce\if@bidi@patchable
2617 \begingroup
2618 \@makeother\#%
2619 \@ifstar\bidi@ifpatchable@i\bidi@ifpatchable}
2620
2621 \long\def\bidi@ifpatchable#1#2{%
2622 \endgroup
2623 \bidi@dbg@init#1%
2624 \if@bidi@undef{#1}
2625 {\bidi@dbg@fail{def}\@secondoftwo}
2626 {\bidi@dbg@info{def}%
2627 \if@bidi@defmacro{#1}
2628 {\bidi@dbg@info{mac}%
2629 \bidi@ifscanable{#1}
2630 {\bidi@ifhashcheck{#2}
2631 {\bidi@dbg@info{tok}%
2632 \bidi@ifpattern#1{#2}
2633 {\bidi@dbg@info{pat}%
2634 \bidi@dbg@info{pos}\@firstoftwo}
2635 {\bidi@dbg@fail{pat}\@secondoftwo}}
2636 {\bidi@dbg@fail{hsh}\@secondoftwo}}
2637 {\bidi@dbg@fail{tok}\@secondoftwo}}
2638 {\bidi@dbg@fail{mac}\@secondoftwo}}}
2639
2640 \long\def\bidi@ifpatchable@i#1{%
2641 \endgroup
2642 \bidi@dbg@init#1%
2643 \if@bidi@undef{#1}
2644 {\bidi@dbg@fail{def}\@secondoftwo}
2645 {\bidi@dbg@info{def}%
2646 \if@bidi@defmacro{#1}
2647 {\bidi@dbg@info{mac}%
2648 \if@bidi@defparam{#1}
2649 {\bidi@dbg@info{prm}%
```
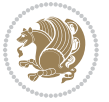

```
2650 \bidi@ifscanable{#1}
2651 {\bidi@dbg@info{tok}%
2652 \bidi@dbg@info{pos}\@firstoftwo}
2653 {\bidi@dbg@fail{tok}\@secondoftwo}}
2654 {\bidi@dbg@info{prl}%
2655 \if@bidi@defprotected{#1}
2656 {\bidi@dbg@info{pro}}
2657 {}%
2658 \bidi@dbg@info{pos}\@firstoftwo}}
2659 {\bidi@dbg@fail{mac}\@secondoftwo}}}
2660
2661 \bidi@newrobustcmd*{\bidi@patchcmd}{%
2662 \bidi@dbg@trce\bidi@patchcmd
2663 \begingroup
2664 \@makeother\#%
2665 \bidi@@patchcmd}
2666
2667 \newcommand{\bidi@@patchcmd}[4][########1]{%
2668 \bidi@ifpatchable#2{#3}
2669 {\bidi@dbg@succ{ret}%
2670 \begingroup
2671 \edef\bidi@resrvda{%
2672 \def\noexpand\bidi@resrvda####1\detokenize{macro:}####2->####3&{%
2673 #1\def\string\bidi@resrvda\space####2{\noexpand\bidi@resrvdb####3&}}%
2674 \def\noexpand\bidi@resrvdb####1\detokenize{#3}####2&{%
2675 ####1\detokenize{#4}####2}%
2676 \edef\noexpand\bidi@resrvda{%
2677 \noexpand\bidi@resrvda\meaning#2&}}%
2678 \bidi@resrvda
2679 \bidi@patchcmd@scantoks\bidi@resrvda
2680 \let#2\bidi@resrvda
2681 \bidi@undef\bidi@resrvda
2682 \@firstoftwo}
2683 {\@secondoftwo}}
2684
2685 \def\bidi@patchcmd@scantoks#1{%
2686 \edef\bidi@resrvda{\endgroup
2687 \unexpanded{\makeatletter\scantokens}{#1}%
2688 \catcode\number`\@=\the\catcode`\@\relax}%
2689 \bidi@resrvda}
2600
2691 \newcommand\bidi@isloaded[2][]{
2692 \expandafter\ifx\csname if@bidi@#2loaded@\endcsname\relax
2693 \expandafter\newif\csname if@bidi@#2loaded@\endcsname
2694 \fi
2695 \@ifpackageloaded{#2}
2696 {\csname @bidi@#2loaded@true\endcsname #1}
2697 {\csname @bidi@#2loaded@false\endcsname}}
2698
2699 \protected\def\bidi@ifscanable#1{%
```
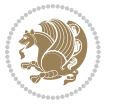

```
2700 \begingroup
2701 \edef\bidi@resrvda{%
2702 \def\noexpand\bidi@resrvda####1\detokenize{macro}:####2->####3&{%
2703 ####1\def\string\bidi@resrvda####2{####3}}%
2704 \edef\noexpand\bidi@resrvda{\noexpand\bidi@resrvda\meaning#1&}}%
2705 \bidi@resrvda
2706 \makeatletter
2707 \scantokens\expandafter{\bidi@resrvda}%
2708 \expandafter\endgroup\ifx#1\bidi@resrvda
2709 \expandafter\@firstoftwo
2710 \else
2711 \expandafter\@secondoftwo
2712 \fi}
2713
2714
2715 \protected\long\def\bidi@ifhashcheck#1{%
2716 \begingroup
2717 \edef\bidi@resrvda{\detokenize{#1}}%
2718 \expandafter\endgroup
2719 \expandafter\bidi@ifhashcheck@i\meaning\bidi@resrvda&}
2720
2721 \edef\bidi@ifhashcheck@i#1&{%
2722 \noexpand\expandafter
2723 \noexpand\bidi@ifhashcheck@ii
2724 \noexpand\strip@prefix#1\string#\string#&}
2725
2726 \edef\bidi@ifhashcheck@ii{%
2727 \def\noexpand\bidi@ifhashcheck@ii##1\string#\string###2&}
2728 \bidi@ifhashcheck@ii{\if@bidi@blank{#2}}
2729
2730
2731 \protected\long\def\bidi@ifpattern#1#2{%
2732 \begingroup
2733 \edef\bidi@resrvda{%
2734 \def\noexpand\bidi@resrvda####1\detokenize{#2}####2&{%
2735 \endgroup\noexpand\noexpand\noexpand\if@bidi@blank{####2}}%
2736 \edef\noexpand\bidi@resrvda{\noexpand\bidi@resrvda
2737 \expandafter\strip@prefix\meaning#1\detokenize{#2}&}%
2738 \noexpand\bidi@resrvda}
2739 \bidi@resrvda\@secondoftwo\@firstoftwo}
2740
2741
2742 \newcommand{\if@bidi@defparam}{}
2743 \long\edef\if@bidi@defparam#1{%
2744 \noexpand\expandafter\noexpand\bidi@ifdefparam
2745 \noexpand\meaning#1\detokenize{macro}:->&}
2746 \edef\bidi@ifdefparam{%
2747 \def\noexpand\bidi@ifdefparam##1\detokenize{macro}:##2->##3&}
2748 \bidi@ifdefparam{\bidi@notblank{#2}}
2749
```
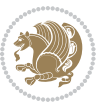

```
2750
2751 \newcommand{\if@bidi@defprotected}{}
2752 \long\edef\if@bidi@defprotected#1{%
2753 \noexpand\expandafter\noexpand\bidi@ifdefprotected
2754 \noexpand\meaning#1\string\protected&}
2755 \edef\bidi@ifdefprotected{%
2756 \def\noexpand\bidi@ifdefprotected##1\string\protected##2&}
2757 \bidi@ifdefprotected{\bidi@notblank{#2}}
2758
2759
2760 \bidi@newrobustcmd{\bidi@undef}[1]{\let#1\bidi@undefined}
2761
2762 \let\bidi@dbg@trce\@gobble
2763 \let\bidi@dbg@init\@gobble
2764 \let\bidi@dbg@info\@gobble
2765 \let\bidi@dbg@succ\@gobble
2766 \let\bidi@dbg@fail\@gobble
2767
2768
2769
2770 \bidi@newrobustcmd*{\bidi@apptocmd}{%
2771 \bidi@dbg@trce\bidi@apptocmd
2772 \begingroup
2773 \@makeother\#%
2774 \bidi@hooktocmd\bidi@append}
2775
2776
2777
2778 \bidi@newrobustcmd*{\bidi@pretocmd}{%
2779 \bidi@dbg@trce\bidi@pretocmd
2780 \begingroup
2781 \@makeother\#%
2782 \bidi@hooktocmd\bidi@prepend}
2783
2784 \long\def\bidi@hooktocmd#1#2#3{%
2785 \endgroup
2786 \bidi@dbg@init#2%
2787 \if@bidi@undef{#2}
2788 {\bidi@dbg@fail{def}\@secondoftwo}
2789 {\bidi@dbg@info{def}%
2790 \if@bidi@defmacro{#2}
2791 {\bidi@dbg@info{mac}%
2792 \if@bidi@defparam{#2}
2793 {\bidi@dbg@info{prm}%
2794 \bidi@ifscanable{#2}
2795 {\bidi@ifhashcheck{#3}
2796 {\bidi@dbg@info{tok}%
2707 \bidi@dbg@succ{ret}%
2798 \bidi@hooktocmd@i#1#2{#3}%
2799 \@firstoftwo}
```
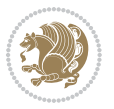

```
2800 {\bidi@dbg@fail{hsh}\@secondoftwo}}
2801 {\bidi@dbg@fail{tok}\@secondoftwo}}
2802 {\bidi@dbg@info{prl}%
2803 \if@bidi@defprotected{#2}
2804 {\bidi@dbg@info{pro}%
2805 \bidi@dbg@succ{red}%
2806 \protected}
2807 {\bidi@dbg@succ{red}}%
2808 \edef#2{#1{\bidi@expandonce#2}{\unexpanded{#3}}}%
2809 \@firstoftwo}}
2810 {\bidi@dbg@fail{mac}\@secondoftwo}}}
2811
2812 \long\def\bidi@hooktocmd@i#1#2#3{%
2813 \begingroup
2814 \edef\bidi@resrvda{%
2815 \def\noexpand\bidi@resrvda####1\detokenize{macro}:####2->####3&{%
2816 ####1\def\string\bidi@resrvda\space####2{#1{####3}{\detokenize{#3}}}}%
2817 \edef\noexpand\bidi@resrvda{%
2818 \noexpand\bidi@resrvda\meaning#2&}}%
2819 \bidi@resrvda
2820 \bidi@patchcmd@scantoks\bidi@resrvda
2821 \let#2\bidi@resrvda
2822 \bidi@undef\bidi@resrvda}
2823
2824 \long\def\bidi@append#1#2{#1#2}
2825 \long\def\bidi@prepend#1#2{#2#1}
2826
2827 \bidi@newrobustcmd*{\bidi@AtEndPreamble}{\bidi@gappto\bidi@endpreamblehook}
2828 \newcommand*{\bidi@endpreamblehook}{}
2829
2830 \bidi@preto\document{%
2831 \endgroup
2832 \let\bidi@AtEndPreamble\@firstofone
2833 \bidi@endpreamblehook
2834 \protected\def\bidi@AtEndPreamble{\@notprerr\@gobble}%
2835 \bidi@undef\bidi@endpreamblehook
2836 \begingroup}
2837
2838 \bidi@newrobustcmd*{\bidi@AfterPreamble}{\AtBeginDocument}
2839 \bidi@AtEndPreamble{\let\bidi@AfterPreamble\@firstofone}
2840
2841 \bidi@newrobustcmd*{\bidi@AfterEndPreamble}{\bidi@gappto\bidi@afterendpreamblehook}
2842 \newcommand*{\bidi@afterendpreamblehook}{}
2843
2844 \bidi@appto\document{%
2845 \let\bidi@AfterEndPreamble\@firstofone
2846 \bidi@afterendpreamblehook
2847 \protected\def\bidi@AfterEndPreamble{\@notprerr\@gobble}%
2848 \bidi@undef\bidi@afterendpreamblehook
2849 \ignorespaces}
```
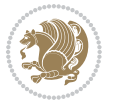

```
2850
2851 \AtEndDocument{\let\bidi@AfterEndPreamble\@gobble}
2852
2853 \bidi@newrobustcmd*{\bidi@AfterEndDocument}{\bidi@gappto\bidi@afterenddocumenthook}
2854 \newcommand*{\bidi@afterenddocumenthook}{}
2855
2856 \bidi@patchcmd\enddocument
2857 {\deadcycles}
2858 {\let\bidi@AfterEndDocument\@firstofone
2859 \bidi@afterenddocumenthook
2860 \deadcycles}
2861 {}
2862 {\let\bidi@@end\@@end
2863 \def\@@end{%
2864 \let\bidi@AfterEndDocument\@firstofone
2865 \bidi@afterenddocumenthook
2866 \bidi@@end}}
2867
2868 \bidi@newrobustcmd{\bidi@AtBeginEnvironment}[1]{%
2869 \bidi@csgappto{@bidi@begin@#1@hook}}
2870
2871 \bidi@patchcmd\begin
2872 {\csname #1\endcsname}
2873 {\bidi@csuse{@bidi@begin@#1@hook}%
2874 \csname #1\endcsname}
2875 {}
2876 {\bidi@warning{%
2877 Patching '\string\begin' failed!\MessageBreak
2878 '\string\bidi@AtBeginEnvironment' will not work\@gobble}}
2879
2880
2881
2882 \bidi@newrobustcmd{\bidi@AtEndEnvironment}[1]{%
2883 \bidi@csgappto{@bidi@end@#1@hook}}
2884
2885 \bidi@patchcmd\end
2886 {\csname end#1\endcsname}
2887 {\bidi@csuse{@bidi@end@#1@hook}%
2888 \csname end#1\endcsname}
2889 {}
2890 {\bidi@warning{%
2891 Patching '\string\end' failed!\MessageBreak
2892 '\string\bidi@AtEndEnvironment' will not work\@gobble}}
2893
2894
2895
2896 \bidi@newrobustcmd{\bidi@BeforeBeginEnvironment}[1]{%
2897 \bidi@csgappto{@bidi@beforebegin@#1@hook}}
2898
2899 \bidi@pretocmd\begin
```
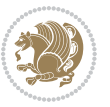

```
2900 {\bidi@csuse{@bidi@beforebegin@#1@hook}}
2001 \quad {\rm \{\}}2902 {\bidi@warning{%
2903 Patching '\string\begin' failed!\MessageBreak
2904 '\string\bidi@BeforeBeginEnvironment' will not work\@gobble}}
2905
2906
2907
2908 \bidi@newrobustcmd{\bidi@AfterEndEnvironment}[1]{%
2909 \bidi@csgappto{@bidi@afterend@#1@hook}}
2910
2911 \bidi@patchcmd\end
2912 {\if@ignore}
2913 {\bidi@csuse{@bidi@afterend@#1@hook}%
2914 \if@ignore}
2915 {}
2916 {\bidi@warning{%
2917 Patching '\string\end' failed!\MessageBreak
2918 '\string\bidi@AfterEndEnvironment' will not work\@gobble}}
2919
2920 \CheckCommand{\InputIfFileExists}[2]{%
2921 \IfFileExists{#1}%
2922 {#2\@addtofilelist{#1}\@@input \@filef@und}}
2923
2924 \renewcommand{\InputIfFileExists}[2]{%
2925 \begingroup\expandafter\expandafter\expandafter\endgroup
2926 \expandafter\ifx\csname #1-@bidi@alias\endcsname\relax
2927 \expandafter\@secondoftwo
2928 \else
2929 \bidi@replacefile@msg{\csname #1-@bidi@alias\endcsname}{#1}%
2930 \expandafter\@firstoftwo
2931 \fi
2932 \frac{1}{6}2933 \expandafter\InputIfFileExists\expandafter{\csname
2934 #1-@bidi@alias\endcsname}{#2}%
2935 }%
2936 {\IfFileExists{#1}{%
2937 \bidi@load@hook{before}{#1}%
2938 #2\@addtofilelist{#1}%
2939 \@@input \@filef@und
2940 \bidi@load@hook{after}{#1}%
2941 }}%
2942 }
2943
2944 \newcommand*{\bidi@@loadwithoptions}{}
2945 \newcommand*{\bidi@loadwithoptions}{}
2946 \let\bidi@loadwithoptions\@loadwithoptions
2047
2948 \renewcommand*{\@loadwithoptions}[3]{%
2949 \begingroup\expandafter\expandafter\expandafter\endgroup
```
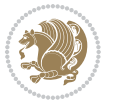

```
2950 \expandafter\ifx\csname #3.#1-@bidi@aliasname\endcsname\relax
2951 \def\bidi@@loadwithoptions{\bidi@loadwithoptions{#1}{#2}{#3}}%
2952 \else
2953 \bidi@replacefile@msg{\csname #3.#1-@bidi@aliasname\endcsname.#1}{#3.#1}%
2954 \def\bidi@@loadwithoptions{%
2955 \@loadwithoptions{#1}{#2}{\csname #3.#1-@bidi@aliasname\endcsname}%
2956 }%
2957 \fi
2958 \bidi@@loadwithoptions
2959 }
2960
2961 \newcommand*{\bidi@onefilewithoptions}{}
2962 \let\bidi@onefilewithoptions\@onefilewithoptions
2963 \def\@onefilewithoptions#1[#2][#3]#4{%
2964 \begingroup\expandafter\expandafter\expandafter\endgroup
2965 \expandafter\ifx\csname #1.#4-@bidi@aliasname\endcsname\relax
2966 \def\bidi@@onefilewithoptions{\bidi@onefilewithoptions{#1}}%
2967 \else
2968 \bidi@replacefile@msg{\csname #1.#4-@bidi@aliasname\endcsname.#4}{#1.#4}%
2969 \edef\bidi@@onefilewithoptions{%
2970 \noexpand\@onefilewithoptions{\csname #1.#4-@bidi@aliasname\endcsname}}%
2971 \fi
2972 \bidi@@onefilewithoptions[{#2}][{#3}]{#4}%
2973 \bidi@load@hook{lateafter}{#1.#4}%
2974 }
2975
2976 \newcommand*{\bidi@ReplaceInput}[2]{%
2977 \expandafter\edef\csname #1-@bidi@alias\endcsname{#2}%
2978 }
2979
2980 \newcommand*{\bidi@UnReplaceInput}[1]{%
2981 \ifcsname #1-@bidi@alias\endcsname
2982 \expandafter\let\csname #1-@bidi@alias\endcsname\relax
2983 \fi
2984 }
2985
2986 \newcommand*{\@bidi@replacefilewithext}[3]{%
2987 \expandafter\edef\csname #1.#3-@bidi@aliasname\endcsname{#2}%
2988 }
2989 \newcommand*{\bidi@ReplacePackage}[2]{%
2990 \@bidi@replacefilewithext{#1}{#2}\@pkgextension
2991 }
2992 \newcommand*{\bidi@ReplaceClass}[2]{%
2993 \@bidi@replacefilewithext{#1}{#2}\@clsextension
2994 }
2995 \newcommand*{\@bidi@unreplacefilewithext}[2]{%
2996 \ifcsname #1.#2-@bidi@aliasname\endcsname
2997 \expandafter\let\csname #1.#2-@bidi@aliasname\endcsname\relax
2998 \fi
2999 }
```
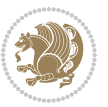

```
3000 \newcommand*{\bidi@UnReplacePackage}[1]{%
3001 \@bidi@unreplacefilewithext{#1}\@pkgextension
3002 }
3003 \newcommand*{\bidi@UnReplaceClass}[1]{%
3004 \@bidi@unreplacefilewithext{#1}\@clsextension
3005 }
3006 \newcommand*{\bidi@replacefile@msg}[2]{%
3007 \PackageInfo{biditools}{inputing `#1' instead of `#2'}%
3008 }
3009
3010 \newcommand*{\bidi@load@hook}[2]{%
3011 \@ifundefined{#2-@#1}{}{%
3012 \@nameuse{#2-@#1}%
3013 \expandafter\let\csname #2-@#1\endcsname=\relax}}
3014 \newcommand*{\bidi@set@load@hook}[2]{%
3015 \@ifundefined{#2-@#1}{\@namedef{#2-@#1}{}}{}%
3016 \expandafter\g@addto@macro\csname #2-@#1\endcsname}
3017 \newcommand*{\bidi@BeforeFile}{\bidi@set@load@hook{before}}
3018 \newcommand*{\bidi@AfterFile}{\bidi@set@load@hook{after}}
3019 \newcommand*{\bidi@BeforeClass}[1]{%
3020 \bidi@set@load@hook{before}{#1.\@clsextension}}
3021 \newcommand*{\bidi@AfterClass}{%
3022 \@ifstar {\@s@bidi@AfterClass}{%
3023 \@ifnextchar +\@@bidi@AfterClass{%
3024 \@ifnextchar !\@@@bidi@AfterClass\@bidi@AfterClass
3025 }%
3026 }%
3027 }
3028
3029 \newcommand*{\@@@bidi@AfterClass}[2]{%
3030 \begingroup\ifx\csname #2.\@clsextension-h@@k\endcsname\relax
3031 \aftergroup\@s@bidi@AfterClass
3032 \else
3033 \aftergroup\bidi@AfterAtEndOfClass
3034 \fi
3035 \endgroup{#2}%
3036 }
3037
3038 \newcommand*{\bidi@AfterAtEndOfClass}[1]{%
3039 \bidi@set@load@hook{lateafter}{#1.\@clsextension}}
3040 \newcommand*{\@@bidi@AfterClass}[2]{%
3041 \begingroup
3042 \expandafter\ifx\csname #2.\@clsextension-h@@k\endcsname\relax
3043 \aftergroup\@s@bidi@AfterClass
3044 \else
3045 \aftergroup\@bidi@AfterClass
3046 \fi
3047 \endgroup{#2}%
3048 }
3049
```
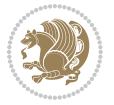

```
3051 \bidi@set@load@hook{after}{#1.\@clsextension}}
3052 \newcommand*{\@s@bidi@AfterClass}[1]{%
3053 \begingroup
3054 \@ifclassloaded{#1}{%
3055 \aftergroup\@secondoftwo
3056 }{%
3057 \aftergroup\@bidi@AfterClass
3058 }%
3059 \endgroup
3060 {#1}%
3061 }
3062
3063
3064 \newcommand*{\bidi@BeforePackage}[1]{%
3065 \bidi@set@load@hook{before}{#1.\@pkgextension}}
3066 \newcommand*{\bidi@AfterPackage}{%
3067 \@ifstar {\@s@bidi@AfterPackage}{%
3068 \@ifnextchar +\@@bidi@AfterPackage{%
3069 \@ifnextchar !\@@@bidi@AfterPackage\@bidi@AfterPackage
3070 }%
3071 }%
3072 }
3073 \newcommand*{\@@@bidi@AfterPackage}[2]{%
3074 \begingroup\ifx\csname #2.\@pkgextension-h@@k\endcsname\relax
3075 \aftergroup\@s@bidi@AfterPackage
3076 \else
3077 \aftergroup\bidi@AfterAtEndOfPackage
3078 \fi
3079 \endgroup{#2}%
3080 }
3081 \newcommand*{\bidi@AfterAtEndOfPackage}[1]{%
3082 \bidi@set@load@hook{lateafter}{#1.\@pkgextension}}
3083 \newcommand*{\@@bidi@AfterPackage}[2]{%
3084 \begingroup
3085 \expandafter\ifx\csname #2.\@pkgextension-h@@k\endcsname\relax
3086 \aftergroup\@s@bidi@AfterPackage
3087 \else
3088 \aftergroup\@bidi@AfterPackage
3089 \fi
3090 \endgroup{#2}%
3091 }
3092 \newcommand*{\@bidi@AfterPackage}[1]{%
3093 \bidi@set@load@hook{after}{#1.\@pkgextension}}
3094 \newcommand*{\@s@bidi@AfterPackage}[1]{%
3095 \begingroup
3096 \@ifpackageloaded{#1}{%
3097 \aftergroup\@secondoftwo
3098 }{%
3099 \aftergroup\@bidi@AfterPackage
```
\newcommand\*{\@bidi@AfterClass}[1]{%

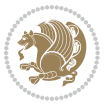

```
3100 \frac{1}{6}3101 \endgroup
3102 {#1}%
3103 }
3104
3105 \newcommand*{\bidi@excludedpackages}{}
3106 \let\bidi@excludedpackages\@empty
3107 \newcommand*{\bidi@saved@RequirePackage}{}
3108 \newcommand*{\bidi@PreventPackageFromLoading}{%
3109 \@ifstar{\@bidi@PreventPackageFromLoading\PackageInfo}%
3110 {\@bidi@PreventPackageFromLoading\PackageWarning}%
3111 }
3112 \newcommand*{\@bidi@PreventPackageFromLoading}[1]{%
3113 \@ifnextchar [%]
3114 {\@@bidi@PreventPackageFromLoading#1}{\@@bidi@PreventPackageFromLoading#1[]}%
3115}
3116 \newcommand*{\@@bidi@PreventPackageFromLoading}{}
3117
3118 \def\@@bidi@PreventPackageFromLoading#1[#2]#3{%
3119 \edef\reserved@b{\zap@space#3 \@empty}%
3120 \ifx \reserved@b\@empty
3121 #1{biditools}{%
3122 \string\bidi@PreventPackageFromLoading\space with empty packages\MessageBreak
3123 argument ignored%
3124 }%
3125 \else
3126 \ifx\bidi@excludedpackages\@empty
3127 \let\bidi@saved@RequirePackage\RequirePackage
3128 \let\RequirePackage\bidi@RequirePackage
3129 \def\reserved@a##1##{%
3130 \@latex@error
3131 {\noexpand \usepackage before \string\documentclass}%
3132 {\noexpand \usepackage may only appear in the document
3133 preamble, i.e.,\MessageBreak
3134 between \noexpand\documentclass and
3135 \string\begin{document}.}%
3136 \@gobble}%
3137 \ifx\reserved@a\usepackage\else
3138 \ifx\usepackage\bidi@saved@RequirePackage\else
3139 \PackageWarning{biditools}{%
3140 Maybe serious problem: unexpected definition of\MessageBreak
3141 \string\usepackage
3142 }%
3^{143} \fi
3144 \let\usepackage\RequirePackage
3145 \fi
3146 \fi
3147 \expandafter\@for \expandafter\reserved@a\expandafter:\expandafter=%
3148 \reserved@b\do {%
3149 \ifx\reserved@a\@empty
```
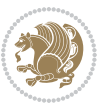

```
3150 #1{biditools}{%
3151 empty package argument for
3152 \string\bidi@PreventPackageFromLoading\MessageBreak
3153 ignored%
3154 }%
3155 \else
3156 \expandafter\@ifpackageloaded\expandafter{\reserved@a}{%
3157 #1{biditools}{%
3158 package `\reserved@a' already loaded.\MessageBreak
3159 Cannot prevent it from beeing loaded%
3^{160} }%
3161 }{%
3162 \edef\bidi@excludedpackages{\bidi@excludedpackages,%
3<sup>16</sup>3 \reserved@a}%
3164 \if\relax\detokenize{#2}\relax\else
3165 \@ifundefined{bidi@exclude@package@\reserved@a @do}{%
3166 \@namedef{bidi@exclude@package@\reserved@a @do}{}%
3<sup>16</sup>7 } {}
3168 \expandafter\def
3169 \csname bidi@exclude@package@\reserved@a
3170 @do\expandafter\expandafter\expandafter\endcsname
3171 \expandafter\expandafter\expandafter{%
3172 \csname bidi@exclude@package@\reserved@a @do\endcsname
3173 #2%3174 }%
3175 \fi
3176 }%
3177 \fi
3178 }%
3179 \ifx\bidi@excludedpackages\@empty
3180 \bidi@ResetPreventPackageFromLoading
3^{181} \fi
3182 \text{ } \text{ if } i3183 }
3184
3185 \@onlypreamble\bidi@PreventPackageFromLoading
3186 \newcommand*{\bidi@ResetPreventPackageFromLoading}{%
3187 \let\bidi@excludedpackages\@empty
3188 \ifx\RequirePackage\bidi@RequirePackage
3189 \ifx\usepackage\RequirePackage
3190 \let\usepackage\bidi@saved@RequirePackage
3191 \fi
3192 \let\RequirePackage\bidi@saved@RequirePackage
3193 \fi
3194 }
3195 \@onlypreamble\bidi@ResetPreventPackageFromLoading
3196 \newcommand*{\bidi@StorePreventPackageFromLoading}[1]{%
3197 \let#1\bidi@excludedpackages
3198 }
3199 \@onlypreamble\bidi@StorePreventPackageFromLoading
```
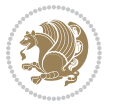

```
3200 \newcommand*{\bidi@UnPreventPackageFromLoading}{%
3201 \@ifstar {\@tempswatrue\@bidi@UnPreventPackageFromLoading}%
3202 {\@tempswafalse\@bidi@UnPreventPackageFromLoading}%
3203 }
3204
3205 \newcommand*{\@bidi@UnPreventPackageFromLoading}[1]{%
3206 \edef\reserved@b{\zap@space#1 \@empty}%
3207 \if@tempswa
3208 \@for\reserved@a:=\reserved@b\do {%
3209 \ifx\reserved@a\@empty \else
3210 \ifcsname bidi@exclude@package@\reserved@a @do\endcsname
3211 \expandafter\let
3212 \csname bidi@exclude@package@\reserved@a @do\endcsname
3213 \undefined
3214 \fi
3^{215} \fi
3216 }%
3^{217} \fi
3218 \ifcsname bidi@excludedpackages\endcsname
3219 \let\reserved@a\bidi@excludedpackages
3220 \let\bidi@excludedpackages\@empty
3221 \expandafter\@for\expandafter\reserved@c
3222 \expandafter:\expandafter=\reserved@a
3223 \do{%
3224 \ifx\reserved@c\@empty\else
3225 \@expandtwoargs\in@{,\reserved@c,}{,\reserved@b,}%
3226 \ifin@
3227 \else
3228 \edef\bidi@excludedpackages{%
3229 \bidi@excludedpackages,\reserved@c
3230 }%
3231 \fi
3232 \fi
3233 }%
3234 \ifx\bidi@excludedpackages\@empty\bidi@ResetPreventPackageFromLoading\fi
3235 \fi
3236 }
3237
3238
3239 \newcommand*{\bidi@RequirePackage}[2][]{%
3240 \let\reserved@c\@empty
3241 \let\reserved@d\@empty
3242 \edef\reserved@b{\zap@space#2 \@empty}%
3243 \expandafter\@for\expandafter\reserved@b\expandafter:\expandafter=\reserved@b
3244 \do {%
3245 \begingroup
3246 \@tempswatrue
3247 \@for\reserved@a:=\bidi@excludedpackages\do {%
3248 \ifx\reserved@a\reserved@b
3249 \@tempswafalse
```
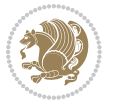

```
3250 \fi
3251 }%
3252 \if@tempswa
3253 \xdef\reserved@c{\reserved@c,\reserved@b}%
3254 \else
3255 \ifx\reserved@b\@empty\else
3256 \PackageInfo{biditools}{Excluding package `\reserved@b'\MessageBreak
3257 from loading}%
3258 \@ifundefined{bidi@exclude@package@\reserved@b @do}{%
3259 }{%
3260 \expandafter\g@addto@macro\expandafter\reserved@d
3261 \csname bidi@exclude@package@\reserved@b @do\endcsname
3262 }%
3^{26}3 \fi
3264 \fi
3265 \endgroup
3266 }%
3267 \ifx\reserved@c\@empty
3268 \let\reserved@a\bidi@gobbleopt
3269 \else
3270 \edef\reserved@a{\noexpand\bidi@saved@RequirePackage[#1]{%
3271 \expandafter\@gobble\reserved@c\@empty}}%
3272 \fi
3273 \expandafter\reserved@d
3274 \reserved@a
3275 }
3276
3277 \newcommand{\bidi@gobbleopt}[1][]{}
3278 \AtEndDocument{%
3279 \let\bidi@saved@checkend=\@checkend
3280 \renewcommand*{\@checkend}[1]{%
3281 \def\reserved@a{#1}\def\reserved@b{document}%
3282 \bidi@saved@checkend{#1}%
3283 \ifx\reserved@a\reserved@b
3284 \let\bidi@saved@clearpage=\clearpage
3285 \renewcommand*{\clearpage}{\bidi@saved@clearpage
3286 \bidi@hook@bcma
3287 \bidi@restore@newpage
3288 \let\clearpage=\bidi@saved@clearpage}%
3289 \fi%
3290 \let\bidi@saved@dofilelist\@dofilelist
3291 \def\@dofilelist{%
3292 \bidi@hook@acma
3293 \let\@dofilelist\bidi@saved@dofilelist
3294 \bidi@saved@dofilelist
3295 }%
3296 }%
3297 }
3298
3299
```
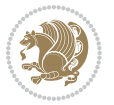

```
3300 \newcommand*{\bidi@saved@checkend}{}
3301\newcommand*{\bidi@saved@dofilelist}{}
3302 \newcommand*{\bidi@redefine@newpage}{%
3303 \let\bidi@saved@newpage\newpage
3304 \def\bidi@restore@newpage{%
3305 \renewcommand*{\newpage}{%
3306 \PackageWarningNoLine{%
3307 biditools%
3308 }{%
3309 \string\newpage\space at main aux file!\MessageBreak
3310 You have output material at the main aux file.\MessageBreak
3311 Note, that the \string\bidi@BeforeClosingMainAux\space commands\MessageBreak
3312 are processed before the output from aux file%
3313 }%
3314 \let\newpage\bidi@saved@newpage
3315 \newpage
3316 }%
3317 }%
3318 \renewcommand*{\newpage}{%
3319 \PackageError{%
3320 biditools%
3321 }{%
3322 \string\newpage\space at \string\bidi@BeforeClosingMainAux
3323 }{%
3324 You should never use \string\newpage\space or
3325 \string\clear(double)page or other output material at the\MessageBreak
3326 argument of \string\bidi@BeforeClosingMainAux!\MessageBreak
3327 If you'll continue, the \string\newpage\space will be ignored to
3328 avoid corruption of\MessageBreak
3329 every prior use of \string\bidi@BeforeClosingMainAux.
3330 }%
3331 \frac{1}{6}3332 }
3333
3334 \newcommand*{\bidi@restore@newpage}{}
3335 \newcommand*{\bidi@hook@bcma}{}
3336 \newcommand*{\bidi@hook@acma}{}
3337 \newcommand*{\bidi@BeforeClosingMainAux}{%
3338 \ifx\bidi@hook@bcma\@empty
3339 \gdef\bidi@hook@bcma{%
3340 \renewcommand*{\bidi@BeforeClosingMainAux}[1]{####1}%
3341 \let\protected@write\bidi@protected@immediate@write
3342 \bidi@redefine@newpage
3343 }%
3344 \fi
3345 \g@addto@macro\bidi@hook@bcma%
3346 }
3347
3348 \newcommand*{\bidi@AfterReadingMainAux}{%
3349 \ifx\bidi@hook@acma\@empty
```
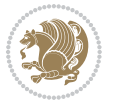

```
3350 \gdef\bidi@hook@acma{%
3351 \renewcommand*{\bidi@AfterReadingMainAux}[1]{####1}%
3352 \let\protected@write\bidi@protected@immediate@write
3353 }%
3354 \fi
3355 \g@addto@macro\bidi@hook@acma%
3356 }
3357
3358 \long\def\bidi@protected@immediate@write#1#2#3{%
3359 \begingroup
3360 #2%
3361 \let\protect\@unexpandable@protect
3362 \edef\reserved@a{\immediate\write#1{#3}}%
3363 \reserved@a
3364 \endgroup
3365 \if@nobreak\ifvmode\nobreak\fi\fi
3366 }
3367
3368 \def\bidi@patch@counter{0}%
3369 \if@bidi@csundef{numexpr}{%
3370 \def\bidi@patch@stepcounter{%
3371 \begingroup
3372 \count@\bidi@patch@counter\relax
3373 \advance\count@\@ne\relax
3374 \edef\x{\endgroup
3375 \noexpand\def\noexpand\bidi@patch@counter{\the\count@}%
3376 }%
3377 \ x3378 }%
3379 }{%
3380 \def\bidi@patch@stepcounter{%
3381 \edef\bidi@patch@counter{%
3382 \the\numexpr\bidi@patch@counter+\@ne\relax
3383 }%
3384 }%
3385 }
3386 \def\bidi@patch@list{}
3387 \def\bidi@patch@Add{%
3388 \bidi@appto\bidi@patch@list
3389 }
3390 \def\bidi@patch@AfterPackage#1{%
3391 \@ifpackageloaded{#1}{%
3392 \@firstofone
3393 }{%
3394 \bidi@patch@AfterPackage{#1}%
3395 }%
3396 }
3397 \def\bidi@patch@AfterPackage#1{%
3398 \edef\bidi@patch@temp{#1}%
3399 \bidi@patch@stepcounter
```

```
3400 \expandafter\bidi@patch@@AfterPackage
3401 \csname bidi@patch@\bidi@patch@counter\expandafter\endcsname{%
3402 \bidi@patch@temp
3403 }%
3404 }
3405 \def\bidi@patch@@AfterPackage#1#2#3{%
3406 \begingroup
3407 \toks@{#3}%
3408 \xdef\bidi@patch@gtemp{%
3409 \noexpand\@ifpackageloaded{#2}{%
3410 \noexpand\let\noexpand#1\noexpand\relax
3411 \the\toks@
3412 }{}%
3413 }%
3414 \endgroup
3415 \let#1\bidi@patch@gtemp
3416 \bidi@patch@Add#1%
3417 \bidi@patch@try{bidi@AfterPackage}{#2}#1%
3418 }
3419
3420 \def\bidi@patch@try#1#2#3{%
3421 \if@bidi@csundef{#1}{}{%
3422 \csname #1\endcsname{#2}{#3}%
3423 }%
3424 }
3425
3426 \AtBeginDocument{\bidi@patch@list}
3427
3428 \bidi@AtEndPreamble{\bidi@patch@list}%
3429
3430 \bidi@AfterEndPreamble{%
3431 \let\bidi@patch@OrgIfPackageLoaded\@ifpackageloaded
3432 \let\bidi@patch@OrgIfPackageLater\@ifpackagelater
3433 \let\bidi@patch@OrgIfClassLoaded\@ifclassloaded
3434 \let\bidi@patch@OrgIfClassLater\@ifclasslater
3435 \bidi@patch@list
3436 \let\@ifpackageloaded\bidi@patch@OrgIfPackageLoaded
3437 \let\@ifpackagelater\bidi@patch@OrgIfPackageLater
3438 \let\@ifclassloaded\bidi@patch@OrgIfClassLoaded
3439 \let\@ifclasslater\bidi@patch@OrgIfClassLater
3440 }%
```
## **7.22 bidituftefloat.sty**

```
3441 \NeedsTeXFormat{LaTeX2e}
3442 \ProvidesPackage{bidituftefloat}[2011/06/14 v0.1
3443 bidi implementation of tufte float]
3444 \RequirePackage{xifthen}
3445 \newcommand{\@bidituftefloat@pkgname}{bidituftefloat}
3446 \newcommand{\bidituftefloatError}[2]{\PackageError{\@bidituftefloat@pkgname}{#1}{#2}}
```
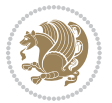

```
_{3447}\newcommand{\bidituftefloatDebugInfoNL}[1]{\ifthenelse{\boolean{@bidituftefloat@debug}}{\bidi
3448 \newcommand{\bidituftefloatInfoNL}[1]{\PackageInfo{\@bidituftefloat@pkgname}{#1\@gobble}}
3449 \newboolean{@bidituftefloat@RTLgeometry}
3450 \setboolean{@bidituftefloat@RTLgeometry}{true}
3451 \DeclareOption{RTLgeometry}{\setboolean{@bidituftefloat@RTLgeometry}{true}}
3452 \DeclareOption{LTRgeometry}{\setboolean{@bidituftefloat@RTLgeometry}{false}}
3453 \newboolean{@bidituftefloat@afourpaper}
3454 \DeclareOption{a4paper}{\setboolean{@bidituftefloat@afourpaper}{true}}
3455 \newboolean{@bidituftefloat@bfivepaper}
3456 \DeclareOption{b5paper}{\setboolean{@bidituftefloat@bfivepaper}{true}}
3457 \newboolean{@bidituftefloat@symmetric}
3458 \newboolean{@bidituftefloat@twoside}
3459 \DeclareOption{twoside}{%
3460 \@twosidetrue \@mparswitchtrue%
3461 \setboolean{@bidituftefloat@twoside}{true}%
3462 \setboolean{@bidituftefloat@symmetric}{true}%
3463 }
3464 \DeclareOption{oneside}{%
3465 \@twosidefalse \@mparswitchfalse%
3466 \setboolean{@bidituftefloat@twoside}{false}%
3467 \setboolean{@bidituftefloat@symmetric}{false}%
3468 }
_{3469} \@ifclassloaded{book}{\ExecuteOptions{twoside}}{}
3470 \newboolean{@bidituftefloat@debug}
3471 \newcommand*{\@bidituftefloat@caption@justification}{\@bidituftefloat@justification@autodetec
3472 \ProcessOptions
3473 %% Globally sets the length
3474 \newcommand*{\gsetlength}[2]{%
3475 \setlength{#1}{#2}%
3476 \global#1=#1\relax%
3477 }
3478 %% Globally sets a boolean
3479 \newcommand*{\gsetboolean}[2]{% based on code from ifthen pkg
3480 \lowercase{\def\@tempa{#2}}%
3481 \@ifundefined{@tempswa\@tempa}%
3482 {\PackageError{ifthen}{You can only set a boolean to `true' or `false'}\@ehc}%
3483 {\@ifundefined{#1\@tempa}%
3484 {\PackageError{ifthen}{Boolean #1 undefined}\@ehc}%
3485 {\global\csname#1\@tempa\endcsname}%
3486 }%
3487 }
3488%% Set the font sizes and baselines to match bidituftefloat's books
3489 \renewcommand\normalsize{%
3490 \@setfontsize\normalsize\@xpt{14}%
3491 \abovedisplayskip 10\p@ \@plus2\p@ \@minus5\p@
3492 \abovedisplayshortskip \z@ \@plus3\p@
3493 \belowdisplayshortskip 6\p@ \@plus3\p@ \@minus3\p@
3494 \belowdisplayskip \abovedisplayskip
3495 \let\@listi\@listI}
3496 \normalbaselineskip=14pt
```
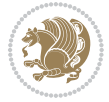

```
3497 \normalsize
3498 \renewcommand\footnotesize{%
3499 \@setfontsize\footnotesize\@viiipt{10}%
3500 \abovedisplayskip 6\p@ \@plus2\p@ \@minus4\p@
3501 \abovedisplayshortskip \z@ \@plus\p@
3502 \belowdisplayshortskip 3\p@ \@plus\p@ \@minus2\p@
3503 \def\@listi{\leftmargin\leftmargini
3504 \topsep 3\p@ \@plus\p@ \@minus\p@
3505 \parsep 2\p@ \@plus\p@ \@minus\p@
3506 \itemsep \parsep}%
3507 \belowdisplayskip \abovedisplayskip
3508 }
3509 %% Paragraph indentation and separation for marginal text
3510 \newcommand{\@bidituftefloat@margin@par}{%
3511 \setlength{\RaggedRightParindent}{0.5pc}%
3512 \setlength{\JustifyingParindent}{0.5pc}%
3513 \setlength{\parindent}{0.5pc}%
3514 \setlength{\parskip}{0pt}%
3515 }
3516 \RequirePackage{ragged2e}
3517 \ifthenelse{\boolean{@bidituftefloat@RTLgeometry}}{%
_{3548} \RequirePackage [letterpaper,right=1in,top=1in,headsep=2\baselineskip,textwidth=26pc,marginpar
3519 \ifthenelse{\boolean{@bidituftefloat@afourpaper}}
3520 {\geometry{a4paper,right=24.8mm,top=27.4mm,headsep=2\baselineskip,textwidth=107mm,marginpars
3521 {}
3522 \ifthenelse{\boolean{@bidituftefloat@bfivepaper}}
3523 {\geometry{paperwidth=176mm,paperheight=250mm,right=14.66mm,top=13.88mm,textwidth=102.66mm,m
3524 {}}{%
3525 \RequirePackage[letterpaper,left=1in,top=1in,headsep=2\baselineskip,textwidth=26pc,marginpars
3526 \ifthenelse{\boolean{@bidituftefloat@afourpaper}}
3527 {\geometry{a4paper,left=24.8mm,top=27.4mm,headsep=2\baselineskip,textwidth=107mm,marginparse
3528 {}
3529 \ifthenelse{\boolean{@bidituftefloat@bfivepaper}}
3530 {\geometry{paperwidth=176mm,paperheight=250mm,left=14.66mm,top=13.88mm,textwidth=102.66mm,ma
3531 {}}
3532 \ifthenelse{\boolean{@bidituftefloat@symmetric}}
3533 {}
3534 {\geometry{asymmetric}}% forces internal LaTeX `twoside'
3535 \setlength\marginparpush{10pt}
3536 %% Font for margin items
3537 \newcommand{\@bidituftefloat@marginfont}{\normalfont\footnotesize}
3538 \newcommand*{\@bidituftefloat@caption@font}{\@bidituftefloat@marginfont}
3539 \newcommand*{\setcaptionfont}[1]{\renewcommand*{\@bidituftefloat@caption@font}{#1}}
3540 \newcommand{\@bidituftefloat@justification}{\justifying}%
3541 \setlength\abovedisplayskip{6pt plus 2pt minus 4pt}
3542 \setlength\belowdisplayskip{6pt plus 2pt minus 4pt}
3543 \newboolean{@bidituftefloat@changepage}
3544 \IfFileExists{changepage.sty}{%
3545 \bidituftefloatDebugInfoNL{Found changepage.sty}
```

```
3546 \RequirePackage[strict]{changepage}
```
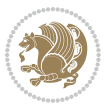

```
3547 \setboolean{@bidituftefloat@changepage}{true}
3548 }{%
3549 \bidituftefloatDebugInfoNL{Found chngpage.sty}
3550 \RequirePackage[strict]{chngpage}
3551 \setboolean{@bidituftefloat@changepage}{false}
3552 }
3553 \newboolean{@bidituftefloat@odd@page}
3554 \setboolean{@bidituftefloat@odd@page}{true}
3555 \newcommand*{\@bidituftefloat@checkoddpage}{%
3556 \checkoddpage%
3557 \ifthenelse{\boolean{@bidituftefloat@changepage}}{%
3558 \ifoddpage%
3559 \setboolean{@bidituftefloat@odd@page}{true}%
3560 \else%
3561 \setboolean{@bidituftefloat@odd@page}{false}%
3562 \fi%
3563 }{%
3564 \ifcpoddpage%
3565 \setboolean{@bidituftefloat@odd@page}{true}%
3566 \else%
3567 \setboolean{@bidituftefloat@odd@page}{false}%
3568 \fi%
3569 }%
3570 }
3571 \newlength{\@bidituftefloat@overhang}% used by the fullwidth environment and the running heads
3572 \newlength{\@bidituftefloat@fullwidth}
3573 \newlength{\@bidituftefloat@caption@fill}
3574 \newcommand{\bidituftefloatRecalculate}{%
3575 \setlength{\@bidituftefloat@overhang}{\marginparwidth}
3576 \addtolength{\@bidituftefloat@overhang}{\marginparsep}
3577
3578 \setlength{\@bidituftefloat@fullwidth}{\textwidth}
3579 \addtolength{\@bidituftefloat@fullwidth}{\marginparsep}
3580 \addtolength{\@bidituftefloat@fullwidth}{\marginparwidth}
3581
3582 \setlength{\@bidituftefloat@caption@fill}{\textwidth}
3583 \addtolength{\@bidituftefloat@caption@fill}{\marginparsep}
3584 }
3585 \AtBeginDocument{\bidituftefloatRecalculate}
3586 \RequirePackage{optparams}% provides multiple optional arguments for commands
3587 \RequirePackage{placeins}
3588 \newsavebox{\@bidituftefloat@margin@floatbox}
3589 \newenvironment{@bidituftefloat@margin@float}[2][-1.2ex]%
3590 {\FloatBarrier% process all floats before this point so the figure/table numbers stay in order.
3591 \begin{lrbox}{\@bidituftefloat@margin@floatbox}%
3592 \begin{minipage}{\marginparwidth}%
3593 \@bidituftefloat@caption@font%
3594 \def\@captype{#2}%
3595 \hbox{}\vspace*{#1}%
3596 \@bidituftefloat@caption@justification%
```
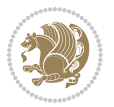

```
3597 \@bidituftefloat@margin@par%
3598 \noindent%
3599 }
3600 {\end{minipage}%
3601 \end{lrbox}%
3602 \marginpar{\usebox{\@bidituftefloat@margin@floatbox}}%
3603 }
3604 \newenvironment{marginfigure}[1][-1.2ex]%
3605 {\begin{@bidituftefloat@margin@float}[#1]{figure}}
3606 {\end{@bidituftefloat@margin@float}}
3607 \newenvironment{margintable}[1][-1.2ex]%
3608 {\begin{@bidituftefloat@margin@float}[#1]{table}}
3609 {\end{@bidituftefloat@margin@float}}
3610 \newcommand*{\@bidituftefloat@justification@autodetect}{\justifying}%
3611
3612 \newcommand{\@bidituftefloat@float@debug@info}{}% contains debug info generated as the float is
3613 \newcommand{\@bidituftefloat@float@debug}[1]{% adds debug info to the queue for output
3614 \ifthenelse{\equal{\@bidituftefloat@float@debug@info}{}}%
3615 {\def\@bidituftefloat@float@debug@info{#1}}%
3616 {\g@addto@macro\@bidituftefloat@float@debug@info{\MessageBreak#1}}%
3617 }
3618 \newcommand{\floatalignment}{x}% holds the current float alignment (t, b, h, p)
_3619 \newcommand{\setfloatalignment}[1]{\global\def\floatalignment{#1}\@bidituftefloat@float@debug
3620 \newboolean{@bidituftefloat@float@recto}
3621\newcommand{\forcerectofloat}{\gsetboolean{@bidituftefloat@float@recto}{true}\@bidituftefloat
3622\newcommand{\forceversofloat}{\gsetboolean{@bidituftefloat@float@recto}{false}\@bidituftefloat
3623 \newsavebox{\@bidituftefloat@figure@box}
3624 \newsavebox{\@bidituftefloat@caption@box}
3625 \let\@bidituftefloat@orig@float\@float
3626 \let\@bidituftefloat@orig@endfloat\end@float
3627 \newlength{\@bidituftefloat@caption@vertical@offset}
3628 \setlength{\@bidituftefloat@caption@vertical@offset}{0pt}
3629 \newcommand{\@bidituftefloat@stored@shortcaption}{}
3630 \newcommand{\@bidituftefloat@stored@caption}{}
3631 \newcommand{\@bidituftefloat@stored@label}{}
3632 \long\def\@bidituftefloat@caption[#1][#2]#3{%
3633 \ifthenelse{\isempty{#1}}%
3634 {\gdef\@bidituftefloat@stored@shortcaption{#3}}%
3635 {\gdef\@bidituftefloat@stored@shortcaption{#1}}%
3636 \gsetlength{\@bidituftefloat@caption@vertical@offset}{-#2}% we want a positive offset to lower
3637 \gdef\@bidituftefloat@stored@caption{#3}%
3638 }
3639 \newcommand{\@bidituftefloat@label}[1]{%
3640 \gdef\@bidituftefloat@stored@label{#1}%
3641 }
3642 \newcommand{\@bidituftefloat@fps}{}
3643 \newboolean{@bidituftefloat@float@star}
3644 \newlength{\@bidituftefloat@float@contents@width}
3645 \newenvironment{@bidituftefloat@float}[3][htbp]%
3646 {% begin @bidituftefloat@float
```
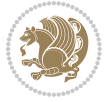

```
3647 % Should this float be full-width or just text-width?
3648 \ifthenelse{\equal{#3}{star}}%
3649 {\gsetboolean{@bidituftefloat@float@star}{true}}%
3650 {\gsetboolean{@bidituftefloat@float@star}{false}}%
3651 % Check page side (recto/verso) and store detected value - can be overriden in environment cont
3652 \@bidituftefloat@checkoddpage%
3653 \ifthenelse{\boolean{@bidituftefloat@odd@page}}%
3654 {\gsetboolean{@bidituftefloat@float@recto}{true}\@bidituftefloat@float@debug{Detected page
3655 {\gsetboolean{@bidituftefloat@float@recto}{false}\@bidituftefloat@float@debug{Detected page
3656 % If the float placement specifier is 'b' and only 'b', then bottom-align the mini-pages, otherw
3657 \renewcommand{\@bidituftefloat@fps}{#1}%
3658 \@bidituftefloat@float@debug{Allowed positions: [#1]}%
3659 \ifthenelse{\equal{#1}{b}\OR\equal{#1}{B}}%
3660 {\renewcommand{\floatalignment}{b}\@bidituftefloat@float@debug{Presumed position: [bottom]}}%
3661 {\renewcommand{\floatalignment}{t}\@bidituftefloat@float@debug{Presumed position: [top]}}%
3662 % Capture the contents of the \caption and \label commands to use later
3663 \global\let\@bidituftefloat@orig@caption\caption%
3664 \global\let\@bidituftefloat@orig@label\label%
3665 \renewcommand{\caption}{\optparams{\@bidituftefloat@caption}{[][0pt]}}%
3666 \renewcommand{\label}[1]{\@bidituftefloat@label{##1}}%
3667 % Handle subfigure package compatibility
3668 \ifthenelse{\boolean{@bidituftefloat@packages@subfigure}}{%
3669 % don't move the label while inside a \subfigure or \subtable command
3670 \global\let\label\@bidituftefloat@orig@label%
3671 }{}% subfigure package is not loaded
3672 \@bidituftefloat@orig@float{#2}[#1]%
3673 \ifthenelse{\boolean{@bidituftefloat@float@star}}%
3674 {\setlength{\@bidituftefloat@float@contents@width}{\@bidituftefloat@fullwidth}}%
3675 {\setlength{\@bidituftefloat@float@contents@width}{\textwidth}}%
3676 \begin{lrbox}{\@bidituftefloat@figure@box}%
3677 \begin{minipage}[\floatalignment]{\@bidituftefloat@float@contents@width}\hbox{}%
3678 }{% end @bidituftefloat@float
3679 \par\hbox{}\vspace{-\baselineskip}\ifthenelse{\prevdepth>0}{\vspace{-\prevdepth}}{}% align
3680 \end{minipage}%
3681 \end{lrbox}%
3682 % build the caption box
3683 \begin{lrbox}{\@bidituftefloat@caption@box}%
3684 \begin{minipage}[\floatalignment]{\marginparwidth}\hbox{}%
3685 \ifthenelse{\NOT\equal{\@bidituftefloat@stored@caption}{}}{\@bidituftefloat@orig@caption
3686 \ifthenelse{\NOT\equal{\@bidituftefloat@stored@label}{}}{\@bidituftefloat@orig@label{\@bidituftefloat@stored@label}}{}%
3687 \par\vspace{-\prevdepth}%% TODO: DOUBLE-CHECK FOR SAFETY
3688 \end{minipage}%
3689 \end{lrbox}%
3690 % now typeset the stored boxes
3691 \begin{fullwidth}%
3692 \begin{minipage}[\floatalignment]{\linewidth}%
3693 \ifthenelse{\boolean{@bidituftefloat@float@star}}%
\label{thm:3694} $$ \label{thm:3694} $${\rm 3695} \label{thm:4} $$
```

```
3696 \end{minipage}%
```
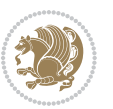

```
3697 \end{fullwidth}%
3698 \@bidituftefloat@orig@endfloat% end original LaTeX float environment
3699 % output debug info
3700 \ifthenelse{\boolean{@bidituftefloat@debug}}{%
3701 \typeout{^^J^^J---------- bidituftefloat package float information ---------}%
3702 \ifthenelse{\equal{\@bidituftefloat@stored@label}{}}%
3703 {\typeout{Warning: Float unlabeled!}}%
3704 {\typeout{Float label: [\@bidituftefloat@stored@label]}}%
3705 \typeout{Page number: [\thepage]}%
3706 \def\MessageBreak{^^J}%
3707 \typeout{\@bidituftefloat@float@debug@info}%
3708 \ifthenelse{\boolean{@bidituftefloat@symmetric}}%
3709 {\typeout{Symmetric: [true]}}%
3710 {\typeout{Symmetric: [false]}}%
3711 \typeout{----------------------------------------------------^^J^^J}%
3712 }{}%
3713 % reset commands and temp boxes and captions
3714 \gdef\@bidituftefloat@float@debug@info{}%
3715 \let\caption\@bidituftefloat@orig@caption%
3716 \let\label\@bidituftefloat@orig@label%
3717 \begin{lrbox}{\@bidituftefloat@figure@box}\hbox{}\end{lrbox}%
3718 \begin{lrbox}{\@bidituftefloat@caption@box}\hbox{}\end{lrbox}%
3719 \gdef\@bidituftefloat@stored@shortcaption{}%
3720 \gdef\@bidituftefloat@stored@caption{}%
3721 \gdef\@bidituftefloat@stored@label{}%
3722 \gsetlength{\@bidituftefloat@caption@vertical@offset}{0pt}% reset caption offset
3723 }
3724 \newcommand{\@bidituftefloat@float@textwidth}[3][0pt]{%
3725 \ifthenelse{\NOT\boolean{@bidituftefloat@symmetric}\OR\boolean{@bidituftefloat@float@recto}}{%
3726 % asymmetric or page is odd, so caption is on the right
3727 \hbox{%
3728 \usebox{#2}%
3729 \hspace{\marginparsep}%
3730 \label{eq:33}3731 }
3732 \@bidituftefloat@float@debug{Caption position: [right]}%
3733 }{% symmetric pages and page is even, so caption is on the left
3734 \hbox{%
3735 \smash{\raisebox{#1}{\usebox{#3}}}%
3736 \hspace{\marginparsep}%
3737 \usebox{#2}%
3738 }
3739 \@bidituftefloat@float@debug{Caption position: [left]}%
3740 }%
3741 }
3742 \newcommand{\@bidituftefloat@float@fullwidth}[3][0pt]{%
3743 \ifthenelse{\equal{\floatalignment}{b}}%
3744 {% place caption above figure
3745 \ifthenelse{\NOT\boolean{@bidituftefloat@symmetric}\OR\boolean{@bidituftefloat@float@rect
3746 {\hfill\smash{\raisebox{#1}{\usebox{#3}}}\par\usebox{#2}\@bidituftefloat@float@debug{Cap
```

```
bidi implementation 103
```
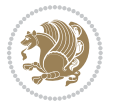

```
3747 {\smash{\raisebox{#1}{\usebox{#3}}}\\hfill\par\usebox{#2}\@bidituftefloat@float@debug{Cap
3748 }{% place caption below figure
3749 \ifthenelse{\NOT\boolean{@bidituftefloat@symmetric}\OR\boolean{@bidituftefloat@float@rect
3750 {\usebox{#2}\par\hfill\smash{\raisebox{#1}{\usebox{#3}}}\@bidituftefloat@float@debug{Cap
3751 {\usebox{#2}\par\smash{\raisebox{#1}{\usebox{#3}}}\hfill\@bidituftefloat@float@debug{Cap
3752 }%
3753 }
3754 \renewenvironment{figure}[1][htbp]%
3755 {\ifvmode\else\unskip\fi\begin{@bidituftefloat@float}[#1]{figure}{}}
3756 {\end{@bidituftefloat@float}}
3757 \renewenvironment{table}[1][htbp]
3758 {\ifvmode\else\unskip\fi\begin{@bidituftefloat@float}[#1]{table}{}}
3759 {\end{@bidituftefloat@float}}
3760 \renewenvironment{figure*}[1][htbp]%
3761 {\ifvmode\else\unskip\fi\begin{@bidituftefloat@float}[#1]{figure}{star}}
3762 {\end{@bidituftefloat@float}}
3763 \renewenvironment{table*}[1][htbp]%
_3764 {\ifvmode\else\unskip\fi\begin{@bidituftefloat@float}[#1]{table}{star}}
3765 {\end{@bidituftefloat@float}}
3766 \newenvironment{fullwidth}
3767 {\ifthenelse{\boolean{@bidituftefloat@symmetric}}%
3768 {\ifthenelse{\boolean{@bidituftefloat@changepage}}{\begin{adjustwidth*}{}{-\@bidituftefloat
3769 {\begin{adjustwidth}{}{-\@bidituftefloat@overhang}}%
3770 }%
3771 {\ifthenelse{\boolean{@bidituftefloat@symmetric}}%
3772 {\ifthenelse{\boolean{@bidituftefloat@changepage}}{\end{adjustwidth*}}{\end{adjustwidth}}}%
3773 {\end{adjustwidth}}%
3774 }
3775 \long\def\@caption#1[#2]#3{%
3776 \par%
3777 \addcontentsline{\csname ext@#1\endcsname}{#1}%
3778 {\protect\numberline{\csname the#1\endcsname}{\ignorespaces #2}}%
3779 \begingroup%
3780 \@parboxrestore%
3781 \if@minipage%
3782 \@setminipage%
3783 \fi%
3784 \@bidituftefloat@caption@font\@bidituftefloat@caption@justification%
3785 \noindent\csname fnum@#1\endcsname: \ignorespaces#3\par%
3786 %\@makecaption{\csname fnum@#1\endcsname}{\ignorespaces #3}\par
3787 \endgroup}
3788 %%
3789 % Turns newlines into spaces. Based on code from the `titlesec' package.
3790 \DeclareRobustCommand{\@biditufteheading@newlinetospace}{%
3791 \@ifstar{\@biditufteheading@newlinetospace@i}{\@biditufteheading@newlinetospace@i}%
3792 }
3793 \def\@biditufteheading@newlinetospace@i{%
3794 \ifdim\lastskip>\z@\else\space\fi
3795 \ignorespaces%
3796 }
```
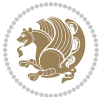

```
3797 \DeclareRobustCommand{\newlinetospace}[1]{%
3798 \let\@biditufteheading@orig@cr\\% save the original meaning of \\
3799 \def\\{\@biditufteheading@newlinetospace}% turn \\ and \\* into \space
3800 \let\newline\\% turn \newline into \space
3801 #1%
3802 \let\\\@biditufteheading@orig@cr% revert to original meaning of \\
3803 }
3804 \RequirePackage{fancyhdr}
3805 \pagestyle{fancy}
3806 \AtBeginDocument{%
3807 \ifthenelse{\boolean{@bidituftefloat@symmetric}}
3808 {\fancyhfoffset[LE,RO]{\@bidituftefloat@overhang}}
3809 {\fancyhfoffset[RE,RO]{\@bidituftefloat@overhang}}
3810 }
3811 % The running heads/feet don't have rules
3812 \renewcommand{\headrulewidth}{0pt}
3813 \renewcommand{\footrulewidth}{0pt}
3814 % The 'fancy' page style is the default style for all pages.
3815 \fancyhf{} % clear header and footer fields
3816 \ifthenelse{\boolean{@bidituftefloat@symmetric}}
3817 {\fancyhead[LE]{\thepage\quad\textsl{\newlinetospace{\plainauthor}}}%
3818 \fancyhead[RO]{\textsl{\newlinetospace{\plaintitle}}\quad\thepage}}%
3819 {\fancyhead[RE,RO]{\textsl{\newlinetospace{\plaintitle}}\quad\thepage}}%
3820 % The `plain' page style is used on chapter opening pages.
3821 % In Tufte's /Beautiful Evidence/ he never puts page numbers at the
3822 % bottom of pages -- the folios are unexpressed.
3823 \fancypagestyle{plain}{
3824 \fancyhf{} % clear header and footer fields
3825 % Uncomment the following five lines of code if you want the opening page
3826 % of the chapter to express the folio in the lower outside corner.
3827 % \ifthenelse{\boolean{@bidituftefloat@symmetric}}
3828 % {\fancyfoot[LE,RO]{\thepage}}
3829 % {\fancyfoot[RE,RO]{\thepage}}
3830 }
3831% The `empty' page style suppresses all headers and footers.
3832 % It's used on title pages and `intentionally blank' pages.
3833 \fancypagestyle{empty}{
3834 \fancyhf{} % clear header and footer fields
3835 }
3836 \def\morefloats{% provides a total of 52 floats
3837 \ifthenelse{\isundefined{\bx@S}}{%
3838 \bidituftefloatDebugInfoNL{Adding 34 more float slots.}
3839 \newinsert\bx@S
3840 \newinsert\bx@T
3841 \newinsert\bx@U
3842 \newinsert\bx@V
3843 \newinsert\bx@W
3844 \newinsert\bx@X
3845 \newinsert\bx@Y
3846 \newinsert\bx@Z
```
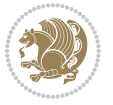

```
3847 \newinsert\bx@a
3848 \newinsert\bx@b
3849 \newinsert\bx@c
3850 \newinsert\bx@d
3851 \newinsert\bx@e
3852 \newinsert\bx@f
3853 \newinsert\bx@g
3854 \newinsert\bx@h
3855 \newinsert\bx@i
3856 \newinsert\bx@j
3857 \newinsert\bx@k
3858 \newinsert\bx@l
3859 \newinsert\bx@m
3860 \newinsert\bx@n
3861 \newinsert\bx@o
3862 \newinsert\bx@p
3863 \newinsert\bx@q
3864 \newinsert\bx@r
3865 \newinsert\bx@s
3866 \newinsert\bx@t
3867 \newinsert\bx@u
3868 \newinsert\bx@v
3869 \newinsert\bx@w
3870 \newinsert\bx@x
3871 \newinsert\bx@y
3872 \newinsert\bx@z
3873 \gdef\@freelist{\@elt\bx@A\@elt\bx@B\@elt\bx@C\@elt\bx@D\@elt\bx@E
3874 \@elt\bx@F\@elt\bx@G\@elt\bx@H\@elt\bx@I\@elt\bx@J
3875 \@elt\bx@K\@elt\bx@L\@elt\bx@M\@elt\bx@N
3876 \@elt\bx@O\@elt\bx@P\@elt\bx@Q\@elt\bx@R
3877 \@elt\bx@S\@elt\bx@T\@elt\bx@U\@elt\bx@V
3878 \@elt\bx@W\@elt\bx@X\@elt\bx@Y\@elt\bx@Z
3879 \@elt\bx@a\@elt\bx@b\@elt\bx@c\@elt\bx@d\@elt\bx@e
3880 \@elt\bx@f\@elt\bx@g\@elt\bx@h\@elt\bx@i\@elt\bx@j
3881 \@elt\bx@k\@elt\bx@l\@elt\bx@m\@elt\bx@n
3882 \@elt\bx@o\@elt\bx@p\@elt\bx@q\@elt\bx@r
3883 \@elt\bx@s\@elt\bx@t\@elt\bx@u\@elt\bx@v
3884 \@elt\bx@w\@elt\bx@x\@elt\bx@y\@elt\bx@z}%
3885 }{% we've already added another 34 floats, so we'll add 26 more, but that's it!
3886 \ifthenelse{\isundefined{\bx@AA}}{%
3887 \bidituftefloatDebugInfoNL{Adding 26 more float slots.}
3888 \newinsert\bx@AA
3889 \newinsert\bx@BB
3890 \newinsert\bx@CC
3891 \newinsert\bx@DD
3892 \newinsert\bx@EE
3893 \newinsert\bx@FF
3894 \newinsert\bx@GG
3895 \newinsert\bx@HH
3896 \newinsert\bx@II
```
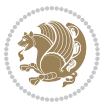

3897 \newinsert\bx@JJ \newinsert\bx@KK \newinsert\bx@LL \newinsert\bx@MM \newinsert\bx@NN \newinsert\bx@OO \newinsert\bx@PP \newinsert\bx@QQ \newinsert\bx@RR \newinsert\bx@SS \newinsert\bx@TT \newinsert\bx@UU \newinsert\bx@VV \newinsert\bx@WW \newinsert\bx@XX \newinsert\bx@YY \newinsert\bx@ZZ \gdef\@freelist{\@elt\bx@A\@elt\bx@B\@elt\bx@C\@elt\bx@D\@elt\bx@E \@elt\bx@F\@elt\bx@G\@elt\bx@H\@elt\bx@I\@elt\bx@J \@elt\bx@K\@elt\bx@L\@elt\bx@M\@elt\bx@N \@elt\bx@O\@elt\bx@P\@elt\bx@Q\@elt\bx@R \@elt\bx@S\@elt\bx@T\@elt\bx@U\@elt\bx@V \@elt\bx@W\@elt\bx@X\@elt\bx@Y\@elt\bx@Z \@elt\bx@a\@elt\bx@b\@elt\bx@c\@elt\bx@d\@elt\bx@e \@elt\bx@f\@elt\bx@g\@elt\bx@h\@elt\bx@i\@elt\bx@j \@elt\bx@k\@elt\bx@l\@elt\bx@m\@elt\bx@n \@elt\bx@o\@elt\bx@p\@elt\bx@q\@elt\bx@r \@elt\bx@s\@elt\bx@t\@elt\bx@u\@elt\bx@v \@elt\bx@w\@elt\bx@x\@elt\bx@y\@elt\bx@z \@elt\bx@AA\@elt\bx@BB\@elt\bx@CC\@elt\bx@DD\@elt\bx@EE \@elt\bx@FF\@elt\bx@GG\@elt\bx@HH\@elt\bx@II\@elt\bx@JJ \@elt\bx@KK\@elt\bx@LL\@elt\bx@MM\@elt\bx@NN \@elt\bx@OO\@elt\bx@PP\@elt\bx@QQ\@elt\bx@RR \@elt\bx@SS\@elt\bx@TT\@elt\bx@UU\@elt\bx@VV \@elt\bx@WW\@elt\bx@XX\@elt\bx@YY\@elt\bx@ZZ}% }{% 3933 \bidituftefloatError{You may only call \string\morefloats\space twice. See the\MessageBreak 3934 {There are already 78 float slots allocated. Try using \string\FloatBarrier\space or\Messag }% }% } \newboolean{@bidituftefloat@packages@subfigure} \setboolean{@bidituftefloat@packages@subfigure}{false} \AtBeginDocument{% \@ifpackageloaded{subfigure} {\gsetboolean{@bidituftefloat@packages@subfigure}{true}} {\gsetboolean{@bidituftefloat@packages@subfigure}{false}}% } \AtBeginDocument{% \@ifpackageloaded{float}{%

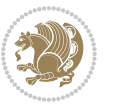
```
3947 % Save the redefined float environment (instead of the LaTeX float environment)
3948 \let\@bidituftefloat@orig@float\@float
3949 \let\@bidituftefloat@orig@endfloat\end@float
3950
3951 % Define Tuftian float styles (with the caption in the margin)
3952 \newcommand{\floatc@bidituftefloatplain}[2]{%
3953 \begin{lrbox}{\@bidituftefloat@caption@box}%
3954 \begin{minipage}[\floatalignment]{\marginparwidth}\hbox{}%
3955 \@bidituftefloat@caption@font{\@fs@cfont #1:} #2\par%
3956 \end{minipage}%
3957 \end{lrbox}%
3958 \smash{\hspace{\@bidituftefloat@caption@fill}\usebox{\@bidituftefloat@caption@box}}%
3959 }
3960 \newcommand{\fs@bidituftefloatplain}{%
3961 \def\@fs@cfont{\@bidituftefloat@caption@font}%
3962 \let\@fs@capt\floatc@bidituftefloatplain%
3963 \def\@fs@pre{}%
3964 \def\@fs@post{}%
3965 \def\@fs@mid{}%
3966 \let\@fs@iftopcapt\iftrue%
3967 }
3968 \let\fs@bidituftefloatplaintop=\fs@bidituftefloatplain
3969 \let\floatc@bidituftefloatplaintop=\floatc@bidituftefloatplain
3970 \newcommand\floatc@bidituftefloatruled[2]{%
3971 {\@fs@cfont #1} #2\par%
3972 }
3973 \newcommand\fs@bidituftefloatruled{%
3974 \def\@fs@cfont{\@bidituftefloat@caption@font}%
3975 \let\@fs@capt\floatc@bidituftefloatplain%
3976 \def\@fs@pre{\hrule height.8pt depth0pt width\textwidth \kern2pt}%
3977 \def\@fs@post{\kern2pt\hrule width\textwidth\relax}%
3978 \def\@fs@mid{}%
3979 \let\@fs@iftopcapt\iftrue%
3980 }
3981 \newcommand\fs@bidituftefloatboxed{%
3982 \def\@fs@cfont{}%
3983 \let\@fs@capt\floatc@bidituftefloatplain%
3984 \def\@fs@pre{%
3985 \setbox\@currbox\vbox{\hbadness10000
3986 \moveleft3.4pt\vbox{\advance\hsize by6.8pt
3987 \hrule \hbox to\hsize{\vrule\kern3pt
3988 \vbox{\kern3pt\box\@currbox\kern3pt}\kern3pt\vrule}\hrule}}
3989 }%
3990 \def\@fs@mid{\kern2pt}%
3991 \def\@fs@post{}%
3992 \let\@fs@iftopcapt\iftrue%
3993 }
3994 }{%
3995 % Nothing to do
3996 }
```
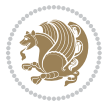

```
3997 }
3998 \AtBeginDocument{%
3999 \@ifpackageloaded{algorithm}{%
4000 % Set the float style to the Tuftian version
\label{thm:main} $$\{ \theta\leq \frac{1\ALG@floatstyle}{plain}\OR\equal{\ALG@floatstyle}{ruled}{DR\equal{\ALG@flo} } \Omega \end{h}$$4002 \bidituftefloatInfoNL{Switching algorithm float style from \ALG@floatstyle\MessageBreak to b
4003 \floatstyle{bidituftefloat\ALG@floatstyle}%
4004 \restylefloat{algorithm}%
4005 }{}%
4006 }{%
4007 % Nothing to do
4008 }
4009 }
4010 \PassOptionsToPackage{caption=false}{subfig}
```
### **7.23 bidituftesidenote.sty**

```
4011 \NeedsTeXFormat{LaTeX2e}
4012 \ProvidesPackage{bidituftesidenote}[2014/12/28 v0.2
4013 bidi implementation of tufte sidenote]
4014 \RequirePackage{xifthen}
4015 \RequirePackage{ragged2e}
4016 \RequirePackage{setspace}
4017 \RequirePackage{biditools}
4018 \def\bidituftesidenotemarginpar{%
4019 \ifhmode
4020 \@bsphack
4021 \@floatpenalty -\@Mii
4022 \else
4023 \@floatpenalty-\@Miii
4024 \fi
4025 \ifinner
4026 \@parmoderr
4027 \@floatpenalty\z@
4028 \else
4029 \@next\@currbox\@freelist{}{}%
4030 \@next\@marbox\@freelist{\global\count\@marbox\m@ne}%
4031 {\@floatpenalty\z@
4032 \@fltovf\def\@currbox{\@tempboxa}\def\@marbox{\@tempboxa}}%
4033 \fi
4034 \@ifnextchar [\@bidituftesidenotexmpar\@bidituftesidenoteympar}
4035 \long\def\@bidituftesidenotexmpar[#1]#2{%
4036 \@bidituftesidenotesavemarbox\@marbox{#1}%
4037 \@bidituftesidenotesavemarbox\@currbox{#2}%
4038 \@xympar}
4039 \long\def\@bidituftesidenoteympar#1{%
4040 \@bidituftesidenotesavemarbox\@marbox{#1}%
4041 \global\setbox\@currbox\copy\@marbox
4042 \@xympar}
4043 \long\def \@bidituftesidenotesavemarbox #1#2{%
```
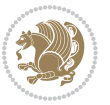

```
4044 \global\setbox #1%
4045 \color@vbox
4046 \vtop{%
4047 \hsize\marginparwidth
4048 \@parboxrestore
4049 \@bidituftesidenotemarginparreset
4050 #2%
4051 \@minipagefalse
4052 \outer@nobreak
4053 }%
4054 \color@endbox
4055 }
4056 \def \@bidituftesidenotemarginparreset {%
4057 \reset@font
4058 \normalsize
4059 \@minipagetrue
4060 \everypar{\@minipagefalse\everypar{}\if@RTL@footnote\beginR\else\beginL\fi}%
4061 }
4062 \def\LTRbidituftesidenotemarginpar{%
4063 \ifhmode
4064 \@bsphack
4065 \@floatpenalty -\@Mii
4066 \else
4067 \@floatpenalty-\@Miii
4068 \fi
4069 \ifinner
4070 \@parmoderr
4071 \@floatpenalty\z@
4072 \else
4073 \@next\@currbox\@freelist{}{}%
4074 \@next\@marbox\@freelist{\global\count\@marbox\m@ne}%
4075 {\@floatpenalty\z@
4076 \@fltovf\def\@currbox{\@tempboxa}\def\@marbox{\@tempboxa}}%
4077 \fi
4078 \@ifnextchar [\@LTRbidituftesidenotexmpar\@LTRbidituftesidenoteympar}
4079 \long\def\@LTRbidituftesidenotexmpar[#1]#2{%
4080 \@LTRbidituftesidenotesavemarbox\@marbox{#1}%
4081 \@LTRbidituftesidenotesavemarbox\@currbox{#2}%
4082 \@xympar}
4083 \long\def\@LTRbidituftesidenoteympar#1{%
4084 \@LTRbidituftesidenotesavemarbox\@marbox{#1}%
4085 \global\setbox\@currbox\copy\@marbox
4086 \@xympar}
4087 \long\def \@LTRbidituftesidenotesavemarbox #1#2{%
4088 \global\setbox #1%
4089 \color@vbox
4090 \vtop{%
4091 \hsize\marginparwidth
4092 \@parboxrestore
```

```
4093 \@LTRbidituftesidenotemarginparreset
```
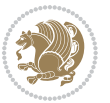

```
4094 #2%
4095 \@minipagefalse
4096 \outer@nobreak
4097 }%
4098 \color@endbox
4099 }
4100 \def \@LTRbidituftesidenotemarginparreset {%
4101 \reset@font
4102 \normalsize
4103 \@minipagetrue
4104 \everypar{\@minipagefalse\everypar{}\beginL}%
4105 }
4106 \def\RTLbidituftesidenotemarginpar{%
4107 \ifhmode
4108 \@bsphack
4109 \@floatpenalty -\@Mii
4110 \else
4111 \@floatpenalty-\@Miii
4112 \fi
4113 \ifinner
4114 \@parmoderr
4115 \@floatpenalty\z@
4116 \else
4117 \@next\@currbox\@freelist{}{}%
4118 \@next\@marbox\@freelist{\global\count\@marbox\m@ne}%
4119 {\Qfloatpenalty\z0}4120 \@fltovf\def\@currbox{\@tempboxa}\def\@marbox{\@tempboxa}}%
4121 \fi
4122 \@ifnextchar [\@RTLbidituftesidenotexmpar\@RTLbidituftesidenoteympar}
4123 \long\def\@RTLbidituftesidenotexmpar[#1]#2{%
4124 \@RTLbidituftesidenotesavemarbox\@marbox{#1}%
4125 \@RTLbidituftesidenotesavemarbox\@currbox{#2}%
4126 \@xympar}
4127 \long\def\@RTLbidituftesidenoteympar#1{%
4128 \@RTLbidituftesidenotesavemarbox\@marbox{#1}%
4129 \global\setbox\@currbox\copy\@marbox
4130 \@xympar}
4131 \long\def \@RTLbidituftesidenotesavemarbox #1#2{%
4132 \global\setbox #1%
4133 \color@vbox
4134 \vtop{%
4135 \hsize\marginparwidth
4136 \@parboxrestore
4137 \@RTLbidituftesidenotemarginparreset
4138 #2%
4139 \@minipagefalse
4140 \outer@nobreak
4141 }%
4142 \color@endbox
```

```
4143 }
```
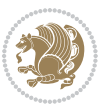

```
4144 \def \@RTLbidituftesidenotemarginparreset {%
4145 \reset@font
4146 \normalsize
4147 \@minipagetrue
4148 \everypar{\@minipagefalse\everypar{}\beginR}%
4149 }
4150 \newcommand{\@bidituftesidenote@marginfont}{\normalfont\footnotesize}
4151 \newcommand*{\@bidituftesidenote@sidenote@font}{\@bidituftesidenote@marginfont}
4152 \newcommand*{\@bidituftesidenote@marginnote@font}{\@bidituftesidenote@marginfont}
4153 \newcommand*{\@bidituftesidenote@citation@font}{\@bidituftesidenote@marginfont}
4154 \newcommand*{\@biditufteLTRsidenote@citation@font}{\@bidituftesidenote@marginfont}
4155 \newcommand*{\setsidenotefont}[1]{\renewcommand*{\@bidituftesidenote@sidenote@font}{#1}}
4156 \newcommand*{\setmarginnotefont}[1]{\renewcommand*{\@bidituftesidenote@marginnote@font}{#1}}
4157 \newcommand*{\setcitationfont}[1]{\renewcommand*{\@bidituftesidenote@citation@font}{#1}}
4158 \newcommand*{\setLTRcitationfont}[1]{\renewcommand*{\@biditufteLTRsidenote@citation@font}{#1}}
4159 \newcommand*{\@bidituftesidenote@sidenote@justification}{\@bidituftesidenote@justification@au
4160 \newcommand*{\@bidituftesidenote@marginnote@justification}{\@bidituftesidenote@justification@
4161 \newcommand*{\@bidituftesidenote@citation@justification}{\@bidituftesidenote@justification@au
4162 \newcommand*{\@bidituftesidenote@justification@autodetect}{\justifying}%
4163 \newcommand{\@bidituftesidenote@margin@par}{%
4164 \setlength{\RaggedRightParindent}{0.5pc}%
4165 \setlength{\JustifyingParindent}{0.5pc}%
4166 \setlength{\parindent}{0.5pc}%
4167 \setlength{\parskip}{0pt}%
4168 }
4169 %%
4170 % Globally sets the length
4171 \@ifundefined{gsetlength}{%
4172 \newcommand*{\gsetlength}[2]{%
4173 \setlength{#1}{#2}%
4174 \global#1=#1\relax%
4175 }%
4176 }{}
4177 %%
4178 % Globally sets a boolean
4179 \@ifundefined{gsetboolean}{%
4180 \newcommand*{\gsetboolean}[2]{% based on code from ifthen pkg
4181 \lowercase{\def\@tempa{#2}}%
4182 \@ifundefined{@tempswa\@tempa}%
4183 {\PackageError{ifthen}{You can only set a boolean to `true' or `false'}\@ehc}%
4184 {\@ifundefined{#1\@tempa}%
4185 {\PackageError{ifthen}{Boolean #1 undefined}\@ehc}%
4186 {\global\csname#1\@tempa\endcsname}%
4187 }%
4188 }%
4189 }{}
4190 %%
4191 % A function that removes leading and trailling spaces from the supplied macro.
4192 % Based on code written by Michael Downes (See ``Around the Bend'', #15.)
4193 % Executing \@bidituftesidenote@trim@spaces\xyzzy will result in the contents of \xyzzy
```
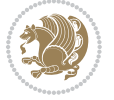

```
4194 % being trimmed of leading and trailing white space.
4195 \catcode`\Q=3
4196 \def\@bidituftesidenote@trim@spaces#1{%
4197 % Use grouping to emulate a multi-token afterassignment queue
4198 \begingroup%
4199 % Put `\toks 0 {' into the afterassignment queue
4200 \aftergroup\toks\aftergroup0\aftergroup{%
4201 % Apply \trimb to the replacement text of #1, adding a leading
4202 % \noexpand to prevent brace stripping and to serve another purpose
4203 % later.
4204 \expandafter\@bidituftesidenote@trim@b\expandafter\noexpand#1Q Q}%
4205 % Transfer the trimmed text back into #1.
4206 \edef#1{\the\toks0}%
4207 }
4208 % \trimb removes a trailing space if present, then calls \@bidituftesidenote@trim@c to
4209 % clean up any leftover bizarre Qs, and trim a leading space. In
4210 % order for \trimc to work properly we need to put back a Q first.
4211 \def\@bidituftesidenote@trim@b#1 Q{\@bidituftesidenote@trim@c#1Q}
4212 % Execute \vfuzz assignment to remove leading space; the \noexpand
4213 % will now prevent unwanted expansion of a macro or other expandable
4214 % token at the beginning of the trimmed text. The \endgroup will feed
4215 % in the \aftergroup tokens after the \vfuzz assignment is completed.
4216 \def\@bidituftesidenote@trim@c#1Q#2{\afterassignment\endgroup \vfuzz\the\vfuzz#1}
4217 \catcode`\Q=11
4218 %%
4219 % Citations should go in the margin as sidenotes
4220
4221 \RequirePackage{natbib}
4222 \RequirePackage{bibentry} % allows bibitems to be typeset outside thebibliography environment
4223 % Redefine the \BR@b@bibitem command to fix a bug with bibentry+chicago style
4224 \renewcommand\BR@b@bibitem[2][]{%
4225 \ifthenelse{\isempty{#1}}%
4226 {\BR@bibitem{#2}}%
4227 {\BR@bibitem[#1]{#2}}%
4228 \BR@c@bibitem{#2}%
4220 }
4230 \bidi@patch@AfterPackage{bidi}{\nobibliography*} % pre-loads the bibliography keys
4231 %%
4232 % Normal \cite behavior
4233 \newcounter{@bidituftesidenote@num@bibkeys}%
4234 \newcommand{\@bidituftesidenote@normal@cite}[2][0pt]{%
4235 % Snag the last bibentry in the list for later comparison
4236 \let\@temp@last@bibkey\@empty%
4237 \@for\@temp@bibkey:=#2\do{\let\@temp@last@bibkey\@temp@bibkey}%
4238 \sidenote[][#1]{%
4239 % Loop through all the bibentries, separating them with semicolons and spaces
4240 \normalsize\normalfont\@bidituftesidenote@citation@font%
4241 \setcounter{@bidituftesidenote@num@bibkeys}{0}%
4242 \@for\@temp@bibkeyx:=#2\do{%
4243 \ifthenelse{\equal{\@temp@last@bibkey}{\@temp@bibkeyx}}%
```

$$
\mathbf{Z}^{\prime}
$$

```
4244 {\ifthenelse{\equal{\value{@bidituftesidenote@num@bibkeys}}{0}}{}{and\ }%
4245 \@bidituftesidenote@trim@spaces\@temp@bibkeyx% trim spaces around bibkey
4246 \bibentry{\@temp@bibkeyx}}%
4247 {\@bidituftesidenote@trim@spaces\@temp@bibkeyx% trim spaces around bibkey
4248 \bibentry{\@temp@bibkeyx};\ }%
4249 \stepcounter{@bidituftesidenote@num@bibkeys}%
4250 }%
4251 }%
4252 }
4253 \newcommand{\@biditufteLTRsidenote@normal@cite}[2][0pt]{%
4254 % Snag the last bibentry in the list for later comparison
4255 \let\@temp@last@bibkey\@empty%
4256 \@for\@temp@bibkey:=#2\do{\let\@temp@last@bibkey\@temp@bibkey}%
4257 \LTRsidenote[][#1]{%
4258 % Loop through all the bibentries, separating them with semicolons and spaces
4259 \normalsize\normalfont\@biditufteLTRsidenote@citation@font%
4260 \setcounter{@bidituftesidenote@num@bibkeys}{0}%
4261 \@for\@temp@bibkeyx:=#2\do{%
4262 \ifthenelse{\equal{\@temp@last@bibkey}{\@temp@bibkeyx}}%
4263 {\ifthenelse{\equal{\value{@bidituftesidenote@num@bibkeys}}{0}}{}{and\ }%
4264 \@bidituftesidenote@trim@spaces\@temp@bibkeyx% trim spaces around bibkey
4265 \bibentry{\@temp@bibkeyx}}%
4266 {\@bidituftesidenote@trim@spaces\@temp@bibkeyx% trim spaces around bibkey
4267 \bibentry{\@temp@bibkeyx};\ }%
4268 \stepcounter{@bidituftesidenote@num@bibkeys}%
4269 }%
4270 }%
4271 }
4272 \newcommand{\@biditufteRTLsidenote@normal@cite}[2][0pt]{%
4273 % Snag the last bibentry in the list for later comparison
4274 \let\@temp@last@bibkey\@empty%
4275 \@for\@temp@bibkey:=#2\do{\let\@temp@last@bibkey\@temp@bibkey}%
4276 \RTLsidenote[][#1]{%
4277 % Loop through all the bibentries, separating them with semicolons and spaces
4278 \normalsize\normalfont\@bidituftesidenote@citation@font%
4279 \setcounter{@bidituftesidenote@num@bibkeys}{0}%
4280 \@for\@temp@bibkeyx:=#2\do{%
4281 \ifthenelse{\equal{\@temp@last@bibkey}{\@temp@bibkeyx}}%
4282 {\ifthenelse{\equal{\value{@bidituftesidenote@num@bibkeys}}{0}}{}{and\ }%
4283 \@bidituftesidenote@trim@spaces\@temp@bibkeyx% trim spaces around bibkey
4284 \bibentry{\@temp@bibkeyx}}%
4285 {\@bidituftesidenote@trim@spaces\@temp@bibkeyx% trim spaces around bibkey
4286 \bibentry{\@temp@bibkeyx};\ }%
4287 \stepcounter{@bidituftesidenote@num@bibkeys}%
4288 }%
4289 }%
4290 }
4291 %%
4292 % Macros for holding the list of cite keys until after the \sidenote
4293 \gdef\@bidituftesidenote@citations{}% list of cite keys
```
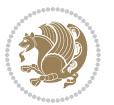

```
4294 \newcommand\@bidituftesidenote@add@citation[1]{\relax% adds a new bibkey to the list of cite keys
4295 \ifx\@bidituftesidenote@citations\@empty\else
4296 \g@addto@macro\@bidituftesidenote@citations{,}% separate by commas
4297 \fi
4298 \g@addto@macro\@bidituftesidenote@citations{#1}
4299 }
4300 \newcommand{\@bidituftesidenote@print@citations}[1][0pt]{% puts the citations in a margin note
4301 % Snag the last bibentry in the list for later comparison
4302 \let\@temp@last@bibkey\@empty%
4303 \@for\@temp@bibkey:=\@bidituftesidenote@citations\do{\let\@temp@last@bibkey\@temp@bibkey}%
4304 \marginpar{%
4305 \hbox{}\vspace*{#1}%
4306 \@bidituftesidenote@citation@font%
4307 \@bidituftesidenote@citation@justification%
4308 \@bidituftesidenote@margin@par% use parindent and parskip settings for marginal text
4309 \vspace*{-1\baselineskip}%
4310 % Loop through all the bibentries, separating them with semicolons and spaces
4311 \setcounter{@bidituftesidenote@num@bibkeys}{0}%
4312 \@for\@temp@bibkeyx:=\@bidituftesidenote@citations\do{%
4313 \ifthenelse{\equal{\@temp@last@bibkey}{\@temp@bibkeyx}}%
4314 {\ifthenelse{\equal{\value{@bidituftesidenote@num@bibkeys}}{0}}{}{and\ }%
4315 \@bidituftesidenote@trim@spaces\@temp@bibkeyx% trim spaces around bibkey
4316 \bibentry{\@temp@bibkeyx}}%
4317 {\@bidituftesidenote@trim@spaces\@temp@bibkeyx% trim spaces around bibkey
4318 \bibentry{\@temp@bibkeyx};\ }%
4319 \stepcounter{@bidituftesidenote@num@bibkeys}%
4320 }%
4321 }%
4322 }
4323 %%
4324 % \cite behavior when executed within a sidenote
4325 \newcommand{\@bidituftesidenote@sidenote@citations}{}% contains list of \cites in sidenote
4326 \newcommand{\@bidituftesidenote@infootnote@cite}[1]{%
4327 \@bidituftesidenote@add@citation{#1}
4328 }
4329 %%
4330 % Set the default \cite style. This is set and reset by the \sidenote command.
4331 \let\cite\@bidituftesidenote@normal@cite
4332 \let\LTRcite\@biditufteLTRsidenote@normal@cite
4333 \let\RTLcite\@biditufteRTLsidenote@normal@cite
4334 %%
4335 % Transform existing \footnotes into \sidenotes
4336 % Sidenote: ``Where God meant footnotes to go.'' ---bidituftesidenote
4337 \RequirePackage{optparams}% for our new sidenote commands -- provides multiple optional arguments
4338 \providecommand{\footnotelayout}{\@bidituftesidenote@sidenote@font\@bidituftesidenote@sidenot
4339 \renewcommand{\footnotelayout}{\@bidituftesidenote@sidenote@font\@bidituftesidenote@sidenote@
4340 % Override footmisc's definition to set the sidenote marks (numbers) inside the
4341 % sidenote's text block.
4342\bidi@patch@AfterPackage{bidi}{\long\def\@makefntext#1{\@textsuperscript{\@bidituftesidenote@
4343 % Set the in-text footnote mark in the same typeface as the body text itself.
```
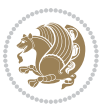

```
4344 \bidi@patch@AfterPackage{bidi}{\def\@makefnmark{\hbox{\@textsuperscript{\normalfont\footnotesize\@thefnmark}}}}
4345 \providecommand*{\multiplefootnotemarker}{3sp}
4346 \providecommand*{\multfootsep}{,}
4347 \bidi@patch@AfterPackage{bidi}{%
4348 \renewcommand{\@footnotemark}{%
4349 \leavevmode%
4350 \ifhmode%
4351 \edef\@x@sf{\the\spacefactor}%
4352 \@bidituftesidenote@check@multiple@sidenotes%
4353 \nobreak%
4354 \fi%
4355 \@makefnmark%
4356 \ifhmode\spacefactor\@x@sf\fi%
4357 \relax%
4358 }%
4359 }
4360 \newcommand{\@bidituftesidenote@check@multiple@sidenotes}{%
4361 \ifdim\lastkern=\multiplefootnotemarker\relax%
4362 \edef\@x@sf{\the\spacefactor}%
4363 \unkern%
4364 \textsuperscript{\multfootsep}%
4365 \spacefactor\@x@sf\relax%
4366 \fi
4367 }
4368 \bidi@patch@AfterPackage{bidi}{%
4369 \renewcommand\@footnotetext[2][0pt]{%
4370 \bidituftesidenotemarginpar{%
_{4371} \hbox{}\vspace*{#1}%
4372 \def\baselinestretch {\setspace@singlespace}%
4373 \reset@font\footnotesize%
4374 \@bidituftesidenote@margin@par% use parindent and parskip settings for marginal text
4375 \vspace*{-1\baselineskip}\noindent%
4376 \protected@edef\@currentlabel{%
4377 \csname p@footnote\endcsname\@thefnmark%
4378 }%
4379 \color@begingroup%
4380 \@makefntext{%
4381 \ignorespaces#2%
4382 }%
4383 \color@endgroup%
4384 }%
4385 }%
4386 \renewcommand\@LTRfootnotetext[2][0pt]{%
4387 \LTRbidituftesidenotemarginpar{%
4388 \hbox{}\vspace*{#1}%
4389 \def\baselinestretch {\setspace@singlespace}%
4390 \reset@font\footnotesize%
4391 \@bidituftesidenote@margin@par% use parindent and parskip settings for marginal text
4392 \vspace*{-1\baselineskip}\noindent%
4393 \protected@edef\@currentlabel{%
```
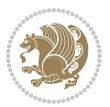

```
4394 \csname p@footnote\endcsname\@thefnmark%
4395 }%
4396 \color@begingroup%
4397 \@makefntext{%
4398 \ignorespaces#2%
4399 }%
4400 \color@endgroup%
4401 }%
4402 }%
4403 \renewcommand\@RTLfootnotetext[2][0pt]{%
4404 \RTLbidituftesidenotemarginpar{%
4405 \hbox{}\vspace*{#1}%
4406 \def\baselinestretch {\setspace@singlespace}%
4407 \reset@font\footnotesize%
4408 \@bidituftesidenote@margin@par% use parindent and parskip settings for marginal text
4409 \vspace*{-1\baselineskip}\noindent%
4410 \protected@edef\@currentlabel{%
4411 \csname p@footnote\endcsname\@thefnmark%
4412 }%
4413 \color@begingroup%
4414 \@makefntext{%
4415 \ignorespaces#2%
4416 }%
4417 \color@endgroup%
4418 }%
4419 }%
4420 }
4421 %
4422 % Define \sidenote command. Can handle \cite.
4423 \newlength{\@bidituftesidenote@sidenote@vertical@offset}
4424 \setlength{\@bidituftesidenote@sidenote@vertical@offset}{0pt}
4425% #1 = footnote num, #2 = vertical offset, #3 = footnote text
4426 \long\def\@bidituftesidenote@sidenote[#1][#2]#3{%
4427 \let\cite\@bidituftesidenote@infootnote@cite% use the in-sidenote \cite command
4428 \gdef\@bidituftesidenote@citations{}% clear out any old citations
4429 \ifthenelse{\NOT\isempty{#2}}{%
4430 \gsetlength{\@bidituftesidenote@sidenote@vertical@offset}{#2}%
4431 }{%
4432 \gsetlength{\@bidituftesidenote@sidenote@vertical@offset}{0pt}%
4433 }%
4434 \ifthenelse{\isempty{#1}}{%
4435 % no specific footnote number provided
4436 \stepcounter\@mpfn%
4437 \protected@xdef\@thefnmark{\thempfn}%
4438 \@footnotemark\@footnotetext[\@bidituftesidenote@sidenote@vertical@offset]{#3}%
4439 }{%
4440 % specific footnote number provided
4441 \begingroup%
4442 \csname c@\@mpfn\endcsname #1\relax%
4443 \unrestored@protected@xdef\@thefnmark{\thempfn}%
```
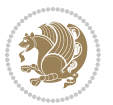

```
4444 \endgroup%
4445 \@footnotemark\@footnotetext[\@bidituftesidenote@sidenote@vertical@offset]{#3}%
4446 }%
4447 \@bidituftesidenote@print@citations% print any citations
4448 \let\cite\@bidituftesidenote@normal@cite% go back to using normal in-text \cite command
4449 \let\LTRcite\@biditufteLTRsidenote@normal@cite% go back to using normal in-text \LTRcite commands
4450 \let\RTLcite\@biditufteRTLsidenote@normal@cite% go back to using normal in-text \RTLcite command
4451 \unskip\ignorespaces% remove extra white space
4452 \kern-\multiplefootnotemarker% remove \kern left behind by sidenote
4453 \kern\multiplefootnotemarker\relax% add new \kern here to replace the one we yanked
4454 }
4455 \long\def\@LTRbidituftesidenote@sidenote[#1][#2]#3{%
4456 \let\cite\@bidituftesidenote@infootnote@cite% use the in-sidenote \cite command
4457 \gdef\@bidituftesidenote@citations{}% clear out any old citations
4458 \ifthenelse{\NOT\isempty{#2}}{%
4459 \gsetlength{\@bidituftesidenote@sidenote@vertical@offset}{#2}%
4460 }{%
4461 \gsetlength{\@bidituftesidenote@sidenote@vertical@offset}{0pt}%
4462 }%
4463 \ifthenelse{\isempty{#1}}{%
4464 % no specific footnote number provided
4465 \stepcounter\@mpfn%
4466 \protected@xdef\@thefnmark{\thempfn}%
4467 \@footnotemark\@LTRfootnotetext[\@bidituftesidenote@sidenote@vertical@offset]{#3}%
4468 }{%
4469 % specific footnote number provided
4470 \begingroup%
4471 \csname c@\@mpfn\endcsname #1\relax%
4472 \unrestored@protected@xdef\@thefnmark{\thempfn}%
4473 \endgroup%
4474 \@footnotemark\@LTRfootnotetext[\@bidituftesidenote@sidenote@vertical@offset]{#3}%
4475 }%
4476 \@bidituftesidenote@print@citations% print any citations
4477 \let\cite\@bidituftesidenote@normal@cite% go back to using normal in-text \cite command
4478 \let\LTRcite\@biditufteLTRsidenote@normal@cite% go back to using normal in-text \LTRcite commands
4479 \let\RTLcite\@biditufteRTLsidenote@normal@cite% go back to using normal in-text \RTLcite commands
4480 \unskip\ignorespaces% remove extra white space
4481 \kern-\multiplefootnotemarker% remove \kern left behind by sidenote
4482 \kern\multiplefootnotemarker\relax% add new \kern here to replace the one we yanked
4483 }
4484 \long\def\@RTLbidituftesidenote@sidenote[#1][#2]#3{%
4485 \let\cite\@bidituftesidenote@infootnote@cite% use the in-sidenote \cite command
4486 \gdef\@bidituftesidenote@citations{}% clear out any old citations
4487 \ifthenelse{\NOT\isempty{#2}}{%
4488 \gsetlength{\@bidituftesidenote@sidenote@vertical@offset}{#2}%
4489 }{%
4490 \gsetlength{\@bidituftesidenote@sidenote@vertical@offset}{0pt}%
4491 }%
4492 \ifthenelse{\isempty{#1}}{%
4493 % no specific footnote number provided
```

```
bidi implementation 118
```

```
4494 \stepcounter\@mpfn%
4495 \protected@xdef\@thefnmark{\thempfn}%
4496 \@footnotemark\@RTLfootnotetext[\@bidituftesidenote@sidenote@vertical@offset]{#3}%
4497 }{%
4498 % specific footnote number provided
4499 \begingroup%
4500 \csname c@\@mpfn\endcsname #1\relax%
4501 \unrestored@protected@xdef\@thefnmark{\thempfn}%
4502 \endgroup%
4503 \@footnotemark\@RTLfootnotetext[\@bidituftesidenote@sidenote@vertical@offset]{#3}%
4504 }%
4505 \@bidituftesidenote@print@citations% print any citations
4506 \let\cite\@bidituftesidenote@normal@cite% go back to using normal in-text \cite command
4507 \let\LTRcite\@biditufteLTRsidenote@normal@cite% go back to using normal in-text \LTRcite co
4508 \let\RTLcite\@biditufteRTLsidenote@normal@cite% go back to using normal in-text \RTLcite command
4509 \unskip\ignorespaces% remove extra white space
4510 \kern-\multiplefootnotemarker% remove \kern left behind by sidenote
4511 \kern\multiplefootnotemarker\relax% add new \kern here to replace the one we yanked
4512 }
4513 \newcommand{\sidenote}{\optparams{\@bidituftesidenote@sidenote}{[][0pt]}}
4514 \newcommand{\LTRsidenote}{\optparams{\@LTRbidituftesidenote@sidenote}{[][Opt]}}
4515 \newcommand{\RTLsidenote}{\optparams{\@RTLbidituftesidenote@sidenote}{[][0pt]}}
4516 \bidi@patch@AfterPackage{bidi}{%
4517 \renewcommand{\footnote}{\optparams{\@bidituftesidenote@sidenote}{[][0pt]}}%
4518 \renewcommand{\LTRfootnote}{\optparams{\@LTRbidituftesidenote@sidenote}{[][0pt]}}%
4519 \renewcommand{\RTLfootnote}{\optparams{\@RTLbidituftesidenote@sidenote}{[][0pt]}}%
4520 }
4521 %%
4522 % Sidenote without the footnote mark
4523 \newcommand\marginnote[2][0pt]{%
4524 \let\cite\@bidituftesidenote@infootnote@cite% use the in-sidenote \cite command
4525 \gdef\@bidituftesidenote@citations{}% clear out any old citations
4526 \bidituftesidenotemarginpar{\hbox{}\vspace*{#1}\@bidituftesidenote@marginnote@font\@bidituft
4527 \@bidituftesidenote@print@citations% print any citations
4528 \let\cite\@bidituftesidenote@normal@cite% go back to using normal in-text \cite command
4529 \let\LTRcite\@biditufteLTRsidenote@normal@cite% go back to using normal in-text \LTRcite commands
4530 \let\RTLcite\@biditufteRTLsidenote@normal@cite% go back to using normal in-text \RTLcite commands
4531 }
4532 \newcommand\LTRmarginnote[2][0pt]{%
4533 \let\cite\@bidituftesidenote@infootnote@cite% use the in-sidenote \cite command
4534 \gdef\@bidituftesidenote@citations{}% clear out any old citations
4535 \LTRbidituftesidenotemarginpar{\hbox{}\vspace*{#1}\@bidituftesidenote@marginnote@font\@bidit
4536 \@bidituftesidenote@print@citations% print any citations
4537 \let\cite\@bidituftesidenote@normal@cite% go back to using normal in-text \cite command
4538 \let\LTRcite\@biditufteLTRsidenote@normal@cite% go back to using normal in-text \LTRcite commands
4539 \let\RTLcite\@biditufteRTLsidenote@normal@cite% go back to using normal in-text \RTLcite command
4540 }
4541 \newcommand\RTLmarginnote[2][0pt]{%
4542 \let\cite\@bidituftesidenote@infootnote@cite% use the in-sidenote \cite command
4543 \gdef\@bidituftesidenote@citations{}% clear out any old citations
```
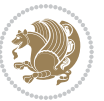

```
4544 \RTLbidituftesidenotemarginpar{\hbox{}\vspace*{#1}\@bidituftesidenote@marginnote@font\@bidit
4545 \@bidituftesidenote@print@citations% print any citations
4546 \let\cite\@bidituftesidenote@normal@cite% go back to using normal in-text \cite command
4547 \let\LTRcite\@biditufteLTRsidenote@normal@cite% go back to using normal in-text \LTRcite commands
4548 \let\RTLcite\@biditufteRTLsidenote@normal@cite% go back to using normal in-text \RTLcite commands
4549 }
```
### **7.24 bidituftetoc.sty**

```
4550 \NeedsTeXFormat{LaTeX2e}
4551 \ProvidesPackage{bidituftetoc}[2011/06/17 v0.1
4552 bidi implementation of tufte toc]
4553 \RequirePackage{titlesec,titletoc,xifthen,biditools}
4554 \newcommand{\@bidituftetoc@pkgname}{bidituftetoc}
4555 \newcommand{\bidituftetocError}[2]{\PackageError{\@bidituftetoc@pkgname}{#1}{#2}}
4556 %%
4557 % Turn off section numbering
4558 \setcounter{secnumdepth}{-1}
4559 \newboolean{@bidituftetoc@toc}
4560 \setboolean{@bidituftetoc@toc}{true}
4561 \DeclareOption{notoc}{\setboolean{@bidituftetoc@toc}{false}}
4562 \DeclareOption{toc}{\setboolean{@bidituftetoc@toc}{true}}
4563 \ProcessOptions
4564 %%
4565 % Make Tuftian-style section headings and TOC formatting
4566 \bidi@patch@AfterPackage{bidi}{%
4567 \titleformat{\chapter}%
4568 [display]% shape
4569 {\relax\ifthenelse{\NOT\boolean{@bidituftefloat@symmetric}}{\begin{fullwidth}}{}}% format applied to label+
4570 {\itshape\huge\thechapter}% label
4571 {Opt}% horizontal separation between label and title body
4572 {\huge\rmfamily\itshape}% before the title body
4573 [\ifthenelse{\NOT\boolean{@bidituftefloat@symmetric}}{\end{fullwidth}}{}]% after the title body
4574 \titleformat{\section}%
4575 [hang]% shape
4576 {\normalfont\Large\itshape}% format applied to label+text
4577 {\thesection}% label
4578 {1em}% horizontal separation between label and title body
4579 {}% before the title body
4580 []% after the title body
4581 \titleformat{\subsection}%
4582 [hang]% shape
4583 {\normalfont\large\itshape}% format applied to label+text
4584 {\thesubsection}% label
4585 {1em}% horizontal separation between label and title body
4586 {}% before the title body
4587 []% after the title body
4588 \titleformat{\paragraph}%
4589 [runin]% shape
```
{\normalfont\itshape}% format applied to label+text

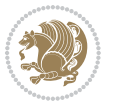

```
4591 {\theparagraph}% label
4592 {1em}% horizontal separation between label and title body
4593 {}% before the title body
4594 []% after the title body
4595 \titlespacing*{\chapter}{0pt}{50pt}{40pt}
4596 \titlespacing*{\section}{0pt}{3.5ex plus 1ex minus .2ex}{2.3ex plus .2ex}
4597 \titlespacing*{\subsection}{0pt}{3.25ex plus 1ex minus .2ex}{1.5ex plus.2ex}
4598 }
4599 % Subsubsection and following section headings shouldn't be used.
4600 % See Bringhurst's _The Elements of Typography_, section 4.2.2.
4601 \renewcommand\subsubsection{%
4602 \bidituftetocError{\noexpand\subsubsection is undefined by this class.%
4603 \MessageBreak See Robert Bringhurst's _The Elements of
4604 \MessageBreak Typographic Style_, section 4.2.2.
4605 \MessageBreak \noexpand\subsubsection was used}
4606 {From Bringhurst's _The Elements of Typographic Style_, section 4.2.2: Use as
4607 \MessageBreak many levels of headings as you need, no more and no fewer. Also see the many
4608 \MessageBreak related threads on Ask E.T. at http://www.edwardbidituftetoc.com/.}
4609 }
4610 \renewcommand\subparagraph{%
4611 \bidituftetocError{\noexpand\subparagraph is undefined by this class.%
4612 \MessageBreak See Robert Bringhurst's _The Elements of
4613 \MessageBreak Typographic Style_, section 4.2.2.
4614 \MessageBreak \noexpand\subparagraph was used}
4615 {From Bringhurst's _The Elements of Typographic Style_, section 4.2.2: Use as
4616 \MessageBreak many levels of headings as you need, no more and no fewer. Also see the many
4617 \MessageBreak related threads on Ask E.T. at http://www.edwardbidituftetoc.com/.}
4618 }
4619 % Formatting for main TOC (printed in front matter)
4620 % {section} [left] {above} {before w/label} {before w/o label} {filler + page} [after]
4621 \ifthenelse{\boolean{@bidituftetoc@toc}}{%
4622 \bidi@patch@AfterPackage{bidi}{%
4623 \titlecontents{part}% FIXME
4624 [0em] % distance from left margin
4625 {\vspace{1.5\baselineskip}\begin{fullwidth}\LARGE\rmfamily\itshape} % above (global formatti
4626 {\contentslabel{2em}} % before w/label (label = ``II'')
4627 {} % before w/o label
4628 {\rmfamily\upshape\qquad\thecontentspage} % filler + page (leaders and page num)
4629 [\end{fullwidth}] % after
4630 \titlecontents{chapter}%
4631 [0em] % distance from left margin
4632 {\vspace{1.5\baselineskip}\begin{fullwidth}\LARGE\rmfamily\itshape} % above (global formatti
4633 {\hspace*{0em}\contentslabel{2em}} % before w/label (label = ``2'')
4634 {\hspace*{0em}} % before w/o label
4635 {\rmfamily\upshape\qquad\thecontentspage} % filler + page (leaders and page num)
4636 [\end{fullwidth}] % after
4637 \titlecontents{section}% FIXME
4638 [0em] % distance from left margin
4639 {\vspace{0\baselineskip}\begin{fullwidth}\Large\rmfamily\itshape} % above (global formatting
4640 {\hspace*{2em}\contentslabel{2em}} % before w/label (label = ``2.6'')
```
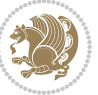

```
4641 {\hspace*{2em}} % before w/o label
4642 {\rmfamily\upshape\qquad\thecontentspage} % filler + page (leaders and page num)
4643 [\end{fullwidth}] % after
4644 \titlecontents{subsection}% FIXME
4645 [0em] % distance from left margin
4646 {\vspace{0\baselineskip}\begin{fullwidth}\large\rmfamily\itshape} % above (global formatting
_{4647} {\hspace*{4em}\contentslabel{4em}} % before w/label (label = ``2.6.1'')
4648 {\hspace*{4em}} % before w/o label
4649 {\rmfamily\upshape\qquad\thecontentspage} % filler + page (leaders and page num)
4650 [\end{fullwidth}] % after
4651 \titlecontents{paragraph}% FIXME
4652 [0em] % distance from left margin
4653 {\vspace{0\baselineskip}\begin{fullwidth}\normalsize\rmfamily\itshape} % above (global forma
4654 {\hspace*{6em}\contentslabel{2em}} % before w/label (label = ``2.6.0.0.1'')
4655 {\hspace*{6em}} % before w/o label
4656 {\rmfamily\upshape\qquad\thecontentspage} % filler + page (leaders and page num)
4657 [\end{fullwidth}] % after
4658 }%
4659 }{}
4660 %%
4661 % Format lists of figures/tables
4662 \renewcommand\listoffigures{%
4663 \@ifundefined{chapter}%
4664 {\section*{\listfigurename}}%
4665 {\chapter*{\listfigurename}}%
4666 % \begin{fullwidth}%
4667 \@starttoc{lof}%
4668 % \end{fullwidth}%
4669 }
4670 \renewcommand\listoftables{%
4671 \@ifundefined{chapter}%
4672 {\section*{\listtablename}}%
4673 {\chapter*{\listtablename}}%
4674 % \begin{fullwidth}%
4675 \@starttoc{lot}%
4676 % \end{fullwidth}%
4677 }
4678 \newcommand{\@bidituftetoc@lof@line}[2]{%
4679 % #1 is the figure/table number and its caption text
4680 % #2 is the page number on which the figure/table appears
4681 \leftskip 0.0em
4682 \rightskip 0em
4683 \parfillskip 0em plus 1fil
4684 \parindent 0.0em
4685 \@afterindenttrue
4686 \interlinepenalty\@M
4687 \leavevmode
4688 \@tempdima 2.0em
4689 \if@RTL\advance\rightskip\@tempdima\else\advance\leftskip\@tempdima\fi
4690 \null\nobreak\hskip -\if@RTL\rightskip\else\leftskip\fi
```
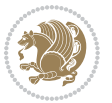

```
4691 {#1}\nobreak\qquad\nobreak#2%
4692 \par%
4693 }
4694 \renewcommand*\l@figure{\@bidituftetoc@lof@line}
4695 \let\l@table\l@figure
```
#### **7.25 bidituftegeneralstructure.sty**

```
4696 \NeedsTeXFormat{LaTeX2e}
4697 \ProvidesPackage{bidituftegeneralstructure}[2011/06/18 v0.1
4698 bidi implementation of tufte general structure]
4699 \renewcommand\small{%
4700 \@setfontsize\small\@ixpt{12}%
4701 \abovedisplayskip 8.5\p@ \@plus3\p@ \@minus4\p@
4702 \abovedisplayshortskip \z@ \@plus2\p@
4703 \belowdisplayshortskip 4\p@ \@plus2\p@ \@minus2\p@
4704 \def\@listi{\leftmargin\leftmargini
4705 \topsep 4\p@ \@plus2\p@ \@minus2\p@
4706 \parsep 2\p@ \@plus\p@ \@minus\p@
4707 \itemsep \parsep}%
4708 \belowdisplayskip \abovedisplayskip
4709 }
4710 \renewcommand\scriptsize{\@setfontsize\scriptsize\@viipt\@viiipt}
4711\renewcommand\tiny{\@setfontsize\tiny\@vpt\@vipt}
4712 \renewcommand\large{\@setfontsize\large\@xipt{15}}
4713 \renewcommand\Large{\@setfontsize\Large\@xiipt{16}}
4714 \renewcommand\LARGE{\@setfontsize\LARGE\@xivpt{18}}
4715 \renewcommand\huge{\@setfontsize\huge\@xxpt{30}}
4716 \renewcommand\Huge{\@setfontsize\Huge{24}{36}}
4717 \setlength\leftmargini {1pc}
4718 \setlength\leftmarginii {1pc}
4719 \setlength\leftmarginiii {1pc}
4720 \setlength\leftmarginiv {1pc}
4721 \setlength\leftmarginv {1pc}
4722 \setlength\leftmarginvi {1pc}
4723 \setlength\labelsep {.5pc}
4724 \setlength\labelwidth {\leftmargini}
4725 \addtolength\labelwidth{-\labelsep}
4726 \setlength{\parindent}{1.0pc}%
4727 \setlength{\parskip}{0pt}%
4728 \RequirePackage{ragged2e}
4729 \setlength{\RaggedRightRightskip}{\z@ plus 0.08\hsize}
4730 % Paragraph indentation and separation for normal text
4731 \newcommand{\@bidituftegeneralstructure@reset@par}{%
4732 \setlength{\RaggedRightParindent}{1.0pc}%
4733 \setlength{\JustifyingParindent}{1.0pc}%
4734 \setlength{\parindent}{1pc}%
4735 \setlength{\parskip}{0pt}%
4736 }
4737 \@bidituftegeneralstructure@reset@par
```
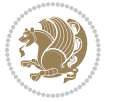

```
4738 % Require paralist package for tighter lists
4739 \RequirePackage{paralist}
4740 % Add rightmargin to compactenum
4741 \def\@compactenum@{%
4742 \expandafter\list\csname label\@enumctr\endcsname{%
4743 \usecounter{\@enumctr}%
4744 \rightmargin=2em% added this
4745 \parsep\plparsep
4746 \itemsep\plitemsep
4747 \topsep\pltopsep
4748 \partopsep\plpartopsep
4749 \def\makelabel##1{\hss\llap{##1}}}}
4750 %%
4751 % An environment for paragraph-style section
4752 \providecommand\newthought[1]{%
4753 \addvspace{1.0\baselineskip plus 0.5ex minus 0.2ex}%
4754 \noindent\textbf{#1}%
4755 }
4756 %%
4757 % Redefine the display environments (quote, quotation, etc.)
4758 \renewenvironment{verse}
4759 {\let\\\@centercr
4760 \list{\times}4761 \itemindent -1pc%
4762 \listparindent\itemindent
4763 \rightmargin \leftmargin
4764 \dvance\leftmargin 1pc}%
4765 \small%
4766 \item\relax}
4767 {\endlist}
4768 \renewenvironment{quotation}
4769 {\list{}{\listparindent 1pc%
4770 \itemindent \listparindent
4771 \rightmargin \leftmargin
4772 \langle\gamma\rangle \langle\gamma\rangle4773 \small%
4774 \item\relax\noindent\ignorespaces}
4775 {\endlist}
4776 \renewenvironment{quote}
4777 {\llist}{\rightmargin\left\{left\}}4778 \small%
4779 \item\relax}
4780 {\endlist}
4781 % Italicize description run-in headings (instead of the default bold)
4782 \renewcommand*\descriptionlabel[1]{\hspace\labelsep\normalfont\em #1}
4783 %%
4784 % Redefine \bibsection to not mark the running heads.
4785 % (Code modified from natbib.sty.)
4786 \@ifundefined{chapter}%
4787 {\renewcommand\bibsection{\section*{\refname}}}
```
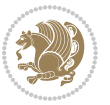

```
4788 {\@ifundefined{NAT@sectionbib}%
4789 {\renewcommand\bibsection{\chapter{\bibname}}}
4790 {\renewcommand\bibsection{\section*{\bibname}}}}
4791 \RequirePackage{multicol}
4792 \renewenvironment{theindex}{%
4793 \@ifundefined{chapter}%
4794 {\section*{\indexname}}%
4795 {\chapter{\indexname}}%
4796 \begin{fullwidth}%
4797 \small%
4798 \parskip0pt%
4799 \parindent0pt%
4800 \let\item\@idxitem%
4801 \begin{multicols}{3}%
4802 }{%
4803 \end{multicols}%
4804 \end{fullwidth}%
4805 }
4806 \AtBeginDocument{%
4807 \renewcommand\@idxitem{\par\hangindent \if@RTL-\fi2em}%
4808 \renewcommand\subitem{\par\hangindent \if@RTL-\fi3em\hspace*{1em}}%
4809 \renewcommand\subsubitem{\par\hangindent \if@RTL-\fi4em\hspace*{2em}}}
4810 \renewcommand\indexspace{\par\addvspace{1.0\baselineskip plus 0.5ex minus 0.2ex}\relax}%
4811 \newcommand{\lettergroup}[1]{}% swallow the letter heading in the index
```
# **7.26 bidituftehyperref.sty**

```
4812 \NeedsTeXFormat{LaTeX2e}
4813 \ProvidesPackage{bidituftehyperref}[2011/06/18 v0.1
4814 bidi implementation of tufte hyperref]
4815 %%
4816 % Color
4817 \RequirePackage[usenames,dvipsnames,svgnames]{xcolor}%
4818 \newboolean{@bidituftehyperref@loadhyper}
4819 \setboolean{@bidituftehyperref@loadhyper}{true}
4820 \DeclareOption{hyper}{\setboolean{@bidituftehyperref@loadhyper}{true}}
4821 \DeclareOption{nohyper}{\setboolean{@bidituftehyperref@loadhyper}{false}}
4822 \ProcessOptions
4823 %% Loads the hyperref package and sets some default options.
4824 \newcommand{\bidituftehyperrefLoadHyperref}{%
4825 \RequirePackage[hyperfootnotes=false,colorlinks=true]{hyperref}
4826 \hypersetup{%
4827 bookmarksdepth = section,
4828 citecolor = DarkGreen,
4829 linkcolor = DarkBlue,
4830 % pagecolor = DarkBlue,
4831 urlcolor = DarkGreen,
4832 }%
4833 }
4834 \ifthenelse{\boolean{@bidituftehyperref@loadhyper}}{%
```
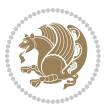

```
4835 \bidituftehyperrefLoadHyperref%
4836 }{% hyperfootnotes override our modifications to the \footnote* and \@footnote* commands.
4837 \PassOptionsToPackage{hyperfootnotes=false}{hyperref}
4838 }
```
### **7.27 bidituftetitle.sty**

```
4839 \NeedsTeXFormat{LaTeX2e}
4840 \ProvidesPackage{bidituftetitle}[2011/06/18 v0.1
4841 bidi implementation of tufte title]
4842 \RequirePackage{biditools}
4843 %%
4844 % `titlepage' option -- creates a full title page with \maketitle
4845 \newboolean{@bidituftetitle@titlepage}
4846 \DeclareOption{titlepage}{\setboolean{@bidituftetitle@titlepage}{true}}
4847 \DeclareOption{notitlepage}{\setboolean{@bidituftetitle@titlepage}{false}}
4848 % Default `book' and `handout' options
4849 \@ifclassloaded{book}{%
4850 \ExecuteOptions{titlepage}}{%
4851 \@ifclassloaded{article}{%
4852 \ExecuteOptions{notitlepage}}%
4853 {}}
4854 \ProcessOptions
4855 %%
4856 % Modified \title, \author, and \date commands. These store the
4857 % (footnote-less) values in \plaintitle, \plainauthor, and \thedate, respectively.
4858 \newcommand{\plaintitle}{}% plain-text-only title
4859 \newcommand{\plainauthor}{}% plain-text-only author
4860 \newcommand{\plainpublisher}{}% plain-text-only publisher
4861 \newcommand{\thanklesstitle}{}% full title text minus \thanks{}
4862 \newcommand{\thanklessauthor}{}% full author text minus \thanks{}
4863 \newcommand{\thanklesspublisher}{}% full publisher minus \thanks{}
4864 \newcommand{\@publisher}{}% full publisher with \thanks{}
4865 \newcommand{\thedate}{\today}
4866 \bidi@patch@AfterPackage{bidi}{%
4867 \renewcommand{\thanks}[1]{\footnote{#1}}
4868 \renewcommand{\LTRthanks}[1]{\LTRfootnote{#1}}
4869 \renewcommand{\RTLthanks}[1]{\RTLfootnote{#1}}
4870 }
4871 \renewcommand{\title}[2][]{%
4872 \gdef\@title{#2}%
4873 \begingroup%
4874 % TODO store contents of \thanks command
4875 \renewcommand{\thanks}[1]{}% swallow \thanks contents
4876 \renewcommand{\LTRthanks}[1]{}% swallow \LTRthanks contents
4877 \renewcommand{\RTLthanks}[1]{}% swallow \RTLthanks contents
4878 \protected@xdef\thanklesstitle{#2}%
4879 \endgroup%
4880 \ifthenelse{\isempty{#1}}%
4881 {\renewcommand{\plaintitle}{\thanklesstitle}}% use thankless title
```
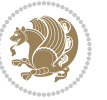

```
4882 {\renewcommand{\plaintitle}{#1}}% use provided plain-text title
4883 \@ifundefined{hypersetup}%
4884 {}% hyperref is not loaded; do nothing
4885 {\hypersetup{pdftitle={\plaintitle}}}% set the PDF metadata title
4886 }
4887 \let\@author\@empty% suppress default latex.ltx ``no author'' warning
4888 \renewcommand{\author}[2][]{%
4889 \ifthenelse{\isempty{#2}}{}{\gdef\@author{#2}}%
4890 \begingroup%
4891 % TODO store contents of \thanks command
4892 \renewcommand{\thanks}[1]{}% swallow \thanks contents
4893 \renewcommand{\LTRthanks}[1]{}% swallow \LTRthanks contents
4894 \renewcommand{\RTLthanks}[1]{}% swallow \RTLthanks contents
4895 \protected@xdef\thanklessauthor{#2}%
4896 \endgroup%
4897 \ifthenelse{\isempty{#1}}%
4898 {\renewcommand{\plainauthor}{\thanklessauthor}}% use thankless author
4899 {\renewcommand{\plainauthor}{#1}}% use provided plain-text author
4900 \@ifundefined{hypersetup}%
4901 {}% hyperref is not loaded; do nothing
4902 {\hypersetup{pdfauthor={\plainauthor}}}% set the PDF metadata author
4903 }
4904 \renewcommand{\date}[1]{%
4905 \gdef\@date{#1}%
4906 \begingroup%
4907 % TODO store contents of \thanks command
4908 \renewcommand{\thanks}[1]{}% swallow \thanks contents
4909 \renewcommand{\LTRthanks}[1]{}% swallow \LTRthanks contents
4910 \renewcommand{\RTLthanks}[1]{}% swallow \RTLthanks contents
4911 \protected@xdef\thedate{#1}%
4912 \endgroup%
4913 }
4914 %%
4915 % Provides a \publisher command to set the publisher
4916 \newcommand{\publisher}[2][]{%
4917 \gdef\@publisher{#2}%
4918 \begingroup%
4919 \renewcommand{\thanks}[1]{}% swallow \thanks contents
4920 \renewcommand{\LTRthanks}[1]{}% swallow \LTRthanks contents
4921 \renewcommand{\RTLthanks}[1]{}% swallow \RTLthanks contents
4922 \protected@xdef\thanklesspublisher{#2}%
4923 \endgroup%
4924 \ifthenelse{\isempty{#1}}
4925 {\renewcommand{\plainpublisher}{\thanklesspublisher}}% use thankless publisher
4926 {\renewcommand{\plainpublisher}{#1}}% use provided plain-text publisher
4927 }
4928 %%
4929 % Produces a full title page
4930 \newcommand{\maketitlepage}[0]{%
4931 \cleardoublepage%
```
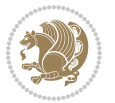

```
4932 {%
4933 \bfseries%
4934 \begin{fullwidth}%
4935 \fontsize{18}{20}\selectfont\par\noindent\thanklessauthor%
4936 \vspace{11.5pc}%
4937 \fontsize{36}{40}\selectfont\par\noindent\thanklesstitle%
4938 \vfill%
4939 \fontsize{14}{16}\selectfont\par\noindent\thanklesspublisher%
4940 \end{fullwidth}%
4941 }
4942 \thispagestyle{empty}%
4943 \clearpage%
4944 }
4945 %%
4946 % Title block
4947 \bidi@AfterEndPreamble{%
4948 \renewcommand{\maketitle}{%
4949 \newpage%
4950 \global\@topnum\z@% prevent floats from being placed at the top of the page
4951 \begingroup%
4952 \setlength{\parindent}{0pt}%
4953 \setlength{\parskip}{4pt}%
4954 \let\@@title\@empty%
4955 \let\@@author\@empty%
4956 \let\@@date\@empty%
4957 \gdef\@@title{\LARGE\itshape\@title\par}%
_{4958} \gdef\@@author{\Large\itshape\@author\par}%
4959 \gdef\@@date{\Large\itshape\@date\par}%
4960 \@@title%
4961 \@@author%
4962 \@@date%
4963 \endgroup%
4964 \thispagestyle{plain}% suppress the running head
4965 }%
4966 }
4967 %%
4968 % Title page (if the `titlepage' option was passed to the bidituftetitle-handout
4969 % class.)
4970 \bidi@AfterEndPreamble{%
4971 \ifthenelse{\boolean{@bidituftetitle@titlepage}}
4972 {\renewcommand{\maketitle}{\maketitlepage}}
4973 {}
4974 }
4975 %%
4976 % When \cleardoublepage is called, produce a blank (empty) page -1.e.,4977 % without headers and footers
4978 \def\cleardoublepage{\clearpage\if@twoside\ifodd\c@page\else
4979 \hbox{}
4980 %\vspace*{\fill}
4981 %\begin{center}
```
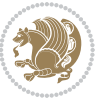

```
4982 % This page intentionally contains only this sentence.
4983 %\end{center}
4984 %\vspace{\fill}
4985 \thispagestyle{empty}
4986 \newpage
4987 \if@twocolumn\hbox{}\newpage\fi\fi\fi}
```
## **7.28 biditufte-handout.cls**

```
4988 \NeedsTeXFormat{LaTeX2e}[1994/06/01]
4989 \ProvidesClass{biditufte-handout}[2011/06/18 v0.1 biditufte-handout class]
4990 \DeclareOption*{\PassOptionsToClass{\CurrentOption}{article}}
4991 \DeclareOption*{\PassOptionsToClass{\CurrentOption}{bidituftefloat}}
4992 \DeclareOption*{\PassOptionsToClass{\CurrentOption}{bidituftetoc}}
4993 \DeclareOption*{\PassOptionsToClass{\CurrentOption}{bidituftehyperref}}
4994 \DeclareOption*{\PassOptionsToClass{\CurrentOption}{bidituftetitle}}
4995 \ProcessOptions\relax
4996 \LoadClass{article}
4997 \RequirePackage{bidituftefloat}
4998 \RequirePackage{bidituftesidenote}
4999 \RequirePackage{bidituftetoc}
5000 \RequirePackage{bidituftegeneralstructure}
5001 \RequirePackage{bidituftehyperref}
5002 \RequirePackage{bidituftetitle}
5003 \renewenvironment{abstract}
5004 {\begin{quotation}}
5005 {\end{quotation}}
5006 \AtBeginDocument{%
5007 \IfFileExists{biditufte-handout.cfg}
5008 {\input{biditufte-handout.cfg}
5009 \ClassInfo{biditufte-handout}{Loading biditufte-handout configuration file \@gobble}}
5010 {}%
5011 }
```
### **7.29 biditufte-book.cls**

```
5012 \NeedsTeXFormat{LaTeX2e}[1994/06/01]
5013 \ProvidesClass{biditufte-book}[2011/06/18 v0.1 biditufte-book class]
5014 \DeclareOption*{\PassOptionsToClass{\CurrentOption}{book}}
5015 \DeclareOption*{\PassOptionsToClass{\CurrentOption}{bidituftefloat}}
5016 \DeclareOption*{\PassOptionsToClass{\CurrentOption}{bidituftetoc}}
5017 \DeclareOption*{\PassOptionsToClass{\CurrentOption}{bidituftehyperref}}
5018 \DeclareOption*{\PassOptionsToClass{\CurrentOption}{bidituftetitle}}
5019 \ProcessOptions\relax
5020 \LoadClass{book}
5021 \RequirePackage{bidituftefloat}
5022 \RequirePackage{bidituftesidenote}
5023 \RequirePackage{bidituftetoc}
5024 \RequirePackage{bidituftegeneralstructure}
5025 \RequirePackage{bidituftehyperref}
5026 \RequirePackage{bidituftetitle}
```
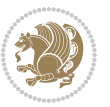

```
5027 %%
5028 % Set up any book-specific stuff now
5029 %%
5030 % The front matter in Tufte's /Beautiful Evidence/ contains everything up
5031 % to the opening page of Chapter 1. The running heads, when they appear,
5032 % contain only the (arabic) page number in the outside corner.
5033 %\newif\if@mainmatter \@mainmattertrue
5034 \renewcommand\frontmatter{%
5035 \cleardoublepage%
5036 \@mainmatterfalse%
5037 \pagenumbering{arabic}%
5038 %\pagestyle{plain}%
5039 \fancyhf{}%
5040 \ifthenelse{\boolean{@bidituftefloat@twoside}}%
5041 {\fancyhead[LE,RO]{\thepage}}%
5042 {\fancyhead[RE,RO]{\thepage}}%
5043 }
5044 %%
5045 % The main matter in Tufte's /Beautiful Evidence/ doesn't restart the page
5046 % numbering---it continues where it left off in the front matter.
5047 \renewcommand\mainmatter{%
5048 \cleardoublepage%
5049 \@mainmattertrue%
5050 \fancyhf{}%
5051 \ifthenelse{\boolean{@bidituftefloat@twoside}}%
5052 {\renewcommand{\chaptermark}[1]{\markboth{##1}{}}%
5053 \fancyhead[LE]{\thepage\quad\smallcaps{\newlinetospace{\plaintitle}}}% book title
5054 \fancyhead[RO]{\smallcaps{\newlinetospace{\leftmark}}\quad\thepage}}% chapter title
5055 {\fancyhead[RE,RO]{\smallcaps{\newlinetospace{\plaintitle}}\quad\thepage}}% book title
5056 }
5057 %%
5058 % The back matter contains appendices, indices, glossaries, endnotes,
5059 % biliographies, list of contributors, illustration credits, etc.
5060 \renewcommand\backmatter{%
5061 \if@openright%
5062 \cleardoublepage%
5063 \else%
5064 \clearpage%
5065 \fi%
5066 \@mainmatterfalse%
5067 }
5068 %%
5069 % Only show the chapter titles in the table of contents
5070 \setcounter{tocdepth}{0}
5071 \AtBeginDocument{%
5072 \IfFileExists{biditufte-book.cfg}
5073 {\input{biditufte-book.cfg}
5074 \ClassInfo{biditufte-book}{Loading biditufte-book configuration file \@gobble}}
5075 {}%
5076 }
```
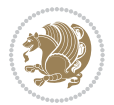

### **7.30 bidipoem.sty**

```
5077 \NeedsTeXFormat{LaTeX2e}
5078 \ProvidesPackage{bidipoem}%
5079 [2014/04/25 v0.8 Environments for typesetting Persian traditional and modern poems]
5080 \newcommand*{\bidipoem@spreadbox}[2]{\hbox to #1{#2}}
5081
5082 % define the layout, verses will be centered
5083
5084 \newdimen \bidipoem@hvlen \newdimen \bidipoem@hvsep
5085 \newdimen \bidipoem@hvind \newdimen \bidipoem@@hvlen
5086
5087 \newcommand*{\Setversedim}[2]{% set lengths of half-verse, [separation]
5088 \bidipoem@hvind \textwidth
5089 \bidipoem@hvlen #1\relax \advance \bidipoem@hvind -\bidipoem@hvlen
5090 \ifx [#2\def \bidipoem@next {\bidipoem@set@verseI [}\else
5091 \bidipoem@@hvlen \bidipoem@hvlen \def \bidipoem@next {\bidipoem@set@@verse {#2}}\fi \bidipoem@n
5092
5093 \def \bidipoem@set@verseI [#1]{% optional parameter
5094 \bidipoem@@hvlen #1\relax \bidipoem@set@@verse }
5095
5096 \newcommand*{\bidipoem@set@@verse}[1]{% separation
5097 \advance \bidipoem@hvind -\bidipoem@@hvlen \bidipoem@hvsep #1\relax
5098 \advance \bidipoem@hvind -\bidipoem@hvsep \divide \bidipoem@hvind 2 }
5099
5100 \newcommand*{\traditionalconnverses}[3]{% first half-verse, connection, second half-verse
5101 \ifdim 0pt > \bidipoem@hvind %
5102 \bidipoem@spreadbox \bidipoem@hvlen {#1}\\ \hfill % first block
5103 \else
5104 \noindent \hskip \bidipoem@hvind \relax \bidipoem@spreadbox \bidipoem@hvlen {#1}\fi
5105 \bidipoem@spreadbox \bidipoem@hvsep {#2}% separator
5106 \bidipoem@spreadbox \bidipoem@@hvlen {#3}% second block
_{5^{107}} \par }
5108
5109 % macro for two half verses
5110 \newcommand*{\traditionalhalfverses}[2]{% normal case
5111 \traditionalconnverses {#1}{\hfill}{#2}}
5112
5113
_{5^{114}}{\catcode`\^^M=\active % these lines must end with %
5115 \gdef\traditionalpoem@obeylines{\catcode`\^^M\active \let^^M\traditionalpoem@par}%
_{5116} \global\let^^M\traditionalpoem@par} % this is in case ^^M appears in a \write
_{5117} {\catcode`\^^M=\active % these lines must end with %
5118 \gdef\modernpoem@obeylines{\catcode`\^^M\active \let^^M\modernpoem@par}%
5119 \global\let^^M\modernpoem@par} % this is in case ^^M appears in a \write
5120 \def\poemcolsepskip{.1\versewidth plus .1\versewidth minus .05\versewidth}
5121 \def\poemmarginskip{1em plus 1fil minus 1em}
5122 \def\poemextrabaselineskip{0\baselineskip}
5123 \def\poemskip{\medskip}
5124 \newcommand{\bidipoem@openbox}{\leavevmode
```
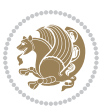

```
5125 \hbox to.77778em{%
5126 \hfil\vrule
5127 \vbox to.675em{\hrule width.6em\vfil\hrule}%
5128 \vrule\hfil}}
5129 \def\poemblocksep{\quad\hbox{\bidipoem@openbox}}
5130 \newdimen\versewidth
5131 \newtoks\bidipoem@p@ftn
5132 \def\poem@verse#1{%
5133 \ifdim\wd#1>\new@poem@width
5134 \xdef\new@poem@width{\the\wd#1}%
5135 \ifdim\new@poem@width>\poem@width
5136 \xdef\poem@width{\new@poem@width}%
5137 \global\let\poem@needrun\relax
5138 \fi
5139 \fi
5140 \hbox to\poem@width{\unhbox#1}%
5141 \global\bidipoem@p@ftn\expandafter{\expandafter}\the\bidipoem@p@ftn%
5142 }
5143 \def\poem@linebegin{\vadjust{}\hskip\@flushglue\hskip\poemmarginskip\relax}
5144 \def\poem@lineend{\nobreak\hskip\poemmarginskip\hskip\@flushglue\vadjust{}}
5145 \def\poem@lineversesep{%
5146 \nobreak
5147 \hskip\z@ plus 1filll%
5148 \penalty600%
5149 \hskip\poemcolsepskip
5150 \hskip\z@ plus -2filll%
5151 \vadjust{}%
5152 \nobreak
5153 \hskip\z@ plus 1filll%
5154 }
5155 \def\poem@lineparsebegin{%
5156 \halign\bgroup
5157 \global\setbox\verse@i=\hbox{%
5158 \let\@footnotetext\bidipoem@p@ftntext%
5159 \let\@LTRfootnotetext\bidipoem@p@LTRftntext%
5160 \let\@RTLfootnotetext\bidipoem@p@RTLftntext%
5161 \let\@xfootnotenext\bidipoem@p@xftntext%
5162 \let\@xfootnote\bidipoem@p@xfootnote%
5163 \let\@xLTRfootnotenext\bidipoem@p@xLTRftntext%
5164 \let\@xLTRfootnote\bidipoem@p@xLTRfootnote%
5165 \let\@xRTLfootnotenext\bidipoem@p@xRTLftntext%
5166 \let\@xRTLfootnote\bidipoem@p@xRTLfootnote%
5167 \ignorespaces##\unskip}&&
5168 \global\setbox\verse@ii=\hbox{%
5169 \let\@footnotetext\bidipoem@p@ftntext%
5170 \let\@LTRfootnotetext\bidipoem@p@LTRftntext%
5171 \let\@RTLfootnotetext\bidipoem@p@RTLftntext%
5172 \let\@xfootnotenext\bidipoem@p@xftntext%
5173 \let\@xfootnote\bidipoem@p@xfootnote%
5174 \let\@xLTRfootnotenext\bidipoem@p@xLTRftntext%
```
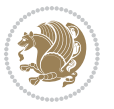

```
5175 \let\@xLTRfootnote\bidipoem@p@xLTRfootnote%
5176 \let\@xRTLfootnotenext\bidipoem@p@xRTLftntext%
5177 \let\@xRTLfootnote\bidipoem@p@xRTLfootnote%
5178 \ignorespaces##\unskip}
5179 \cr
5180 }
5181 \def\poem@lineparseend{%
5182 \crcr\egroup
5183 \vskip-\baselineskip
5184 }
5185 \def\traditionalpoem@cr{%
5186 \cr\poem@line
5187 }
5188 \newbox\verse@i
5189 \newbox\verse@ii
5190 \newif\ifpoem@started
5191
5192 \def\poem@line{%
5193 \poem@lineparseend
5194 \ifdim\wd\verse@i>\z@\global\poem@startedtrue\fi
5195 \ifdim\wd\verse@ii>\z@\global\poem@startedtrue\fi
5196 \ifpoem@started
5197 \ifdim\wd\verse@ii>\z@\else
5198 \nopagebreak[3]
5199 \fi
5200 \leavevmode
5201 \poem@linebegin
5202 \poem@verse\verse@i
5203 \ifdim\wd\verse@ii>\z@
5204 \poem@lineversesep
5205 \poem@verse\verse@ii
5206 \fi
5207 \poem@lineend
5208 % \nopagebreak
5209 \par
5210 \vskip\poemextrabaselineskip
5211 \fi
5212 \poem@lineparsebegin
5213 }
5214 \def\@traditionalpoem{%
5215 \stepcounter{poem@no}
5216 \ifnum\max@poem@no<\number\c@poem@no%
5217 \xdef\poem@width{\z@}%
5218 \else
5219 \xdef\poem@width{\poem@prop{poem@width}}%
5220 \fi
5221 \xdef\new@poem@width{\z@}%
5222 \global\versewidth=\poem@width
5223 \poemskip\par
```
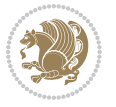

```
5225 \tabskip=\z@
5226 \parskip=\z@
5227 \parindent=\z@
5228 \parfillskip=\z@
5229 \rightskip=\z@
5230 \leftskip=\z@
5231 \widowpenalty=10000% No break between verses of the same line.
5232 \clubpenalty=10000% Same as above. Not really needed.
5233 \def\newblock{\hfil\poemblocksep\hfil\null}%
5234 \def\traditionalpoem@par{\traditionalpoem@cr}% Redefine \par for possible \obeylines
5235 \def\\{\global\poem@startedtrue\traditionalpoem@cr}%
5236 \global\poem@startedfalse
5237 \csname poem@obeylines\endcsname
5238 \let\poem@obeylines\relax
5239 \poem@lineparsebegin
5240 }
5241 \def\@endtraditionalpoem{%
5242 \cr
5243 \ifdim\wd\verse@i>\z@\poem@line\else\ifdim\wd\verse@ii>\z@\poem@line\else
5244 \noalign{%
5245 \skip0=\poemextrabaselineskip
5246 \vskip-\skip0
5247 \vskip-\baselineskip
5248 }%
5249 \fi\fi
5250 \poem@lineparseend
5251 \endgroup
5252 \par
5253 \vskip\baselineskip
5254 \poemskip
5255 \if@noparlist \else
5256 \ifdim\lastskip >\z@
5257 \@tempskipa\lastskip \vskip -\lastskip
5258 \advance\@tempskipa\parskip \advance\@tempskipa -\@outerparskip
5259 \vskip\@tempskipa
5260 \fi
5261 \@endparenv
5262 \fi
5263 \ifdim\new@poem@width<\poem@width
5264 \global\let\poem@needrun\relax
5265 \fi
5266 \poem@write@aux{poem@width@\romannumeral\c@poem@no}{\new@poem@width}%
5267 \ifx\AtEndDocument\undefined\poem@finish\fi
5268 }
5269
5270
5271 \long\def\bidipoem@p@ftntext#1{%
5272 \edef\@tempx{\the\bidipoem@p@ftn\noexpand\footnotetext[\the\csname c@\@mpfn\endcsname]}%
5273 \global\bidipoem@p@ftn\expandafter{\@tempx{#1}}}%
```
\begingroup

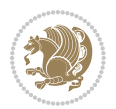

```
5274 \long\def\bidipoem@p@LTRftntext#1{%
5275 \edef\@tempxi{\the\bidipoem@p@ftn\noexpand\LTRfootnotetext[\the\csname c@\@mpfn\endcsname]}%
5276 \global\bidipoem@p@ftn\expandafter{\@tempxi{#1}}}%
5277 \long\def\bidipoem@p@RTLftntext#1{%
5278 \edef\@tempxii{\the\bidipoem@p@ftn\noexpand\RTLfootnotetext[\the\csname c@\@mpfn\endcsname]}%
5279 \global\bidipoem@p@ftn\expandafter{\@tempxii{#1}}}%
5280
5281 \long\def\bidipoem@p@xftntext[#1]#2{%
5282 \global\bidipoem@p@ftn\expandafter{\the\bidipoem@p@ftn\footnotetext[#1]{#2}}}
5283
5284 \long\def\bidipoem@p@xLTRftntext[#1]#2{%
5285 \global\bidipoem@p@ftn\expandafter{\the\bidipoem@p@ftn\LTRfootnotetext[#1]{#2}}}
5286
5287 \long\def\bidipoem@p@xRTLftntext[#1]#2{%
5288 \global\bidipoem@p@ftn\expandafter{\the\bidipoem@p@ftn\RTLfootnotetext[#1]{#2}}}
5289
5290 \def\bidipoem@p@xfootnote[#1]{%
5291 \begingroup
5292 \csname c@\@mpfn\endcsname #1\relax
5293 \unrestored@protected@xdef\@thefnmark{\thempfn}%
5294 \endgroup
5295 \@footnotemark\bidipoem@p@xftntext[#1]}
5296
5297 \def\bidipoem@p@xLTRfootnote[#1]{%
5298 \begingroup
5299 \csname c@\@mpfn\endcsname #1\relax
5300 \unrestored@protected@xdef\@thefnmark{\thempfn}%
5301 \endgroup
5302 \@footnotemark\bidipoem@p@xLTRftntext[#1]}
5303
5304 \def\bidipoem@p@xRTLfootnote[#1]{%
5305 \begingroup
5306 \csname c@\@mpfn\endcsname #1\relax
5307 \unrestored@protected@xdef\@thefnmark{\thempfn}%
5308 \endgroup
5309 \@footnotemark\bidipoem@p@xRTLftntext[#1]}
5310
5311
5312
_{5313} \newenvironment{traditionalpoem}{\@traditionalpoem}{\@endtraditionalpoem}
5314 \expandafter\def\csname traditionalpoem*\endcsname{\let\poem@obeylines=\traditionalpoem@obeyli
5315 \expandafter\def\csname endtraditionalpoem*\endcsname{\endtraditionalpoem}
5316 \def\poem@finish{%
5317 \poem@write@aux{max@poem@no}{\number\c@poem@no}%
5318 \ifx\poem@needrun\relax
5319 \PackageWarning{bidipoem}{Unjustified poem. Rerun XeLaTeX to get poem right}%
5320 \global\let\poem@needrun\undefined
5321 \fi
5322 }
5323 \ifx\AtEndDocument\undefined\else\AtEndDocument\poem@finish\fi
```
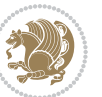

```
5324 \newcounter{poem@no}\setcounter{poem@no}{\z@}
5325 \ifx\max@poem@no\undefined
5326 \def\max@poem@no{0}%
5327 \fi
5328 \newcommand{\poem@prop}[1]{\@nameuse{#1@\romannumeral\c@poem@no}}
5329 \newcommand{\poem@write@aux}[2]{%
5330 \def\@x{\immediate\write\@auxout{\global\noexpand\@namedef{#1}{#2}}}%
5331 \sqrt{Qx}5332 }
5333 \def\@modernpoem{%
5334 \par
5335 \begingroup
5336 \parskip=\z@
5337 \parindent=\z@
5338 \def\[{\@settab\@tabplus\ignorespaces}%
5339 \def\]{\@tabminus\ignorespaces}%
5340 \def\newblock{\poemblocksep}%
5341 \let\newpoem@tabcr\@tabcr
5342 \def\modernpoem@par{% Redefine \par for possible \obeylines
5343 \ifpoem@started\else
5344 \ifdim\wd\@curline>\z@\global\poem@startedtrue\else
5345 \@stopfield
5346 \ifdim\wd\@curfield>\z@\global\poem@startedtrue\fi
5347 \@contfield
5348 \fi
5349 \fi
5350 \ifpoem@started\newpoem@tabcr\fi}%
5351 \def\@tabcr{\global\poem@startedtrue\newpoem@tabcr}%
5352 \global\poem@startedfalse
5353 \csname poem@obeylines\endcsname
5354 \let\poem@obeylines\relax
5355 \begin{tabbing}%
5356 }
5357 \def\@endmodernpoem{%
5358 \global\poem@startedfalse
5359 \ifdim\wd\@curline>\z@\global\poem@startedtrue\else
5360 \@stopfield
5361 \ifdim\wd\@curfield>\z@\global\poem@startedtrue\fi
5362 \@contfield
5363 \fi
5364 \ifpoem@started\else\let\@stopline\@stopfield\fi
5365 \end{tabbing}%
5366 \endgroup
5367 \par
5368 \if@noparlist \else
5369 \ifdim\lastskip >\z@
5370 \@tempskipa\lastskip \vskip -\lastskip
5371 \advance\@tempskipa\parskip \advance\@tempskipa -\@outerparskip
5372 \vskip\@tempskipa
5373 \fi
```
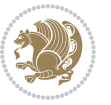

```
5374 \@endparenv
5375 \fi
5376 }
5377 \newenvironment{modernpoem}{\@modernpoem}{\@endmodernpoem}
5378 \expandafter\def\csname modernpoem*\endcsname{\let\poem@obeylines=\modernpoem@obeylines\modernpoem}
5379 \expandafter\def\csname endmodernpoem*\endcsname{\endmodernpoem}
5380 \gdef\@startfield{%
5381 \global\setbox\@curfield\hbox\bgroup%
5382 \let\@footnotetext\bidipoem@p@ftntext%
5383 \let\@LTRfootnotetext\bidipoem@p@LTRftntext%
5384 \let\@RTLfootnotetext\bidipoem@p@RTLftntext%
5385 \let\@xfootnotenext\bidipoem@p@xftntext%
5386 \let\@xfootnote\bidipoem@p@xfootnote%
5387 \let\@xLTRfootnotenext\bidipoem@p@xLTRftntext%
5388 \let\@xLTRfootnote\bidipoem@p@xLTRfootnote%
5389 \let\@xRTLfootnotenext\bidipoem@p@xRTLftntext%
5390 \let\@xRTLfootnote\bidipoem@p@xRTLfootnote%
5391 \color@begingroup}
5392 \gdef\@stopfield{%
5393 \color@endgroup\egroup\global\bidipoem@p@ftn\expandafter{\expandafter}\the\bidipoem@p@ftn}
5394 \gdef\@contfield{%
5395 \global\setbox\@curfield\hbox\bgroup%
5396 \let\@footnotetext\bidipoem@p@ftntext%
5397 \let\@LTRfootnotetext\bidipoem@p@LTRftntext%
5398 \let\@RTLfootnotetext\bidipoem@p@RTLftntext%
5399 \let\@xfootnotenext\bidipoem@p@xftntext%
5400 \let\@xfootnote\bidipoem@p@xfootnote%
5401 \let\@xLTRfootnotenext\bidipoem@p@xLTRftntext%
5402 \let\@xLTRfootnote\bidipoem@p@xLTRfootnote%
5403 \let\@xRTLfootnotenext\bidipoem@p@xRTLftntext%
5404 \let\@xRTLfootnote\bidipoem@p@xRTLfootnote%
5405 \color@begingroup\unhbox\@curfield}
```
### **7.31 boek3-xetex-bidi.def**

```
5406 \ProvidesFile{boek3-xetex-bidi.def}[2011/08/26 v0.2 bidi adaptations for boek3 class for XeTeX en
5407 \renewenvironment{theindex}{%
5408 \if@twocolumn
5409 \@restonecolfalse
5410 \else
5411 \@restonecoltrue
5412 \fi
5413 \columnseprule \z@
5414 \columnsep 35\p@
5415 \twocolumn[\@makeschapterhead{\indexname}]%
5416 \@mkboth{\MakeUppercase{\indexname}}{\MakeUppercase{\indexname}}%
5417 \thispagestyle{plain}\parindent\z@
5418 \parskip\z@ \@plus .3\p@\relax
5419 \let\item\@idxitem
```

```
5420 }{%
```
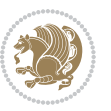

```
5423 \interlinepenalty \@M
5424 \hyphenpenalty=\@M \exhyphenpenalty=\@M
5425 \if@RTL\leftskip\else\rightskip\fi=0cm plus .7\hsize\relax}
5426 \renewcommand*\@regtocline[3]{%
5427 \ifnum #1>\c@tocdepth
5428 \else
5429 \varkappa_2\5430 {\hangindent\z@ \@afterindenttrue \interlinepenalty\@M
5431 \if@RTL\rightskip\else\leftskip\fi\unitindent
5432 \if@RTL\leftskip\else\rightskip\fi\unitindent\@plus 1fil
5433 \parfillskip\z@
5434 \@tempdima\unitindent
5435 \parindent\z@
5436 \leavevmode
5437 \hbox{}\hskip -\if@RTL\rightskip\else\leftskip\fi\relax#2\nobreak
5438 \hskip 1em \nobreak{\slshape #3}\par
5439 }%
5440 \fi}
5441 \if@oldtoc
5442 \renewcommand*\l@part[2]{%
5443 \ifnum \c@tocdepth >-2\relax
5444 \addpenalty{-\@highpenalty}%
5445 \addvspace{2.25em \@plus\p@}%
5446 \begingroup
5447 \setlength\@tempdima{3em}%
5448 \parindent \z@ \if@RTL\leftskip\else\rightskip\fi \@pnumwidth
5449 \parfillskip -\@pnumwidth
5450 {\leavevmode
5451 \large \bfseries #1\hfil \hb@xt@\@pnumwidth{\hss #2}}\par
5452 \nobreak
5453 \global\@nobreaktrue
5454 \everypar{\global\@nobreakfalse\everypar{}}%
5455 \endgroup
5456 \fi}
5457 \else
5458 \renewcommand*\l@part{%
5459 \ifnum \c@tocdepth >-2\relax
5460 \addpenalty{-\@highpenalty}%
5461 \addvspace{2.25em \@plus \p@}%
5462 \@regtocline{0}%
5463 \fi}
5464 \fi
5465 \if@oldtoc
5466 \renewcommand*\l@chapter[2]{%
5467 \addpenalty{-\Omega1ty}5468 \vskip 1.0em \@plus\p@
5469 \setlength\@tempdima{1.5em}%
5470 \begingroup
```
\if@restonecol\onecolumn\else\clearpage\fi}

\renewcommand\*\head@style{%

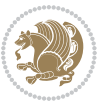

```
5471 \parindent \z@ \if@RTL\leftskip\else\rightskip\fi \@pnumwidth
5472 \parfillskip -\@pnumwidth
5473 \leavevmode \bfseries
5474 \advance\if@RTL\rightskip\else\leftskip\fi\@tempdima
5475 \hskip -\if@RTL\rightskip\else\leftskip\fi
5476 #1\nobreak\hfil \nobreak\hb@xt@\@pnumwidth{\hss #2}\par
5477 \penalty\@highpenalty
5478 \endgroup}
5479 \else
5480 \renewcommand*\l@chapter{\@regtocline{0}}
5481 \fi
5482 \renewenvironment{abstract}{%
5483 \titlepage
5484 \null\vfil
5485 \section*{\SectFont \abstractname}
5486 \noindent\ignorespaces}
5487 {\par\vfil\null\endtitlepage}
5488 \renewenvironment{thebibliography}[1]
5489 {\chapter*{\bibname}%
5490 \@mkboth{\MakeUppercase\bibname}{\MakeUppercase\bibname}%
5491 \if@RTL\if@LTRbibitems\@RTLfalse\else\fi\else\if@RTLbibitems\@RTLtrue\else\fi\fi
5492 \list{\@biblabel{\@arabic\c@enumiv}}%
5493 {\settowidth\labelwidth{\@biblabel{#1}}%
5494 \leftmargin\labelwidth
5495 \advance\leftmargin\labelsep
5496 \\@openbib@code
5497 \usecounter{enumiv}%
5498 \let\p@enumiv\@empty
5499 \renewcommand*\theenumiv{\@arabic\c@enumiv}}%
5500 \sloppy\clubpenalty4000\widowpenalty4000%
5501 \sfcode`\.\@m}
5502 {\def\@noitemerr
5503 {\@latex@warning{Empty `thebibliography' environment}}%
5504 \endlist}
5505 \renewcommand*\left@footnoterule{%
5506 \kern-3\p@
5507 \kern.5\baselineskip
5508 \hrule\@width\unitindent
5509 \kern.4\baselineskip
5510 }
5511 \renewcommand*\right@footnoterule{%
5512 \hbox to \columnwidth
5513 {\beginR \vbox{%
5514 \kern-3\p@
5515 \kern.5\baselineskip
5516 \hrule\@width\unitindent
5517 \kern.4\baselineskip}\hfil\endR}
5518 }
5519 \renewcommand*\thesection{\thechapter\@SepMark\@arabic\c@section}
5520 \renewcommand*\thesubsection{\thesection\@SepMark\@arabic\c@subsection}
```
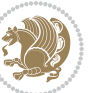

```
5521 \renewcommand*\thesubsubsection{\thesubsection\@SepMark\@arabic\c@subsubsection}
5522 \renewcommand*\theparagraph{\thesubsubsection\@SepMark\@arabic\c@paragraph}
5523 \renewcommand*\thesubparagraph{\theparagraph\@SepMark\@arabic\c@subparagraph}
5524 \renewcommand*\theequation{%
5525 \ifnum \c@chapter>\z@ \thechapter\@SepMark\fi\@arabic\c@equation}
5526 \renewcommand*\thefigure{%
5527 \ifnum\c@chapter>\z@\thechapter\@SepMark\fi\@arabic\c@figure}
5528 \renewcommand*\thetable{%
5529 \ifnum\c@chapter>\z@\thechapter\@SepMark\fi\@arabic\c@table}
5530 \renewcommand*\maketitle{%
5531 \begin{titlepage}%
5532 \let\footnotesize\small
5533 \let\right@footnoterule\relax
5534 \let\left@footnoterule\relax
5535 \let\textwidth@footnoterule\relax
5536 \let \footnote \thanks
5537 \long\def\@makefntext##1{\parindent\z@
5538 \def\labelitemi{\textendash}\@revlabeltrue
5539 \leavevmode\@textsuperscript{\@thefnmark}\kern1em\relax ##1}
5540 \renewcommand*\thefootnote{\@fnsymbol\c@footnote}%
5541 \if@compatibility\setcounter{page}{0}\fi
5542 \null\vfil
5543 \vskip 60\p@
5544 \begin{center}%
5545 \TitleFont
5546 {\LARGE \def\\{\penalty -\@M}
5547 \if@allcaps
5548 \expandafter\uc@nothanks\@title\thanks\relax
5549 \else
5550 \@title
5551 \fi\par}%
5552 \vskip 3em%
5553 {\large
5554 \lineskip .75em \parindent\z@
5555 \begin{tabular}[t]{c}%
5556 \if@allcaps
5557 \expandafter\uc@authornothanks\@author\and\relax
5558 \else
5559 \@author
5560 \fi
5561 \end{tabular}\par}%
5562 \vskip 1.5em%
5563 {\large
5564 \if@allcaps
5565 \uppercase\expandafter{\@date}%
5566 \else
5567 \@date
5568 \fi\par}%
5569 \end{center}\par
5570 \@thanks
```
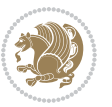

```
5571 \vfil\null
5572 \end{titlepage}%
5573 \setcounter{footnote}{0}%
5574 \global\let\thanks\relax
5575 \global\let\maketitle\relax
5576 \global\let\@thanks\@empty
5577 \global\let\@author\@empty
5578 \global\let\@title\@empty
5579 \global\let\@date\@empty
5580 \global\let\title\relax
5581 \global\let\author\relax
5582 \global\let\date\relax
5583 \global\let\and\relax
```

```
5584 }
```
#### **7.32 boek-xetex-bidi.def**

 \ProvidesFile{boek-xetex-bidi.def}[2011/08/26 v0.2 bidi adaptations for boek class for XeTeX engine] \renewenvironment{theindex}{%

```
5587 \if@twocolumn
5588 \@restonecolfalse
5589 \else
5590 \@restonecoltrue
5591 \fi
5592 \columnseprule \z@
5593 \columnsep 35\p@
5594 \twocolumn[\@makeschapterhead{\indexname}]%
5595 \@mkboth{\MakeUppercase{\indexname}}{\MakeUppercase{\indexname}}%
5596 \thispagestyle{plain}\parindent\z@
5597 \parskip\z@ \@plus .3\p@\relax
5598 \let\item\@idxitem
5599 }{%
5600 \if@restonecol\onecolumn\else\clearpage\fi}
5601 \renewcommand*\head@style{%
5602 \interlinepenalty \@M
5603 \hyphenpenalty=\@M \exhyphenpenalty=\@M
5604 \if@RTL\leftskip\else\rightskip\fi=0cm plus .7\hsize\relax}
5605 \renewcommand*\@regtocline[3]{%
5606 \ifnum #1>\c@tocdepth
5607 \else
5608 \vskip\z@\@plus.2\p@
5609 {\hangindent\z@ \@afterindenttrue \interlinepenalty\@M
5610 \if@RTL\rightskip\else\leftskip\fi\unitindent
5611 \if@RTL\leftskip\else\rightskip\fi\unitindent\@plus 1fil
5612 \parfillskip\z@
5613 \@tempdima\unitindent
5614 \parindent\z@
5615 \leavevmode
5616 \hbox{}\hskip -\if@RTL\rightskip\else\leftskip\fi\relax#2\nobreak
5617 \hskip 1em \nobreak{\slshape #3}\par
```
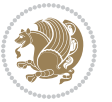

```
5618 }%
5619 \fi}
5620 \if@oldtoc
5621 \renewcommand*\l@part[2]{%
5622 \ifnum \c@tocdepth >-2\relax
5623 \addpenalty{-\@highpenalty}%
5624 \addvspace{2.25em \@plus\p@}%
5625 \begingroup
5626 \setlength\@tempdima{3em}%
5627 \parindent \z@ \if@RTL\leftskip\else\rightskip\fi \@pnumwidth
5628 \parfillskip -\@pnumwidth
5629 {\leavevmode
5630 \large \bfseries #1\hfil \hb@xt@\@pnumwidth{\hss #2}}\par
5631 \nobreak
5632 \global\@nobreaktrue
5633 \everypar{\global\@nobreakfalse\everypar{}}%
5634 \endgroup
5635 \fi}
5636 \else
5637 \renewcommand*\l@part{%
5638 \ifnum \c@tocdepth >-2\relax
5639 \addpenalty{-\@highpenalty}%
5640 \addvspace{2.25em \@plus \p@}%
5641 \@regtocline{0}%
5642 \fi}
5643 \fi
5644 \if@oldtoc
5645 \renewcommand*\l@chapter[2]{%
5646 \addpenalty{-\@highpenalty}%
5647 \vskip 1.0em \@plus\p@
5648 \setlength\@tempdima{1.5em}%
5649 \begingroup
5650 \parindent \z@ \if@RTL\leftskip\else\rightskip\fi \@pnumwidth
5651 \parfillskip -\@pnumwidth
5652 \leavevmode \bfseries
5653 \advance\if@RTL\rightskip\else\leftskip\fi\@tempdima
5654 \hskip -\if@RTL\rightskip\else\leftskip\fi
5655 #1\nobreak\hfil \nobreak\hb@xt@\@pnumwidth{\hss #2}\par
5656 \penalty\@highpenalty
5657 \endgroup}
5658 \else
5659 \renewcommand*\l@chapter{\@regtocline{0}}
5660 \fi
5661 \renewcommand*\left@footnoterule{%
5662 \kern-3\p@
5663 \kern.5\baselineskip
5664 \hrule\@width\unitindent
5665 \kern.4\baselineskip
5666 }
5667 \renewcommand*\right@footnoterule{%
```
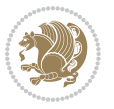

```
5668 \hbox to \columnwidth
5669 {\beginR \vbox{%
5670 \kern-3\p@
5671 \kern.5\baselineskip
5672 \hrule\@width\unitindent
5673 \kern.4\baselineskip}\hfil\endR}
5674 }
5675 \renewenvironment{abstract}{%
5676 \titlepage
5677 \null\vfil
5678 \section*{\SectFont \abstractname}
5679 \noindent\ignorespaces}
5680 {\par\vfil\null\endtitlepage}
5681 \renewenvironment{thebibliography}[1]
5682 {\chapter*{\bibname}%
5683 \@mkboth{\MakeUppercase\bibname}{\MakeUppercase\bibname}%
5684 \if@RTL\if@LTRbibitems\@RTLfalse\else\fi\else\if@RTLbibitems\@RTLtrue\else\fi\fi
5685 \list{\@biblabel{\@arabic\c@enumiv}}%
5686 {\settowidth\labelwidth{\@biblabel{#1}}%
5687 \leftmargin\labelwidth
5688 \advance\leftmargin\labelsep
5689 \@openbib@code
5690 \usecounter{enumiv}%
5691 \let\p@enumiv\@empty
5692 \renewcommand*\theenumiv{\@arabic\c@enumiv}}%
5693 \sloppy\clubpenalty4000\widowpenalty4000%
5694 \sfcode \.\@m}
5695 {\def\@noitemerr
5696 {\@latex@warning{Empty `thebibliography' environment}}%
5697 \endlist}
5698 \renewcommand*\thesection{\thechapter\@SepMark\@arabic\c@section}
5699 \renewcommand*\thesubsection{\thesection\@SepMark\@arabic\c@subsection}
5700 \renewcommand*\thesubsubsection{\thesubsection\@SepMark\@arabic\c@subsubsection}
5701 \renewcommand*\theparagraph{\thesubsubsection\@SepMark\@arabic\c@paragraph}
5702 \renewcommand*\thesubparagraph{\theparagraph\@SepMark\@arabic\c@subparagraph}
5703 \renewcommand*\theequation{%
5704 \ifnum \c@chapter>\z@ \thechapter\@SepMark\fi\@arabic\c@equation}
5705 \renewcommand*\thefigure{%
5706 \ifnum\c@chapter>\z@\thechapter\@SepMark\fi\@arabic\c@figure}
5707 \renewcommand*\thetable{%
5708 \ifnum\c@chapter>\z@\thechapter\@SepMark\fi\@arabic\c@table}
5709 \renewcommand*\maketitle{%
5710 \begin{titlepage}%
5711 \let\footnotesize\small
5712 \let\right@footnoterule\relax
5713 \let\left@footnoterule\relax
5714 \let\textwidth@footnoterule\relax
5715 \let \footnote \thanks
5716 \long\def\@makefntext##1{\parindent\z@
5717 \def\labelitemi{\textendash}\@revlabeltrue
```

```
bidi implementation 143
```
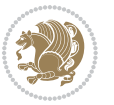
```
5718 \leavevmode\@textsuperscript{\@thefnmark}\kern1em\relax ##1}
5719 \renewcommand*\thefootnote{\@fnsymbol\c@footnote}%
5720 \if@compatibility\setcounter{page}{0}\fi
5721 \null\vfil
5722 \vskip 60\p@
5723 \begin{center}%
5724 \TitleFont
5725 {\LARGE \def\\{\penalty -\@M}
5726 \if@allcaps
5727 \expandafter\uc@nothanks\@title\thanks\relax
5728 \else
5729 \\ldotitle
5730 \fi\par}%
5731 \vskip 3em%
5732 {\large
5733 \lineskip .75em \parindent\z@
5734 \begin{tabular}[t]{c}%
5735 \if@allcaps
5736 \expandafter\uc@authornothanks\@author\and\relax
5737 \else
5738 \@author
5739 \fi
5740 \end{tabular}\par}%
5741 \vskip 1.5em%
5742 {\large
5743 \if@allcaps
5744 \uppercase\expandafter{\@date}%
5745 \else
5746 \@date
5747 \fi\par}%
5748 \end{center}\par
5749 \@thanks
5750 \vfil\null
5751 \end{titlepage}%
5752 \setcounter{footnote}{0}%
5753 \global\let\thanks\relax
5754 \global\let\maketitle\relax
5755 \global\let\@thanks\@empty
5756 \global\let\@author\@empty
5757 \global\let\@title\@empty
5758 \global\let\@date\@empty
5759 \global\let\title\relax
5760 \global\let\author\relax
5761 \global\let\date\relax
5762 \global\let\and\relax
5763 }
```
## **7.33 bookest-xetex-bidi.def**

5764 \ProvidesFile{bookest-xetex-bidi.def}[2010/07/25 v0.4 bidi adaptations for bookest class for XeT

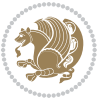

```
5765 \def\@makechapterhead#1{%
5766 \vspace*{20\p@}
5767 {\parindent \z@ \if@RTL\raggedleft\else\raggedright\fi \normalfont
5768 \ifnum \c@secnumdepth >\m@ne
5769 \if@mainmatter
5770 {\colorA\huge\scshape \@chapapp\space \thechapter}
5771 \par\nobreak
5772 \vskip 10\p@
5773 \fi
5774 \overrightarrow{f}5775 \interlinepenalty\@M
5776 {\colorB\hrule}
5777 \vskip 15\p@
5778 \if@RTL\begin{flushleft}\else\begin{flushright}\fi
5779 {\colorA\Huge \bfseries #1}\par\nobreak
5780 \if@RTL\end{flushleft}\else\end{flushright}\fi
5781 \vskip 5\p@
5782 {\colorB\hrule}
5783 \vskip 30\p@
5784 }}
5785 \def\@makeschapterhead#1{%
5786 \vspace*{20\p@}
5787 {\parindent \z@ \raggedright \normalfont
5788 {\colorB\hrule}
5789 \vskip 15\p@
5790 \begin{center}
5791 {\colorA\Huge \bfseries #1}\par\nobreak
5792 \end{center}
5793 \vskip 5\p@
5794 {\colorB\hrule}
5795 \vskip 30\p@
5796 }}
```
## **7.34 book-xetex-bidi.def**

 \ProvidesFile{book-xetex-bidi.def}[2011/08/26 v0.8 bidi adaptations for standard book class for \renewenvironment{theindex}

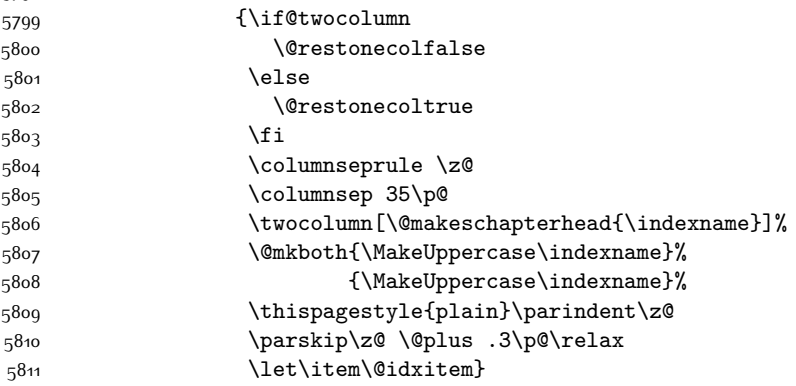

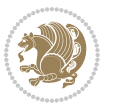

```
5812 {\if@restonecol\onecolumn\else\clearpage\fi}
5813 \@ifclassloaded{bookest}{}{%
5814 \if@titlepage
5815 \renewcommand\maketitle{\begin{titlepage}%
5816 \let\footnotesize\small
5817 \let\right@footnoterule\relax
5818 \let\left@footnoterule\relax
5819 \let\textwidth@footnoterule\relax
5820 \let \footnote \thanks
5821 \let \LTRfootnote \LTRthanks
5822 \let \RTLfootnote \RTLthanks
5823 \null\vfil
5824 \vskip 60\p@
5825 \begin{center}%
5826 {\LARGE \@title \par}%
5827 \vskip 3em%
5828 {\large
5829 \lineskip .75em%
5830 \begin{tabular}[t]{c}%
5831 \@author
5832 \end{tabular}\par}%
5833 \vskip 1.5em%
5834 {\large \@date \par}% % Set date in \large size.
5835 \end{center}\par
5836 \@thanks
5837 \vfil\null
5838 \end{titlepage}%
5839 \setcounter{footnote}{0}%
5840 \global\let\thanks\relax
5841 \global\let\LTRthanks\relax
5842 \global\let\RTLthanks\relax
5843 \global\let\maketitle\relax
5844 \global\let\@thanks\@empty
5845 \global\let\@author\@empty
5846 \global\let\@date\@empty
5847 \global\let\@title\@empty
5848 \global\let\title\relax
5849 \global\let\author\relax
5850 \global\let\date\relax
5851 \global\let\and\relax
5852 }
5853 \else
5854 \renewcommand\maketitle{\par
5855 \begingroup
5856 \renewcommand\thefootnote{\@fnsymbol\c@footnote}%
5857 \def\@makefnmark{\rlap{\@textsuperscript{\normalfont\@thefnmark}}}%
5858 \long\def\@makefntext##1{\parindent 1em\noindent
5859 \hb@xt@1.8em{%
5860 \hss\@textsuperscript{\normalfont\@thefnmark}}##1}%
5861 \if@twocolumn
```
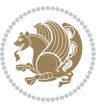

```
5862 \ifnum \col@number=\@ne
5863 \@maketitle
5864 \else
5865 \twocolumn[\@maketitle]%
5866 \fi
5867 \else
5868 \newpage
5869 \global\@topnum\z@ % Prevents figures from going at top of page.
5870 \@maketitle
5871 \fi
5872 \thispagestyle{plain}\@thanks
5873 \endgroup
5874 \setcounter{footnote}{0}%
5875 \global\let\thanks\relax
5876 \global\let\LTRthanks\relax
5877 \global\let\RTLthanks\relax
5878 \global\let\maketitle\relax
5879 \global\let\@maketitle\relax
5880 \global\let\@thanks\@empty
5881 \global\let\@author\@empty
5882 \global\let\@date\@empty
5883 \global\let\@title\@empty
5884 \global\let\title\relax
5885 \global\let\author\relax
5886 \global\let\date\relax
5887 \global\let\and\relax
5888 }
5889 \def\@maketitle{%
5890 \newpage
5891 \null
5892 \vskip 2em%
5893 \begin{center}%
5894 \let \footnote \thanks
5895 \let \LTRfootnote \LTRthanks
5896 \let \RTLfootnote \RTLthanks
5897 {\LARGE \@title \par}%
5898 \vskip 1.5em%
5899 {\large
5900 \lineskip .5em%
5901 \begin{tabular}[t]{c}%
5902 \@author
5903 \end{tabular}\par}%
5904 \vskip 1em%
5905 {\large \@date}%
5906 \end{center}%
5907 \par
5908 \vskip 1.5em}
5909 \fi}
5910 \renewcommand*\l@part[2]{%
5911 \ifnum \c@tocdepth >-2\relax
```
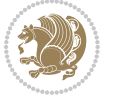

```
5913 \addvspace{2.25em \@plus\p@}%
5914 \setlength\@tempdima{3em}%
5915 \begingroup
5916 \parindent \z@ \if@RTL\leftskip\else\rightskip\fi \@pnumwidth
5917 \parfillskip -\@pnumwidth
5918 {\leavevmode
5919 \large \bfseries #1\hfil \hb@xt@\@pnumwidth{\hss #2}}\par
5920 \nobreak
5921 \global\@nobreaktrue
5922 \everypar{\global\@nobreakfalse\everypar{}}%
5923 \endgroup
5924 \fi}
5925 \renewcommand*\l@chapter[2]{%
5926 \ifnum \c@tocdepth >\m@ne
5927 \addpenalty{-\@highpenalty}%
5928 \vskip 1.0em \@plus\p@
5929 \setlength\@tempdima{1.5em}%
5930 \begingroup
5931 \parindent \z@ \if@RTL\leftskip\else\rightskip\fi \@pnumwidth
5932 \parfillskip -\@pnumwidth
5933 \leavevmode \bfseries
5934 \advance\if@RTL\rightskip\else\leftskip\fi\@tempdima
5935 \hskip -\if@RTL\rightskip\else\leftskip\fi
5936 #1\nobreak\hfil \nobreak\hb@xt@\@pnumwidth{\hss #2}\par
5937 \penalty\@highpenalty
5938 \endgroup
5939 \fi}
5940 \renewcommand\left@footnoterule{%
5941 \kern-3\p@
5942 \hrule\@width.4\columnwidth
5943 \kern2.6\p@}
5944 \renewcommand\right@footnoterule{%
5945 \hbox to \columnwidth
5946 {\beginR \vbox{%
5947 \kern-3\p@
5948 \hrule\@width.4\columnwidth
5949 \kern2.6\p@}\hfil\endR}}
5950 \renewcommand\theequation
5951 {\ifnum \c@chapter>\z@ \thechapter\@SepMark\fi \@arabic\c@equation}
5952 \renewcommand \thefigure
5953 {\ifnum \c@chapter>\z@ \thechapter\@SepMark\fi \@arabic\c@figure}
5954 \renewcommand \thetable
5955 {\ifnum \c@chapter>\z@ \thechapter\@SepMark\fi \@arabic\c@table}
5956 \renewcommand \thechapter {\@arabic\c@chapter}
5957 \renewcommand \thesection {\thechapter\@SepMark\@arabic\c@section}
5958 \renewcommand\thesubsection {\thesection\@SepMark\@arabic\c@subsection}
5959 \renewcommand\thesubsubsection{\thesubsection \@SepMark\@arabic\c@subsubsection}
5960 \renewcommand\theparagraph {\thesubsubsection\@SepMark\@arabic\c@paragraph}
5961 \renewcommand\thesubparagraph {\theparagraph\@SepMark\@arabic\c@subparagraph}
```
\addpenalty{-\@highpenalty}%

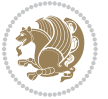

```
5963 \vspace*{50\p@}%
5964 {\parindent \z@ \if@RTL\raggedleft\else\raggedright\fi \normalfont
5965 \ifnum \c@secnumdepth >\m@ne
5966 \if@mainmatter
5967 \huge\bfseries \@chapapp\space \thechapter
5968 \par\nobreak
5969 \vskip 20\p@
5970 \fi
5971 \fi
5972 \interlinepenalty\@M
5973 \Huge \bfseries #1\par\nobreak
5974 \vskip 40\p@
5975 }}
5976 \def\@makeschapterhead#1{%
5977 \vspace*{50\p@}%
5978 {\parindent \z@ \if@RTL\raggedleft\else\raggedright\fi
5979 \normalfont
5980 \interlinepenalty\@M
5981 \Huge \bfseries #1\par\nobreak
5982 \vskip 40\p@
5983 }}
5984 \renewcommand\backmatter{%
5985 \if@openright
5986 \cleardoublepage
5987 \else
5988 \clearpage
5989 \fi
5990 \@mainmatterfalse}
5991 \renewenvironment{thebibliography}[1]
5992 {\chapter*{\bibname}%
5993 \@mkboth{\MakeUppercase\bibname}{\MakeUppercase\bibname}%
5994 \if@RTL\if@LTRbibitems\@RTLfalse\else\fi\else\if@RTLbibitems\@RTLtrue\else\fi\fi
5995 \list{\@biblabel{\@arabic\c@enumiv}}%
5996 {\settowidth\labelwidth{\@biblabel{#1}}%
5997 \leftmargin\labelwidth
5998 \advance\leftmargin\labelsep
5999 \@openbib@code
6000 \usecounter{enumiv}%
6001 \let\p@enumiv\@empty
6002 \renewcommand\theenumiv{\@arabic\c@enumiv}}%
6003 \sloppy
6004 \clubpenalty4000
6005 \@clubpenalty \clubpenalty
6006 \widowpenalty4000%
6007 \sfcode \.\@m}
6008 {\def\@noitemerr
6009 {\@latex@warning{Empty `thebibliography' environment}}%
6010 \endlist}
```
\def\@makechapterhead#1{%

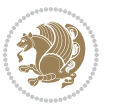

## **7.35 breqn-xetex-bidi.def**

```
6011 \ProvidesFile{breqn-xetex-bidi.def}[2010/07/25 v0.1 bidi adaptations for breqn package for XeTeX engine]
6012 \def\@dmath[#1]{\if@RTL\@RTLfalse\fi%
6013 \everydisplay\expandafter{\the\everydisplay \display@setup}%
6014 \if@noskipsec \leavevmode \fi
6015 \if@inlabel \leavevmode \global\@inlabelfalse \fi
6016 \if\eq@group\else\eq@prelim\fi
6017 \setkeys{breqn}{#1}%
6018 \the\eqstyle
6019 \eq@setnumber
6020 \begingroup
6021 \eq@setup@a
6022 \eq@startup
6023 }
6024 \def\@dgroup[#1]{\if@RTL\@RTLfalse\fi%
6025 \let\eq@group\@True \global\let\eq@GRP@first@dmath\@True
6026 \global\GRP@queue\@emptytoks \global\setbox\GRP@box\box\voidb@x
6027 \global\let\GRP@label\@empty
6028 \global\grp@wdL\z@\global\grp@wdR\z@\global\grp@wdT\z@
6029 \global\grp@linewidth\z@\global\grp@wdNum\z@
6030 \global\let\grp@eqs@numbered\@False
6031 \global\let\grp@aligned\@True
6032 \global\let\grp@shiftnumber\@False
6033 \eq@prelim
6034 \setkeys{breqn}{#1}%
6035 \if\grp@hasNumber \grp@setnumber \fi
6036 }
6037 \def\@dseries[#1]{\if@RTL\@RTLfalse\fi%
6038 \let\display@setup\dseries@display@setup
6039 % Question: should this be the default for dseries???
6040 \global\eq@wdCond\z@
6041 \@dmath[layout={M},#1]%
6042 \mathsurround\z@\@@math \penalty\@Mi
6043 \let\endmath\ends@math
6044 \def\premath{%
6045 \ifdim\lastskip<.3em \unskip
6046 \else\ifnum\lastpenalty<\@M \dquad\fi\fi
6047 }%
\label{thm:main} $$6048 \def\ postmath{\unpenalty}eq@addpunct \penalty\intermathh@penalty \dd{quad \@ignoretrue}$$6049 \ignorespaces
6050 }
6051 \def\eqnumform#1{\if@Latin\else\beginR\@RTLtrue\fi(#1\@@italiccorr)\if@Latin\else\endR\fi}
6052 \renewenvironment{dsuspend}{%
6053 \global\setbox\EQ@box\vbox\bgroup\if@Latin\else\@RTLtrue\fi \@parboxrestore
6054 \parshape 1 \displayindent \displaywidth\relax
{\tt 6055} \hsize=\coloneqq {\tt \nonparallel \ingnorespaces}6056 }{%
6057 \par\egroup
6058 \global\setbox\GRP@box\vbox{%
```
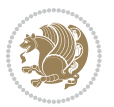

```
6059 \hbox{\copy\EQ@box\vtop{\unvbox\EQ@box}}%
6060 \unvbox\GRP@box
6061 }%
6062 \global\GRP@queue\@xp{\the\GRP@queue
6063 \@elt{\let\eq@isIntertext\@True}%
6064 }%
6065 }
```
#### **7.36 cals-xetex-bidi.def**

```
6066 \ProvidesFile{cals-xetex-bidi.def}[2013/05/28 v0.3 bidi adaptations for cals package for XeTeX en
6067 \renewenvironment{calstable}[1][c]{%
6068 \if@RTL\@RTLtabtrue\cals@activate@rtl\fi
6060 \if 1#1%6070 \if@RTLtab\leftskip\fill \rightskip\z@\else\leftskip\z@ \rightskip\fill\fi
6071 \else\if r#1%
6072 \if@RTLtab\leftskip\z@ \rightskip\fill\else\leftskip\fill \rightskip\z@\fi
6073 \else\if c#1%
6074 \leftskip\fill \rightskip\fill
6075 \fi\fi\fi
6076 \let\cals@thead@tokens=\relax
6077 \let\cals@tfoot@tokens=\relax
6078 \let\cals@tbreak@tokens=\relax
6079 \cals@tfoot@height=0pt \relax
6080 \let\cals@last@context=n%
6081 \let\cals@current@context=b%
6082 \parindent=0pt %
6083 \cals@setpadding{Ag}\cals@setcellprevdepth{Al}\cals@set@tohsize%
6084 %% Alignment inside is independent on center/flushright outside
6085 \parfillskip=0pt plus1fil\relax
6086 \let\cals@borderL=\relax
6087 \let\cals@borderR=\relax
6088 \let\cals@borderT=\relax
6089 \let\cals@borderB=\relax
6090 }{% End of the table
6091 \cals@tfoot@tokens\lastrule\@RTLtabfalse}
6092
6093 \renewcommand\alignL{%
6004\dimen0=\cals@paddingL\if@RTLtab\cals@paddingL=\dimen0 plus 1fill\else\cals@paddingL=\dimen0\fi \relax \relax \relax \relax \relax \relax \relax \relax \relax \relax \relax \relax \relax \relax \relax \relax \relax \re
6095 \dimen0=\cals@paddingR \cals@paddingR=\dimen0 \relax}
6096
6097 \renewcommand\alignR{%
6098\dimen0=\cals@paddingL\if@RTLtab\cals@paddingL=\dimen0\else\cals@paddingL=\dimen0 plus 1fill\
6099 \dimen0=\cals@paddingR \cals@paddingR=\dimen0 \relax}
```
#### **7.37 caption-xetex-bidi.def**

6100 \ProvidesFile{caption-xetex-bidi.def}[2010/07/25 v0.1 bidi adaptations for caption package for X \let\@makecaption\caption@makecaption

## **7.38 caption3-xetex-bidi.def**

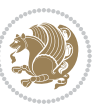

6102 \ProvidesFile{caption3-xetex-bidi.def}[2013/04/01 v0.1 bidi adaptations for caption3 package for \renewcommand\*\caption@@par{%

\parindent\caption@parindent\hangindent\if@RTL-\fi\caption@hangindent}%

#### **7.39 colortbl-xetex-bidi.def**

```
6105 \ProvidesFile{colortbl-xetex-bidi.def}[2012/06/10 v0.2 bidi adaptations for colortbl package for
6106 \def\CT@setup{%
6107 \@tempdimb\col@sep
6108 \@tempdimc\col@sep
6109 \def\CT@color{%
6110 \global\let\CT@do@color\CT@@do@color
6111 \bidicolor}}
6112 \def\@classz{\@classx
6113 \@tempcnta \count@
6114 \prepnext@tok
6115 \expandafter\CT@extract\the\toks\@tempcnta\columncolor!\@nil
6116 \@addtopreamble{\if@RTLtab\beginL\fi%
6117 \setbox\z@\hbox\bgroup\bgroup\if@RTLtab\beginR\fi
6118 \ifcase \@chnum
6119 \hskip\stretch{.5}\kern\z@
6120 \d@llarbegin
6121 \insert@column
6122 \d@llarend\hskip\stretch{.5}\or
6123 \d@llarbegin \insert@column \d@llarend \hfill \or
6124 \hfill\kern\z@ \d@llarbegin \insert@column \d@llarend \or
6125 $\vcenter
6126 \@startpbox{\@nextchar}\insert@column \@endpbox $\or
6127 \vtop \@startpbox{\@nextchar}\insert@column \@endpbox \or
6128 \vbox \@startpbox{\@nextchar}\insert@column \@endpbox
6129 \fi
6130 \if@RTLtab\endR\fi\egroup\egroup
6131 \begingroup
6132 \CT@setup
6133 \CT@column@color
6134 \CT@row@color
6135 \CT@cell@color
6136 \CT@do@color
6137 \endgroup
6138 \text{Otempdima\ht\zz0}6139 \advance\@tempdima\minrowclearance
6140 \vrule\@height\@tempdima\@width\z@
6_{141} \unhbox\z@\if@RTLtab\endL\fi}%
6142 \prepnext@tok}
```
#### **7.40 color-xetex-bidi.def**

```
6143 \ProvidesFile{color-xetex-bidi.def}[2013/04/08 v0.2 bidi adaptations for color package for XeTeX
6144 \long\def\color@b@x#1#2#3{%
6145 \leavevmode\ifmmode\else\if@RTL\beginL\fi\fi
6146 \setbox\z@\hbox{\kern\fboxsep{\set@color\if@RTL\beginR\fi#3\if@RTL\endR\fi}\kern\fboxsep}%
```
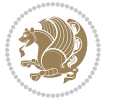

```
6147 \dimen@\ht\z@\advance\dimen@\fboxsep\ht\z@\dimen@
6148 \dimen@\dp\z@\advance\dimen@\fboxsep\dp\z@\dimen@
6149 {#1{#2\color@block{\wd\z@}{\ht\z@}{\dp\z@}%
6150 \box\z@}}\ifmmode\else\if@RTL\endL\fi\fi}
_{6151} \def\normalcolor{\let\current@color\default@color\ifhmode\if@RTL\beginL\aftergroup\endR\fi\fi
6152 \DeclareRobustCommand\color{%
6153 \ifhmode\if@RTL\beginL\aftergroup\endR\fi\fi\@ifnextchar[\@undeclaredcolor\@declaredcolor}
6154 \def\@declaredcolor#1{%
6155 \@ifundefined{\string\color @#1}%
6156 {\c@lor@error{`#1'}}%
6157 {\expandafter\let\expandafter\current@color
6158 \csname\string\color @#1\endcsname
6159 \set@color}%
6160 \ifhmode\if@RTL\beginR\aftergroup\endL\fi\fi\ignorespaces}
6161 \def\@undeclaredcolor[#1]#2{%
6162 \@ifundefined{color@#1}%
6163 {\c@lor@error{model `#1'}}%
6164 {\csname color@#1\endcsname\current@color{#2}%
6165 \set@color}%
6166 \ifhmode\if@RTL\beginR\aftergroup\endL\fi\fi\ignorespaces}
6167 \DeclareRobustCommand\bidicolor{%
6168 \@ifnextchar[\@bidiundeclaredcolor\@bidideclaredcolor}
6169 \def\@bidiundeclaredcolor[#1]#2{%
6170 \@ifundefined{color@#1}%
6171 {\c@lor@error{model `#1'}}%
6172 {\csname color@#1\endcsname\current@color{#2}%
6173 \set@color}%
6174 \ignorespaces}
6175 \def\@bidideclaredcolor#1{%
6176 \@ifundefined{\string\color @#1}%
6177 {\c@lor@error{`#1'}}%
6178 {\expandafter\let\expandafter\current@color
6179 \csname\string\color @#1\endcsname
6180 \set@color}%
6181 \ignorespaces}
6182 \def\color@box#1#2{\color@b@x\relax{\bidicolor#1{#2}}}
6183 \def\color@fbox#1#2#3{%
6184 \color@b@x{\fboxsep\z@\bidicolor#1{#2}\fbox}{\bidicolor#1{#3}}}
6185\def\color@setgroup{\begingroup\ifhmode\if@RTL\beginL\aftergroup\endR\fi\fi\set@color\ifhmode
```
#### **7.41 combine-xetex-bidi.def**

6186 \ProvidesFile{combine-xetex-bidi.def}[2011/09/23 v0.1 bidi adaptations for combine class for XeT \renewcommand{\c@ll@chapsecii}[2]{%

```
6188 \if@RTL\advance\rightskip\@tempdima\else\advance\leftskip\@tempdima\fi
```

```
6189 \if@RTL\hskip -\rightskip\else\hskip -\leftskip\fi
```

```
6190 #1\nobreak\hfil \nobreak\hb@xt@\@pnumwidth{\hss #2}\par
6191
```

```
6192 \renewcommand{\c@ll@chapseci}{%
```

```
6193 \setlength\@tempdima{0em}%
```
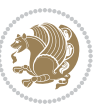

```
6194 \begingroup
6195 \parindent \z@ \if@RTL\leftskip\else\rightskip\fi \@pnumwidth
6196 \parfillskip -\@pnumwidth
6197 \leavevmode
6198 }
6199 \renewenvironment{tocindent}[1]{%
6200 \hangindent \if@RTL-\fi#1 \hangafter -100\relax}{}
```
## **7.42 crop-xetex-bidi.def**

\put(30,-5){\line(0,1){10}}

```
6201 \ProvidesFile{crop-xetex-bidi.def}[2013/04/10 v0.2 bidi adaptations for crop package for XeTeX engine
6202 \renewcommand*\CROP@@ulc{%
6203 \if@RTLmain%
6204 \begin{picture}(0,0)
6205 \unitlength\p@\thinlines
6206 \put (-40,0){\circle{10}}6207 \put(-30,-5){\line(0,1){10}}
6208 \put(-35,0){\line(1,0){30}}
6209 \put(-10,30){\circle{10}}
6_{210} \put(-5,30){\line(1,0){10}}
6_{211} \put(0,35){\line(0,-1){30}}
6212 \end{picture}%
6213 \else%
6214 \begin{picture}(0,0)
6215 \unitlength\p@\thinlines
6216 \put(-30,0){\circle{10}}
6217 \put(-30,-5){\line(0,1){10}}
6218 \put(-35,0){\line(1,0){30}}
6219 \put (0,30){\circle{10}}6220 \put(-5,30){\line(1,0){10}}
6221 \put(0,35){\line(0,-1){30}}
6222 \end{picture}%
6223 \fi%
6224 }
6225 \renewcommand*\CROP@@urc{%
6226 \if@RTLmain%
6227 \begin{picture}(0,0)
6228 \unitlength\p@\thinlines
6229 \put(20,0){\circle{10}}6230 \put(30,-5){\line(0,1){10}}
6231 \put(35,0){\line(-1,0){30}}
6232 \put(-10,30){\circle{10}}
6233 \put(-5,30){\line(1,0){10}}
6234 \put(0,35){\line(0,-1){30}}
6235 \end{picture}%
6236 \else%
6237 \begin{picture}(0,0)
6238 \unitlength\p@\thinlines
6239 \put(30,0){\circle{10}}
```
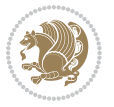

```
6241 \put(35,0){\line(-1,0){30}}
6242 \put(0,30){\circle{10}}
6243 \put(-5,30){\line(1,0){10}}
6244 \put(0,35){\line(0,-1){30}}
6245 \end{picture}%
6246 \fi%
6247 }
6248 \renewcommand*\CROP@@llc{%
6249 \if@RTLmain%
6250 \begin{picture}(0,0)
6251 \unitlength\p@\thinlines
6252 \put(-40,0){\circle{10}}
6253 \put(-30,-5){\line(0,1){10}}
6254 \put(-35,0){\line(1,0){30}}
6255 \put(-10,-30){\circle{10}}
6256 \put(-5,-30){\line(1,0){10}}
6257 \put(0,-35){\line(0,1){30}}
6258 \end{picture}%
6259 \else%
6260 \begin{picture}(0,0)
6261 \unitlength\p@\thinlines
6262 \put(-30,0){\circle{10}}
6263 \put(-30,-5){\line(0,1){10}}
6264 \put(-35,0){\line(1,0){30}}
6265 \put(0,-30){\circle{10}}
6266 \put(-5,-30){\line(1,0){10}}
6267 \put(0,-35){\line(0,1){30}}
6268 \end{picture}%
6269 \fi%
6270 }
6271 \renewcommand*\CROP@@lrc{%
6272 \if@RTLmain%
6273 \begin{picture}(0,0)
6274 \unitlength\p@\thinlines
6275 \put(20,0){\circle{10}}
6276 \put(30,-5){\line(0,1){10}}
6277 \put(35,0){\line(-1,0){30}}
6278 \put(-10,-30){\circle{10}}
6279 \put(-5,-30){\line(1,0){10}}
6280 \put(0,-35){\line(0,1){30}}
6281 \end{picture}%
6282 \else%
6283 \begin{picture}(0,0)
6284 \unitlength\p@\thinlines
6285 \put(30,0){\circle{10}}
6286 \put(30,-5){\line(0,1){10}}
6287 \put(35,0){\line(-1,0){30}}
6288 \put(0,-30){\circle{10}}
6289 \put(-5,-30){\line(1,0){10}}
6290 \put(0,-35){\line(0,1){30}}
```
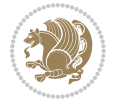

```
6291 \end{picture}%
6292 \fi%
6293 }
6294 \@ifpackagewith{crop}{cam}{%
6295 \CROP@execopt{cam}%
6296 }{}
```
## **7.43 cutwin-xetex-bidi.def**

```
6297 \ProvidesFile{cutwin-xetex-bidi.def}[2011/11/12 v0.1 bidi adaptations for cutwin package for XeT
6298 \renewcommand*{\c@twcompctr}[2]{%
6299 \def\c@twfirst{1}
6300 \loop\advance\c@twwinlines\m@ne
6301 \setbox\c@twslicea=\vsplit#1 to\baselineskip
6302 \setbox\c@twsliceb=\vsplit#1 to\baselineskip
6303 \c@twprune{\c@twslicea}{\c@twlftside}%
6304 \c@twprune{\c@twsliceb}{\c@twrtside}%
6305 \ifnum\c@twfirst=\@ne
6306 \setbox#2=\vbox{\unvbox#2\hbox
6307 to\hsize{\if@RTL\box\c@twsliceb\else\box\c@twslicea\fi\pageinwindow\hfil\if@RTL\box\c@twslicea\else\box\c@twsliceb\fi}}%
6308 \else
6309 \setbox#2=\vbox{\unvbox#2\hbox
6310 to\hsize{\if@RTL\box\c@twsliceb\else\box\c@twslicea\fi\hfil\if@RTL\box\c@twslicea\else\box\c@twsliceb\fi}}%
6311 \fi
6312 \def\c@twfirst{2}
6313 \ifnum\c@twwinlines>\z@\repeat}
6314 \renewcommand*{\c@twcompoddctr}[2]{%
6<sub>315</sub> \def\ctan\theta_{1}6316 \def\c@twfirst{1}
6317 \@for\c@twlspec:=\c@twb\do{%
6318 \ifnum\c@twrounds=1
6319 \setbox\c@twslicea=\vsplit#1 to\baselineskip % first of pair
6320 \c@twprune{\c@twslicea}{\c@twlspec}%
6<sub>321</sub> \def\c@twrounds{2}
6322 \else
6323 \setbox\c@twsliceb=\vsplit#1 to\baselineskip % second of pair
6324 \c@twprune{\c@twsliceb}{\c@twlspec}%
6325 \ifnum\c@twfirst=1
6326 \setbox#2=\vbox{\unvbox#2\hbox
6327 to\hsize{\if@RTL\box\c@twsliceb\else\box\c@twslicea\fi\hfil\picinwindow\hfil\if@RTL\box\
6328 \def\c@twfirst{2}
6329 \else
6330 \setbox#2=\vbox{\unvbox#2\hbox
6331 to\hsize{\if@RTL\box\c@twsliceb\else\box\c@twslicea\fi\hfil\if@RTL\box\c@twslicea\else\b
6_{332} \fi
6<sub>333</sub> \def\c@twrounds{1}
6_{334} \fi}}
```
#### **7.44 cuted-xetex-bidi.def**

\ProvidesFile{cuted-xetex-bidi.def}[2013/04/10 v0.3 bidi adaptations for cuted package for XeTeX

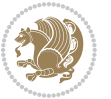

```
6336 \def\RTL@outputdblcol{%
6337 \if@firstcolumn \global\@firstcolumnfalse
6338 \global\setbox\@leftcolumn \box\@outputbox
6339 \else
6340 \global\@firstcolumntrue
6341 \setbox\@outputbox \vbox {\hbox to\textwidth {%
6342 \hskip \columnwidth
6343 \hfil \vrule width\columnseprule \hfil
6344 \hbox to\columnwidth {\box\@leftcolumn \hss}%
6345 \hskip -\textwidth
6346 \hbox to\columnwidth{\box\@outputbox \hss}%
6347 \hskip \columnsep
6348 \hskip \columnwidth }}%
6349 \ifvoid\hold@viper
6350 \else
6351 \setbox\@outputbox \vbox to\textheight{%
6352 \box\hold@viper
6353 \box\@outputbox
6354 \sqrt{vs}6<sub>355</sub> }%
6356 \fi
6357 \@combinedblfloats \@outputpage
6358 \begingroup \@dblfloatplacement \@startdblcolumn
6359 \@whilesw\if@fcolmade \fi
6360 {\@outputpage \@startdblcolumn }%
6361 \ifvoid\@viper
6362 \else
6363 \global\setbox\@viper\vbox{%
6364 \vskip-\stripsep
6365 \unvbox\@viper
6366 }%
6367 \@viperoutput
6368 \fi
6369 \endgroup
6370 \fi}
6371 \def\LTR@outputdblcol{%
6372 \if@firstcolumn
6373 \global \@firstcolumnfalse
6374 \global \setbox\@leftcolumn \box\@outputbox
6375 \else
6376 \global\@firstcolumntrue
6377 \setbox\@outputbox \vbox {%
6378 \hb@xt@\textwidth {%
6379 \hbarexte columnwidth \frac{8}{10}6380 \box\@leftcolumn \hss}%
6381 \hfil
6382 \vrule \@width\columnseprule
6383 \hfil
6384 \hb@xt@\columnwidth {%
6385 \box\@outputbox \hss}%
```
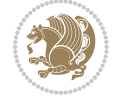

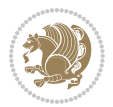

```
6386 \frac{1}{20} \frac{1}{20} \frac{1}{20} \frac{1}{20} \frac{1}{20} \frac{1}{20} \frac{1}{20} \frac{1}{20} \frac{1}{20} \frac{1}{20} \frac{1}{20} \frac{1}{20} \frac{1}{20} \frac{1}{20} \frac{1}{20} \frac{1}{20} \frac{1}{20} \frac{1}{20} \frac{1}{20} \frac{16387 }%
6388 \ifvoid\hold@viper
6389 \else
6390 \setbox\@outputbox \vbox to\textheight{%
6391 \box\hold@viper
6392 \box\@outputbox
6393 \sqrt{vs}6394 }%
6395 \fi
6396 \@combinedblfloats
6397 \@outputpage
6398 \begingroup
6399 \@dblfloatplacement
6400 \@startdblcolumn
6401 \@whilesw\if@fcolmade \fi
6402 {\@outputpage
6403 \@startdblcolumn}%
6404 \ifvoid\@viper
6405 \else
6406 \global\setbox\@viper\vbox{%
6407 \vskip-\stripsep
6408 \unvbox\@viper
6409 } ?
6410 \@viperoutput
6411 \fi
6412 \endgroup
6413 \fi
6414 }
6415 \def \@addviper {%
6416 \if@firstcolumn
6417 \@insertfalse
6418 \@reqcolroom .5\@pageht
6419 \ht@viper\@reqcolroom
6420 \advance \@reqcolroom \ht\@viper
6421 \advance \@reqcolroom \stripsep
6422 \ifvoid\hold@viper\@tempdima=\z@\else\@tempdima\ht\hold@viper\fi
6423 %%
6424 \@tempdimb \ht@viper
6<sub>425</sub> \loop
6426 \setbox\v@aaa\copy\@holdpg
6427 \setbox\v@ccc\vbox to\@tempdimb{%
6428 \vsplit\v@aaa to\@tempdimb\vss\vsplit\v@aaa to\@tempdimb}%
6429 \wlog{Extra height:\the\ht\v@aaa\space when \the\@tempdimb}%
6430 \ifvoid\v@aaa \else \advance\@tempdimb 1pt \repeat
6<sub>431</sub> \loop
6432 \setbox\v@aaa\copy\@holdpg
6433 \setbox\v@ccc\vbox to\@tempdimb{%
6434 \vsplit\v@aaa to\@tempdimb\vss}%
6435 \wlog{(2)Left:\the\ht\v@ccc\space Right:\the\ht\v@aaa\space Output:\the\@tempdimb}%
```

```
6436 \ifdim \ht\v@ccc<\ht\v@aaa \@tempdimb \the\ht\v@aaa \repeat
6437 \wlog{-LAST -^^JLeft:\the\ht\v@ccc^^JRight:\the\ht\v@aaa^^JOutput:\the\@tempdimb}%
6438 \setbox\v@ccc\vbox to\@tempdimb{%
6439 \vsplit\@holdpg to\@tempdimb\vss}%
6440 %%
6441 \setbox\@tempboxa \vbox {%
6442 \hb@xt@\textwidth {%
6443 \if@RTLmain%
6444 \hskip \columnwidth
6445 \hfil \vrule width\columnseprule \hfil
6446 \hb@xt@\columnwidth {%
6447 \vbox to\ht@viper{\box\v@ccc\vss} \hss}%
6448 \hskip -\textwidth
6449 \hb@xt@\columnwidth {%
6450 \vbox to\ht@viper{\box\@holdpg\vss} \hss}%
6451 \hskip \columnsep
6452 \hskip \columnwidth
6453 \else%
6454 hbcct@\columnwidth {%
6455 \vbox to\ht@viper{\box\v@ccc\vss} \hss}%
6456 \hfil
6457 \vrule \@width\columnseprule
6458 \hfil
6459 \hb@xt@\columnwidth {%
6460 \vbox to\ht@viper{\box\@holdpg\vss} \hss}%
6461 \fi}%
6462 }%
6463 \ifvoid\hold@viper
6464 \global\setbox\hold@viper \vbox {%
6465 \unvbox\@tempboxa
6466 \penalty\interlinepenalty
6467 \vskip\stripsep
6468 \ifnum\outputpenalty <-\@Mii \vskip -\parskip\fi
6469 \outputpenalty \z@
6470  }%
6471 \else
6472 \global\setbox\hold@viper \vbox {%
6473 \unvbox\hold@viper
6474 \unvbox\@tempboxa
6475 \penalty\interlinepenalty
6476 \vskip\stripsep
6477 \ifnum\outputpenalty <-\@Mii \vskip -\parskip\fi
6478 \outputpenalty \z@
6479 }%
6480 \fi
6481 \ifdim \@colroom>\@reqcolroom
6482 \global\setbox\hold@viper \vbox {%
6483 \unvbox\hold@viper
6484 \box\@viper
6485 \penalty\interlinepenalty
```
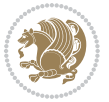

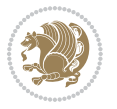

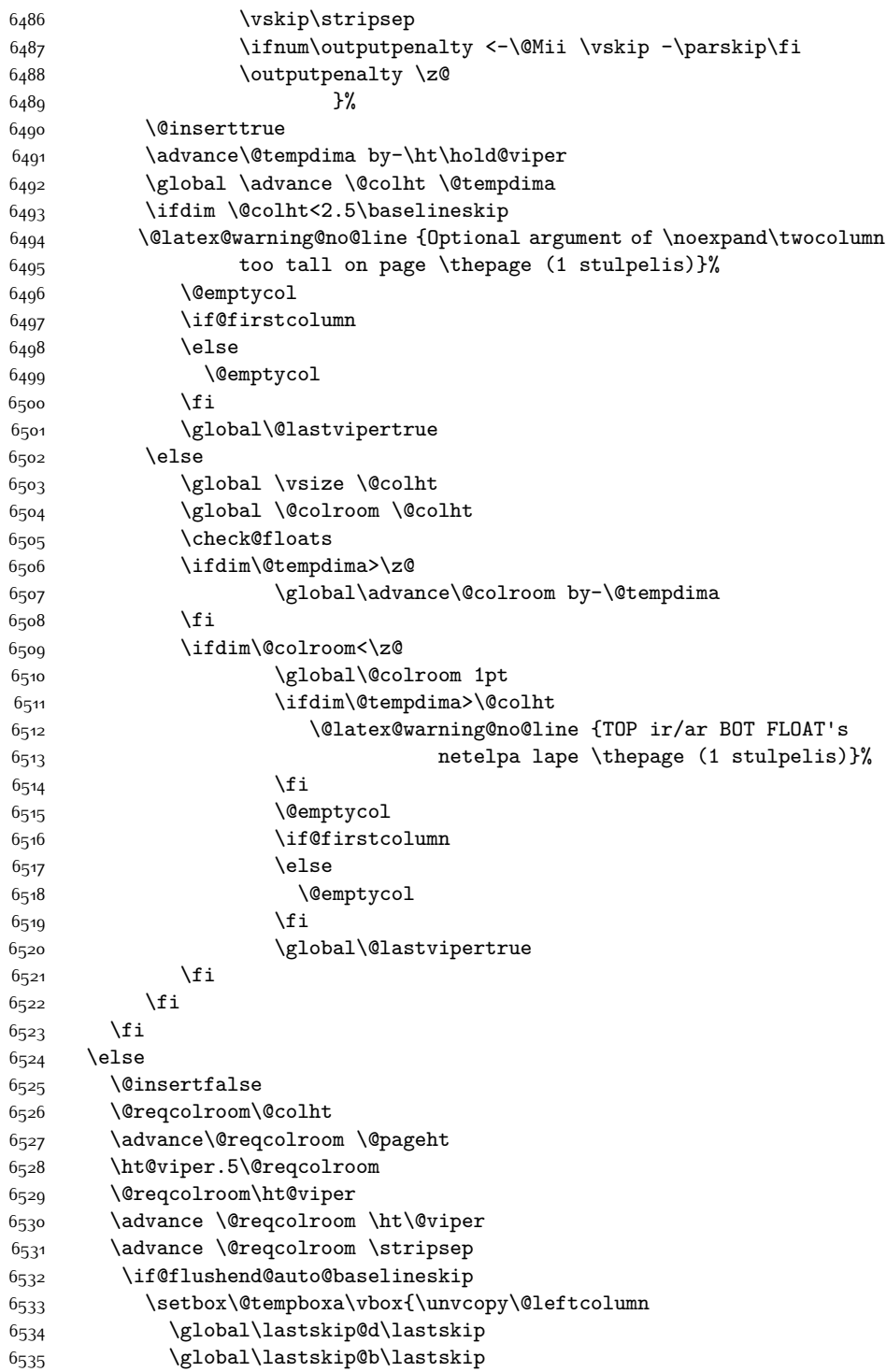

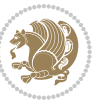

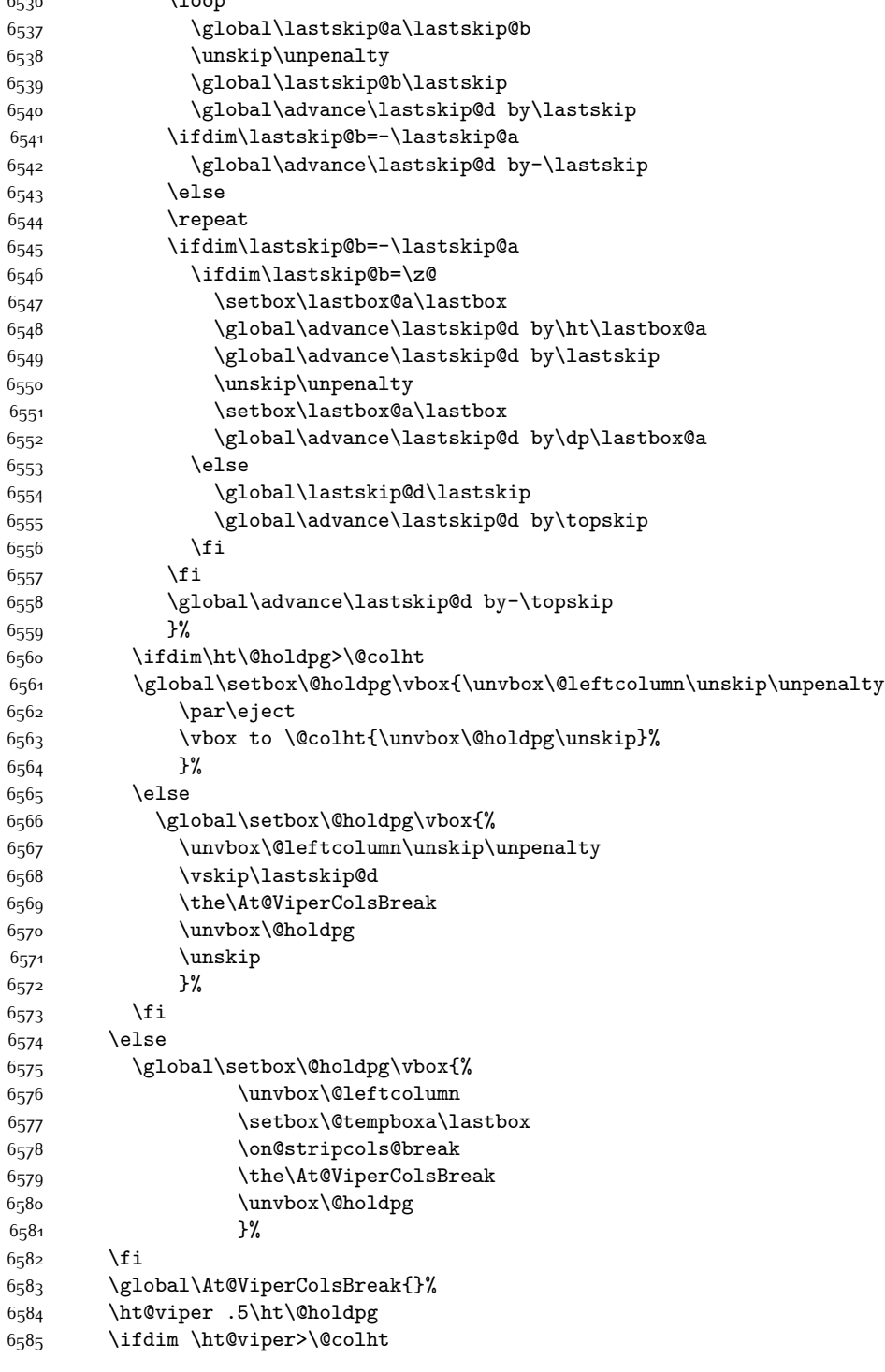

\loop

```
6586 \ht@viper \@colht
6587 \fi
6588 \ifvoid\hold@viper\@tempdima=\z@\else\@tempdima\ht\hold@viper\fi
6589 %%
6590 \@tempdimb \ht@viper
6591 \loop
6592 \setbox\v@aaa\copy\@holdpg
6593 \setbox\v@ccc\vbox to\@tempdimb{%
6594 \vsplit\v@aaa to\@tempdimb
6595 \forall vss
6596 \vsplit\v@aaa to\@tempdimb
6597 }%
6598 \wlog{Extra height:\the\ht\v@aaa\space when \the\@tempdimb}%
6599 \ifvoid\v@aaa
6600 \else
6601 \advance\@tempdimb 1\p@
6602 \repeat
66<sub>03</sub> \loop
6604 \setbox\v@aaa\copy\@holdpg
6605 \setbox\v@ccc\vbox to\@tempdimb{\vsplit\v@aaa to\@tempdimb\vss}%
6606 \wlog{(2)Left:\the\ht\v@ccc\space
6607 Right:\the\ht\v@aaa\space
6608 Output:\the\@tempdimb
6609 }%
6610 \ifdim\ht\v@ccc<\ht\v@aaa
6611 \@tempdimb \the\ht\v@aaa
6612 \repeat
6613 \wlog{- LAST -^^JLeft:\the\ht\v@ccc
66<sub>14</sub> 			 ^^JRight:\the\ht\v@aaa
66<sub>15</sub> \hat{\hspace{1cm}} \hat{\hspace{1cm}}6616 }%
6617 \setbox\v@ccc\vbox to\@tempdimb{\vsplit\@holdpg to\@tempdimb\vss}%
6618 \setbox\@tempboxa\vbox{%
6619 \hb@xt@\textwidth {%
6620 \hb@xt@\columnwidth{\vbox to\ht@viper{\box\v@ccc\vss} \hss}%
6621 \hfil
6622 \vrule \@width\columnseprule
6623 \hfil
6624 \hb@xt@\columnwidth {\vbox to\ht@viper{\box\@holdpg\vss} \hss}%
6625 }%
6626 }%
6627 \ifvoid\hold@viper
6628 \global\setbox\hold@viper \vbox {%
6629 \unvbox\@tempboxa
6630 \penalty\interlinepenalty
66<sub>31</sub> \vskip\stripsep
6632 \ifnum\outputpenalty <-\@Mii \vskip -\parskip\fi
6633 \outputpenalty \zQ
6634 }%
```
66<sub>35</sub> \else

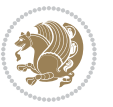

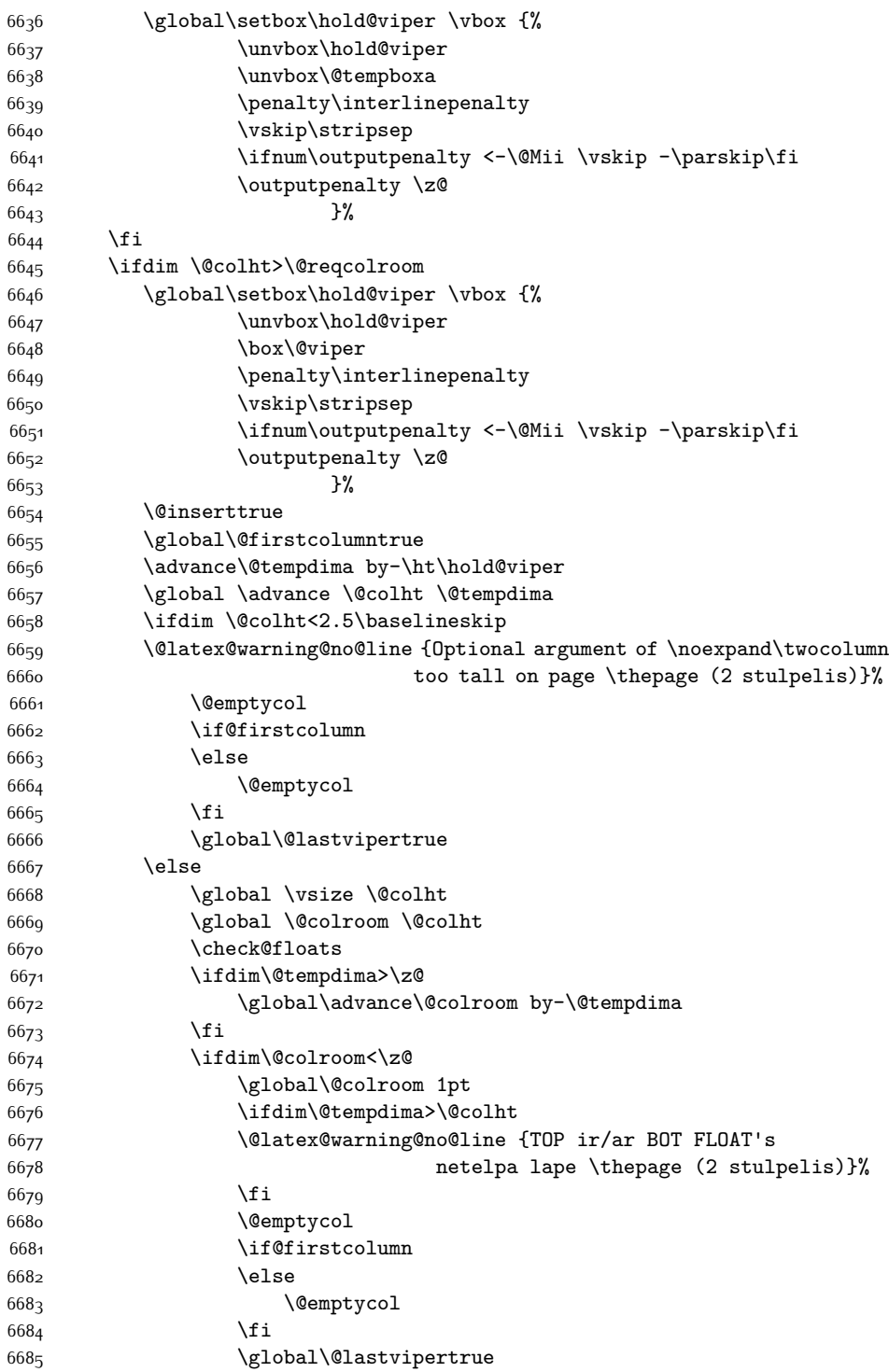

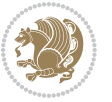

```
6686 \fi
6687 \fi
6688 \fi
6689 \fi
6690 \if@insert
66g1 \else
6692 \advance\@tempdima by-\ht\hold@viper
6693 \global \advance \@colht \@tempdima
6694 \global\setbox\hold@viper \vbox {%
6695 \unvbox\hold@viper
6696 \csname viper@top@hook\endcsname
6697 \vsplit\@viper to \@colht
6698 \vee set \vee set \vee set \vee set \vee set \vee set \vee set \vee set \vee set \vee set \vee set \vee set \vee set \vee set \vee set \vee set \vee set \vee set \vee set \vee set \vee set \vee6699 \}%
6700 \vbox{}%
6701 \global\@firstcolumnfalse
6702 \newpage
6703 \fi
6704 }
```
# **7.45 cvthemebidicasual.sty**

```
6705 \NeedsTeXFormat{LaTeX2e}
6706 \ProvidesPackage{cvthemebidicasual}
6707 \DeclareOption{blue}{}
6708 \newif\if@colourorange\@colourorangefalse
6709 \DeclareOption{orange}{\@colourorangetrue}
6710 \newif\if@colourgreen\@colourgreenfalse
6711 \DeclareOption{green}{\@colourgreentrue}
6712 \newif\if@colourred\@colourredfalse
6713 \DeclareOption{red}{\@colourredtrue}
6714 \newif\if@colourgrey\@colourgreyfalse
6715 \DeclareOption{grey}{\@colourgreytrue}
6716 \DeclareOption*{
6717 \PackageWarning{cvthemebidicasual}{Unknown option '\CurrentOption'}}
6718 \ExecuteOptions{colour}
6719 \ProcessOptions\relax
6720 \renewcommand*{\listitemsymbol}{\textbullet}
6721 \definecolor{firstnamecolor}{rgb}{0.65,0.65,0.65}
6722 \familynamecolour{808080}
6723 \firstnamecolour{A9A9A9}
6724 \quotecolour{696969}
6725 \addresscolour{696969}
6726 \definecolor{sectionrectanglecolor}{rgb}{0.25,0.50,0.75}
6727 \sectiontitlecolour{1E90FF}
6728 \subsectioncolour{4682B4}
6729 \definecolor{rulecolour}{gray}{0.6}
6730 \definecolor{footersymbolcolour}{rgb}{0.25,0.50,0.75}
6731 \definecolor{footersymbolcolor}{rgb}{0.25,0.50,0.75}
6732 \if@colourorange
```
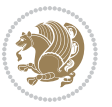

```
6733 \definecolor{sectionrectanglecolor}{rgb}{1.00,0.65,0.20}
6734 \definecolor{sectionrectanglecolor}{rgb}{1.00,0.65,0.20}
6735 \sectiontitlecolour{FF8C00}
6736 \subsectioncolour{FF8C00}
6737 \definecolor{footersymbolcolour}{rgb}{0.95,0.55,0.15}
6738 \definecolor{footersymbolcolor}{rgb}{0.95,0.55,0.15}\fi
6739 \if@colourgreen
6740 \definecolor{sectionrectanglecolor}{rgb}{0.55,0.85,0.35}
6741 \definecolor{sectionrectanglecolour}{rgb}{0.55,0.85,0.35}
6742 \sectiontitlecolour{008000}
6743 \subsectioncolour{008000}
6744 \definecolor{footersymbolcolour}{rgb}{0.30,0.65,0.15}
6745 \definecolor{footersymbolcolor}{rgb}{0.30,0.65,0.15}\fi
6746 \if@colourred
6747 \definecolor{sectionrectanglecolor}{rgb}{1.00,0.30,0.30}
6748 \definecolor{sectionrectanglecolour}{rgb}{1.00,0.30,0.30}
6749 \sectiontitlecolour{FF0000}
6750 \subsectioncolour{FF0000}
6751 \definecolor{footersymbolcolour}{rgb}{0.95,0.20,0.20}
6752 \definecolor{footersymbolcolor}{rgb}{0.95,0.20,0.20}\fi
6753 \if@colourgrey
6754 \definecolor{sectionrectanglecolor}{rgb}{0.75,0.75,0.75}
6755 \definecolor{sectionrectanglecolour}{rgb}{0.75,0.75,0.75}
6756 \sectiontitlecolour{808080}
6757 \subsectioncolour{808080}
6758 \definecolor{footersymbolcolour}{rgb}{0.35,0.35,0.35}
6759 \definecolor{footersymbolcolor}{rgb}{0.35,0.35,0.35}\fi
6760 \renewcommand*{\ttdefault}{pcr}
6761 \renewcommand*{\firstnamefont}{\fontsize{38}{40}\mdseries\upshape}
6762 \renewcommand*{\familynamefont}{\firstnamefont}
6763 \renewcommand*{\addressfont}{\normalsize\mdseries\slshape}
6764 \renewcommand*{\quotefont}{\large\slshape}
6765 \renewcommand*{\sectionfont}{\Large\mdseries\upshape}
6766 \renewcommand*{\subsectionfont}{\large\mdseries\upshape}
6767 \renewcommand*{\maketitle}{%
6768 {%
6769 \ifthenelse{\isundefined{\@photo}}%
6770 \{ \}%
6771 {{\color{firstnamecolor}\framebox{\includegraphics[width=\@photowidth]{\@photo}}}}%
6772 \hfill%
6773 \bidi@raggedleft{\firstnamestyle{\@firstname}~\familynamestyle{\@familyname}}\\[-.35em]}%
6774 {\color{firstnamecolor}\rule{\textwidth}{.25ex}\\[2.5em]}%
6775 \ifthenelse{\isundefined{\@quote}}%
6776 {}%
6777 {\centering{\begin{minipage}{\quotewidth}\centering\quotestyle{\@quote}\end{minipage}}\\[2.
6778 }%
6779 \newif\if@firstfooterelement\@firstfooterelementtrue
6780 \providecommand*{\footersymbol}{}
6781 \renewcommand*{\footersymbol}{%
```

```
6782 \if@firstfooterelement%
```
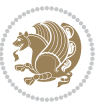

```
6783 \else%
6784 { ~~\color{footersymbolcolor}\textbullet~~~}\fi}
6785 \providecommand*{\makefooter}{}
6786 \renewcommand*{\makefooter}{%
6787 \fancypagestyle{plain}{%
6788 \fancyfoot[c]{%
6789 \parbox{0.8\textwidth}{%
6790 \centering%
6791 \addressfont\@addresscolour%
6792 \ifthenelse{\isundefined{\@address}}{}{%
6793 \addresssymbol~\@address\\%
6794 \@firstfooterelementfalse}%
6795 \ifthenelse{\isundefined{\@mobile}}{}{\mobilesymbol~\@mobile\@firstfooterelementfalse}%
6796 \ifthenelse{\isundefined{\@phone}}{}{\footersymbol\phonesymbol~\@phone\@firstfooterelement
6797 \ifthenelse{\isundefined{\@fax}}{}{\footersymbol\faxsymbol~\@fax\@firstfooterelementfalse
6798 \ifthenelse{\isundefined{\@email}}{}{\footersymbol\emailsymbol~\emaillink{\@email}\@first
6799 \ifthenelse{\isundefined{\@extrainfo}}{}{\footersymbol\@extrainfo\@firstfooterelementfals
6800 }%
6801 \pagestyle{plain}}
6802 \AtBeginDocument{\makefooter}
```
## **7.46 cvthemebidiclassic.sty**

```
6803 \NeedsTeXFormat{LaTeX2e}
6804 \ProvidesPackage{cvthemebidiclassic}
6805 \DeclareOption{blue}{}
6806 \newif\if@colourorange\@colourorangefalse
6807 \DeclareOption{orange}{\@colourorangetrue}
6808 \newif\if@colourgreen\@colourgreenfalse
6809 \DeclareOption{green}{\@colourgreentrue}
6810 \newif\if@colourred\@colourredfalse
6811 \DeclareOption{red}{\@colourredtrue}
6812 \newif\if@colourgrey\@colourgreyfalse
6813 \DeclareOption{grey}{\@colourgreytrue}
6814 \DeclareOption*{
6815 \PackageWarning{cvthemebidiclassic}{Unknown option '\CurrentOption'}}
6816 \ExecuteOptions{colour}
6817 \ProcessOptions\relax
6818 \renewcommand*{\listitemsymbol}{\textbullet}
6819 \firstnamecolour{}
6820 \familynamecolour{}
6821 \titlecolour{808080}
6822 \quotecolour{696969}
6823 \addresscolour{696969}
6824 \definecolor{sectionrectanglecolour}{rgb}{0.25,0.50,0.75}
6825 \definecolor{sectionrectanglecolor}{rgb}{0.25,0.5,0.75}
6826 \sectiontitlecolour{1E90FF}
6827 \subsectioncolour{4682B4}
6828 \if@colourorange
6829 \addresscolour{FF8C00}
```
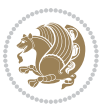

```
6830 \definecolor{sectionrectanglecolour}{rgb}{1.00,0.65,0.20}
6831 \definecolor{sectionrectanglecolor}{rgb}{1,0.65,0.20}
6832 \sectiontitlecolour{FF8C00}
6833 \subsectioncolour{FF8C00}\fi
6834 \if@colourgreen
6835 \addresscolour{008000}
6836 \definecolor{sectionrectanglecolour}{rgb}{0.55,0.85,0.35}
6837 \definecolor{sectionrectanglecolor}{rgb}{0.55,0.85,0.35}
6838 \sectiontitlecolour{008000}
6839 \subsectioncolour{008000}\fi
6840 \if@colourred
6841 \addresscolour{FF0000}
6842 \definecolor{sectionrectanglecolour}{rgb}{1.00,0.30,0.30}
6843 \definecolor{sectionrectanglecolor}{rgb}{1.00,0.30,0.30}
6844 \sectiontitlecolour{FF0000}
6845 \subsectioncolour{FF0000}\fi
6846 \if@colourgrey
6847 \addresscolour{808080}
6848 \definecolor{sectionrectanglecolour}{rgb}{0.75,0.75,0.75}
6849 \definecolor{sectionrectanglecolor}{rgb}{0.75,0.75,0.75}
6850 \sectiontitlecolour{808080}
6851 \subsectioncolour{808080}\fi
6852 \renewcommand*{\ttdefault}{pcr}
6853 \renewcommand*{\firstnamefont}{\fontsize{34}{36}\mdseries\upshape}
6854 \renewcommand*{\titlefont}{\LARGE\mdseries\slshape}
6855 \renewcommand*{\addressfont}{\normalsize\mdseries\slshape}
6856 \renewcommand*{\familynamefont}{\firstnamefont}
6857 \renewcommand*{\quotefont}{\large\slshape}
6858 \renewcommand*{\sectionfont}{\Large\mdseries\upshape}
6859 \renewcommand*{\subsectionfont}{\large\mdseries\upshape}
6860 \newlength{\maketitlenamemaxwidth}
6861 \setlength{\maketitlenamemaxwidth}{.525\textwidth}
6862 \newlength{\maketitlenamefullwidth}
6863 \settowidth{\maketitlenamefullwidth}{\firstnamestyle{\@firstname~}\familynamestyle{\@familyname}}
6864 \newlength{\maketitlenamewidth}
6865 \ifnum\maketitlenamemaxwidth<\maketitlenamefullwidth\setlength{\maketitlenamewidth}{\maketitlename
6866 \newlength{\maketitlepicturewidth}
6867 \setlength{\maketitlepicturewidth}{\@photowidth}
6868 \newlength{\maketitledetailswidth}
6869 \renewcommand*{\recomputethemelengths}{%
6870 \setlength{\maketitledetailswidth}{\textwidth}%
6871 \addtolength{\maketitledetailswidth}{-\maketitlenamewidth}%
6872 \addtolength{\maketitledetailswidth}{-\separatorcolumnwidth}%
6873 \addtolength{\maketitledetailswidth}{-\maketitlepicturewidth}}
6874 \recomputethemelengths
6875 \newif\if@firstdetailselement\@firstdetailselementtrue
6876 \newcommand*{\maketitledetailsnewline}{
6877 \if@firstdetailselement%
6878 \@firstdetailselementfalse%
6879 \else%
```

```
bidi implementation 167
```
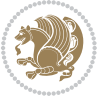

```
6880 \\[.2em]\fi}
6881 \renewcommand*{\maketitle}{%
6882 % name and title
6883 \begin{minipage}[b]{\maketitlenamewidth}%
6884 \firstnamestyle{\@firstname~}\familynamestyle{\@familyname}%
6885 \ifthenelse{\equal{\@title}{}}{}{\\[1.25em]\titlestyle{\@title}}%
6886 \end{minipage}%
6887 % optional data
6888 \begin{minipage}[b]{\maketitledetailswidth}%
6889 \bidi@raggedleft\addressfont\@addresscolour%
6890 \ifthenelse{\isundefined{\@address}}{}{%
6891 \maketitledetailsnewline%
6892 \addresssymbol~\\\@address}%
6893 \ifthenelse{\isundefined{\@mobile}}{}{\maketitledetailsnewline\mobilesymbol~\@mobile}%
6894 \ifthenelse{\isundefined{\@phone}}{}{\maketitledetailsnewline\phonesymbol~\@phone}%
6895 \ifthenelse{\isundefined{\@fax}}{}{\maketitledetailsnewline\faxsymbol~\@fax}%
6896 \ifthenelse{\isundefined{\@email}}{}{\maketitledetailsnewline\emailsymbol~\emaillink{\@email}}
6897 \ifthenelse{\isundefined{\@extrainfo}}{}{\maketitledetailsnewline\@extrainfo}%
6898 \end{minipage}%
6899 % optional photo
6900 \ifthenelse{\isundefined{\@photo}}%
6901 {}%
6902 {\hspace*{\separatorcolumnwidth}\color{firstnamecolor}\framebox{\includegraphics[width=\mak
6903 % optional quote
6904 \ifthenelse{\isundefined{\@quote}}%
6905 {}%
6906 {\centering{\begin{minipage}{\quotewidth}\centering\quotestyle{\@quote}\end{minipage}}\\[2.5em]}%
6907}
```
## **7.47 dblfnote-xetex-bidi.def**

```
6908 \ProvidesFile{dblfnote-xetex-bidi.def}[2012/12/12 v0.3 bidi adaptations for dblfnote package for
6909 \let\autofootnoterule\relax
6910 \let\rightfootnoterule\relax
6911 \let\leftfootnoterule\relax
6912 \let\textwidthfootnoterule\relax
6913 \let\LRfootnoterule\relax
6914 \def\footnoterule{\kern-3\p@
6915 \hrule \@width \DFNcolumnwidth \kern 2.6\p@}%
6916 \AtBeginDocument{\let\dfn@latex@footnotetext\@footnotetext
6917 \let\@footnotetext\dfn@footnotetext}
6918 \long\def\dfn@LTRfootnotetext#1{{\setbox\dfn@boxa\vbox{
6919 \let\insert\dfn@gobble
6920 \columnwidth\DFNcolumnwidth \hbadness\c@DFNsloppiness
6921 \def\@makefnmark{\smash{\dfn@makefnmark}}
6922 \dfn@latex@LTRfootnotetext{#1}\par \boxmaxdepth\dfn@fnmaxdp}%
6923 \dfn@dima\ht\dfn@boxa \advance\dfn@dima\dp\dfn@boxa
6924 \ifdim\dfn@dima>\z@\else
6925 \dfn@dima1sp\relax
6926 \setbox\dfn@boxa\vbox{\vbox to1sp{\unvbox\dfn@boxa\vfil}}\fi
```
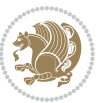

```
6927 \global\setbox\dfn@ins\vbox{\boxmaxdepth\dfn@fnmaxdp
6928 \ifvoid\dfn@ins\else
6929 \unvbox\dfn@ins \allowbreak \nointerlineskip \fi
6930 \ifdfn@allowcbreak \unvbox \else \box \fi \dfn@boxa}%
6931 \setbox\dfn@boxa\copy\dfn@ins
6932 \dfn@split{.5\ht\dfn@boxa}\dfn@boxa\dfn@boxb\dfn@fnmaxdp\footnotesep
6933 \advance\@tempdima\@tempdimb \@tempdimb\@tempdima
6934 \advance\@tempdima-\dfn@fnht \global\dfn@fnht\@tempdimb
6935 \insert\footins{\floatingpenalty\@MM \vbox to\@tempdima{}}%
6936 \xdef\dfn@list{\dfn@list\@elt{\number\dfn@dima}{\number\@tempdima}}}}
6937 \AtBeginDocument{\let\dfn@latex@LTRfootnotetext\@LTRfootnotetext
6938 \let\@LTRfootnotetext\dfn@LTRfootnotetext}
6939 \long\def\dfn@RTLfootnotetext#1{{\setbox\dfn@boxa\vbox{
6940 \let\insert\dfn@gobble
6941 \columnwidth\DFNcolumnwidth \hbadness\c@DFNsloppiness
6q42 \hspace{13mm} \texttt{\label{small:main} \texttt{sum} \}6943 \dfn@latex@RTLfootnotetext{#1}\par \boxmaxdepth\dfn@fnmaxdp}%
6944 \dfn@dima\ht\dfn@boxa \advance\dfn@dima\dp\dfn@boxa
6945 \ifdim\dfn@dima>\z@\else
6946 \dfn@dima1sp\relax
6947 \setbox\dfn@boxa\vbox{\vbox to1sp{\unvbox\dfn@boxa\vfil}}\fi
6948 \global\setbox\dfn@ins\vbox{\boxmaxdepth\dfn@fnmaxdp
6<sub>949</sub> \ifvoid\dfn@ins\else
6950 \unvbox\dfn@ins \allowbreak \nointerlineskip \fi
6951 \ifdfn@allowcbreak \unvbox \else \box \fi \dfn@boxa}%
6952 \setbox\dfn@boxa\copy\dfn@ins
6953 \dfn@split{.5\ht\dfn@boxa}\dfn@boxa\dfn@boxb\dfn@fnmaxdp\footnotesep
6954 \advance\@tempdima\@tempdimb \@tempdimb\@tempdima
6955 \advance\@tempdima-\dfn@fnht \global\dfn@fnht\@tempdimb
6956 \insert\footins{\floatingpenalty\@MM \vbox to\@tempdima{}}%
\label{thm:main} $$6957 $$\xdef\dfn@list{\dfn@list{\@elt{\number\dfn@dim}}{\number=\lempdima}}\}6958 \AtBeginDocument{\let\dfn@latex@RTLfootnotetext\@RTLfootnotetext
6959 \let\@RTLfootnotetext\dfn@RTLfootnotetext}
6960 \def\dfn@RTLmakecol{{\ifvoid\footins\else
6961 \dfn@dima\ht\footins
6962 \@tempcnta\z@ \dfn@countins
6963 \@tempdima\z@ \let\@elt\dfn@elt@getht
6964 \dfn@list\@nil
6965 \ifdim\@tempdima=\z@\else
6966 \dfn@split\@tempdima\dfn@ins\dfn@boxa\z@\z@
6967 \global\setbox\dfn@ins\box\dfn@ins
6968 \@tempswatrue
6969 \ifdfn@trysingle
6970 \setbox\dfn@boxb\vbox{\unvcopy\@cclv}\@tempdima\@colroom
6971 \advance\@tempdima-\ht\dfn@boxb \advance\@tempdima-\dp\dfn@boxb
6972 \advance\@tempdima-\skip\footins
6973 \advance\@tempdima-\ht\dfn@boxa
6974 \ifdim\@tempdima<\z@\else \@tempswafalse
6975 \global\setbox\footins\vbox{\boxmaxdepth\dfn@fnmaxdp
6976 \footnoterule \unvbox\dfn@boxa}\fi\fi
```
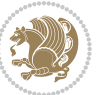

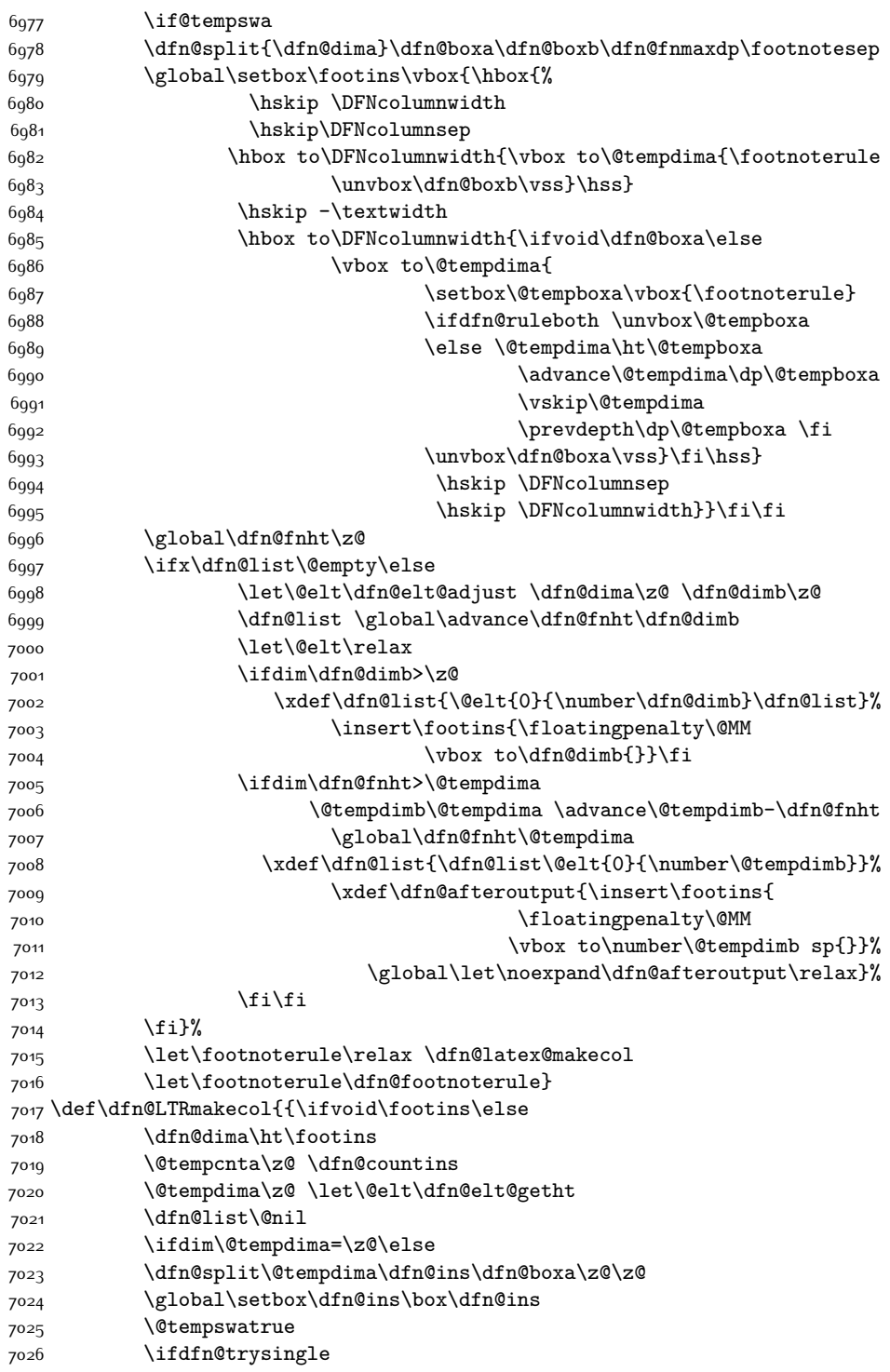

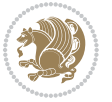

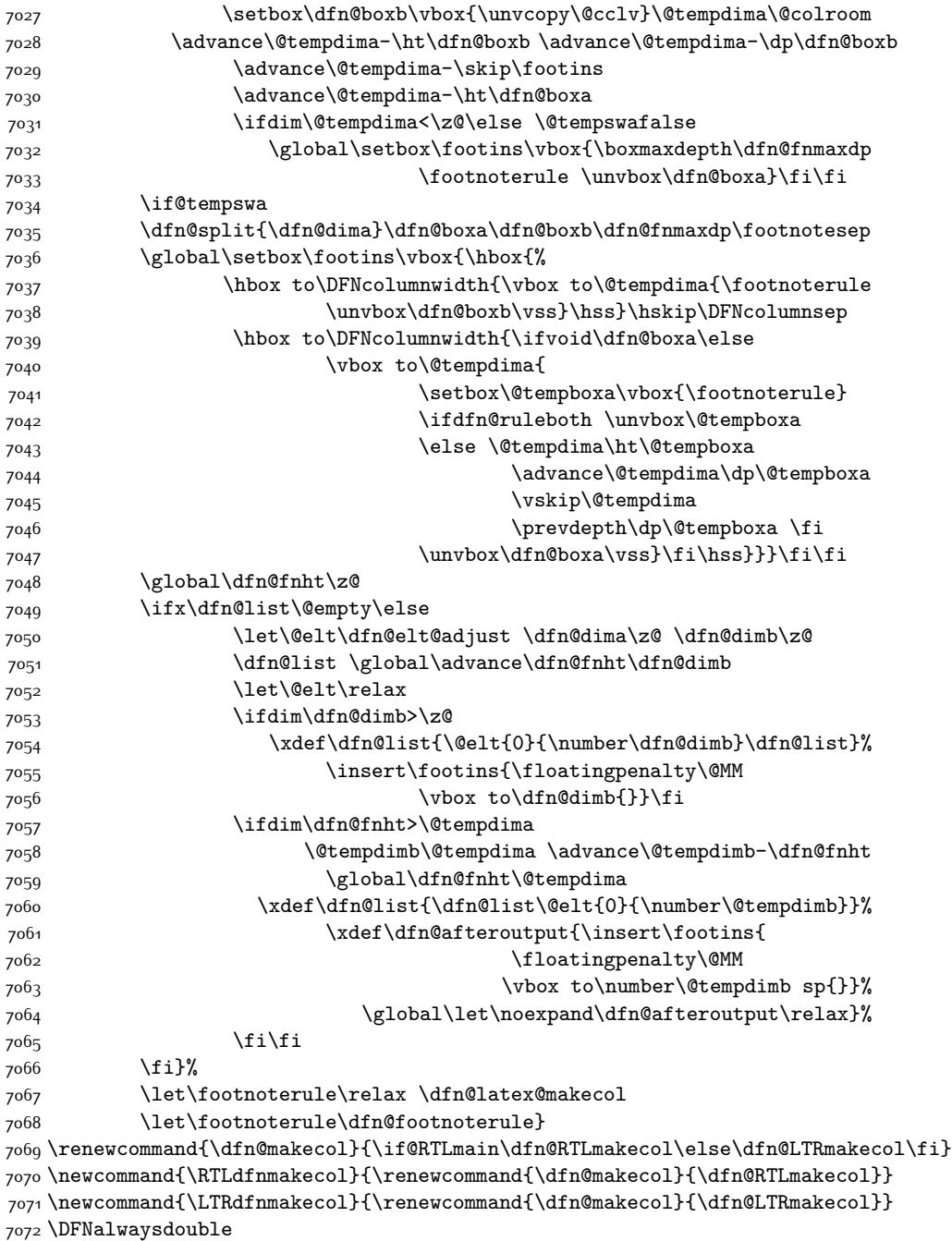

# **7.48 draftwatermark-xetex-bidi.def**

\ProvidesFile{draftwatermark-xetex-bidi.def}[2010/07/25 v0.2 bidi adaptations for draftwatermar

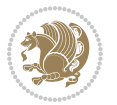

\renewcommand\SetWatermarkText[1]{%

```
7075 \def\sc@wm@text{\if@RTLmain\beginR\fi#1\if@RTLmain\endR\fi}}
```
# **7.49 eso-pic-xetex-bidi.def**

```
7076 \ProvidesFile{eso-pic-xetex-bidi.def}[2013/04/10 v0.2 bidi adaptations for eso-pic package for X
7077 \renewcommand\AtPageLowerLeft[1]{\AtPageUpperLeft{%
7078 \put(\LenToUnit{\if@RTLmain\paperwidth\else0pt\fi},\LenToUnit{-\paperheight}){#1}}}
7079
7080 \ESO@isMEMOIR{%
7081 \renewcommand\AtTextUpperLeft[1]{%
7082 \begingroup
7083 \ifodd\c@page
7084 \@tempdima=\spinemargin
7085 \else
7086 \@tempdima=\paperwidth
7087 \advance\@tempdima-\textwidth
7088 \advance\@tempdima-\spinemargin
7080 \foralli
7090 \@tempdimb=-\uppermargin
7091 \AtPageUpperLeft{%
7092 \put(\LenToUnit{\if@RTLmain-\fi\@tempdima},\LenToUnit{\@tempdimb}){#1}%
7093 }%
7094 \endgroup
7095 }
7096 }{%
7097 \renewcommand\AtTextUpperLeft[1]{%
7098 \begingroup
7099 \@tempdima=1in\relax
7100 \ifodd\c@page
7101 \advance\@tempdima\oddsidemargin
7102 \else
7103 \advance\@tempdima\evensidemargin
7104 \fi
7105 \@tempdimb=-1in\relax
7106 \advance\@tempdimb-\topmargin
7107 \advance\@tempdimb-\headheight
7108 \advance\@tempdimb-\headsep
7109 \AtPageUpperLeft{%
7110 \put(\LenToUnit{\if@RTLmain-\fi\@tempdima},\LenToUnit{\@tempdimb}){#1}%
7111 }%
7112 \endgroup
7113 }
```
#### }

## **7.50 empheq-xetex-bidi.def**

```
7115 \ProvidesFile{empheq-xetex-bidi.def}[2011/09/07 v0.1 bidi adaptations for empheq package for XeT
7116 \MHInternalSyntaxOn
7117 \def\EQ_tag_plus_endmark:{%
7118 \iftagsleft@
```
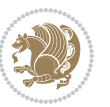

```
7119 \gdef\maketag@@@##1{%
7120 \hfuzz\displaywidth
_{7^{121}} \if@RTL\makebox[\widthof{##1}][r]{%
7122 \hbox to \displaywidth{\m@th\normalfont##1\hss
7123 \raisebox{-\dp\EQ_mathdisplay_box
7^{124} -\depthof{\EQ_outerbox:{}}}
7125 {\PotEndMark{\hss}}}}
7126 \else\makebox[\widthof{##1}][l]{%
7127 \hbox to \displaywidth{\m@th\normalfont##1\hss
7128 \raisebox{-\dp\EQ_mathdisplay_box
7^{129} -\depthof{\EQ_outerbox:{}}}
7130 {\PotEndMark{\hss}}}}\fi}%
7131 \else:
7132 \gdef\maketag@@@##1{%
7133 \hbox{\m@th\normalfont##1\llap{\hss\PotEndMark{%
7134 \settoheight{\@tempdima}{\@nameuse{\InTheoType Symbol}}%
7135 \MH_addtolength:dn \@tempdima
7136 {\g_EQ_bottomtag_depth_dim+\mintagvsep}
7137 \setlength{\@tempdimb}
7138 {\g_EQ_bottomrow_depth_dim+\depthof{\EQ_outerbox:{}}
7139 + \depthof { \EQ_innerbox: { } } }
7140 \if_dim:w \@tempdima>\@tempdimb
7141 \MH_setlength:dn \@tempdima{-\dp\EQ_mathdisplay_box
7142 -\@tempdima+\g_EQ_bottomrow_depth_dim}
7143 \addtolength{\@tempdima}{\depthof{\EQ_innerbox:{}}}%
7144 \def\EQ_next:{\raisebox{\@tempdima}}%
7<sup>145</sup> \else:
7146 \def\EQ_next:{
7147 \raisebox{-\dp\EQ_mathdisplay_box
7148 -\depthof{\EQ_outerbox:{}}}}%
7149 \fi:\EQ_next:}}}}%
7150 \fi:}
7151 \def\EQ_post_process:{%
7152 \EQ_initialize:
7153 \EQ_begin_equation:
7154 \MH_if_boolean:nT {outer_mult}{
7155 \setkeys{\MT_options_name:}{
7156 firstline-afterskip=0pt,
7157 lastline-preskip=0pt,
7158 multlined-width=0pt,
7159 }
7160 \ifodd \l_EQ_alignmentmode_int
7161 \setkeys{\MT_options_name:}{multlined-pos=b}
7162 \else:
7163 \setkeys{\MT_options_name:}{multlined-pos=t}
7^{164} \fi:
7165 \g@addto@macro\EQ_complete_mathdisplay:{
7166 \begin{MTmultlined}\relax}
7167 }
7168 \g@addto@macro\EQ_complete_mathdisplay:\EQ_mathbody:
```
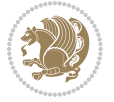

```
7169 \MH_if_boolean:nT {outer_mult}{
7170 \g@addto@macro\EQ_complete_mathdisplay:{\end{MTmultlined}}
7171 }
7172 \EQ_end_equation:
7173 \edef\EQ_hyperref_link_fint{\number\Hy@linkcounter}
7174 \savecounters@
7175 \EQ_typeset_tags:
7176 \edef\l_EQ_equation_fint{\number\c@equation}
7177 \restorecounters@
7178 \Hy@linkcounter=\EQ_hyperref_link_fint
7179 \settowidth\l_EQ_totalwidth_dim{%
7180 $\EQ_left_side:\EQ_innerbox:{}\EQ_right_side:$}%
7181 \MH_if_boolean:nTF {outer_mult}
7182 { \def\EQ_next:{_mult} }
7183 { \def\EQ_next:{} }
7184 \@nameuse{EQ_modify_linewidth_
7185 \romannumeral\l_EQ_equationtype_int\EQ_next: :}%
7186 \EQ_typeset_display:
7187 \@nameuse{find_displaywidth_
7188 \romannumeral\l_EQ_equationtype_int\EQ_next: :}
7189 \MH_addtolength:dn
7190 \l_EQ_totalwidth_dim{\l_EQ_displaywidth_dim}
7191 \savebox\EQ_mathdisplay_box[\l_EQ_totalwidth_dim][c]{%
7192 $\EQ_left_side:
7193 \EQ_innerbox:{%
7194 \if_case:w \l_EQ_alignmentmode_int\or:
7195 \makebox[\l_EQ_displaywidth_dim][c]
7196 {\usebox{\EQ_mathdisplay_box}}%
7197 \or:
7198 \makebox[\l_EQ_displaywidth_dim][c]
7199 {\text{{\sf LQ_mathdisplay\_box}}\%7200 \overline{\arcsin 7200}7201 \if@RTL\makebox[\l_EQ_displaywidth_dim][r]{%
7202 \if_num:w \l_EQ_equationtype_int=5 \else:
7203 \if_num:w \l_EQ_equationtype_int=6 \else:
7204 \kern-\@mathmargin
7205 \fi:
7206 \fi:
7207 \usebox{\EQ_mathdisplay_box}}%
7208 \else\makebox[\l_EQ_displaywidth_dim][l]{%
7209 \if_num:w \l_EQ_equationtype_int=5 \else:
7210 \if_num:w \l_EQ_equationtype_int=6 \else:
7211 \kern-\@mathmargin
7212 \fi:
7^{213} \fi:
7214 \usebox{\EQ_mathdisplay_box}}\fi%
7215 \or:
7216 \if@RTL\makebox[\l EQ displaywidth dim][r]{%
7217 \if_num:w \l_EQ_equationtype_int=5 \else:
7218 \if_num:w \l_EQ_equationtype_int=6 \else:
```
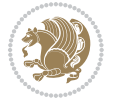

```
7219 \kern-\@mathmargin
7220 \fi:
7221 \fi:
7222 \usebox{\EQ_mathdisplay_box}}
7223 \else\makebox[\l_EQ_displaywidth_dim][l]{%
7224 \if_num:w \l_EQ_equationtype_int=5 \else:
7225 \if_num:w \l_EQ_equationtype_int=6 \else:
7226 \kern-\@mathmargin
7227 \fi:
7228 \fi:
7229 \usebox{\EQ_mathdisplay_box}}\fi%
7230 \fi:}%
7231 \EQ_right_side:$}%
7232 \begin{AmSequation*}
7233 \@nameuse{EQ_place_display_
7234 \romannumeral\l_EQ_equationtype_int\EQ_next: :}
7235 \if_dim:w \g_EQ_widesttag_dim>\z@
7236 \MH_set_boolean_T:n {show_manual_tags}
7237 \if_case:w \l_EQ_alignmentmode_int
7238 \or: \if@RTL\EQ_place_tag:N l\else\EQ_place_tag:N r\fi %#1
7239 \or: \if@RTL\EQ_place_tag:N r\else\EQ_place_tag:N l\fi %#2
7240 \or: \if@RTL\EQ_place_tag:N l\else\EQ_place_tag:N r\fi %#3
7241 \or: \if@RTL\EQ_place_tag:N r\else\EQ_place_tag:N l\fi %#4
7242 \fi:
7243 \fi:
7244 \end{AmSequation*}
7245 \global\c@equation=\l_EQ_equation_fint\relax
7246 }
7247 \AtBeginDocument{%
7248 \@ifpackageloaded{fancybox}{%
7249 \@ifpackageloaded{color}{\definecolor{shadowcolor}{rgb}{0,0,0}}%
7250 {\renewcommand*\textcolor[2]{\normalcolor{#2}}}%
7251 \renewcommand*\shadowbox{%
7252 \@ifstar{\MH_set_boolean_T:n {shadowbox_star}
7253 \VerbBox\EQ_shadowbox:n}
7254 {\MH_set_boolean_F:n {shadowbox_star}
7255 \VerbBox\EQ_shadowbox:n}}
7256 \def\EQ_shadowbox:n #1{%
7257 \sbox{\z@}{\fbox{#1}}%
7258 \MH_if_boolean:nTF {shadowbox_star}{
7259 \MH_setlength:dn \@tempdima{\z@}%
7260 }{
7261 \MH_setlength:dn \@tempdima{\dp\z@+\shadowsize}%
7262 }
7263 \raisebox{\@tempdima}{%
7264 \if@RTL\makebox[\z@][r]{%
7265 \kern\shadowsize \textcolor{shadowcolor}{%
7266 \rule[-\dp\z@-\shadowsize]{\wd\z@}{\shadowsize}}%
7267 }%
7268 \else\makebox[\z@][l]{%
```
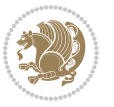

```
7269 \kern\shadowsize \textcolor{shadowcolor}{%
7270 \rule[-\dp\z@-\shadowsize]{\wd\z@}{\shadowsize}}%
7271 }\fi%
7272 \usebox\z@\textcolor{shadowcolor}{%
7273 \rule[-\dp\z@-\shadowsize]{\shadowsize}{\ht\z@+\dp\z@}}}}%
7274 }{}%
7275 }
7276 \MHInternalSyntaxOff
```
#### **7.51 extarticle-xetex-bidi.def**

```
7277 \ProvidesFile{extarticle-xetex-bidi.def}[2010/07/25 v0.2 bidi adaptations for extarticle class for
7278 \renewcommand*\l@section[2]{%
7279 \ifnum \c@tocdepth >\z@
7280 \addpenalty\@secpenalty
7281 \addvspace{1.0em \@plus\p@}%
7282 \setlength\@tempdima{1.5em}%
7283 \begingroup
7284 \parindent \z@ \if@RTL\leftskip\else\rightskip\fi \@pnumwidth
7285 \parfillskip -\@pnumwidth
7286 \leavevmode \bfseries
7287 \advance\if@RTL\rightskip\else\leftskip\fi\@tempdima
7288 \hskip -\if@RTL\rightskip\else\leftskip\fi
7289 #1\nobreak\hfil \nobreak\hb@xt@\@pnumwidth{\hss #2}\par
7290 \endgroup
7291 \fi}
7292 \renewcommand*\l@part[2]{%
7293 \ifnum \c@tocdepth >-2\relax
7294 \addpenalty\@secpenalty
7295 \addvspace{2.25em \@plus\p@}%
7296 \begingroup
7297 \setlength\@tempdima{3em}%
7298 \parindent \z@ \if@RTL\leftskip\else\rightskip\fi \@pnumwidth
7299 \parfillskip -\@pnumwidth
7300 {\leavevmode
7301 \large \bfseries #1\hfil \hb@xt@\@pnumwidth{\hss #2}}\par
7302 \nobreak
7303 \endgroup
7304 \fi}
7305 \def\@part[#1]#2{%
7306 \ifnum \c@secnumdepth >\m@ne
7307 \refstepcounter{part}%
7308 \addcontentsline{toc}{part}{\thepart\hspace{1em}#1}%
7309 \else
7310 \addcontentsline{toc}{part}{#1}%
7311 \fi
7312 {\parindent \z@ \if@RTL\raggedleft\else\raggedright\fi
7313 \interlinepenalty \@M
7314 \normalfont
7315 \ifnum \c@secnumdepth >\m@ne
```
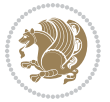

```
7316 \Large\bfseries \partname~\thepart
7317 \par\nobreak
7318 \fi
7319 \huge \bfseries #2%
7320 \markboth{}{}\par}%
7321 \nobreak
7322 \vskip 3ex
7323 \@afterheading}
7324 \def\@spart#1{%
7325 {\parindent \z@ \if@RTL\raggedleft\else\raggedright\fi
7326 \interlinepenalty \@M
7327 \normalfont
7328 \huge \bfseries #1\par}%
7329 \nobreak
7330 \vskip 3ex
7331 \@afterheading}
7332 \renewenvironment{thebibliography}[1]
7333 {\section*{\refname
7334 \@mkboth{\MakeUppercase\refname}{\MakeUppercase\refname}}%
7335 \if@RTL\if@LTRbibitems\@RTLfalse\else\fi\else\if@RTLbibitems\@RTLtrue\else\fi\fi
7336 \list{\@biblabel{\@arabic\c@enumiv}}%
7337 {\settowidth\labelwidth{\@biblabel{#1}}%
7338 \leftmargin\labelwidth
7339 \advance\leftmargin\labelsep
7340 \@openbib@code
7341 \usecounter{enumiv}%
7342 \let\p@enumiv\@empty
7343 \renewcommand\theenumiv{\@arabic\c@enumiv}}%
7344 \sloppy\clubpenalty4000\widowpenalty4000%
7345 \sfcode \.\@m}
7346 {\def\@noitemerr
7347 {\@latex@warning{Empty `thebibliography' environment}}%
7348 \endlist}
7349 \renewcommand\left@footnoterule{%
7350 \kern-3\p@
7351 \hrule\@width.4\columnwidth
7352 \kern2.6\p@}
7353 \renewcommand\right@footnoterule{%
7354 \hbox to \columnwidth
7355 {\beginR \vbox{%
7356 \kern-3\p@
7357 \hrule\@width.4\columnwidth
7358 \kern2.6\p@}\hfil\endR}}
7359 \if@titlepage
7360 \renewcommand\maketitle{\begin{titlepage}%
7361 \let\footnotesize\small
7362 \let\right@footnoterule\relax
7363 \let\left@footnoterule\relax
7364 \let\textwidth@footnoterule\relax
7365 \let \footnote \thanks
```
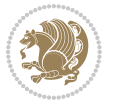

```
7366 \null\vfil
7367 \vskip 60\p@
7368 \begin{center}%
7369 {\LARGE \@title \par}%
7370 \vskip 3em%
7371 {\large
7372 \lineskip .75em%
7373 \begin{tabular}[t]{c}%
7374 \@author
7375 \end{tabular}\par}%
7376 \vskip 1.5em%
7377 {\large \@date \par}% % Set date in \large size.
7378 \end{center}\par
7379 \@thanks
7380 \vfil\null
7381 \end{titlepage}%
7382 \setcounter{footnote}{0}%
7383 \global\let\thanks\relax
7384 \global\let\maketitle\relax
7385 \global\let\@thanks\@empty
7386 \global\let\@author\@empty
7387 \global\let\@date\@empty
7388 \global\let\@title\@empty
7389 \global\let\title\relax
7390 \global\let\author\relax
7391 \global\let\date\relax
7392 \global\let\and\relax
7393 }
7394 \else
7395 \renewcommand\maketitle{\par
7396 \begingroup
7397 \renewcommand\thefootnote{\@fnsymbol\c@footnote}%
7398 \def\@makefnmark{\rlap{\@textsuperscript{\normalfont\@thefnmark}}}%
7399 \long\def\@makefntext##1{\parindent 1em\noindent
7400 \hb@xt@1.8em{%
7401 \hss\@textsuperscript{\normalfont\@thefnmark}}##1}%
7402 \if@twocolumn
7403 \ifnum \col@number=\@ne
7404 \@maketitle
7405 \else
7406 \twocolumn[\@maketitle]%
7407 \fi
7408 \else
7409 \newpage
7410 \global\@topnum\z@ % Prevents figures from going at top of page.
7411 \@maketitle
7412 \fi
7413 \thispagestyle{plain}\@thanks
7414 \endgroup
7415 \setcounter{footnote}{0}%
```
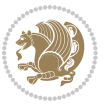

```
7416 \global\let\thanks\relax
7417 \global\let\maketitle\relax
7418 \global\let\@maketitle\relax
7419 \global\let\@thanks\@empty
7420 \global\let\@author\@empty
7421 \global\let\@date\@empty
7422 \global\let\@title\@empty
7423 \global\let\title\relax
7424 \global\let\author\relax
7425 \global\let\date\relax
7426 \global\let\and\relax
7427 }
7428 \def\@maketitle{%
7429 \newpage
7430 \null
7431 \vskip 2em%
7432 \begin{center}%
7433 \let \footnote \thanks
7434 {\LARGE \@title \par}%
7435 \vskip 1.5em%
7436 {\large
7437 \lineskip .5em%
7438 \begin{tabular}[t]{c}%
7439 \@author
7440 \end{tabular}\par}%
7441 \vskip 1em%
7442 {\large \@date}%
7443 \end{center}%
7444 \par
7445 \vskip 1.5em}
7446 \fi
7447 \renewcommand\thesubsection {\thesection\@SepMark\@arabic\c@subsection}
7448 \renewcommand\thesubsubsection{\thesubsection \@SepMark\@arabic\c@subsubsection}
```
 \renewcommand\theparagraph {\thesubsubsection\@SepMark\@arabic\c@paragraph} \renewcommand\thesubparagraph {\theparagraph\@SepMark\@arabic\c@subparagraph}%%

## **7.52 extbook-xetex-bidi.def**

```
7451 \ProvidesFile{extbook-xetex-bidi.def}[2010/07/25 v0.3 bidi adaptations for extbook class for XeT
7452 \if@titlepage
7453 \renewcommand\maketitle{\begin{titlepage}%
7454 \let\footnotesize\small
7455 \let\right@footnoterule\relax
7456 \let\left@footnoterule\relax
7457 \let\textwidth@footnoterule\relax
7458 \let \footnote \thanks
7459 \let \LTRfootnote \LTRthanks
7460 \let \RTLfootnote \RTLthanks
7461 \null\vfil
```

```
7462 \vskip 60\p@
```
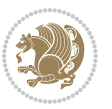
```
7463 \begin{center}%
7464 {\LARGE \@title \par}%
7465 \vskip 3em%
7466 {\large
7467 \lineskip .75em%
7468 \begin{tabular}[t]{c}%
7469 \@author
7470 \end{tabular}\par}%
7471 \vskip 1.5em%<br>7472 {\large \@date \par}%
7472 {\large \@date \par}% % Set date in \large size.
7473 \end{center}\par
7474 \@thanks
7475 \vfil\null
7476 \end{titlepage}%
7477 \setcounter{footnote}{0}%
7478 \global\let\thanks\relax
7479 \global\let\LTRthanks\relax
7480 \global\let\RTLthanks\relax
7481 \global\let\maketitle\relax
7482 \global\let\@thanks\@empty
7483 \global\let\@author\@empty
7484 \global\let\@date\@empty
7485 \global\let\@title\@empty
7486 \global\let\title\relax
7487 \global\let\author\relax
7488 \global\let\date\relax
7489 \global\let\and\relax
7490 }
7491 \else
7492 \renewcommand\maketitle{\par
7493 \begingroup
7494 \renewcommand\thefootnote{\@fnsymbol\c@footnote}%
7495 \def\@makefnmark{\rlap{\@textsuperscript{\normalfont\@thefnmark}}}%
7496 \long\def\@makefntext##1{\parindent 1em\noindent
7497 \hb@xt@1.8em{%
7498 \hss\@textsuperscript{\normalfont\@thefnmark}}##1}%
7499 \if@twocolumn
7500 \ifnum \col@number=\@ne
7501 \@maketitle
7502 \else
7503 \twocolumn[\@maketitle]%
7504 \fi
7505 \else
7506 \newpage
7507 \global\@topnum\z@ % Prevents figures from going at top of page.
7508 \@maketitle
7509 \fi
7510 \thispagestyle{plain}\@thanks
7511 \endgroup
7512 \setcounter{footnote}{0}%
```
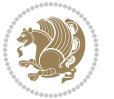

```
7513 \global\let\thanks\relax
7514 \global\let\LTRthanks\relax
7515 \global\let\RTLthanks\relax
7516 \global\let\maketitle\relax
7517 \global\let\@maketitle\relax
7518 \global\let\@thanks\@empty
7519 \global\let\@author\@empty
7520 \global\let\@date\@empty
7521 \global\let\@title\@empty
7522 \global\let\title\relax
7523 \global\let\author\relax
7524 \global\let\date\relax
7525 \global\let\and\relax
7526 }
7527 \def\@maketitle{%
7528 \newpage
7529 \null
7530 \vskip 2em%
7531 \begin{center}%
7532 \let \footnote \thanks
7533 \let \LTRfootnote \LTRthanks
7534 \let \RTLfootnote \RTLthanks
7535 {\LARGE \@title \par}%
7536 \vskip 1.5em%
7537 {\large
7538 \lineskip .5em%
7539 \begin{tabular}[t]{c}%
7540 \@author
7541 \end{tabular}\par}%
7542 \vskip 1em%
7543 {\large \@date}%
7544 \end{center}%
7545 \par
7546 \vskip 1.5em}
7547 \fi
7548 \renewcommand*\l@part[2]{%
7549 \ifnum \c@tocdepth >-2\relax
7550 \addpenalty{-\@highpenalty}%
7551 \addvspace{2.25em \@plus\p@}%
7552 \begingroup
7553 \parindent \z@ \if@RTL\leftskip\else\rightskip\fi \@pnumwidth
7554 \parfillskip -\@pnumwidth
7555 {\leavevmode
7556 \large \bfseries #1\hfil \hb@xt@\@pnumwidth{\hss #2}}\par
7557 \nobreak
7558 \global\@nobreaktrue
7559 \everypar{\global\@nobreakfalse\everypar{}}%
7560 \endgroup
7561 \fi}
7562 \renewcommand\theequation
```
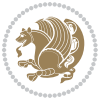

```
7563 {\ifnum \c@chapter>\z@ \thechapter\@SepMark\fi \@arabic\c@equation}
7564 \renewcommand \thefigure
7565 {\ifnum \c@chapter>\z@ \thechapter\@SepMark\fi \@arabic\c@figure}
7566 \renewcommand \thetable
7567 {\ifnum \c@chapter>\z@ \thechapter\@SepMark\fi \@arabic\c@table}
7568 \renewcommand \thechapter {\@arabic\c@chapter}
7569 \renewcommand \thesection {\thechapter\@SepMark\@arabic\c@section}
7570 \renewcommand\thesubsection {\thesection\@SepMark\@arabic\c@subsection}
7571 \renewcommand\thesubsubsection{\thesubsection \@SepMark\@arabic\c@subsubsection}
7572 \renewcommand\theparagraph {\thesubsubsection\@SepMark\@arabic\c@paragraph}
7573 \renewcommand\thesubparagraph {\theparagraph\@SepMark\@arabic\c@subparagraph}
7574 \def\@makechapterhead#1{%
7575 \vspace*{50\p@}%
7576 {\parindent \z@ \if@RTL\raggedleft\else\raggedright\fi \normalfont
7577 \ifnum \c@secnumdepth >\m@ne
7578 \if@mainmatter
7579 \huge\bfseries \@chapapp\space \thechapter
7580 \par\nobreak
7581 \vskip 20\p@
7582 \fi
7583 \fi
7584 \interlinepenalty\@M
7585 \Huge \bfseries #1\par\nobreak
7586 \vskip 40\p@
7587 }}
7588
7589 \def\@makeschapterhead#1{%
7590 \vspace*{50\p@}%
7591 {\parindent \z@ \if@RTL\raggedleft\else\raggedright\fi
7592 \normalfont
7593 \interlinepenalty\@M
7594 \Huge \bfseries #1\par\nobreak
7595 \vskip 40\p@
7596 }}
7597 \renewcommand\backmatter{%
7598 \if@openright
7599 \cleardoublepage
7600 \else
7601 \clearpage
7602 \fi
7603 \@mainmatterfalse}
7604 \renewenvironment{thebibliography}[1]
7605 {\chapter*{\bibname
7606 \@mkboth{\MakeUppercase\bibname}{\MakeUppercase\bibname}}%
7607 \if@RTL\if@LTRbibitems\@RTLfalse\else\fi\else\if@RTLbibitems\@RTLtrue\else\fi\fi
7608 \list{\@biblabel{\@arabic\c@enumiv}}%
7609 {\settowidth\labelwidth{\@biblabel{#1}}%
7610 \leftmargin\labelwidth
7611 \advance\leftmargin\labelsep
7612 \\@openbib@code
```
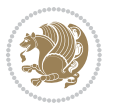

```
7613 \usecounter{enumiv}%
7614 \let\p@enumiv\@empty
7615 \renewcommand\theenumiv{\@arabic\c@enumiv}}%
7616 \sloppy
7617 \clubpenalty4000
7618 \@clubpenalty \clubpenalty
7619 \widowpenalty4000%
7620 \sfcode \.\@m}
7621 {\def\@noitemerr
7622 {\@latex@warning{Empty `thebibliography' environment}}%
```
## 7623 \endlist}

## **7.53 extletter-xetex-bidi.def**

```
7624 \ProvidesFile{extletter-xetex-bidi.def}[2010/07/25 v0.1 bidi adaptations for extletter class for
7625 \renewcommand*{\opening}[1]{\ifx\@empty\fromaddress
7626 \thispagestyle{firstpage}%
```

```
7627 {\if@RTL\raggedright\else\raggedleft\fi\@date\par}%
```

```
7628 \else % home address
```

```
7629 \thispagestyle{empty}%
```

```
7630 {\if@RTL\raggedright\begin{tabular}{r@{}}\else\raggedleft\begin{tabular}{l@{}}\fi\ignorespaces
```

```
7631 \fromaddress \\*[2\parskip]%
```

```
7632 \@date \end{tabular}\par}%
```

```
7633 \fi
7634 \vspace{2\parskip}%
```

```
7635 {\if@RTL\raggedleft\else\raggedright\fi \toname \\ \toaddress \par}%
```

```
7636 \vspace{2\parskip}%
```

```
7637 #1\par\nobreak}
```

```
7638 \renewcommand{\closing}[1]{\par\nobreak\vspace{\parskip}%
```

```
7639 \stopbreaks
```

```
7640 \noindent
```

```
7641 \ifx\@empty\fromaddress\else
```

```
7642 \hspace*{\longindentation}\fi
```

```
7643 \parbox{\indentedwidth}{\if@RTL\raggedleft\else\raggedright\fi
```

```
7644 \ignorespaces #1\\[6\medskipamount]%
```

```
7645 \ifx\@empty\fromsig
```

```
7646 \fromname
```

```
7647 \else \fromsig \fi\strut}%
```

```
7648 \par}
```

```
7649 \renewcommand\left@footnoterule{%
```

```
7650 \kern-\p@
```

```
7651 \hrule \@width .4\columnwidth
```

```
7652 \kern .6\p@}
```

```
7653 \renewcommand\right@footnoterule{%
```

```
7654 \hbox to \columnwidth
```

```
7655 {\beginR \vbox{%
```

```
7656 \kern-\p@
```

```
7657 \hrule \@width .4\columnwidth
```

```
7658 \kern .6\p@}\hfil\endR}}
```
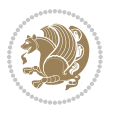

## **7.54 extrafootnotefeatures-xetex-bidi.def**

```
7659 \ProvidesFile{extrafootnotefeatures-xetex-bidi.def}[2012/12/12 v0.4 bidi extra footnote feature
7660 \let\autofootnoterule\relax
7661 \let\rightfootnoterule\relax
7662 \let\leftfootnoterule\relax
7663 \let\textwidthfootnoterule\relax
7664 \let\LRfootnoterule\relax
7665 \def\footnoterule{\kern-3\p@
7666 \hrule \@width \columnwidth \kern 2.6\p@}
7667 \bidi@ensure@newcommand{\setRTLparagraphfootnotes}{\@parafootRTLtrue}
7668 \bidi@ensure@newcommand{\setLTRparagraphfootnotes}{\@parafootRTLfalse}
7669 \renewcommand{\@footnotetext}[1]{%
7670 \insert\footins{%
7671 \if@RTL@footnote\@RTLtrue\else\@RTLfalse\fi%
7672 \def\baselinestretch{\m@m@footnote@spacing}%
7673 \reset@font
7674 \foottextfont
7675 \@preamfntext
7676 \hsize\columnwidth
7677 \protected@edef\@currentlabel{%
7678 \csname p@footnote\endcsname\@thefnmark}%
7679 \color@begingroup
7680 \@makefntext{%
7681 \rule\z@\footnotesep\ignorespaces{\foottextfont #1}%
7682 \@finalstrut\strutbox}%
7683 \color@endgroup}%
7684 \m@mmf@prepare}
7685 \renewcommand{\@RTLfootnotetext}[1]{%
7686 \insert\footins{%
7687 \@RTLtrue%
7688 \def\baselinestretch{\m@m@footnote@spacing}%
7689 \reset@font
7690 \RTLfoottextfont
7691 \@preamfntext
7692 \hsize\columnwidth
7693 \protected@edef\@currentlabel{%
7694 \csname p@footnote\endcsname\@thefnmark}%
7695 \color@begingroup
7696 \@makefntext{%
7697 \rule\z@\footnotesep\ignorespaces{\RTLfoottextfont #1}%
7698 \@finalstrut\strutbox}%
7699 \color@endgroup}%
7700 \m@mmf@prepare}
7701 \renewcommand{\@LTRfootnotetext}[1]{%
7702 \insert\footins{%
7703 \@RTLfalse%
7704 \def\baselinestretch{\m@m@footnote@spacing}%
7705 \reset@font
7706 \LTRfoottextfont
```
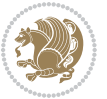

```
7707 \@preamfntext
7708 \hsize\columnwidth
7709 \protected@edef\@currentlabel{%
7710 \csname p@footnote\endcsname\@thefnmark}%
7711 \color@begingroup
7712 \@makefntext{%
7713 \rule\z@\footnotesep\ignorespaces{\LTRfoottextfont #1}%
77<sup>14</sup> \@finalstrut\strutbox}%
7715 \color@endgroup}%
7716 \m@mmf@prepare}
7717 \renewcommand{\@mpfootnotetext}[1]{%
7718 \global\setbox\@mpfootins\vbox{\if@RTL@footnote\@RTLtrue\else\@RTLfalse\fi%
7719 \unvbox\@mpfootins
7720 \def\baselinestretch{\m@m@footnote@spacing}%
7721 \foottextfont \hsize\columnwidth \@parboxrestore
7722 \protected@edef\@currentlabel{%
7723 \csname p@mpfootnote\endcsname\@thefnmark}%
7724 \color@begingroup
7725 \reset@font%
7726 \@makefntext{%
7727 \rule\z@\footnotesep\ignorespaces{\foottextfont #1}%
7728 \@finalstrut\strutbox}%
7729 \color@endgroup}}
7730 \renewcommand{\@mpLTRfootnotetext}[1]{%
7731 \global\setbox\@mpfootins\vbox{\@RTLfalse%
7732 \unvbox\@mpfootins
7733 \def\baselinestretch{\m@m@footnote@spacing}%
7734 \LTRfoottextfont \hsize\columnwidth \@parboxrestore
7735 \protected@edef\@currentlabel{%
7736 \csname p@mpfootnote\endcsname\@thefnmark}%
7737 \color@begingroup
7738 \reset@font%
7739 \@makefntext{%
7740 \rule\z@\footnotesep\ignorespaces{\LTRfoottextfont #1}%
7741 \@finalstrut\strutbox}%
7742 \color@endgroup}}
7743 \renewcommand{\@mpRTLfootnotetext}[1]{%
7744 \global\setbox\@mpfootins\vbox{\@RTLtrue%
7745 \unvbox\@mpfootins
7746 \def\baselinestretch{\m@m@footnote@spacing}%
7747 \RTLfoottextfont \hsize\columnwidth \@parboxrestore
7748 \protected@edef\@currentlabel{%
7749 \csname p@mpfootnote\endcsname\@thefnmark}%
7750 \color@begingroup
7751 \reset@font%
7752 \@makefntext{%
7753 \rule\z@\footnotesep\ignorespaces{\RTLfoottextfont #1}%
7754 \@finalstrut\strutbox}%
7755 \color@endgroup}}
```
\let\m@mold@footnotetext\@footnotetext

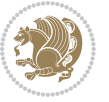

```
7757 \let\m@mold@LTRfootnotetext\@LTRfootnotetext
7758 \let\m@mold@RTLfootnotetext\@RTLfootnotetext
7759 \let\m@mold@mpfootnotetext\@mpfootnotetext
7760 \let\m@mold@mpLTRfootnotetext\@mpLTRfootnotetext
7761 \let\m@mold@mpRTLfootnotetext\@mpRTLfootnotetext
7762 \bidi@ensure@newcommand{\normalfootnotes}{%
7763 \let\@footnotetext\m@mold@footnotetext
7764 \let\@LTRfootnotetext\m@mold@LTRfootnotetext
7765 \let\@RTLfootnotetext\m@mold@RTLfootnotetext
7766 \let\@mpfootnotetext\m@mold@mpfootnotetext
7767 \let\@mpLTRfootnotetext\m@mold@mpLTRfootnotetext
7768 \let\@mpRTLfootnotetext\m@mold@mpRTLfootnotetext}
7769 \@ifclassloaded{memoir}{\let\plainfootnotes\normalfootnotes}{}
7770 \bidi@ensure@newcommand*{\RTLcolumnfootnotes}{\@RTLcolumnfootnotestrue}
7771 \bidi@ensure@newcommand*{\LTRcolumnfootnotes}{\@RTLcolumnfootnotesfalse}
7772 \bidi@ensure@newcommand*{\setSingleSpace}[1]{%
7773 \def\m@m@singlespace{#1}%
7774 \def\m@m@footnote@spacing{#1}%
7775 \def\m@m@float@spacing{#1} %
7776 }
7777 \setSingleSpace{1}
7778 \newinsert\sideins
7779 \bidi@ensure@newcommand*{\multiplefootnotemarker}{3sp}
7780 \bidi@ensure@newcommand*{\m@mmf@prepare}{%
7781 \kern-\multiplefootnotemarker
7782 \kern\multiplefootnotemarker\relax}
7783 \bidi@ensure@newlength{\footmarkwidth}
7784 \bidi@ensure@newlength{\footmarksep}
7785 \bidi@ensure@newlength{\footparindent}
7786 \bidi@ensure@newcommand*{\footmarkstyle}[1]{\def\footscript##1{#1}}
7787 \bidi@ensure@newcommand{\footfootmark}{%
7788 \ifdim\footmarkwidth < \z@
7789 \llap{\hb@xt@ -\footmarkwidth{%
7790 \hss\normalfont\footscript{\@thefnmark}}%
7791 \hspace*{-\footmarkwidth}}%
7792 \else
7793 \iint \dot{f} \ifdim\footmarkwidth = \z@
7794 {\normalfont\footscript{\@thefnmark}}%
7795 \else
7796 \hb@xt@\footmarkwidth{\hss\normalfont\footscript{\@thefnmark}}%
7797 \fi
7798 \fi}
7799 \footmarkstyle{\textsuperscript{#1}}
7800 \setlength{\footmarkwidth}{1.8em}
7801 \setlength{\footparindent}{1em}
7802 \bidi@ensure@newcommand{\m@mdoextrafeet}{\extrafeetins}
7803 \bidi@ensure@newcommand*{\extrafeetins}{%
7804 \setbox\@outputbox \vbox{%
7805 \boxmaxdepth \@maxdepth
7806 \unvbox\@outputbox
```
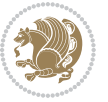

```
7807 \ifvoid\footinsv@r\else\@footstartv@r\@footgroupv@r\fi
7808 \extrafeetinshook}}
7809 \bidi@ensure@newcommand{\extrafeetinshook}{}
7810 \bidi@ensure@newcommand{\foottextfont}{\footnotesize}
7811 \bidi@ensure@newcommand{\LTRfoottextfont}{\footnotesize}
7812 \bidi@ensure@newcommand{\RTLfoottextfont}{\footnotesize}
7813 \bidi@ensure@newlength{\footinsdim}
7814 \setlength{\footinsdim}{8in} % standard for \dimen\footins
7815 \bidi@ensure@newcommand{\@preamfntext}{%
7816 \interlinepenalty\interfootnotelinepenalty
7817 \floatingpenalty \@MM
7818 \splittopskip=\footnotesep
7819 \splitmaxdepth=\dp\strutbox
7820 \@parboxrestore}
7821 \bidi@ensure@newcommand{\m@mdoextrafeetmini}{%
7822 \extrafeetminihook}
7823 \bidi@ensure@newcommand{\extrafeetendmini}{%
7824 \ifvoid\@mpfootinsv@r\else
7825 \vskip\skip\@mpfootins
7826 \normalcolor\footnoterule\mp@footgroupv@r
7827 \fi
7828 \extrafeetendminihook}
7829 \bidi@ensure@newcommand{\extrafeetendminihook}{}
7830 \bidi@ensure@newcommand{\m@mdoextrafeetendmini}{\extrafeetendmini}
7831 \def\endminipage{%
7832 \par
7833 \unskip
7834 \ifvoid\@mpfootins\else
7835 \vskip\skip\@mpfootins
7836 \normalcolor
7837 \footnoterule
7838 \unvbox\@mpfootins
7839 \fi
7840 \m@mdoextrafeetendmini
7841 \@minipagefalse
7842 \color@endgroup
7843 \egroup
7844 \expandafter\@iiiparbox\@mpargs{\unvbox\@tempboxa}}
7845 \bidi@ensure@newcommand{\m@make@footstart}[1]{%
7846 \@namedef{@footstart#1}{%
7847 \vskip\bigskipamount
7848 \leftskip=\z@
7849 \rightskip=\z@
7850 \footnoterule}}
7851 \newinsert\footinsv@r
7852 \skip\footinsv@r\bigskipamount
7853 \count\footinsv@r=1000 % no magnifcation
7854 \dimen\footinsv@r=\footinsdim
7855 \m@make@footstart{v@r}
7856 \bidi@ensure@newcommand{\@footgroupv@r}{}
```
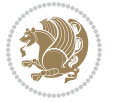

```
7857 \newinsert\@mpfootinsv@r
7858 \bidi@ensure@newcommand{\mp@footgroupv@r}{}
7859 \newcount\m@m@k \newdimen\m@m@h
7860 \@ifpackageloaded{multicol}{%
7861 \bidi@ensure@newcommand*{\m@mrigidbalance}[3]{\setbox0=\box#1 \m@m@k=#2 \m@m@h=#3
7862 \hsize\textwidth
7863 \@@line{\if@RTLcolumnfootnotes\beginR\fi\splittopskip=\m@m@h \vbadness=\@M \hfilneg
7864 \valign{##\vfill\cr\m@mdosplits}\if@RTLcolumnfootnotes\endR\fi}}
7865 }{%
7866 \bidi@ensure@newcommand*{\m@mrigidbalance}[3]{\setbox0=\box#1 \m@m@k=#2 \m@m@h=#3
7867 \@@line{\if@RTLcolumnfootnotes\beginR\fi\splittopskip=\m@m@h \vbadness=\@M \hfilneg
7868 \valign{##\vfill\cr\m@mdosplits}\if@RTLcolumnfootnotes\endR\fi}}}
7869 \bidi@ensure@newcommand*{\m@mdosplits}{\ifnum\m@m@k>0 \noalign{\hfil}\m@msplitoff
7870 \global\advance\m@m@k-1\cr\m@mdosplits\fi}
7871 \bidi@ensure@newcommand*{\m@msplitoff}{\dimen0=\ht0
7872 \divide\dimen0 by\m@m@k \advance\dimen0 by\m@m@h
7873 \setbox2 \vsplit0 to \dimen0
7874 \unvbox2 }
7875 \bidi@ensure@newcommand{\twocolumnfootnotes}{%
7876 \@namedef{foottextfontv@r}{\foottextfont}% % [RS]
7877 \let\@footnotetext\@twocolfootnotetext
7878 \let\@LTRfootnotetext\@twocolLTRfootnotetext
7879 \let\@RTLfootnotetext\@twocolRTLfootnotetext
7880 \dimen\footinsv@r=2\footinsdim
7881 \count\footinsv@r=500\relax
7882 \m@make@twocol@footgroup{v@r}%
7883 \let\@footgroupv@r\@twocol@footgroupv@r
7884 \let\@mpfootnotetext\@mptwocolfootnotetext
7885 \let\@mpLTRfootnotetext\@mptwocolLTRfootnotetext
7886 \let\@mpRTLfootnotetext\@mptwocolRTLfootnotetext
7887 \m@make@mptwocol@footgroup{v@r}%
7888 \let\mp@footgroupv@r\@mptwocol@footgroupv@r}
7889\bidi@ensure@newcommand{\@twocolfootnotetext}[1]{\insert\footinsv@r{\if@RTL@footnote\@RTLtrue
7890 \def\baselinestretch{\m@m@footnote@spacing}%
7891 \reset@font\foottextfont
7892 \@preamfntext
7893 \protected@edef\@currentlabel{%
7894 \csname p@footnote\endcsname\@thefnmark}%
7895 \color@begingroup
7896 \@twocolfootfmt{#1}%
7897 \color@endgroup}%
7898 \m@mmf@prepare}
7899\bidi@ensure@newcommand{\@twocolLTRfootnotetext}[1]{\insert\footinsv@r{\if@RTLcolumnfootnotes
7900 \def\baselinestretch{\m@m@footnote@spacing}%
7901 \reset@font\LTRfoottextfont
7902 \@preamfntext
7903 \protected@edef\@currentlabel{%
7904 \csname p@footnote\endcsname\@thefnmark}%
7905 \color@begingroup
```

```
7906 \@twocolLTRfootfmt{#1}%
```
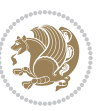

```
7907 \color@endgroup}%
7908 \m@mmf@prepare}
7909 \bidi@ensure@newcommand{\@twocolRTLfootnotetext}[1]{\insert\footinsv@r{\@RTLtrue%
7910 \def\baselinestretch{\m@m@footnote@spacing}%
7911 \reset@font\RTLfoottextfont
7912 \@preamfntext
7913 \protected@edef\@currentlabel{%
7914 \csname p@footnote\endcsname\@thefnmark}%
7915 \color@begingroup
7916 \@twocolRTLfootfmt{#1}%
7917 \color@endgroup}%
7918 \m@mmf@prepare}
7919 \bidi@ensure@newcommand{\@preamtwofmt}{%
7920 \hsize .45\hsize
7921 \parindent=\z@
7922 \tolerance=5000\relax
7923 \leavevmode}
7924 \bidi@ensure@newcommand{\@twocolfootfmt}[1]{%
7925 \@preamtwofmt
7926 {\footfootmark\strut {\foottextfont #1}\strut\par}\allowbreak}
7927 \bidi@ensure@newcommand{\@twocolLTRfootfmt}[1]{%
7928 \@preamtwofmt
7929 {\footfootmark\strut {\LTRfoottextfont #1}\strut\par}\allowbreak}
7930 \bidi@ensure@newcommand{\@twocolRTLfootfmt}[1]{%
7931 \@preamtwofmt
7932 {\footfootmark\strut {\RTLfoottextfont #1}\strut\par}\allowbreak}
7933 \bidi@ensure@newcommand{\@mptwocolfootnotetext}[1]{%
7934 \global\setbox\@mpfootinsv@r\vbox{\if@RTL@footnote\@RTLtrue\else\@RTLfalse\fi%
7935 \unvbox\@mpfootinsv@r
7936 \def\baselinestretch{\m@m@footnote@spacing}%
7937 \reset@font\foottextfont
7938 \hsize\columnwidth \@parboxrestore
7939 \protected@edef\@currentlabel{%
7940 \csname p@mpfootnote\endcsname\@thefnmark}%
7941 \color@begingroup
7942 \@twocolfootfmt{#1}%
7943 \color@endgroup}%
7944 \m@mmf@prepare}
7945 \bidi@ensure@newcommand{\@mptwocolLTRfootnotetext}[1]{%
7946 \global\setbox\@mpfootinsv@r\vbox{\@RTLfalse%
7947 \unvbox\@mpfootinsv@r
7948 \def\baselinestretch{\m@m@footnote@spacing}%
7949 \reset@font\LTRfoottextfont
7950 \hsize\columnwidth \@parboxrestore
7951 \if@RTLcolumnfootnotes\beginL\fi
7952 \protected@edef\@currentlabel{%
7953 \csname p@mpfootnote\endcsname\@thefnmark}%
7954 \color@begingroup
7955 \@twocolLTRfootfmt{#1}%
```

```
7956 \color@endgroup}%
```
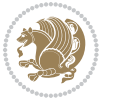

```
7957 \m@mmf@prepare}
7958 \bidi@ensure@newcommand{\@mptwocolRTLfootnotetext}[1]{%
7959 \global\setbox\@mpfootinsv@r\vbox{\@RTLtrue%
7960 \unvbox\@mpfootinsv@r
7961 \def\baselinestretch{\m@m@footnote@spacing}%
7962 \reset@font\RTLfoottextfont
7963 \hsize\columnwidth \@parboxrestore
7964 \protected@edef\@currentlabel{%
7965 \csname p@mpfootnote\endcsname\@thefnmark}%
7966 \color@begingroup
7967 \@twocolRTLfootfmt{#1}%
7968 \color@endgroup}%
7969 \m@mmf@prepare}
7970 \bidi@ensure@newcommand{\twocolumnfootstyle}[1]{%
7971 \m@make@twocolfootnotetext{#1}%
7972 \m@make@mptwocolfootnotetext{#1}%
7973 \m@make@twocolfootfmt{#1}%
7974 \m@make@twocol@footgroup{#1}%
7975 \m@make@mptwocol@footgroup{#1}%
7976 \m@make@footstart{#1}%
7977 \bidi@namelongdef{@footnotetext#1}##1{%
7978 \@nameuse{@twocolfootnotetext#1}{##1}}%
7979 \bidi@namelongdef{@mpfootnotetext#1}##1{%
7980 \@nameuse{@mptwocolfootnotetext#1}{##1}}%
7981 \@namedef{@footgroup#1}{\@nameuse{@twocol@footgroup#1}}%
7982 \@namedef{mp@footgroup#1}{\@nameuse{@mptwocol@footgroup#1}}%
7983 \expandafter\dimen\csname footins#1\endcsname=2\footinsdim
7984 \expandafter\count\csname footins#1\endcsname=500\relax}
7985 \bidi@ensure@newcommand{\m@make@twocolfootnotetext}[1]{%
7986 \bidi@namelongdef{@twocolfootnotetext#1}##1{%
7987 \insert\@nameuse{footins#1}{%
7988 \def\baselinestretch{\m@m@footnote@spacing}%
7989 \reset@font\@nameuse{foottextfont#1}%
7990 \@preamfntext
7991 \protected@edef\@currentlabel{%
7992 \csname p@footnote#1\endcsname \@nameuse{@thefnmark#1}}%
7993 \color@begingroup
7994 \@nameuse{@twocolfootfmt#1}{##1}%
7995 \color@endgroup}%
7996 \m@mmf@prepare}}
7997 \bidi@ensure@newcommand{\m@make@mptwocolfootnotetext}[1]{%
7998 \bidi@namelongdef{@mptwocolfootnotetext#1}##1{%
7999 \global\setbox\@nameuse{@mpfootins#1}\vbox{%
8000 \unvbox\@nameuse{@mpfootins#1}
8001 \def\baselinestretch{\m@m@footnote@spacing}%
8002 \reset@font\@nameuse{foottextfont#1}%
8003 \hsize\columnwidth \@parboxrestore
8004 \protected@edef\@currentlabel{%
8005 \csname p@mpfootnote#1\endcsname\@nameuse{@thefnmark#1}}%
8006 \color@begingroup
```
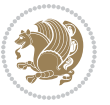

```
8007 \@nameuse{@twocolfootfmt#1}{##1}%
8008 \color@endgroup}\m@mmf@prepare}}
8009 \bidi@ensure@newcommand{\m@make@twocolfootfmt}[1]{%
8010 \@namedef{@twocolfootfmt#1}##1{%
8011 \@preamtwofmt
8012 {\@nameuse{footfootmark#1}\strut
8013 {\@nameuse{foottextfont#1}##1}\strut\par}\allowbreak}}
8014 \bidi@ensure@newcommand{\m@make@twocol@footgroup}[1]{%
8015 \@namedef{@twocol@footgroup#1}{{%
8016 \@nameuse{foottextfont#1} \splittopskip=\ht\strutbox
8017 \m@mrigidbalance{\@nameuse{footins#1}}{\tw@}{\splittopskip}}}}
8018 \bidi@ensure@newcommand{\m@make@mptwocol@footgroup}[1]{%
8019 \@namedef{@mptwocol@footgroup#1}{{%
8020 \@nameuse{foottextfont#1} \splittopskip=\ht\strutbox
8021 \m@mrigidbalance{\@nameuse{@mpfootins#1}}{\tw@}{\splittopskip}}}}
8022 \bidi@ensure@newcommand{\threecolumnfootnotes}{%
8023 \@namedef{foottextfontv@r}{\foottextfont}% % [RS]
8024 \let\@footnotetext\@threecolfootnotetext
8025 \let\@LTRfootnotetext\@threecolLTRfootnotetext
8026 \let\@RTLfootnotetext\@threecolRTLfootnotetext
8027 \dimen\footinsv@r=3\footinsdim
8028 \count\footinsv@r=333\relax
8029 \m@make@threecol@footgroup{v@r}%
8030 \let\@footgroupv@r\@threecol@footgroupv@r
8031 \let\@mpfootnotetext\@mpthreecolfootnotetext
8032 \let\@mpLTRfootnotetext\@mpthreecolLTRfootnotetext
8033 \let\@mpRTLfootnotetext\@mpthreecolRTLfootnotetext
8034 \m@make@mpthreecol@footgroup{v@r}%
8035 \let\mp@footgroupv@r\@mpthreecol@footgroupv@r}
8036 \bidi@ensure@newcommand{\@threecolfootnotetext}[1]{\insert\footinsv@r{\if@RTL@footnote\@RTLtr
8037 \def\baselinestretch{\m@m@footnote@spacing}%
8038 \reset@font\foottextfont
8039 \@preamfntext
8040 \protected@edef\@currentlabel{%
8041 \csname p@footnote\endcsname\@thefnmark}%
8042 \color@begingroup
8043 \@threecolfootfmt{#1}%
8044 \color@endgroup}\m@mmf@prepare}
8045 \bidi@ensure@newcommand{\@threecolLTRfootnotetext}[1]{\insert\footinsv@r{\if@RTLcolumnfootnot
8046 \def\baselinestretch{\m@m@footnote@spacing}%
8047 \reset@font\LTRfoottextfont
8048 \@preamfntext
8049 \protected@edef\@currentlabel{%
8050 \csname p@footnote\endcsname\@thefnmark}%
8051 \color@begingroup
8052 \@threecolLTRfootfmt{#1}%
8053 \color@endgroup}\m@mmf@prepare}
8054 \bidi@ensure@newcommand{\@threecolRTLfootnotetext}[1]{\insert\footinsv@r{\@RTLtrue%
8055 \def\baselinestretch{\m@m@footnote@spacing}%
8056 \reset@font\RTLfoottextfont
```
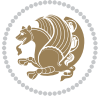

```
8057 \@preamfntext
8058 \protected@edef\@currentlabel{%
8059 \csname p@footnote\endcsname\@thefnmark}%
8060 \color@begingroup
8061 \@threecolRTLfootfmt{#1}%
8062 \color@endgroup}\m@mmf@prepare}
8063 \bidi@ensure@newcommand{\@preamthreefmt}{%
8064 \hsize .3\hsize
8065 \parindent=\z@
8066 \tolerance=5000\relax
8067 \leavevmode}
8068 \bidi@ensure@newcommand{\@threecolfootfmt}[1]{%
8069 \@preamthreefmt
8070 {\footfootmark\strut {\foottextfont #1}\strut\par}\allowbreak}
8071 \bidi@ensure@newcommand{\@threecolLTRfootfmt}[1]{%
8072 \@preamthreefmt
8073 {\footfootmark\strut {\LTRfoottextfont #1}\strut\par}\allowbreak}
8074 \bidi@ensure@newcommand{\@threecolRTLfootfmt}[1]{%
8075 \@preamthreefmt
8076 {\footfootmark\strut {\RTLfoottextfont #1}\strut\par}\allowbreak}
8077 \bidi@ensure@newcommand{\@mpthreecolfootnotetext}[1]{%
8078 \ \verb|\global\setbox|\@mpfootinsv@r\vbox*|sof\if@RTL@footnote\@RTLtrue\else\@RTLfalse\fi"8079 \unvbox\@mpfootinsv@r
8080 \def\baselinestretch{\m@m@footnote@spacing}%
8081 \reset@font\foottextfont
8082 \hsize\columnwidth \@parboxrestore
8083 \protected@edef\@currentlabel{%
8084 \csname p@mpfootnote\endcsname\@thefnmark}%
8085 \color@begingroup
8086 \@threecolfootfmt{#1}%
8087 \color@endgroup}\m@mmf@prepare}
8088 \bidi@ensure@newcommand{\@mpthreecolLTRfootnotetext}[1]{%
8089 \global\setbox\@mpfootinsv@r\vbox{\@RTLfalse%
8090 \unvbox\@mpfootinsv@r
8091 \def\baselinestretch{\m@m@footnote@spacing}%
8092 \reset@font\LTRfoottextfont
8093 \hsize\columnwidth \@parboxrestore
8094 \if@RTLcolumnfootnotes\beginL\fi
8095 \protected@edef\@currentlabel{%
8096 \csname p@mpfootnote\endcsname\@thefnmark}%
8097 \color@begingroup
8098 \@threecolLTRfootfmt{#1}%
8099 \color@endgroup}\m@mmf@prepare}
8100 \bidi@ensure@newcommand{\@mpthreecolRTLfootnotetext}[1]{%
8101 \global\setbox\@mpfootinsv@r\vbox{\@RTLtrue%
8102 \unvbox\@mpfootinsv@r
8103 \def\baselinestretch{\m@m@footnote@spacing}%
8104 \reset@font\RTLfoottextfont
8105 \hsize\columnwidth \@parboxrestore
```

```
8106 \protected@edef\@currentlabel{%
```
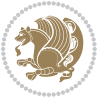

```
8107 \csname p@mpfootnote\endcsname\@thefnmark}%
8108 \color@begingroup
8109 \@threecolRTLfootfmt{#1}%
8110 \color@endgroup}\m@mmf@prepare}
8111 \bidi@ensure@newcommand{\threecolumnfootstyle}[1]{%
8112 \m@make@threecolfootnotetext{#1}%
8113 \m@make@mpthreecolfootnotetext{#1}%
8114 \m@make@threecolfootfmt{#1}%
8115 \m@make@threecol@footgroup{#1}%
8116 \m@make@mpthreecol@footgroup{#1}%
8117 \m@make@footstart{#1}%
8118 \bidi@namelongdef{@footnotetext#1}##1{%
8119 \@nameuse{@threecolfootnotetext#1}{##1}}%
8120 \bidi@namelongdef{@mpfootnotetext#1}##1{%
8121 \@nameuse{@mpthreecolfootnotetext#1}{##1}}%
8122 \@namedef{@footgroup#1}{\@nameuse{@threecol@footgroup#1}}%
8123 \@namedef{mp@footgroup#1}{\@nameuse{@mpthreecol@footgroup#1}}%
8124 \expandafter\dimen\csname footins#1\endcsname=3\footinsdim
8125 \expandafter\count\csname footins#1\endcsname=333\relax}
8126 \bidi@ensure@newcommand{\m@make@threecolfootnotetext}[1]{%
8127 \bidi@namelongdef{@threecolfootnotetext#1}##1{%
8128 \insert\@nameuse{footins#1}{%
8129 \def\baselinestretch{\m@m@footnote@spacing}%
8130 \reset@font\@nameuse{foottextfont#1}%
8<sub>131</sub> \@preamfntext
8132 \protected@edef\@currentlabel{%
8133 \csname p@footnote#1\endcsname \@nameuse{@thefnmark#1}}%
8134 \color@begingroup
8135 \@nameuse{@threecolfootfmt#1}{##1}%
8136 \color@endgroup}\m@mmf@prepare}}
8137 \bidi@ensure@newcommand{\m@make@mpthreecolfootnotetext}[1]{%
8138 \bidi@namelongdef{@mpthreecolfootnotetext#1}##1{%
8139 \global\setbox\@nameuse{@mpfootins#1}\vbox{%
8140 \unvbox\@nameuse{@mpfootins#1}
8141 \def\baselinestretch{\m@m@footnote@spacing}%
8142 \reset@font\@nameuse{foottextfont#1}%
8143 \hsize\columnwidth \@parboxrestore
8144 \protected@edef\@currentlabel{%
8145 \csname p@mpfootnote#1\endcsname\@nameuse{@thefnmark#1}}%
8146 \color@begingroup
8147 \@nameuse{@threecolfootfmt#1}{##1}%
8148 \color@endgroup}\m@mmf@prepare}}
8149 \bidi@ensure@newcommand{\m@make@threecolfootfmt}[1]{%
8150 \bidi@namelongdef{@threecolfootfmt#1}##1{%
8151 \@preamthreefmt
8152 {\@nameuse{footfootmark#1}\strut
8153 {\@nameuse{foottextfont#1}##1}\strut\par}\allowbreak}}
8154 \bidi@ensure@newcommand{\m@make@threecol@footgroup}[1]{%
8155 \@namedef{@threecol@footgroup#1}{{%
```
\@nameuse{foottextfont#1} \splittopskip=\ht\strutbox

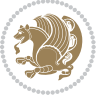

```
8157 \m@mrigidbalance{\@nameuse{footins#1}}{\thr@@}{\splittopskip}}}}
8158 \bidi@ensure@newcommand{\m@make@mpthreecol@footgroup}[1]{%
8159 \@namedef{@mpthreecol@footgroup#1}{{%
8160 \@nameuse{foottextfont#1} \splittopskip=\ht\strutbox
8161 \m@mrigidbalance{\@nameuse{@mpfootins#1}}{\thr@@}{\splittopskip}}}}
8162 \bidi@ensure@newcommand{\fourcolumnfootnotes}{%
8163 \@namedef{foottextfontv@r}{\foottextfont}% % [RS]
8164 \let\@footnotetext\@fourcolfootnotetext
8165 \let\@LTRfootnotetext\@fourcolLTRfootnotetext
8166 \let\@RTLfootnotetext\@fourcolRTLfootnotetext
8167 \dimen\footinsv@r=4\footinsdim
8168 \count\footinsv@r=250\relax
8169 \m@make@fourcol@footgroup{v@r}%
8170 \let\@footgroupv@r\@fourcol@footgroupv@r
8171 \let\@mpfootnotetext\@mpfourcolfootnotetext
8172 \let\@mpLTRfootnotetext\@mpfourcolLTRfootnotetext
8173 \let\@mpRTLfootnotetext\@mpfourcolRTLfootnotetext
8174 \m@make@mpfourcol@footgroup{v@r}%
8175 \let\mp@footgroupv@r\@mpfourcol@footgroupv@r}
8176 \bidi@ensure@newcommand{\@fourcolfootnotetext}[1]{\insert\footinsv@r{\if@RTL@footnote\@RTLtru
8177 \def\baselinestretch{\m@m@footnote@spacing}%
8178 \reset@font\foottextfont
8179 \@preamfntext
8180 \protected@edef\@currentlabel{%
8181 \csname p@footnote\endcsname\@thefnmark}%
8182 \color@begingroup
8183 \Cfourcolfootfmt{#1}%
8184 \color@endgroup}%
8185 \m@mmf@prepare}
8186\bidi@ensure@newcommand{\@fourcolLTRfootnotetext}[1]{\insert\footinsv@r{\if@RTLcolumnfootnote
8187 \def\baselinestretch{\m@m@footnote@spacing}%
8188 \reset@font\LTRfoottextfont
8189 \@preamfntext
8190 \protected@edef\@currentlabel{%
8191 \csname p@footnote\endcsname\@thefnmark}%
8192 \color@begingroup
8193 \@fourcolLTRfootfmt{#1}%
8194 \color@endgroup}%
8195 \m@mmf@prepare}
8196 \bidi@ensure@newcommand{\@fourcolRTLfootnotetext}[1]{\insert\footinsv@r{\@RTLtrue%
8197 \def\baselinestretch{\m@m@footnote@spacing}%
8198 \reset@font\RTLfoottextfont
8199 \@preamfntext
8200 \protected@edef\@currentlabel{%
8201 \csname p@footnote\endcsname\@thefnmark}%
8202 \color@begingroup
8203 \@fourcolRTLfootfmt{#1}%
8204 \color@endgroup}%
8205 \m@mmf@prepare}
8206 \bidi@ensure@newcommand{\@preamfourfmt}{%
```
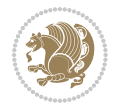

```
8207 \hsize .25\hsize
8208 \parindent=\z@
8209 \tolerance=5000\relax
8210 \leavevmode}
8211 \bidi@ensure@newcommand{\@fourcolfootfmt}[1]{%
8212 \@preamfourfmt
8213 {\footfootmark\strut {\foottextfont #1}\strut\par}\allowbreak}
8214 \bidi@ensure@newcommand{\@fourcolLTRfootfmt}[1]{%
8215 \@preamfourfmt
8216 {\footfootmark\strut {\LTRfoottextfont #1}\strut\par}\allowbreak}
8217 \bidi@ensure@newcommand{\@fourcolRTLfootfmt}[1]{%
8218 \@preamfourfmt
8219 {\footfootmark\strut {\RTLfoottextfont #1}\strut\par}\allowbreak}
8220 \bidi@ensure@newcommand{\@mpfourcolfootnotetext}[1]{%
8221 \global\setbox\@mpfootinsv@r\vbox{\if@RTL@footnote\@RTLtrue\else\@RTLfalse\fi%
8222 \unvbox\@mpfootinsv@r
8223 \def\baselinestretch{\m@m@footnote@spacing}%
8224 \reset@font\foottextfont
8225 \hsize\columnwidth \@parboxrestore
8226 \protected@edef\@currentlabel{%
8227 \csname p@mpfootnote\endcsname\@thefnmark}%
8228 \color@begingroup
8229 \@fourcolfootfmt{#1}%
8230 \color@endgroup}%
8231 \m@mmf@prepare}
8232 \bidi@ensure@newcommand{\@mpfourcolLTRfootnotetext}[1]{%
8233 \global\setbox\@mpfootinsv@r\vbox{\@RTLfalse%
8234 \unvbox\@mpfootinsv@r
8235 \def\baselinestretch{\m@m@footnote@spacing}%
8236 \reset@font\LTRfoottextfont
8237 \hsize\columnwidth \@parboxrestore
8238 \if@RTLcolumnfootnotes\beginL\fi
8239 \protected@edef\@currentlabel{%
8240 \csname p@mpfootnote\endcsname\@thefnmark}%
8241 \color@begingroup
8242 \@fourcolLTRfootfmt{#1}%
8243 \color@endgroup}%
8244 \m@mmf@prepare}
8245 \bidi@ensure@newcommand{\@mpfourcolRTLfootnotetext}[1]{%
8246 \global\setbox\@mpfootinsv@r\vbox{\@RTLtrue%
8247 \unvbox\@mpfootinsv@r
8248 \def\baselinestretch{\m@m@footnote@spacing}%
8249 \reset@font\RTLfoottextfont
8250 \hsize\columnwidth \@parboxrestore
8251 \protected@edef\@currentlabel{%
8252 \csname p@mpfootnote\endcsname\@thefnmark}%
8253 \color@begingroup
8254 \@fourcolRTLfootfmt{#1}%
8255 \color@endgroup}%
```

```
8256 \m@mmf@prepare}
```
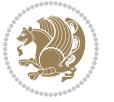

```
8257 \bidi@ensure@newcommand{\fourcolumnfootstyle}[1]{%
8258 \m@make@fourcolfootnotetext{#1}%
8259 \m@make@mpfourcolfootnotetext{#1}%
8260 \m@make@fourcolfootfmt{#1}%
8261 \m@make@fourcol@footgroup{#1}%
8262 \m@make@mpfourcol@footgroup{#1}%
8263 \m@make@footstart{#1}%
8264 \bidi@namelongdef{@footnotetext#1}##1{%
8265 \@nameuse{@fourcolfootnotetext#1}{##1}}%
8266 \bidi@namelongdef{@mpfootnotetext#1}##1{%
8267 \@nameuse{@mpfourcolfootnotetext#1}{##1}}%
8268 \@namedef{@footgroup#1}{\@nameuse{@fourcol@footgroup#1}}%
8269 \@namedef{mp@footgroup#1}{\@nameuse{@mpfourcol@footgroup#1}}%
8270 \expandafter\dimen\csname footins#1\endcsname=2\footinsdim
8271 \expandafter\count\csname footins#1\endcsname=500\relax}
8272 \bidi@ensure@newcommand{\m@make@fourcolfootnotetext}[1]{%
8273 \bidi@namelongdef{@fourcolfootnotetext#1}##1{%
8274 \insert\@nameuse{footins#1}{%
8275 \def\baselinestretch{\m@m@footnote@spacing}%
8276 \reset@font\@nameuse{foottextfont#1}%
8277 \@preamfntext
8278 \protected@edef\@currentlabel{%
8279 \csname p@footnote#1\endcsname \@nameuse{@thefnmark#1}}%
8280 \color@begingroup
8281 \@nameuse{@fourcolfootfmt#1}{##1}%
8282 \color@endgroup}%
8283 \m@mmf@prepare}}
8284 \bidi@ensure@newcommand{\m@make@mpfourcolfootnotetext}[1]{%
8285 \bidi@namelongdef{@mpfourcolfootnotetext#1}##1{%
8286 \global\setbox\@nameuse{@mpfootins#1}\vbox{%
8287 \unvbox\@nameuse{@mpfootins#1}
8288 \def\baselinestretch{\m@m@footnote@spacing}%
8289 \reset@font\@nameuse{foottextfont#1}%
8290 \hsize\columnwidth \@parboxrestore
8291 \protected@edef\@currentlabel{%
8292 \csname p@mpfootnote#1\endcsname\@nameuse{@thefnmark#1}}%
8293 \color@begingroup
8294 \@nameuse{@fourcolfootfmt#1}{##1}%
8295 \color@endgroup}\m@mmf@prepare}}
8296 \bidi@ensure@newcommand{\m@make@fourcolfootfmt}[1]{%
8297 \@namedef{@fourcolfootfmt#1}##1{%
8298 \@preamfourfmt
8299 {\@nameuse{footfootmark#1}\strut
8300 {\@nameuse{foottextfont#1}##1}\strut\par}\allowbreak}}
8301 \bidi@ensure@newcommand{\m@make@fourcol@footgroup}[1]{%
8302 \@namedef{@fourcol@footgroup#1}{{%
8303 \@nameuse{foottextfont#1} \splittopskip=\ht\strutbox
8304 \m@mrigidbalance{\@nameuse{footins#1}}{4}{\splittopskip}}}}
8305 \bidi@ensure@newcommand{\m@make@mpfourcol@footgroup}[1]{%
8306 \@namedef{@mpfourcol@footgroup#1}{{%
```
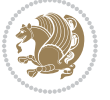

```
8307 \@nameuse{foottextfont#1} \splittopskip=\ht\strutbox
8308 \m@mrigidbalance{\@nameuse{@mpfootins#1}}{4}{\splittopskip}}}}
8309 \bidi@ensure@newcommand{\fivecolumnfootnotes}{%
8310 \@namedef{foottextfontv@r}{\foottextfont}% % [RS]
8311 \let\@footnotetext\@fivecolfootnotetext
8312 \let\@LTRfootnotetext\@fivecolLTRfootnotetext
8313 \let\@RTLfootnotetext\@fivecolRTLfootnotetext
8314 \dimen\footinsv@r=5\footinsdim
8315 \count\footinsv@r=200\relax
8316 \m@make@fivecol@footgroup{v@r}%
8317 \let\@footgroupv@r\@fivecol@footgroupv@r
8318 \let\@mpfootnotetext\@mpfivecolfootnotetext
8319 \let\@mpLTRfootnotetext\@mpfivecolLTRfootnotetext
8320 \let\@mpRTLfootnotetext\@mpfivecolRTLfootnotetext
8321 \m@make@mpfivecol@footgroup{v@r}%
8322 \let\mp@footgroupv@r\@mpfivecol@footgroupv@r}
8323 \bidi@ensure@newcommand{\@fivecolfootnotetext}[1]{\insert\footinsv@r{\if@RTL@footnote\@RTLtrue
8324 \def\baselinestretch{\m@m@footnote@spacing}%
8325 \reset@font\foottextfont
8326 \@preamfntext
8327 \protected@edef\@currentlabel{%
8328 \csname p@footnote\endcsname\@thefnmark}%
8329 \color@begingroup
8330 \@fivecolfootfmt{#1}%
8331 \color@endgroup}%
8332 \m@mmf@prepare}
8333 \bidi@ensure@newcommand{\@fivecolLTRfootnotetext}[1]{\insert\footinsv@r{\if@RTLcolumnfootnote
8334 \def\baselinestretch{\m@m@footnote@spacing}%
8335 \reset@font\LTRfoottextfont
8336 \@preamfntext
8337 \protected@edef\@currentlabel{%
8338 \csname p@footnote\endcsname\@thefnmark}%
8339 \color@begingroup
8340 \@fivecolLTRfootfmt{#1}%
8341 \color@endgroup}%
8342 \m@mmf@prepare}
8343 \bidi@ensure@newcommand{\@fivecolRTLfootnotetext}[1]{\insert\footinsv@r{\@RTLtrue%
8344 \def\baselinestretch{\m@m@footnote@spacing}%
8345 \reset@font\RTLfoottextfont
8346 \@preamfntext
8347 \protected@edef\@currentlabel{%
8348 \csname p@footnote\endcsname\@thefnmark}%
8349 \color@begingroup
8350 \@fivecolRTLfootfmt{#1}%
8351 \color@endgroup}%
8352 \m@mmf@prepare}
8353 \bidi@ensure@newcommand{\@preamfivefmt}{%
8354 \hsize .2\hsize
8355 \parindent=\z@
```

```
8356 \tolerance=5000\relax
```
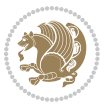

```
8357 \leavevmode}
8358 \bidi@ensure@newcommand{\@fivecolfootfmt}[1]{%
8359 \@preamfivefmt
8360 {\footfootmark\strut {\foottextfont #1}\strut\par}\allowbreak}
8361 \bidi@ensure@newcommand{\@fivecolLTRfootfmt}[1]{%
8362 \@preamfivefmt
8363 {\footfootmark\strut {\LTRfoottextfont #1}\strut\par}\allowbreak}
8364 \bidi@ensure@newcommand{\@fivecolRTLfootfmt}[1]{%
8365 \@preamfivefmt
8366 {\footfootmark\strut {\RTLfoottextfont #1}\strut\par}\allowbreak}
8367 \bidi@ensure@newcommand{\@mpfivecolfootnotetext}[1]{%
8368 \global\setbox\@mpfootinsv@r\vbox{\if@RTL@footnote\@RTLtrue\else\@RTLfalse\fi%
8369 \unvbox\@mpfootinsv@r
8370 \def\baselinestretch{\m@m@footnote@spacing}%
8371 \reset@font\foottextfont
8372 \hsize\columnwidth \@parboxrestore
8373 \protected@edef\@currentlabel{%
8374 \csname p@mpfootnote\endcsname\@thefnmark}%
8375 \color@begingroup
8376 \@fivecolfootfmt{#1}%
8377 \color@endgroup}%
8378 \m@mmf@prepare}
_{8379} \bidi@ensure@newcommand{\@mpfivecolLTRfootnotetext}[1]{%
8380 \global\setbox\@mpfootinsv@r\vbox{\@RTLfalse%
8381 \unvbox\@mpfootinsv@r
8382 \def\baselinestretch{\m@m@footnote@spacing}%
8383 \reset@font\LTRfoottextfont
8384 \hsize\columnwidth \@parboxrestore
8385 \if@RTLcolumnfootnotes\beginL\fi
8386 \protected@edef\@currentlabel{%
8387 \csname p@mpfootnote\endcsname\@thefnmark}%
8388 \color@begingroup
8389 \@fivecolLTRfootfmt{#1}%
8390 \color@endgroup}%
8391 \m@mmf@prepare}
8392 \bidi@ensure@newcommand{\@mpfivecolRTLfootnotetext}[1]{%
8393 \global\setbox\@mpfootinsv@r\vbox{\@RTLtrue%
8394 \unvbox\@mpfootinsv@r
8395 \def\baselinestretch{\m@m@footnote@spacing}%
8396 \reset@font\RTLfoottextfont
8397 \hsize\columnwidth \@parboxrestore
8398 \protected@edef\@currentlabel{%
8399 \csname p@mpfootnote\endcsname\@thefnmark}%
8400 \color@begingroup
8401 \@fivecolRTLfootfmt{#1}%
8402 \color@endgroup}%
8403 \m@mmf@prepare}
8404 \bidi@ensure@newcommand{\fivecolumnfootstyle}[1]{%
8405 \m@make@fivecolfootnotetext{#1}%
8406 \m@make@mpfivecolfootnotetext{#1}%
```
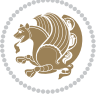

```
8407 \m@make@fivecolfootfmt{#1}%
8408 \m@make@fivecol@footgroup{#1}%
8409 \m@make@mpfivecol@footgroup{#1}%
8410 \m@make@footstart{#1}%
8411 \bidi@namelongdef{@footnotetext#1}##1{%
8412 \@nameuse{@fivecolfootnotetext#1}{##1}}%
8413 \bidi@namelongdef{@mpfootnotetext#1}##1{%
8414 \@nameuse{@mpfivecolfootnotetext#1}{##1}}%
8415 \@namedef{@footgroup#1}{\@nameuse{@fivecol@footgroup#1}}%
8416 \@namedef{mp@footgroup#1}{\@nameuse{@mpfivecol@footgroup#1}}%
8417 \expandafter\dimen\csname footins#1\endcsname=2\footinsdim
8418 \expandafter\count\csname footins#1\endcsname=500\relax}
8419 \bidi@ensure@newcommand{\m@make@fivecolfootnotetext}[1]{%
8420 \bidi@namelongdef{@fivecolfootnotetext#1}##1{%
8421 \insert\@nameuse{footins#1}{%
8422 \def\baselinestretch{\m@m@footnote@spacing}%
8423 \reset@font\@nameuse{foottextfont#1}%
8424 \@preamfntext
8425 \protected@edef\@currentlabel{%
8426 \csname p@footnote#1\endcsname \@nameuse{@thefnmark#1}}%
8427 \color@begingroup
8428 \@nameuse{@fivecolfootfmt#1}{##1}%
8429 \color@endgroup}%
8430 \m@mmf@prepare}}
8431 \bidi@ensure@newcommand{\m@make@mpfivecolfootnotetext}[1]{%
8432 \bidi@namelongdef{@mpfivecolfootnotetext#1}##1{%
8433 \global\setbox\@nameuse{@mpfootins#1}\vbox{%
8434 \unvbox\@nameuse{@mpfootins#1}
8435 \def\baselinestretch{\m@m@footnote@spacing}%
8436 \reset@font\@nameuse{foottextfont#1}%
8437 \hsize\columnwidth \@parboxrestore
8438 \protected@edef\@currentlabel{%
8439 \csname p@mpfootnote#1\endcsname\@nameuse{@thefnmark#1}}%
8440 \color@begingroup
8441 \@nameuse{@fivecolfootfmt#1}{##1}%
8442 \color@endgroup}\m@mmf@prepare}}
8443 \bidi@ensure@newcommand{\m@make@fivecolfootfmt}[1]{%
8444 \@namedef{@fivecolfootfmt#1}##1{%
8445 \@preamfivefmt
8446 {\@nameuse{footfootmark#1}\strut
8447 {\@nameuse{foottextfont#1}##1}\strut\par}\allowbreak}}
8448 \bidi@ensure@newcommand{\m@make@fivecol@footgroup}[1]{%
8449 \@namedef{@fivecol@footgroup#1}{{%
8450 \@nameuse{foottextfont#1} \splittopskip=\ht\strutbox
8451 \m@mrigidbalance{\@nameuse{footins#1}}{5}{\splittopskip}}}}
8452 \bidi@ensure@newcommand{\m@make@mpfivecol@footgroup}[1]{%
8453 \@namedef{@mpfivecol@footgroup#1}{{%
8454 \@nameuse{foottextfont#1} \splittopskip=\ht\strutbox
8455 \m@mrigidbalance{\@nameuse{@mpfootins#1}}{5}{\splittopskip}}}}
8456 \bidi@ensure@newcommand{\sixcolumnfootnotes}{%
```
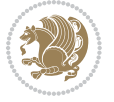

```
8457 \@namedef{foottextfontv@r}{\foottextfont}% % [RS]
8458 \let\@footnotetext\@sixcolfootnotetext
8459 \let\@LTRfootnotetext\@sixcolLTRfootnotetext
8460 \let\@RTLfootnotetext\@sixcolRTLfootnotetext
8461 \dimen\footinsv@r=6\footinsdim
8462 \count\footinsv@r=166\relax
8463 \m@make@sixcol@footgroup{v@r}%
8464 \let\@footgroupv@r\@sixcol@footgroupv@r
8465 \let\@mpfootnotetext\@mpsixcolfootnotetext
8466 \let\@mpLTRfootnotetext\@mpsixcolLTRfootnotetext
8467 \let\@mpRTLfootnotetext\@mpsixcolRTLfootnotetext
8468 \m@make@mpsixcol@footgroup{v@r}%
8469 \let\mp@footgroupv@r\@mpsixcol@footgroupv@r}
8470 \bidi@ensure@newcommand{\@sixcolfootnotetext}[1]{\insert\footinsv@r{\if@RTL@footnote\@RTLtrue
8471 \def\baselinestretch{\m@m@footnote@spacing}%
8472 \reset@font\foottextfont
8473 \@preamfntext
8474 \protected@edef\@currentlabel{%
8475 \csname p@footnote\endcsname\@thefnmark}%
8476 \color@begingroup
8477 \@sixcolfootfmt{#1}%
8478 \color@endgroup}%
8479 \m@mmf@prepare}
8480 \bidi@ensure@newcommand{\@sixcolLTRfootnotetext}[1]{\insert\footinsv@r{\if@RTLcolumnfootnotes
8481 \def\baselinestretch{\m@m@footnote@spacing}%
8482 \reset@font\LTRfoottextfont
8483 \@preamfntext
8484 \protected@edef\@currentlabel{%
8485 \csname p@footnote\endcsname\@thefnmark}%
8486 \color@begingroup
8487 \@sixcolLTRfootfmt{#1}%
8488 \color@endgroup}%
8489 \m@mmf@prepare}
8490 \bidi@ensure@newcommand{\@sixcolRTLfootnotetext}[1]{\insert\footinsv@r{\@RTLtrue%
8491 \def\baselinestretch{\m@m@footnote@spacing}%
8492 \reset@font\RTLfoottextfont
8493 \@preamfntext
8494 \protected@edef\@currentlabel{%
8495 \csname p@footnote\endcsname\@thefnmark}%
8496 \color@begingroup
8497 \@sixcolRTLfootfmt{#1}%
8498 \color@endgroup}%
8499 \m@mmf@prepare}
8500 \bidi@ensure@newcommand{\@preamsixfmt}{%
8501 \hsize .16\hsize
8502 \parindent=\z@
8503 \tolerance=5000\relax
8<sub>504</sub> \leavevmode}
8505 \bidi@ensure@newcommand{\@sixcolfootfmt}[1]{%
```

```
8506 \@preamsixfmt
```
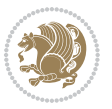

```
8507 {\footfootmark\strut {\foottextfont #1}\strut\par}\allowbreak}
8508 \bidi@ensure@newcommand{\@sixcolLTRfootfmt}[1]{%
8509 \@preamsixfmt
8510 {\footfootmark\strut {\LTRfoottextfont #1}\strut\par}\allowbreak}
8511 \bidi@ensure@newcommand{\@sixcolRTLfootfmt}[1]{%
8512 \@preamsixfmt
8513 {\footfootmark\strut {\RTLfoottextfont #1}\strut\par}\allowbreak}
8514 \bidi@ensure@newcommand{\@mpsixcolfootnotetext}[1]{\if@RTL@footnote\@RTLtrue\else\@RTLfalse\f
8515 \global\setbox\@mpfootinsv@r\vbox{%
8516 \unvbox\@mpfootinsv@r
8<sub>517</sub> \def\baselinestretch{\m@m@footnote@spacing}%
8518 \reset@font\foottextfont
8519 \hsize\columnwidth \@parboxrestore
8520 \protected@edef\@currentlabel{%
8521 \csname p@mpfootnote\endcsname\@thefnmark}%
8522 \color@begingroup
8523 \@sixcolfootfmt{#1}%
8524 \color@endgroup}%
8525 \m@mmf@prepare}
8526 \bidi@ensure@newcommand{\@mpsixcolLTRfootnotetext}[1]{\@RTLfalse%
8527 \global\setbox\@mpfootinsv@r\vbox{%
8528 \unvbox\@mpfootinsv@r
8529 \def\baselinestretch{\m@m@footnote@spacing}%
8530 \reset@font\LTRfoottextfont
8531 \hsize\columnwidth \@parboxrestore
8532 \if@RTLcolumnfootnotes\beginL\fi
8533 \protected@edef\@currentlabel{%
8534 \csname p@mpfootnote\endcsname\@thefnmark}%
8535 \color@begingroup
8536 \@sixcolLTRfootfmt{#1}%
8537 \color@endgroup}%
8538 \m@mmf@prepare}
8539 \bidi@ensure@newcommand{\@mpsixcolRTLfootnotetext}[1]{\@RTLtrue%
8540 \global\setbox\@mpfootinsv@r\vbox{%
8541 \unvbox\@mpfootinsv@r
8542 \def\baselinestretch{\m@m@footnote@spacing}%
8543 \reset@font\RTLfoottextfont
8<sub>544</sub> \hsize\columnwidth \@parboxrestore
8545 \protected@edef\@currentlabel{%
8546 \csname p@mpfootnote\endcsname\@thefnmark}%
8547 \color@begingroup
8548 \@sixcolRTLfootfmt{#1}%
8549 \color@endgroup}%
8550 \m@mmf@prepare}
8551 \bidi@ensure@newcommand{\sixcolumnfootstyle}[1]{%
8552 \m@make@sixcolfootnotetext{#1}%
8553 \m@make@mpsixcolfootnotetext{#1}%
8554 \m@make@sixcolfootfmt{#1}%
8555 \m@make@sixcol@footgroup{#1}%
```
\m@make@mpsixcol@footgroup{#1}%

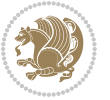

```
8557 \m@make@footstart{#1}%
8558 \bidi@namelongdef{@footnotetext#1}##1{%
8559 \@nameuse{@sixcolfootnotetext#1}{##1}}%
8560 \bidi@namelongdef{@mpfootnotetext#1}##1{%
8561 \@nameuse{@mpsixcolfootnotetext#1}{##1}}%
8562 \@namedef{@footgroup#1}{\@nameuse{@sixcol@footgroup#1}}%
8563 \@namedef{mp@footgroup#1}{\@nameuse{@mpsixcol@footgroup#1}}%
8564 \expandafter\dimen\csname footins#1\endcsname=2\footinsdim
8565 \quad \verb|\expandafter\count\csname footins#1\endcsname=500\relax\}8566 \bidi@ensure@newcommand{\m@make@sixcolfootnotetext}[1]{%
8567 \bidi@namelongdef{@sixcolfootnotetext#1}##1{%
8568 \insert\@nameuse{footins#1}{%
8569 \def\baselinestretch{\m@m@footnote@spacing}%
8570 \reset@font\@nameuse{foottextfont#1}%
8571 \@preamfntext
8572 \protected@edef\@currentlabel{%
8573 \csname p@footnote#1\endcsname \@nameuse{@thefnmark#1}}%
8574 \color@begingroup
8575 \@nameuse{@sixcolfootfmt#1}{##1}%
8576 \color@endgroup}%
8577 \m@mmf@prepare}}
8578 \bidi@ensure@newcommand{\m@make@mpsixcolfootnotetext}[1]{%
8579 \bidi@namelongdef{@mpsixcolfootnotetext#1}##1{%
8580 \global\setbox\@nameuse{@mpfootins#1}\vbox{%
8581 \unvbox\@nameuse{@mpfootins#1}
8582 \def\baselinestretch{\m@m@footnote@spacing}%
8583 \reset@font\@nameuse{foottextfont#1}%
8584 \hsize\columnwidth \@parboxrestore
8585 \protected@edef\@currentlabel{%
8586 \csname p@mpfootnote#1\endcsname\@nameuse{@thefnmark#1}}%
8587 \color@begingroup
8588 \@nameuse{@sixcolfootfmt#1}{##1}%
8589 \color@endgroup}\m@mmf@prepare}}
8590 \bidi@ensure@newcommand{\m@make@sixcolfootfmt}[1]{%
8591 \@namedef{@sixcolfootfmt#1}##1{%
8592 \@preamsixfmt
8593 {\@nameuse{footfootmark#1}\strut
8594 {\@nameuse{foottextfont#1}##1}\strut\par}\allowbreak}}
8595 \bidi@ensure@newcommand{\m@make@sixcol@footgroup}[1]{%
8596 \@namedef{@sixcol@footgroup#1}{{%
8597 \@nameuse{foottextfont#1} \splittopskip=\ht\strutbox
8598 \m@mrigidbalance{\@nameuse{footins#1}}{6}{\splittopskip}}}}
8599 \bidi@ensure@newcommand{\m@make@mpsixcol@footgroup}[1]{%
8600 \@namedef{@mpsixcol@footgroup#1}{{%
8601 \@nameuse{foottextfont#1} \splittopskip=\ht\strutbox
8602 \m@mrigidbalance{\@nameuse{@mpfootins#1}}{6}{\splittopskip}}}}
8603 \bidi@ensure@newcommand{\sevencolumnfootnotes}{%
8604 \@namedef{foottextfontv@r}{\foottextfont}% % [RS]
8605 \let\@footnotetext\@sevencolfootnotetext
```
\let\@LTRfootnotetext\@sevencolLTRfootnotetext

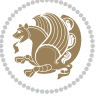

```
8607 \let\@RTLfootnotetext\@sevencolRTLfootnotetext
8608 \dimen\footinsv@r=7\footinsdim
8609 \count\footinsv@r=142\relax
8610 \m@make@sevencol@footgroup{v@r}%
8611 \let\@footgroupv@r\@sevencol@footgroupv@r
8612 \let\@mpfootnotetext\@mpsevencolfootnotetext
8613 \let\@mpLTRfootnotetext\@mpsevencolLTRfootnotetext
8614 \let\@mpRTLfootnotetext\@mpsevencolRTLfootnotetext
8615 \m@make@mpsevencol@footgroup{v@r}%
8616 \let\mp@footgroupv@r\@mpsevencol@footgroupv@r}
8617 \bidi@ensure@newcommand{\@sevencolfootnotetext}[1]{\insert\footinsv@r{\if@RTL@footnote\@RTLtr
8618 \def\baselinestretch{\m@m@footnote@spacing}%
8619 \reset@font\foottextfont
8620 \@preamfntext
8621 \protected@edef\@currentlabel{%
8622 \csname p@footnote\endcsname\@thefnmark}%
8623 \color@begingroup
8624 \@sevencolfootfmt{#1}%
8625 \color@endgroup}%
8626 \m@mmf@prepare}
8627\bidi@ensure@newcommand{\@sevencolLTRfootnotetext}[1]{\insert\footinsv@r{\if@RTLcolumnfootnot
8628 \def\baselinestretch{\m@m@footnote@spacing}%
8629 \reset@font\LTRfoottextfont
8630 \@preamfntext
8631 \protected@edef\@currentlabel{%
8632 \csname p@footnote\endcsname\@thefnmark}%
8633 \color@begingroup
8634 \@sevencolLTRfootfmt{#1}%
8635 \color@endgroup}%
8636 \m@mmf@prepare}
8637 \bidi@ensure@newcommand{\@sevencolRTLfootnotetext}[1]{\insert\footinsv@r{\@RTLtrue%
8638 \def\baselinestretch{\m@m@footnote@spacing}%
8639 \reset@font\RTLfoottextfont
8640 \@preamfntext
8641 \protected@edef\@currentlabel{%
8642 \csname p@footnote\endcsname\@thefnmark}%
8643 \color@begingroup
8644 \@sevencolRTLfootfmt{#1}%
8645 \color@endgroup}%
8646 \m@mmf@prepare}
8647 \bidi@ensure@newcommand{\@preamsevenfmt}{%
8648 \hsize .142\hsize
8649 \parindent=\z@
8650 \tolerance=5000\relax
86<sub>51</sub> \leavevmode}
8652 \bidi@ensure@newcommand{\@sevencolfootfmt}[1]{%
8653 \@preamsevenfmt
8654 {\footfootmark\strut {\foottextfont #1}\strut\par}\allowbreak}
86<sub>55</sub> \bidi@ensure@newcommand{\@sevencolLTRfootfmt}[1]{%
```

```
8656 \@preamsevenfmt
```
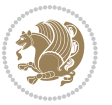

```
8657 {\footfootmark\strut {\LTRfoottextfont #1}\strut\par}\allowbreak}
8658 \bidi@ensure@newcommand{\@sevencolRTLfootfmt}[1]{%
8659 \@preamsevenfmt
8660 {\footfootmark\strut {\RTLfoottextfont #1}\strut\par}\allowbreak}
8661 \b \b{left} \@{}8662 \global\setbox\@mpfootinsv@r\vbox{%
8663 \unvbox\@mpfootinsv@r
8664 \def\baselinestretch{\m@m@footnote@spacing}%
8665 \reset@font\foottextfont
8666 \hsize\columnwidth \@parboxrestore
8667 \protected@edef\@currentlabel{%
8668 \csname p@mpfootnote\endcsname\@thefnmark}%
8669 \color@begingroup
8670 \@sevencolfootfmt{#1}%
8671 \color@endgroup}%
8672 \m@mmf@prepare}
8673 \bidi@ensure@newcommand{\@mpsevencolLTRfootnotetext}[1]{\@RTLfalse%
8674 \global\setbox\@mpfootinsv@r\vbox{%
8675 \unvbox\@mpfootinsv@r
8676 \def\baselinestretch{\m@m@footnote@spacing}%
8677 \reset@font\LTRfoottextfont
8678 \hsize\columnwidth \@parboxrestore
8679 \if@RTLcolumnfootnotes\beginL\fi
8680 \protected@edef\@currentlabel{%
8681 \csname p@mpfootnote\endcsname\@thefnmark}%
8682 \color@begingroup
8683 \@sevencolLTRfootfmt{#1}%
8684 \color@endgroup}%
8685 \m@mmf@prepare}
8686 \bidi@ensure@newcommand{\@mpsevencolRTLfootnotetext}[1]{\@RTLtrue%
8687 \global\setbox\@mpfootinsv@r\vbox{%
8688 \unvbox\@mpfootinsv@r
8689 \def\baselinestretch{\m@m@footnote@spacing}%
8690 \reset@font\RTLfoottextfont
8601 \hsize\columnwidth \@parboxrestore
8692 \protected@edef\@currentlabel{%
8693 \csname p@mpfootnote\endcsname\@thefnmark}%
8694 \color@begingroup
8695 \@sevencolRTLfootfmt{#1}%
8696 \color@endgroup}%
8697 \m@mmf@prepare}
8698 \bidi@ensure@newcommand{\sevencolumnfootstyle}[1]{%
8699 \m@make@sevencolfootnotetext{#1}%
8700 \m@make@mpsevencolfootnotetext{#1}%
8701 \m@make@sevencolfootfmt{#1}%
8702 \m@make@sevencol@footgroup{#1}%
8703 \m@make@mpsevencol@footgroup{#1}%
8704 \m@make@footstart{#1}%
8705 \bidi@namelongdef{@footnotetext#1}##1{%
8706 \@nameuse{@sevencolfootnotetext#1}{##1}}%
```
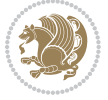

```
8707 \bidi@namelongdef{@mpfootnotetext#1}##1{%
8708 \@nameuse{@mpsevencolfootnotetext#1}{##1}}%
8709 \@namedef{@footgroup#1}{\@nameuse{@sevencol@footgroup#1}}%
8710 \@namedef{mp@footgroup#1}{\@nameuse{@mpsevencol@footgroup#1}}%
8711 \expandafter\dimen\csname footins#1\endcsname=2\footinsdim
8712 \expandafter\count\csname footins#1\endcsname=500\relax}
8713 \bidi@ensure@newcommand{\m@make@sevencolfootnotetext}[1]{%
8714 \bidi@namelongdef{@sevencolfootnotetext#1}##1{%
8715 \insert\@nameuse{footins#1}{%
8716 \def\baselinestretch{\m@m@footnote@spacing}%
8717 \reset@font\@nameuse{foottextfont#1}%
8718 \@preamfntext
8719 \protected@edef\@currentlabel{%
8720 \csname p@footnote#1\endcsname \@nameuse{@thefnmark#1}}%
8721 \color@begingroup
8722 \@nameuse{@sevencolfootfmt#1}{##1}%
8723 \color@endgroup}%
8724 \m@mmf@prepare}}
8725 \bidi@ensure@newcommand{\m@make@mpsevencolfootnotetext}[1]{%
8726 \bidi@namelongdef{@mpsevencolfootnotetext#1}##1{%
8727 \global\setbox\@nameuse{@mpfootins#1}\vbox{%
8728 \unvbox\@nameuse{@mpfootins#1}
8729 \def\baselinestretch{\m@m@footnote@spacing}%
8730 \reset@font\@nameuse{foottextfont#1}%
8731 \hsize\columnwidth \@parboxrestore
8732 \protected@edef\@currentlabel{%
8733 \csname p@mpfootnote#1\endcsname\@nameuse{@thefnmark#1}}%
8734 \color@begingroup
8735 \@nameuse{@sevencolfootfmt#1}{##1}%
8736 \color@endgroup}\m@mmf@prepare}}
8737 \bidi@ensure@newcommand{\m@make@sevencolfootfmt}[1]{%
8738 \@namedef{@sevencolfootfmt#1}##1{%
8739 \@preamsevenfmt
8740 {\@nameuse{footfootmark#1}\strut
8741 {\@nameuse{foottextfont#1}##1}\strut\par}\allowbreak}}
8742 \bidi@ensure@newcommand{\m@make@sevencol@footgroup}[1]{%
8743 \@namedef{@sevencol@footgroup#1}{{%
8744 \@nameuse{foottextfont#1} \splittopskip=\ht\strutbox
8745 \m@mrigidbalance{\@nameuse{footins#1}}{7}{\splittopskip}}}}
8746 \bidi@ensure@newcommand{\m@make@mpsevencol@footgroup}[1]{%
8747 \@namedef{@mpsevencol@footgroup#1}{{%
8748 \@nameuse{foottextfont#1} \splittopskip=\ht\strutbox
8749 \m@mrigidbalance{\@nameuse{@mpfootins#1}}{7}{\splittopskip}}}}
8750 \bidi@ensure@newcommand{\eightcolumnfootnotes}{%
8751 \@namedef{foottextfontv@r}{\foottextfont}% % [RS]
8752 \let\@footnotetext\@eightcolfootnotetext
8753 \let\@LTRfootnotetext\@eightcolLTRfootnotetext
8754 \let\@RTLfootnotetext\@eightcolRTLfootnotetext
8755 \dimen\footinsv@r=8\footinsdim
```

```
8756 \count\footinsv@r=125\relax
```
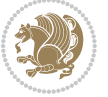

```
8757 \m@make@eightcol@footgroup{v@r}%
8758 \let\@footgroupv@r\@eightcol@footgroupv@r
8759 \let\@mpfootnotetext\@mpeightcolfootnotetext
8760 \let\@mpLTRfootnotetext\@mpeightcolLTRfootnotetext
8761 \let\@mpRTLfootnotetext\@mpeightcolRTLfootnotetext
8762 \m@make@mpeightcol@footgroup{v@r}%
8763 \let\mp@footgroupv@r\@mpeightcol@footgroupv@r}
8764 \bidi@ensuremath{\mathtt{@newcommand}}\verb|Weight|.011a\verb|toothotext|.011a\verb|tothotimsv@r{\it QRTL@forotnote\verb|orht|}.011a\verb|tothinted|.011a\verb|tothinted|.011a\verb|tothinted|.011a\verb|tothinted|.011a\verb|tothinted|.011a\verb|tothinted|.011a\verb|tothinted|.011a\verb|tothinted|.011a\verb|tothinted|.011a\verb|tothinted|.011a\verb|tothinted|.011a\verb|to8765 \def\baselinestretch{\m@m@footnote@spacing}%
8766 \reset@font\foottextfont
8767 \@preamfntext
8768 \protected@edef\@currentlabel{%
8769 \csname p@footnote\endcsname\@thefnmark}%
8770 \color@begingroup
8771 \@eightcolfootfmt{#1}%
8772 \color@endgroup}%
8773 \m@mmf@prepare}
8774 \bidi@ensure@newcommand{\@eightcolLTRfootnotetext}[1]{\insert\footinsv@r{\if@RTLcolumnfootnot
8775 \def\baselinestretch{\m@m@footnote@spacing}%
8776 \reset@font\LTRfoottextfont
8777 \@preamfntext
8778 \protected@edef\@currentlabel{%
8779 \csname p@footnote\endcsname\@thefnmark}%
8780 \color@begingroup
8781 \@eightcolLTRfootfmt{#1}%
8782 \color@endgroup}%
8783 \m@mmf@prepare}
8784 \bidi@ensure@newcommand{\@eightcolRTLfootnotetext}[1]{\insert\footinsv@r{\@RTLtrue%
8785 \def\baselinestretch{\m@m@footnote@spacing}%
8786 \reset@font\RTLfoottextfont
8787 \@preamfntext
8788 \protected@edef\@currentlabel{%
8789 \csname p@footnote\endcsname\@thefnmark}%
8790 \color@begingroup
8791 \@eightcolRTLfootfmt{#1}%
8792 \color@endgroup}%
8793 \m@mmf@prepare}
8794 \bidi@ensure@newcommand{\@preameightfmt}{%
8795 \hsize .125\hsize
8796 \parindent=\z@
8797 \tolerance=5000\relax
8798 \leavevmode}
8799 \bidi@ensure@newcommand{\@eightcolfootfmt}[1]{%
8800 \@preameightfmt
8801 {\footfootmark\strut {\foottextfont #1}\strut\par}\allowbreak}
8802 \bidi@ensure@newcommand{\@eightcolLTRfootfmt}[1]{%
8803 \@preameightfmt
8804 {\footfootmark\strut {\LTRfoottextfont #1}\strut\par}\allowbreak}
8805 \bidi@ensure@newcommand{\@eightcolRTLfootfmt}[1]{%
8806 \@preameightfmt
```
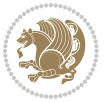

```
8807 {\footfootmark\strut {\RTLfoottextfont #1}\strut\par}\allowbreak}
8808 \bidi@ensure@newcommand{\@mpeightcolfootnotetext}[1]{%
8809 \global\setbox\@mpfootinsv@r\vbox{\if@RTL@footnote\@RTLtrue\else\@RTLfalse\fi%
8810 \unvbox\@mpfootinsv@r
8811 \def\baselinestretch{\m@m@footnote@spacing}%
8812 \reset@font\foottextfont
88<sub>13</sub> \hsize\columnwidth \@parboxrestore
8814 \protected@edef\@currentlabel{%
8815 \csname p@mpfootnote\endcsname\@thefnmark}%
8816 \color@begingroup
8817 \@eightcolfootfmt{#1}%
8818 \color@endgroup}%
8819 \m@mmf@prepare}
8820 \bidi@ensure@newcommand{\@mpeightcolLTRfootnotetext}[1]{%
8821 \global\setbox\@mpfootinsv@r\vbox{\@RTLfalse%
8822 \unvbox\@mpfootinsv@r
8823 \def\baselinestretch{\m@m@footnote@spacing}%
8824 \reset@font\LTRfoottextfont
88<sub>25</sub> \hsize\columnwidth \@parboxrestore
8826 \if@RTLcolumnfootnotes\beginL\fi
8827 \protected@edef\@currentlabel{%
8828 \csname p@mpfootnote\endcsname\@thefnmark}%
8829 \color@begingroup
8830 \@eightcolLTRfootfmt{#1}%
8831 \color@endgroup}%
8832 \m@mmf@prepare}
8833 \bidi@ensure@newcommand{\@mpeightcolRTLfootnotetext}[1]{%
88<sub>34</sub> \global\setbox\@mpfootinsv@r\vbox{\@RTLtrue%
8835 \unvbox\@mpfootinsv@r
8836 \def\baselinestretch{\m@m@footnote@spacing}%
8837 \reset@font\RTLfoottextfont
8838 \hsize\columnwidth \@parboxrestore
8839 \protected@edef\@currentlabel{%
8840 \csname p@mpfootnote\endcsname\@thefnmark}%
8841 \color@begingroup
8842 \@eightcolRTLfootfmt{#1}%
8843 \color@endgroup}%
8844 \m@mmf@prepare}
8845 \bidi@ensure@newcommand{\eightcolumnfootstyle}[1]{%
8846 \m@make@eightcolfootnotetext{#1}%
8847 \m@make@mpeightcolfootnotetext{#1}%
8848 \m@make@eightcolfootfmt{#1}%
8849 \m@make@eightcol@footgroup{#1}%
8850 \m@make@mpeightcol@footgroup{#1}%
8851 \m@make@footstart{#1}%
8852 \bidi@namelongdef{@footnotetext#1}##1{%
8853 \@nameuse{@eightcolfootnotetext#1}{##1}}%
8854 \bidi@namelongdef{@mpfootnotetext#1}##1{%
8855 \@nameuse{@mpeightcolfootnotetext#1}{##1}}%
8856 \@namedef{@footgroup#1}{\@nameuse{@eightcol@footgroup#1}}%
```
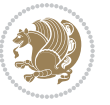

```
8857 \@namedef{mp@footgroup#1}{\@nameuse{@mpeightcol@footgroup#1}}%
8858 \expandafter\dimen\csname footins#1\endcsname=2\footinsdim
8859 \expandafter\count\csname footins#1\endcsname=500\relax}
8860 \bidi@ensure@newcommand{\m@make@eightcolfootnotetext}[1]{%
8861 \bidi@namelongdef{@eightcolfootnotetext#1}##1{%
8862 \insert\@nameuse{footins#1}{%
8863 \def\baselinestretch{\m@m@footnote@spacing}%
8864 \reset@font\@nameuse{foottextfont#1}%
8865 \@preamfntext
8866 \protected@edef\@currentlabel{%
8867 \csname p@footnote#1\endcsname \@nameuse{@thefnmark#1}}%
8868 \color@begingroup
8869 \@nameuse{@eightcolfootfmt#1}{##1}%
8870 \color@endgroup}%
8871 \m@mmf@prepare}}
8872 \bidi@ensure@newcommand{\m@make@mpeightcolfootnotetext}[1]{%
8873 \bidi@namelongdef{@mpeightcolfootnotetext#1}##1{%
8874 \global\setbox\@nameuse{@mpfootins#1}\vbox{%
8875 \unvbox\@nameuse{@mpfootins#1}
8876 \def\baselinestretch{\m@m@footnote@spacing}%
8877 \reset@font\@nameuse{foottextfont#1}%
8878 \hsize\columnwidth \@parboxrestore
8879 \protected@edef\@currentlabel{%
8880 \csname p@mpfootnote#1\endcsname\@nameuse{@thefnmark#1}}%
8881 \color@begingroup
8882 \@nameuse{@eightcolfootfmt#1}{##1}%
8883 \color@endgroup}\m@mmf@prepare}}
8884 \bidi@ensure@newcommand{\m@make@eightcolfootfmt}[1]{%
8885 \@namedef{@eightcolfootfmt#1}##1{%
8886 \@preameightfmt
8887 {\@nameuse{footfootmark#1}\strut
8888 {\@nameuse{foottextfont#1}##1}\strut\par}\allowbreak}}
8889 \bidi@ensure@newcommand{\m@make@eightcol@footgroup}[1]{%
8890 \@namedef{@eightcol@footgroup#1}{{%
8891 \@nameuse{foottextfont#1} \splittopskip=\ht\strutbox
8892 \m@mrigidbalance{\@nameuse{footins#1}}{8}{\splittopskip}}}}
8893 \bidi@ensure@newcommand{\m@make@mpeightcol@footgroup}[1]{%
8894 \@namedef{@mpeightcol@footgroup#1}{{%
8895 \@nameuse{foottextfont#1} \splittopskip=\ht\strutbox
8896 \m@mrigidbalance{\@nameuse{@mpfootins#1}}{8}{\splittopskip}}}}
8897 \bidi@ensure@newcommand{\ninecolumnfootnotes}{%
8898 \@namedef{foottextfontv@r}{\foottextfont}% % [RS]
8899 \let\@footnotetext\@ninecolfootnotetext
8900 \let\@LTRfootnotetext\@ninecolLTRfootnotetext
8901 \let\@RTLfootnotetext\@ninecolRTLfootnotetext
8902 \dimen\footinsv@r=9\footinsdim
8903 \count\footinsv@r=111\relax
8904 \m@make@ninecol@footgroup{v@r}%
8905 \let\@footgroupv@r\@ninecol@footgroupv@r
8906 \let\@mpfootnotetext\@mpninecolfootnotetext
```
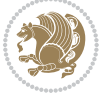

```
8907 \let\@mpLTRfootnotetext\@mpninecolLTRfootnotetext
8908 \let\@mpRTLfootnotetext\@mpninecolRTLfootnotetext
8909 \m@make@mpninecol@footgroup{v@r}%
8910 \let\mp@footgroupv@r\@mpninecol@footgroupv@r}
8911 \bidi@ensure@newcommand{\@ninecolfootnotetext}[1]{\insert\footinsv@r{\if@RTL@footnote\@RTLtru
8912 \def\baselinestretch{\m@m@footnote@spacing}%
8913 \reset@font\foottextfont
8914 \@preamfntext
8915 \protected@edef\@currentlabel{%
8916 \csname p@footnote\endcsname\@thefnmark}%
8917 \color@begingroup
8918 \@ninecolfootfmt{#1}%
8919 \color@endgroup}%
8920 \m@mmf@prepare}
8921 \bidi@ensure@newcommand{\@ninecolLTRfootnotetext}[1]{\insert\footinsv@r{\if@RTLcolumnfootnote
8922 \def\baselinestretch{\m@m@footnote@spacing}%
8923 \reset@font\LTRfoottextfont
8924 \@preamfntext
8925 \protected@edef\@currentlabel{%
8926 \csname p@footnote\endcsname\@thefnmark}%
8927 \color@begingroup
8928 \@ninecolLTRfootfmt{#1}%
8929 \color@endgroup}%
8930 \m@mmf@prepare}
8931 \bidi@ensure@newcommand{\@ninecolRTLfootnotetext}[1]{\insert\footinsv@r{\@RTLtrue%
8932 \def\baselinestretch{\m@m@footnote@spacing}%
8933 \reset@font\RTLfoottextfont
8934 \@preamfntext
8935 \protected@edef\@currentlabel{%
8936 \csname p@footnote\endcsname\@thefnmark}%
8937 \color@begingroup
8938 \@ninecolRTLfootfmt{#1}%
8939 \color@endgroup}%
8940 \m@mmf@prepare}
8941 \bidi@ensure@newcommand{\@preamninefmt}{%
8942 \hsize .1\hsize
8943 \parindent=\z@
8944 \tolerance=5000\relax
8<sub>945</sub> \leavevmode}
8946 \bidi@ensure@newcommand{\@ninecolfootfmt}[1]{%
8947 \@preamninefmt
8948 {\footfootmark\strut {\foottextfont #1}\strut\par}\allowbreak}
8949 \bidi@ensure@newcommand{\@ninecolLTRfootfmt}[1]{%
8950 \@preamninefmt
8951 {\footfootmark\strut {\LTRfoottextfont #1}\strut\par}\allowbreak}
8952 \bidi@ensure@newcommand{\@ninecolRTLfootfmt}[1]{%
8953 \@preamninefmt
8054 \quad \{\text{ot} \times \text{font} \times \text{ right} \} \allowbreak8955 \bidi@ensure@newcommand{\@mpninecolfootnotetext}[1]{%
8956 \verb|\global\setbox|\@mpfootinsv@r\vbox{\{if@RTLGfootnote\@RTLtrue\else\verb|\gRTLfalse\fi"
```
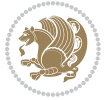

```
8959 \reset@font\foottextfont
8960 \hsize\columnwidth \@parboxrestore
8961 \protected@edef\@currentlabel{%
8962 \csname p@mpfootnote\endcsname\@thefnmark}%
8963 \color@begingroup
8964 \@ninecolfootfmt{#1}%
8965 \color@endgroup}%
8966 \m@mmf@prepare}
8967 \bidi@ensure@newcommand{\@mpninecolLTRfootnotetext}[1]{%
8968 \global\setbox\@mpfootinsv@r\vbox{\@RTLfalse%
8969 \unvbox\@mpfootinsv@r
8970 \def\baselinestretch{\m@m@footnote@spacing}%
8971 \reset@font\LTRfoottextfont
8972 \hsize\columnwidth \@parboxrestore
8973 \if@RTLcolumnfootnotes\beginL\fi
8974 \protected@edef\@currentlabel{%
8975 \csname p@mpfootnote\endcsname\@thefnmark}%
8976 \color@begingroup
8977 \@ninecolLTRfootfmt{#1}%
8978 \color@endgroup}%
8979 \m@mmf@prepare}
8980 \bidi@ensure@newcommand{\@mpninecolRTLfootnotetext}[1]{%
8981 \global\setbox\@mpfootinsv@r\vbox{\@RTLtrue%
8982 \unvbox\@mpfootinsv@r
8983 \def\baselinestretch{\m@m@footnote@spacing}%
8984 \reset@font\RTLfoottextfont
8985 \hsize\columnwidth \@parboxrestore
8986 \protected@edef\@currentlabel{%
8987 \csname p@mpfootnote\endcsname\@thefnmark}%
8988 \color@begingroup
8989 \@ninecolRTLfootfmt{#1}%
8990 \color@endgroup}%
8qq1 \m@mmf@prepare}
8992 \bidi@ensure@newcommand{\ninecolumnfootstyle}[1]{%
8993 \m@make@ninecolfootnotetext{#1}%
8994 \m@make@mpninecolfootnotetext{#1}%
8995 \m@make@ninecolfootfmt{#1}%
8996 \m@make@ninecol@footgroup{#1}%
8997 \m@make@mpninecol@footgroup{#1}%
8998 \m@make@footstart{#1}%
8999 \bidi@namelongdef{@footnotetext#1}##1{%
9000 \@nameuse{@ninecolfootnotetext#1}{##1}}%
9001 \bidi@namelongdef{@mpfootnotetext#1}##1{%
9002 \@nameuse{@mpninecolfootnotetext#1}{##1}}%
9003 \@namedef{@footgroup#1}{\@nameuse{@ninecol@footgroup#1}}%
9004 \@namedef{mp@footgroup#1}{\@nameuse{@mpninecol@footgroup#1}}%
9005 \expandafter\dimen\csname footins#1\endcsname=2\footinsdim
9006 \expandafter\count\csname footins#1\endcsname=500\relax}
```
\unvbox\@mpfootinsv@r

\def\baselinestretch{\m@m@footnote@spacing}%

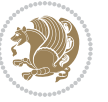

```
9007 \bidi@ensure@newcommand{\m@make@ninecolfootnotetext}[1]{%
9008 \bidi@namelongdef{@ninecolfootnotetext#1}##1{%
9009 \insert\@nameuse{footins#1}{%
9010 \def\baselinestretch{\m@m@footnote@spacing}%
9011 \reset@font\@nameuse{foottextfont#1}%
9012 \@preamfntext
9013 \protected@edef\@currentlabel{%
9014 \csname p@footnote#1\endcsname \@nameuse{@thefnmark#1}}%
9015 \color@begingroup
9016 \@nameuse{@ninecolfootfmt#1}{##1}%
9017 \color@endgroup}%
9018 \m@mmf@prepare}}
9019 \bidi@ensure@newcommand{\m@make@mpninecolfootnotetext}[1]{%
9020 \bidi@namelongdef{@mpninecolfootnotetext#1}##1{%
9021 \global\setbox\@nameuse{@mpfootins#1}\vbox{%
9022 \unvbox\@nameuse{@mpfootins#1}
9023 \def\baselinestretch{\m@m@footnote@spacing}%
9024 \reset@font\@nameuse{foottextfont#1}%
9025 \hsize\columnwidth \@parboxrestore
9026 \protected@edef\@currentlabel{%
9027 \csname p@mpfootnote#1\endcsname\@nameuse{@thefnmark#1}}%
9028 \color@begingroup
9029 \@nameuse{@ninecolfootfmt#1}{##1}%
9030 \color@endgroup}\m@mmf@prepare}}
9031 \bidi@ensure@newcommand{\m@make@ninecolfootfmt}[1]{%
9032 \@namedef{@ninecolfootfmt#1}##1{%
9033 \@preamninefmt
9034 {\@nameuse{footfootmark#1}\strut
9035 {\@nameuse{foottextfont#1}##1}\strut\par}\allowbreak}}
9036 \bidi@ensure@newcommand{\m@make@ninecol@footgroup}[1]{%
9037 \@namedef{@ninecol@footgroup#1}{{%
9038 \@nameuse{foottextfont#1} \splittopskip=\ht\strutbox
9039 \m@mrigidbalance{\@nameuse{footins#1}}{9}{\splittopskip}}}}
9040 \bidi@ensure@newcommand{\m@make@mpninecol@footgroup}[1]{%
9041 \@namedef{@mpninecol@footgroup#1}{{%
9042 \@nameuse{foottextfont#1} \splittopskip=\ht\strutbox
9043 \m@mrigidbalance{\@nameuse{@mpfootins#1}}{9}{\splittopskip}}}}
9044 \bidi@ensure@newcommand{\tencolumnfootnotes}{%
9045 \@namedef{foottextfontv@r}{\foottextfont}% % [RS]
9046 \let\@footnotetext\@tencolfootnotetext
9047 \let\@LTRfootnotetext\@tencolLTRfootnotetext
9048 \let\@RTLfootnotetext\@tencolRTLfootnotetext
9049 \dimen\footinsv@r=10\footinsdim
9050 \count\footinsv@r=100\relax
9051 \m@make@tencol@footgroup{v@r}%
9052 \let\@footgroupv@r\@tencol@footgroupv@r
9053 \let\@mpfootnotetext\@mptencolfootnotetext
9054 \let\@mpLTRfootnotetext\@mptencolLTRfootnotetext
9055 \let\@mpRTLfootnotetext\@mptencolRTLfootnotetext
9056 \m@make@mptencol@footgroup{v@r}%
```
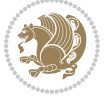

```
9057 \let\mp@footgroupv@r\@mptencol@footgroupv@r}
0058\bidi@ensure@newcommand{\@tencolfootnotetext}[1]{\insert\footinsv@r{\if@RTL@footnote\@RTLtrue
9059 \def\baselinestretch{\m@m@footnote@spacing}%
9060 \reset@font\foottextfont
9061 \@preamfntext
9062 \protected@edef\@currentlabel{%
9063 \csname p@footnote\endcsname\@thefnmark}%
9064 \color@begingroup
9065 \@tencolfootfmt{#1}%
9066 \color@endgroup}%
9067 \m@mmf@prepare}
qo68\bidi@ensure@newcommand{\@tencolLTRfootnotetext}[1]{\insert\footinsv@r{\if@RTLcolumnfootnotes
9069 \def\baselinestretch{\m@m@footnote@spacing}%
9070 \reset@font\LTRfoottextfont
9071 \@preamfntext
9072 \protected@edef\@currentlabel{%
9073 \csname p@footnote\endcsname\@thefnmark}%
9074 \color@begingroup
9075 \@tencolLTRfootfmt{#1}%
9076 \color@endgroup}%
9077 \m@mmf@prepare}
9078 \bidi@ensure@newcommand{\@tencolRTLfootnotetext}[1]{\insert\footinsv@r{\@RTLtrue%
9079 \def\baselinestretch{\m@m@footnote@spacing}%
9080 \reset@font\RTLfoottextfont
9081 \@preamfntext
9082 \protected@edef\@currentlabel{%
9083 \csname p@footnote\endcsname\@thefnmark}%
9084 \color@begingroup
9085 \@tencolRTLfootfmt{#1}%
9086 \color@endgroup}%
9087 \m@mmf@prepare}
9088 \bidi@ensure@newcommand{\@preamtenfmt}{%
9089 \hsize .1\hsize
9090 \parindent=\z@
9091 \tolerance=5000\relax
9092 \leavevmode}
9093 \bidi@ensure@newcommand{\@tencolfootfmt}[1]{%
9094 \@preamtenfmt
9095 {\footfootmark\strut {\foottextfont #1}\strut\par}\allowbreak}
9096 \bidi@ensure@newcommand{\@tencolLTRfootfmt}[1]{%
9097 \@preamtenfmt
9098 {\footfootmark\strut {\LTRfoottextfont #1}\strut\par}\allowbreak}
9099 \bidi@ensure@newcommand{\@tencolRTLfootfmt}[1]{%
9100 \@preamtenfmt
9101 {\footfootmark\strut {\RTLfoottextfont #1}\strut\par}\allowbreak}
9102 \bidi@ensure@newcommand{\@mptencolfootnotetext}[1]{%
9103 \global\setbox\@mpfootinsv@r\vbox{\if@RTL@footnote\@RTLtrue\else\@RTLfalse\fi%
9104 \unvbox\@mpfootinsv@r
9105 \def\baselinestretch{\m@m@footnote@spacing}%
9106 \reset@font\foottextfont
```
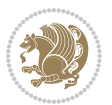

```
9107 \hsize\columnwidth \@parboxrestore
9108 \protected@edef\@currentlabel{%
9109 \csname p@mpfootnote\endcsname\@thefnmark}%
9110 \color@begingroup
9111 \@tencolfootfmt{#1}%
9112 \color@endgroup}%
9113 \m@mmf@prepare}
9114 \bidi@ensure@newcommand{\@mptencolLTRfootnotetext}[1]{%
9115 \global\setbox\@mpfootinsv@r\vbox{\@RTLfalse%
9116 \unvbox\@mpfootinsv@r
9117 \def\baselinestretch{\m@m@footnote@spacing}%
9118 \reset@font\LTRfoottextfont
9119 \hsize\columnwidth \@parboxrestore
9120 \if@RTLcolumnfootnotes\beginL\fi
9121 \protected@edef\@currentlabel{%
9122 \csname p@mpfootnote\endcsname\@thefnmark}%
9123 \color@begingroup
9124 \@tencolLTRfootfmt{#1}%
9125 \color@endgroup}%
9126 \m@mmf@prepare}
9127 \bidi@ensure@newcommand{\@mptencolRTLfootnotetext}[1]{%
9128 \global\setbox\@mpfootinsv@r\vbox{\@RTLtrue%
9129 \unvbox\@mpfootinsv@r
9130 \def\baselinestretch{\m@m@footnote@spacing}%
9131 \reset@font\RTLfoottextfont
9132 \hsize\columnwidth \@parboxrestore
9133 \protected@edef\@currentlabel{%
9134 \csname p@mpfootnote\endcsname\@thefnmark}%
9135 \color@begingroup
9136 \@tencolRTLfootfmt{#1}%
9137 \color@endgroup}%
9138 \m@mmf@prepare}
9139 \bidi@ensure@newcommand{\tencolumnfootstyle}[1]{%
9140 \m@make@tencolfootnotetext{#1}%
9141 \m@make@mptencolfootnotetext{#1}%
9142 \m@make@tencolfootfmt{#1}%
9143 \m@make@tencol@footgroup{#1}%
9144 \m@make@mptencol@footgroup{#1}%
9145 \m@make@footstart{#1}%
9146 \bidi@namelongdef{@footnotetext#1}##1{%
9147 \@nameuse{@tencolfootnotetext#1}{##1}}%
9148 \bidi@namelongdef{@mpfootnotetext#1}##1{%
9149 \@nameuse{@mptencolfootnotetext#1}{##1}}%
9150 \@namedef{@footgroup#1}{\@nameuse{@tencol@footgroup#1}}%
9151 \@namedef{mp@footgroup#1}{\@nameuse{@mptencol@footgroup#1}}%
9152 \expandafter\dimen\csname footins#1\endcsname=2\footinsdim
9153 \expandafter\count\csname footins#1\endcsname=500\relax}
9154 \bidi@ensure@newcommand{\m@make@tencolfootnotetext}[1]{%
9155 \bidi@namelongdef{@tencolfootnotetext#1}##1{%
9156 \insert\@nameuse{footins#1}{%
```
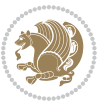

```
9157 \def\baselinestretch{\m@m@footnote@spacing}%
9158 \reset@font\@nameuse{foottextfont#1}%
9159 \@preamfntext
9160 \protected@edef\@currentlabel{%
9161 \csname p@footnote#1\endcsname \@nameuse{@thefnmark#1}}%
9162 \color@begingroup
9163 \@nameuse{@tencolfootfmt#1}{##1}%
9164 \color@endgroup}%
9165 \m@mmf@prepare}}
9166 \bidi@ensure@newcommand{\m@make@mptencolfootnotetext}[1]{%
9167 \bidi@namelongdef{@mptencolfootnotetext#1}##1{%
9168 \global\setbox\@nameuse{@mpfootins#1}\vbox{%
9169 \unvbox\@nameuse{@mpfootins#1}
9170 \def\baselinestretch{\m@m@footnote@spacing}%
9171 \reset@font\@nameuse{foottextfont#1}%
9172 \hsize\columnwidth \@parboxrestore
9173 \protected@edef\@currentlabel{%
9174 \csname p@mpfootnote#1\endcsname\@nameuse{@thefnmark#1}}%
9175 \color@begingroup
9176 \@nameuse{@tencolfootfmt#1}{##1}%
9177 \color@endgroup}\m@mmf@prepare}}
9178 \bidi@ensure@newcommand{\m@make@tencolfootfmt}[1]{%
9179 \@namedef{@tencolfootfmt#1}##1{%
9180 \@preamtenfmt
9181 {\@nameuse{footfootmark#1}\strut
9182 {\@nameuse{foottextfont#1}##1}\strut\par}\allowbreak}}
9183 \bidi@ensure@newcommand{\m@make@tencol@footgroup}[1]{%
9184 \@namedef{@tencol@footgroup#1}{{%
9185 \@nameuse{foottextfont#1} \splittopskip=\ht\strutbox
9186 \m@mrigidbalance{\@nameuse{footins#1}}{10}{\splittopskip}}}}
9187 \bidi@ensure@newcommand{\m@make@mptencol@footgroup}[1]{%
9188 \@namedef{@mptencol@footgroup#1}{{%
9189 \@nameuse{foottextfont#1} \splittopskip=\ht\strutbox
9190 \m@mrigidbalance{\@nameuse{@mpfootins#1}}{10}{\splittopskip}}}}
9191 \bidi@ensure@newcommand{\m@munvxh}[1]{%
9192 \setbox0=\vbox{\unvbox#1%
9193 \global\setbox1=\lastbox}%
9194 \unhbox1
9195 \unskip
9196 \unskip
9197 \unpenalty
9198 \hskip\m@mipn@skip}
9199 \bidi@ensure@newcommand{\m@mungebox}{%
9200 \setbox0=\hbox{\m@munvxh0}%
9201 \dp0=\z@
9202 \ht0=\footfudgefactor\wd0
9203 \box0
9204 \penalty0}
9205 \newskip\m@mipn@skip
```

```
9206 \bidi@ensure@newcommand*{\m@minterparanoteglue}[1]{%
```
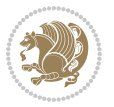

```
9207 {\foottextfont\global\m@mipn@skip=#1\relax}}
9208 \m@minterparanoteglue{1em plus.4em minus.4em}
9209 \@ifpackageloaded{multicol}{%
9210 \bidi@ensure@newcommand*{\m@mmakehboxofhboxes}{%
9211 \if@parafootRTL\@RTLtrue\else\@RTLfalse\fi%
9212 \hsize\textwidth%
9213 \setbox0=\hbox{}%
9214 \loop
9215 \unpenalty
9216 \setbox2=\lastbox
9217 \ifhbox2
q218 \setbox0=\hbox{\box2\unhbox0}
9219 \repeat}
9220 }{%
9221 \bidi@ensure@newcommand*{\m@mmakehboxofhboxes}{%
9222 \if@parafootRTL\@RTLtrue\else\@RTLfalse\fi%
9223 \setbox0=\hbox{}%
9224 \loop
9225 \unpenalty
9226 \setbox2=\lastbox
9227 \ifhbox2
9228 \setbox0=\hbox{\box2\unhbox0}
9229 \repeat}}
9230 \bidi@ensure@newcommand*{\m@mremovehboxes}{\setbox0=\lastbox
9231 \ifhbox0{\m@mremovehboxes}\unhbox0 \fi}
9232 \bidi@ensure@newcommand*{\footfudgefiddle}{64}
9233 \bidi@ensure@newcommand{\paragraphfootnotes}{%
9234 \@namedef{foottextfontv@r}{\foottextfont}% % [RS]
9235 \let\@footnotetext\@parafootnotetext
9236 \let\@LTRfootnotetext\@paraLTRfootnotetext
9237 \let\@RTLfootnotetext\@paraRTLfootnotetext
9238 \dimen\footinsv@r=\footinsdim
9239 \count\footinsv@r=1000\relax
9240 \m@make@para@footgroup{v@r}%
9241 \let\@footgroupv@r\@para@footgroupv@r
9242 \let\@mpfootnotetext\@mpparafootnotetext
9243 \let\@mpLTRfootnotetext\@mpparaLTRfootnotetext
9244 \let\@mpRTLfootnotetext\@mpparaRTLfootnotetext
9245 \m@make@mppara@footgroup{v@r}%
9246 \let\mp@footgroupv@r\@mppara@footgroupv@r
9247 {\foottextfont
9248 \dimen0=\baselineskip
9249 \multiply\dimen0 by 1024
9250 \divide\dimen0 by \hsize \multiply\dimen0 by \footfudgefiddle
9251 \xdef\footfudgefactor{\expandafter\strip@pt\dimen0 }}}
9252 \bidi@ensure@newcommand{\@parafootnotetext}[1]{\insert\footinsv@r{\@RTLfalse
9253 \def\baselinestretch{\m@m@footnote@spacing}%
9254 \reset@font\foottextfont
9255 \@preamfntext
```
\protected@edef\@currentlabel{%

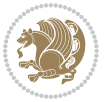
```
9257 \csname p@footnote\endcsname\@thefnmark}%
9258 \setbox0=\vbox{\hsize=\maxdimen
9259 \color@begingroup
9260 \noindent \@parafootfmt{\if@RTL@footnote\beginR\else\beginL\fi#1\if@RTL@footnote\endR\else\endL\fi}%
9261 \color@endgroup}%
9262 \m@mungebox}\m@mmf@prepare}
9263 \bidi@ensure@newcommand{\@paraLTRfootnotetext}[1]{\insert\footinsv@r{\@RTLfalse
9264 \def\baselinestretch{\m@m@footnote@spacing}%
9265 \reset@font\LTRfoottextfont
9266 \@preamfntext
9267 \protected@edef\@currentlabel{%
9268 \csname p@footnote\endcsname\@thefnmark}%
9269 \setbox0=\vbox{\hsize=\maxdimen
9270 \color@begingroup
9271 \noindent \@paraLTRfootfmt{\beginL#1\endL}%
9272 \color@endgroup}%
9273 \m@mungebox}\m@mmf@prepare}
9274 \bidi@ensure@newcommand{\@paraRTLfootnotetext}[1]{\insert\footinsv@r{\@RTLfalse
9275 \def\baselinestretch{\m@m@footnote@spacing}%
9276 \reset@font\RTLfoottextfont
9277 \@preamfntext
9278 \protected@edef\@currentlabel{%
9279 \csname p@footnote\endcsname\@thefnmark}%
9280 \setbox0=\vbox{\hsize=\maxdimen
9281 \color@begingroup
9282 \noindent \@paraRTLfootfmt{\beginR#1\endR}%
9283 \color@endgroup}%
9284 \m@mungebox}\m@mmf@prepare}
9285 \bidi@ensure@newcommand{\@parafootfmt}[1]{%
9286 \parindent=\z@
9287 \parfillskip=0pt \@plus 1fil
9288 {\footfootmark\strut {\foottextfont #1}\penalty-10}}
9289 \bidi@ensure@newcommand{\@paraLTRfootfmt}[1]{%
9290 \parindent=\z@
9291 \parfillskip=0pt \@plus 1fil
9292 {\footfootmark\strut {\LTRfoottextfont #1}\penalty-10}}
9293 \bidi@ensure@newcommand{\@paraRTLfootfmt}[1]{%
9294 \parindent=\z@
9295 \parfillskip=0pt \@plus 1fil
9296 {\footfootmark\strut {\RTLfoottextfont #1}\penalty-10}}
9297 \bidi@ensure@newcommand{\@mpparafootnotetext}[1]{%
9298 \global\setbox\@mpfootinsv@r\vbox{\@RTLfalse%
9299 \unvbox\@mpfootinsv@r
9300 \def\baselinestretch{\m@m@footnote@spacing}%
9301 \reset@font\foottextfont
9302 \hsize\columnwidth \@parboxrestore
9303 \protected@edef\@currentlabel{%
9304 \csname p@mpfootnote\endcsname\@thefnmark}%
9305 \setbox0=\vbox{\hsize=\maxdimen
9306 \color@begingroup
```
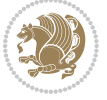

```
9307 \noindent \@parafootfmt{\if@RTL@footnote\beginR\else\beginL\fi#1\if@RTL@footnote\endR\else
9308 \color@endgroup}%
9309 \m@mungebox}\m@mmf@prepare}
9310 \bidi@ensure@newcommand{\@mpparaLTRfootnotetext}[1]{%
9311 \global\setbox\@mpfootinsv@r\vbox{\@RTLfalse%
9312 \unvbox\@mpfootinsv@r
9313 \def\baselinestretch{\m@m@footnote@spacing}%
9314 \reset@font\LTRfoottextfont
9315 \hsize\columnwidth \@parboxrestore
9316 \protected@edef\@currentlabel{%
9317 \csname p@mpfootnote\endcsname\@thefnmark}%
9318 \setbox0=\vbox{\hsize=\maxdimen
9319 \color@begingroup
9320 \noindent \@paraLTRfootfmt{\beginL#1\endL}%
9321 \color@endgroup}%
9322 \m@mungebox}\m@mmf@prepare}
9323 \bidi@ensure@newcommand{\@mpparaRTLfootnotetext}[1]{%
9324 \global\setbox\@mpfootinsv@r\vbox{\@RTLfalse%
9325 \unvbox\@mpfootinsv@r
9326 \def\baselinestretch{\m@m@footnote@spacing}%
9327 \reset@font\RTLfoottextfont
9328 \hsize\columnwidth \@parboxrestore
9329 \protected@edef\@currentlabel{%
9330 \csname p@mpfootnote\endcsname\@thefnmark}%
9331 \setbox0=\vbox{\hsize=\maxdimen
9332 \color@begingroup
9333 \noindent \@paraRTLfootfmt{\beginR#1\endR}%
9334 \color@endgroup}%
9335 \m@mungebox}\m@mmf@prepare}
9336 \bidi@ensure@newcommand{\paragraphfootstyle}[1]{%
9337 \m@make@parafootnotetext{#1}%
9338 \m@make@mpparafootnotetext{#1}%
9339 \m@make@parafootfmt{#1}%
9340 \m@make@para@footgroup{#1}%
9341 \m@make@mppara@footgroup{#1}%
9342 \m@make@para@footstart{#1}%
9343 \bidi@namelongdef{@footnotetext#1}##1{%
9344 \@nameuse{@parafootnotetext#1}{##1}}%
9345 \bidi@namelongdef{@mpfootnotetext#1}##1{%
9346 \@nameuse{@mpparafootnotetext#1}{##1}}%
9347 \@namedef{@footgroup#1}{\@nameuse{@para@footgroup#1}}%
9348 \@namedef{mp@footgroup#1}{\@nameuse{@mppara@footgroup#1}}%
9349 \@namedef{@footstart#1}{\@nameuse{@para@footstart#1}}%
9350 \expandafter\dimen\csname footins#1\endcsname=\footinsdim
9351 \expandafter\count\csname footins#1\endcsname=1000\relax
9352 {\@nameuse{foottextfont#1}%
9353 \dimen0=\baselineskip
9354 \multiply\dimen0 by 1024
9355 \divide\dimen0 by \hsize \multiply\dimen0 by 64
9356 \xdef\footfudgefactor{\expandafter\strip@pt\dimen0 }}}
```
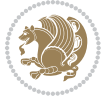

```
9357 \bidi@ensure@newcommand{\m@make@parafootnotetext}[1]{%
9358 \bidi@namelongdef{@parafootnotetext#1}##1{%
9359 \insert\@nameuse{footins#1}{
9360 \def\baselinestretch{\m@m@footnote@spacing}%
9361 \reset@font\@nameuse{foottextfont#1}%
9362 \@preamfntext
9363 \protected@edef\@currentlabel{%
9364 \csname p@footnote#1\endcsname \@nameuse{@thefnmark#1}}%
9365 \setbox0=\vbox{\hsize=\maxdimen
9366 \color@begingroup
9367 \noindent \@nameuse{@parafootfmt#1}{##1}%
9368 \color@endgroup}%
9369 \m@mungebox}\m@mmf@prepare}}
9370 \bidi@ensure@newcommand{\m@make@mpparafootnotetext}[1]{%
9371 \bidi@namelongdef{@mpparafootnotetext#1}##1{%
9372 \global\setbox\@nameuse{@mpfootins#1}\vbox{%
9373 \unvbox\@nameuse{@mpfootins#1}
9374 \def\baselinestretch{\m@m@footnote@spacing}%
9375 \reset@font\@nameuse{foottextfont#1}%
9376 \hsize\columnwidth \@parboxrestore
9377 \protected@edef\@currentlabel{%
9378 \csname p@mpfootnote#1\endcsname\@nameuse{@thefnmark#1}}%
9379 \setbox0=\vbox{\hsize=\maxdimen
9380 \color@begingroup
9381 \noindent \@nameuse{@parafootfmt#1}{##1}%
9382 \color@endgroup}%
9383 \m@mungebox}\m@mmf@prepare}}
9384 \bidi@ensure@newcommand{\m@make@parafootfmt}[1]{%
9385 \bidi@namelongdef{@parafootfmt#1}##1{%
9386 \parindent=\z@
9387 \parfillskip=0pt \@plus 1fil
9388 {\@nameuse{footfootmark#1}\strut
9389 {\@nameuse{foottextfont#1}##1}\penalty-10}}}
9390 \bidi@ensure@newcommand{\m@make@para@footgroup}[1]{%
9391 \@namedef{@para@footgroup#1}{%
9392 \unvbox\@nameuse{footins#1}
9393 \m@mmakehboxofhboxes
9394 \setbox0=\hbox{\unhbox0 \m@mremovehboxes}%
9395 \@nameuse{foottextfont#1}%
9396 \noindent\unhbox0\par}}
9397 \bidi@ensure@newcommand{\m@make@mppara@footgroup}[1]{%
9398 \@namedef{@mppara@footgroup#1}{%
9399 \unvbox\@nameuse{@mpfootins#1}
9400 \m@mmakehboxofhboxes
9401 \setbox0=\hbox{\unhbox0 \m@mremovehboxes}%
9402 \@nameuse{foottextfont#1}%
9403 \noindent\unhbox0\par}}
9404 \bidi@ensure@newcommand{\m@make@para@footstart}[1]{%
9405 \@namedef{@para@footstart#1}{%
9406 \vskip\bigskipamount
```
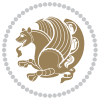

```
9407 \leftskip=\z@
9408 \rightskip=\z@
9409 \parindent=\z@
9410 \vskip\skip\@nameuse{footins#1}%
9411 \footnoterule}}
9412 \bidi@ensure@newcommand*{\m@m@makecolfloats}{%
9413 \xdef\@freelist{\@freelist\@midlist}%
9414 \global\let\@midlist\@empty
9415 \@combinefloats}
9416 \bidi@ensure@newcommand*{\m@m@makecoltext}{%
9417 \ifvbox\@kludgeins
9418 \@makespecialcolbox
9419 \else
9420 \setbox\@outputbox \vbox to\@colht{%
9421 \@texttop
9422 \dimen@ \dp\@outputbox
9423 \unvbox \@outputbox
9424 \vskip -\dimen@
9425 \@textbottom}%
9426 \fi}
9427 \bidi@ensure@newcommand*{\m@m@makecolintro}{}
9428 \bidi@ensure@newcommand*{\m@mopfootnote}{\setbox\@outputbox \vbox{%
9429 \boxmaxdepth\@maxdepth
9430 \@tempdima\dp\@cclv
9431 \unvbox\@cclv
9432 \vskip-\@tempdima
9433 \vskip \skip\footins
9434 \color@begingroup
9435 \normalcolor
9436 \footnoterule
9437 \unvbox \footins
9438 \color@endgroup}}
9439 \bidi@ensure@newcommand*{\m@mopsidebar}{%
9440 \ifvoid\sideins\else
9441 \setbox\@outputbox \vbox{%
9442 \sidecontents
9443 \unvbox\@outputbox}
9444 \fi}
9445 \gdef\mem@makecol{%
9446 \m@m@makecolintro
9447 \ifvoid\footins
9448 \setbox\@outputbox \box\@cclv
9449 \else
9450 \m@mopfootnote
9451 \fi
9452 \m@mdoextrafeet
9453 \m@m@makecolfloats
9454 \m@mopsidebar
9455 \m@m@makecoltext
9456 \global \maxdepth \@maxdepth}
```
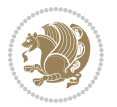

 \bidi@ensure@newcommand{\feetabovefloat}{\gdef\@makecol{\mem@makecol}} \feetabovefloat%

# **7.55 extreport-xetex-bidi.def**

```
9459 \ProvidesFile{extreport-xetex-bidi.def}[2010/07/25 v0.1 bidi adaptations for extreport class for
9460 \renewcommand*\l@part[2]{%
9461 \ifnum \c@tocdepth >-2\relax
9462 \addpenalty{-\@highpenalty}%
9463 \addvspace{2.25em \@plus\p@}%
9464 \begingroup
9465 \setlength\@tempdima{3em}%
9466 \parindent \z@ \if@RTL\leftskip\else\rightskip\fi \@pnumwidth
9467 \parfillskip -\@pnumwidth
9468 {\leavevmode
9469 \large \bfseries #1\hfil \hb@xt@\@pnumwidth{\hss #2}}\par
9470 \nobreak
0471 \global\@nobreaktrue
9472 \everypar{\global\@nobreakfalse\everypar{}}%
9473 \endgroup
9474 \fi}
9475 \renewcommand*\l@chapter[2]{%
9476 \ifnum \c@tocdepth >\m@ne
9477 \addpenalty{-\@highpenalty}%
9478 \vskip 1.0em \@plus\p@
9479 \setlength\@tempdima{1.5em}%
9480 \begingroup
9481 \parindent \z@ \if@RTL\leftskip\else\rightskip\fi \@pnumwidth
9482 \parfillskip -\@pnumwidth
9483 \leavevmode \bfseries
9484 \advance\if@RTL\rightskip\else\leftskip\fi\@tempdima
9485 \hskip -\if@RTL\rightskip\else\leftskip\fi
9486 #1\nobreak\hfil \nobreak\hb@xt@\@pnumwidth{\hss #2}\par
9487 \penalty\@highpenalty
9488 \endgroup
9489 \fi}
9490 \def\@makechapterhead#1{%
9491 \vspace*{50\p@}%
9492 {\parindent \z@ \if@RTL\raggedleft\else\raggedright\fi \normalfont
9493 \ifnum \c@secnumdepth >\m@ne
9494 \huge\bfseries \@chapapp\space \thechapter
9495 \par\nobreak
9496 \vskip 20\p@
9497 \fi
9498 \interlinepenalty\@M
9499 \Huge \bfseries #1\par\nobreak
9500 \vskip 40\p@
9501 }}
9502 \def\@makeschapterhead#1{%
9503 \vspace*{50\p@}%
```
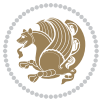

```
9504 {\parindent \z@ \if@RTL\raggedleft\else\raggedright\fi
9505 \normalfont
9506 \interlinepenalty\@M
9507 \Huge \bfseries #1\par\nobreak
9508 \vskip 40\p@
9509 }}
9510 \renewcommand\left@footnoterule{%
9511 \kern-3\p@
9512 \hrule\@width.4\columnwidth
9513 \kern2.6\p@}
9514 \renewcommand\right@footnoterule{%
9515 \hbox to \columnwidth
9516 {\beginR \vbox{%
9517 \kern-3\p@
9518 \hrule\@width.4\columnwidth
9519 \kern2.6\p@}\hfil\endR}}
9520 \renewenvironment{thebibliography}[1]
9521 {\chapter*{\bibname
9522 \@mkboth{\MakeUppercase\bibname}{\MakeUppercase\bibname}}%
9523 \if@RTL\if@LTRbibitems\@RTLfalse\else\fi\else\if@RTLbibitems\@RTLtrue\else\fi\fi
9524 \list{\@biblabel{\@arabic\c@enumiv}}%
9525 {\settowidth\labelwidth{\@biblabel{#1}}%
9526 \leftmargin\labelwidth
9527 \advance\leftmargin\labelsep
9528 \@openbib@code
9529 \usecounter{enumiv}%
9530 \let\p@enumiv\@empty
9531 \renewcommand\theenumiv{\@arabic\c@enumiv}}%
9532 \sloppy\clubpenalty4000\widowpenalty4000%
9533 \sfcode \.\@m}
9534 {\def\@noitemerr
9535 {\@latex@warning{Empty `thebibliography' environment}}%
9536 \endlist}
9537 \if@titlepage
9538 \renewcommand\maketitle{\begin{titlepage}%
9539 \let\footnotesize\small
9540 \let\right@footnoterule\relax
9541 \let\left@footnoterule\relax
9542 \let\textwidth@footnoterule\relax
9543 \let \footnote \thanks
9544 \null\vfil
9545 \vskip 60\p@
9546 \begin{center}%
9547 {\LARGE \@title \par}%
9548 \vskip 3em%
9549 {\large
9550 \lineskip .75em%
9551 \begin{tabular}[t]{c}%
9552 \@author
9553 \end{tabular}\par}%
```
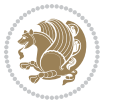

```
9554 \vskip 1.5em%
9555 {\large \@date \par}% % Set date in \large size.
9556 \end{center}\par
9557 \@thanks
9558 \vfil\null
9559 \end{titlepage}%
9560 \setcounter{footnote}{0}%
9561 \global\let\thanks\relax
9562 \global\let\maketitle\relax
9563 \global\let\@thanks\@empty
9564 \global\let\@author\@empty
9565 \global\let\@date\@empty
9566 \global\let\@title\@empty
9567 \global\let\title\relax
9568 \global\let\author\relax
9569 \global\let\date\relax
9570 \global\let\and\relax
9571 }
9572 \else
9573 \renewcommand\maketitle{\par
9574 \begingroup
9575 \renewcommand\thefootnote{\@fnsymbol\c@footnote}%
9576 \def\@makefnmark{\rlap{\@textsuperscript{\normalfont\@thefnmark}}}%
9577 \long\def\@makefntext##1{\parindent 1em\noindent
9578 \hb@xt@1.8em{%
9579 \hss\@textsuperscript{\normalfont\@thefnmark}}##1}%
9580 \if@twocolumn
9581 \ifnum \col@number=\@ne
9582 \@maketitle
9583 \else
9584 \twocolumn[\@maketitle]%
9585 \fi
9586 \else
9587 \newpage
9588 \global\@topnum\z@ % Prevents figures from going at top of page.
9589 \@maketitle
9590 \fi
9591 \thispagestyle{plain}\@thanks
9592 \endgroup
9593 \setcounter{footnote}{0}%
9594 \global\let\thanks\relax
9595 \global\let\maketitle\relax
9596 \global\let\@maketitle\relax
9597 \global\let\@thanks\@empty
9598 \global\let\@author\@empty
9599 \global\let\@date\@empty
9600 \global\let\@title\@empty
9601 \global\let\title\relax
9602 \global\let\author\relax
9603 \global\let\date\relax
```
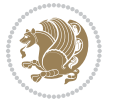

```
9604 \global\let\and\relax
9605 }
9606 \def\@maketitle{%
9607 \newpage
9608 \null
9609 \vskip 2em%
9610 \begin{center}%
9611 \let \footnote \thanks
9612 {\LARGE \@title \par}%
9613 \vskip 1.5em%
9614 {\large
9615 \lineskip .5em%
9616 \begin{tabular}[t]{c}%
9617 \@author
9618 \end{tabular}\par}%
9619 \vskip 1em%
9620 {\large \@date}%
9621 \end{center}%
9622 \par
9623 \vskip 1.5em}
9624 \fi
9625 \renewcommand\thesection {\thechapter\@SepMark\@arabic\c@section}
_{9626 \rm m and \the subsection \ {\thesection} \@Sept@arabi\c@subsection}9627 \renewcommand\thesubsubsection{\thesubsection \@SepMark\@arabic\c@subsubsection}
9628 \renewcommand\theparagraph {\thesubsubsection\@SepMark\@arabic\c@paragraph}
9629 \renewcommand\thesubparagraph {\theparagraph\@SepMark\@arabic\c@subparagraph}
9630 \renewcommand\theequation{%
9631 \ifnum \c@chapter>\z@ \thechapter\@SepMark\fi\@arabic\c@equation}
9632 \renewcommand\thefigure{%
9633 \ifnum \c@chapter>\z@\thechapter\@SepMark\fi \@arabic\c@figure}
9634 \renewcommand\thetable{%
9635 \ifnum \c@chapter>\z@\thechapter\@SepMark\fi\@arabic\c@table}
```
# **7.56 fancybox-xetex-bidi.def**

```
9636 \ProvidesFile{fancybox-xetex-bidi.def}[2013/05/01 v0.1 bidi adaptations for fancybox package for
9637 \def\fancy@@oval#1#2#3{%
9638 \boxmaxdepth \maxdimen
9639 \@ovttrue \@ovbtrue \@ovltrue \@ovrtrue
9640 \@tfor\@tempa :=#3\do{\csname @ov\@tempa false\endcsname}%
9641 \@ovxx#1\relax
9642 \advance\@ovxx-\@wholewidth
9643 \@ovyy#2\relax
9644 \advance\@ovyy-\@wholewidth
9645 \@tempdimb \ifdim \@ovyy >\@ovxx \@ovxx\else \@ovyy \fi
9646 \advance\@tempdimb-2\p@
9647 \ifdim\@tempdimb>\the@cornersize\relax
9648 \@tempdimb=\the@cornersize
```

```
9649 \fi
```

```
9650 \@getcirc\@tempdimb
```
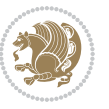

```
9651 \@ovro\ht\@tempboxa \@ovri\dp\@tempboxa
9652 \@ovdx\@ovxx \advance\@ovdx-\@tempdima \divide\@ovdx \tw@
9653 \@ovdy\@ovyy \advance\@ovdy-\@tempdima \divide\@ovdy \tw@
9654 \@circlefnt
9655 \setbox\@tempboxa\hbox{\beginL%
9656 \if@ovr \@ovvert32\kern -\@tempdima \fi
9657 \if@ovl \kern \@ovxx \@ovvert01\kern -\@tempdima \kern -\@ovxx \fi
9658 \if@ovt \@ovhorz \kern -\@ovxx \fi
9659 \if@ovb \raise \@ovyy \@ovhorz \fi\endL}%
9660 \advance\@ovdx\@ovro
9661 \advance\@ovdy\@ovro
9662 \advance\@ovxx\@wholewidth
9663 \wd\@tempboxa=\@ovxx
9664 \dp\@tempboxa=\z@}
```
# **7.57 fancyhdr-xetex-bidi.def**

```
9665 \ProvidesFile{fancyhdr-xetex-bidi.def}[2012/04/18 v0.4 bidi adaptations for fancyhdr package for
9666 \let\fnch@everypar\everypar%
```

```
9667 \def\@fancyhead#1#2#3#4#5{\if@RTLmain\beginR\else\beginL\fi#1\if@RTLmain\endR\else\endL\fi\hbox to\headwidth{\beginL\fancy@reset
9668 \@fancyvbox\headheight{\hbox
```

```
9669 {\rlap{\parbox[b]{\headwidth}{\bidi@raggedright\if@RTLmain\beginR\else\beginL\fi#2\if@RTLmain\endR\else\endL\fi}}\hfill
```

```
9670 \parbox[b]{\headwidth}{\centering\if@RTLmain\beginR\else\beginL\fi#3\if@RTLmain\endR\else\endL\fi}\hfill
```

```
0671 \llap{\parbox[b]{\headwidth}{\bidi@raggedleft\if@RTLmain\beginR\else\beginL\fi#4\if@RTLmain\
9672 \def\@fancyfoot#1#2#3#4#5{\if@RTLmain\beginR\else\beginL\fi#1\if@RTLmain\endR\else\endL\fi\hbox to\headwidth{\beginL\fancy@reset
```

```
0673 \@fancyvbox\footskip{\footrule
```

```
9674 \hbox{\rlap{\parbox[t]{\headwidth}{\bidi@raggedright\if@RTLmain\beginR\else\beginL\fi#2\if=
```

```
9675 \parbox[t]{\headwidth}{\centering\if@RTLmain\beginR\else\beginL\fi#3\if@RTLmain\endR\else\endL\fi}\hfill
```

```
9676 \llap{\parbox[t]{\headwidth}{\bidi@raggedleft\if@RTLmain\beginR\else\beginL\fi#4\if@RTLmain\endR\else\endL\fi}}}}\endL}\if@RTLmain\beginR\else\beginL\fi#5\if@RTLmain\endR\else\endL\fi}
```
# **7.58 fix2col-xetex-bidi.def**

```
9677 \ProvidesFile{fix2col-xetex-bidi.def}[2013/04/10 v0.3 bidi adaptations for fix2col package for X
9678 \def\RTL@outputdblcol{%
```

```
9679 \if@firstcolumn
9680 \global\@firstcolumnfalse
9681 \global\setbox\@leftcolumn\copy\@outputbox
9682 \splitmaxdepth\maxdimen
9683 \vbadness\maxdimen
9684 \setbox\@outputbox\vsplit\@outputbox to\maxdimen
9685 \toks@\expandafter{\topmark}%
9686 \xdef\@firstcoltopmark{\the\toks@}%
9687 \toks@\expandafter{\splitfirstmark}%
9688 \xdef\@firstcolfirstmark{\the\toks@}%
9689 \ifx\@firstcolfirstmark\@empty
9690 \global\let\@setmarks\relax
9691 \else
9692 \gdef\@setmarks{%
9693 \let\firstmark\@firstcolfirstmark
9694 \let\topmark\@firstcoltopmark}%
```

```
9695 \fi
```
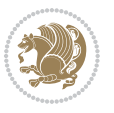

```
9696 \else \global\@firstcolumntrue
9697 \setbox\@outputbox \vbox {\hbox to\textwidth {%
9698 \hskip \columnwidth
9699 \hfil \vrule width\columnseprule \hfil
9700 \hbox to\columnwidth {\box\@leftcolumn \hss}%
9701 \hskip -\textwidth
9702 \hbox to\columnwidth{\box\@outputbox \hss}%
9703 \hskip \columnsep
9704 \hskip \columnwidth }}%
9705 \@combinedblfloats \@setmarks \@outputpage
9706 \begingroup \@dblfloatplacement \@startdblcolumn
9707 \@whilesw\if@fcolmade \fi
9708 {\@outputpage \@startdblcolumn }\endgroup
9709 \fi}
9710 \def\LTR@outputdblcol{%
9711 \if@firstcolumn
9712 \global\@firstcolumnfalse
9713 \global\setbox\@leftcolumn\copy\@outputbox
9714 \splitmaxdepth\maxdimen
9715 \vbadness\maxdimen
9716 \setbox\@outputbox\vsplit\@outputbox to\maxdimen
9717 \toks@\expandafter{\topmark}%
9718 \xdef\@firstcoltopmark{\the\toks@}%
9719 \toks@\expandafter{\splitfirstmark}%
9720 \xdef\@firstcolfirstmark{\the\toks@}%
9721 \ifx\@firstcolfirstmark\@empty
9722 \global\let\@setmarks\relax
9723 \else
9724 \gdef\@setmarks{%
9725 \let\firstmark\@firstcolfirstmark
9726 \let\topmark\@firstcoltopmark}%
9727 \fi
9728 \else
9729 \global\@firstcolumntrue
9730 \setbox\@outputbox\vbox{%
9731 \hb@xt@\textwidth{%
9732 \hb@xt@\columnwidth{\box\@leftcolumn \hss}%
9733 \hfil
9734 \vrule \@width\columnseprule
9735 \hfil
9736 \hb@xt@\columnwidth{\box\@outputbox \hss}}}%
9737 \@combinedblfloats
9738 \@setmarks
9739 \@outputpage
9740 \begingroup
9741 \@dblfloatplacement
9742 \@startdblcolumn
9743 \@whilesw\if@fcolmade \fi{\@outputpage\@startdblcolumn}%
9744 \endgroup
9745 \fi}
```
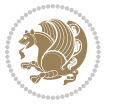

# **7.59 fleqn-xetex-bidi.def**

```
9746 \ProvidesFile{fleqn-xetex-bidi.def}[2010/03/01 v0.1 bidi adaptations for fleqn tag for XeTeX eng
9747 \renewcommand\[{\relax
9748 \ifmmode\@badmath
9749 \else
9750 \begin{trivlist}%
9751 (Qbeginparpenalty\predisplaypenalty
9752 (Qendparpenalty\postdisplaypenalty
9753 \item[]\leavevmode
9754 \hb@xt@\linewidth\bgroup \beginL$\m@th\displaystyle %$
9755 \hskip\mathindent\bgroup
9756 \fi}
9757 \renewcommand\]{\relax
9758 \ifmmode
9759 \qquad \qquad \qquad \qquad \qquad \qquad \qquad \qquad \qquad \qquad9760 \endL\egroup
9761 \end{trivlist}%
9762 \else \@badmath
9763 \fi}
9764 \renewenvironment{equation}%
9765 {\@beginparpenalty\predisplaypenalty
9766 \@endparpenalty\postdisplaypenalty
9767 \refstepcounter{equation}%
9768 \trivlist \item[]\leavevmode
9769 \hb@xt@\linewidth\bgroup\beginL $\m@th% $
9770 \displaystyle
9771 \hskip\mathindent}%
9772 {$\hfil % $
9773 \displaywidth\linewidth\hbox{\@eqnnum}%
9774 \endL\egroup
9775 \endtrivlist}
```
# **7.60 float-xetex-bidi.def**

```
9776 \ProvidesFile{float-xetex-bidi.def}[2013/04/04 v0.2 bidi adaptations for float package for XeTeX
9777 \renewcommand\floatc@plain[2]{\setbox\@tempboxa\hbox{{\@fs@cfont #1:} #2}%
9778 \ifdim\wd\@tempboxa>\hsize {\@fs@cfont #1:} #2\par
9779 \else\hbox to\hsize{\if@RTL\beginR\fi\hfil\box\@tempboxa\hfil\if@RTL\endR\fi}\fi}
9780 \def\float@newx#1[#2]{\@ifundefined{c@#1}{\newcounter{#1}[#2]%
9781 \expandafter\edef\csname the#1\endcsname{%
9782 \expandafter\noexpand\csname
9783 the#2\endcsname\@SepMark\noexpand\arabic{#1}}}%
9784 {\PackageWarning{float}{Can't redefine counter variable for #1.}}}
7.61 floatrow-xetex-bidi.def
```
 $9785$  \ProvidesFile{floatrow-xetex-bidi.def}[2013/04/08 v0.1 bidi adaptations for floatrow package for 9786 \renewcommand\flnew@within[1]{\@addtoreset{\FB@captype}{#1}%

```
9787 \expandafter\edef\csname the\FB@captype\endcsname{%
```
- 9788 \expandafter\noexpand\csname
- 9789 the#1\endcsname\@SepMark\noexpand\arabic{\FB@captype}}}

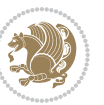

#### **7.62 flowfram-xetex-bidi.def**

```
9790 \ProvidesFile{flowfram-xetex-bidi.def}[2010/07/25 v0.2 bidi adaptations for flowfram package for
9791 \def\@outputdblcol{%
9792 \@nxtcol=\c@thisframe
9793 \c@curpg=\c@page
9794 \@g@tnextcol{\@nxtcol}%
9795 \if@ff@nwpg % next flow frame starts on new page
9796 \global\@firstcolumntrue
9797 \@setcolbox\c@thisframe
9798 \if@specialpage
9799 \global\@specialpagefalse
9800 \@nameuse{ps@\@specialstyle}\relax
9801 \fi
9802 \if@twoside
9803 \ifodd\count\z@
9804 \let\@thehead\@oddhead
9805 \let\@thefoot\@oddfoot
9806 \else
9807 \let\@thehead\@evenhead
9808 \let\@thefoot\@evenfoot
9809 \fi
9810 \else
9811 \let\@thehead\@oddhead
9812 \let\@thefoot\@oddfoot
9813 \fi
9814 \@begindvi
9815 \@dodynamicthehead\@dodynamicthefoot
9816 \vbadness=\@M
9817 \setbox\@outputbox\vbox{\hbox to \textwidth{\@ff@do@allframes}}%
9818 \@combinedblfloats
9819 \@outputpage
9820 \advance\c@curpg by -\c@page\relax
9821 \whiledo{\c@curpg>0}{\advance\c@curpg by -1\relax
9822 \setbox\@outputbox\vbox{\hbox to \textwidth{\@ff@do@allframes}}%
9823 \@outputpage}
9824 \begingroup
9825 \@dblfloatplacement
9826 \@startdblcolumn
9827 \@whilesw \if@fcolmade \fi
9828 {\@outputpage \@startdblcolumn }\endgroup
9829 \@resetst@tics
9830 \@resetdyn@mics
9831 \else % still on same page, save contents of box255
9832 \global\@firstcolumnfalse
9833 \@setcolbox\c@thisframe
9834 \xii
9835 \global\c@thisframe=\@nxtcol
9836 \@setcol{\c@thisframe}\relax
9837 \global\@colht\vsize
```
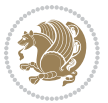

```
9838 }
9839 \def\@outputpage{%
9840 \begingroup
9841 \let\protect\noexpand
9842 \@resetactivechars
9843 \global\let\@@if@newlist\if@newlist
9844 \global\@newlistfalse\@parboxrestore
9845 \shipout\vbox{\set@typeset@protect
9846 \aftergroup
9847 \endgroup
9848 \aftergroup
9849 \set@typeset@protect
9850 \reset@font\normalsize\normalsfcodes
9851 \let\label\@gobble
9852 \let\index\@gobble
9853 \let\glossary\@gobble
9854 \baselineskip\z@skip
9855 \lineskip\z@skip
9856 \lineskiplimit\z@
9857 \vskip\topmargin\moveright\@themargin
9858 \vbox{%
9859 \vskip\headheight
9860 \vskip\headsep
9861 \box\@outputbox
9862 }}%
9863 \global\let\if@newlist\@@if@newlist
9864 \stepcounter{page}%
9865 \setcounter{displayedframe}{0}%
9866 \let\firstmark\botmark}
9867
9868
9869 \newcommand*\bidi@s@tfftextcol{\ifthenelse{\equal{\ff@txtcol}{}}{}{%
9870 \expandafter\bidicolor\ff@txtcol}}
0871
9872 \newcommand{\bidi@ff@box}[3]{{\@ffbackground{\vbox to#2
9873 {\hb@xt@ #1{\hss{\bidi@s@tfftextcol #3}\hss}\vss\kern\z@}}}}
9874
9875
9876 \renewcommand*{\@docolbox}[1]{%
9877 \edef\ff@frametype{%
9878 \csname @ff@frametype@\romannumeral#1\endcsname}%
9879 \edef\ff@col{\csname @ff@col@\romannumeral#1\endcsname}%
9880 \edef\ff@txtcol{\csname @ff@txtcol@\romannumeral#1\endcsname}%
9881 \edef\ff@backcol{\csname @ff@backcol@\romannumeral#1\endcsname}%
9882 \@ff@setoffset{#1}%
9883 \rotateframe{\csname @ff@angle@\romannumeral#1\endcsname}{%
9884 \ifthenelse{\boolean{columnframe\romannumeral#1}}{%
9885 \@ff@fbox{\csname colwidth\romannumeral#1\endcsname}%
9886 {\csname colheight\romannumeral#1\endcsname}{%
9887 \expandafter\box\csname column\romannumeral#1\endcsname}{%
```
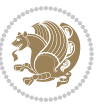

```
9888 \csname\ff@frametype\endcsname}%
9889 }{%
9890 \bidi@ff@box{\csname colwidth\romannumeral#1\endcsname}%
9891 {\csname colheight\romannumeral#1\endcsname}{%
9892 \expandafter\box\csname column\romannumeral#1\endcsname}%
9893 }}}
9894 \@ifclassloaded{book}{%
9895 \renewcommand\theequation
9896 {\ifnum \c@chapter>\z@ \thechapter\@SepMark\fi \@arabic\c@equation}
9897 \renewcommand \thefigure
9898 {\ifnum \c@chapter>\z@ \thechapter\@SepMark\fi \@arabic\c@figure}
9899 \renewcommand \thetable
9900 {\ifnum \c@chapter>\z@ \thechapter\@SepMark\fi \@arabic\c@table}
9901 \renewcommand \thechapter {\@arabic\c@chapter}
9902 \renewcommand \thesection {\thechapter\@SepMark\@arabic\c@section}
9903 \renewcommand\thesubsection {\thesection\@SepMark\@arabic\c@subsection}
9904 \renewcommand\thesubsubsection{\thesubsection \@SepMark\@arabic\c@subsubsection}
9905 \renewcommand\theparagraph {\thesubsubsection\@SepMark\@arabic\c@paragraph}
9906 \renewcommand\thesubparagraph {\theparagraph\@SepMark\@arabic\c@subparagraph}}{}
9907 \@ifclassloaded{report}{%
9908 \renewcommand\theequation
9909 {\ifnum \c@chapter>\z@ \thechapter\@SepMark\fi \@arabic\c@equation}
9910 \renewcommand \thefigure
9911 {\ifnum \c@chapter>\z@ \thechapter\@SepMark\fi \@arabic\c@figure}
9912 \renewcommand \thetable
9913 {\ifnum \c@chapter>\z@ \thechapter\@SepMark\fi \@arabic\c@table}
9914 \renewcommand \thechapter {\@arabic\c@chapter}
9915 \renewcommand \thesection {\thechapter\@SepMark\@arabic\c@section}
9916 \renewcommand\thesubsection {\thesection\@SepMark\@arabic\c@subsection}
9917 \renewcommand\thesubsubsection{\thesubsection \@SepMark\@arabic\c@subsubsection}
9918 \renewcommand\theparagraph {\thesubsubsection\@SepMark\@arabic\c@paragraph}
9919 \renewcommand\thesubparagraph {\theparagraph\@SepMark\@arabic\c@subparagraph}}{}
9920 \renewcommand{\rotateframe}[2]{\if@ttb@rotate
9921 \rotatebox{#1}{\if@RTL\beginL\fi#2\if@RTL\endL\fi}%
9922 \else
9923 #2\relax
9924 \fi}
```
# **7.63 footnote-xetex-bidi.def**

```
9925 \ProvidesFile{footnote-xetex-bidi.def}[2013/04/26 v0.8 bidi footnote macros for XeTeX engine]
9926 \if@RTLmain\@RTL@footnotetrue\else\@RTL@footnotefalse\fi
9927 \newif\ifbidi@autofootnoterule
9928 \def\bidi@mpfootnoterule{\footnoterule}
9929 \newcounter{footdir@label}
9930 \renewcommand*{\thefootdir@label}{footdir@\the\value{footdir@label}}
9931 \newcommand*{\footdir@write}{%
9932 \stepcounter{footdir@label}%
9933 \zref@labelbyprops{\thefootdir@label}{abspage}%
9934 }
```
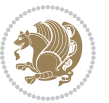

```
9935 \newif\iffootdir@debug
9936 \newcommand*{\debugfootnotedirection}{\footdir@debugtrue}
9937 \newtoks\footdir@toks
9938 \newcommand*{\footdir@debug}[1]{%
9939 \iffootdir@debug
9940 \typeout{[footdir] #1}%
9941 \fi
9942 }
9943 \@ifpackagelater{zref-abspage}{2012/10/27}{%
9944 \newcommand*{\footdir@LeftRightElse}{%
9945 \ltx@ifundefined{footdir@\the\value{zabspage}}{%
9946 \footdir@debug{abspage \the\value{zabspage}: else}%
9947 \ltx@thirdofthree
9948 }{%
9949 \if\csname footdir@\the\value{zabspage}\endcsname L%
9950 \footdir@debug{abspage \the\value{zabspage}: left}%
9951 \expandafter\ltx@firstofthree
9952 \else
9953 \footdir@debug{abspage \the\value{zabspage}: right}%
9954 \expandafter\ltx@secondofthree
9955 \fi
9956 }%
9957 }%
9958 }{%
9959 \providecommand*{\c@zabspage}{\c@abspage}%
9960 \newcommand*{\footdir@LeftRightElse}{%
9961 \footdir@write
9962 \zifrefundefined{\thefootdir@label}{%
9963 \footdir@debug{abspage ??: else}%
9964 \ltx@thirdofthree
9965 }{%
9966 \edef\footdir@abspage{%
9967 \zref@extractdefault{\thefootdir@label}{abspage}{0}%
9968 }%
9969 \ltx@ifundefined{footdir@\footdir@abspage}{%
9970 \footdir@debug{\footdir@abspage: else}%
9971 \ltx@thirdofthree
9972 }{%
9973 \if\csname footdir@\footdir@abspage\endcsname L%
9974 \footdir@debug{\footdir@abspage: left}%
9975 \expandafter\ltx@firstofthree
9976 \else
9977 \footdir@debug{\footdir@abspage: right}%
9978 \expandafter\ltx@secondofthree
9979 \fi
9980 }%
9981 }%
9982 }%
9983 }
9984 \newcommand*{\footdir@fntext}[1]{%
```
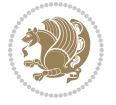

```
9985 \zifrefundefined{\thefootdir@label}{%
9986 }{%
9987 \edef\footdir@name{%
9988 footdir@\zref@extractdefault{\thefootdir@label}{abspage}{0}%
9989 }%
9990 \@ifundefined{\footdir@name}{%
9991 \expandafter\gdef\csname\footdir@name\endcsname{#1}%
9992 }{}%
9993 }%
9994 }
9995
9996 \newcommand*{\footdir@temp}[3]{%
9997 \@ifdefinable{#1}{%
9998 \let#1#2%
9999 \renewcommand{#2}[1]{%
10000 \footdir@write
10001 \footdir@fntext{#3}%
10002 \stepcounter{footdir@label}%
10003 \footdir@fntext{#3}%
10004 \footdir@toks{##1}%
10005 \footdir@toks\expandafter{%
10006 \the\expandafter\footdir@toks
10007 \expandafter
10008 \zref@labelbyprops\expandafter{\thefootdir@label}{abspage}%
10009 }%
10010 \expandafter#1\expandafter{\the\footdir@toks}%
10011 }%
10012 }%
10013 }
10014
10015 \def\right@footnoterule{%
10016 \hbox to \columnwidth
10017 {\beginR \vbox{\kern -3\p@
10018 \hrule width .4\columnwidth \kern2.6\p@}\hfil\endR}}
10019 \def\left@footnoterule{%
10020 \hrule width .4\columnwidth\kern 2.6\p@}
10021 \def\textwidth@footnoterule{\kern-3\p@
10022 \hrule \@width \columnwidth \kern 2.6\p@}
10023 \def\leftfootnoterule{%
10024 \bidi@autofootnoterulefalse%
10025 \def\footnoterule{\left@footnoterule}}
10026 \let\LRfootnoterule=\leftfootnoterule
10027 \def\rightfootnoterule{%
10028 \bidi@autofootnoterulefalse%
10029 \def\footnoterule{\right@footnoterule}}
10030 \def\textwidthfootnoterule{%
10031 \bidi@autofootnoterulefalse%
10032 \def\footnoterule{\textwidth@footnoterule}}
10033
10034
```
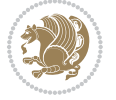

```
10036 \def\auto@footnoterule{%
10037 \footdir@LeftRightElse%
10038 \left@footnoterule%
10039 \right@footnoterule%
10040 \left@footnoterule%
10041 }
10042
10043
10044
10045 \def\autofootnoterule{%
10046 \bidi@autofootnoteruletrue%
10047 \def\footnoterule{\auto@footnoterule}%
10048 }
10049
10050 \newcommand*{\SplitFootnoteRule}{%
10051 \gdef\split@prev{0}
10052 \let\pagefootnoterule\footnoterule
10053 \let\mpfootnoterule\footnoterule
10054 \def\splitfootnoterule{\kern-3\p@ \hrule \kern2.6\p@}
10055 \def\footnoterule{\relax
10056 \ifx \@listdepth\@mplistdepth
10057 \mpfootnoterule
10058 \else
10059 \ifnum\split@prev=\z@
10060 \pagefootnoterule
10061 \else
10062 \splitfootnoterule
10063 \fi
10064 \xdef\split@prev{\the\insertpenalties}%
10065 \fi
10066 }%
10067 }
10068
10069
10070
10071
10072 \def\RTLfootnote{\@ifnextchar[\@xRTLfootnote{\stepcounter\@mpfn
10073 \protected@xdef\@thefnmark{\thempfn}%
10074 \@footnotemark\@RTLfootnotetext}}
10075 \def\@xRTLfootnote[#1]{%
10076 \begingroup
10077 \csname c@\@mpfn\endcsname #1\relax
10078 \unrestored@protected@xdef\@thefnmark{\thempfn}%
10079 \endgroup
10080 \@footnotemark\@RTLfootnotetext}
10081 \def\LTRfootnote{\@ifnextchar[\@xLTRfootnote{\stepcounter\@mpfn
10082 \protected@xdef\@thefnmark{\thempfn}%
10083 \@footnotemark\@LTRfootnotetext}}
10084 \def\@xLTRfootnote[#1]{%
```
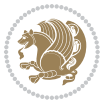

```
10085 \begingroup
10086 \csname c@\@mpfn\endcsname #1\relax
10087 \unrestored@protected@xdef\@thefnmark{\thempfn}%
10088 \endgroup
10089 \@footnotemark\@LTRfootnotetext}
10090
10091
10092 \def\setfootnoteRL{\@RTL@footnotetrue}
10093 \def\unsetfootnoteRL{\@RTL@footnotefalse}
10094 \def\setfootnoteLR{\unsetfootnoteRL}
10095
10096 \long\def\@footnotetext#1{\insert\footins{%
10097 \if@RTL@footnote\@RTLtrue\else\@RTLfalse\fi%
10098 \reset@font\footnotesize
10099 \interlinepenalty\interfootnotelinepenalty
10100 \splittopskip\footnotesep
10101 \splitmaxdepth \dp\strutbox \floatingpenalty \@MM
10102 \hsize\columnwidth \@parboxrestore
10103 \protected@edef\@currentlabel{%
10104 \csname p@footnote\endcsname\@thefnmark
10105 }%
10106 \color@begingroup
10107 \@makefntext{%
10108 \rule\z@\footnotesep\ignorespaces#1\@finalstrut\strutbox}%
10109 \color@endgroup}}%
10110
10111
10112 \long\def\@RTLfootnotetext#1{\insert\footins{%
10113 \@RTLtrue%
10114 \reset@font\footnotesize
10115 \interlinepenalty\interfootnotelinepenalty
10116 \splittopskip\footnotesep
10117 \splitmaxdepth \dp\strutbox \floatingpenalty \@MM
10118 \hsize\columnwidth \@parboxrestore
10119 \protected@edef\@currentlabel{%
10120 \csname p@footnote\endcsname\@thefnmark
10121 }%
10122 \color@begingroup
10123 \@makefntext{%
10124 \rule\z@\footnotesep\ignorespaces#1\@finalstrut\strutbox}%
10125 \color@endgroup}}%
10126
10127 \long\def\@LTRfootnotetext#1{\insert\footins{%
10128 \@RTLfalse%
10129 \reset@font\footnotesize
10130 \interlinepenalty\interfootnotelinepenalty
10131 \splittopskip\footnotesep
10132 \splitmaxdepth \dp\strutbox \floatingpenalty \@MM
10133 \hsize\columnwidth \@parboxrestore
10134 \protected@edef\@currentlabel{%
```
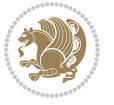

```
10135 \csname p@footnote\endcsname\@thefnmark
10136 }%
10137 \color@begingroup
10138 \@makefntext{%
10139 \rule\z@\footnotesep\ignorespaces#1\@finalstrut\strutbox}%
10140 \color@endgroup}}%
10141
10142 \AtBeginDocument{%
10143 \if@RTL@footnote
10144 \newcommand*{\bidi@footdir@footnote}{R}
10145 \else
10146 \newcommand*{\bidi@footdir@footnote}{L}
10147 \fi%
10148 }
10149
10150 \footdir@temp\footdir@ORG@bidi@footnotetext\@footnotetext{\bidi@footdir@footnote}%
10151 \footdir@temp\footdir@ORG@bidi@RTLfootnotetext\@RTLfootnotetext{R}%
10152 \footdir@temp\footdir@ORG@bidi@LTRfootnotetext\@LTRfootnotetext{L}%
10153
10154 \long\def\@mpRTLfootnotetext#1{%
10155 \ifbidi@autofootnoterule\ifnum\c@mpfootnote=\@ne\global\let\bidi@mpfootnoterule\right@footno
10156 \global\setbox\@mpfootins\vbox{\@RTLtrue%
10157 \unvbox\@mpfootins
10158 \reset@font\footnotesize
10159 \hsize\columnwidth
10160 \@parboxrestore
10161 \protected@edef\@currentlabel
10162 {\csname p@mpfootnote\endcsname\@thefnmark}%
10163 \color@begingroup
10164 \@makefntext{%
10165 \rule\z@\footnotesep\ignorespaces#1\@finalstrut\strutbox}%
10166 \color@endgroup}}
10167 \long\def\@mpLTRfootnotetext#1{%
10168 \ifbidi@autofootnoterule\ifnum\c@mpfootnote=\@ne\global\let\bidi@mpfootnoterule\left@footnoterule\fi\fi%
10169 \global\setbox\@mpfootins\vbox{\@RTLfalse%
10170 \unvbox\@mpfootins
10171 \reset@font\footnotesize
10172 \hsize\columnwidth
10173 \@parboxrestore
10174 \protected@edef\@currentlabel
10175 {\csname p@mpfootnote\endcsname\@thefnmark}%
10176 \color@begingroup
10177 \@makefntext{%
10178 \rule\z@\footnotesep\ignorespaces#1\@finalstrut\strutbox}%
10179 \color@endgroup}}
10180 \long\def\@mpfootnotetext#1{%
10181 \ifbidi@autofootnoterule\ifnum\c@mpfootnote=\@ne\if@RTL@footnote\global\let\bidi@mpfootnoteru
10182 \global\setbox\@mpfootins\vbox{\if@RTL@footnote\@RTLtrue\else\@RTLfalse\fi%
10183 \unvbox\@mpfootins
10184 \reset@font\footnotesize
```
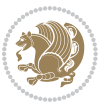

```
10185 \hsize\columnwidth
10186 \@parboxrestore
10187 \protected@edef\@currentlabel
10188 {\csname p@mpfootnote\endcsname\@thefnmark}%
10189 \color@begingroup
10190 \@makefntext{%
10191 \rule\z@\footnotesep\ignorespaces#1\@finalstrut\strutbox}%
10192 \color@endgroup}}
10193 \def\@iiiminipage#1#2[#3]#4{%
10194 \leavevmode
10195 \@pboxswfalse
10196 \if@RTLtab\@bidi@list@minipage@parbox@not@nobtrue\fi
10197 \if@RTL\if#1t\@bidi@list@minipage@parboxtrue\else\if#1b\@bidi@list@minipage@parboxtrue\fi\fi\fi
10198 \setlength\@tempdima{#4}%
10199 \def\@mpargs{{#1}{#2}[#3]{#4}}%
10200 \setbox\@tempboxa\vbox\bgroup
10201 \color@begingroup
10202 \hsize\@tempdima
10203 \textwidth\hsize \columnwidth\hsize
10204 \@parboxrestore
10205 \def\@mpfn{mpfootnote}\def\thempfn{\thempfootnote}\c@mpfootnote\z@
10206 \let\@footnotetext\@mpfootnotetext
10207 \let\@LTRfootnotetext\@mpLTRfootnotetext
10208 \let\@RTLfootnotetext\@mpRTLfootnotetext
10209 \let\@listdepth\@mplistdepth \@mplistdepth\z@
10210 \@minipagerestore
10211 \@setminipage}
10212 \def\endminipage{%
10213 \par
10214 \unskip
10215 \ifvoid\@mpfootins\else
10216 \vskip\skip\@mpfootins
10217 \normalcolor
10218 \bidi@mpfootnoterule
10219 \unvbox\@mpfootins
10220 \fi
10221 \@minipagefalse %% added 24 May 89
10222 \color@endgroup
10223 \egroup
10224 \expandafter\@iiiparbox\@mpargs{\unvbox\@tempboxa}}
10225 \def\LTRthanks#1{\footnotemark
10226 \protected@xdef\@thanks{\@thanks
10227 \protect\LTRfootnotetext[\the\c@footnote]{#1}}%
10228 }
10229 \def\LTRfootnotetext{%
10230 \@ifnextchar [\@xLTRfootnotenext
10231 {\protected@xdef\@thefnmark{\thempfn}%
10232 \@LTRfootnotetext}}
10233 \def\@xLTRfootnotenext[#1]{%
10234 \begingroup
```
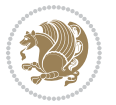

```
10235 \csname c@\@mpfn\endcsname #1\relax
10236 \unrestored@protected@xdef\@thefnmark{\thempfn}%
10237 \endgroup
10238 \@LTRfootnotetext}
10239 \def\RTLthanks#1{\footnotemark
10240 \protected@xdef\@thanks{\@thanks
10241 \protect\RTLfootnotetext[\the\c@footnote]{#1}}%
10242 }
10243 \let\@thanks\@empty
10244 \def\RTLfootnotetext{%
10245 \@ifnextchar [\@xRTLfootnotenext
10246 {\protected@xdef\@thefnmark{\thempfn}%
10247 \@RTLfootnotetext}}
10248 \def\@xRTLfootnotenext[#1]{%
10249 \begingroup
10250 \csname c@\@mpfn\endcsname #1\relax
10251 \unrestored@protected@xdef\@thefnmark{\thempfn}%
10252 \endgroup
10253 \@RTLfootnotetext}
10254 \leftfootnoterule
```
# **7.64 framed-xetex-bidi.def**

```
10255 \ProvidesFile{framed-xetex-bidi.def}[2012/06/05 v0.3 bidi adaptations for framed package for XeT
10256 \renewcommand\TitleBarFrame[3][]{\begingroup
10257 \ifx\delimiter#1\delimiter
10258 \let\TF@conlab\@empty
10259 \else
10260 \def\TF@conlab{% continuation label
10261 \nointerlineskip
10262 \smash{\rlap{\kern\wd\@tempboxa\kern\fboxrule\kern\fboxsep #1}}}%
10263 \fi
10264 %\let\TF@savecolor\current@color
10265 \textcolor{TFFrameColor}{%
10266 \CustomFBox
10267 {\TF@Title{#2}}{\TF@conlab}%
10268 \fboxrule\fboxrule\fboxrule\fboxrule
10269 %{\let\current@color\TF@savecolor\set@color #3}%
10270 {\normalcolor #3}%
10271 }\endgroup
10272 }
10273 \renewenvironment{titled-frame}[1]{%
10274 \def\FrameCommand{\fboxsep8pt\fboxrule2pt
10275 \TitleBarFrame{\textbf{#1}}}%
10276 \def\FirstFrameCommand{\fboxsep8pt\fboxrule2pt
10277 \TitleBarFrame[$\if@RTL\blacktriangleleft\else\blacktriangleright\fi$]{\textbf{#1}}}%
10278 \def\MidFrameCommand{\fboxsep8pt\fboxrule2pt
10279 \TitleBarFrame[$\if@RTL\blacktriangleleft\else\blacktriangleright\fi$]{\textbf{#1\ (cont)}
10280 \def\LastFrameCommand{\fboxsep8pt\fboxrule2pt
10281 \TitleBarFrame{\textbf{#1\ (cont)}}}%
```
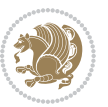

```
10282 \MakeFramed{\advance\hsize-20pt \FrameRestore}}%
10283 % note: 8 + 2 + 8 + 2 = 20. Don't use \width because the frame title
10284 % could interfere with the width measurement.
10285 {\endMakeFramed}
10286 \chardef\FrameRestore=\catcode`\| % for debug
10287 \catcode`\|=\catcode`\% % (debug: insert space after backslash)
10288 \def\fb@put@frame#1#2{\relax
10289 \ifdim\pagegoal=\maxdimen \pagegoal\vsize \fi
10290 | \message{============== Entering putframe =====================^^J
10291 | \pagegoal=\the\pagegoal, \pagetotal=\the\pagetotal. }%
10292 \ifinner
10293 \fb@putboxa#1%
10294 \fb@afterframe
10295 \else
10296 \dimen@\pagegoal \advance\dimen@-\pagetotal % natural space left on page
10297 \ifdim\dimen@<2\baselineskip % Too little room on page
10298 | \message{Page has only \the\dimen@\space room left; eject. }%
10299 \eject \fb@adjheight \fb@put@frame#1#2%
10300 \else % there's appreciable room left on the page
10301 \fb@sizeofframe#1%
10302 | \message{\string\pagetotal=\the\pagetotal,
10303 | \string\pagegoal=\the\pagegoal,
10304 | \string\pagestretch=\the\pagestretch,
10305 | \string\pageshrink=\the\pageshrink,
10306 | \string\fb@frh=\the\fb@frh. \space}
10307 | \message{^^JBox of size \the\ht\@tempboxa\space}%
10308 \begingroup % temporarily set \dimen@ to be...
10309 \advance\dimen@.8\pageshrink % maximum space available on page
10310 \advance\dimen@-\fb@frh\relax % max space available for frame's contents
10311 %%% LOOKS SUBTRACTED AND ADDED, SO DOUBLE ACCOUNTING!
10312 \expandafter\endgroup
10313 % expand \ifdim, then restore \dimen@ to real room left on page
10314 \ifdim\dimen@>\ht\@tempboxa % whole box does fit
10315 | \message{fits in \the\dimen@. }%
10316 % ToDo: Change this to use vsplit anyway to capture the marks
10317 % MERGE THIS WITH THE else CLAUSE!!!
10318 \fb@putboxa#1%
10319 \fb@afterframe
10320 \else % box must be split
10321 | \message{must be split to fit in \the\dimen@. }%
10322 % update frame measurement to use \FirstFrameCommand or \MidFrameCommand
10323 \fb@sizeofframe#2%
10324 \setbox\@tempboxa\vbox{% simulate frame and flexiblity of the page:
10325 \vskip \fb@frh \@plus\pagestretch \@minus.8\pageshrink
10326 \kern137sp\kern-137sp\penalty-30
10327 \unvbox\@tempboxa}%
10328 \edef\fb@resto@set{\boxmaxdepth\the\boxmaxdepth
10320 \splittopskip\the\splittopskip}%
10330 \boxmaxdepth\z@ \splittopskip\z@
10331 | \message{^^JPadded box of size \the\ht\@tempboxa\space split to \the\dimen@}%
```

$$
\mathbf{Z}^{\prime}
$$

```
10332 % Split box here
10333 \setbox\tw@\vsplit\@tempboxa to\dimen@
10334 | \toks99\expandafter{\splitfirstmark}%
10335 | \toks98\expandafter{\splitbotmark}%
10336 | \message{Marks are: \the\toks99, \the\toks98. }%
10337 \setbox\tw@\vbox{\unvbox\tw@}% natural-sized
10338 | \message{Natural height of split box is \the\ht\tw@, leaving
10339 | \the\ht\@tempboxa\space remainder. }%
10340 % If the split-to size > (\vsize-\topskip), then set box to full size.
10341 \begingroup
10342 \advance\dimen@\topskip
10343 \expandafter\endgroup
10344 \ifdim\dimen@>\pagegoal
10345 | \message{Frame is big -- Use up the full column. }%
10346 \dimen@ii\pagegoal
10347 \advance\dimen@ii -\topskip
10348 \advance\dimen@ii \FrameHeightAdjust\relax
10349 \else % suspect this is implemented incorrectly:
10350 % If the split-to size > feasible room_on_page, rebox it smaller.
10351 \advance\dimen@.8\pageshrink
10352 \ifdim\ht\tw@>\dimen@
10353 | \message{Box too tall; rebox it to \the\dimen@. }%
10354 \dimen@ii\dimen@
10355 \else % use natural size
10356 \dimen@ii\ht\tw@
10357 \fi
10358 \fi
10359 % Re-box contents to desired size \dimen@ii
10360 \advance\dimen@ii -\fb@frh
10361 \setbox\tw@\vbox to\dimen@ii \bgroup
10362 % remove simulated frame and page flexibility:
10363 \vskip -\fb@frh \@plus-\pagestretch \@minus-.8\pageshrink
10364 \unvbox\tw@ \unpenalty\unpenalty
10365 \ifdim\lastkern=-137sp % whole box went to next page
10366 | \message{box split at beginning! }%
10367 % need work here???
10368 \egroup \fb@resto@set \eject % (\vskip for frame size was discarded)
10369 \fb@adjheight
10370 \fb@put@frame#1#2% INSERTED ???
10371 \else % Got material split off at the head
10372 \egroup \fb@resto@set
10373 \ifvoid\@tempboxa % it all fit after all
10374 | \message{box split at end! }%
10375 \setbox\@tempboxa\box\tw@
10376 \fb@putboxa#1%
10377 \fb@afterframe
10378 \else % it really did split
10379 | \message{box split as expected. Its reboxed height is \the\ht\tw@. }%
10380 \ifdim\wd\tw@>\z@
10381 \wd\tw@\wd\@tempboxa
```
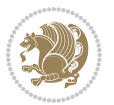

```
10382 \centerline{#2{\hboxL{\box\tw@}}}% ??? \centerline bad idea
10383 \else
10384 | \message{Zero width means likely blank. Don't frame it (guess)}%
10385 \box\tw@
10386 \fi
10387 \hrule \@height\z@ \@width\hsize
10388 \eject
10389 \fb@adjheight
10390 \fb@put@frame\LastFrameCommand\MidFrameCommand
10391 \fi\fi\fi\fi\fi
10392 }
10393 \def\fb@putboxa#1{%
10394 \ifvoid\@tempboxa
10395 \PackageWarning{framed}{Boxa is void -- discard it. }%
10396 \else
10397 | \message{Frame and place boxa. }%
10398 | %{\showoutput\showbox\@tempboxa}%
10399 \centerline{#1{\hboxL{\box\@tempboxa}}}%
10400 \fi
10401 }
10402 \catcode`\|=\FrameRestore
10403 \def\FrameRestore{%
10404 \let\if@nobreak\iffalse
10405 \let\if@noskipsec\iffalse
10406 \let\-\@dischyph
10407 \let\'\@acci\let\`\@accii\let\=\@acciii
10408 % \message{FrameRestore:
10409 % \@totalleftmargin=\the \@totalleftmargin,
10410 % \rightmargin=\the\rightmargin,
10411 % \@listdepth=\the\@listdepth. }%
10412 % Test if we are in a list (or list-like paragraph)
10413 \ifnum \ifdim\@totalleftmargin>\z@ 1\fi
10414 \ifdim\rightmargin>\z@ 1\fi
10415 \ifnum\@listdepth>\z@ 1\fi 0>\z@
10416 % \message{In a list: \linewidth=\the\linewidth, \@totalleftmargin=\the\@totalleftmargin,
10417 % \parshape=\the\parshape, \columnwidth=\the\columnwidth, \hsize=\the\hsize,
10418 % \labelwidth=\the\labelwidth. }%
10419 \@setminipage % snug fit around the item
10420 % Now try to propageate changes of width from \hsize to list parameters.
10421 % This is deficient, but a more advanced way to indicate modification to text
10422 % dimensions is not (yet) provided; in particular, no separate left/right
10423 % adjustment.
10424 \advance\linewidth-\columnwidth \advance\linewidth\hsize
10425 \parshape\@ne \@totalleftmargin \linewidth
10426 \else % Not in list
10427 \linewidth=\hsize
10428 %\message{No list, set \string\linewidth=\the\hsize. }%
10429 \fi
10430 \sloppy
10431 }
```
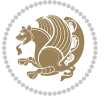

# **7.65 ftnright-xetex-bidi.def**

```
10432 \ProvidesFile{ftnright-xetex-bidi.def}[2013/04/10 v0.3 bidi adaptations for ftnright package for
10433 \def\LTR@outputdblcol{\if@firstcolumn
10434 \global\@firstcolumnfalse
10435 \global\setbox\@leftcolumn\box\@outputbox
10436 \global\count\footins\@m
10437 \global\skip\footins\rcol@footinsskip
10438 \else \preparefootins
10439 \global\@firstcolumntrue
10440 \setbox\@outputbox\vbox{\hbox to\textwidth
10441 {\hbox to\columnwidth
10442 {\box\@leftcolumn\hss}%
10443 \hfil\vrule\@width\columnseprule\hfil
10444 \hbox to\columnwidth
10445 <br>
{\boxtimes\{\boxtimes\hspace{0.1cm}1\}}10446 \@combinedblfloats\@outputpage
10447 \begingroup
10448 \@dblfloatplacement\@startdblcolumn
10449 \@whilesw\if@fcolmade\fi
10450 {\@outputpage\@startdblcolumn}%
10451 \endgroup
10452 \fi}
10453 \def\RTL@outputdblcol{\if@firstcolumn
10454 \global\@firstcolumnfalse
10455 \global\setbox\@leftcolumn\box\@outputbox
10456 \global\count\footins\@m
10457 \global\skip\footins\rcol@footinsskip
10458 \else \preparefootins
10459 \global\@firstcolumntrue
10460 \setbox\@outputbox\vbox{\hbox to\textwidth
10461 {\hskip \columnwidth
10462 \hfil \vrule width\columnseprule \hfil
10463 \hbox to\columnwidth
10464 <br>
{\box\@leftcolumn\hss}%
10465 \hskip -\textwidth
10466 \hbox to\columnwidth
10467 <br>
{\box\@outputbox\hss}
10468 \hskip \columnsep
10469 \hskip \columnwidth}}%
10470 \@combinedblfloats\@outputpage
10471 \begingroup
10472 \@dblfloatplacement\@startdblcolumn
10473 \@whilesw\if@fcolmade\fi
10474 {\@outputpage\@startdblcolumn}%
10475 \endgroup
10476 \fi}
10477 \let\leftfootnoterule\@empty
10478 \let\rightfootnoterule\@empty
10479 \let\textwidthfootnoterule\@empty
```
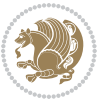

```
10480 \let\autofootnoterule\@empty
10481 \let\footnoterule\@empty
10482 \long\def\@makefntext#1{\parindent 1em
10483 \noindent\hbox to 2em{}%
10484 \llap{\@thefnmark\hbox{.}\,\,}#1}
```
#### **7.66 graphicx-xetex-bidi.def**

```
10485 \ProvidesFile{graphicx-xetex-bidi.def}[2012/01/01 v0.4 bidi adaptations for graphicx package for
10486 \def\Grot@box@std#1#2{\ifmmode\else\if@RTL\beginL\fi\fi%
10487 \Grot@setangle{#1}%
10488 \setbox\z@\hbox{{\ifmmode\if@RTL\beginR\fi#2\if@RTL\endR\fi\else\if@RTL\beginR\fi#2\if@RTL\endR\fi\fi}}%
10489 \Grot@x\z@
10490 \Grot@y\z@
10491 \Grot@box\ifmmode\else\if@RTL\endL\fi\fi}
10492 \long\def\Gscale@box#1[#2]#3{\ifmmode\else\if@RTL\beginL\fi\fi%
10493 \leavevmode
10494 \def\Gscale@x{#1}\def\Gscale@y{#2}%
10495 \setbox\z@\hbox{{#3}}%
10496 \setbox\tw@\hbox{\Gscale@start\rlap{\copy\z@}\Gscale@end}%
10497 \ifdim#2\p@<\z@
10498 \ht\tw@-#2\dp\z@
10499 \dp\tw@-#2\ht\z@
10500 \else
10501 \ht\tw@#2\ht\z@
10502 \dp\tw@#2\dp\z@
10503 \fi
10504 \ifdim#1\p@<\z@
10505 \hb@xt@-#1\wd\z@{\kern-#1\wd\z@\box\tw@\hss}%
10506 \else
10507 \wd\tw@#1\wd\z@
10508 \box\tw@
10509 \fi\ifmmode\else\if@RTL\endL\fi\fi}
10510 \def\Gin@iii[#1,#2][#3,#4]#5{%
10511 \begingroup
10512 \ifmmode\else\if@RTL\beginL\fi\fi
10513 \Gin@bboxtrue
10514 \Gin@defaultbp\Gin@llx{#1}%
10515 \Gin@defaultbp\Gin@lly{#2}%
10516 \Gin@defaultbp\Gin@urx{#3}%
10517 \Gin@defaultbp\Gin@ury{#4}%
10518 \Ginclude@graphics{#5}%
10519 \ifmmode\else\if@RTL\endL\fi\fi
10520 \endgroup}
10521 \def\Gin@ii[#1]#2{%
10522 \def\@tempa{[}\def\@tempb{#2}%
10523 \ifx\@tempa\@tempb
10524 \def\@tempa{\Gin@iii[#1][}%
10525 \expandafter\@tempa
10526 \else
```
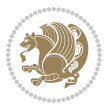

```
10527 \begingroup
10528 \ifmmode\else\if@RTL\beginL\fi\fi
10529 \@tempswafalse
10530 \toks@{\Ginclude@graphics{#2}}%
10531 \setkeys{Gin}{#1}%
10532 \Gin@esetsize
10533 \the\toks@
10534 \ifmmode\else\if@RTL\endL\fi\fi
10535 \endgroup
10536 \fi}
10537 \def\reflectbox{\bidiGscale@box-1[1]}
10538\long\def\bidiGscale@box#1[#2]#3{\ifmmode\else\if@RTL\beginL\fi\fi\fi%
10539 \leavevmode
10540 \def\Gscale@x{#1}\def\Gscale@y{#2}%
10541 \setbox\z@\hbox{{\ifmmode\if@RTL\beginR\fi#3\if@RTL\endR\fi\else\if@RTL\beginR\fi#3\if@RTL\endR\fi\fi}}%
10542 \setbox\tw@\hbox{\Gscale@start\rlap{\copy\z@}\Gscale@end}%
10543 \ifdim#2\p@<\z@
10544 \ht\tw@-#2\dp\z@
10545 \dp\tw@-#2\ht\z@
10546 \else
10547 \ht\tw@#2\ht\z@
10548 \dp\tw@#2\dp\z@
10549 \fi
10550 \ifdim#1\p@<\z@
10551 \hb@xt@-#1\wd\z@{\kern-#1\wd\z@\box\tw@\hss}%
10552 \else
10553 \wd\tw@#1\wd\z@
10554 \box\tw@
10555 \fi\ifmmode\else\if@RTL\endL\fi\fi}
10556 \def\scalebox#1{%
10557 \@ifnextchar[{\bidiGscale@box{#1}}{\bidiGscale@box{#1}[#1]}}
10558 \def\resizebox{%
10559 \leavevmode
10560 \@ifstar{\bidiGscale@@box\totalheight}{\bidiGscale@@box\height}}
10561 \def\bidiGscale@@box#1#2#3{%
10562 \let\@tempa\Gin@exclamation
10563 \expandafter\def\expandafter\@tempb\expandafter{\string#2}%
10564 \expandafter\def\expandafter\@tempc\expandafter{\string#3}%
10565 \ifx\@tempb\@tempa
10566 \ifx\@tempc\@tempa
10567 \toks@{\mbox}%
10568 \else
10569 \toks@{\bidiGscale@box@dd{#3}#1}%
10570 \fi
10571 \else
10572 \ifx\@tempc\@tempa
10573 \toks@{\bidiGscale@box@dd{#2}\width}%
10574 \else
10575 \toks@{\bidiGscale@box@dddd{#2}\width{#3}#1}%
10576 \fi
```
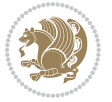

```
10577 \fi
10578 \the\toks@}
10579 \long\def\bidiGscale@box@dd#1#2#3{%
10580 \@begin@tempboxa\hbox{\ifmmode\if@RTL\beginR\fi#3\if@RTL\endR\fi\else\if@RTL\beginR\fi#3\if@
10581 \setlength\@tempdima{#1}%
10582 \setlength\@tempdimb{#2}%
10583 \Gscale@div\@tempa\@tempdima\@tempdimb
10584 \Gscale@box\@tempa[\@tempa]{\box\@tempboxa}%
10585 \@end@tempboxa}
10586 \long\def\bidiGscale@box@dddd#1#2#3#4#5{%
10587 \@begin@tempboxa\hbox{\ifmmode\if@RTL\beginR\fi#5\if@RTL\endR\fi\else\if@RTL\beginR\fi#5\if@
10588 \setlength\@tempdima{#1}%
10589 \setlength\@tempdimb{#2}%
10590 \Gscale@div\@tempa\@tempdima\@tempdimb
10591 \setlength\@tempdima{#3}%
10592 \setlength\@tempdimb{#4}%
10593 \Gscale@div\@tempb\@tempdima\@tempdimb
10594 \ifGin@iso
10595 \ifdim\@tempa\p@>\@tempb\p@
10596 \let\@tempa\@tempb
10597 \else
10598 \let\@tempb\@tempa
10599 \fi
10600 \fi
10601 \Gscale@box\@tempa[\@tempb]{\box\@tempboxa}%
10602 \@end@tempboxa}
```
# **7.67 geometry-xetex-bidi.def**

```
10603 \ProvidesFile{geometry-xetex-bidi.def}[2013/04/01 v0.1 bidi adaptations for geometry package for
10604 \renewcommand*{\Gm@vrules@mpi}{%
10605 \if@RTLmain%
10606 \hb@xt@\@tempdima{\hskip-\marginparwidth\hskip-\marginparsep
10607 \llap{\Gm@vrule}\ignorespaces
10608 \hskip \marginparwidth\rlap{\Gm@vrule}\hskip \marginparsep
10609 \llap{\Gm@vrule}\hskip\textwidth\rlap{\Gm@vrule}\hss}%
10610 \else%
10611 \hb@xt@\@tempdima{\llap{\Gm@vrule}\ignorespaces
10612 \hskip \textwidth\Gm@vrule\hskip \marginparsep
10613 \llap{\Gm@vrule}\hfil\Gm@vrule}\fi}%
10614 \renewcommand*{\Gm@vrules@mpii}{%
10615 \if@RTLmain%
10616 \hb@xt@\@tempdima{\llap{\Gm@vrule}\ignorespaces
10617 \hskip \textwidth\Gm@vrule\hskip \marginparsep
10618 \llap{\Gm@vrule}\hfil\Gm@vrule}%
10619 \else%
10620 \hb@xt@\@tempdima{\hskip-\marginparwidth\hskip-\marginparsep
10621 \llap{\Gm@vrule}\ignorespaces
10622 \hskip \marginparwidth\rlap{\Gm@vrule}\hskip \marginparsep
10623 \llap{\Gm@vrule}\hskip\textwidth\rlap{\Gm@vrule}\hss}\fi}%
```
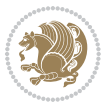

#### **7.68 hvfloat-xetex-bidi.def**

```
10625 \ProvidesFile{hvfloat-xetex-bidi.def}[2012/04/18 v0.2 bidi adaptations for hvfloat package for X
10626 \def\do@@hvFloat[#1]#2#3{%
10627 \def\hv@shortCap{#1}
10628 \def\hv@longCap{#2}
10629 \def\hv@label{#3}
10630 %\newcommand*{\hvFloat}[5][]{%
10631 % [#1}: keyvalues
10632 % #2: type figure | table | ...
10633 % #3: float contents
10634 % [#4]: short caption
10635 % #5: caption
10636 % #6: label
10637 % \setDefaults%
10638 % \def\@tempa{#1}%
10639 % \ifx\@tempa\empty\else\setkeys{hvSet}{#1}\fi% set options, only when not empty
10640 \def\@tempa{90}%
10641 \ifx\hvSet@rotAngle\@tempa \setlength{\hvMaxCapWidth}{\textheight}
10642 \else \setlength{\hvMaxCapWidth}{\linewidth}}
10643 \fi
10644 %
10645 % First we save the object in \hvObjectBox
10646 %
10647 \ifx\hvSet@objectAngle\hv@Zero % rotate the object?
10648 \savebox{\hvObjectBox}{\ifhv@useOBox\usebox{\hvOBox}\else\hv@floatObject\fi}
10649 \else
10650 \savebox{\hvObjectBox}{%
10651 \rotatebox{\hvSet@objectAngle}{%
10652 \ifhv@useOBox\usebox{\hvOBox}\else\hv@floatObject\fi}}
10653 \fi
10654 \setlength{\hvObjectWidth}{\wd\hvObjectBox}
10655 %
10656 % Now we save the caption with its defined \hvCapWidth
10657 %
10658 \ifx\hvSet@capWidth\hv@Width\setlength{\hvCapWidth}{\hvObjectWidth}
10659 \else
10660 \ifx\hvSet@capWidth\hv@Height\setlength{\hvCapWidth}{\ht\hvObjectBox}
10661 \else
10662 \setlength{\hvCapWidth}{\hvObjectWidth}
10663 \ifx\hvSet@capPos\hv@Left\addtolength{\hvMaxCapWidth}{-\hvObjectWidth}\fi
10664 \ifx\hvSet@capPos\hv@Right\addtolength{\hvMaxCapWidth}{-\hvObjectWidth}\fi
10665 \ifdim\hvSet@capWidth\columnwidth<\hvMaxCapWidth
10666 \setlength{\hvCapWidth}{\hvSet@capWidth\columnwidth}
10667 \else
10668 \setlength{\hvCapWidth}{\hvMaxCapWidth}
10660 \fi
10670 \fi
```
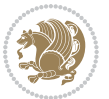

```
10671 \fi
10672 %
10673 % now we have the object and the caption with the right
10674 % rotated angles saved in boxes
10675 %
10676 \def\fps@figure{\hvSet@floatPos}
10677 \ifhv@nonFloat\begingroup% Start the nonfloat part
10678 \else \begin{\hv@floatType}% Start the floating environment
10679 \fi%
10680 \saveCaptionSkip% we put this space ourselve
10681 \ifx\hvSet@capAngle\hv@Width % need rotation?
10682 \sbox{\hvCaptionBox}{%
10683 \begin{minipage}[b]{\hvCapWidth}% minipage, to get hyphenation
10684 \ifhv@nonFloat%
10685 \ifhv@onlyText#2%
10686 \else%
10687 \ifx\hv@floatType\hv@figure
10688 \ifx\relax#1\relax \figcaption{#2}\else\figcaption[#1]{#2}\fi
10689 \else
10690 \ifx\relax#1\relax \tabcaption{#2}\else\tabcaption[#1]{#2}\fi%
10601 \fi
10692 \fi
10693 \else\ifx\relax\hv@shortCap\relax\caption{#2}\else\caption[#1]{#2}\fi%
10694 \fi%
10695 \label{#3}%
10696 \end{minipage}%
10697 }%
10698 \else%
10699 \sbox{\hvCaptionBox}{%
10700 \rotatebox{\hvSet@capAngle}{%
10701 \begin{minipage}[b]{\hvCapWidth}% minipage, to get hyphenation
10702 \ifhv@nonFloat%
10703 \ifhv@onlyText#2%
10704 \else%
10705 \ifx\hv@floatType\hv@figure
10706 \ifx\relax#1\relax \figcaption{#2}\else\figcaption[#1]{#2}\fi
10707 \else
10708 \ifx\relax#1\relax \tabcaption{#2}\else\tabcaption[#1]{#2}\fi%
10709 \fi
10710 \fi
10711 \else\ifx\relax\hv@shortCap\relax\caption{#2}\else\caption[#1]{#2}\fi%
10712 \fi%
10713 \label{#3}%
10714 \end{minipage}%
10715 }%
10716 }%
10717 \fi%
10718 %%
10719 \restoreCaptionSkip% save old values
10720 \ifx\hvSet@objectPos\hv@Right\bidi@raggedleft%
```
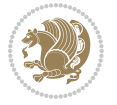

```
10721 \else%
10722 \ifx\hvSet@objectPos\hv@Center
10723 \ifhv@nonFloat\hspace*{\fill}\else\centering\fi%
10724 \fi%
10725 \fi%
10726 %
10727 % to rotate object and caption together, we save all in another box
10728 % the caption comes first, if its on the left or the top
10729 %
10730 \savebox{\@tempboxa}{%
10731 \ifx\hvSet@capPos\hv@Left % caption on left side
10732 \if@RTL%
10733 \ifx\hvSet@capVPos\hv@Center%
10734 \ifhv@fbox
10735 \fbox{\parbox{\wd\hvObjectBox}{\usebox{\hvObjectBox}}}
10736 \else
10737 \parbox{\wd\hvObjectBox}{\usebox{\hvObjectBox}}
10738 \fi%
10739 \hspace{\hvSet@floatCapSep pt}%
10740 \ifhv@fbox
10741 \fbox{\parbox{\wd\hvCaptionBox}{\usebox{\hvCaptionBox}}}%
10742 \else
10743 \parbox{\wd\hvCaptionBox}{\usebox{\hvCaptionBox}}
10744 \fi%
10745 \else%
10746 \ifx\hvSet@capVPos\hv@Top
10747 \ifhv@fbox
10748 \fbox{\raisebox{-\height}{\usebox{\hvObjectBox}}}%
10749 \else
10750 \raisebox{-\height}{\usebox{\hvObjectBox}}%
10751 \fi%
10752 \hspace{\hvSet@floatCapSep pt}%
10753 \ifhv@fbox
10754 \fbox{\raisebox{-\height}{\usebox{\hvCaptionBox}}}%
10755 \else
10756 \raisebox{-\height}{\usebox{\hvCaptionBox}}%
10757 \fi
10758 \else
10759 \ifhv@fbox
10760 \fbox{\usebox{\hvObjectBox}}%
10761 \else
10762 \usebox{\hvObjectBox}%
10763 \fi
10764 \hspace{\hvSet@floatCapSep pt}%
10765 \ifhv@fbox
10766 \fbox{\usebox{\hvCaptionBox}}%
10767 \else
10768 \usebox{\hvCaptionBox}%
10769 \fi%
10770 \fi%
```
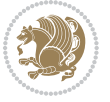

```
10771 \fi%
10772 \else% not RTL
10773 \ifx\hvSet@capVPos\hv@Center%
10774 \ifhv@fbox\fbox{\parbox{\wd\hvCaptionBox}{\usebox{\hvCaptionBox}}}%
10775 \else \parbox{\wd\hvCaptionBox}{\usebox{\hvCaptionBox}}%
10776 \fi%
10777 \hspace{\hvSet@floatCapSep pt}% capfloatsep
10778 \ifhv@fbox\fbox{\parbox{\wd\hvObjectBox}{\usebox{\hvObjectBox}}}
10779 \else \parbox{\wd\hvObjectBox}{\usebox{\hvObjectBox}}
10780 \fi%
10781 \else%
10782 \ifx\hvSet@capVPos\hv@Top % caption at top
10783 \ifhv@fbox\fbox{\raisebox{-\height}{\usebox{\hvCaptionBox}}}%
10784 \else \raisebox{-\height}{\usebox{\hvCaptionBox}}%
10785 \fi
10786 \hspace{\hvSet@floatCapSep pt}% capfloatsep
10787 \ifhv@fbox\fbox{\raisebox{-\height}{\usebox{\hvObjectBox}}}%
10788 \else \raisebox{-\height}{\usebox{\hvObjectBox}}%
10789 \fi%
10790 \else% caption on bottom
10791 \ifhv@fbox\fbox{\usebox{\hvCaptionBox}}
10792 \else\usebox{\hvCaptionBox}
10793 \fi%
10794 \hspace{\hvSet@floatCapSep pt}%
10795 \ifhv@fbox\fbox{\usebox{\hvObjectBox}}
10796 \else \usebox{\hvObjectBox}
10797 \fi%
10798 \fi%
10799 \fi% end of RTL
10800 \fi%
10801 \else
10802 \ifx\hvSet@capPos\hv@Top
10803 \ifdim\wd\hvCaptionBox>\wd\hvObjectBox
10804 \begin{minipage}{\wd\hvCaptionBox}
10805 \else
10806 \begin{minipage}{\wd\hvObjectBox}
10807 \fi
10808 \centering
10809 \ifhv@fbox
10810 \fbox{\usebox{\hvCaptionBox}}\\[\hvBelowCaptionSkip]
10811 \fbox{\usebox{\hvObjectBox}}
10812 \else
10813 \usebox{\hvCaptionBox}\\[\hvBelowCaptionSkip]
10814 \usebox{\hvObjectBox}
10815 \text{fii}10816 \end{minipage}
10817 \else
10818 \ifx\hvSet@capPos\hv@Bottom
10819 \ifdim\wd\hvCaptionBox>\wd\hvObjectBox
10820 \begin{minipage}{\wd\hvCaptionBox}
```
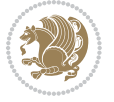

```
10821 \else
10822 \begin{minipage}{\wd\hvObjectBox}
10823 \fi
10824 \centering
10825 \ifhv@fbox
10826 \fbox{\usebox{\hvObjectBox}}\\[\hvAboveCaptionSkip]
10827 \fbox{\usebox{\hvCaptionBox}}
10828 \else
10829 \usebox{\hvObjectBox}\\[\hvAboveCaptionSkip]
10830 \usebox{\hvCaptionBox}
10831 \fi%
10832 \end{minipage}
10833 \else% the last option: put the caption on the right
10834 \if@RTL%
10835 \ifx\hvSet@capVPos\hv@Center%
10836 \ifhv@fbox\fbox{\parbox{\wd\hvCaptionBox}{\usebox{\hvCaptionBox}}}%
10837 \else \parbox{\wd\hvCaptionBox}{\usebox{\hvCaptionBox}}%
10838 \fi%
10839 \hspace{\hvSet@floatCapSep pt}% capfloatsep
10840 \ifhv@fbox\fbox{\parbox{\wd\hvObjectBox}{\usebox{\hvObjectBox}}}
10841 \else \parbox{\wd\hvObjectBox}{\usebox{\hvObjectBox}}
10842 \fi%
10843 \else%
10844 \ifx\hvSet@capVPos\hv@Top % caption at top
10845 \ifhv@fbox\fbox{\raisebox{-\height}{\usebox{\hvCaptionBox}}}%
10846 \else \raisebox{-\height}{\usebox{\hvCaptionBox}}%
10847 \fi
10848 \hspace{\hvSet@floatCapSep pt}% capfloatsep
10849 \ifhv@fbox\fbox{\raisebox{-\height}{\usebox{\hvObjectBox}}}%
10850 \else \raisebox{-\height}{\usebox{\hvObjectBox}}%
10851 \fi%
10852 \else% caption on bottom
10853 \ifhv@fbox\fbox{\usebox{\hvCaptionBox}}
10854 \else\usebox{\hvCaptionBox}
10855 \fi%
10856 \hspace{\hvSet@floatCapSep pt}%
10857 \ifhv@fbox\fbox{\usebox{\hvObjectBox}}
10858 \else \usebox{\hvObjectBox}
10859 \fi%
10860 \fi%
10861 \fi%
10862 \else% not RTL
10863 \ifx\hvSet@capVPos\hv@Center%
10864 \ifhv@fbox
10865 \fbox{\parbox{\wd\hvObjectBox}{\usebox{\hvObjectBox}}}
10866 \else
10867 \parbox{\wd\hvObjectBox}{\usebox{\hvObjectBox}}
10868 \fi%
10869 \hspace{\hvSet@floatCapSep pt}%
10870 \ifhv@fbox
```
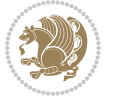

```
10871 \fbox{\parbox{\wd\hvCaptionBox}{\usebox{\hvCaptionBox}}}%
10872 \else
10873 \parbox{\wd\hvCaptionBox}{\usebox{\hvCaptionBox}}
10874 \fi%
10875 \else%
10876 \ifx\hvSet@capVPos\hv@Top
10877 \ifhv@fbox
10878 \fbox{\raisebox{-\height}{\usebox{\hvObjectBox}}}%
10879 \else
10880 \raisebox{-\height}{\usebox{\hvObjectBox}}%
10881 \fi%
10882 \hspace{\hvSet@floatCapSep pt}%
10883 \ifhv@fbox
10884 \fbox{\raisebox{-\height}{\usebox{\hvCaptionBox}}}%
10885 \else
10886 \raisebox{-\height}{\usebox{\hvCaptionBox}}%
10887 \fi
10888 \else
10889 \ifhv@fbox
10890 \fbox{\usebox{\hvObjectBox}}%
10891 \else
10892 \usebox{\hvObjectBox}%
10893 \fi
10894 \hspace{\hvSet@floatCapSep pt}%
10895 \ifhv@fbox
10896 \fbox{\usebox{\hvCaptionBox}}%
10897 \else
10898 \usebox{\hvCaptionBox}%
10899 \fi%
10900 \fi%
10901 \fi
10902 \fi% end of RTL
10903 \fi
10904 \fi
10905 \fi
10906 }% End savebox Object and caption
10907 %
10908 % now we rotate the object and caption, if needed
10909 %
10910 \ifx\hvSet@rotAngle\hv@Zero
10911 \usebox{\@tempboxa}
10912 \else
10913 \rotatebox{\hvSet@rotAngle}{\usebox{\@tempboxa}}
10914 \fi
10915 \ifhv@nonFloat
10916 \ifx\hvSet@objectPos\hv@Center
10917 \ifhv@nonFloat
10918 \hspace{\fill}
10919 \fi
10920 \fi
```
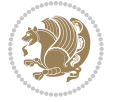

```
10921 \endgroup% End the nonfloat part
10922 \else
10923 \end{\hv@floatType}% End the floating environment
10924 \fi
10925 }
```
# **7.69 hyperref-xetex-bidi.def**

```
10926 \ProvidesFile{hyperref-xetex-bidi.def}[2014/11/08 v0.8 bidi adaptations for hyperref package for
10927 \AtBeginDocument{%
10928 \def\contentsline#1#2#3#4{%
10929 \ifx\\#4\\%
10930 \csname l@#1\endcsname{#2}{#3}%
10931 \else
10932 \ifcase\Hy@linktoc % none
10933 \csname 1@#1\endcsname{#2}{#3}%
10934 \or % section
10935 \csname l@#1\endcsname{%
10936 \beginL\hyper@linkstart{link}{#4}{\if@RTL\beginR\fi#2\if@RTL\endR\fi}\hyper@linkend\endL
10937 }{#3}%
10938 \or % page
10939 \csname l@#1\endcsname{{#2}}{%
10940 \beginL\hyper@linkstart{link}{#4}{#3}\hyper@linkend\endL
10941 }%
10042 \else % all
10943 \csname l@#1\endcsname{%
10944 \beginL\hyper@linkstart{link}{#4}{\if@RTL\beginR\fi#2\if@RTL\endR\fi}\hyper@linkend\endL
10945 }{%
10946 \beginL\hyper@linkstart{link}{#4}{#3}\hyper@linkend\endL
10947 }%
10948 \fi
10949 \fi
10950 }
10951 \ifHy@hyperfootnotes
10952 \let\H@@footnotetext\@footnotetext
10953 \let\HRTL@@RTLfootnotetext\@RTLfootnotetext
10954 \let\HLTR@@LTRfootnotetext\@LTRfootnotetext
10955 \def\@xfootnotenext[#1]{%
10956 \begingroup
10957 \csname c@\@mpfn\endcsname #1\relax
10958 \unrestored@protected@xdef\@thefnmark{\thempfn}%
10959 \endgroup
10960 \ifx\@footnotetext\@mpfootnotetext
10961 \expandafter\H@@mpfootnotetext
10962 \else
10963 \expandafter\H@@footnotetext
10964 \fi
10965 }%
10966 \def\@xRTLfootnotenext[#1]{%
10967 \begingroup
```

```
10968 \csname c@\@mpfn\endcsname #1\relax
10969 \unrestored@protected@xdef\@thefnmark{\thempfn}%
10970 \endgroup
10971 \ifx\@RTLfootnotetext\@mpRTLfootnotetext
10972 \expandafter\HRTL@@mpRTLfootnotetext
10973 \else
10974 \expandafter\HRTL@@RTLfootnotetext
10975 \fi
10976 }%
10977 \def\@xLTRfootnotenext[#1]{%
10978 \begingroup
10979 \csname c@\@mpfn\endcsname #1\relax
10980 \unrestored@protected@xdef\@thefnmark{\thempfn}%
10981 \endgroup
10982 \ifx\@LTRfootnotetext\@mpLTRfootnotetext
10983 \expandafter\HLTR@@mpLTRfootnotetext
10984 \else
10985 \expandafter\HLTR@@LTRfootnotetext
10986 \fi
10987 }%
10988 \def\@xfootnotemark[#1]{%
10989 \begingroup
10990 \c@footnote #1\relax
10991 \unrestored@protected@xdef\@thefnmark{\thefootnote}%
10992 \endgroup
10993 \H@@footnotemark
10994 }%
10995 \let\H@@mpfootnotetext\@mpfootnotetext
10996 \let\HRTL@@mpRTLfootnotetext\@mpRTLfootnotetext
10997 \let\HLTR@@mpLTRfootnotetext\@mpLTRfootnotetext
10998 \long\def\@mpfootnotetext#1{%
10999 \H@@mpfootnotetext{%
11000 \ifHy@nesting
11001 \hyper@@anchor{\Hy@footnote@currentHref}{#1}%
11002 \else
11003 \Hy@raisedlink{%
11004 \hyper@@anchor{\Hy@footnote@currentHref}{\relax}%
11005 }#1%
11006 \fi
11007 }%
11008 }%
11009 \long\def\@mpRTLfootnotetext#1{%
11010 \HRTL@@mpRTLfootnotetext{%
11011 \ifHy@nesting
11012 \hyper@@anchor{\Hy@footnote@currentHref}{#1}%
11013 \else
11014 \Hy@raisedlink{%
11015 \hyper@@anchor{\Hy@footnote@currentHref}{\relax}%
11016 }#1%
11017 \fi
```
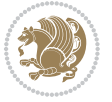
```
11018 }%
11019 }%
11020 \long\def\@mpLTRfootnotetext#1{%
11021 \HLTR@@mpLTRfootnotetext{%
11022 \ifHy@nesting
11023 \hyper@@anchor{\Hy@footnote@currentHref}{#1}%
11024 \else
11025 \Hy@raisedlink{%
11026 \hyper@@anchor{\Hy@footnote@currentHref}{\relax}%
11027 }#1%
11028 \fi
11029 }%
11030 }%
11031 \long\def\@footnotetext#1{%
11032 \H@@footnotetext{%
11033 \ifHy@nesting
11034 \hyper@@anchor{\Hy@footnote@currentHref}{#1}%
11035 \else
11036 \Hy@raisedlink{%
11037 \hyper@@anchor{\Hy@footnote@currentHref}{\relax}%
11038 }%
11039 \let\@currentHlabel\Hy@footnote@currentHlabel
11040 \let\@currentHref\Hy@footnote@currentHref
11041 \let\@currentlabelname\@empty
11042 #1%
11043 \fi
11044 }%
11045 }%
11046 \long\def\@RTLfootnotetext#1{%
11047 \HRTL@@RTLfootnotetext{%
11048 \ifHy@nesting
11049 \hyper@@anchor{\Hy@footnote@currentHref}{#1}%
11050 \else
11051 \Hy@raisedlink{%
11052 \hyper@@anchor{\Hy@footnote@currentHref}{\relax}%
11053 }%
11054 \let\@currentHlabel\Hy@footnote@currentHlabel
11055 \let\@currentHref\Hy@footnote@currentHref
11056 \let\@currentlabelname\@empty
11057 #1%
11058 \fi
11059 }%
11060 \frac{1}{6}11061 \long\def\@LTRfootnotetext#1{%
11062 \HLTR@@LTRfootnotetext{%
11063 \ifHy@nesting
11064 \hyper@@anchor{\Hy@footnote@currentHref}{#1}%
11065 \else
11066 \Hy@raisedlink{%
11067 \hyper@@anchor{\Hy@footnote@currentHref}{\relax}%
```
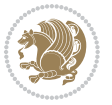

```
11068 }%
11060 \let\@currentHlabel\Hy@footnote@currentHlabel
11070 \let\@currentHref\Hy@footnote@currentHref
11071 \let\@currentlabelname\@empty
11072 #1%
11073 \fi
11074 }%
11075 }%
11076 \def\@footnotemark{%
11077 \leavevmode
11078 \ifhmode\edef\@x@sf{\the\spacefactor}\nobreak\fi
11079 \stepcounter{Hfootnote}%
11080 \global\let\Hy@saved@currentHlabel\@currentHlabel
11081 \global\let\Hy@saved@currentHref\@currentHref
11082 \hyper@makecurrent{Hfootnote}%
11083 \global\let\Hy@footnote@currentHlabel\@currentHlabel
11084 \global\let\Hy@footnote@currentHref\@currentHref
11085 \global\let\@currentHlabel\Hy@saved@currentHlabel
11086 \global\let\@currentHref\Hy@saved@currentHref
11087 \beginL\hyper@linkstart{link}{\Hy@footnote@currentHref}%
11088 \@makefnmark
11089 \hyper@linkend\endL
11090 \ifhmode\spacefactor\@x@sf\fi
11091 \relax
11092 }%
11093 \@ifpackageloaded{tabularx}{%
11094 \let\HyOrg@TX@endtabularx\TX@endtabularx
11095 \def\Hy@tabularx@hook{%
11096 \let\@footnotetext\H@@footnotetext
11097 \let\@LTRfootnotetext\HLTR@@LTRfootnotetext
11098 \let\@RTLfootnotetext\HRTL@@RTLfootnotetext
11099 \let\@footnotemark\H@@footnotemark
11100 \let\@mpfootnotetext\H@@mpfootnotetext
11101 \let\@mpLTRfootnotetext\HLTR@@mpLTRfootnotetext
11102 \let\@mpRTLfootnotetext\HRTL@@mpRTLfootnotetext
11103 }%
11104 \begingroup
11105 \toks@\expandafter{\TX@endtabularx}%
11106 \xdef\Hy@gtemp{%
11107 \noexpand\Hy@tabularx@hook
11108 \the\toks0
11100 }%
11110 \endgroup
11111 \let\TX@endtabularx\Hy@gtemp
11112 }{}%
11113 \@ifpackageloaded{longtable}{%
11114 \CheckCommand*{\LT@p@LTRftntext}[1]{%
11115 \edef\@tempa{%
11116 \the\LT@p@ftn
11117 \noexpand\LTRfootnotetext[\the\c@footnote]%
```
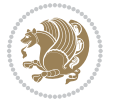

```
11118 }%
11119 \global\LT@p@ftn\expandafter{\@tempa{#1}}%
11120 }%
11121 \long\def\LT@p@LTRftntext#1{%
11122 \edef\@tempa{%
11123 \the\LT@p@ftn
11124 \begingroup
11125 \noexpand\c@footnote=\the\c@footnote\relax
11126 \noexpand\protected@xdef\noexpand\@thefnmark{%
11127 \noexpand\thempfn
11128 }%
11129 \noexpand\Hy@LT@LTRfootnotetext{%
11130 \Hy@footnote@currentHref
11131 }%
11132 }%
11133 \global\LT@p@ftn\expandafter{%
11134 \@tempa{#1}%
11135 \endgroup
11136 }%
11137 }%
11138 \long\def\Hy@LT@LTRfootnotetext#1#2{%
11139 \HLTR@@LTRfootnotetext{%
11140 \ifHy@nesting
11141 \hyper@@anchor{#1}{#2}%
11142 \else
11143 \Hy@raisedlink{%
11144 \hyper@@anchor{#1}{\relax}%
11145 }%
11146 \def\@currentHref{#1}%
11147 \let\@currentlabelname\@empty
11148 #2%
11149 \fi
11150 }%
11151 }%
11152 \CheckCommand*{\LT@p@RTLftntext}[1]{%
11153 \edef\@tempa{%
11154 \the\LT@p@ftn
11155 \noexpand\RTLfootnotetext[\the\c@footnote]%
11156 }%
11157 \global\LT@p@ftn\expandafter{\@tempa{#1}}%
11158 }%
11159 \long\def\LT@p@RTLftntext#1{%
11160 \edef\@tempa{%
11161 \the\LT@p@ftn
11162 \begingroup
11163 \noexpand\c@footnote=\the\c@footnote\relax
11164 \noexpand\protected@xdef\noexpand\@thefnmark{%
11165 \noexpand\thempfn
11166 }%
11167 \noexpand\Hy@LT@RTLfootnotetext{%
```
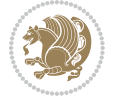

```
11168 \Hy@footnote@currentHref
11169 }%
11170 }%
11171 \global\LT@p@ftn\expandafter{%
11172 \@tempa{#1}%
11173 \endgroup
11174 }%
11175 }%
11176 \long\def\Hy@LT@RTLfootnotetext#1#2{%
11177 \HRTL@@RTLfootnotetext{%
11178 \ifHy@nesting
11179 \hyper@@anchor{#1}{#2}%
11180 \else
11181 \Hy@raisedlink{%
11182 \hyper@@anchor{#1}{\relax}%
11183 }%
11184 \def\@currentHref{#1}%
11185 \let\@currentlabelname\@empty
11186 #2%
11187 \fi
11188 }%
11189 }%
11190 }{}%
11191 \@ifpackageloaded{bidipoem}{%
11192 \long\def\bidipoem@p@ftntext#1{%
11193 \edef\@tempx{%
11194 \the\bidipoem@p@ftn
11195 \begingroup
11196 \noexpand\csname c@\@mpfn\endcsname=\the\csname c@\@mpfn\endcsname\relax
11197 \noexpand\protected@xdef\noexpand\@thefnmark{%
11198 \noexpand\thempfn
11199 }%
11200 \noexpand\Hy@bidipoem@footnotetext{%
11201 \Hy@footnote@currentHref
11202 }%
11203 }%
11204 \global\bidipoem@p@ftn\expandafter{%
11205 \@tempx{#1}%
11206 \endgroup
11207 }%
11208 }%
11209 \long\def\Hy@bidipoem@footnotetext#1#2{%
11210 \H@@footnotetext{%
11211 \ifHy@nesting
11212 \hyper@@anchor{#1}{#2}%
11213 \else
11214 \Hy@raisedlink{%
11215 \hyper@@anchor{#1}{\relax}%
11216 } }11217 \def\@currentHref{#1}%
```
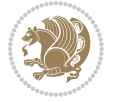

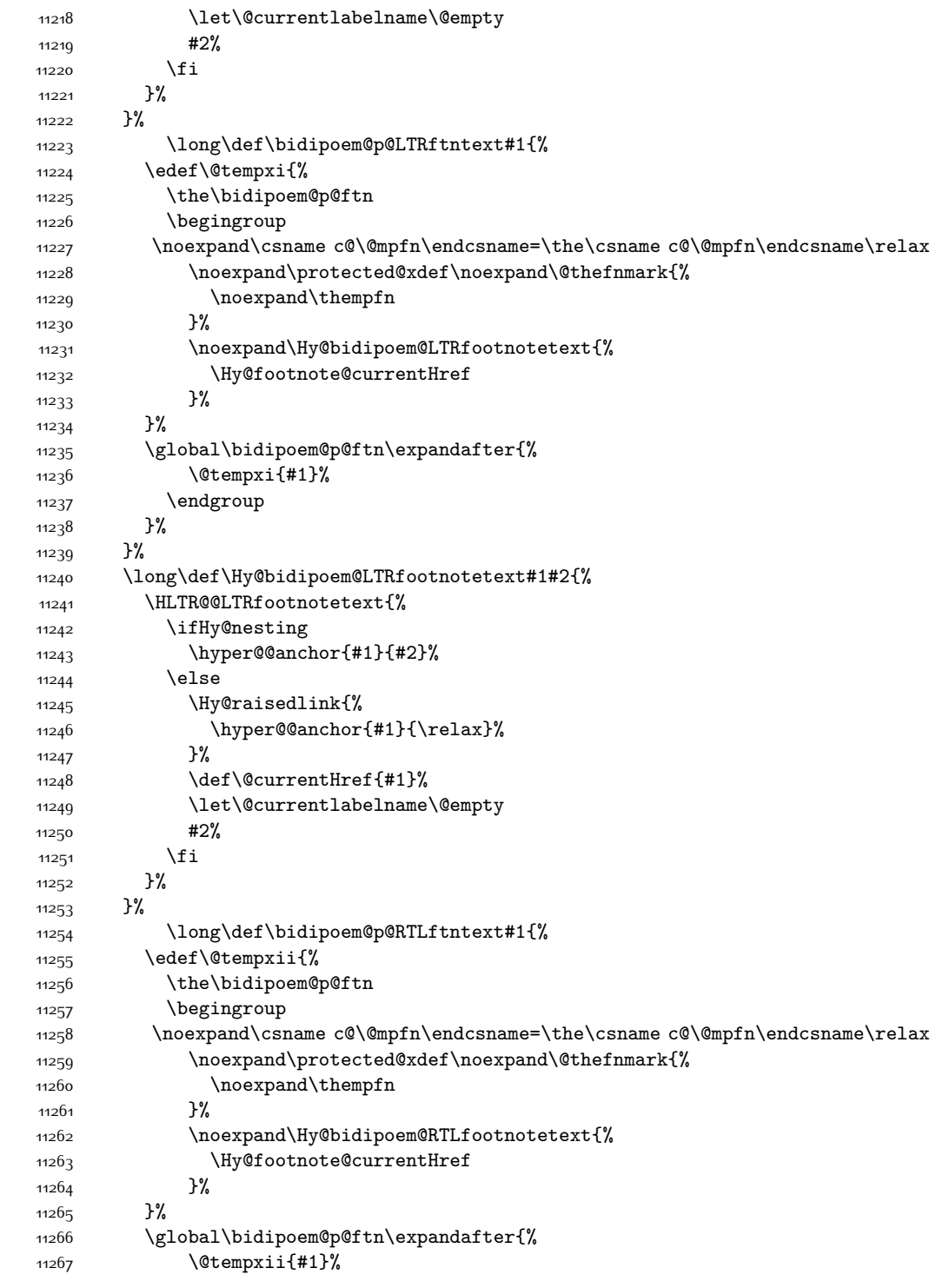

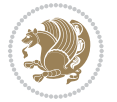

```
11268 \endgroup
11269 }%
11270 }%
11271 \long\def\Hy@bidipoem@RTLfootnotetext#1#2{%
11272 \HRTL@@RTLfootnotetext{%
11273 \ifHy@nesting
11274 \hyper@@anchor{#1}{#2}%
11275 \else
11276 \Hy@raisedlink{%
11277 \hyper@@anchor{#1}{\relax}%
11278 }%
11279 \def\@currentHref{#1}%
11280 \let\@currentlabelname\@empty
11281 #2%
11282 \fi
11283 }%
11284 }%
11285 }{}%
11286 \let\HyOrg@maketitle\maketitle
11287 \def\maketitle{%
11288 \let\Hy@saved@footnotemark\@footnotemark
11289 \let\Hy@saved@footnotetext\@footnotetext
11290 \let\HyRTL@saved@RTLfootnotetext\@RTLfootnotetext
11291 \let\HyLTR@saved@LTRfootnotetext\@LTRfootnotetext
11292 \let\@footnotemark\H@@footnotemark
11293 \let\@footnotetext\H@@footnotetext
11294 \let\@RTLfootnotetext\HRTL@@RTLfootnotetext
11295 \let\@LTRfootnotetext\HLTR@@LTRfootnotetext
11296 \@ifnextchar[\Hy@maketitle@optarg{% ]
11297 \HyOrg@maketitle
11298 \Hy@maketitle@end
11299 }%
11300 }%
11301 \def\Hy@maketitle@optarg[#1]{%
11302 \HyOrg@maketitle[{#1}]%
11303 \Hy@maketitle@end
11304 }%
11305 \def\Hy@maketitle@end{%
11306 \ifx\@footnotemark\H@@footnotemark
11307 \let\@footnotemark\Hy@saved@footnotemark
11308 \fi
11309 \ifx\@footnotetext\H@@footnotetext
11310 \let\@footnotetext\Hy@saved@footnotetext
11311 \fi
11312 \ifx\@RTLfootnotetext\HRTL@@RTLfootnotetext
11313 \let\@RTLfootnotetext\HyRTL@saved@RTLfootnotetext
11314 \fi
11315 \ifx\@LTRfootnotetext\HLTR@@LTRfootnotetext
11316 \let\@LTRfootnotetext\HyLTR@saved@LTRfootnotetext
11317 \fi
```
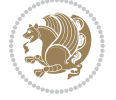

```
11318 }%
11319 \def\realfootnote{%
11320 \@ifnextchar[\@xfootnote{%
11321 \stepcounter{\@mpfn}%
11322 \protected@xdef\@thefnmark{\thempfn}%
11323 \H@@footnotemark\H@@footnotetext
11324 }%
11325 }%
11326 \fi
11327 \def\hyper@link#1#2#3{%
11328 \ifmmode\else\beginL\fi\hyper@linkstart{#1}{#2}\ifmmode\else\if@RTL\beginR\fi\fi#3\ifmmode\else\if@RTL\endR\fi\fi\hyper@linkend\ifmmode\else\endL\fi
11329 }
11330 \def\url@#1{\beginL\hyper@linkurl{\Hurl{#1}}{#1}\endL}
11331 \def\hyper@natlinkstart#1{%
11332 \Hy@backout{#1}%
11333 \beginL\hyper@linkstart{cite}{cite.#1}\if@RTL\beginR\fi%
11334 \def\hyper@nat@current{#1}%
11335 }
11336 \def\hyper@natlinkend{%
11337 \if@RTL\endR\fi\hyper@linkend\endL
11338 }
11339 \def\hyper@natlinkbreak#1#2{%
11340 \if@RTL\endR\fi\hyper@linkend\endL#1\beginL\hyper@linkstart{cite}{cite.#2}\if@RTL\beginR\fi%
11341 }%
11342 }
11343 \begingroup
11344 \catcode`\$=6 %
11345 \catcode`\#=12 %
11346 \gdef\href@$1{\expandafter\href@split$1##\\}%
11347 \gdef\href@split$1#$2#$3\\$4{%
11348 \beginL\hyper@@link{$1}{$2}{\if@RTL\beginR\fi$4\if@RTL\endR\fi}\endL%
11349 \endgroup
11350 }%
11351 \endgroup
11352 \pdfstringdefDisableCommands{%
11353 \let\LRE\@firstofone
11354 \let\LR\@firstofone
11355 \let\RLE\@firstofone
11356 \let\RL\@firstofone
11357 \def\XeTeX{Xe\TeX}
11358 \def\XeLaTeX{Xe\LaTeX}
11359 }
11360 \@ifpackageloaded{longtable}{%
11361 \begingroup
11362 \def\y{\LT@array}%
11363 \@ifundefined{scr@LT@array}{%
11364 \@ifundefined{adl@LT@array}{}{\def\y{\adl@LT@array}}%
11365 }{\def\y{\scr@LT@array}}%
11366 \long\def\x\refstepcounter#1#2\@sharp#3#4\@nil{%
11367 \expandafter\endgroup
```
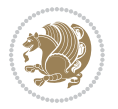

```
11368 \text{normalter\def}\y{\#11\#2{\%}11369 \H@refstepcounter{#1}%
11370 \hyper@makecurrent{table}%
11371 \let\Hy@LT@currentHref\@currentHref
11372 #2\@sharp#####4%
11373 }%
11374 }%
11375 \expandafter\expandafter\expandafter\x\y[{#1}]{#2}\@nil
11376 \begingroup
11377 \def\x#1\ifvoid\LT@foot#2\fi#3\@nil{%
11378 \endgroup
11379 \def\LT@start{%
11380 #1%
11381 \ifvoid\LT@foot#2\fi
11382 \let\@currentHref\Hy@LT@currentHref
11383 \Hy@raisedlink{%
11384 \hyper@anchorstart{\@currentHref}\hyper@anchorend
11385 }%
11386 #3%
11387 }%
11388 }%
11389 \expandafter\x\LT@start\@nil
11390 }{}
```
### **7.70 leqno-xetex-bidi.def**

```
11391 \ProvidesFile{leqno-xetex-bidi.def}[2010/07/25 v0.1 bidi adaptations for leqno tag for XeTeX eng
11392 \renewcommand\@eqnnum{\hb@xt@.01\p@{}%
11393 \text{1}29311394 \hskip -\displaywidth{\normalfont\normalcolor\if@RTL\beginR\fi(\theequation)\if
```
#### **7.71 letter-xetex-bidi.def**

```
11395 \ProvidesFile{letter-xetex-bidi.def}[2010/07/25 v0.2 bidi adaptations for standard letter class
11396 \renewcommand*{\opening}[1]{\ifx\@empty\fromaddress
11397 \thispagestyle{firstpage}%
11398 {\if@RTL\raggedright\else\raggedleft\fi\@date\par}%
11399 \else % home address
11400 \thispagestyle{empty}%
11401 {\if@RTL\raggedright\else\raggedleft\fi\if@RTL\begin{tabular}{r@{}}\else\begin{tabular}{1@{
11402 \fromaddress \\*[2\parskip]%
11403 \@date \end{tabular}\par}%
11404 \fi
11405 \vspace{2\parskip}%
11406 {\if@RTL\raggedleft\else\raggedright\fi \toname \\ \toaddress \par}%
11407 \vspace{2\parskip}%
11408 #1\par\nobreak}
11409 \renewcommand\left@footnoterule{%
11410 \kern-\p@
11411 \hrule \@width .4\columnwidth
11412 \kern .6\p@}
```
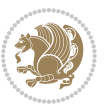

```
11413 \renewcommand\right@footnoterule{%
```

```
11414 \hbox to \columnwidth
```

```
11415 {\beginR \vbox{%
```
\kern-\p@

```
11417 \hrule \@width .4\columnwidth
```

```
11418 \kern .6\p@}\hfil\endR}}
```
# **7.72 lettrine-xetex-bidi.def**

```
11419 \ProvidesFile{lettrine-xetex-bidi.def}[2015/02/17 v0.5 bidi adaptations for lettrine package for
11420 \def\@lettrine[#1]#2#3{%
11421 \setcounter{L@lines}{\theDefaultLines}%
11422 \setcounter{L@depth}{\theDefaultDepth}%
11423 \renewcommand*{\L@hang}{\DefaultLhang}%
11424 \renewcommand*{\L@oversize}{\DefaultLoversize}%
11425 \renewcommand*{\L@raise}{\DefaultLraise}%
11426 \renewcommand*{\L@ante}{}%
11427 \setlength{\L@Findent}{\DefaultFindent}%
11428 \setlength{\L@Nindent}{\DefaultNindent}%
11429 \setlength{\L@slope}{\DefaultSlope}%
11430 \setlength{\L@novskip}{\DiscardVskip}%
11431 \ifLettrineImage\L@imagetrue\else\L@imagefalse\fi
11432 \ifLettrineOnGrid\L@gridtrue\else\L@gridfalse\fi
11433 \if\DefaultOptionsFile\relax
11434 \else
11435 \begingroup
11436 \InputIfFileExists{\DefaultOptionsFile}%
11437 {}%
11438 {\PackageWarning{lettrine.sty}%
11439 {File \DefaultOptionsFile\space not found}%
11440 }%
11441 \def\color##1##{\l@color{##1}}%
11442 \let\l@color\@gobbletwo
11443 \def\textcolor##1##{\l@textcolor{##1}}%
11444 \def\l@textcolor##1##2##3{##3}%
11445 \expandafter\ifx\csname l@#2-keys\endcsname\relax
11446 \gdef\l@LOKeys{}%
11447 \else
11448 \xdef\l@LOKeys{\csname l@#2-keys\endcsname}%
11449 \fi
11450 \endgroup
11451 \def\KV@prefix{KV@L@}%
11452 \let\@tempc\relax
11453 \expandafter\KV@do\l@LOKeys,\relax,
11454 \sbox{\L@lbox}{\LettrineFont #2}%
11455 \setlength{\LettrineWidth}{\wd\L@lbox}%
11456 \def\KV@prefix{KV@L@}%
11457 \let\@tempc\relax
11458 \expandafter\KV@do\l@LOKeys,\relax,
11459 \fi
```
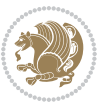

```
11460 \setkeys{L}{#1}%
11461 \ifL@image
11462 \sbox{\L@lbox}{\LettrineFontEPS{#2}}%
11463 \else
11464 \sbox{\L@lbox}{\LettrineFont #2}%
11465 \fi
11466 \sbox{\L@tbox}{\LettrineTextFont{#3}}%
11467 \@tempdima=\baselineskip
11468 \ifnum\theL@lines=1
11469 \setlength{\L@first}{\ht\L@lbox}%
11470 \addtolength{\L@first}{-\ht\L@tbox}%
11471 \setlength{\L@lraise}{\z@}%
11472 \else
11473 \setlength{\L@first}{-\theL@lines\@tempdima}%
11474 \addtolength{\L@first}{\@tempdima}%
11475 \sbox{\@tempboxa}{\LettrineTextFont x}%
11476 \addtolength{\L@first}{-\ht\@tempboxa}%
11477 \setlength{\L@lraise}{-\L@raise\L@first}%
11478 \addtolength{\L@first}{\L@lraise}%
11479 \addtolength{\L@first}{\ht\L@lbox}%
11480 \addtolength{\L@lraise}{-\theL@lines\@tempdima}%
11481 \addtolength{\L@lraise}{\@tempdima}%
11482 \fi
11483 \par
11484 \ifdim\L@first>\L@novskip
11485 \ifL@grid
11486 \@tempdima=\baselineskip
11487 \@tempdimb=\@tempdima
11488 \advance\@tempdimb by \L@novskip
11489 \@tempcnta=1
11490 \loop\ifdim\L@first>\@tempdimb
11491 \advance\@tempcnta by 1
11492 \advance\L@first by -\@tempdima
11493 \repeat
11494 \vskip\@tempcnta\baselineskip
11495 \else
11496 \vskip\L@first
11497 \fi
11498 \fi
11499 \setlength{\L@Pindent}{\wd\L@lbox}%
11500 \addtolength{\L@Pindent}{-\L@hang\wd\L@lbox}%
11501 \settowidth{\L@first}{\L@ante}%
11502 \addtolength{\L@Pindent}{\L@first}%
11503 \addtolength{\L@Pindent}{\L@Findent}%
11504 \setlength{\L@first}{\linewidth}%
11505 \addtolength{\L@first}{-\L@Pindent}%
11506 \addtolength{\L@Nindent}{\L@Pindent}%
11507 \setlength{\L@next}{\linewidth}%
11508 \addtolength{\L@next}{-\L@Nindent}%
11509 \addtolength{\L@Pindent}{\rightmargin}%
```
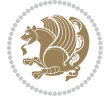

```
11510 \addtolength{\L@Nindent}{\rightmargin}%
11511 \setlength{\LettrineWidth}{\wd\L@lbox}%
11512 \setlength{\LettrineHeight}{\ht\L@lbox}%
11513 \setlength{\LettrineDepth}{\dp\L@lbox}%
11514 \addtocounter{L@lines}{1}%
11515 \addtocounter{L@lines}{\the\c@L@depth}%
11516 \if@RTL\def\L@parshape{\c@L@lines 0pt \the\L@first}\else\def\L@parshape{\c@L@lines \the\L@Pin
11517 \@tempcnta=\tw@
11518 \@whilenum \@tempcnta<\c@L@lines\do{%
11519 \if@RTL\edef\L@parshape{\L@parshape 0pt \the\L@next}\else\edef\L@parshape{\L@parshape \the\
11520 \addtolength{\L@Nindent}{\L@slope}%
11521 \addtolength{\L@next}{-\L@slope}%
11522 \advance\@tempcnta\@ne}%
11523 \if@RTL \edef\L@parshape{\L@parshape 0pt \the\linewidth}\else\edef\L@parshape{\L@parshape \ri
11524 \noindent
11525 \parshape=\L@parshape\relax
11526 \smash{\llap{\mbox{\L@ante}\raisebox{\L@lraise}{\usebox{\L@lbox}}%
11527 \hskip \the\L@Findent}}%
11528 \usebox{\L@tbox}%
11529 }
```
### **7.73 listings-xetex-bidi.def**

```
11530 \ProvidesFile{listings-xetex-bidi.def}[2015/04/25 v0.8 bidi adaptations for listings package for
11531 \lst@Key{captiondirection}{textdirection}{%
11532 \lstKV@SwitchCases{#1}%
11533 {textdirection&\\%
11534 RTL&\chardef\bidi@lst@caption@direction\@ne\\%
11535 LTR&\chardef\bidi@lst@caption@direction\z@%
11536 }{\PackageError{Listings}{direction #1 unknown}\@ehc}}
11537 \newcommand*{\bidi@lst@ensure@caption@direction}[2]{%
11538 \@ifundefined{bidi@lst@caption@direction}{}{%
11539 \ifnum\bidi@lst@caption@direction=\z@%
11540 #1%
11541 \else%
11542 \ifnum\bidi@lst@caption@direction=\@ne%
11543 \#2\%11544 \fi%
11545 \fi%
11546 }}
11547 \long\def\@bidi@lst@makecaption#1#2{%
11548 \vskip\abovecaptionskip
11549 \bidi@lst@ensure@caption@direction{\@RTLfalse}{\@RTLtrue}%
11550 \sbox\@tempboxa{%
11551 \bidi@lst@ensure@caption@direction{\beginL}{\beginR}%
11552 #1: #2%
11553 \bidi@lst@ensure@caption@direction{\endL}{\endR}%
11554 }%
11555 \ifdim \wd\@tempboxa >\hsize
11556 #1: #2\par
```
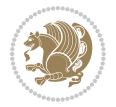

```
11557 \else
11558 \global \@minipagefalse
11559 \hb@xt@\hsize{\hfil\box\@tempboxa\hfil}%
11560 \fi
11561 \vskip\belowcaptionskip}%
11562 \def\lst@makecaption{\@bidi@lst@makecaption}
11563 \def\lst@maketitle{\@bidi@lst@makecaption\lst@title@dropdelim}
11564 \bidi@patchcmd{\lst@MakeCaption}{%
11565 \ddcontentsline{lol}{lstlisting}%
11566 {\protect\numberline{\thelstlisting}\lst@@caption}%
11567 }{%
11568 \begingroup%
11569 \bidi@lst@ensure@caption@direction{\@RTLfalse}{\@RTLtrue}%
11570 \addcontentsline{lol}{lstlisting}%
11571 {\protect\numberline{\thelstlisting}\lst@@caption}%
11572 \endgroup%
11573 }{}{}
11574 \AtBeginDocument{%
11575 \@ifundefined{captionlabelfalse}{}{%
11576 \def\lst@maketitle{\captionlabelfalse\@bidi@lst@makecaption\@empty}}%
11577 \@ifundefined{caption@startrue}{}{%
11578 \def\lst@maketitle{\caption@startrue\@bidi@lst@makecaption\@empty}}%
11579 }
11580 \AtBeginDocument{
11581 \@ifundefined{thechapter}{\let\lst@ifnumberbychapter\iffalse}{}
11582 \lst@ifnumberbychapter
11583 \gdef\thelstlisting%
11584 {\ifnum \c@chapter>\z@ \thechapter\@SepMark\fi \@arabic\c@lstlisting}
11585 \else
11586 \gdef\thelstlisting{\@arabic\c@lstlisting}
11587 \fi}
```
## **7.74 loadingorder-xetex-bidi.def**

```
11588 \ProvidesFile{loadingorder-xetex-bidi.def}[2013/05/22 v0.95 making sure that bidi is the last pa
11589 \bidi@isloaded{amsmath}
11590 \bidi@isloaded{amstext}
11591 \bidi@isloaded{amsthm}
11592 \bidi@isloaded{breqn}
11593 \bidi@isloaded{cals}
11594 \bidi@isloaded{caption}
11595 \bidi@isloaded{crop}
11596 \bidi@isloaded{cuted}
11597 \bidi@isloaded{cutwin}
11598 \bidi@isloaded{color}
11599 \bidi@isloaded{dblfnote}
11600 \bidi@isloaded{xcolor}
11601 \bidi@isloaded{colortbl}
11602 \bidi@isloaded{float}
11603 \bidi@isloaded{floatrow}
```
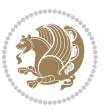

 \bidi@isloaded{flowfram} \bidi@isloaded{framed} \bidi@isloaded{ftnright} \bidi@isloaded{xltxtra} \bidi@isloaded{xunicode} \bidi@isloaded{wrapfig} \bidi@isloaded{graphicx} \bidi@isloaded{geometry} \bidi@isloaded{hvfloat} \bidi@isloaded{mdframed} \bidi@isloaded{midfloat} \bidi@isloaded{ntheorem} \bidi@isloaded{ntheorem-hyper} \bidi@isloaded{hyperref} \bidi@isloaded{fancybox} \bidi@isloaded{fancyhdr} \bidi@isloaded{fix2col} \bidi@isloaded{draftwatermark} \bidi@isloaded{empheq} \bidi@isloaded{pdfpages} \bidi@isloaded{listings} \bidi@isloaded{lettrine} \bidi@isloaded{pstricks} \bidi@isloaded{pgf} \bidi@isloaded{picinpar} \bidi@isloaded{quotchap} \bidi@isloaded{tikz} \bidi@isloaded{titlesec} \bidi@isloaded{titletoc} \bidi@isloaded{array} \bidi@isloaded{stabular} \bidi@isloaded{subfig} \bidi@isloaded{subfigure} \bidi@isloaded{supertabular} \bidi@isloaded{xtab} \bidi@isloaded{longtable} \bidi@isloaded{arydshln} \bidi@isloaded{multicol} \bidi@isloaded{multienum} \bidi@isloaded{minitoc} \bidi@isloaded{natbib} 11645 \bidi@isloaded{newfloat} \bidi@isloaded{ragged2e} \bidi@isloaded{rotating} \bidi@isloaded{tabls} \bidi@isloaded{tabulary} \bidi@isloaded{tocstyle} \bidi@isloaded{tocbibind} \bidi@isloaded{fontspec} \bidi@isloaded{arabxetex}

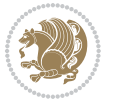

```
11654 \bidi@isloaded{polyglossia}
11655 \bidi@isloaded{fancyvrb}
11656 \AtBeginDocument{
11657 \if@bidi@amsmathloaded@\else
116<sub>5</sub>8 \bidi@isloaded[\PackageError{bidi}{Oops! you have loaded package amsmath after bidi package. P
11659 \fi%
11660 \if@bidi@amstextloaded@\else
11661 \bidi@isloaded[\PackageError{bidi}{Oops! you have loaded package amstext after bidi package. P
11662 \fi%
11663 \if@bidi@amsthmloaded@\else
11664 \bidi@isloaded[\PackageError{bidi}{Oops! you have loaded package amsthm after bidi package. Pl
11665 \fi%
11666 \if@bidi@breqnloaded@\else
11667 \bidi@isloaded[\PackageError{bidi}{Oops! you have loaded package breqn after bidi package. Ple
11668 \fi%
11669 \if@bidi@calsloaded@\else
11670 \bidi@isloaded[\PackageError{bidi}{Oops! you have loaded package cals after bidi package. Plea
11671 \fi%
11672 \if@bidi@captionloaded@\else
11673 \bidi@isloaded[\PackageError{bidi}{Oops! you have loaded package caption after bidi package. I
11674 \fi%
11675 \if@bidi@croploaded@\else
11676 \bidi@isloaded[\PackageError{bidi}{Oops! you have loaded package crop after bidi package. Plea
11677 \fi%
11678 \if@bidi@colorloaded@\else
11679 \@ifpackageloaded{hyperref}{}{%
11680 \bidi@isloaded[\PackageError{bidi}{Oops! you have loaded package color after bidi package. Ple
11681 \fi%
11682 \if@bidi@cutwinloaded@\else
11683 \bidi@isloaded[\PackageError{bidi}{Oops! you have loaded package cutwin after bidi package. Pl
11684 \fi%
11685 \if@bidi@cutedloaded@\else
11686 \bidi@isloaded[\PackageError{bidi}{Oops! you have loaded package cuted after bidi package. Ple
11687 \fi%
11688 \if@bidi@dblfnoteloaded@\else
11689 \bidi@isloaded[\PackageError{bidi}{0ops! you have loaded package dblfnote after bidi package.
11690 \fi%
11691 \if@bidi@xcolorloaded@\else
11692 \bidi@isloaded[\PackageError{bidi}{Oops! you have loaded package xcolor after bidi package. Pl
11693 \fi%
11694 \if@bidi@colortblloaded@\else
11695 \bidi@isloaded[\PackageError{bidi}{0ops! you have loaded package colortbl after bidi package.
11696 \fi%
11697 \if@bidi@floatloaded@\else
11698 \bidi@isloaded[\PackageError{bidi}{Oops! you have loaded package float after bidi package. Ple
11699 \fi%
11700 \if@bidi@floatrowloaded@\else
11701 \bidi@isloaded[\PackageError{bidi}{Oops! you have loaded package floatrow after bidi package.
11702 \fi%
11703 \if@bidi@flowframloaded@\else
```
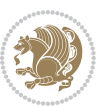

11704 \bidi@isloaded[\PackageError{bidi}{Oops! you have loaded package flowfram after bidi package. \fi% \if@bidi@framedloaded@\else 11707 \bidi@isloaded[\PackageError{bidi}{Oops! you have loaded package framed after bidi package. Pl \fi% \if@bidi@ftnrightloaded@\else 11710 \bidi@isloaded[\PackageError{bidi}{Oops! you have loaded package ftnright after bidi package. \fi% \if@bidi@xltxtraloaded@\else 11713 \bidi@isloaded[\PackageError{bidi}{Oops! you have loaded package xltxtra after bidi package. I \fi% \if@bidi@xunicodeloaded@\else 11716 \bidi@isloaded[\PackageError{bidi}{Oops! you have loaded package xunicode after bidi package. 11717 \fi% \if@bidi@wrapfigloaded@\else 11719 \bidi@isloaded[\PackageError{bidi}{Oops! you have loaded package wrapfig after bidi package. I \fi% \if@bidi@graphicxloaded@\else 11722 \bidi@isloaded[\PackageError{bidi}{0ops! you have loaded package graphicx after bidi package. \fi% \if@bidi@geometryloaded@\else \bidi@isloaded[\PackageError{bidi}{0ops! you have loaded package geometry after bidi package. \fi% \if@bidi@hvfloatloaded@\else 11728 \bidi@isloaded[\PackageError{bidi}{Oops! you have loaded package hvfloat after bidi package. P \fi% \if@bidi@mdframedloaded@\else \bidi@isloaded[\PackageError{bidi}{0ops! you have loaded package mdframed after bidi package. \fi% \if@bidi@midfloatloaded@\else \bidi@isloaded[\PackageError{bidi}{0ops! you have loaded package midfloat after bidi package. \fi% \if@bidi@ntheoremloaded@\else \bidi@isloaded[\PackageError{bidi}{Oops! you have loaded package ntheorem after bidi package. \fi% \if@bidi@hyperrefloaded@\else 11740 \bidi@isloaded[\PackageError{bidi}{Oops! you have loaded package hyperref after bidi package. \fi% \if@bidi@fancyboxloaded@\else \bidi@isloaded[\PackageError{bidi}{Oops! you have loaded package fancybox after bidi package. \fi% \if@bidi@fancyhdrloaded@\else 11746 \bidi@isloaded[\PackageError{bidi}{Oops! you have loaded package fancyhdr after bidi package. \fi% \if@bidi@draftwatermarkloaded@\else 1749 \bidi@isloaded[\PackageError{bidi}{0ops! you have loaded package draftwatermark after bidi pa \fi% \if@bidi@empheqloaded@\else \bidi@isloaded[\PackageError{bidi}{0ops! you have loaded package empheq after bidi package. Pl \fi%

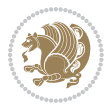

11755 \bidi@isloaded[\PackageError{bidi}{Oops! you have loaded package pdfpages after bidi package. \fi% \if@bidi@lettrineloaded@\else 11758 \bidi@isloaded[\PackageError{bidi}{0ops! you have loaded package lettrine after bidi package. \fi% \if@bidi@listingsloaded@\else 11761 \bidi@isloaded[\PackageError{bidi}{0ops! you have loaded package listings after bidi package. \fi% \if@bidi@pstricksloaded@\else \bidi@isloaded[\PackageError{bidi}{0ops! you have loaded package pstricks after bidi package. \fi% \if@bidi@pgfloaded@\else 11767 \bidi@isloaded[\PackageError{bidi}{Oops! you have loaded package pgf after bidi package. Pleas \fi% \if@bidi@picinparloaded@\else 11770 \bidi@isloaded[\PackageError{bidi}{Oops! you have loaded package picinpar after bidi package. \fi% \if@bidi@quotchaploaded@\else 11773 \bidi@isloaded[\PackageError{bidi}{Oops! you have loaded package quotchap after bidi package. \fi% \if@bidi@tikzloaded@\else 11776 \bidi@isloaded[\PackageError{bidi}{Oops! you have loaded package tikz after bidi package. Plea \fi% \if@bidi@titlesecloaded@\else 11779 \bidi@isloaded[\PackageError{bidi}{Oops! you have loaded package titlesec after bidi package. \fi% \if@bidi@titletocloaded@\else 11782 \bidi@isloaded[\PackageError{bidi}{Oops! you have loaded package titletoc after bidi package. \fi% \if@bidi@arrayloaded@\else 11785 \bidi@isloaded[\PackageError{bidi}{Oops! you have loaded package array after bidi package. Ple \fi% \if@bidi@stabularloaded@\else 11788 \bidi@isloaded[\PackageError{bidi}{Oops! you have loaded package stabular after bidi package. \fi% \if@bidi@subfigloaded@\else 11791 \bidi@isloaded[\PackageError{bidi}{Oops! you have loaded package subfig after bidi package. Pl \fi% \if@bidi@subfigureloaded@\else 11794 \bidi@isloaded[\PackageError{bidi}{Oops! you have loaded package subfigure after bidi package \fi% \if@bidi@supertabularloaded@\else 1797 \bidi@isloaded[\PackageError{bidi}{0ops! you have loaded package supertabular after bidi pack \fi% \if@bidi@xtabloaded@\else 11800 \bidi@isloaded[\PackageError{bidi}{Oops! you have loaded package xtab after bidi package. Plea \fi% \if@bidi@longtableloaded@\else

\if@bidi@pdfpagesloaded@\else

11803 \bidi@isloaded[\PackageError{bidi}{Oops! you have loaded package longtable after bidi package

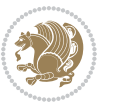

```
11804 \fi%
11805 \if@bidi@arydshlnloaded@\else
11806 \bidi@isloaded[\PackageError{bidi}{0ops! you have loaded package arydshln after bidi package.
11807 \fi%
11808 \if@bidi@multicolloaded@\else
11809 \bidi@isloaded[\PackageError{bidi}{0ops! you have loaded package multicol after bidi package.
11810 \quad \text{if } i\%11811 \if@bidi@multienumloaded@\else
11812 \bidi@isloaded[\PackageError{bidi}{Oops! you have loaded package multienum after bidi package
11813 \fi%
11814 \if@bidi@minitocloaded@\else
11815 \bidi@isloaded[\PackageError{bidi}{Oops! you have loaded package minitoc after bidi package. I
11816 \fi%
11817 \if@bidi@natbibloaded@\else
11818 \bidi@isloaded[\PackageError{bidi}{Oops! you have loaded package natbib after bidi package. Pl
11819 \fi%
11820 \if@bidi@newfloatloaded@\else
11821 \bidi@isloaded[\PackageError{bidi}{Oops! you have loaded package newfloat after bidi package.
11822 \fi%
11823 \csname if@bidi@ragged2eloaded@\endcsname\else
11824 \bidi@isloaded[\PackageError{bidi}{Oops! you have loaded package ragged2e after bidi package.
11825 \fi%
11826 \if@bidi@rotatingloaded@\else
11827 \bidi@isloaded[\PackageError{bidi}{Oops! you have loaded package rotating after bidi package.
11828 \fi%
11829 \if@bidi@tablsloaded@\else
11830 \bidi@isloaded[\PackageError{bidi}{Oops! you have loaded package tabls after bidi package. Ple
11831 \fi%
11832 \if@bidi@tabularyloaded@\else
11833 \bidi@isloaded[\PackageError{bidi}{Oops! you have loaded package tabulary after bidi package.
11834 \fi%
11835 \if@bidi@tocstyleloaded@\else
11836 \bidi@isloaded[\PackageError{bidi}{Oops! you have loaded package tocstyle after bidi package.
11837 \fi%
11838 \if@bidi@tocbibindloaded@\else
11839 \bidi@isloaded[\PackageError{bidi}{Oops! you have loaded package tocbibind after bidi package
11840 \fi%
11841 \if@bidi@fontspecloaded@\else
11842 \bidi@isloaded[\PackageError{bidi}{Oops! you have loaded package fontspec after bidi package.
11843 \fi%
11844 \if@bidi@arabxetexloaded@\else
11845 \bidi@isloaded[\PackageError{bidi}{0ops! you have loaded package arabxetex after bidi package
11846 \fi%
11847 \if@bidi@polyglossialoaded@\else
11848 \bidi@isloaded[\PackageError{bidi}{Oops! you have loaded package polyglossia after bidi packa
11849 \fi%
11850 \if@bidi@fancyvrbloaded@\else
11851 \bidi@isloaded[\PackageError{bidi}{0ops! you have loaded package fancyvrb after bidi package.
11852 \fi%
11853 }
```
### **7.75 longtable-xetex-bidi.def**

```
11854 \ProvidesFile{longtable-xetex-bidi.def}[2013/04/01 v0.3 bidi adaptations for longtable package for
11855 \def\LT@array[#1]#2{%
11856 \refstepcounter{table}\stepcounter{LT@tables}%
11857 \if l#1%
11858 \if@RTLtab\LTleft\fill \LTright\z@\else\LTleft\z@ \LTright\fill\fi
11859 \else\if r#1%
11860 \if@RTLtab\LTleft\z@ \LTright\fill\else\LTleft\fill \LTright\z@\fi
11861 \else\if c#1%
11862 \LTleft\fill \LTright\fill
11863 \fi\fi\fi
11864 \let\LT@mcol\multicolumn
11865 \let\LT@@tabarray\@tabarray
11866 \let\LT@@hl\hline
11867 \def\@tabarray{%
11868 \let\hline\LT@@hl
11869 \LT@@tabarray}%
11870 \let\\\LT@tabularcr\let\tabularnewline\\%
11871 \def\newpage{\noalign{\break}}%
11872 \def\pagebreak{\noalign{\ifnum`}=0\fi\@testopt{\LT@no@pgbk-}4}%
11873 \def\nopagebreak{\noalign{\ifnum`}=0\fi\@testopt\LT@no@pgbk4}%
11874 \let\hline\LT@hline \let\kill\LT@kill\let\caption\LT@caption
11875 \@tempdima\ht\strutbox
11876 \let\@endpbox\LT@endpbox
11877 \ifx\extrarowheight\@undefined
11878 \let\@acol\@tabacol
11879 \let\@classz\@tabclassz \let\@classiv\@tabclassiv
11880 \def\@startpbox{\vtop\LT@startpbox}%
11881 \let\@@startpbox\@startpbox
11882 \let\@@endpbox\@endpbox
11883 \let\LT@LL@FM@cr\@tabularcr
11884 \else
11885 \advance\@tempdima\extrarowheight
11886 \col@sep\tabcolsep
11887 \let\@startpbox\LT@startpbox\let\LT@LL@FM@cr\@arraycr
11888 \fi
11889 \setbox\@arstrutbox\hbox{\vrule
11890 \@height \arraystretch \@tempdima
11891 \@depth \arraystretch \dp \strutbox
11892 \@width \z@}%
11893 \let\@sharp##\let\protect\relax
11894 \begingroup
11895 \@mkpream{#2}%
11896 \xdef\LT@bchunk{%
11897 \global\advance\c@LT@chunks\@ne
11898 \global\LT@rows\z@\setbox\z@\vbox\bgroup
11899 \LT@setprevdepth
11900 \tabskip\LTleft \noexpand\halign to\hsize\bgroup
11901 \tabskip\z@ \@arstrut \@preamble \tabskip\LTright \cr}%
```
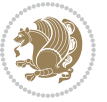

```
11902 \endgroup
11903 \expandafter\LT@nofcols\LT@bchunk&\LT@nofcols
11904 \LT@make@row
11905 \m@th\let\par\@empty
11906 \everycr{}\lineskip\z@\baselineskip\z@
11907 \LT@bchunk}
11908 \def\LT@makecaption#1#2#3{%
11909 \LT@mcol\LT@cols c{\hbox to\z@{\hss\parbox[t]\LTcapwidth{%
11910 \sbox\@tempboxa{\if@RTL\beginR\fi#1{#2: }#3\if@RTL\endR\fi}%
11911 \ifdim\wd\@tempboxa>\hsize
11912 #1{#2: }#3%
11913 \else
11914 \hbox to\hsize{\hfil\box\@tempboxa\hfil}%
11915 \fi
11916 \endgraf\vskip\baselineskip}%
11917 \hss}}}
11918 \def\LT@startpbox#1{%
11919 \bgroup
11920 \let\@footnotetext\LT@p@ftntext
11921 \let\@LTRfootnotetext\LT@p@LTRftntext
11922 \let\@RTLfootnotetext\LT@p@RTLftntext
11923 \setlength\hsize{#1}%
11924 \@arrayparboxrestore
11925 \vrule \@height \ht\@arstrutbox \@width \z@}
11926 \def\LT@p@LTRftntext#1{%
11927 \edef\@tempa{\the\LT@p@ftn\noexpand\LTRfootnotetext[\the\c@footnote]}%
11928 \global\LT@p@ftn\expandafter{\@tempa{#1}}}%
11929 \def\LT@p@RTLftntext#1{%
11930 \edef\@tempa{\the\LT@p@ftn\noexpand\RTLfootnotetext[\the\c@footnote]}%
```

```
11931 \global\LT@p@ftn\expandafter{\@tempa{#1}}}%
```
# **7.76 mdframed-xetex-bidi.def**

```
11932 \ProvidesFile{mdframed-xetex-bidi.def}[2013/09/22 v0.4 bidi adaptations for mdframed package for
11933 \newif\if@bidi@mdf@RTL
11934 \def\mdf@lrbox#1{%
11935 \mdf@patchamsthm%patch amsthm
11936 \if@RTL\@bidi@mdf@RTLtrue\fi%
11937 \@RTLfalse%
11938 \setbox#1\vbox\bgroup%
11939 \color@begingroup%
11940 \if@bidi@mdf@RTL\@RTLtrue\fi%
11941 \mdf@horizontalmargin@equation%
11942 \columnwidth=\hsize%
11943 \textwidth=\hsize%
11944 \let\if@nobreak\iffalse%
11945 \let\if@noskipsec\iffalse%
11946 \let\par\@@par%
11947 \let\-\@dischyph%
```

```
11948 \let\'\@acci\let\`\@accii\let\=\@acciii%
```
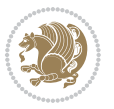

```
11949 \parindent\z@ \parskip\z@skip%
11950 \linewidth\hsize%
11951 \@totalleftmargin\z@%
11952 \leftskip\z@skip \rightskip\z@skip \@rightskip\z@skip%
11953 \parfillskip\@flushglue \lineskip\normallineskip%
11954 \baselineskip\normalbaselineskip%
11955 %% \sloppy%
11956 \let\\\@normalcr%
11957 \mdf@par@local%New feature to restore parskip/parindent local in save box
11958 \ifbool{mdf@suppressfirstparskip}{\vspace*{-\parskip}}{}%
11959 \@afterindentfalse%
11960 %\@afterheading%
11961 }
11962 \renewrobustcmd\mdfframedtitleenv[1]{%
11963 \mdf@lrbox{\mdf@frametitlebox}%
11964 \mdf@frametitlealignment%
11965 \leavevmode{\color{\mdf@frametitlefontcolor}%
11966 \normalfont\mdf@frametitlefont{#1}
11967 \ifbool{mdf@ignorelastdescenders}%
11968 {%
11969 \partial11970 \unskip\unskip\setbox0=\lastbox
11971 \vspace*{\dimexpr\ht\strutbox-\baselineskip\relax}%
11972 }{}}%
11973 \par\unskip\ifvmode\nointerlineskip\hrule \@height\z@ \@width\hsize\fi%%
11974 \endmdf@lrbox\relax%
11975 \mdf@ignorevbadness%
11976 \setbox\mdf@frametitlebox=\vbox{\unvbox\mdf@frametitlebox}%
11977 \mdfframetitleboxwidth=\wd\mdf@frametitlebox\relax%
11978 \mdfframetitleboxheight=\ht\mdf@frametitlebox\relax%
11979 \mdfframetitleboxdepth=\dp\mdf@frametitlebox\relax%
11980 \mdfframetitleboxtotalheight=\dimexpr
11981 \ht\mdf@frametitlebox
11982 +\dp\mdf@frametitlebox%
11983 11983 +\mdf@frametitleaboveskip@length
11984 +\mdf@frametitlebelowskip@length
11985 \text{lelax}11986 }
11987
11988 \renewrobustcmd*\mdf@footnoteoutput{%
11989 \ifvoid\@mpfootins\else%
11990 \nobreak%
11991 \vskip\mdf@footenotedistance@length%
11992 \normalcolor%
11993 \bidi@mpfootnoterule%
11994 \unvbox\@mpfootins%
11995 \{fi\}11996 }
11997
11998
```
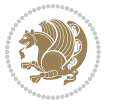

```
11999 \renewrobustcmd*\mdf@footnoteinput{%
12000 \def\@mpfn{mpfootnote}%
12001 \def\thempfn{\thempfootnote}%
12002 \c@mpfootnote\z@%
12003 \let\@footnotetext\@mpfootnotetext%
12004 \let\@LTRfootnotetext\@mpLTRfootnotetext%
```
\let\@RTLfootnotetext\@mpRTLfootnotetext%

```
12006 }
```
## **7.77 memoir-xetex-bidi.def**

```
12007 \ProvidesFile{memoir-xetex-bidi.def}[2010/07/25 v0.5 bidi adaptations for memoir class for XeTeX
12008 \renewcommand{\keepthetitle}{%
12009 \@bsmtitlempty
```

```
12010 \global\let\thanks\relax
12011 \global\let\LTRthanks\relax
12012 \global\let\RTLthanks\relax
12013 \global\let\and\relax
12014 \global\let\andnext\relax
12015 \global\let\@thanks\@empty
12016 \global\let\@title\@empty
12017 \global\let\@author\@empty
12018 \global\let\@date\@empty}
12019 \renewcommand{\maketitle}{\par
12020 \begingroup
12021 \@bsmarkseries
12022 \def\@makefnmark{\@textsuperscript{%
12023 \normalfont\@bsthanksheadpre \tamark \@bsthanksheadpost}}%
12024 \long\def\@makefntext##1{\makethanksmark ##1}
12025 \if@twocolumn
12026 \ifnum \col@number=\@ne
12027 \@maketitle
12028 \else
12029 \twocolumn[\@maketitle]%
12030 \fi
12031 \else
12032 \ifdim\pagetotal>\z@
12033 \newpage
12034 \fi
12035 \global\@topnum\z@
12036 \@maketitle
12037 \fi
12038 \thispagestyle{title}\@thanks
12039 \endgroup
12040 \@bscontmark % \setcounter{footnote}{0}%
12041 }
12042\renewcommand*{\memRTLleftskip}{\if@RTL\rightskip\else\leftskip\fi}
12043\renewcommand*{\memRTLrightskip}{\if@RTL\leftskip\else\rightskip\fi}
12044 \renewcommand*{\memRTLvleftskip}{\if@RTL\vrightskip\else\vleftskip\fi}
12045 \renewcommand*{\memRTLvrightskip}{\if@RTL\vleftskip\else\vrightskip\fi}
```
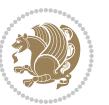

```
12046 \renewcommand*{\memRTLraggedright}{\if@RTL\raggedleft\else\raggedright\fi}
12047 \renewcommand*{\memRTLraggedleft}{\if@RTL\raggedright\else\raggedleft\fi}
12048 \renewcommand*{\thesection}{\thechapter\@SepMark\@arabic\c@section}
12049 \renewcommand*{\thesubsection}{%
12050 \thesection\@SepMark\@arabic\c@subsection}
12051 \renewcommand*{\thesubsubsection}{%
12052 \thesubsection\@SepMark\@arabic\c@subsubsection}
12053 \renewcommand*{\theparagraph}{%
12054 \thesubsubsection\@SepMark\@arabic\c@paragraph}
12055 \renewcommand*{\thesubparagraph}{%
12056 \theparagraph\@SepMark\@arabic\c@subparagraph}
12057 \renewcommand{\setthesection}{\thechapter\@SepMark\Alph{section}}
12058 \renewcommand{\theequation}{%
12059 \ifnum \c@chapter>\z@ \thechapter\@SepMark\fi \@arabic\c@equation}
12060\renewcommand{\thefigure}{\thechapter\@SepMark\@arabic\c@figure}
12061 \renewcommand{\thetable}{\thechapter\@SepMark\@arabic\c@table}
12062 \ifartopt
12063 \chapterstyle{article}
12064 \counterwithout{figure}{chapter}
12065 \counterwithout{table}{chapter}
12066 \counterwithout{footnote}{chapter}
12067 \counterwithout{equation}{chapter}
12068 \renewcommand{\chaptername}{}
12069 \renewcommand{\maketitlehookb}{%
12070 \vskip -1.5\topsep\vskip -1.5\partopsep}
12071 \renewcommand{\maketitlehookc}{%
12072 \vskip -1.5\topsep\vskip -1.5\partopsep}
12073 If i12074 \long\def\@makecaption#1#2{\let\@memtempa\relax
12075 \ifdim\prevdepth>-99\p@ \vskip\abovecaptionskip
12076 \else \def\@memtempa{\vbox to\topskip{}}\fi
12077 \let\@contfnote\footnote \renewcommand{\footnote}[2][]{}
12078 \let\@contfmark\footnotemark \renewcommand{\footnotemark}[1][]{}
12079 \sbox\@tempboxa{\@contnfont #1\@contdelim \@conttfont #2\@contfinal}
12080 \let\footnote\@contfnote
12081 \let\footnotemark\@contfmark
12082 \ifdim\wd\@tempboxa<\linewidth \centering \fi
12083 \if@contcw
12084 \centering
12085 \parbox{\@contcwidth}{%
12086 \ifdim\wd\@tempboxa<\@contcwidth \centering \fi
12087 \fi
12088 \ifdim\wd\@tempboxa<\linewidth
12089 \@contpre
12090 {\@contnfont #1\@contdelim}\@memtempa
12091 {\@contcshortstyle \@conttfont #2\@contfinal\par}
12092 \else
12093 \if@conthang
12094 \sbox\@tempboxa{\@contnfont #1\@contdelim}
12095 \@contpre%
```
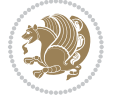

```
12096 {\@contcstyle\hangindent=\wd\@tempboxa
12097 \noindent\box\@tempboxa\@memtempa \@conttfont #2\@contfinal\par}
12098 \else
12099 \if@contindent
12100 \@contpre%
12101 {\@contnfont #1\@contdelim}\@memtempa
12102 {\@contcstyle\hangindent=\@contindw
12103 \hangafter=\@ne\@conttfont #2\@contfinal\par}% <- v1.4
12104 \else
12105 \@contpre%
12106 {\@contnfont #1\@contdelim}\@memtempa
12107 {\@contcstyle \@conttfont #2\@contfinal\par}
12108 \fi
12109 \fi
12110 \quad \text{If} \quad12111 \@contpost
12112 \if@contcw
12113 \par
12114 } % end of the \parbox
12115 \fi
12116 \vskip\belowcaptionskip}
12117 \@ifpackageloaded{caption}{%
12118 \AtBeginPackage{caption}{
12119 \ClassWarningNoLine{memoir}{%
12120 You are using the caption package with the memoir \MessageBreak
12121 class. This may cause unexpected or inconsistent \MessageBreak
12122 results if you use any of memoir's captioning facilities}
12123
12124 \long\def\@makecaption##1##2{%
12125 \vskip\abovecaptionskip
12126 \sbox\@tempboxa{\if@RTL\beginR\fi##1: ##2\if@RTL\endR\fi}%
12127 \ifdim \wd\@tempboxa >\hsize
12128 \if@RTL\beginR\fi##1: ##2\if@RTL\endR\fi\par
12129 \else
12130 \global \@minipagefalse
12131 \hb@xt@\hsize{\hfil\box\@tempboxa\hfil}%
12132 \fi
12133 \vskip\belowcaptionskip}
12134
12135 \def\caption{%
12136 \ifx\@captype\@undefined
12137 \@latex@error{\noexpand\caption outside float}\@ehd
12138 \expandafter\@gobble
12139 \else
12140 \refstepcounter\@captype
12141 \expandafter\@firstofone
12142 \fi
12143 {\@dblarg{\@caption\@captype}}%
12144 }
12145
```
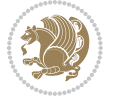

```
12146 \long\def\@caption##1[##2]##3{%
12147 \par
12148 \addcontentsline{\csname ext@##1\endcsname}{##1}%
12149 {\protect\numberline{\csname the##1\endcsname}{\ignorespaces ##2}}%
12150 \begingroup
12151 \@parboxrestore
12152 \if@minipage
12153 \@setminipage
12154 \fi
12155 \normalsize
12156 \@makecaption{\csname fnum@##1\endcsname}{\ignorespaces ##3}\par
12157 \endgroup}
12158 }}{}
12159 \renewenvironment{thebibliography}[1]{%
12160 \bibsection
12161 \if@RTL\if@LTRbibitems\@RTLfalse\else\fi\else\if@RTLbibitems\@RTLtrue\else\fi\fi
12162 \begin{bibitemlist}{#1}}{\end{bibitemlist}\postbibhook}
```
## **7.78 midfloat-xetex-bidi.def**

```
12163 \ProvidesFile{midfloat-xetex-bidi.def}[2013/04/10 v0.2 bidi adaptations for midfloat package for
12164 \def\RTL@outputdblcol{%
12165 \if@firstcolumn
12166 \global \@firstcolumnfalse
12167 \global \setbox\@leftcolumn \box\@outputbox
12168 \global\c@colht\@colht\global\c@addvipersep\z@
12169 \ifnum\juo@sk>0
12170 \remove@strip\juo@sar
12171 \global\@colht\the\juo@pr
12172 \ifdim\right@cor>\z@
12173 \global\advance\@colht by\right@cor
12174 \fi
12175 \global\advance\@colht by\cor@height
12176 \global\cor@height=0pt
12177 \fi
12178 \global \setbox\@rightcolumn \vbox{}%
12179 \else
12180 \ifdim\c@colht>\@colht
12181 \@tempdima\@colht
12182 \ifdim\@colht>\z@
12183 \global\setbox\@rightcolumn \vbox{%
12184 \unvbox\@rightcolumn
12185 \forall vbox to \text{thermal}12186 \vskip\c@addvipersep\unvbox\@outputbox}%
12187 \vskip\stripsep
12188 \vrule height\the\juo@ht width 0pt depth 0pt
12189 \vskip\stripsep
12190 }12191 \global\c@addvipersep\m@addvipersep
12192 \else
```
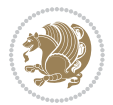

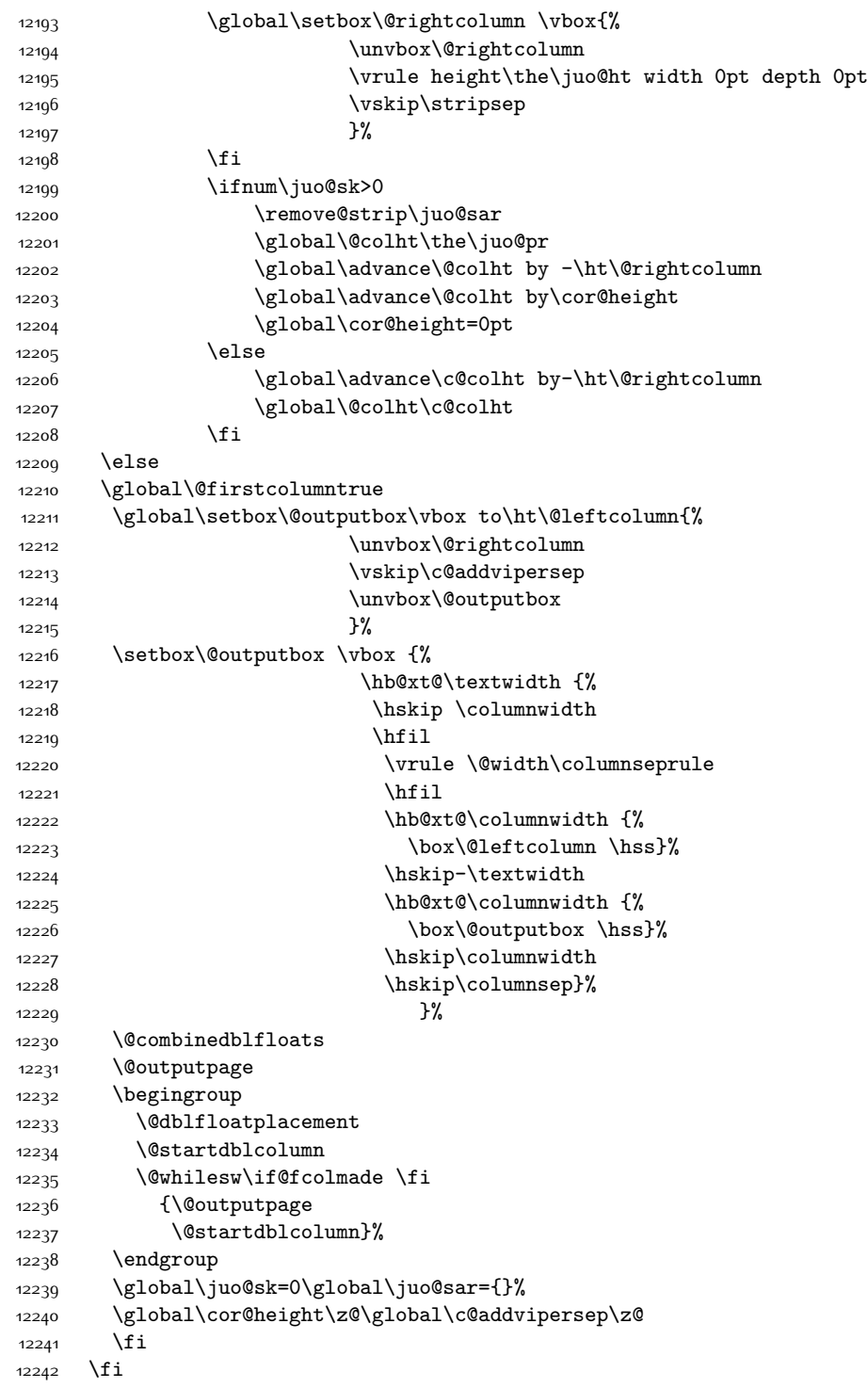

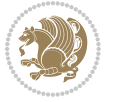

```
12243 }
12244
12245
12246 \def\LTR@outputdblcol{%
12247 \if@firstcolumn
12248 \global \@firstcolumnfalse
12249 \global \setbox\@leftcolumn \box\@outputbox
12250 \global\c@colht\@colht\global\c@addvipersep\z@
12251 \ifnum\juo@sk>0
12252 \remove@strip\juo@sar
12253 \global\@colht\the\juo@pr
12254 \ifdim\right@cor>\z@
12255 \global\advance\@colht by\right@cor
12256 \fi
12257 \global\advance\@colht by\cor@height
12258 \global\cor@height=0pt
12259 \fi
12260 \global \setbox\@rightcolumn \vbox{}%
12261 \else
12262 \ifdim\c@colht>\@colht
12263 \@tempdima\@colht
12264 \ifdim\@colht>\z@
12265 \global\setbox\@rightcolumn \vbox{%
12266 \unvbox\@rightcolumn
12267 \vbox to\@tempdima{%
12268 \vskip\c@addvipersep\unvbox\@outputbox}%
12269 \vskip\stripsep
12270 \vrule height\the\juo@ht width 0pt depth 0pt
12271 \vskip\stripsep
12272 }%
12273 \global\c@addvipersep\m@addvipersep
12274 \else
12275 \global\setbox\@rightcolumn \vbox{%
12276 \unvbox\@rightcolumn
12277 \vrule height\the\juo@ht width 0pt depth 0pt
12278 \vskip\stripsep
12279 }%
12280 \fi
12281 \ifnum\juo@sk>0
12282 \remove@strip\juo@sar
12283 \global\@colht\the\juo@pr
12284 \global\advance\@colht by -\ht\@rightcolumn
12285 \global\advance\@colht by\cor@height
12286 \global\cor@height=0pt
12287 \else
12288 \global\advance\c@colht by-\ht\@rightcolumn
12280 \global\@colht\c@colht
12200 \quad \text{if} \quad12291 \else
12292 \global\@firstcolumntrue
```
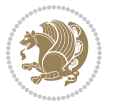

```
12293 \global\setbox\@outputbox\vbox to\ht\@leftcolumn{%
12294 \unvbox\@rightcolumn
12295 \vskip\c@addvipersep
12296 \unvbox\@outputbox
12297 }%
12298 \setbox\@outputbox \vbox {%
12299 \hb@xt@\textwidth {%
12300 \hb@xt@\columnwidth {%
12301 \box\@leftcolumn \hss}%
12302 \hfil
12303 \vrule \@width\columnseprule
12304 \hfil
12305 \hb@xt@\columnwidth {%
12306 \box\@outputbox \hss}%
1230712308 }12309 \@combinedblfloats
12310 \@outputpage
12311 \begingroup
12312 \@dblfloatplacement
12313 \@startdblcolumn
12314 \@whilesw\if@fcolmade \fi
12315 {\@outputpage
12316 \@startdblcolumn}%
12317 \endgroup
12318 \global\juo@sk=0\global\juo@sar={}%
12319 \global\cor@height\z@\global\c@addvipersep\z@
12320 \fi
12321 \fi
12322 }
12323
12324
12325 \def\@strip[#1/#2]{\global\@tempdima=#1\global\@tempdimb=#2%
12326 \global \setbox\@viper\vbox\bgroup\if@RTLmain\moveleft\dimexpr(\columnwidth+\columnsep)\fi\v
12327 \hsize\textwidth
12328 \@parboxrestore
12329 \col@number \@ne
12330 \vrule height\topskip width0pt depth0pt
12331 }
12332
12333 \def\endstrip{%
12334 \egroup\egroup
12335 \if@firstcolumn
12336 \ifdim\pagetotal>\z@
12337 \vskip\stripsep
12338 \global\ht@strip\pagegoal
12339 \global\advance\ht@strip by-\pagetotal
12340 \global\advance\ht@strip by-\stripsep
12341 \global\advance\ht@strip by-\ht\@viper
12342 \global\advance\ht@strip by-\stripsep
```
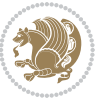

```
12343 \global\juo@ht=\ht\@viper
12344 \else
12345 \global\ht@strip\z@
12346 \fi
12347 \ifdim\ht@strip>\z@
12348 \unvbox\@viper
12349 \vskip\stripsep
12350 \add@strip{\the\pagetotal}{\the\juo@ht}{\the\@tempdima}{\the\@tempdimb}%
12351 \global\advance\juo@sk by1
12352 \else
12353 \@latex@error{Strip needs more place!}\@ehc
12354 \if@vihproof
12355 \framebox[\columnwidth]{??? Strip ???}%
12356 \fi
12357 \fi
12358 \else
12359 \@latex@error{Strip is used only on left column!}\@ehc
12360 \if@vihproof
12361 \framebox[\columnwidth]{??? Strip ???}%
12362 \fi
12363 \fi
12364 }
```
#### **7.79 minitoc-xetex-bidi.def**

```
12365 \ProvidesFile{minitoc-xetex-bidi.def}[2010/07/25 v0.1 bidi adaptations for minitoc package for X
12366 \def\@undottedtocline#1#2#3#4#5{%
12367 \ifnum #1>\c@tocdepth\relax \else
12368 \vskip \z@ plus.2\p@
12369 {\if@RTL\rightskip\else\leftskip\fi #2\relax \if@RTL\leftskip\else\rightskip\fi \@tocrmarg \p
12370 \parindent #2\relax\@afterindenttrue
```

```
12371 \interlinepenalty\@M
```

```
12372 \leavevmode
```

```
12373 \@tempdima #3\relax \advance\if@RTL\rightskip\else\leftskip\fi \@tempdima \hbox{}%
```

```
12374 \hskip -\if@RTL\rightskip\else\leftskip\fi
```

```
12375 #4\nobreak\hfill \nobreak
```

```
12376 \null\par}%
```

```
12377 \fi}
```

```
12378 \def\@Undottedtocline#1#2#3#4#5{%
```

```
12379 \ifnum #1>\c@tocdepth\relax \else
```

```
12380 \vskip \z@ \@plus.2\p@
```

```
12381 {\if@RTL\rightskip\else\leftskip\fi #2\relax \if@RTL\leftskip\else\rightskip\fi \@tocrmarg \
```

```
12382 \parindent #2\relax\@afterindenttrue
```

```
12383 \interlinepenalty\@M
```

```
12384 \leavevmode
```

```
12385 \@tempdima #3\relax
```

```
12386 \advance\if@RTL\rightskip\else\leftskip\fi \@tempdima \null\nobreak\hskip -\if@RTL\rightski
12387 {\coffeefont #4}\nobreak \nobreak\null
```

```
12388 \par}%
```

```
12389 \fi}
```
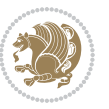

```
12390 \def\@Undottedtoclinep#1#2#3#4#5{%
12391 \ifnum #1>\c@tocdepth\relax \else
12392 \vskip \z@ \@plus.2\p@
\verb|12393| {\if@RTL\right\rbrace\label{thm:12393} \verb|142\rbrace\label{thm:12393} \verb|143\rbrace\label{thm:12393}12394 \parindent #2\relax\@afterindenttrue
12395 \interlinepenalty\@M
12396 \leavevmode
12397 \@tempdima #3\relax
12398 \advance\if@RTL\rightskip\else\leftskip\fi \@tempdima \null\nobreak\hskip -\if@RTL\rightski
\texttt{4}\n 12399 \qquad \texttt{4}\n 1239912400 \hb@xt@\@pnumwidth{{\hfil\normalfont \normalcolor #5}}%
12401 \par}%
12402 \fi}
```
## **7.80 multicol-xetex-bidi.def**

\ProvidesFile{multicol-xetex-bidi.def}[2014/09/20 v0.6 bidi adaptations for multicol package for

```
12404 \def\page@sofar{%
12405 \process@cols\mult@rightbox
12406 {\ifvoid\count@
12407 \setbox\count@\hbox to\hsize{}%
12408 \else
12409 \qquad \qquad \text{Volume} \text{hsize}12410 \fi}%
12411 \count@\col@number \advance\count@\m@ne
12412 \mult@info\z@
12413 {Column spec: \the\full@width\space = indent
12414 + columns + sep =\MessageBreak
12415 \the\multicol@leftmargin\space
12416 + \the\col@number\space
12417 x \the\hsize\space
12418 + \the\count@\space
12419 x \the\columnsep
12420 }%
12421 \ifvmode\else\errmessage{Multicol Error}\fi
12422 \nointerlineskip
12423 \setbox\z@\hbox{p}\global\dimen\tw@\dp\z@
12424 \moveright\multicol@leftmargin
12425 \hbox to\full@width{%
12426 \bidi@multicol@align@columns
12427 \rlap{\phantom p}%
12428 }%
12429 \prevdepth\z@
12430 \kern-\dimen\tw@
12431 \ifdim\dimen\tw@ > \mc@gridwarn
12432 \PackageWarning{multicol}%
12433 {Very deep columns!\MessageBreak
12434 Grid alignment might be broken}%
12435 \fi
12436 }
```
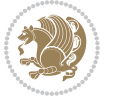

```
12438 \process@cols\mult@gfirstbox{%
12439 \ifdim\dp\count@>\dimen\tw@
12440 \global\dimen\tw@\dp\count@ \fi
12441 \mc@col@status@write
12442 \box\count@
12443 \hss{\columnseprulecolor\vrule
12444 \@width\columnseprule}\hss}%
12445 \ifdim\dp\mult@rightbox>\dimen\tw@
12446 \global\dimen\tw@\dp\mult@rightbox \fi
12447 \mc@lastcol@status@write
12448 \box\mult@rightbox
12449 }
12450
12451 \def\RTL@column@boxes{%
12452 \process@cols\mult@gfirstbox{%
12453 \hskip\hsize
12454 \hss{\columnseprulecolor\vrule
12455 \@width\columnseprule}\hss
12456 }%
12457 \hskip\hsize
12458 \process@cols\mult@gfirstbox{%
12459 \ifdim\dp\count@>\dimen\tw@
12460 \global\dimen\tw@\dp\count@ \fi
12461 \hskip-\hsize
12462 \mc@col@status@write
12463 \box\count@
12464 \hskip-\hsize
12465 \hskip-\columnsep
12466 }%
12467 \ifdim\dp\mult@rightbox>\dimen\tw@
12468 \global\dimen\tw@\dp\mult@rightbox \fi
12469 \hskip-\hsize
12470 \mc@lastcol@status@write
12471 \box\mult@rightbox
12472 \hskip-\hsize
12473 \hskip\full@width
12474 }
12475 \newcommand\RTLmulticolcolumns
12476 {\let\bidi@multicol@align@columns
12477 \RTL@column@boxes}
12478 \newcommand\LTRmulticolcolumns
12479 {\let\bidi@multicol@align@columns
12480 \LTR@column@boxes}
12481 \newcommand\bidi@multicol@align@columns
12482 {\if@RTLmain\RTL@column@boxes\else\LTR@column@boxes\fi}
12483 \def\multicols#1{\col@number#1\relax
12484 \ifnum\col@number<\tw@
12485 \PackageWarning{multicol}%
12486 {Using `\number\col@number'
```
\def\LTR@column@boxes{%

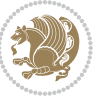

```
12487 columns doesn't seem a good idea.^^J
12488 I therefore use two columns instead}%
12489 \col@number\tw@ \fi
12490 \ifnum\col@number>10
12491 \PackageError{multicol}%
12492 {Too many columns}%
12493 {Current implementation doesn't
12494 support more than 10 columns.%
12495 \MessageBreak
12496 I therefore use 10 columns instead}%
12497 \col@number10 \fi
12498 \ifx\@footnotetext\mult@footnotetext\else
12499 \let\orig@footnotetext\@footnotetext
12500 \let\@footnotetext\mult@footnotetext
12501 \fi
12502 \ifx\@LTRfootnotetext\mult@LTRfootnotetext\else
12503 \let\orig@LTRfootnotetext\@LTRfootnotetext
12504 \let\@LTRfootnotetext\mult@LTRfootnotetext
12505 \fi
12506 \ifx\@RTLfootnotetext\mult@RTLfootnotetext\else
12507 \let\orig@RTLfootnotetext\@RTLfootnotetext
12508 \let\@RTLfootnotetext\mult@RTLfootnotetext
12509 \fi
12510 \@ifnextchar[\mult@cols{\mult@cols[]}}
12511 \long\def\mult@footnotetext#1{\begingroup
12512 \hsize\textwidth
12513 \columnwidth\textwidth
12514 \orig@footnotetext{#1}\endgroup}
12515 \long\def\mult@LTRfootnotetext#1{\begingroup
12516 \hsize\textwidth
12517 \columnwidth\textwidth
12518 \orig@LTRfootnotetext{#1}\endgroup}
12519 \long\def\mult@RTLfootnotetext#1{\begingroup
12520 \hsize\textwidth
12521 \columnwidth\textwidth
12522 \orig@RTLfootnotetext{#1}\endgroup}
12523 \def\right@footnoterule{%
12524 \hbox to \textwidth
12525 {\beginR \vbox{\kern -3\p@
12526 \hrule width .4\columnwidth \kern2.6\p@}\hfil\endR}}
12527 \def\textwidth@footnoterule{\kern-3\p@
12528 \hrule \@width \textwidth \kern 2.6\p@}
```
## **7.81 multienum-xetex-bidi.def**

```
12529 \ProvidesFile{multienum-xetex-bidi.def}[2011/04/16 v0.1 bidi adaptations for multienum package for
12530 \renewcommand{\itemx}[1]{\parbox[t]%
12531 {\labelwidth}{\hfill{\labelname}}\hskip\labelsep%
12532 \parbox[t]{\remainx}{\bidi@raggedright #1}\par}%\smallskip
12533 \renewcommand{\itemxx}[2]{\parbox[t]%
```
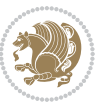

```
12534 {\labelwidth}{\hfill{\labelname}}\hskip\labelsep
12535\parbox[t]{.5\remainxx}{\bidi@raggedright #1}\hfill\parbox[t]%
12536 {\labelwidth}{\hfill{\labelname}}\hskip\labelsep
12537 \parbox[t]{0.5\remainxx}{\bidi@raggedright #2}\smallskip}
12538 \renewcommand{\itemxxx}[3]{\parbox[t]%
12539 {\labelwidth}{\hfill{\labelname}}\hskip\labelsep%
12540 \parbox[t]{.3333\remainxxx}{\bidi@raggedright #1}\hfill\parbox[t]%
12541 {\labelwidth}{\hfill {\labelname}}\hskip\labelsep%
12542 \parbox[t]{0.3333\remainxxx}{\bidi@raggedright #2}\hfill\parbox[t]%
12543 {\labelwidth}{\hfill{\labelname}}\hskip\labelsep%
12544 \parbox[t]{0.3333\remainxxx}{\bidi@raggedright #3}\par}%\smallskip
12545 \renewcommand{\itemxxxx}[4]{\parbox[t]%
12546 {\labelwidth}{\hfill{\labelname}}\hskip\labelsep
12547 \parbox[t]{.25\remainxxxx}{\bidi@raggedright #1}\hfill\parbox[t]%
12548 {\labelwidth}{\hfill{\labelname}}\hskip\labelsep
12549 \parbox[t]{0.25\remainxxxx}{\bidi@raggedright #2}\hfill%
12550 \parbox[t]{\labelwidth}{\hfill{\labelname}}\hskip\labelsep
12551\parbox[t]{0.25\remainxxxx}{\bidi@raggedright #3}\hfill%
12552 \parbox[t]{\labelwidth}{\hfill{\labelname}}\hskip\labelsep
12553 \parbox[t]{0.25\remainxxxx}{\bidi@raggedright #4}\smallskip}
12554 \renewcommand{\itemxxxxx}[5]{\parbox[t]%
12555 {\labelwidth}{\hfill{\labelname}}\hskip\labelsep
12556 \parbox[t]{0.2\remainxxxxx}{\bidi@raggedright #1}\hfill%
12557 \parbox[t]{\labelwidth}{\hfill{\labelname}}\hskip\labelsep
12558 \parbox[t]{0.2\remainxxxxx}{\bidi@raggedright #2}\hfill%
12559 \parbox[t]{\labelwidth}{\hfill{\labelname}}\hskip\labelsep
12560 \parbox[t]{0.2\remainxxxxx}{\bidi@raggedright #3}\hfill%
12561\parbox[t]{\labelwidth}{\hfill{\labelname}}\hskip\labelsep
12562 \parbox[t]{0.2\remainxxxxx}{\bidi@raggedright #4}\hfill%
12563\parbox[t]{\labelwidth}{\hfill{\labelname}}\hskip\labelsep
12564 \parbox[t]{0.2\remainxxxxx}{\bidi@raggedright #5}\smallskip}
12565 \renewcommand{\itemxox}[2]{\parbox[t]%
12566 {\labelwidth}{\hfill{\labelname}}\hskip\labelsep
12567\parbox[t]{\remainxox}{\bidi@raggedright #1}\hfill%
12568 \parbox[t]{\labelwidth}{\hfill{\labelname}}\hskip\labelsep
12569 \parbox[t]{0.3333\remainxxx}{\bidi@raggedright #2}\smallskip}
12570 \renewcommand{\itemxxo}[2]{\parbox[t]%
12571 {\labelwidth}{\hfill{\labelname}}\hskip\labelsep
12572\parbox[t]{0.3333\remainxxx}{\bidi@raggedright #1}\hfill%
12573 \parbox[t]{\labelwidth}{\hfill{\labelname}}\hskip\labelsep
12574 \parbox[t]{\remainxox}{\bidi@raggedright #2}\smallskip}
12575 \renewcommand{\itemxoxx}[3]{\parbox[t]%
12576 {\labelwidth}{\hfill{\labelname}}\hskip\labelsep
12577 \parbox[t]{\remainxoxx}{\bidi@raggedright #1}\hfill%
12578 \parbox[t]{\labelwidth}{\hfill{\labelname}}\hskip\labelsep
12579 \parbox[t]{0.25\remainxxxx}{\bidi@raggedright #2}\hfill%
12580 \parbox[t]{\labelwidth}{\hfill{\labelname}}\hskip\labelsep
12581 \parbox[t]{0.25\remainxxxx}{\bidi@raggedright #3}\smallskip}
12582 \renewcommand{\itemxxox}[3]{\parbox[t]%
12583 {\labelwidth}{\hfill{\labelname}}\hskip\labelsep
```
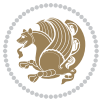

```
12584 \parbox[t]{.25\remainxxxx}{\bidi@raggedright #1}\hfill%
12585 \parbox[t]{\labelwidth}{\hfill{\labelname}}\hskip\labelsep
12586 \parbox[t]{\remainxoxx}{\bidi@raggedright #2}\hfill%
12587 \parbox[t]{\labelwidth}{\hfill{\labelname}}\hskip\labelsep
12588 \parbox[t]{0.25\remainxxxx}{\bidi@raggedright #3}\smallskip}
12589 \renewcommand{\itemxxxo}[3]{\parbox[t]%
12590 {\labelwidth}{\hfill{\labelname}}\hskip\labelsep
12591\parbox[t]{.25\remainxxxx}{\bidi@raggedright #1}\hfill%
12592 \parbox[t]{\labelwidth}{\hfill{\labelname}}\hskip\labelsep
12593 \parbox[t]{.25\remainxxxx}{\bidi@raggedright #2}\hfill%
12594 \parbox[t]{\labelwidth}{\hfill{\labelname}}\hskip\labelsep
12595 \parbox[t]{\remainxoxx}{\bidi@raggedright #3}\smallskip}
```
#### **7.82 natbib-xetex-bidi.def**

```
12596 \ProvidesFile{natbib-xetex-bidi.def}[2011/06/04 v0.1 bidi adaptations for natbib package for XeT
12597 \renewenvironment{thebibliography}[1]{%
12598 \bibsection
12599 \parindent\z@
12600 \bibpreamble
12601 \bibfont
12602 \if@RTL\if@LTRbibitems\@RTLfalse\else\fi\else\if@RTLbibitems\@RTLtrue\else\fi\fi
12603 \list{\@biblabel{\the\c@NAT@ctr}}{\@bibsetup{#1}\global\c@NAT@ctr\z@}%
12604 \ifNAT@openbib
12605 \renewcommand\newblock{\par}%
12606 \else
12607 \renewcommand\newblock{\hskip .11em \@plus.33em \@minus.07em}%
12608 \fi
12609 \sloppy\clubpenalty4000\widowpenalty4000
12610 \sfcode`\.\@m
12611 \let\NAT@bibitem@first@sw\@firstoftwo
12612 \let\citeN\cite \let\shortcite\cite
12613 \let\citeasnoun\cite
12614 }{%
12615 \bibitem@fin
12616 \bibpostamble
12617 \def\@noitemerr{%
12618 \PackageWarning{natbib}{Empty `thebibliography' environment}%
12619 \frac{1}{6}12620 \endlist
12621 \bibcleanup
12622 \frac{1}{6}
```
### **7.83 newfloat-xetex-bidi.def**

```
12623 \ProvidesFile{newfloat-xetex-bidi.def}[2013/05/22 v0.1 bidi adaptations for newfloat package for
12624 \renewcommand*\newfloat@setwithin[2]{%
12625 \ifcsname c@chapter\endcsname
12626 \@removefromreset{#1}{chapter}%
12627 \fi
12628 \@removefromreset{#1}{section}%
```
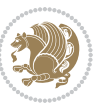

```
12629 \edef\@tempa{#2}%
12630 \ifx\@tempa\@empty
12631 \def\@tempa{none}%
12632 \fi
12633 \def\@tempb{none}%
12634 \ifx\@tempa\@tempb
12635 \ifcsname c@chapter\endcsname
12636 \@chapterlistsgap@off{#1}%
12637 \fi
12638 \newfloat@@setwithin{#1}{}{}%
12639 \else
12640 \def\@tempb{chapter}%
12641 \ifx\@tempa\@tempb
12642 \@addtoreset{#1}{chapter}%
12643 \@chapterlistsgap@on{#1}%
12644 \newline \newline\label{thm:main} 12644 \newline \newline\label{thm:main}12645 \else
12646 \def\@tempb{section}%
12647 \ifx\@tempa\@tempb
12648 \@addtoreset{#1}{section}%
12649 \ifcsname c@chapter\endcsname
12650 \@addtoreset{#1}{chapter}%
12651 \@chapterlistsgap@on{#1}%
12652 \newfloat@@setwithin{#1}{\thesection\@SepMark}{\theHsection\@SepMark}%
126<sub>53</sub> \else
126<sub>54</sub> \newfloat@@setwithin{#1}{\ifnum\c@section>\z@ \thesection\@SepMark\fi}{\theHsection\@Se
12655 \fi
12656 \else
12657 \newfloat@Error{Invalid value `#2' for option `within'}%
12658 \fi
12659 \fi
12660 \fi}
```
### **7.84 ntheorem-xetex-bidi.def**

12661 \ProvidesFile{ntheorem-xetex-bidi.def}[2012/05/01 v0.1 bidi adaptations for ntheorem package for \gdef\@thm#1#2#3{%

```
12663 \if@thmmarks
12664 \stepcounter{end\InTheoType ctr}%
12665 \fi
12666 \renewcommand{\InTheoType}{#1}%
12667 \if@thmmarks
12668 \stepcounter{curr#1ctr}%
12669 \setcounter{end#1ctr}{0}%
12670 \fi
12671 \refstepcounter{#2}%
12672 \theorem@prework
12673 \thm@topsepadd \theorempostskipamount % cf. latex.ltx: \@trivlist
12674 \ifvmode \advance\thm@topsepadd\partopsep\fi
12675 \trivlist
```
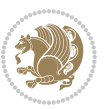

- 12676 \@topsep \theorempreskipamount
- 12677 \@topsepadd \thm@topsepadd % used by \@endparenv
- \advance\linewidth -\theorem@indent
- \advance\@totalleftmargin \theorem@indent
- \if@RTL\parshape \@ne 0pt \linewidth\else \parshape \@ne \@totalleftmargin \linewidth\fi
- \@ifnextchar[{\@ythm{#1}{#2}{#3}}{\@xthm{#1}{#2}{#3}}}

# **7.85 ntheorem-hyper-xetex-bidi.def**

```
12682 \ProvidesFile{ntheorem-hyper-xetex-bidi.def}[2012/05/01 v0.1 bidi adaptations for ntheorem-hype
12683 \gdef\@thm#1#2#3{%
```

```
12684 \if@thmmarks
12685 \stepcounter{end\InTheoType ctr}%
12686 \fi
12687 \renewcommand{\InTheoType}{#1}%
12688 \if@thmmarks
12689 \stepcounter{curr#1ctr}%
12690 \setcounter{end#1ctr}{0}%
12601 \fi
12692 \refstepcounter{#2}%
12693 \thm@topsepadd \theorempostskipamount % cf. latex.ltx: \@trivlist
12694 \ifvmode \advance\thm@topsepadd\partopsep\fi
12695 \trivlist
12696 \@topsep \theorempreskipamount
12697 \@topsepadd \thm@topsepadd % used by \@endparenv
12698 \advance\linewidth -\theorem@indent
12699 \advance\@totalleftmargin \theorem@indent
12700 \if@RTL\parshape \@ne 0pt \linewidth\else \parshape \@ne \@totalleftmargin \linewidth\fi
12701 \@ifnextchar[{\@ythm{#1}{#2}{#3}}{\@xthm{#1}{#2}{#3}}}
```
# **7.86 pdfpages-xetex-bidi.def**

```
12702 \ProvidesFile{pdfpages-xetex-bidi.def}[2010/07/25 v0.1 bidi adaptations for pdfpages package for
12703 \renewcommand*{\includepdf}[2][]{%
12704 \begingroup
12705 \@RTLfalse
12706 \let\AM@threadname\relax
12707 \AM@split@options{pdfpages}{#1}%
12708 \edef\AM@temp{{pdfpages}{\the\@temptokena}}%
12709 \expandafter\setkeys\AM@temp
12710 \ifthenelse{\boolean{AM@pkg@draft} \and \boolean{AM@survey}}{%
12711 \let\AM@currentdocname\relax
12712 \renewcommand\includegraphics[2][]{Survey in draft-mode}%
12713 \def\AM@pagecount{0}%
12714 }{%
12715 \AM@findfile{#2}%
12716 \if\AM@threadname\relax
12717 \def\AM@threadname{\AM@currentdocname}%
12718 \fi
12719 }%
12720 \ifAM@survey
```
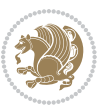

```
12721 \def\AM@pagestemp{}%
12722 \@tempcnta=0
12723 \def\foo{%
12724 \@ifundefined{r@\AM@xrprefix pdfpages@page\the\@tempcnta}%
12725 {\let\foo\relax}
12726 {\expandafter\ifx\expandafter\\\AM@pagestemp\\
12727 \edef\AM@pagestemp{%
12728 \AM@pageref{\AM@xrprefix pdfpages@page\the\@tempcnta}}%
12729 \else
12730 \edef\AM@pagestemp{\AM@pagestemp,%
12731 \AM@pageref{\AM@xrprefix pdfpages@page\the\@tempcnta}}%
12732 \fi
12733 \advance\@tempcnta 1\relax
12734 }%
12735 \foo
12736 }%
12737 \foo
12738 \expandafter\ifx\expandafter\\\AM@pagestemp\\
12739 \def\AM@pagestemp{1}%
12740 \fi
12741 \fi
12742 \ifAM@output
12743 \expandafter\AM@readlist\expandafter{\AM@pagestemp}%
12744 \AM@output{#1}%
12745 \fi
12746 \AM@CheckAtEnd
12747 \endgroup
12748 \AM@ClearShipoutPicture
12749 }
```
## **7.87 pgf-xetex-bidi.def**

```
12750 \ProvidesFile{pgf-xetex-bidi.def}[2014/11/21 v0.6 bidi adaptations for pgf package for XeTeX eng
12751 \let\origin@pgfpicture=\pgfpicture
12752 \let\origin@endpgfpicture=\endpgfpicture
12753 \def\bidi@pgfpicture{\ifmmode\else\beginL\fi\origin@pgfpicture}
12754 \def\endbidi@pgfpicture{\origin@endpgfpicture\ifmmode\else\endL\fi}
12755 \def\pgfpicture{\ifmmode\else\LTR\noindent\beginL\fi\origin@pgfpicture}
12756 \def\endpgfpicture{\origin@endpgfpicture\ifmmode\else\endL\endLTR\fi}
```
## **7.88 picinpar-xetex-bidi.def**

```
12757 \ProvidesFile{picinpar-xetex-bidi.def}[2013/04/08 v0.2 bidi adaptations for picinpar package for
12758 \long\def\@makewincaption#1#2{%
12759 \setbox\@tempboxa\hbox{\footnotesize{\bf #1:\enspace}{#2}}%
12760 \ifdim\wd\@tempboxa>\picwd
12761 {\footnotesize{\bf #1:\enspace}{#2\par}}
12762 \else
12763 \hbox to\picwd{\if@RTL\beginR\fi\hfil\box\@tempboxa\hfil\if@RTL\endR\fi}
12764 \fi}
12765 \def\endwindow{%
```
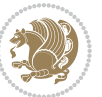
```
12767 \egroup\vskip\parskip\parshape=0 % reset parshape; end \box\rawtext
12768 \vbadness=10000
12769 \splittopskip=0pt
12770 %
12771% Typeset the lines above the window
12772 %
12773\ifnum\tcd>0\setbox\holder=\vsplit\rawtext to \tcd\baselineskip
12774 \tcn=\tcd
12775 \loop\advance\tcn -1
12776 \setbox\fslice=\vsplit\holder to\baselineskip
12777 \prune\fslice\linewidth
12778 \topheight=0pt
12779 \ifnum\dp\fslice>\dp\wstrutbox
12780 \advance\topheight-\dp\fslice
12781 \advance\topheight\dp\wstrutbox
12782 \advance\topheight\ilg\fi
12783 \hbox to\linewidth{\box\fslice}
12784 \vskip-\topheight
12785 \ifdim\ht\holder>0pt\repeat
12786 \fi
12787 %
12788 % Now we build the boxes beside the window
12789 %
12790 \global\topheight=\tcl\baselineskip
12791 \ifnum\cumpartcl>0\global\tcl=\cumtcl
12792 \global\topheight=\vpic
12793 \overline{1}12794 \ifnum\bl>0 \ifnum\br>0 \multiply\topheight by 2\fi\fi
12795 \ifnum\bl>0\setbox\holder=\vsplit\rawtext to\topheight
12796 \else\ifnum\br>0\setbox\holder=\vsplit\rawtext to\topheight\fi\fi
12797 \tcn=\tcl \na=0 \nb=0
12798 \ifnum\bl>0 \ifnum\br>0 \multiply\tcn by 2\fi\fi
12799 \ifnum\bl>0\na=\tcn\ifnum\br>0\divide\na by 2\fi\fi
12800 \ifnum\br>0\nb=\tcn\ifnum\bl>0\divide\nb by 2\fi\fi
12801 \ifnum\na=0\ifnum\nb=0
12802 \setbox\waslice=\vbox to\vpic{\vss}
12803 \setbox\wbslice=\vbox to\vpic{\vss}
12804 \bl=1\br=1
12805 \vskip\ilg
12806 \fi\fi
12807 %
12808 % both sides
12800 %12810 \ifnum\na>0 \ifnum\nb>0
12811 \loop\advance\nb -1
12812 \ddot{\text{vance}} -112813 \if@RTL%
12814 \setbox\bslice=\vsplit\holder to\baselineskip
12815 \prune\bslice\rtside
```
12766 \global\tcd=\tcdsav

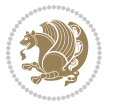

```
12816 \setbox\wbslice=\vbox{\unvbox\wbslice\hbox
12817 to\rtside{\box\bslice\hfil}}
12818 \setbox\aslice=\vsplit\holder to\baselineskip
12819 \prune\aslice\lftside
12820 \setbox\waslice=\vbox{\unvbox\waslice\hbox
12821 to\lftside{\box\aslice\hfil}}
12822 \else%
12823 \setbox\aslice=\vsplit\holder to\baselineskip
12824 \prune\aslice\lftside
12825 \setbox\waslice=\vbox{\unvbox\waslice\hbox
12826 to\lftside{\box\aslice\hfil}}
12827 \setbox\bslice=\vsplit\holder to\baselineskip
12828 \prune\bslice\rtside
12829 \setbox\wbslice=\vbox{\unvbox\wbslice\hbox
12830 to\rtside{\box\bslice\hfil}}
12831 \fi%
12832 \ifnum\nb>0\repeat
12833 \fi\fi
12834 %
12835 % only text on the left side
12836 %
12837 \ifnum\na>0
12838 \loop\advance\na -1
12839 \setbox\aslice=\vsplit\holder to\baselineskip
12840 \prune\aslice\lftside
12841 \setbox\waslice=\vbox{\unvbox\waslice\hbox
12842 to\lftside{\box\aslice\hfil}}
12843 \ifdim\ht\holder>0pt\repeat
12844 \fi
12845 %
12846 % only text on the right side
12847 %
12848 \ifnum\nb>0
12849 \loop\advance\nb -1
12850 \setbox\bslice=\vsplit\holder to\baselineskip
12851 \prune\bslice\rtside
12852 \setbox\wbslice=\vbox{\unvbox\wbslice\hbox
12853 to\rtside{\box\bslice\hfil}}
12854 \ifdim\ht\holder>0pt\repeat
12855 \fi
12856 %
12857 % fixing the dimensions of the window part
12858 %
12859 \ifnum\bl=0\topheight=\ht\wbslice
12860 \else\ifnum\br=0\topheight=\ht\waslice
12861 \else\ifdim\ht\waslice>\ht\wbslice\topheight=\ht\waslice
12862 \else\topheight=\ht\wbslice\fi\fi\fi
12863 %
12864 % ship out the window material to the main vertical list
12865 %
```
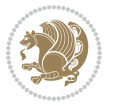

```
12866 \ifnum\bl>0 \ifnum\br>0 \ifdim\ht\wbslice<\topheight
12867\setbox\wbslice=\vbox to\topheight{\box\wbslice\vfill}
12868 \fi\fi\fi
12869 \setbox\windowbox=\vbox{\hbox to\linewidth{%
12870\ifnum\bl>0\box\waslice\hfill\fi%
12871 \vbox to\topheight{\hrule width\picwd height0pt depth0pt\vskip0pt%
12872 \vfill\unvbox\picbox%
12873\ifnum\picwd>0\vfill\fi%
12874\vss}\ifnum\br>0\hfill\vbox{\box\wbslice}\fi}}%
12875 \unvbox\windowbox%
12876 \loop
12877 \setbox\bslice=\vsplit\rawtext to\baselineskip
12878 \prune\bslice\linewidth
12879 \setbox\wbslice=\vbox{\hbox to\linewidth{\box\bslice\hfil}}
12880 \unvbox\wbslice
12881 \ifdim\ht\rawtext>0pt
12882 \repeat
12883 }% FINITO
```
# **7.89 plain-xetex-bidi.def**

```
12884 \def\TeXXeTOn{\TeXXeTstate=1 }
12885 \def\TeXXeTOff{\TeXXeTstate=0 }
12886 \TeXXeTOn
12887 \def\usebox#1{\leavevmode\copy #1\relax}
12888 \def\bidi@RTL@everypar{\if@RTL{\setbox\z@\lastbox\beginR\ifvoid\z@\else\usebox\z@\fi}\fi}
12889 \let\bidi@o@everypar=\everypar
12890 \newtoks\bidi@n@everypar
12891 \bidi@n@everypar\expandafter{\the\bidi@o@everypar}
12892 \bidi@o@everypar{\bidi@RTL@everypar\the\bidi@n@everypar}
12893 \let\everypar=\bidi@n@everypar
12894 \def\moreLRE{\bracetext \aftergroup\endL \beginL\@RTLfalse}
12895 \def\moreRLE{\bracetext \aftergroup\endR \beginR\@RTLtrue}
12896 \protected\def\hboxR{\hbox\bgroup
12897 \everyhbox{%
12898 \aftergroup\egroup
12899 \everyhbox{}%
12900 \beginR
12901 \bgroup
12902 \aftergroup\endR
12903 \aftergroup\egroup
12904 }\hbox}
12905 \protected\def\hboxL{\hbox\bgroup
12906 \everyhbox{%
12907 \aftergroup\egroup
12908 \everyhbox{}%
12909 \beginL
12910 \bgroup
12911 \aftergroup\endL
```
\aftergroup\egroup

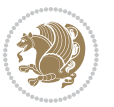

```
12913 }\hbox}
12914 \protected\def\vboxR{\vbox\bgroup
12915 \everyvbox{%
12916 \aftergroup\egroup
12917 \everyvbox{}%
12918 \@RTLtrue
12919 \bgroup
12920 \aftergroup\egroup
12921 }\vbox}
12922 \protected\def\vboxL{\vbox\bgroup
12923 \everyvbox{%
12924 \aftergroup\egroup
12925 \everyvbox{}%
12926 \@RTLfalse
12927 \bgroup
12928 \aftergroup\egroup
12929 }\vbox}
12930 \def\LTR{\par\@RTLfalse\@RTL@footnotefalse\hsize\linewidth\parshape\z@}
12931 \def\endLTR{\par}
12932 \def\RTL{\par\@RTLtrue\@RTL@footnotetrue\hsize\linewidth\parshape\z@}
12933 \def\endRTL{\par}
12934 \def\setRTL{\@RTLtrue\@RTL@footnotetrue}
12935 \def\setLTR{\@RTLfalse\@RTL@footnotefalse}
12936 \let\unsetRTL=\setLTR
12937 \let\unsetLTR=\setRTL
12938 \let\LR=\LRE
12939 \let\RL=\RLE
12940 \def\@ensure@RTL#1{\if@RTL#1\else\RLE{#1}\fi}
12941 \def\@ensure@LTR#1{\if@RTL\LRE{#1}\else#1\fi}
12942 \let\@ensure@RL=\@ensure@RTL
12943 \let\@ensure@LR=\@ensure@LTR
12944 \def\@ensure@dir#1{\if@RTL\RLE{#1}\else{#1}\fi}
12945 \let\@ensure@maindir=\@ensure@dir
12946 \def\@@RTL{RTL}
12947 \def\@@LTR{LTR}
12948 \def\save@dir{\if@RTL\gdef\saved@@dir{RTL}\else\gdef\saved@@dir{LTR}\fi}
12949 \def\reset@dir{\ifx\saved@@dir\@@RTL\setRTL\else\ifx\saved@@dir\@@LTR\setLTR\else\relax\fi\fi}
12950 \let\@@TeX\TeX
12951 \def\TeX{\@ensure@LTR{\@@TeX}}
12952 \long\def\bidi@reflect@box#1{%
12953 \leavevmode
12954 \setbox\z@\hbox{{#1}}%
12955 \setbox\tw@\hbox{\special{x:gsave}\special{x:scale -1 1}\rlap{\copy\z@}\special{x:grestore}}
12956 \hbox to \wd\z@{\kern\wd\z@\box\tw@\hss}%
12957 }
12958 \def\XeTeX{\LR{\leavevmode$\smash{\hbox{X\lower.5ex
12959 \hbox{\kern-.125em\bidi@reflect@box{E}}\kern-.1667em \TeX}}$}}
12960 \let\setRL=\setRTL
12961 \let\setLR=\setLTR
12962 \let\unsetRL=\setLTR
```
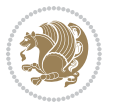

```
12963 \let\bidi@saved@eqno=\eqno
```

```
12964 \let\bidi@saved@leqno=\leqno
12965 \def\eqno{\ifnum\predisplaydirection<\z@ \bidi@saved@leqno \else \bidi@saved@eqno \fi}
```

```
12966 \def\leqno{\ifnum\predisplaydirection<\z@ \bidi@saved@eqno \else \bidi@saved@leqno \fi}
```

```
12967 \def\centerline#1{\line{\hss\if@RTL\beginR\fi#1\if@RTL\endR\fi\hss}}
```

```
12968 \def\leftline#1{\line{\if@RTL\beginR\fi#1\if@RTL\endR\fi\hss}}
```

```
12969\def\rightline#1{\line{\hss\if@RTL\beginR\fi#1\if@RTL\endR\fi}}
```
### **7.90 pstricks-xetex-bidi.def**

```
12970 \ProvidesFile{pstricks-xetex-bidi.def}[2010/07/25 v0.3 bidi adaptations for pstricks package for
12971 \let\origin@pspicture=\pspicture
12972 \let\origin@endpspicture=\endpspicture
12973 \def\pspicture{\ifmmode\else\LTR\beginL\fi\origin@pspicture}
12974 \def\endpspicture{\origin@endpspicture\ifmmode\else\endL\endLTR\fi}
```
# **7.91 quotchap-xetex-bidi.def**

```
12975 \ProvidesFile{quotchap-xetex-bidi.def}[2010/07/25 v0.1 bidi adaptations for quotchap package for
12976 \renewcommand{\qauthor}[1]{%
```

```
12977 \par\smallskip
```

```
12978 {\if@RTL\raggedright\else\raggedleft\fi\upshape #1\qquad\hbox{}\par}\bigskip}
```

```
12979 \renewcommand{\@makechapterhead}[1]{\chapterheadstartvskip%
```

```
12980 {\size@chapter{\sectfont\if@RTL\raggedright\else\raggedleft\fi
```

```
12981 {\chapnumfont
```

```
12982 \ifnum \c@secnumdepth >\m@ne%
```

```
12983 \if@mainmatter\thechapter%
```

```
12984 \fi\fi
```

```
12985 \par\nobreak}%
```

```
12986 {\if@RTL\raggedright\else\raggedleft\fi\advance\if@RTL\rightmargin\else\leftmargin\fi10em
```

```
12987 \nobreak\chapterheadendvskip}}
```

```
12988 \renewcommand*{\@iprintcites}{%
```

```
12989 \vbox to\z@{\leavevmode\copy\@quotebox\vss}
```

```
12990 \global\let\@printcites\relax}
```
# **7.92 ragged2e-xetex-bidi.def**

```
12991 \ProvidesFile{ragged2e-xetex-bidi.def}[2010/07/25 v0.2 bidi adaptations for ragged2e package for
12992 \renewcommand{\Centering}{%
```

```
12993 \ifx\\\@raggedtwoe@savedcr
```

```
12994 \let\\\@centercr
```

```
12995 \fi
```

```
12996 \let\@gnewline\@raggedtwoe@gnewline
```

```
12997 \if@RTL\rightskip\else\leftskip\fi\CenteringLeftskip
```

```
12998 \@rightskip\CenteringRightskip
```

```
12999 \if@RTL\leftskip\else\rightskip\fi\@rightskip
```

```
13000 \parfillskip\CenteringParfillskip
```

```
13001 \parindent\CenteringParindent
```

```
13002 \@raggedtwoe@spaceskiptrue
```

```
13003 \@raggedtwoe@everyselectfont
```

```
13004 }
```

```
13005 \renewcommand{\RaggedLeft}{%
```
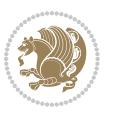

```
13009 \let\@gnewline\@raggedtwoe@gnewline
13010 \if@RTL\rightskip\else\leftskip\fi\RaggedLeftLeftskip
13011 \@rightskip\RaggedLeftRightskip
13012 \if@RTL\leftskip\else\rightskip\fi\@rightskip
13013 \parfillskip\RaggedLeftParfillskip
13014 \parindent\RaggedLeftParindent
13015 \@raggedtwoe@spaceskiptrue
13016 \@raggedtwoe@everyselectfont
13017 }
13018 \renewcommand{\RaggedRight}{%
13019 \ifx\\\@raggedtwoe@savedcr
13020 \let\\\@centercr
13021 \fi
13022 \let\@gnewline\@raggedtwoe@gnewline
13023 \if@RTL\rightskip\else\leftskip\fi\RaggedRightLeftskip
13024 \@rightskip\RaggedRightRightskip
13025 \if@RTL\leftskip\else\rightskip\fi\@rightskip
13026 \parfillskip\RaggedRightParfillskip
13027 \parindent\RaggedRightParindent
13028 \@raggedtwoe@spaceskiptrue
13029 \@raggedtwoe@everyselectfont
13030 }
13031 \renewcommand{\justifying}{%
13032 \let\\\@raggedtwoe@savedcr
13033 \let\@gnewline\@raggedtwoe@saved@gnewline
13034 \if@RTL\rightskip\else\leftskip\fi\z@
13035 \@rightskip\z@
13036 \if@RTL\leftskip\else\rightskip\fi\@rightskip
13037 \parfillskip\JustifyingParfillskip
13038 \parindent\JustifyingParindent
13039 \@raggedtwoe@spaceskipfalse
13040 \@raggedtwoe@everyselectfont
13041 }
13042 \renewcommand*{\@raggedtwoe@raggedrightboxes@opt}{
13043 \CheckCommand*{\@arrayparboxrestore}{%
13044 \let\if@nobreak\iffalse
13045 \let\if@noskipsec\iffalse
13046 \let\par\@@par
13047 \let\-\@dischyph
13048 \let\'\@acci\let\`\@accii\let\=\@acciii
13049 \parindent\z@ \parskip\z@skip
13050 \everypar{}%
13051 \linewidth\hsize
13052 \@totalleftmargin\z@
13053 \if@RTL\rightskip\else\leftskip\fi\z@skip \if@RTL\leftskip\else\rightskip\fi\z@skip \@rightskip\z@skip
13054 \parfillskip\@flushglue \lineskip\normallineskip
13055 \baselineskip\normalbaselineskip
```
 \ifx\\\@raggedtwoe@savedcr \let\\\@centercr

\fi

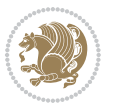

```
13056 \sloppy}%
13057 \renewcommand{\@arrayparboxrestore}{%
13058 \let\if@nobreak\iffalse
13059 \let\if@noskipsec\iffalse
13060 \let\par\@@par
13061 \let\-\@dischyph
13062 \let\'\@acci\let\`\@accii\let\=\@acciii
13063 \parskip\z@skip
13064 \everypar{}%
13065 \linewidth\hsize
13066 \@totalleftmargin\z@
13067 \RaggedRight
13068 \lineskip\normallineskip
13069 \baselineskip\normalbaselineskip
13070 \sloppy}%
13071 \let\@raggedtwoe@raggedrightboxes@opt\relax
13072 }
13073 \let\origin@RaggedLeft=\RaggedLeft
13074 \let\origin@RaggedRight=\RaggedRight
13075 \def\RaggedLeft{\if@RTL\origin@RaggedRight\else\origin@RaggedLeft\fi}
13076 \def\RaggedRight{\if@RTL\origin@RaggedLeft\else\origin@RaggedRight\fi}
```
#### **7.93 rapport1-xetex-bidi.def**

```
13077 \ProvidesFile{rapport1-xetex-bidi.def}[2011/08/26 v0.2 bidi adaptations for rapport1 class for X
13078 \renewenvironment{theindex}{%
13079 \if@twocolumn
13080 \@restonecolfalse
13081 \else
13082 \@restonecoltrue
13083 \fi
13084 \columnseprule \z@
13085 \columnsep 35\p@
13086 \twocolumn[\@makeschapterhead{\indexname}]%
13087 \@mkboth{\MakeUppercase{\indexname}}{\MakeUppercase{\indexname}}%
13088 \thispagestyle{plain}\parindent\z@
13089 \parskip\z@ \@plus .3\p@\relax
13090 \let\item\@idxitem
13091 }{%
13092 \if@restonecol\onecolumn\else\clearpage\fi}
13093 \renewcommand*\head@style{%
13094 \interlinepenalty \@M
13095 \hyphenpenalty=\@M \exhyphenpenalty=\@M
13096 \if@RTL\leftskip\else\rightskip\fi=0cm plus .7\hsize\relax}
13097 \if@titlepage
13098 \renewenvironment{abstract}{%
13099 \titlepage
13100 \null\vfil
13101 \section*{\SectFont\abstractname}%
13102 \noindent\ignorespaces}
```
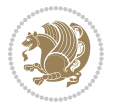

```
13103 {\par\vfil\null\endtitlepage}
13104 \else
13105 \renewenvironment{abstract}{%
13106 \if@twocolumn
13107 \section*{\abstractname}%
13108 \else
13109 \bgroup\if@RTL\leftskip\else\rightskip\fi=\unitindent
13110 \section*{\small\SectFont\abstractname}%
13111 \noindent\ignorespaces
13112 \fi}
13113 {\if@twocolumn\else\par\egroup\fi}
13114 \fi
13115 \renewcommand*\@regtocline[3]{%
13116 \ifnum #1>\c@tocdepth
13117 \else
13118 \vskip\z@\@plus.2\p@
13119 {\hangindent\z@ \@afterindenttrue \interlinepenalty\@M
13120 \if@RTL\rightskip\else\leftskip\fi\unitindent
13121 \if@RTL\leftskip\else\rightskip\fi\unitindent\@plus 1fil
13122 \parfillskip\z@
13123 \@tempdima\unitindent
13124 \parindent\z@
13125 \leavevmode
13126 \hbox{}\hskip -\if@RTL\rightskip\else\leftskip\fi\relax#2\nobreak
13127 \hskip 1em \nobreak{\slshape #3}\par
13128 }%
13129 \fi}
13130 \if@oldtoc
13131 \renewcommand*\l@part[2]{%
13132 \ifnum \c@tocdepth >-2\relax
13133 \addpenalty{-\@highpenalty}%
13134 \addvspace{2.25em \@plus\p@}%
13135 \begingroup
13136 \setlength\@tempdima{3em}%
13137 \parindent \z@ \if@RTL\leftskip\else\rightskip\fi \@pnumwidth
13138 \parfillskip -\@pnumwidth
13139 {\leavevmode
13140 \large \bfseries #1\hfil \hb@xt@\@pnumwidth{\hss #2}}\par
13141 \nobreak
13142 \global\@nobreaktrue
13143 \everypar{\global\@nobreakfalse\everypar{}}%
13144 \endgroup
13145 \fi}
13146 \else
13147 \renewcommand*\l@part{%
13148 \ifnum \c@tocdepth >-2\relax
13149 \addpenalty{-\@highpenalty}%
13150 \addvspace{2.25em \@plus \p@}%
13151 \@regtocline{0}%
13152 \fi}
```
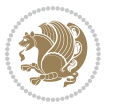

\renewcommand\*\thesection{\thechapter\@SepMark\@arabic\c@section}

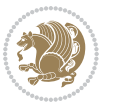

```
13154 \if@oldtoc
13155 \renewcommand*\l@chapter[2]{%
13156 \addpenalty{-\@highpenalty}%
13157 \vskip 1.0em \@plus\p@
13158 \setlength\@tempdima{1.5em}%
13159 \begingroup
13160 \parindent \z@ \if@RTL\leftskip\else\rightskip\fi \@pnumwidth
13161 \parfillskip -\@pnumwidth
13162 \leavevmode \bfseries
13163 \advance\if@RTL\rightskip\else\leftskip\fi\@tempdima
13164 \hskip -\if@RTL\rightskip\else\leftskip\fi
13165 #1\nobreak\hfil \nobreak\hb@xt@\@pnumwidth{\hss #2}\par
13166 \penalty\@highpenalty
13167 \endgroup}
13168 \else
13169 \renewcommand*\l@chapter{\@regtocline{0}}
13170 \fi
13171 \renewcommand*\left@footnoterule{%
13172 \kern-3\p@
13173 \kern.5\baselineskip
13174 \hrule\@width\unitindent
13175 \kern.4\baselineskip
13176 }
13177 \renewcommand*\right@footnoterule{%
13178 \hbox to \columnwidth
13179 {\beginR \vbox{%
13180 \kern-3\p@
13181 \kern.5\baselineskip
13182 \hrule\@width\unitindent
13183 \kern.4\baselineskip}\hfil\endR}
13184 }
13185 \renewenvironment{thebibliography}[1]
13186 {\chapter*{\bibname}%
13187 \@mkboth{\MakeUppercase\bibname}{\MakeUppercase\bibname}%
13188 \if@RTL\if@LTRbibitems\@RTLfalse\else\fi\else\if@RTLbibitems\@RTLtrue\else\fi\fi
13189 \list{\@biblabel{\@arabic\c@enumiv}}%
13190 {\settowidth\labelwidth{\@biblabel{#1}}%
13191 \leftmargin\labelwidth
13192 \advance\leftmargin\labelsep
13193 \@openbib@code
13194 \usecounter{enumiv}%
13195 \let\p@enumiv\@empty
13196 \renewcommand*\theenumiv{\@arabic\c@enumiv}}%
13197 \sloppy\clubpenalty4000\widowpenalty4000%
13198 \sfcode \.\@m}
13199 {\def\@noitemerr
13200 {\@latex@warning{Empty `thebibliography' environment}}%
13201 \endlist}
```
\fi

```
13203 \renewcommand*\thesubsection{\thesection\@SepMark\@arabic\c@subsection}
13204 \renewcommand*\thesubsubsection{\thesubsection\@SepMark\@arabic\c@subsubsection}
13205 \renewcommand*\theparagraph{\thesubsubsection\@SepMark\@arabic\c@paragraph}
13206 \renewcommand*\thesubparagraph{\theparagraph\@SepMark\@arabic\c@subparagraph}
13207 \renewcommand*\theequation{%
13208 \ifnum \c@chapter>\z@ \thechapter\@SepMark\fi\@arabic\c@equation}
13209 \renewcommand*\thefigure{%
13210 \ifnum\c@chapter>\z@\thechapter\@SepMark\fi\@arabic\c@figure}
13211 \renewcommand*\thetable{%
13212 \ifnum\c@chapter>\z@\thechapter\@SepMark\fi\@arabic\c@table}
13213 \if@titlepage
13214 \renewcommand*\TitleFont{\rmfamily}
13215 \renewcommand*\maketitle{%
13216 \begin{titlepage}%
13217 \let\footnotesize\small
13218 \let\right@footnoterule\relax
13219 \let\left@footnoterule\relax
13220 \let\textwidth@footnoterule\relax
13221 \let \footnote \thanks
13222 \long\def\@makefntext##1{\parindent\z@
13223 \def\labelitemi{\textendash}\@revlabeltrue
13224 \leavevmode\@textsuperscript{\@thefnmark}\kern1em\relax ##1}
13225 \renewcommand*\thefootnote{\@fnsymbol\c@footnote}%
13226 \if@compatibility\setcounter{page}{0}\fi
13227 \null\vfil
13228 \vskip 60\p@
13229 \begin{center}%
13230 \TitleFont
13231 {\LARGE \def\\{\penalty -\@M}
13232 \if@allcaps
13233 \expandafter\uc@nothanks\@title\thanks\relax
13234 \else
13235 \@title
13236 \fi\par}%
13237 \vskip 3em%
13238 {\large
13239 \lineskip .75em \parindent\z@
13240 \begin{tabular}[t]{c}%
13241 \if@allcaps
13242 \expandafter\uc@authornothanks\@author\and\relax
13243 \else
13244 \@author
13245 \fi
13246 \end{tabular}\par}%
13247 \vskip 1.5em%
13248 {\large
13249 \if@allcaps
13250 \uppercase\expandafter{\@date}%
13251 \else
13252 \@date
```
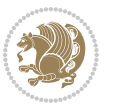

```
13253 \fi\par}%
13254 \end{center}\par
13255 \@thanks
13256 \vfil\null
13257 \end{titlepage}%
13258 \setcounter{footnote}{0}%
13259 \global\let\thanks\relax
13260 \global\let\maketitle\relax
13261 \global\let\@thanks\@empty
13262 \global\let\@author\@empty
13263 \global\let\@title\@empty
13264 \global\let\@date\@empty
13265 \global\let\title\relax
13266 \global\let\author\relax
13267 \global\let\date\relax
13268 \global\let\and\relax
13269 }
\verb|1|2770\def\ucceq@no{\n  }t\hbox{supp}1\thanks{}\tbox{supp}270\dtempa\ucceq0\thickapprox\tbox{supp}2\thickapprox\tbox{supp}270\dtempa\ucceq0\thickapprox\tbox{supp}270\dtempa\ctek13271 \def\uc@authornothanks#1\and{\uc@nothanks#1\thanks\relax
13272 \futurelet\@tempa\uc@ax}
13273 \def\uc@ax{%
13274 \ifx\@tempa\relax
13275 \else
13276 \\ \andname \\ \expandafter\uc@authornothanks
13277 \fi}
13278 \def\uc@tx{\ifx\@tempa\relax
13279 \else \expandafter\uc@ty \fi}
13280 \def\uc@ty#1{\thanks{#1}\uc@nothanks}
13281 \else
13282 \renewcommand*\maketitle{\par
13283 \begingroup
13284 \renewcommand*\thefootnote{\@fnsymbol\c@footnote}%
13285 \def\@makefnmark{\rlap{%
13286 \@textsuperscript{\normalfont\@thefnmark}}}%
13287 \long\def\@makefntext{\@xmakefntext{%
13288 \@textsuperscript{\normalfont\@thefnmark}}}%
13289 \if@twocolumn
13290 \ifnum \col@number=\@ne
13291 \@maketitle
13292 \else
13293 \twocolumn[\@maketitle]%
13294 \fi
13295 \else
13296 \newpage
13297 \global\@topnum\z@
13298 \@maketitle
13299 \{fi13300 \thispagestyle{plain}\@thanks
13301 \endgroup
13302 \setcounter{footnote}{0}%
```
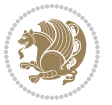

```
13303 \global\let\thanks\relax
13304 \global\let\maketitle\relax
13305 \global\let\@maketitle\relax
13306 \global\let\@thanks\@empty
13307 \global\let\@author\@empty
13308 \global\let\@title\@empty
13309 \global\let\@date\@empty
13310 \global\let\title\relax
13311 \global\let\author\relax
13312 \global\let\date\relax
13313 \global\let\and\relax
13314 }
13315 \def\@maketitle{%
13316 \newpage
13317 \null
13318 \vskip 2em%
13319 \begin{center}%
13320 \let \footnote \thanks
13321 {\LARGE \TitleFont \@title \par}%
13322 \vskip 1.5em%
13323 {\large \TitleFont
13324 \lineskip .5em%
13325 \begin{tabular}[t]{c}%
13326 \@author
13327 \end{tabular}\par}%
13328 \vskip 1em%
13329 {\large \TitleFont \@date}%
13330 \end{center}%
13331 \par
13332 \vskip 1.5em}
13333 \fi
```
#### **7.94 rapport3-xetex-bidi.def**

```
13334 \ProvidesFile{rapport3-xetex-bidi.def}[2011/08/26 v0.4 bidi adaptations for rapport3 class for X
13335 \renewenvironment{theindex}{%
13336 \if@twocolumn
13337 \@restonecolfalse
13338 \else
13339 \@restonecoltrue
13340 \fi
13341 \columnseprule \z@
13342 \columnsep 35\p@
13343 \twocolumn[\@makeschapterhead{\indexname}]%
13344 \@mkboth{\MakeUppercase{\indexname}}{\MakeUppercase{\indexname}}%
13345 \thispagestyle{plain}\parindent\z@
13346 \parskip\z@ \@plus .3\p@\relax
13347 \let\item\@idxitem
13348 }{%
13349 \if@restonecol\onecolumn\else\clearpage\fi}
```
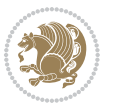

```
13350 \if@titlepage
13351 \renewcommand*\TitleFont{\rmfamily}
13352 \renewcommand*\maketitle{%
13353 \begin{titlepage}%
13354 \let\footnotesize\small
13355 \let\right@footnoterule\relax
13356 \let\left@footnoterule\relax
13357 \let\textwidth@footnoterule\relax
13358 \let \footnote \thanks
13359 \let \LTRfootnote \LTRthanks
13360 \let \RTLfootnote \RTLthanks
13361 \long\def\@makefntext##1{\parindent\z@
13362 \def\labelitemi{\textendash}\@revlabeltrue
13363\leavevmode\@textsuperscript{\@thefnmark}\kern1em\relax ##1}
13364 \renewcommand*\thefootnote{\@fnsymbol\c@footnote}%
13365 \if@compatibility\setcounter{page}{0}\fi
13366 \null\vfil
13367 \vskip 60\p@
13368 \begin{center}%
13369 \TitleFont
13370 {\LARGE \def\\{\penalty -\@M}
13371 \if@allcaps
13372 \expandafter\uc@nothanks\@title\thanks\relax
13373 \else
13374 \@title
13375 \fi\par}%
13376 \vskip 3em%
13377 {\large
13378 \lineskip .75em \parindent\z@
13379 \begin{tabular}[t]{c}%
13380 \if@allcaps
13381 \expandafter\uc@authornothanks\@author\and\relax
13382 \else
13383 \@author
13384 \fi
13385 \end{tabular}\par}%
13386 \vskip 1.5em%
13387 {\large
13388 \if@allcaps
13389 \uppercase\expandafter{\@date}%
13390 \else
13391 \@date
13392 \fi\par}%
13393 \end{center}\par
13394 \@thanks
13395 \vfil\null
13396 \end{titlepage}%
13397 \setcounter{footnote}{0}%
13398 \global\let\thanks\relax
13399 \global\let\LTRthanks\relax
```
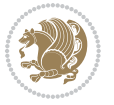

```
13400 \global\let\RTLthanks\relax
13401 \global\let\maketitle\relax
13402 \global\let\@thanks\@empty
13403 \global\let\@author\@empty
13404 \global\let\@title\@empty
13405 \global\let\@date\@empty
13406 \global\let\title\relax
13407 \global\let\author\relax
13408 \global\let\date\relax
13409 \global\let\and\relax
13410 }
13411 \def\uc@nothanks#1\thanks{\uppercase{#1}\futurelet\@tempa\uc@tx}
13412 \def\uc@authornothanks#1\and{\uc@nothanks#1\thanks\relax
13413 \futurelet\@tempa\uc@ax}
13414 \def\uc@ax{%
13415 \ifx\@tempa\relax
13416 \else
13417 \\ \andname \\ \expandafter\uc@authornothanks
13418 \fi}
13419 \def\uc@tx{\ifx\@tempa\relax
13420 \else \expandafter\uc@ty \fi}
13421 \def\uc@ty#1{\thanks{#1}\uc@nothanks}
13422 \else
13423 \renewcommand*\maketitle{\par
13424 \begingroup
13425 \renewcommand*\thefootnote{\@fnsymbol\c@footnote}%
13426 \def\@makefnmark{\rlap{%
13427 \@textsuperscript{\normalfont\@thefnmark}}}%
13428 \long\def\@makefntext{\@xmakefntext{%
13429 \@textsuperscript{\normalfont\@thefnmark}}}%
13430 \if@twocolumn
13431 \ifnum \col@number=\@ne
13432 \@maketitle
13433 \else
13434 \twocolumn[\@maketitle]%
13435 \fi
13436 \else
13437 \newpage
13438 \global\@topnum\z@
13439 \@maketitle
13440 \fi
13441 \thispagestyle{plain}\@thanks
13442 \endgroup
13443 \setcounter{footnote}{0}%
13444 \global\let\thanks\relax
13445 \global\let\LTRthanks\relax
13446 \global\let\RTLthanks\relax
13447 \global\let\maketitle\relax
13448 \global\let\@maketitle\relax
13449 \global\let\@thanks\@empty
```
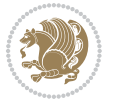

```
13450 \global\let\@author\@empty
13451 \global\let\@title\@empty
13452 \global\let\@date\@empty
13453 \global\let\title\relax
13454 \global\let\author\relax
13455 \global\let\date\relax
13456 \global\let\and\relax
13457 }
13458 \def\@maketitle{%
13459 \newpage
13460 \null
13461 \vskip 2em%
13462 \if@titlecentered
13463 \begin{center}%
13464 \let \footnote \thanks
13465 \let \LTRfootnote \LTRthanks
13466 \let \RTLfootnote \RTLthanks
13467 {\LARGE \TitleFont \@title \par}%
13468 \vskip 1.5em%
13469 {\large \TitleFont
13470 \lineskip .5em%
13471 \begin{tabular}[t]{c}%
13472 \@author
13473 \end{tabular}\par}%
13474 \vskip 1em%
13475 {\large \TitleFont \@date}%
13476 \end{center}%
13477 \else
13478 {\LARGE \TitleFont \head@style \@title \par} \vskip 1.5em
13479 {\large \TitleFont \lineskip .5em \tabcolsep\z@
13480 \def\and{%%% \begin{tabular} has already started
13481 \end{tabular}\hskip 1em plus .17fil
13482 \if@RTL\begin{tabular}[t]{r}\else\begin{tabular}[t]{l}\fi}%% \end{tabular} will
13483 \if@RTL\begin{tabular}[t]{r}\else\begin{tabular}[t]{l}\fi\@author\end{tabular}\par}
13484 \vskip 1em {\large \TitleFont \@date}
13485 \fi
13486 \par
13487 \vskip 1.5em}
13488 \fi
13489 \renewcommand*\@regtocline[3]{%
13490 \ifnum #1>\c@tocdepth
13491 \else
13492 \vskip\z@\@plus.2\p@
13493 {\hangindent\z@ \@afterindenttrue \interlinepenalty\@M
13494 \if@RTL\rightskip\else\leftskip\fi\unitindent
13495 \if@RTL\leftskip\else\rightskip\fi\unitindent\@plus 1fil
13496 \parfillskip\z@
13497 \@tempdima\unitindent
13498 \parindent\z@
13499 \leavevmode
```
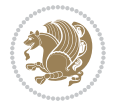

```
13500 \hbox{}\hskip -\if@RTL\rightskip\else\leftskip\fi\relax#2\nobreak
13501 \hskip 1em \nobreak{\slshape #3}\par
13502 }%
13503 \fi}
13504 \if@oldtoc
13505 \renewcommand*\l@part[2]{%
13506 \ifnum \c@tocdepth >-2\relax
13507 \addpenalty{-\@highpenalty}%
13508 \addvspace{2.25em \@plus\p@}%
13509 \begingroup
13510 \setlength\@tempdima{3em}%
13511 \parindent \z@ \if@RTL\leftskip\else\rightskip\fi \@pnumwidth
13512 \parfillskip -\@pnumwidth
13513 {\leavevmode
13514 \large \bfseries #1\hfil \hb@xt@\@pnumwidth{\hss #2}}\par
13515 \nobreak
13516 \global\@nobreaktrue
13517 \everypar{\global\@nobreakfalse\everypar{}}%
13518 \endgroup
13519 \fi}
13520 \else
13521 \renewcommand*\l@part{%
13522 \ifnum \c@tocdepth >-2\relax
13523 \addpenalty{-\@highpenalty}%
13524 \addvspace{2.25em \@plus \p@}%
13525 \@regtocline{0}%
13526 \fi}
13527 \fi
13528 \if@oldtoc
13529 \renewcommand*\l@chapter[2]{%
13530 \addpenalty{-\@highpenalty}%
13531 \vskip 1.0em \@plus\p@
13532 \setlength\@tempdima{1.5em}%
13533 \begingroup
13534 \parindent \z@ \if@RTL\leftskip\else\rightskip\fi \@pnumwidth
13535 \parfillskip -\@pnumwidth
13536 \leavevmode \bfseries
13537 \advance\if@RTL\rightskip\else\leftskip\fi\@tempdima
13538 \hskip -\if@RTL\rightskip\else\leftskip\fi
13539 #1\nobreak\hfil \nobreak\hb@xt@\@pnumwidth{\hss #2}\par
13540 \penalty\@highpenalty
13541 \endgroup}
13542 \else
13543 \renewcommand*\l@chapter{\@regtocline{0}}
13544 \fi
13545 \renewcommand*\head@style{%
13546 \interlinepenalty \@M
13547 \hyphenpenalty=\@M \exhyphenpenalty=\@M
13548 \if@RTL\leftskip\else\rightskip\fi=0cm plus .7\hsize\relax}
13549 \if@titlepage
```
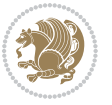

```
13550 \renewenvironment{abstract}{%
13551 \titlepage
13552 \null\vfil
13553 \section*{\SectFont\abstractname}%
13554 \noindent\ignorespaces}
13555 {\par\vfil\null\endtitlepage}
13556 \else
13557 \renewenvironment{abstract}{%
13558 \if@twocolumn
13559 \section*{\abstractname}%
13560 \else
13561 \bgroup\if@RTL\leftskip\else\rightskip\fi=\unitindent
13562 \section*{\small\SectFont\abstractname}%
13563 \noindent\ignorespaces
13564 \fi}
13565 {\if@twocolumn\else\par\egroup\fi}
13566 \fi
13567 \renewcommand*\thesection{\thechapter\@SepMark\@arabic\c@section}
13568 \renewcommand*\thesubsection{\thesection\@SepMark\@arabic\c@subsection}
13569 \renewcommand*\thesubsubsection{\thesubsection\@SepMark\@arabic\c@subsubsection}
13570 \renewcommand*\theparagraph{\thesubsubsection\@SepMark\@arabic\c@paragraph}
13571 \renewcommand*\thesubparagraph{\theparagraph\@SepMark\@arabic\c@subparagraph}
13572 \renewcommand*\thefigure{%
13573 \ifnum\c@chapter>\z@\thechapter\@SepMark\fi\@arabic\c@figure}
13574 \renewcommand*\thetable{%
13575 \ifnum\c@chapter>\z@\thechapter\@SepMark\fi\@arabic\c@table}
13576 \renewcommand*\theequation{%
13577 \ifnum \c@chapter>\z@ \thechapter\@SepMark\fi\@arabic\c@equation}
13578 \renewenvironment{thebibliography}[1]
13579 {\chapter*{\bibname}%
13580 \@mkboth{\MakeUppercase\bibname}{\MakeUppercase\bibname}%
13581 \if@RTL\if@LTRbibitems\@RTLfalse\else\fi\else\if@RTLbibitems\@RTLtrue\else\fi\fi
13582 \list{\@biblabel{\@arabic\c@enumiv}}%
13583 {\settowidth\labelwidth{\@biblabel{#1}}%
13584 \leftmargin\labelwidth
13585 \advance\leftmargin\labelsep
13586 \@openbib@code
13587 \usecounter{enumiv}%
13588 \let\p@enumiv\@empty
13589 \renewcommand*\theenumiv{\@arabic\c@enumiv}}%
13590 \sloppy\clubpenalty4000\widowpenalty4000%
13591 \sfcode \.\@m}
13592 {\def\@noitemerr
13593 {\@latex@warning{Empty `thebibliography' environment}}%
13594 \endlist}
13595 \renewcommand*\left@footnoterule{%
13596 \kern-3\p@
13597 \kern.5\baselineskip
13598 \hrule\@width\unitindent
13599 \kern.4\baselineskip
```
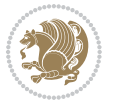

```
13600 }
13601 \renewcommand*\right@footnoterule{%
13602 \hbox to \columnwidth
13603 {\beginR \vbox{%
13604 \kern-3\p@
13605 \kern.5\baselineskip
13606 \hrule\@width\unitindent
13607 \kern.4\baselineskip}\hfil\endR}
13608 }
13609 \renewcommand*\head@style{%
13610 \interlinepenalty \@M
13611 \hyphenpenalty=\@M \exhyphenpenalty=\@M
13612 \if@RTL\leftskip\else\rightskip\fi=0cm plus .7\hsize\relax}
```
#### **7.95 refrep-xetex-bidi.def**

```
13613 \ProvidesFile{refrep-xetex-bidi.def}[2010/07/25 v0.3 bidi adaptations for refrep class for XeTeX
13614 \if@titlepage
13615 \renewcommand\maketitle{\begin{titlepage}%
13616 \let\footnotesize\small
13617 \let\right@footnoterule\relax
13618 \let\left@footnoterule\relax
13619 \let\textwidth@footnoterule\relax
13620 \let\footnote\thanks
13621 \let\LTRfootnote\LTRthanks
13622 \let\RTLfootnote\RTLthanks
13623 \renewcommand\thefootnote{\@fnsymbol\c@footnote}%
13624 \def\@makefnmark%
13625 {\rlap{\@textsuperscript{\normalfont\@thefnmark}}}%
13626 \long\def\@makefntext##1{%
13627 \@setpar{\@@par
13628 \@tempdima = \hsize
13629 \advance\@tempdima -1em
13630 \parshape \@ne 1em \@tempdima}%
13631 \par\parindent 1em \noindent
13632 \hb@xt@\z@{\hss\@textsuperscript{\normalfont\@thefnmark}\,}##1}
13633 \null\vfil
13634 \vskip 60\p@
13635 \begin{center}%
13636 {\LARGE \@title \par}%
13637 \vskip 3em%
13638 {\large
13639 \lineskip .75em%
13640 \begin{tabular}[t]{c}%
13641 \@author
13642 \end{tabular}\par}%
13643 \vskip 1.5em%
13644 {\large \@date \par}% % Set date in \large size.
13645 \end{center}\par
13646 \@thanks
```
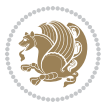

```
13647 \vfil\null
13648 \end{titlepage}%
13649 \setcounter{footnote}{0}%
13650 \global\let\thanks\relax
13651 \global\let\LTRthanks\relax
13652 \global\let\RTLthanks\relax
13653 \global\let\maketitle\relax
13654 \global\let\@thanks\@empty
13655 \global\let\@author\@empty
13656 \global\let\@date\@empty
13657 \global\let\@title\@empty
13658 \global\let\title\relax
13659 \global\let\author\relax
13660 \global\let\date\relax
13661 \global\let\and\relax
13662 }
13663 \else
13664 \renewcommand\maketitle{\par
13665 \begingroup
13666 \renewcommand\thefootnote{\@fnsymbol\c@footnote}%
13667 \def\@makefnmark%
13668 {\rlap{\@textsuperscript{\normalfont\@thefnmark}}}%
13669 \long\def\@makefntext##1{%
13670 \@setpar{\@@par
13671 \text{Otempdima} = \hbox{hsize}13672 \dvance\@tempdima -1em
13673 \parshape \@ne 1em \@tempdima}%
13674 \par\parindent 1em \noindent
13675 \hb@xt@\z@{\hss\@textsuperscript{\normalfont\@thefnmark}\,}##1}
13676 \if@twocolumn
13677 \ifnum \col@number=\@ne
13678 \@maketitle
13679 \else
13680 \twocolumn[\@maketitle]%
13681 \fi
13682 \else
13683 \newpage
13684 \global\@topnum\z@ % Prevents figures from going at top of page.
13685 \@maketitle
13686 \fi
13687 \thispagestyle{empty}\@thanks
13688 \endgroup
13689 \setcounter{footnote}{0}%
13690 \global\let\thanks\relax
13691 \global\let\LTRthanks\relax
13692 \global\let\RTLthanks\relax
13693 \global\let\maketitle\relax
13694 \global\let\@maketitle\relax
13695 \global\let\@thanks\@empty
13696 \global\let\@author\@empty
```
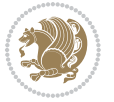

```
13697 \global\let\@date\@empty
13698 \global\let\@title\@empty
13699 \global\let\title\relax
13700 \global\let\author\relax
13701 \global\let\date\relax
13702 \global\let\and\relax
13703 }
13704 \def\@maketitle{%
13705 \newpage
13706 \null
13707 \longthickrule\vskip1.5em%
13708 \let \footnote \thanks
13709 \let \LTRfootnote \LTRthanks
13710 \let \RTLfootnote \RTLthanks
13711 {\secshape \parskip\z@ \parindent\z@
13712 \Large\bfseries \@title \par}%
13713 \vskip1.5em\longthickrule\vskip1.5em%
13714 {\normalsize
13715 \lineskip .5em%
13716 \begin{flushright}%
13717 {\slshape\@author\par}
13718 \vskip 1em%
13719 {\@date}%
13720 \end{flushright}\par}%
13721 \vskip 1.5em}
13722 \fi
13723 \renewcommand*\l@part[2]{%
13724 \ifnum \c@tocdepth >-2\relax
13725 \addpenalty{-\@highpenalty}%
13726 \addvspace{2.25em \@plus\p@}%
13727 \begingroup
13728 \parindent \z@ \if@RTL\leftskip\else\rightskip\fi \@pnumwidth
13729 \parfillskip -\@pnumwidth
13730 {\leavevmode
13731 \large \bfseries #1\hfil \hbox to\@pnumwidth{\hss #2}}\par
13732 \nobreak
13733 \global\@nobreaktrue
13734 \everypar{\global\@nobreakfalse\everypar{}}%
13735 \endgroup
13736 \fi}
13737 \renewcommand*\l@chapter[2]{%
13738 \ifnum \c@tocdepth >\m@ne
13739 \addpenalty{-\@highpenalty}%
13740 \vskip 1.0em \@plus\p@
13741 \setlength\@tempdima{1.5em}%
13742 \begingroup
13743 \parindent \z@ \if@RTL\leftskip\else\rightskip\fi \@pnumwidth
13744 \parfillskip -\@pnumwidth
13745 \leavevmode \bfseries
13746 \advance\if@RTL\rightskip\else\leftskip\fi\@tempdima
```
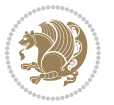

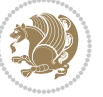

```
13749 \penalty\@highpenalty
13750 \endgroup
13751 \fi}
13752 \renewcommand\secshape{\if@RTL\rightskip\else\leftskip\fi=-\leftmarginwidth%
13753 \if@RTL\leftskip\else\rightskip\fi=\@flushglue%
13754 \hyphenpenalty=2000}
13755 \renewcommand\left@footnoterule{%
13756 \kern-3\p@
13757 \hrule\@width.4\columnwidth
13758 \kern 2.6\p@}
13759 \renewcommand\right@footnoterule{%
13760 \hbox to \columnwidth
13761 {\beginR \vbox{%
13762 \kern-3\p@
13763 \hrule\@width.4\columnwidth
13764 \kern 2.6\p@}\hfil\endR}}
13765 \renewcommand\theequation
13766 {\ifnum \c@chapter>\z@ \thechapter\@SepMark\fi \@arabic\c@equation}
13767 \renewcommand\thefigure
13768 {\ifnum \c@chapter>\z@ \thechapter\@SepMark\fi \@arabic\c@figure}
13769 \renewcommand\thetable%
13770 {\ifnum \c@chapter>\z@ \thechapter\@SepMark\fi \@arabic\c@table}
13771\renewcommand\thesection {\thechapter\@SepMark\@arabic\c@section}
13772 \renewcommand\thesubsection {\thesection\@SepMark\@arabic\c@subsection}
13773 \renewcommand\thesubsubsection {\thesubsection \@SepMark\@arabic\c@subsubsection}
13774 \renewcommand\theparagraph {\thesubsubsection\@SepMark\@arabic\c@paragraph}
13775 \renewcommand\thesubparagraph {\theparagraph\@SepMark\@arabic\c@subparagraph}
13776 \renewenvironment{thebibliography}[1]
13777 {\chapter*{\bibname
13778 \@mkboth{\bibname}{\bibname}}%
13779 \if@RTL\if@LTRbibitems\@RTLfalse\else\fi\else\if@RTLbibitems\@RTLtrue\else\fi\fi
13780 \list{\@biblabel{\@arabic\c@enumiv}}%
13781 <br>
{\set{+1}}% {\settowidth\labelwidth{\@biblabel{#1}}
13782 \leftmargin\labelwidth
13783 \advance\leftmargin\labelsep
13784 \@openbib@code
13785 \usecounter{enumiv}%
13786 \let\p@enumiv\@empty
13787 \renewcommand\theenumiv{\@arabic\c@enumiv}}%
13788 \sloppy
13789 \clubpenalty4000
13790 \@clubpenalty \clubpenalty
13791 \widowpenalty4000%
13792 \sfcode \.=\@m}
13793 {\def\@noitemerr
13794 {\@latex@warning{Empty `thebibliography' environment}}%
13795 \endlist}
```
\hskip -\if@RTL\rightskip\else\leftskip\fi

#1\nobreak\hfil \nobreak\hb@xt@\@pnumwidth{\hss #2}\par

# **7.96 report-xetex-bidi.def**

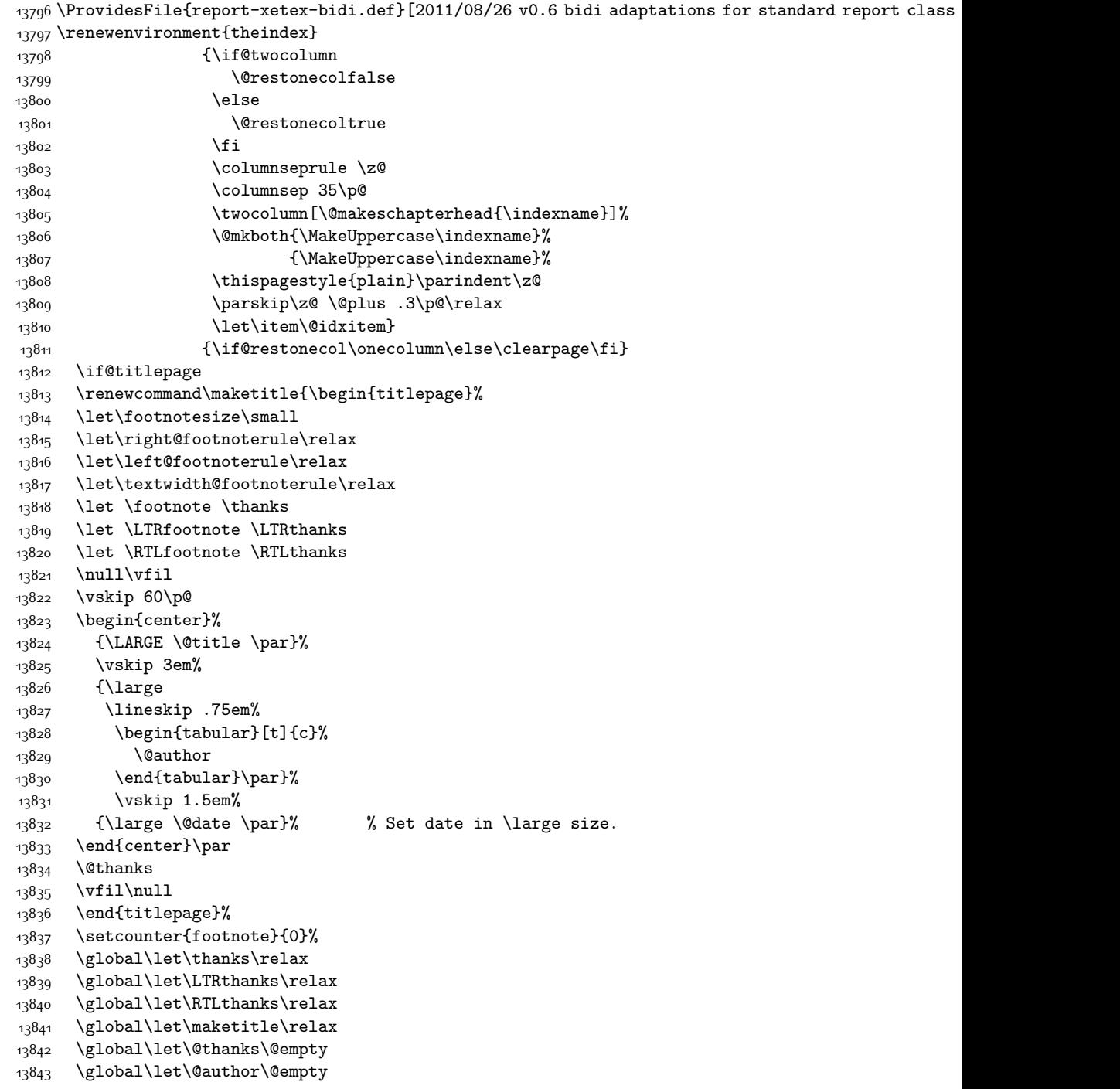

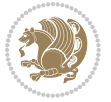

```
13844 \global\let\@date\@empty
13845 \global\let\@title\@empty
13846 \global\let\title\relax
13847 \global\let\author\relax
13848 \global\let\date\relax
13849 \global\let\and\relax
13850 }
13851 \else
13852 \renewcommand\maketitle{\par
13853 \begingroup
13854 \renewcommand\thefootnote{\@fnsymbol\c@footnote}%
13855 \def\@makefnmark{\rlap{\@textsuperscript{\normalfont\@thefnmark}}}%
13856 \long\def\@makefntext##1{\parindent 1em\noindent
13857 \hb@xt@1.8em{%
13858 \hss\@textsuperscript{\normalfont\@thefnmark}}##1}%
13859 \if@twocolumn
13860 \ifnum \col@number=\@ne
13861 \@maketitle
13862 \else
13863 \twocolumn[\@maketitle]%
13864 \fi
13865 \else
13866 \newpage
13867 \global\@topnum\z@ % Prevents figures from going at top of page.
13868 \@maketitle
13869 \fi
13870 \thispagestyle{plain}\@thanks
13871 \endgroup
13872 \setcounter{footnote}{0}%
13873 \global\let\thanks\relax
13874 \global\let\LTRthanks\relax
13875 \global\let\RTLthanks\relax
13876 \global\let\maketitle\relax
13877 \global\let\@maketitle\relax
13878 \global\let\@thanks\@empty
13879 \global\let\@author\@empty
13880 \global\let\@date\@empty
13881 \global\let\@title\@empty
13882 \global\let\title\relax
13883 \global\let\author\relax
13884 \global\let\date\relax
13885 \global\let\and\relax
13886 }
13887 \def\@maketitle{%
13888 \newpage
13889 \null
13890 \vskip 2em%
13891 \begin{center}%
13892 \let \footnote \thanks
13893 \let \LTRfootnote \LTRthanks
```
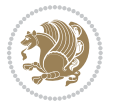

```
13894 \let \RTLfootnote \RTLthanks
13895 {\LARGE \@title \par}%
13896 \vskip 1.5em%
13897 {\large
13898 \lineskip .5em%
13899 \begin{tabular}[t]{c}%
13900 \@author
13901 \end{tabular}\par}%
13902 \vskip 1em%
13903 {\large \@date}%
13904 \end{center}%
13905 \par
13906 \vskip 1.5em}
13907 \fi
13908 \renewcommand*\l@part[2]{%
13909 \ifnum \c@tocdepth >-2\relax
13910 \addpenalty{-\@highpenalty}%
13911 \addvspace{2.25em \@plus\p@}%
13912 \setlength\@tempdima{3em}%
13913 \begingroup
13914 \parindent \z@ \if@RTL\leftskip\else\rightskip\fi \@pnumwidth
13915 \parfillskip -\@pnumwidth
13916 {\leavevmode
13917 \large \bfseries #1\hfil \hb@xt@\@pnumwidth{\hss #2}}\par
13918 \nobreak
13919 \global\@nobreaktrue
13920 \everypar{\global\@nobreakfalse\everypar{}}%
13921 \endgroup
13922 \fi}
13923 \renewcommand*\l@chapter[2]{%
13924 \ifnum \c@tocdepth >\m@ne
13925 \addpenalty{-\@highpenalty}%
13926 \vskip 1.0em \@plus\p@
13927 \setlength\@tempdima{1.5em}%
13928 \begingroup
13929 \parindent \z@ \if@RTL\leftskip\else\rightskip\fi \@pnumwidth
13930 \parfillskip -\@pnumwidth
13931 \leavevmode \bfseries
13932 \advance\if@RTL\rightskip\else\leftskip\fi\@tempdima
13933 \hskip -\if@RTL\rightskip\else\leftskip\fi
13934 #1\nobreak\hfil \nobreak\hb@xt@\@pnumwidth{\hss #2}\par
13935 \penalty\@highpenalty
13936 \endgroup
13937 \fi}
13938 \renewcommand\left@footnoterule{%
13939 \kern-3\p@
13940 \hrule\@width.4\columnwidth
13941 \kern2.6\p@}
13942 \renewcommand\right@footnoterule{%
13943 \hbox to \columnwidth
```
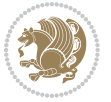

```
13944 {\beginR \vbox{%
13945 \kern-3\p@
13946 \hrule\@width.4\columnwidth
13947 \kern2.6\p@}\hfil\endR}}
13948 \renewcommand\theequation
13949 {\ifnum \c@chapter>\z@ \thechapter\@SepMark\fi \@arabic\c@equation}
13950 \renewcommand \thefigure
13951 {\ifnum \c@chapter>\z@ \thechapter\@SepMark\fi \@arabic\c@figure}
13952 \renewcommand \thetable
13953 {\ifnum \c@chapter>\z@ \thechapter\@SepMark\fi \@arabic\c@table}
13954 \renewcommand \thechapter {\@arabic\c@chapter}
13955 \renewcommand \thesection {\thechapter\@SepMark\@arabic\c@section}
13956 \renewcommand\thesubsection {\thesection\@SepMark\@arabic\c@subsection}
13957 \renewcommand\thesubsubsection{\thesubsection \@SepMark\@arabic\c@subsubsection}
13958 \renewcommand\theparagraph {\thesubsubsection\@SepMark\@arabic\c@paragraph}
13959 \renewcommand\thesubparagraph {\theparagraph\@SepMark\@arabic\c@subparagraph}
13960 \def\@makechapterhead#1{%
13961 \vspace*{50\p@}%
13962 {\parindent \z@ \if@RTL\raggedleft\else\raggedright\fi \normalfont
13963 \ifnum \c@secnumdepth >\m@ne
13964 \huge\bfseries \@chapapp\space \thechapter
13965 \par\nobreak
13966 \vskip 20\p@
13967 \fi
13968 \interlinepenalty\@M
13969 \Huge \bfseries #1\par\nobreak
13970 \vskip 40\p@
13971 }}
13972 \def\@makeschapterhead#1{%
13973 \vspace*{50\p@}%
13974 {\parindent \z@ \if@RTL\raggedleft\else\raggedright\fi
13975 \normalfont
13976 \interlinepenalty\@M
13977 \Huge \bfseries #1\par\nobreak
13978 \vskip 40\p@
13979 }}
13980 \renewenvironment{thebibliography}[1]
13981 {\chapter*{\bibname}%
13982 \@mkboth{\MakeUppercase\bibname}{\MakeUppercase\bibname}%
13983 \label{thm:RTL} \if@RTL\if@LTRbibitems\@RTLfalse\else\fi\else\if@RTLbibitems\@RTLtrue\else\fi\fi
13984 \list{\@biblabel{\@arabic\c@enumiv}}%
13985 {\settowidth\labelwidth{\@biblabel{#1}}%
13986 \leftmargin\labelwidth
13987 \advance\leftmargin\labelsep
13988 \@openbib@code
13989 \usecounter{enumiv}%
13990 \let\p@enumiv\@empty
13991 \renewcommand\theenumiv{\@arabic\c@enumiv}}%
13992 \sloppy
13993 \clubpenalty4000
```
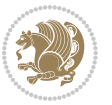

```
13994 \@clubpenalty \clubpenalty
```

```
13995 \widowpenalty4000%
```

```
13996 \sfcode \.\@m}
```

```
13997 {\def\@noitemerr
```

```
13998 {\@latex@warning{Empty `thebibliography' environment}}%
```

```
13999 \endlist}
```
# **7.97 rotating-xetex-bidi.def**

```
14000 \ProvidesFile{rotating-xetex-bidi.def}[2013/05/22 v0.2 bidi adaptations for rotating package for
14001 \def\end@rotfloat{%
14002 \end{minipage}\end{lrbox}%
14003 \stepcounter{r@tfl@t}%
14004 \rot@label{RF\ther@tfl@t}%
14005 \rot@pageref{RF\ther@tfl@t}{\R@@page}%
14006 \edef\@tempa{Adding sideways \@captype\space on page \R@@page\space}
14007 \rot@mess@toks\expandafter{\@tempa}
14008 \wd\rot@float@box\z@
14009 \ht\rot@float@box\z@
14010 \dp\rot@float@box\z@
14011 \vboxL to \textheight{%
14012 \setkeys{Grot}{units=360}%
14013 \if@rot@twoside
14014 \else
14015 \let\R@@page\rot@LR
14016 \fi
14017 \ifthenelse{\isodd{\R@@page}}{%
14018 \if@rot@twoside
14019 \rot@mess@toks\expandafter{\the\rot@mess@toks (right hand page)}%
14020 \fi
14021 \vfill
14022 \@@line{%
14023 \hskip\rotFPtop
14024 \rotatebox{90}{\box\rot@float@box}%
14025 \hskip\rotFPbot
14026 }%
14027 }{%
14028 \if@rot@twoside
14029 \rot@mess@toks\expandafter{\the\rot@mess@toks (left hand page)}%
14030 \fi
14031 \@@line{%
14032 \hskip\rotFPbot
14033 \rotatebox{-90}{\box\rot@float@box}%
14034 \hskip\rotFPtop
14035 }%
14036 \vfill
14037 }%
14038 \rot@message{\the\rot@mess@toks}<br>14039 }%
14039
14040 \end@float
```
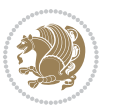

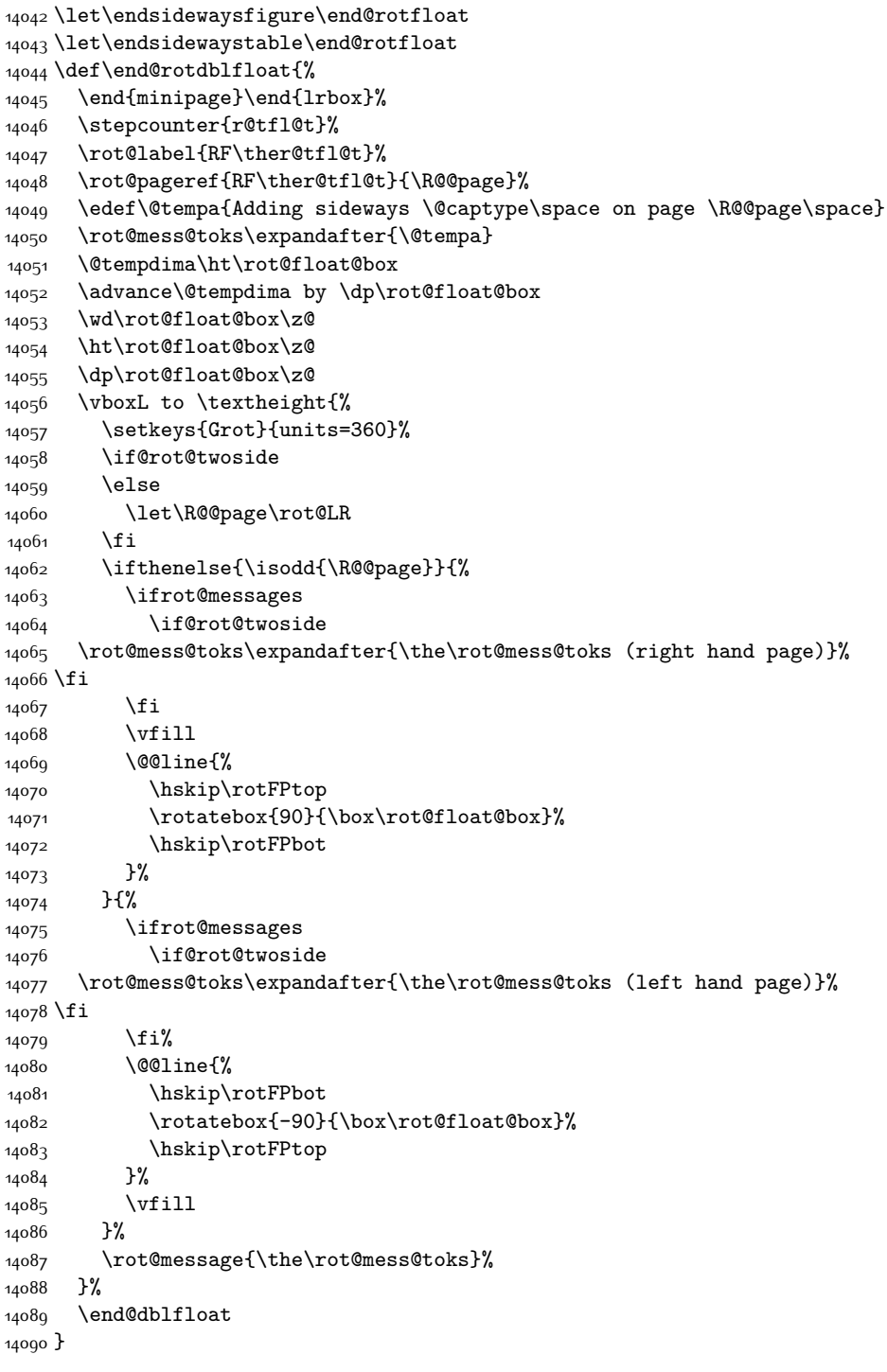

}

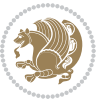

```
14091 \def\turn#1{%
14092 \Grot@setangle{#1}%
14093 \setbox\z@\color@hbox\ifmmode\if@RTL\beginR\fi\else\if@RTL\beginR\fi\fi\ignorespaces}
14094 \def\endturn{%
14095 \ifmmode\if@RTL\endR\fi\else\if@RTL\endR\fi\fi
14096 \unskip\color@endbox
14097 \Grot@x\z@
14098 \Grot@y\z@
14099 \ifmmode\else\if@RTL\beginL\fi\fi\Grot@box\ifmmode\else\if@RTL\endL\fi\fi
14100 }
14101 \def\rotate#1{%
14102 \Grot@setangle{#1}%
14103 \setbox\z@\color@hbox\ifmmode\if@RTL\beginR\fi\else\if@RTL\beginR\fi\fi\ignorespaces}
14104 \def\endrotate{%
14105 \ifmmode\if@RTL\endR\fi\else\if@RTL\endR\fi\fi
14106 \unskip\color@endbox
14107 \Grot@x\z@
14108 \Grot@y\z@
14109 \wd0\z@\dp0\z@\ht0\z@
14110 \ifmmode\else\if@RTL\beginL\fi\fi\Grot@box\ifmmode\else\if@RTL\endL\fi\fi
14111 }
14112 \def\turnbox#1#2{%
14113 \Grot@setangle{#1}%
14114 \setbox\z@\hbox{{\ifmmode\if@RTL\beginR\fi\else\if@RTL\beginR\fi\fi#2\ifmmode\if@RTL\endR\fi\else\if@RTL\endR\fi\fi}}%
14115 \Grot@x\z@\Grot@y\z@
14116 \wd0\z@\dp0\z@\ht0\z@
14117 \ifmmode\else\if@RTL\beginL\fi\fi\Grot@box\ifmmode\else\if@RTL\endL\fi\fi
14118 }
14119 \def\sideways{%
14120 \Grot@setangle{90}%
14121 \setbox\z@\color@hbox\ifmmode\if@RTL\beginR\fi\else\if@RTL\beginR\fi\fi\ignorespaces}
14122 \def\endsideways{%
14123 \ifmmode\if@RTL\endR\fi\else\if@RTL\endR\fi\fi
14124 \unskip\color@endbox
14125 \Grot@x\z@
14126 \Grot@y\z@
14127 \ifmmode\else\if@RTL\beginL\fi\fi\Grot@box\ifmmode\else\if@RTL\endL\fi\fi
14128 }
```
#### **7.98 scrartcl-xetex-bidi.def**

```
14129 \ProvidesFile{scrartcl-xetex-bidi.def}[2012/01/01 v0.6 bidi adaptations for scrartcl class for X
14130 \newcommand{\scr@saved@LTRfootnotetext}{}
14131 \newcommand{\scr@saved@RTLfootnotetext}{}
14132 \let\scr@saved@footnotetext\@footnotetext
14133 \let\scr@saved@LTRfootnotetext\@LTRfootnotetext
14134 \let\scr@saved@RTLfootnotetext\@RTLfootnotetext
14135 \renewcommand{\@footnotetext}[1]{%
14136 \scr@saved@footnotetext{#1}%
14137 \csname FN@mf@prepare\endcsname
```
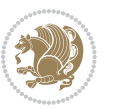

```
14138 }
14139 \renewcommand{\@LTRfootnotetext}[1]{%
14140 \scr@saved@LTRfootnotetext{#1}%
14141 \csname FN@mf@prepare\endcsname
14142 }
14143 \renewcommand{\@RTLfootnotetext}[1]{%
14144 \scr@saved@RTLfootnotetext{#1}%
14145 \csname FN@mf@prepare\endcsname
14146 }
14147 \renewcommand\deffootnote[4][]{%
14148 \long\def\@makefntext##1{%
14149 \setlength{\@tempdimc}{#3}%
14150 \def\@tempa{#1}\ifx\@tempa\@empty
14151 \@setpar{\@@par
14152 \@tempdima = \hsize
14153 \addtolength{\@tempdima}{-#2}%
14154 \if@RTL\parshape \@ne 0pt \@tempdima\else\parshape \@ne #2 \@tempdima\fi}%
14155 \else
14156 \addtolength{\@tempdimc}{#2}%
14157 \addtolength{\@tempdimc}{-#1}%
14158 \@setpar{\@@par
14159 \@tempdima = \hsize
14160 \addtolength{\@tempdima}{-#1}%
14161 \@tempdimb = \hsize
14162 \addtolength{\@tempdimb}{-#2}%
14163 \if@RTL\parshape \tw@ 0pt \@tempdima 0pt \@tempdimb\else\parshape \tw@ #1 \@tempdima #2 \@tempdima #2 \@tempdima \tempdimb\else\parshape \tw@ 0pt \@tempdima 0pt \@tempdimb\else\parshape \tw@ 0pt \@tempdima 0pt \@temp
14164 }%
14165 \fi
14166 \par
14167 \parindent\@tempdimc\noindent
14168 \ftn@font\hbox to \z@{\hss\@@makefnmark}##1%
14169 }%
14170 \def\@@makefnmark{\hbox{\ftnm@font{#4}}}%
14171 }
14172 \deffootnote[1em]{1.5em}{1em}{\textsuperscript{\thefootnotemark}}
14173 \renewcommand*\left@footnoterule{%
14174 \normalsize\ftn@rule@test@values
14175 \kern-\dimexpr 2.6\p@+\ftn@rule@height\relax
14176 \ifx\@textbottom\relax\else\vskip \z@ \@plus.05fil\fi
14177 {\usekomafont{footnoterule}{%
14178 \hrule \@height\ftn@rule@height \@width\ftn@rule@width}}%
14179 \kern 2.6\p@}
14180 \renewcommand*\right@footnoterule{%
14181 \hbox to \columnwidth
14182 {\beginR \vbox{\kern -3\p@
14183 \normalsize\ftn@rule@test@values
14184 \kern-\dimexpr 2.6\p@+\ftn@rule@height\relax
14185 \ifx\@textbottom\relax\else\vskip \z@ \@plus.05fil\fi
14186 {\usekomafont{footnoterule}{%
14187 \hrule \@height\ftn@rule@height \@width\ftn@rule@width}}%
```
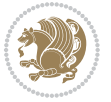

```
14188 \kern 2.6\p@}\hfil\endR}}
14189 \renewcommand*\maketitle[1][1]{%
14190 \if@titlepage
14191 \begin{titlepage}
14192 \setcounter{page}{%
14193 #1%
14194 }%
14195 \let\footnotesize\small
14196 \let\right@footnoterule\relax
14197 \let\left@footnoterule\relax
14198 \let\textwidth@footnoterule\relax
14199 \let\footnote\thanks
14200 \let\LTRfootnote\LTRthanks
14201 \let\RTLfootnote\RTLthanks
14202 \renewcommand*\thefootnote{\@fnsymbol\c@footnote}%
14203 \let\@oldmakefnmark\@makefnmark
14204 \renewcommand*{\@makefnmark}{\rlap\@oldmakefnmark}%
14205 \ifx\@extratitle\@empty \else
14206 \noindent\@extratitle\next@tpage\cleardoubleemptypage
14207 \thispagestyle{empty}%
14208 \fi
14209 \setparsizes{\z@}{\z@}{\z@\@plus 1fil}\par@updaterelative
14210 \ifx\@titlehead\@empty \else
14211 \begin{minipage}[t]{\textwidth}%
14212 \@titlehead
14213 \end{minipage}\par
14214 \fi
14215 \null\vfill
14216 \begin{center}
14217 \ifx\@subject\@empty \else
14218 {\subject@font \@subject \par}%
14219 \vskip 3em
14220 \fi
14221 {\titlefont\huge \@title\par}%
14222 \vee vskip 1em
14223 {\ifx\@subtitle\@empty\else\usekomafont{subtitle}\@subtitle\par\fi}%
14224 \vskip 2em
14225 {\Large \lineskip 0.75em
14226 \begin{tabular}[t]{c}
14227 \@author
14228 \end{tabular}\par
14229 }%
14230 \vskip 1.5em
14231 {\Large \@date \par}%
14232 \vskip \z@ \@plus3fill
14233 {\Large \@publishers \par}%
14234 \vskip 3em
14235 \end{center}\par
14236 \@thanks
14237 \vfill\null
```
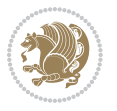

```
14238 \if@twoside\next@tpage
14239 \begin{minipage}[t]{\textwidth}
14240 \@uppertitleback
14241 \end{minipage}\par
14242 \vfill
14243 \begin{minipage}[b]{\textwidth}
14244 \@lowertitleback
14245 \end{minipage}
14246 \fi
14247 \ifx\@dedication\@empty \else
14248 \next@tpage\null\vfill
14249 {\centering \Large \@dedication \par}%
14250 \vskip \z@ \@plus3fill
14251 \if@twoside \next@tpage\cleardoubleemptypage \fi
14252 \fi
14253 \end{titlepage}
14254 \else
14255 \par
14256 \@tempcnta=%
14257 #1%
14258 \relax\ifnum\@tempcnta=1\else
14259 \ClassWarning{\KOMAClassName}{%
14260 Optional argument of \string\maketitle\space ignored
14261 at\MessageBreak
14262 notitlepage-mode%
14263 }%
14264 \fi
14265 \begingroup
14266 \renewcommand*\thefootnote{\@fnsymbol\c@footnote}%
14267 \let\@oldmakefnmark\@makefnmark
14268 \renewcommand*{\@makefnmark}{\rlap\@oldmakefnmark}
14269 \if@twocolumn
14270 \ifnum \col@number=\@ne
14271 \@maketitle
14272 \else
14273 \twocolumn[\@maketitle]%
14274 \fi
14275 \else
14276 \newpage
14277 \global\@topnum\z@
14278 \@maketitle
14279 \fi
14280 \thispagestyle{\titlepagestyle}\@thanks
14281 \endgroup
14282 \fi
14283 \setcounter{footnote}{0}%
14284 \let\thanks\relax
14285 \let\LTRthanks\relax
14286 \let\RTLthanks\relax
14287 \let\maketitle\relax
```
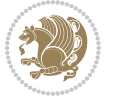

```
14289 \global\let\@thanks\@empty
14290 \global\let\@author\@empty
14291 \global\let\@date\@empty
14292 \global\let\@title\@empty
14293 \global\let\@subtitle\@empty
14294 \global\let\@extratitle\@empty
14295 \global\let\@titlehead\@empty
14296 \global\let\@subject\@empty
14297 \global\let\@publishers\@empty
14298 \global\let\@uppertitleback\@empty
14299 \global\let\@lowertitleback\@empty
14300 \global\let\@dedication\@empty
14301 \global\let\author\relax
14302 \global\let\title\relax
14303 \global\let\extratitle\relax
14304 \global\let\titlehead\relax
14305 \global\let\subject\relax
14306 \global\let\publishers\relax
14307 \global\let\uppertitleback\relax
14308 \global\let\lowertitleback\relax
14309 \global\let\dedication\relax
14310 \global\let\date\relax
14311 \global\let\and\relax
14312 }%
14313 \renewcommand*{\@maketitle}{%
14314 \clearpage
14315 \let\footnote\thanks
14316 \let\LTRfootnote\LTRthanks
14317 \let\RTLfootnote\RTLthanks
14318 \ifx\@extratitle\@empty \else
14319 \noindent\@extratitle \next@tpage \if@twoside \null\next@tpage \fi
14320 \fi
14321 \setparsizes{\z@}{\z@}{\z@\@plus 1fil}\par@updaterelative
14322 \ifx\@titlehead\@empty \else
14323 \begin{minipage}[t]{\textwidth}
14324 \@titlehead
14325 \end{minipage}\par
14326 \fi
14327 \null
14328 \vskip 2em%
14329 \begin{center}%
14330 \ifx\@subject\@empty \else
14331 {\subject@font \@subject \par}
14332 \vskip 1.5em
14333 \fi
14334 {\titlefont\huge \@title \par}%
14335 \vskip .5em
14336 {\ifx\@subtitle\@empty\else\usekomafont{subtitle}\@subtitle\par\fi}%
14337 \vskip 1em
```
\let\@maketitle\relax

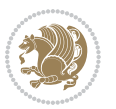

```
14338 {\Large
14339 \lineskip .5em%
14340 \begin{tabular}[t]{c}
14341 \@author
14342 \end{tabular}\par
14343 }%
14344 \vskip 1em%
14345 {\Large \@date \par}%
14346 \vskip \z@ \@plus 1em
14347 {\Large \@publishers \par}
14348 \ifx\@dedication\@empty \else
14349  \vskip 2em
14350 {\Large \@dedication \par}
14351 \fi
14352 \end{center}%
14353 \par
14354 \vskip 2em
14355 }%
14356 \renewcommand*\l@part[2]{%
14357 \ifnum \c@tocdepth >\m@ne\relax
14358 \addpenalty{\@secpenalty}%
14359 \addvspace{2.25em \@plus\p@}%
14360 \setlength{\@tempdima}{2em}%
14361 \if@tocleft
14362 \ifx\toc@l@number\@empty\else
14363 \setlength\@tempdima{0\toc@l@number}%
14364 \fi
14365 \fi
14366 \begingroup
14367 \parindent \z@ \if@RTL\leftskip\else\rightskip\fi \@pnumwidth
14368 \parfillskip -\@pnumwidth
14369 \leavevmode
14370 \advance\if@RTL\rightskip\else\leftskip\fi\@tempdima
14371 \hskip -\if@RTL\rightskip\else\leftskip\fi
14372 {\usekomafont{partentry}{#1\nobreak
14373 \usekomafont{partentrypagenumber}{\hfil\nobreak
14374 \hb@xt@\@pnumwidth{\hss#2}}}}\par
14375 \ifnum \scr@compatibility>\@nameuse{scr@v@2.96}\relax
14376 \endgroup
14377 \penalty20010
14378 \else
14379 \if@compatibility
14380 \global\@nobreaktrue
14381 \everypar{\global\@nobreakfalse\everypar{}}%
14382 \else
14383 \penalty\@highpenalty
14384 \fi
14385 \endgroup
14386 \fi
14387 \fi
```
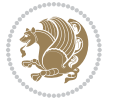

```
14388 }
14389 \renewcommand*\l@section[2]{%
14390 \ifnum \c@tocdepth >\z@
14391 \ifnum \lastpenalty<20009
14392 \addpenalty{\@secpenalty}%
14393 \fi
14394 \addvspace{1.0em \@plus\p@}%
14395 \setlength\@tempdima{1.5em}%
14396 \if@tocleft
14397 \ifx\toc@l@number\@empty\else
14398 \setlength\@tempdima{0\toc@l@number}%
14399 \fi
14400 \fi
14401 \begingroup
14402 \raggedsectionentry
14403 \parindent \z@ \advance\if@RTL\leftskip\else\rightskip\fi \@pnumwidth
14404 \parfillskip -\@pnumwidth
14405 \interlinepenalty\@M
14406 \leavevmode
14407 \advance\if@RTL\rightskip\else\leftskip\fi \@tempdima \null\nobreak\hskip -\if@RTL\rightsk
14408 {\usekomafont{sectionentry}{#1\nobreak
14409 \usekomafont{sectionentrypagenumber}{%
14410 \hfill\nobreak
14411 \hb@xt@\@pnumwidth{\hss#2}}}}\par
14412 \endgroup
14413 \ifnum \scr@compatibility>\@nameuse{scr@v@2.96}\relax
14414 \penalty20008
14415 \fi
14416 \fi
14417 }
14418 \def\raggedsection{\if@RTL\raggedleft\else\raggedright\fi}
14419 \def\raggedpart{\if@RTL\raggedleft\else\raggedright\fi}
14420 \renewcommand*\autodot{\if@altsecnumformat\@SepMark\fi}
14421 \renewcommand*{\thesubsection}{\thesection\@SepMark\@arabic\c@subsection}
14422 \renewcommand*{\thesubsubsection}{%
14423 \thesubsection\@SepMark\@arabic\c@subsubsection
14424 }
14425 \renewcommand*{\theparagraph}{\thesubsubsection\@SepMark\@arabic\c@paragraph}
14426 \renewcommand*{\thesubparagraph}{%
14427 \theparagraph\@SepMark\@arabic\c@subparagraph
14428 }
14429 \renewenvironment{thebibliography}[1]{%
14430 \if@bib@break@
14431 \bib@beginhook
14432 \else
14433 \bib@heading
14434 \ifx\bibpreamble\relax\else\ifx\bibpreamble\@empty\else
14435 \noindent\bibpreamble\par\nobreak
14436 \fi\fi
14437 \bib@beginhook
```
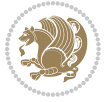

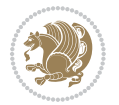

```
14438 \bib@before@hook
14439 \fi
14440 \renewcommand{\BreakBibliography}[1]{%
14441 \@bib@break
14442 \end{thebibliography}%
14443 \begingroup ##1\endgroup
14444 \begin{thebibliography}{#1}
14445 }%
14446 \if@RTL\if@LTRbibitems\@RTLfalse\else\fi\else\if@RTLbibitems\@RTLtrue\else\fi\fi
14447 \list{%
14448 \@biblabel{\@arabic\c@enumiv}%
14449 }{%
14450 \settowidth\labelwidth{\@biblabel{#1}}%
14451 \leftmargin\labelwidth
14452 \advance\leftmargin\labelsep
14453 \@openbib@code
14454 \if@bib@break@
14455 \edef\@tempa{%
14456 \noexpand\usecounter{enumiv}%
14457 \noexpand\setcounter{enumiv}{\the\c@enumiv}%
14458 }\@tempa
14459 \no@bib@break
14460 \else
14461 \usecounter{enumiv}%
14462 \fi
14463 \let\p@enumiv\@empty
14464 \renewcommand*\theenumiv{\@arabic\c@enumiv}%
14465 }%
14466 \sloppy\clubpenalty4000 \widowpenalty4000
14467 \sfcode`\.=\@m
14468 }{%
14469 \if@bib@break@
14470 \def\@noitemerr{%
14471 \@latex@warning{%
14472 \string\BreakBibliography\space at begin of `thebibliography'
14473 environment\MessageBreak
14474 or following \string\BreakBibliography}%
14475 }%
14476 \else
14477 \def\@noitemerr{%
14478 \@latex@warning{%
14479 Empty `thebibliography' environment or
14480 \string\BreakBibliography\MessageBreak
14481 before end of `thebibliography' environment}%
14482 }%
14483 \fi
14484 \endlist
14485 \if@bib@break@
14486 \else
14487 \bib@after@hook
```

```
14488 \let\bib@before@hook\@empty
14489 \let\bib@after@hook\@empty
14490 \fi
14491 \bib@endhook
14492 }
14493 \renewcommand*\left@footnoterule{%
14494 \kern-3\p@
14495 \ifx\@textbottom\relax\else\vskip \z@ \@plus.05fil\fi
14496 \hrule\@width.4\columnwidth
14497 \kern 2.6\p@}
14498 \renewcommand*\right@footnoterule{%
14499 \hbox to \columnwidth
14500 {\beginR \vbox{%
14501 \kern-3\p@
14502 \ifx\@textbottom\relax\else\vskip \z@ \@plus.05fil\fi
14503 \hrule\@width.4\columnwidth
14504 \kern 2.6\p@}\hfil\endR}}
14505 \renewcommand*{\raggeddictum}{\if@RTL\raggedright\else\raggedleft\fi}
14506 \renewcommand*{\raggeddictumtext}{\if@RTL\raggedleft\else\raggedright\fi}
14507 \renewcommand*{\raggeddictumauthor}{\if@RTL\raggedright\else\raggedleft\fi}
14508 \renewcommand\marginline[1]{%
14509 \marginpar[\if@RTL\raggedright\else\raggedleft\fi{#1}]{\if@RTL\raggedleft\else\raggedright\fi #1}%
14510 }
14511 \renewcommand{\@@makecaption}[3]{%
14512 \cap@margin
14513 \ifonelinecaptions
14514 \@tempcnta=\value{mpfootnote}\@tempcntb=\value{footnote}%
14515 \let\scr@tmp@footnotetext=\@footnotetext
14516 \let\@footnotetext=\@gobble
14517 \let\scr@tmp@LTRfootnotetext=\@LTRfootnotetext
14518 \let\@LTRfootnotetext=\@gobble
14519 \let\scr@tmp@RTLfootnotetext=\@RTLfootnotetext
14520 \let\@RTLfootnotetext=\@gobble
14521 \sbox\@tempboxa{%
14522 {\capfont{\strut\ignorespaces
14523 #1{{\caplabelfont{#2\captionformat}}}%
14524 #3\unskip\strut}}%<br>14525 }%
14525
14526 \let\@footnotetext=\scr@tmp@footnotetext
14527 \let\scr@tmp@footnotetext=\undefined
14528 \let\@LTRfootnotetext=\scr@tmp@LTRfootnotetext
14529 \let\scr@tmp@LTRfootnotetext=\undefined
14530 \let\@RTLfootnotetext=\scr@tmp@RTLfootnotetext
14531 \let\scr@tmp@RTLfootnotetext=\undefined
14532 \setcounter{footnote}{\@tempcntb}%
14533 \setcounter{mpfootnote}{\@tempcnta}%
14534 \else
14535 \sbox\@tempboxa{\hspace*{2\cap@width}}%
14536 \fi
14537 \begingroup%
```

```
bidi implementation 323
```
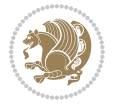
```
14538 \setlength{\@tempdima}{\cap@width}%
14539 \ifdim \wd\@tempboxa >\@tempdima
14540 \hb@xt@\hsize{%
14541 \setbox\@tempboxa\vbox{\hsize=\cap@width
14542 \ifdofullc@p
14543 {\capfont{\@hangfrom{\scr@smashdp{\strut\ignorespaces
14544 #1{{\caplabelfont{#2\captionformat}}}}}%
14545 {#3\unskip\strut\par}}}%
14546 \else%
14547 \ifdim\cap@indent<\z@
14548 {\capfont{\strut\ignorespaces
14549 #1{{\caplabelfont{#2\captionformat\par}}}
14550 \noindent\hspace*{-\cap@indent}#3\unskip\strut\par}}%
14551 \else%
14552 \if@capbreak
14553 <br> {\capfont{\strut\ignorespaces
14554 #1{{\caplabelfont{#2\captionformat\par}}}%
14555 \noindent\@hangfrom{\hspace*{\cap@indent}}{#3\par}}}%
14556 \else
14557 {\capfont{\@hangfrom{\scr@smashdp\strut\hspace*{\cap@indent}}%
14558 {\hspace{-\cap@indent}\scr@smashdp{\ignorespaces#1%
14559 {{\caplabelfont{#2\captionformat}}}}#3\unskip\strut\par}}}%
14560 \fi
14561 \fi
14562 \fi
14563 }%
14564 \setlength{\@tempdima}{\ht\@tempboxa}%
14565 \addtolength{\@tempdima}{\dp\@tempboxa}%
14566 \addtolength{\@tempdima}{-\ht\strutbox}%
14567 \ht\@tempboxa\ht\strutbox
14568 \dp\@tempboxa\@tempdima
14569 \strut\cap@left
14570 \box\@tempboxa
14571 \cap@right\strut
14572 }%
14573 \else
14574 \global \@minipagefalse
14575 \sbox\@tempboxa{%
14576 {\capfont{\scr@smashdp{\strut\ignorespaces
14577 #1{{\caplabelfont{#2\captionformat}}}}%
14578 #3}}%
14579 }%
14580 {\capfont{\hb@xt@\hsize{\strut\cap@left\if@RTL\beginR\fi\box\@tempboxa\if@RTL\endR\fi\cap@right\strut}}}%
14581 \fi
14582 \endgroup
14583 }
14584 \renewcommand{\@makecaption}[2]{%
14585 \if@captionabove
14586 \vskip\belowcaptionskip
14587 \else
```
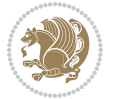

```
14588 \vskip\abovecaptionskip
14589 \fi
14590 \@@makecaption\@firstofone{#1}{#2}%
14591 \if@captionabove
14592 \vskip\abovecaptionskip
14593 \else
14594 \vskip\belowcaptionskip
14595 \fi
14596 }
```
### **7.99 scrbook-xetex-bidi.def**

```
14597 \ProvidesFile{scrbook-xetex-bidi.def}[2012/01/01 v0.6 bidi adaptations for scrbook class for XeT
14598 \newcommand{\scr@saved@LTRfootnotetext}{}
14599 \newcommand{\scr@saved@RTLfootnotetext}{}
14600 \let\scr@saved@footnotetext\@footnotetext
14601 \let\scr@saved@LTRfootnotetext\@LTRfootnotetext
14602 \let\scr@saved@RTLfootnotetext\@RTLfootnotetext
14603 \renewcommand{\@footnotetext}[1]{%
14604 \scr@saved@footnotetext{#1}%
14605 \csname FN@mf@prepare\endcsname
14606 }
14607 \renewcommand{\@LTRfootnotetext}[1]{%
14608 \scr@saved@LTRfootnotetext{#1}%
14609 \csname FN@mf@prepare\endcsname
14610 }
14611 \renewcommand{\@RTLfootnotetext}[1]{%
14612 \scr@saved@RTLfootnotetext{#1}%
14613 \csname FN@mf@prepare\endcsname
14614 }
14615 \renewcommand\deffootnote[4][]{%
14616 \long\def\@makefntext##1{%
14617 \setlength{\@tempdimc}{#3}%
14618 \def\@tempa{#1}\ifx\@tempa\@empty
14619 \@setpar{\@@par
14620 \@tempdima = \hsize
14621 \addtolength{\@tempdima}{-#2}%
14622 \if@RTL\parshape \@ne 0pt \@tempdima\else\parshape \@ne #2 \@tempdima\fi}%
14623 \else
14624 \addtolength{\@tempdimc}{#2}%
14625 \addtolength{\@tempdimc}{-#1}%
14626 \@setpar{\@@par
14627 \@tempdima = \hsize
14628 \addtolength{\@tempdima}{-#1}%
14629 \@tempdimb = \hsize
14630 \addtolength{\@tempdimb}{-#2}%
14631 \if@RTL\parshape \tw@ 0pt \@tempdima 0pt \@tempdimb\else\parshape \tw@ #1 \@tempdima #2 \@tempdima \tempdimb\else\parshape \tw@ 0pt \@tempdima 0pt \@tempdimb\else\parshape \tw@ 1
14632 }%
14633 \fi
14634 \par
```
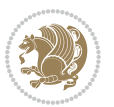

```
14635 \parindent\@tempdimc\noindent
14636 \ftn@font\hbox to \z@{\hss\@@makefnmark}##1%
14637 }%
14638 \def\@@makefnmark{\hbox{\ftnm@font{#4}}}%
14639 }
14640 \deffootnote[1em]{1.5em}{1em}{\textsuperscript{\thefootnotemark}}
14641 \renewcommand*\left@footnoterule{%
14642 \normalsize\ftn@rule@test@values
14643 \kern-\dimexpr 2.6\p@+\ftn@rule@height\relax
14644 \ifx\@textbottom\relax\else\vskip \z@ \@plus.05fil\fi
14645 {\usekomafont{footnoterule}{%
14646 \hrule \@height\ftn@rule@height \@width\ftn@rule@width}}%
14647 \kern 2.6\p@}
14648 \renewcommand*\right@footnoterule{%
14649 \hbox to \columnwidth
14650 {\beginR \vbox{\kern -3\p@
14651 \normalsize\ftn@rule@test@values
14652 \kern-\dimexpr 2.6\p@+\ftn@rule@height\relax
14653 \ifx\@textbottom\relax\else\vskip \z@ \@plus.05fil\fi
14654 {\usekomafont{footnoterule}{%
14655 \hrule \@height\ftn@rule@height \@width\ftn@rule@width}}%
14656 \kern 2.6\p@}\hfil\endR}}
14657 \renewcommand*\maketitle[1][1]{%
14658 \if@titlepage
14659 \begin{titlepage}
14660 \setcounter{page}{%
14661 #1%
14662 }%
14663 \let\footnotesize\small
14664 \let\right@footnoterule\relax
14665 \let\left@footnoterule\relax
14666 \let\textwidth@footnoterule\relax
14667 \let\footnote\thanks
14668 \let\LTRfootnote\LTRthanks
14669 \let\RTLfootnote\RTLthanks
14670 \renewcommand*\thefootnote{\@fnsymbol\c@footnote}%
14671 \let\@oldmakefnmark\@makefnmark
14672 \renewcommand*{\@makefnmark}{\rlap\@oldmakefnmark}%
14673 \ifx\@extratitle\@empty \else
14674 \noindent\@extratitle\next@tpage\cleardoubleemptypage
14675 \thispagestyle{empty}%
14676 \fi
14677 \setparsizes{\z@}{\z@}{\z@\@plus 1fil}\par@updaterelative
14678 \ifx\@titlehead\@empty \else
14679 \begin{minipage}[t]{\textwidth}%
14680 \@titlehead
14681 \end{minipage}\par
14682 \fi
14683 \null\vfill
14684 \begin{center}
```
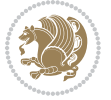

```
14685 \ifx\@subject\@empty \else
14686 {\subject@font \@subject \par}%
14687 \vskip 3em
14688 \fi
14689 {\titlefont\huge \@title\par}%
14690 \vskip 1em
14691 {\ifx\@subtitle\@empty\else\usekomafont{subtitle}\@subtitle\par\fi}%
14692  \vskip 2em
14693 {\Large \lineskip 0.75em
14694 \begin{tabular}[t]{c}
14695 \@author
14696 \end{tabular}\par
14697 }%
14698 \vskip 1.5em
14699 				{\Large \@date \par}%
14700 \vskip \z@ \@plus3fill
14701 {\Large \@publishers \par}%
14702  \vskip 3em
14703 \end{center}\par
14704 \\ld\thanks
14705 \vfill\null
14706 \if@twoside\next@tpage
14707 \begin{minipage}[t]{\textwidth}
14708 \@uppertitleback
14709 \end{minipage}\par
14710 \vfill
14711 \begin{minipage}[b]{\textwidth}
14712 \Clowertitleback
14713 \end{minipage}
14714 \fi
14715 \ifx\@dedication\@empty \else
14716 \next@tpage\null\vfill
14717 {\centering \Large \@dedication \par}%
14718 \vskip \z@ \@plus3fill
14719 \if@twoside \next@tpage\cleardoubleemptypage \fi
14720 \fi
14721 \end{titlepage}
14722 \else
14723 \par
14724 \@tempcnta=%
14725 #1%
14726 \relax\ifnum\@tempcnta=1\else
14727 \ClassWarning{\KOMAClassName}{%
14728 Optional argument of \string\maketitle\space ignored
14729 at\MessageBreak
14730 notitlepage-mode%
14731 }%
14732 \fi
14733 \begingroup
14734 \renewcommand*\thefootnote{\@fnsymbol\c@footnote}%
```
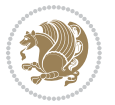

```
14735 \let\@oldmakefnmark\@makefnmark
14736 \renewcommand*{\@makefnmark}{\rlap\@oldmakefnmark}
14737 \if@twocolumn
14738 \ifnum \col@number=\@ne
14739 \@maketitle
14740 \else
14741 \twocolumn[\@maketitle]%
14742 \fi
14743 \else
14744 \newpage
14745 \global\@topnum\z@
14746 \@maketitle
14747 \fi
14748 \thispagestyle{\titlepagestyle}\@thanks
14749 \endgroup
14750 \fi
14751 \setcounter{footnote}{0}%
14752 \let\thanks\relax
14753 \let\LTRthanks\relax
14754 \let\RTLthanks\relax
14755 \let\maketitle\relax
14756 \let\@maketitle\relax
14757 \global\let\@thanks\@empty
14758 \global\let\@author\@empty
14759 \global\let\@date\@empty
14760 \global\let\@title\@empty
14761 \global\let\@subtitle\@empty
14762 \global\let\@extratitle\@empty
14763 \global\let\@titlehead\@empty
14764 \global\let\@subject\@empty
14765 \global\let\@publishers\@empty
14766 \global\let\@uppertitleback\@empty
14767 \global\let\@lowertitleback\@empty
14768 \global\let\@dedication\@empty
14769 \global\let\author\relax
14770 \global\let\title\relax
14771 \global\let\extratitle\relax
14772 \global\let\titlehead\relax
14773 \global\let\subject\relax
14774 \global\let\publishers\relax
14775 \global\let\uppertitleback\relax
14776 \global\let\lowertitleback\relax
14777 \global\let\dedication\relax
14778 \global\let\date\relax
14779 \global\let\and\relax
14780 }%
14781 \renewcommand*{\@maketitle}{%
14782 \clearpage
14783 \let\footnote\thanks
14784 \let\LTRfootnote\LTRthanks
```
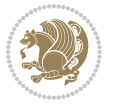

```
14785 \let\RTLfootnote\RTLthanks
14786 \ifx\@extratitle\@empty \else
14787 \noindent\@extratitle \next@tpage \if@twoside \null\next@tpage \fi
14788 \fi
14789 \setparsizes{\z@}{\z@}{\z@\@plus 1fil}\par@updaterelative
14790 \ifx\@titlehead\@empty \else
14791 \begin{minipage}[t]{\textwidth}
14792 \@titlehead
14793 \end{minipage}\par
14794 \fi
14795 \null
14796 \vskip 2em%
14797 \begin{center}%
14798 \ifx\@subject\@empty \else
14799 {\subject@font \@subject \par}
14800 \vskip 1.5em
14801 \fi
14802 {\titlefont\huge \@title \par}%
14803 \vskip .5em
14804 {\ifx\@subtitle\@empty\else\usekomafont{subtitle}\@subtitle\par\fi}%
14805  \vskip 1em
14806 {\Large
14807 \lineskip .5em%
14808 \begin{tabular}[t]{c}
14809 \@author
14810 \end{tabular}\par
14811 }%
14812 \vskip 1em%
14813 {\Large \@date \par}%
14814 \vskip \z@ \@plus 1em
14815 {\Large \@publishers \par}
14816 \ifx\@dedication\@empty \else
14817 \vskip 2em
14818 {\Large \@dedication \par}
14819 \fi
14820 \end{center}%
14821 \par
14822 \vskip 2em
14823 }%
14824 \renewcommand*\l@part[2]{%
14825 \ifnum \c@tocdepth >-2\relax
14826 \addpenalty{-\@highpenalty}%
14827 \addvspace{2.25em \@plus\p@}%
14828 \setlength{\@tempdima}{2em}%
14829 \if@tocleft
14830 \ifx\toc@l@number\@empty\else
14831 \setlength\@tempdima{0\toc@l@number}%
14832 \fi
14833 \fi
14834 \begingroup
```
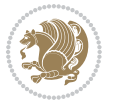

```
14835 \parindent \z@ \if@RTL\leftskip\else\rightskip\fi \@pnumwidth
14836 \parfillskip -\@pnumwidth
14837 \leavevmode
14838 \advance\if@RTL\rightskip\else\leftskip\fi\@tempdima
14839 \hskip -\if@RTL\rightskip\else\leftskip\fi
14840 {\usekomafont{partentry}{#1\nobreak
14841 \usekomafont{partentrypagenumber}{\hfil\nobreak
14842 \hb@xt@\@pnumwidth{\hss#2}}}}\par
14843 \ifnum \scr@compatibility>\@nameuse{scr@v@2.96}\relax
14844 \endgroup
14845 \penalty20010
14846 \else
14847 \penalty\@highpenalty
14848 \endgroup
14849 \fi
14850 \fi
14851 }\renewcommand*\l@part[2]{%
14852 \ifnum \c@tocdepth >-2\relax
14853 \addpenalty{-\@highpenalty}%
14854 \addvspace{2.25em \@plus\p@}%
14855 \setlength{\@tempdima}{2em}%
14856 \if@tocleft
14857 \ifx\toc@l@number\@empty\else
14858 \setlength\@tempdima{0\toc@l@number}%
14859 \fi
14860 \fi
14861 \begingroup
14862 \parindent \z@ \if@RTL\leftskip\else\rightskip\fi \@pnumwidth
14863 \parfillskip -\@pnumwidth
14864 \leavevmode
14865 \advance\if@RTL\rightskip\else\leftskip\fi\@tempdima
14866 \hskip -\if@RTL\rightskip\else\leftskip\fi
14867 {\usekomafont{partentry}{#1\nobreak
14868 \usekomafont{partentrypagenumber}{\hfil\nobreak
14869 \hb@xt@\@pnumwidth{\hss#2}}}}\par
14870 \ifnum \scr@compatibility>\@nameuse{scr@v@2.96}\relax
14871 \endgroup
14872 \penalty20010
14873 \else
14874 \penalty\@highpenalty
14875 \endgroup
14876 \fi
14877 \fi
14878 }
14879 \renewcommand*\l@chapter[2]{%
14880 \ifnum \c@tocdepth >\m@ne
14881 \ifnum \lastpenalty<20010
14882 \addpenalty{-\@highpenalty}%
14883 \fi
14884 \vskip 1.0em \@plus\p@
```
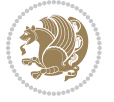

```
14885 \setlength\@tempdima{1.5em}%
14886 \if@tocleft
14887 \ifx\toc@l@number\@empty\else
14888 \setlength\@tempdima{0\toc@l@number}%
14889 \fi
14890 \fi
14891 \begingroup
14892 \raggedchapterentry
14893 \qquad \texttt{\&T\left(left\leq\r{right\leq\r{ifQRTL\left(left\leq\right\leq\right\leq\right\}}\right)}14894 \parfillskip -\@pnumwidth
14895 \interlinepenalty\@M
14896 \leavevmode
14897 \advance\if@RTL\rightskip\else\leftskip\fi \@tempdima \null\nobreak\hskip -\if@RTL\rightsk
14898 {\usekomafont{chapterentry}{#1\nobreak
14899 \usekomafont{chapterentrypagenumber}{%
14900 \hfill\nobreak
14901 \hb@xt@\@pnumwidth{\hss#2}}}}\par
14902 \ifnum \scr@compatibility>\@nameuse{scr@v@2.96}\relax
14903 \endgroup
14904 \penalty20009
14905 \else
14906 \penalty\@highpenalty
14907 \endgroup
14908 \fi
14909 \fi
14910 }
14911 \def\raggedsection{\if@RTL\raggedleft\else\raggedright\fi}
14912 \renewcommand*\autodot{\if@altsecnumformat\@SepMark\fi}
14913 \renewcommand*\thesection{%
14914 \ifnum \scr@compatibility>\@nameuse{scr@v@2.97d}\relax
14915 \if@mainmatter\thechapter\@SepMark\fi
14916 \else
14917 \thechapter\@SepMark%
14918 \fi
14919 \@arabic\c@section
14920 }
14921 \renewcommand*{\thesubsection}{\thesection\@SepMark\@arabic\c@subsection}
14922 \renewcommand*{\thesubsubsection}{%
14923 \thesubsection\@SepMark\@arabic\c@subsubsection
14924 }
14925 \renewcommand*{\theparagraph}{\thesubsubsection\@SepMark\@arabic\c@paragraph}
14926 \renewcommand*{\thesubparagraph}{%
14927 \theparagraph\@SepMark\@arabic\c@subparagraph
14928 }
14929 \renewcommand*\thefigure{%
14930 \ifnum \scr@compatibility>\@nameuse{scr@v@2.97d}\relax
14931 \if@mainmatter\thechapter\@SepMark\fi
14932 \else
14933 \thechapter\@SepMark%
14934 \fi
```
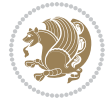

```
14935 \@arabic\c@figure
14936 }
14937 \renewcommand*\thetable{%
14938 \ifnum \scr@compatibility>\@nameuse{scr@v@2.97d}\relax
14939 \if@mainmatter\thechapter\@SepMark\fi
14940 \else
14941 \thechapter\@SepMark%
14942 \fi
14943 \@arabic\c@table
14944 }
14945 \renewcommand*\theequation{%
14946 \ifnum \scr@compatibility>\@nameuse{scr@v@2.97d}\relax
14947 \if@mainmatter\thechapter\@SepMark\fi
14948 \else
14949 \thechapter\@SepMark%
14950 \fi
14951 \@arabic\c@equation
14952 }
14953 \renewenvironment{thebibliography}[1]{%
14954 \if@bib@break@
14955 \bib@beginhook
14956 \else
14957 \ifx\bibpreamble\relax\else\ifx\bibpreamble\@empty\else
14958 \setchapterpreamble{\bibpreamble}%
14959 \fi\fi
14960 \bib@heading
14961 \bib@beginhook
14962 \bib@before@hook
14963 \fi
14964 \renewcommand{\BreakBibliography}[1]{%
14965 \@bib@break
14966 \end{thebibliography}%
14967 \begingroup ##1\endgroup
14968 \begin{thebibliography}{#1}
14969 }%
14970 \if@RTL\if@LTRbibitems\@RTLfalse\else\fi\else\if@RTLbibitems\@RTLtrue\else\fi\fi
14971 \list{%
14972 \@biblabel{\@arabic\c@enumiv}%
14973 }{%
14974 \settowidth\labelwidth{\@biblabel{#1}}%
14975 \leftmargin\labelwidth
14976 \advance\leftmargin\labelsep
14977 \@openbib@code
14978 \if@bib@break@
14979 \edef\@tempa{%
14980 \noexpand\usecounter{enumiv}%
14981 \noexpand\setcounter{enumiv}{\the\c@enumiv}%
14982 }\@tempa
14983 \no@bib@break
14984 \else
```
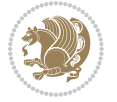

```
14986 \fi
14987 \let\p@enumiv\@empty
14988 \renewcommand*\theenumiv{\@arabic\c@enumiv}%
14989 }%
14990 \sloppy\clubpenalty4000 \widowpenalty4000
14991 \sfcode`\.=\@m
14992 }{%
14993 \if@bib@break@
14994 \def\@noitemerr{%
14995 \@latex@warning{%
14996 \string\BreakBibliography\space at begin of `thebibliography'
14997 environment\MessageBreak
14998 or following \string\BreakBibliography}%
14999 }%
15000 \else
15001 \def\@noitemerr{%
15002 \@latex@warning{%
15003 Empty `thebibliography' environment or
15004 \string\BreakBibliography\MessageBreak
15005 before end of `thebibliography' environment}%
15006 }%
15007 \fi
15008 \endlist
15009 \if@bib@break@
15010 \else
15011 \bib@after@hook
15012 \let\bib@before@hook\@empty
15013 \let\bib@after@hook\@empty
15014 \fi
15015 \bib@endhook
15016 }
15017 \renewcommand*\left@footnoterule{%
15018 \kern-3\p@
15019 \ifx\@textbottom\relax\else\vskip \z@ \@plus.05fil\fi
15020 \hrule\@width.4\columnwidth
15021 \kern 2.6\p@}
15022 \renewcommand*\right@footnoterule{%
15023 \hbox to \columnwidth
15024 {\beginR \vbox{%
15025 \kern-3\p@
15026 \ifx\@textbottom\relax\else\vskip \z@ \@plus.05fil\fi
15027 \hrule\@width.4\columnwidth
15028 \kern 2.6\p@}\hfil\endR}}
15029 \renewcommand*{\raggeddictum}{\if@RTL\raggedright\else\raggedleft\fi}
15030 \renewcommand*{\raggeddictumtext}{\if@RTL\raggedleft\else\raggedright\fi}
15031 \renewcommand*{\raggeddictumauthor}{\if@RTL\raggedright\else\raggedleft\fi}
15032 \renewcommand\marginline[1]{%
15033 \marginpar[\if@RTL\raggedright\else\raggedleft\fi{#1}]{\if@RTL\raggedleft\else\raggedright\fi #1}%
15034 }
```
\usecounter{enumiv}%

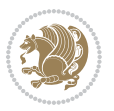

```
15035 \renewcommand{\@@makecaption}[3]{%
15036 \cap@margin
15037 \ifonelinecaptions
15038 \@tempcnta=\value{mpfootnote}\@tempcntb=\value{footnote}%
15039 \let\scr@tmp@footnotetext=\@footnotetext
15040 \let\@footnotetext=\@gobble
15041 \let\scr@tmp@LTRfootnotetext=\@LTRfootnotetext
15042 \let\@LTRfootnotetext=\@gobble
15043 \let\scr@tmp@RTLfootnotetext=\@RTLfootnotetext
15044 \let\@RTLfootnotetext=\@gobble
15045 \sbox\@tempboxa{%
15046 {\capfont{\strut\ignorespaces
15047 #1{{\caplabelfont{#2\captionformat}}}%
15048 #3\unskip\strut}}%
15049 }%
15050 \let\@footnotetext=\scr@tmp@footnotetext
15051 \let\scr@tmp@footnotetext=\undefined
15052 \let\@LTRfootnotetext=\scr@tmp@LTRfootnotetext
15053 \let\scr@tmp@LTRfootnotetext=\undefined
15054 \let\@RTLfootnotetext=\scr@tmp@RTLfootnotetext
15055 \let\scr@tmp@RTLfootnotetext=\undefined
15056 \setcounter{footnote}{\@tempcntb}%
15057 \setcounter{mpfootnote}{\@tempcnta}%
15058 \else
15059 \sbox\@tempboxa{\hspace*{2\cap@width}}%
15060 \fi
15061 \begingroup%
15062 \setlength{\@tempdima}{\cap@width}%
15063 \ifdim \wd\@tempboxa >\@tempdima
15064 \hb@xt@\hsize{%
15065 \setbox\@tempboxa\vbox{\hsize=\cap@width
15066 \ifdofullc@p
15067 {\capfont{\@hangfrom{\scr@smashdp{\strut\ignorespaces
15068 #1{{\caplabelfont{#2\captionformat}}}}}
15069 {#3\unskip\strut\par}}}%
15070 \else%
15071 \ifdim\cap@indent<\z@
15072 {\capfont{\strut\ignorespaces
15073 #1{{\caplabelfont{#2\captionformat\par}}}%
15074 \noindent\hspace*{-\cap@indent}#3\unskip\strut\par}}%
15075 \else%
15076 \if@capbreak
15077 {\capfont{\strut\ignorespaces
15078 #1{{\caplabelfont{#2\captionformat\par}}}%
15079 \noindent\@hangfrom{\hspace*{\cap@indent}}{#3\par}}}%
15080 \else
15081 {\capfont{\@hangfrom{\scr@smashdp\strut\hspace*{\cap@indent}}%
15082 {\hspace{-\cap@indent}\scr@smashdp{\ignorespaces#1%
15083 {{\caplabelfont{#2\captionformat}}}}#3\unskip\strut\par}}}%
15084 \fi
```
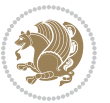

```
15085 \fi
15086 \fi
15087 }%
15088 \setlength{\@tempdima}{\ht\@tempboxa}%
15089 \addtolength{\@tempdima}{\dp\@tempboxa}%
15090 \addtolength{\@tempdima}{-\ht\strutbox}%
15091 \ht\@tempboxa\ht\strutbox
15092 \dp\@tempboxa\@tempdima
15093 \strut\cap@left
15094 \box\@tempboxa
15095 \cap@right\strut
15096 }%
15097 \else
15098 \global \@minipagefalse
15099 \sbox\@tempboxa{%
15100 {\capfont{\scr@smashdp{\strut\ignorespaces
15101 #1{{\caplabelfont{#2\captionformat}}}}%
15102 #3}}%
15103 }%
15104 {\capfont{\hb@xt@\hsize{\strut\cap@left\if@RTL\beginR\fi\box\@tempboxa\if@RTL\endR\fi\cap@right\strut}}}%
15^{105} \fi
15106 \endgroup
15107 }
15108 \renewcommand{\@makecaption}[2]{%
15109 \if@captionabove
15110 \vskip\belowcaptionskip
15111 \else
15112 \vskip\abovecaptionskip
15113 \fi
15114 \@@makecaption\@firstofone{#1}{#2}%
15115 \if@captionabove
15116 \vskip\abovecaptionskip
15117 \else
15118 \vskip\belowcaptionskip
15119 \fi
15120 }
```
# **7.100 scrlettr-xetex-bidi.def**

```
15121 \ProvidesFile{scrlettr-xetex-bidi.def}[2011/09/24 v0.2 bidi adaptations for scrlettr class for X
15122 \renewcommand\deffootnote[4][]{%
15123 \long\def\@makefntext##1{%
15124 \edef\@tempa{#1}\ifx\@tempa\@empty
15125 \@setpar{\@@par
15126 \@tempdima = \hsize
15127 \addtolength{\@tempdima}{-#2}
15128 \if@RTL\parshape \@ne 0pt \@tempdima\else\parshape \@ne #2 \@tempdima\fi}%
15129 \else
15130 \@setpar{\@@par
15131 \@tempdima = \hsize
```
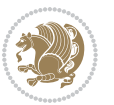

```
15132 \addtolength{\@tempdima}{-#1}
15133 \@tempdimb = \hsize
15134 \addtolength{\@tempdimb}{-#2}
15135 \if@RTL\parshape \tw@ 0pt \@tempdima 0pt \@tempdimb\else\parshape \tw@ #1 \@tempdima #2 \@t
15136 \fi
15137 \par
15138 \parindent #3\noindent
15139 \hbox to \z@{\hss\@@makefnmark}##1}
15140 \def\@@makefnmark{\hbox{#4}}
15141 }
15142 \deffootnote[1em]{1.5em}{1em}
15143 {\textsuperscript{\thefootnotemark}}
15144 \def\left@footnoterule{\kern-1\p@
15145 \hrule width 0.4\columnwidth
15146 \kern .6\p@}
15147 \def\right@footnoterule{%
15148 \hbox to \columnwidth
15149 {\beginR \vbox{\kern -3\p@
15150 \kern-1\p@
15151 \hrule width 0.4\columnwidth
15152 \kern .6\p@}\hfil\endR}}
15153 \def\@datefield{\@reffalse
15154 \ifx\varyourref\@empty \else \@reftrue \fi
15155 \ifx\varyourmail\@empty \else \@reftrue \fi
15156 \ifx\varmyref\@empty \else \@reftrue \fi
15157 \ifx\varcustomer\@empty \else \@reftrue \fi
15158 \ifx\varinvoice\@empty \else \@reftrue \fi
15159 \ifx\varrefitemi\@empty \else \@reftrue \fi
15160 \ifx\varrefitemii\@empty \else \@reftrue \fi
15161 \ifx\varrefitemiii\@empty \else \@reftrue \fi
15162 \vskip -\parskip
15163 \vskip \refvskip
15164 \if@ref
15165 \ifx\varyourref\@empty \else
15166 \settowidth{\sc@temp}{\varyourref}
15167 \setbox0\hbox{\scriptsize \sf \yourrefname}
15168 \ifdim \sc@temp > \wd0 \sc@@temp\sc@temp \else \sc@@temp\wd0 \fi
15169 \parbox[t]{\sc@@temp}{\noindent \box0\par \varyourref}\hfill
15170 \fi
15171 \ifx\varyourmail\@empty \else
15172 \settowidth{\sc@temp}{\varyourmail}
15173 \setbox0\hbox{\scriptsize \sf \yourmailname}
15174 \ifdim \sc@temp > \wd0 \sc@@temp\sc@temp \else \sc@@temp\wd0 \fi
15175 \parbox[t]{\sc@@temp}{\noindent \box0\par \varyourmail}\hfill
15176 \fi
15177 \ifx\varmyref\@empty \else
15178 \settowidth{\sc@temp}{\varmyref}
15179 \setbox0\hbox{\scriptsize \sf \myrefname}
15180 \ifdim \sc@temp > \wd0 \sc@@temp\sc@temp \else \sc@@temp\wd0 \fi
15181 \parbox[t]{\sc@@temp}{\noindent \box0\par \varmyref}\hfill
```
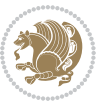

```
15182 \fi
15183 \ifx\varcustomer\@empty \else
15184 \settowidth{\sc@temp}{\varcustomer}
15185 \setbox0\hbox{\scriptsize \sf \customername}
15186 \ifdim \sc@temp > \wd0 \sc@@temp\sc@temp \else \sc@@temp\wd0 \fi
15187 \parbox[t]{\sc@@temp}{\noindent \box0\par \varcustomer}\hfill
15188 \fi
15189 \ifx\varinvoice\@empty \else
15190 \settowidth{\sc@temp}{\varinvoice}
15191 \setbox0\hbox{\scriptsize \sf \invoicename}
15192 \ifdim \sc@temp > \wd0 \sc@@temp\sc@temp \else \sc@@temp\wd0 \fi
15193 \parbox[t]{\sc@@temp}{\noindent \box0\par \varinvoice}\hfill
15194 \fi
15195 \ifx\varrefitemi\@empty \else
15196 \settowidth{\sc@temp}{\varrefitemi}
15197 \setbox0\hbox{\scriptsize \sf \varrefitemnamei}
15198 \ifdim \sc@temp > \wd0 \sc@@temp\sc@temp \else \sc@@temp\wd0 \fi
15199 \parbox[t]{\sc@@temp}{\noindent \box0\par \varrefitemi}\hfill
15200 \fi
15201 \ifx\varrefitemii\@empty \else
15202 \settowidth{\sc@temp}{\varrefitemii}
15203 \setbox0\hbox{\scriptsize \sf \varrefitemnameii}
15204 \ifdim \sc@temp > \wd0 \sc@@temp\sc@temp \else \sc@@temp\wd0 \fi
15205 \parbox[t]{\sc@@temp}{\noindent \box0\par \varrefitemii}\hfill
15206 \fi
15207 \ifx\varrefitemiii\@empty \else
15208 \settowidth{\sc@temp}{\varrefitemiii}
15209 \setbox0\hbox{\scriptsize \sf \varrefitemnameiii}
15210 \ifdim \sc@temp > \wd0 \sc@@temp\sc@temp \else \sc@@temp\wd0 \fi
15211 \parbox[t]{\sc@@temp}{\noindent \box0\par \varrefitemiii}\hfill
15212 \fi
15213 \ifx\@date\@empty \else
15214 \settowidth{\sc@temp}{\@date}
15215 \setbox0\hbox{\scriptsize \sf \datename}
15216 \ifdim \sc@temp > \wd0 \sc@@temp\sc@temp \else \sc@@temp\wd0 \fi
15217 \parbox[t]{\sc@@temp}{\noindent \box0\par \@date}
15218 \fi
15219 \par
15220 \vspace{2.5\baselineskip}
15221 \else
15222 {\ifx\@date\@empty \else \if@RTL\raggedright\else\raggedleft\fi\fromplace\ \@date\par \fi}
15223 \vspace{1.5\baselineskip}
15224 \fi}
15225 \long\def\closing#1{\par\nobreak\vspace{0.5\baselineskip}
15226 \stopbreaks \noindent \sc@temp\textwidth \advance\sc@temp by
15227 -\sigindent \hspace{\sigindent}%
15228 \parbox{\sc@temp}{\if@RTL\raggedleft\else\raggedright\fi\ignorespaces #1\mbox{}\\[\presig@skip]
15229 \fromsig\strut}\par
15230 \vspace{1.5\baselineskip}}
```
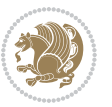

#### **7.101 scrreprt-xetex-bidi.def**

```
15231 \ProvidesFile{scrreprt-xetex-bidi.def}[2012/01/01 v0.6 bidi adaptations for scrreprt class for X
15232 \newcommand{\scr@saved@LTRfootnotetext}{}
15233 \newcommand{\scr@saved@RTLfootnotetext}{}
15234 \let\scr@saved@footnotetext\@footnotetext
15235 \let\scr@saved@LTRfootnotetext\@LTRfootnotetext
15236 \let\scr@saved@RTLfootnotetext\@RTLfootnotetext
15237 \renewcommand{\@footnotetext}[1]{%
15238 \scr@saved@footnotetext{#1}%
15239 \csname FN@mf@prepare\endcsname
15240 }
15241 \renewcommand{\@LTRfootnotetext}[1]{%
15242 \scr@saved@LTRfootnotetext{#1}%
15243 \csname FN@mf@prepare\endcsname
15244 }
15245 \renewcommand{\@RTLfootnotetext}[1]{%
15246 \scr@saved@RTLfootnotetext{#1}%
15247 \csname FN@mf@prepare\endcsname
15248 }
15249 \renewcommand\deffootnote[4][]{%
15250 \long\def\@makefntext##1{%
15251 \setlength{\@tempdimc}{#3}%
15252 \def\@tempa{#1}\ifx\@tempa\@empty
15253 \@setpar{\@@par
15254 \@tempdima = \hsize
15255 \addtolength{\@tempdima}{-#2}%
15256 \if@RTL\parshape \@ne Opt \@tempdima\else\parshape \@ne #2 \@tempdima\fi}%
15257 \else
15258 \addtolength{\@tempdimc}{#2}%
15259 \addtolength{\@tempdimc}{-#1}%
15260 \@setpar{\@@par
15261 \@tempdima = \hsize
15262 \addtolength{\@tempdima}{-#1}%
15263 \@tempdimb = \hsize
15264 \addtolength{\@tempdimb}{-#2}%
15265 \if@RTL\parshape \tw@ 0pt \@tempdima 0pt \@tempdimb\else\parshape \tw@ #1 \@tempdima #2 \@tempdimb\fi
15266 }%
15267 \fi
15268 \par
15269 \parindent\@tempdimc\noindent
15270 \ftn@font\hbox to \z@{\hss\@@makefnmark}##1%
15271 }%
15272 \def\@@makefnmark{\hbox{\ftnm@font{#4}}}%
15273 }
15274 \deffootnote[1em]{1.5em}{1em}{\textsuperscript{\thefootnotemark}}
15275 \renewcommand*\left@footnoterule{%
15276 \normalsize\ftn@rule@test@values
15277 \kern-\dimexpr 2.6\p@+\ftn@rule@height\relax
15278 \ifx\@textbottom\relax\else\vskip \z@ \@plus.05fil\fi
```
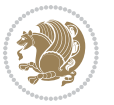

```
15279 {\usekomafont{footnoterule}{%
15280 \hrule \@height\ftn@rule@height \@width\ftn@rule@width}}%
15281 \kern 2.6\p@}
15282 \renewcommand*\right@footnoterule{%
15283 \hbox to \columnwidth
15284 {\beginR \vbox{\kern -3\p@
15285 \normalsize\ftn@rule@test@values
15286 \kern-\dimexpr 2.6\p@+\ftn@rule@height\relax
15287 \ifx\@textbottom\relax\else\vskip \z@ \@plus.05fil\fi
15288 {\usekomafont{footnoterule}{%
15289 \hrule \@height\ftn@rule@height \@width\ftn@rule@width}}%
15290 \kern 2.6\p@}\hfil\endR}}
15291 \renewcommand*\maketitle[1][1]{%
15292 \if@titlepage
15293 \begin{titlepage}
15294 \setcounter{page}{%
15295 #1%
15296 }%
15297 \let\footnotesize\small
15298 \let\right@footnoterule\relax
15299 \let\left@footnoterule\relax
15300 \let\textwidth@footnoterule\relax
15301 \let\footnote\thanks
15302 \let\LTRfootnote\LTRthanks
15303 \let\RTLfootnote\RTLthanks
15304 \renewcommand*\thefootnote{\@fnsymbol\c@footnote}%
15305 \let\@oldmakefnmark\@makefnmark
15306 \renewcommand*{\@makefnmark}{\rlap\@oldmakefnmark}%
15307 \ifx\@extratitle\@empty \else
15308 \noindent\@extratitle\next@tpage\cleardoubleemptypage
15309 \thispagestyle{empty}%
15310 \fi
15311 \setparsizes{\z@}{\z@}{\z@\@plus 1fil}\par@updaterelative
15312 \ifx\@titlehead\@empty \else
15313 \begin{minipage}[t]{\textwidth}%
15314 \@titlehead
15315 \end{minipage}\par
15316 \fi
15317 \null\vfill
15318 \begin{center}
15319 \ifx\@subject\@empty \else
15320 {\subject@font \@subject \par}%
15321 \vskip 3em
15322 \fi
15323 {\titlefont\huge \@title\par}%
15324 \vskip 1em
15325 {\ifx\@subtitle\@empty\else\usekomafont{subtitle}\@subtitle\par\fi}%
15326 \vskip 2em
15327 {\Large \lineskip 0.75em
15328 \begin{tabular}[t]{c}
```
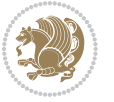

**\@author** 15330 \end{tabular}\par }% \vskip 1.5em {\Large \@date \par}% 15334 \vskip \z@ \@plus3fill {\Large \@publishers \par}% \vskip 3em \end{center}\par \@thanks  $\forall$ fill $\nu$ ll \if@twoside\next@tpage 15341 \begin{minipage}[t]{\textwidth} 15342 \@uppertitleback \end{minipage}\par 15344 \vfill \begin{minipage}[b]{\textwidth} \@lowertitleback \end{minipage} \fi \ifx\@dedication\@empty \else \next@tpage\null\vfill {\centering \Large \@dedication \par}% 15352 \vskip \z@ \@plus3fill \if@twoside \next@tpage\cleardoubleemptypage \fi \fi \end{titlepage} \else \par \@tempcnta=% #1% \relax\ifnum\@tempcnta=1\else \ClassWarning{\KOMAClassName}{% Optional argument of \string\maketitle\space ignored at\MessageBreak notitlepage-mode% }% \fi \begingroup \renewcommand\*\thefootnote{\@fnsymbol\c@footnote}% \let\@oldmakefnmark\@makefnmark \renewcommand\*{\@makefnmark}{\rlap\@oldmakefnmark} \if@twocolumn \ifnum \col@number=\@ne \@maketitle 15374 \else \twocolumn[\@maketitle]% \fi \else \newpage

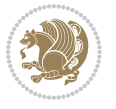

```
15379 \global\@topnum\z@
15380 \@maketitle
15381 \fi
15382 \thispagestyle{\titlepagestyle}\@thanks
15383 \endgroup
15384 \fi
15385 \setcounter{footnote}{0}%
15386 \let\thanks\relax
15387 \let\LTRthanks\relax
15388 \let\RTLthanks\relax
15389 \let\maketitle\relax
15390 \let\@maketitle\relax
15391 \global\let\@thanks\@empty
15392 \global\let\@author\@empty
15393 \global\let\@date\@empty
15394 \global\let\@title\@empty
15395 \global\let\@subtitle\@empty
15396 \global\let\@extratitle\@empty
15397 \global\let\@titlehead\@empty
15398 \global\let\@subject\@empty
15399 \global\let\@publishers\@empty
15400 \global\let\@uppertitleback\@empty
15401 \global\let\@lowertitleback\@empty
15402 \global\let\@dedication\@empty
15403 \global\let\author\relax
15404 \global\let\title\relax
15405 \global\let\extratitle\relax
15406 \global\let\titlehead\relax
15407 \global\let\subject\relax
15408 \global\let\publishers\relax
15409 \global\let\uppertitleback\relax
15410 \global\let\lowertitleback\relax
15411 \global\let\dedication\relax
15412 \global\let\date\relax
15413 \global\let\and\relax
15414 }%
15415 \renewcommand*{\@maketitle}{%
15416 \clearpage
15417 \let\footnote\thanks
15418 \let\LTRfootnote\LTRthanks
15419 \let\RTLfootnote\RTLthanks
15420 \ifx\@extratitle\@empty \else
15421 \noindent\@extratitle \next@tpage \if@twoside \null\next@tpage \fi
15422 \fi
15423 \setparsizes{\z@}{\z@}{\z@\@plus 1fil}\par@updaterelative
15424 \ifx\@titlehead\@empty \else
15425 \begin{minipage}[t]{\textwidth}
15426 \@titlehead
15427 \end{minipage}\par
15428 \fi
```
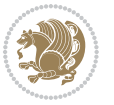

```
15429 \null
15430 \vskip 2em%
15431 \begin{center}%
15432 \ifx\@subject\@empty \else
15433 {\subject@font \@subject \par}
15434 \vskip 1.5em
15435 \fi
15436 {\titlefont\huge \@title \par}%
15437 \vskip .5em
15438 {\ifx\@subtitle\@empty\else\usekomafont{subtitle}\@subtitle\par\fi}%
15439 \vskip 1em
15440 {\Large
15441 \lineskip .5em%
15442 \begin{tabular}[t]{c}
15443 \@author
15444 \end{tabular}\par
15445 }%
15446 \vskip 1em%
15447 {\Large \@date \par}%
15448 \vskip \z@ \@plus 1em
15449 {\Large \@publishers \par}
15450 \ifx\@dedication\@empty \else
15451 \vskip 2em
15452 {\Large \@dedication \par}
15453 \fi
15454 \end{center}%
15455 \par
15456 \vskip 2em
15457 }%
15458 \renewcommand*\l@part[2]{%
15459 \ifnum \c@tocdepth >-2\relax
15460 \addpenalty{-\@highpenalty}%
15461 \addvspace{2.25em \@plus\p@}%
15462 \setlength{\@tempdima}{2em}%
15463 \if@tocleft
15464 \ifx\toc@l@number\@empty\else
15465 \setlength\@tempdima{0\toc@l@number}%
15466 \fi
15467 \fi
15468 \begingroup
15469 \parindent \z@ \if@RTL\leftskip\else\rightskip\fi \@pnumwidth
15470 \parfillskip -\@pnumwidth
15471 \leavevmode
15472 \advance\if@RTL\rightskip\else\leftskip\fi\@tempdima
15473 \hskip -\if@RTL\rightskip\else\leftskip\fi
15474 {\usekomafont{partentry}{#1\nobreak
15475 \usekomafont{partentrypagenumber}{\hfil\nobreak
15476 \hb@xt@\@pnumwidth{\hss#2}}}}\par
15477 \ifnum \scr@compatibility>\@nameuse{scr@v@2.96}\relax
15478 \endgroup
```
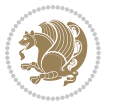

```
15479 \penalty20010
15480 \else
15481 \penalty\@highpenalty
15482 \endgroup
15483 \fi
15484 \fi
15485 }
15486 \renewcommand*\l@chapter[2]{%
15487 \ifnum \c@tocdepth >\m@ne
15488 \ifnum \lastpenalty<20010
15489 \addpenalty{-\@highpenalty}%
15490 \fi
15491 \vskip 1.0em \@plus\p@
15492 \setlength\@tempdima{1.5em}%
15493 \if@tocleft
15494 \ifx\toc@l@number\@empty\else
15495 \setlength\@tempdima{0\toc@l@number}%
15496 \fi
15497 \fi
15498 \begingroup
15499 \raggedchapterentry
15500 \parindent \z@ \advance\if@RTL\leftskip\else\rightskip\fi \@pnumwidth
15501 \parfillskip -\@pnumwidth
15502 \interlinepenalty\@M
15503 \leavevmode
15504 \advance\if@RTL\rightskip\else\leftskip\fi \@tempdima \null\nobreak\hskip -\if@RTL\rightsk
15505 {\usekomafont{chapterentry}{#1\nobreak
15506 \usekomafont{chapterentrypagenumber}{%
15507 \hfill\nobreak
15508 \hb@xt@\@pnumwidth{\hss#2}}}}\par
15509 \ifnum \scr@compatibility>\@nameuse{scr@v@2.96}\relax
15510 \endgroup
15511 \penalty20009
15512 \else
15513 \penalty\@highpenalty
15514 \endgroup
15515 \fi
15516 \fi
15517 }
15518 \def\raggedsection{\if@RTL\raggedleft\else\raggedright\fi}
15519 \renewcommand*\autodot{\if@altsecnumformat\@SepMark\fi}
15520 \renewcommand*\thesection{%
15521 \thechapter\@SepMark%
15522 \@arabic\c@section
15523 }
15524 \renewcommand*{\thesubsection}{\thesection\@SepMark\@arabic\c@subsection}
15525 \renewcommand*{\thesubsubsection}{%
15526 \thesubsection\@SepMark\@arabic\c@subsubsection
15527 }
15528 \renewcommand*{\theparagraph}{\thesubsubsection\@SepMark\@arabic\c@paragraph}
```
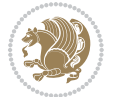

```
15529 \renewcommand*{\thesubparagraph}{%
15530 \theparagraph\@SepMark\@arabic\c@subparagraph
15531 }
15532 \renewcommand*\thefigure{%
15533 \thechapter\@SepMark%
15534 \@arabic\c@figure
15535 }
15536 \renewcommand*\thetable{%
15537 \thechapter\@SepMark%
15538 \@arabic\c@table
15539 }
15540 \renewcommand*\theequation{%
15541 \thechapter\@SepMark%
15542 \@arabic\c@equation
15543 }
15544 \renewenvironment{thebibliography}[1]{%
15545 \if@bib@break@
15546 \bib@beginhook
15547 \else
15548 \ifx\bibpreamble\relax\else\ifx\bibpreamble\@empty\else
15549 \setchapterpreamble{\bibpreamble}%
15550 \tilde{i}15551 \bib@heading
15552 \bib@beginhook
15553 \bib@before@hook
15554 \fi
15555 \renewcommand{\BreakBibliography}[1]{%
15556 \@bib@break
15557 \end{thebibliography}%
15558 \begingroup ##1\endgroup
15559 \begin{thebibliography}{#1}
15560 }%
15561 \if@RTL\if@LTRbibitems\@RTLfalse\else\fi\else\if@RTLbibitems\@RTLtrue\else\fi\fi
15562 \list{%
15563 \@biblabel{\@arabic\c@enumiv}%
15564 }{%
15565 \settowidth\labelwidth{\@biblabel{#1}}%
15566 \leftmargin\labelwidth
15567 \advance\leftmargin\labelsep
15568 \@openbib@code
15569 \if@bib@break@
15570 \edef\@tempa{%
15571 \noexpand\usecounter{enumiv}%
15572 \noexpand\setcounter{enumiv}{\the\c@enumiv}%
15573 }\@tempa
15574 \no@bib@break
15575 \else
15576 \usecounter{enumiv}%
15577 \fi
15578 \let\p@enumiv\@empty
```
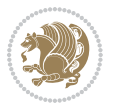

```
15579 \renewcommand*\theenumiv{\@arabic\c@enumiv}%
15580 }%
15581 \sloppy\clubpenalty4000 \widowpenalty4000
15582 \sfcode`\.=\@m
15583 }{%
15584 \if@bib@break@
15585 \def\@noitemerr{%
15586 \@latex@warning{%
15587 \string\BreakBibliography\space at begin of `thebibliography'
15588 environment\MessageBreak
15589 or following \string\BreakBibliography}%
15590 }%
15591 \else
15592 \def\@noitemerr{%
15593 \@latex@warning{%
15594 Empty `thebibliography' environment or
15595 \string\BreakBibliography\MessageBreak
15596 before end of `thebibliography' environment}%
15597 }%
15598 \fi
15599 \endlist
15600 \if@bib@break@
15601 \else
15602 \bib@after@hook
15603 \let\bib@before@hook\@empty
15604 \let\bib@after@hook\@empty
15605 \fi
15606 \bib@endhook
15607 }
15608 \renewcommand*\left@footnoterule{%
15609 \kern-3\p@
15610 \ifx\@textbottom\relax\else\vskip \z@ \@plus.05fil\fi
15611 \hrule\@width.4\columnwidth
15612 \kern 2.6\p@}
15613 \renewcommand*\right@footnoterule{%
15614 \hbox to \columnwidth
15615 {\beginR \vbox{%
15616 \kern-3\p@
15617 \ifx\@textbottom\relax\else\vskip \z@ \@plus.05fil\fi
15618 \hrule\@width.4\columnwidth
15619 \kern 2.6\p@}\hfil\endR}}
15620 \renewcommand*{\raggeddictum}{\if@RTL\raggedright\else\raggedleft\fi}
15621 \renewcommand*{\raggeddictumtext}{\if@RTL\raggedleft\else\raggedright\fi}
15622 \renewcommand*{\raggeddictumauthor}{\if@RTL\raggedright\else\raggedleft\fi}
15623 \renewcommand\marginline[1]{%
15624 \marginpar[\if@RTL\raggedright\else\raggedleft\fi{#1}]{\if@RTL\raggedleft\else\raggedright\fi #1}%
15625 }
15626 \renewcommand{\@@makecaption}[3]{%
15627 \cap@margin
15628 \ifonelinecaptions
```
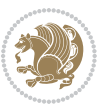

```
15629 \@tempcnta=\value{mpfootnote}\@tempcntb=\value{footnote}%
15630 \let\scr@tmp@footnotetext=\@footnotetext
15631 \let\@footnotetext=\@gobble
15632 \let\scr@tmp@LTRfootnotetext=\@LTRfootnotetext
15633 \let\@LTRfootnotetext=\@gobble
15634 \let\scr@tmp@RTLfootnotetext=\@RTLfootnotetext
15635 \let\@RTLfootnotetext=\@gobble
15636 \sbox\@tempboxa{%
15637 {\capfont{\strut\ignorespaces
15638 #1{{\caplabelfont{#2\captionformat}}}%
15639 #3\unskip\strut}}%<br>15640 }%
15640
15641 \let\@footnotetext=\scr@tmp@footnotetext
15642 \let\scr@tmp@footnotetext=\undefined
15643 \let\@LTRfootnotetext=\scr@tmp@LTRfootnotetext
15644 \let\scr@tmp@LTRfootnotetext=\undefined
15645 \let\@RTLfootnotetext=\scr@tmp@RTLfootnotetext
15646 \let\scr@tmp@RTLfootnotetext=\undefined
15647 \setcounter{footnote}{\@tempcntb}%
15648 \setcounter{mpfootnote}{\@tempcnta}%
15649 \else
15650 \sbox\@tempboxa{\hspace*{2\cap@width}}%
15651 \fi
15652 \begingroup%
15653 \setlength{\@tempdima}{\cap@width}%
15654 \ifdim \wd\@tempboxa >\@tempdima
15655 \hb@xt@\hsize{%
15656 \setbox\@tempboxa\vbox{\hsize=\cap@width
15657 \ifdofullc@p
15658 {\capfont{\@hangfrom{\scr@smashdp{\strut\ignorespaces
15659 #1{{\caplabelfont{#2\captionformat}}}}}%
15660 {#3\unskip\strut\par}}}%
15661 \else%
15662 \ifdim\cap@indent<\z@
15663 {\capfont{\strut\ignorespaces
15664 #1{{\caplabelfont{#2\captionformat\par}}}%
15665 \noindent\hspace*{-\cap@indent}#3\unskip\strut\par}}%
15666 \else%
15667 \if@capbreak
15668 {\capfont{\strut\ignorespaces
15669 #1{{\caplabelfont{#2\captionformat\par}}}%
15670 \noindent\@hangfrom{\hspace*{\cap@indent}}{#3\par}}}%
15671 \else
15672 {\capfont{\@hangfrom{\scr@smashdp\strut\hspace*{\cap@indent}}%
15673 {\hspace{-\cap@indent}\scr@smashdp{\ignorespaces#1%
15674 {{\caplabelfont{#2\captionformat}}}}#3\unskip\strut\par}}}%
15675 \fi
15676 \fi
15677 \fi
15678 }%
```
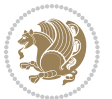

```
15679 \setlength{\@tempdima}{\ht\@tempboxa}%
15680 \addtolength{\@tempdima}{\dp\@tempboxa}%
15681 \addtolength{\@tempdima}{-\ht\strutbox}%
15682 \ht\@tempboxa\ht\strutbox
15683 \dp\@tempboxa\@tempdima
15684 \strut\cap@left
15685 \box\@tempboxa
15686 \cap@right\strut
15687 }%
15688 \else
15689 \global \@minipagefalse
15690 \sbox\@tempboxa{%
15691 {\capfont{\scr@smashdp{\strut\ignorespaces
15692 #1{{\caplabelfont{#2\captionformat}}}}%
15693 #3}}%
15694 }%
15695 {\capfont{\hb@xt@\hsize{\strut\cap@left\if@RTL\beginR\fi\box\@tempboxa\if@RTL\endR\fi\cap@right\strut}}}%
15696 \fi
15697 \endgroup
15698 }
15699 \renewcommand{\@makecaption}[2]{%
15700 \if@captionabove
15701 \vskip\belowcaptionskip
15702 \else
15703 \vskip\abovecaptionskip
15704 \fi
15705 \@@makecaption\@firstofone{#1}{#2}%
15706 \if@captionabove
15707 \vskip\abovecaptionskip
15708 \else
15709 \vskip\belowcaptionskip
15710 \fi
15711 }
```
## **7.102 sidecap-xetex-bidi.def**

```
15712 \ProvidesFile{sidecap-xetex-bidi.def}[2010/08/01 v0.1 bidi adaptations for sidecap package for X
15713 \renewcommand*{\SC@FLOAT}[2]{\if@RTL%
```

```
15714 \isSC@ODD{{#1}\hspace{\sidecaptionsep}{#2}} {{#2}\hspace{\sidecaptionsep}{#1}}\else%
```

```
15715 \isSC@ODD{{#2}\hspace{\sidecaptionsep}{#1}} {{#1}\hspace{\sidecaptionsep}{#2}}\fi}
```

```
15716 \renewcommand*\SC@justify@caption{\if@RTL%
```

```
15717 \isSC@ODD{\RaggedLeft}{\RaggedRight}\else%
```

```
15718 \isSC@ODD{\RaggedRight}{\RaggedLeft}\fi}
```
## **7.103 stabular-xetex-bidi.def**

```
15719 \ProvidesFile{stabular-xetex-bidi.def}[2010/08/01 v0.2 bidi adaptations for stabular package for
15720 \def\@stabular{\if@RTL\@RTLtabtrue\fi
```

```
15721 \leavevmode \bgroup \if@RTLtab\beginR \fi
```

```
15722 \let\@acol\@tabacol
```

```
15723 \let\@classz\@tabclassz
```
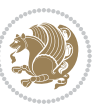

```
15724 \let\@classiv\@tabclassiv \let\\\@tabularcr\@stabarray}
15725 \def\endstabular{\crcr\egroup\if@RTLtab\egroup\endR\egroup\fi
15726 \egroup \if@RTLtab\endR\fi\egroup
15727 \@RTLtabfalse}
15728 \expandafter \let \csname endstabular*\endcsname = \endstabular
15729 \def\@sarray[#1]#2{%
15730 \bgroup
15731 \setbox\@arstrutbox\hbox{%
15732 \vrule \@height\arraystretch\ht\strutbox
15733 \@depth\arraystretch \dp\strutbox
15734 \@width\z@}%
15735 \@mkpream{#2}%
15736 \edef\@preamble{%
15737 \ialign \noexpand\@halignto
15738 \bgroup \@arstrut \@preamble \tabskip\z@skip \cr}%
15739 \let\@startpbox\@@startpbox \let\@endpbox\@@endpbox
15740 \let\tabularnewline\\%
15741 \let\@sharp##%
15742 \set@typeset@protect
15743 \lineskip\z@skip\baselineskip\z@skip
15744 \if@RTLtab\hbox\bgroup\beginR\vbox\bgroup\fi
15745 \@preamble}
```
### **7.104 subfigure-xetex-bidi.def**

```
15746 \ProvidesFile{subfigure-xetex-bidi.def}[2010/03/01 v0.1 bidi adaptations for subfigure package for
15747 \AtBeginDocument{%
15748 \let\p@subfigure=\thefigure
15749 \let\p@subtable=\thetable%
15750 }
```
## **7.105 tabls-xetex-bidi.def**

```
15751 \ProvidesFile{tabls-xetex-bidi.def}[2010/08/01 v0.2 bidi adaptations for tabls package for XeTeX engine]
15752 \def\endtabular{\endarray $\if@RTLtab\endR\fi\egroup
15753 \@RTLtabfalse}
15754
15755 \expandafter\let\csname endtabular*\endcsname=\endtabular
15756
15757 \def\endarray{\ifvmode\csname crcr\endcsname % just do \crcr if \\ given
15758 \else \\[\z@ \global\advance\@arstdepth-\@otarlinesep]%
15759 \fi\egroup\if@RTLtab\egroup\endR\egroup\fi\@unrecurse\egroup}
15760
15761 \def\@array[#1]#2{% remember global variables to allow recursion:
15762 \edef\@unrecurse{\global\@skip@bove\the\@skip@bove
15763 \global\@arstheight\the\@arstheight\global\@arstdepth\the\@arstdepth}%
15764 \let\@otarlinesep\@tarlinesep \global\@skip@bove-\@otarlinesep
15765 \ifx\@classz\@arrayclassz \let\@tarlinesep\arraylinesep
15766 \else \let\@tarlinesep\tablinesep \fi
15767 \divide\@tarlinesep\tw@ % half sep is applied to height & depth
15768 \let\@seesize\relax \let\@rememsize\relax \@mkpream{#2}%
```
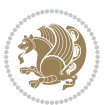

```
15769 \@tempdima\arraystretch\ht\strutbox \@tempdimb\arraystretch\dp\strutbox
15770 \ifdim\@tarlinesep>\z@ % (need \protect for \multicolumn)
15771 \def\@rememsize{\protect\@r@m@msize}\let\@seesize\@s@@size
15772 \advance\@tempdima-\@tarlinesep \advance\@tempdimb-\@tarlinesep
15773 \fi \setbox\@arstrutbox\hbox{% set up smaller strut
15774 \vrule \@height\@tempdima \@depth\@tempdimb \@width\z@}%
15775 \let\protect\noexpand
15776 \edef\@preamble{\ialign \noexpand\@halignto \bgroup
15777 \unhcopy\@arstrutbox \@preamble \tabskip\z@skip &\@sharp \cr}%
15778 \let\@startpbox\@@startpbox \let\@endpbox\@@endpbox
15779 \if#1t\vtop \else \if#1b\vbox \else \vcenter \fi\fi
15780 \bgroup \let\par\@empty
15781 \global\@arstheight\ht\@arstrutbox \global\@arstdepth\dp\@arstrutbox
15782 \advance\extrarulesep.5\arrayrulewidth
15783 \let\@sharp##\let\protect\relax \lineskip\z@skip \baselineskip\z@skip
15784 \if@RTLtab\hbox\bgroup\beginR\vbox\bgroup\fi
15785 \@preamble}
```
### **7.106 tabularx-xetex-bidi.def**

```
15786 \ProvidesFile{tabularx-xetex-bidi.def}[2014/11/08 v0.1 bidi adaptations for tabularx package for
15787 \def\TX@endtabularx{%
15788 \expandafter\expandafter\expandafter
15789 \TX@find@endtabularxa\csname end\TX@\endcsname
15790 \endtabularx\TX@\endtabularx\TX@find@endtabularxa
15791 \expandafter\TX@newcol\expandafter{\tabularxcolumn{\TX@col@width}}%
15792 \let\verb\TX@verb
15793 \def\@elt##1{\global\value{##1}\the\value{##1}\relax}%
15794 \edef\TX@ckpt{\cl@@ckpt}%
15795 \let\@elt\relax
15796 \TX@old@table\maxdimen
15797 \TX@col@width\TX@target
15798 \global\TX@cols\@ne
15799 \TX@typeout@
15800 {\@spaces Table Width\@spaces Column Width\@spaces X Columns}%
15801 \TX@trial{\def\NC@rewrite@X{%
15802 \global\advance\TX@cols\@ne\NC@find p{\TX@col@width}}}%
15803 \loop
15804 \TX@arith
15805 \ifTX@
15806 \TX@trial{}%
15807 \repeat
15808 {\let\@footnotetext\TX@ftntext\let\@xfootnotenext\TX@xftntext
15809 \let\@LTRfootnotetext\TX@LTRftntext\let\@xLTRfootnotenext\TX@xLTRftntext
15810 \let\@RTLfootnotetext\TX@RTLftntext\let\@xRTLfootnotenext\TX@xRTLftntext
15811 \csname tabular*\expandafter\endcsname\expandafter\TX@target
15812 \the\toks@
15813 \csname endtabular*\endcsname}%
15814 \global\TX@ftn\expandafter{\expandafter}\the\TX@ftn
15815 \ifnum0=`{\fi}%
```
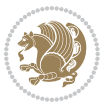

```
15816 \expandafter\expandafter\expandafter
15817 \TX@find@endtabularxbb
15818 \expandafter\end\expandafter{\TX@}%
15819 \endtabularx\TX@\endtabularx\TX@find@endtabularxb
15820 }
15821
15822 \def\TX@trial#1{%
15823 \setbox\@tempboxa\hbox{%
15824 #1\relax
15825 \let\@footnotetext\TX@trial@ftn
15826 \let\@LTRfootnotetext\TX@trial@ftn
15827 \let\@RTLfootnotetext\TX@trial@ftn
15828 \let\TX@vwarn\@empty
15829 \expandafter\let\expandafter\tabularx\csname tabular*\endcsname
15830 \expandafter\let\expandafter\endtabularx\csname endtabular*\endcsname
15831 \def\write{\begingroup
15832 \def\let{\afterassignment\endgroup\toks@}%
15833 \afterassignment\let\count@}%
15834 \hbadness\@M
15835 \hfuzz\maxdimen
15836 \let\hbadness\@tempcnta
15837 \let\hfuzz\@tempdima
15838 \expandafter\tabular\the\toks@
15839 \endtabular}%
15840 \TX@ckpt
15841 \TX@typeout@{\@spaces
15842 \expandafter\TX@align
15843 \the\wd\@tempboxa\space\space\space\space\space\@@
15844 \expandafter\TX@align
15845 \the\TX@col@width\space\space\space\space\space\@@
15846 \@spaces\the\TX@cols}}
15847
15848 \long\def\TX@LTRftntext#1{%
15849 \edef\@tempa{\the\TX@ftn\noexpand\LTRfootnotetext
15850 [\the\csname c@\@mpfn\endcsname]}%
15851 \global\TX@ftn\expandafter{\@tempa{#1}}}%
15852 \long\def\TX@xLTRftntext[#1]#2{%
15853 \global\TX@ftn\expandafter{\the\TX@ftn\LTRfootnotetext[#1]{#2}}}
15854
15855 \long\def\TX@RTLftntext#1{%
15856 \edef\@tempa{\the\TX@ftn\noexpand\RTLfootnotetext
15857 [\the\csname c@\@mpfn\endcsname]}%
15858 \global\TX@ftn\expandafter{\@tempa{#1}}}%
15859 \long\def\TX@xRTLftntext[#1]#2{%
15860 \global\TX@ftn\expandafter{\the\TX@ftn\RTLfootnotetext[#1]{#2}}}
```
## **7.107 tabulary-xetex-bidi.def**

15861 \ProvidesFile{tabulary-xetex-bidi.def}[2010/07/25 v0.1 bidi adaptations for tabulary package for \def\@testpach{\@chclass

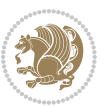

```
15863 \ifnum \@lastchclass=6 \@ne \@chnum \@ne \else
15864 \ifnum \@lastchclass=7 5 \else
15865 \ifnum \@lastchclass=8 \tw@ \else
15866 \ifnum \@lastchclass=9 \thr@@
15867 \else \z@
15868 \ifnum \@lastchclass = 10 \else
15869 \edef\@nextchar{\expandafter\string\@nextchar}%
15870 \@chnum
15871 \if \@nextchar c\z@ \else
15872 \if \@nextchar \if@RTLtab r\else l\fi\@ne \else
15873 \if \@nextchar \if@RTLtab l\else r\fi\tw@ \else
15874 \if \@nextchar C7 \else
15875 \if \@nextchar L8 \else
15876 \if \@nextchar R9 \else
15877 \if \@nextchar J10 \else
15878 \z@ \@chclass
15879 \if\@nextchar |\@ne \else
15880 \if \@nextchar !6 \else
15881 \if \@nextchar @7 \else
15882 \if \@nextchar <8 \else
15883 \if \@nextchar >9 \else
15884 10
15885 \@chnum
15886 \if \@nextchar m\thr@@\else
15887 \if \@nextchar p4 \else
15888 \if \@nextchar b5 \else
15889 \z@ \@chclass \z@ \@preamerr \z@ \fi \fi \fi \fi\fi \fi \fi\fi \fi \fi
```
#### \fi \fi \fi \fi \fi \fi \fi \fi \fi \fi \fi}

### **7.108 tc-xetex-bidi.def**

```
15891 \ProvidesFile{tc-xetex-bidi.def}[2014/07/08 v0.1 bidi adaptations for Clipping driver for XeTeX
15892 \def\@cliptoboxdim#1{%
15893 \setbox#1=\hbox{%
15894 \Gin@defaultbp\WIDTH{\wd#1}%
15895 \Gin@defaultbp\DEPTH{\dp#1}%
15896 \@tempdima\ht#1%
15897 \advance\@tempdima\dp#1%
15898 \Gin@defaultbp\TOTALHEIGHT{\@tempdima}%
15899 \beginL\special{pdf:bcontent }%
15900 \special{%
15901 pdf:literal direct
15902 0 -\DEPTH\space \WIDTH\space \TOTALHEIGHT\space re
15903 }%
15904 \special{pdf:literal direct W }%
15905 \special{pdf:literal direct n }%
15906 \if@RTL\beginR\fi\box#1\if@RTL\endR\fi%
15907 \special{pdf:econtent }\endL%
15908 }%
15909 }
```
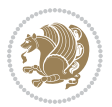

#### **7.109 tikz-xetex-bidi.def**

```
15910 \ProvidesFile{tikz-xetex-bidi.def}[2014/11/20 v0.1 bidi adaptations for tikz package for XeTeX en
15911 \def\bidi@tikzpicture{%
15912 \begingroup%
15913 \tikz@startup@env%
15914 \pgfutil@ifnextchar[\bidi@tikz@picture{\bidi@tikz@picture[]}}%}
15915 \def\bidi@tikz@picture[#1]{%
15916 \bidi@pgfpicture%
15917 \let\tikz@atbegin@picture=\pgfutil@empty%
15918 \let\tikz@atend@picture=\pgfutil@empty%
15919 \let\tikz@transform=\relax%
15920 \def\tikz@time{.5}%
15921 \tikz@installcommands%
15922 \scope[every picture,#1]%
15923 \iftikz@handle@active@code%
15924 \tikz@switchoff@shorthands%
15925 \fi%
15926 \expandafter\tikz@atbegin@picture%
15927 \tikz@lib@scope@check%
15928 }
15929 \def\endbidi@tikzpicture{%
15930 \tikz@atend@picture%
15931 \global\let\pgf@shift@baseline@smuggle=\pgf@baseline%
15932 \global\let\pgf@trimleft@final@smuggle=\pgf@trimleft%
15933 \global\let\pgf@trimright@final@smuggle=\pgf@trimright%
15934 \global\let\pgf@remember@smuggle=\ifpgfrememberpicturepositiononpage%
15935 \pgf@remember@layerlist@globally
15936 \endscope%
15937 \let\pgf@baseline=\pgf@shift@baseline@smuggle%
15938 \let\pgf@trimleft=\pgf@trimleft@final@smuggle%
15939 \let\pgf@trimright=\pgf@trimright@final@smuggle%
15940 \let\ifpgfrememberpicturepositiononpage=\pgf@remember@smuggle%
15941 \pgf@restore@layerlist@from@global
15942 \endbidi@pgfpicture\endgroup}
```
## **7.110 titlesec-xetex-bidi.def**

```
15943 \ProvidesFile{titlesec-xetex-bidi.def}[2010/07/25 v0.1 bidi adaptations for titlesec package for
15944 \renewcommand\filright{%
15945 \gdef\ttl@filleft##1{\hskip##1}%
15946 \gdef\ttl@filright##1{\hfill}%
15947 \let\\\@centercr
15948 \advance\rightskip\z@ \@plus 1fil
15949 \parfillskip\z@}
15950 \def\ttlh@hang#1#2#3#4#5#6#7#8{%
15951 \gdef\ttl@makeline##1{\ttl@calc\hspace{#6}##1\ttl@calc\hspace{#7}}%
15952 \setlength\leftskip{#6}%
15953 \setlength\rightskip{#7}%
15954 \interlinepenalty\@M
15955 \ttl@changecentercr
```
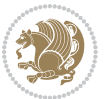

```
15956 \ttl@beginlongest
15957 #1{\ifhmode\ttl@hmode@error\fi
15958 \ttl@glcmds
15959 \parindent\z@
15960 \leavevmode
15961 \begingroup
15962 \ifttl@label
15963 \sbox\z@{#2\strut\ttl@calc\hspace{#3}}%
15964 \if@RTL\advance\rightskip\wd\z@\else\advance\leftskip\wd\z@\fi
15965 \llap{\box\z@}%
15966 \fi
15967 #4{#8}%
15968 \kern\z@\strut\@@par
15969 \endgroup
15970 \nobreak\ttl@midlongest#5\@@par}%
15971 \ttl@endlongest}
```
## **7.111 titletoc-xetex-bidi.def**

```
15972 \ProvidesFile{titletoc-xetex-bidi.def}[2013/04/10 v0.2 bidi adaptations for titletoc package for
15973 \renewcommand\filright{%
15974 \gdef\ttl@filleft##1{\hskip##1}%
15975 \gdef\ttl@filright##1{\hfill}%
15976 \let\\\@centercr
15977 \advance\rightskip\z@ \@plus 1fil
15978 \parfillskip\z@}
15979 \renewcommand\contentspush[1]{%
15980 \sbox\z@{#1}%
15981 \xdef\ttl@b{\advance\if@RTL\rightskip\else\leftskip\fi\the\wd\z@}%
15982 \aftergroup\ttl@b
15983 \leavevmode\llap{\box\z@}}
15984 \def\ttl@outnoblock#1#2#3{%
15985 \begingroup
15986 \ifnum\ttl@b>\ttl@a
15987 \nobreak
15988 \else\ifnum\ttl@b<\ttl@a
15989 \addpenalty{\@secpenalty}%
15990 \else
15991 \addpenalty{\z@}%
15992 \fi\fi
15993 \ttl@contentsstretch
15994 \nobreak
15995 \ifcase#1\relax\else\interlinepenalty\@M\fi
15996 \parindent\z@
15997 \ifx\@nil#2%
15998 \PackageError{titletoc}{Unimplemented}%
15999 {The optional argument is currently mandatory}%
16000 \else
16001 \if@RTL\setlength\rightskip{#2}\else
16002 \setlength\leftskip{#2}\fi%
```
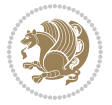

```
16003 \fi
16004 \if@RTL\setlength\leftskip{\@pnumwidth}\else\setlength\rightskip{\@pnumwidth}\fi%
16005 \let\contentsmargin\ttl@margin
16006 \def\ttl@makeline##1{##1}%
16007 #3%
16008 \addtolength{\parfillskip}{-\ttl@corr}%
16009 \if@RTL\addtolength{\leftskip}{\ttl@corr}\else\addtolength{\rightskip}{\ttl@corr}\fi%
16010 \let\ttl@leaders\leaders}
16011 \renewcommand\ttl@margin[2][\z@]{%
16012 \def\ttl@corr{#1}%
16013 \advance\if@RTL\leftskip\else\rightskip\fi-\@pnumwidth\relax
16014 \advance\if@RTL\leftskip\else\rightskip\fi#2\relax
16015 \def\@pnumwidth{#2}}
16016 \let\ttl@savel@part\l@part
16017 \def\l@part{\ttl@lselect{part}}
16018
16019 \let\ttl@savel@chapter\l@chapter
16020 \def\l@chapter{\ttl@lselect{chapter}}
```
## **7.112 tocbibind-xetex-bidi.def**

```
16021 \ProvidesFile{tocbibind-xetex-bidi.def}[2012/12/12 v0.3 bidi adaptations for tocbibind package for
16022 \if@dotocbib
16023 \@ifpackageloaded{natbib}{}{% natbib not loaded
16024 \renewcommand{\bibsection}{\t@cb@bchapsec}
16025 \renewenvironment{thebibliography}[1]{%
16026 \bibsection
16027 \begin{thebibitemlist}{#1}}{\end{thebibitemlist}}}
16028 \renewenvironment{thebibitemlist}[1]{
16029 \if@RTL\if@LTRbibitems\@RTLfalse\else\fi\else\if@RTLbibitems\@RTLtrue\else\fi\fi
16030 \list{\@biblabel{\@arabic\c@enumiv}}%
16031 {\settowidth\labelwidth{\@biblabel{#1}}%
16032 \leftmargin\labelwidth
16033 \dvance\leftmargin\labelsep
16034 \@openbib@code
16035 \usecounter{enumiv}%
16036 \let\p@enumiv\@empty
16037 \renewcommand\theenumiv{\@arabic\c@enumiv}}%
16038 \slant \slant \slant \slant \slant \slant \slant \slant \slant \slant \slant \slant \slant \slant \slant \slant \slant \slant \slant \slant \slant \slant \slant \slant \slant \slant \slant \slant \slant \slant \slant \slant \slant \slant \slant \sl16039 \clubpenalty4000
16040 \@clubpenalty \clubpenalty
16041 \widowpenalty4000%
16042 \sfcode \.\@m}
16043 {\def\@noitemerr
16044 {\@latex@warning{Empty `thebibliography' environment}}%
16045 \endlist}
16046
16047 \@ifpackagewith{chapterbib}{sectionbib}%
16048 {\renewcommand{\sectionbib}[2]{}}%
16049 {}
```
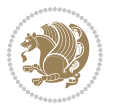

```
16050
16051 \fi
16052 \if@inltxdoc\else
16053 \renewenvironment{theindex}%
16054 {\if@twocolumn
16055 \@restonecolfalse
16056 \else
16057 \@restonecoltrue
16058 \fi
16059 \if@bibchapter
16060 \if@donumindex
16061 \refstepcounter{chapter}
16062 \twocolumn[\vspace*{2\topskip}%
16063 \@makechapterhead{\indexname}]%
16064 \addcontentsline{toc}{chapter}{\protect\numberline{\thechapter}\indexname}
16065 \chaptermark{\indexname}
16066 \else
16067 \if@dotocind
16068 \twocolumn[\vspace*{2\topskip}%
16069 \@makeschapterhead{\indexname}]%
16070 \prw@mkboth{\indexname}
16071 \addcontentsline{toc}{chapter}{\indexname}
16072 \else
16073 \twocolumn[\vspace*{2\topskip}%
16074 \@makeschapterhead{\indexname}]%
16075 \prw@mkboth{\indexname}
16076 \fi
16077 \fi
16078 \else
16079 \if@donumindex
16080 \twocolumn[\vspace*{-1.5\topskip}%
16081 \@nameuse{\@tocextra}{\indexname}]%
16082 \csname \@tocextra mark\endcsname{\indexname}
16083 \else
16084 \if@dotocind
1608<sub>5</sub> \twocolumn[\vspace*{-1.5\topskip}%
16086 \toc@headstar{\@tocextra}{\indexname}]%
16087 \prw@mkboth{\indexname}
16088 \addcontentsline{toc}{\@tocextra}{\indexname}
16089 \else
16090 \twocolumn[\vspace*{-1.5\topskip}%
16091 \toc@headstar{\@tocextra}{\indexname}]%
16092 \prw@mkboth{\indexname}
16093 \fi
16094 \fi
16095 \fi
16096 \thispagestyle{plain}\parindent\z@
16007 \parskip\z@ \@plus .3\p@\relax
16098 \let\item\@idxitem}
16099 {\if@restonecol\onecolumn\else\clearpage\fi}
```
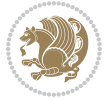

\fi

#### **7.113 tocloft-xetex-bidi.def**

```
16101 \ProvidesFile{tocloft-xetex-bidi.def}[2010/07/25 v0.2 bidi adaptations for tocloft package for X
16102 \let\cftdot\@SepMark
16103 \if@cfthaspart
16104 \renewcommand*{\l@part}[2]{
16105 \@cftdopartfalse
16106 \ifnum \c@tocdepth >-2\relax
16107 \if@cfthaschapter
16108 \@cftdoparttrue
16109 \{fi16110 \ifnum \c@tocdepth >\m@ne
16111 \if@cfthaschapter\else
16112 \@cftdoparttrue
16113 \fi
16114 \fi
16115 \fi
16116 \if@cftdopart
16117 \if@cfthaschapter
16118 \addpenalty{-\@highpenalty}
16119 \else
16120 \addpenalty\@secpenalty
16121 \fi
16122 \addvspace{\cftbeforepartskip}
16123 \begingroup
16124 {\if@RTL\rightskip\else\leftskip\fi \cftpartindent\relax
16125 \if@RTL\leftskip\else\rightskip\fi \@tocrmarg
16126 \parfillskip -\if@RTL\leftskip\else\rightskip\fi
16127 \parindent \cftpartindent\relax\@afterindenttrue
16128 \interlinepenalty\@M
16129 \leavevmode
16130 \@tempdima \cftpartnumwidth\relax
16131 \let\@cftbsnum \cftpartpresnum
16132 \let\@cftasnum \cftpartaftersnum
16133 \let\@cftasnumb \cftpartaftersnumb
16134 \advance\if@RTL\rightskip\else\leftskip\fi \@tempdima \null\nobreak\hskip -\if@RTL\rightskip\else\leftskip\fi
16135 {\cftpartfont \cftpartpresnum #1}
16136 \cftpartfillnum{#2}}
16137 \nobreak
16138 \if@cfthaschapter
16139 \global\@nobreaktrue
16140 \everypar{\global\@nobreakfalse\everypar{}}
16141 \else
16142 \if@compatibility
16143 \global\@nobreaktrue
16144 \everypar{\global\@nobreakfalse\everypar{}}
16145 \fi
16146 \fi
```
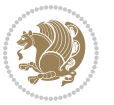

```
16147 \endgroup
16148 \fi}
16149 \fi
16150 \if@cfthaschapter
16151 \renewcommand*{\l@chapter}[2]{
16152 \ifnum \c@tocdepth >\m@ne
16153 \addpenalty{-\@highpenalty}
16154 \vskip \cftbeforechapskip
16155 {\if@RTL\rightskip\else\leftskip\fi \cftchapindent\relax
16156 \if@RTL\leftskip\else\rightskip\fi \@tocrmarg
16157 \parfillskip -\if@RTL\leftskip\else\rightskip\fi
16158 \parindent \cftchapindent\relax\@afterindenttrue
16159 \interlinepenalty\@M
16160 \leavevmode
16161 \@tempdima \cftchapnumwidth\relax
16162 \let\@cftbsnum \cftchappresnum
16163 \let\@cftasnum \cftchapaftersnum
16164 \let\@cftasnumb \cftchapaftersnumb
16165 \advance\if@RTL\rightskip\else\leftskip\fi \@tempdima \null\nobreak\hskip -\if@RTL\rightskip\else\leftskip\fi
16166 {\cftchapfont #1}\nobreak
16167 \cftchapfillnum{#2}}
16168 \fi}
16160 Ifi
16170 \renewcommand*{\l@section}[2]{%
16171 \ifnum \c@tocdepth >\z@
16172 \if@cfthaschapter
16173 \vskip \cftbeforesecskip
16174 \else
16175 \addpenalty\@secpenalty
16176 \addvspace{\cftbeforesecskip}
16177 \fi
16178 {\if@RTL\rightskip\else\leftskip\fi \cftsecindent\relax
16179 \if@RTL\leftskip\else\rightskip\fi \@tocrmarg
16180 \parfillskip -\if@RTL\leftskip\else\rightskip\fi
16181 \parindent \cftsecindent\relax\@afterindenttrue
16182 \interlinepenalty\@M
16183 \leavevmode
16184 \@tempdima \cftsecnumwidth\relax
1618<sub>5</sub> \let\@cftbsnum \cftsecpresnum
16186 \let\@cftasnum \cftsecaftersnum
16187 \let\@cftasnumb \cftsecaftersnumb
16188 \advance\if@RTL\rightskip\else\leftskip\fi \@tempdima \null\nobreak\hskip -\if@RTL\rightskip\else\leftskip\fi
16189 {\cftsecfont #1}\nobreak
16190 \cftsecfillnum{#2}}
16191 \fi}
16192 \renewcommand*{\l@subsection}[2]{%
16193 \ifnum \c@tocdepth >\@ne
16194 \vskip \cftbeforesubsecskip
16195 {\if@RTL\rightskip\else\leftskip\fi \cftsubsecindent\relax
16196 \if@RTL\leftskip\else\rightskip\fi \@tocrmarg
```
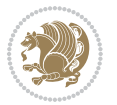

```
16197 \parfillskip -\if@RTL\leftskip\else\rightskip\fi
16198 \parindent \cftsubsecindent\relax\@afterindenttrue
16199 \interlinepenalty\@M
16200 \leavevmode
16201 \@tempdima \cftsubsecnumwidth\relax
16202 \let\@cftbsnum \cftsubsecpresnum
16203 \let\@cftasnum \cftsubsecaftersnum
16204 \let\@cftasnumb \cftsubsecaftersnumb
16205 \advance\if@RTL\rightskip\else\leftskip\fi \@tempdima \null\nobreak\hskip -\if@RTL\rightskip\else\leftskip\fi
16206 {\cftsubsecfont #1}\nobreak
16207 \cftsubsecfillnum{#2}}
16208 \fi}
16209 \renewcommand*{\l@subsubsection}[2]{%
16210 \ifnum \c@tocdepth >\tw@
16211 \vskip \cftbeforesubsubsecskip
16212 {\if@RTL\rightskip\else\leftskip\fi \cftsubsubsecindent\relax
16213 \if@RTL\leftskip\else\rightskip\fi \@tocrmarg
16214 \parfillskip -\if@RTL\leftskip\else\rightskip\fi
16215 \parindent \cftsubsubsecindent\relax\@afterindenttrue
16216 \interlinepenalty\@M
16217 \leavevmode
16218 \@tempdima \cftsubsubsecnumwidth\relax
16219 \let\@cftbsnum \cftsubsubsecpresnum
16220 \let\@cftasnum \cftsubsubsecaftersnum
16221 \let\@cftasnumb \cftsubsubsecaftersnumb
16222 \advance\if@RTL\rightskip\else\leftskip\fi \@tempdima \null\nobreak\hskip -\if@RTL\rightskip\else\leftskip\fi
16223 {\cftsubsubsecfont #1}\nobreak
16224 \cftsubsubsecfillnum{#2}}
16225 \fi}
16226 \renewcommand*{\l@paragraph}[2]{%
16227 \ifnum \c@tocdepth >3\relax
16228 \vskip \cftbeforeparaskip
16229 {\if@RTL\rightskip\else\leftskip\fi \cftparaindent\relax
16230 \if@RTL\leftskip\else\rightskip\fi \@tocrmarg
16231 \parfillskip -\if@RTL\leftskip\else\rightskip\fi
16232 \parindent \cftparaindent\relax\@afterindenttrue
16233 \interlinepenalty\@M
16234 \text{leavevmode}16235 \@tempdima \cftparanumwidth\relax
16236 \let\@cftbsnum \cftparapresnum
16237 \let\@cftasnum \cftparaaftersnum
16238 \let\@cftasnumb \cftparaaftersnumb
16239 \advance\if@RTL\rightskip\else\leftskip\fi \@tempdima \null\nobreak\hskip -\if@RTL\rightskip\else\leftskip\fi
16240 {\cftparafont #1}\nobreak
16241 \cftparafillnum{#2}}
16242 \fi}
16243 \renewcommand*{\l@subparagraph}[2]{%
16244 \ifnum \c@tocdepth >4\relax
16245 \vskip \cftbeforesubparaskip
16246 {\if@RTL\rightskip\else\leftskip\fi \cftsubparaindent\relax
```
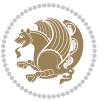

```
16247 \if@RTL\leftskip\else\rightskip\fi \@tocrmarg
16248 \parfillskip -\if@RTL\leftskip\else\rightskip\fi
16249 \parindent \cftsubparaindent\relax\@afterindenttrue
16250 \interlinepenalty\@M
16251 \leavevmode
16252 \@tempdima \cftsubparanumwidth\relax
16253 \let\@cftbsnum \cftsubparapresnum
16254 \let\@cftasnum \cftsubparaaftersnum
16255 \let\@cftasnumb \cftsubparaaftersnumb
16256 \advance\if@RTL\rightskip\else\leftskip\fi \@tempdima \null\nobreak\hskip -\if@RTL\rightskip\else\leftskip\fi
16257 {\cftsubparafont #1}\nobreak
16258 \cftsubparafillnum{#2}}
16259 \fi}
16260 \renewcommand*{\l@figure}[2]{%
16261 \ifnum \c@lofdepth >\z@
16262 \vskip \cftbeforefigskip
16263 {\if@RTL\rightskip\else\leftskip\fi \cftfigindent\relax
16264 \if@RTL\leftskip\else\rightskip\fi \@tocrmarg
16265 \parfillskip -\if@RTL\leftskip\else\rightskip\fi
16266 \parindent \cftfigindent\relax\@afterindenttrue
16267 \interlinepenalty\@M
16268 \leavevmode
16269 \@tempdima \cftfignumwidth\relax
16270 \let\@cftbsnum \cftfigpresnum
16271 \let\@cftasnum \cftfigaftersnum
16272 \let\@cftasnumb \cftfigaftersnumb
16273 \advance\if@RTL\rightskip\else\leftskip\fi \@tempdima \null\nobreak\hskip -\if@RTL\rightskip\else\leftskip\fi
16274 {\cftfigfont #1}\nobreak
16275 \cftfigfillnum{#2}}
16276 \fi
16277 }
16278 \renewcommand*{\l@table}[2]{%
16279 \ifnum\c@lotdepth >\z@
16280 \vskip \cftbeforetabskip
16281 {\if@RTL\rightskip\else\leftskip\fi \cfttabindent\relax
16282 \if@RTL\leftskip\else\rightskip\fi \@tocrmarg
16283 \parfillskip -\if@RTL\leftskip\else\rightskip\fi
16284 \parindent \cfttabindent\relax\@afterindenttrue
16285 \interlinepenalty\@M
16286 \leavevmode
16287 \@tempdima \cfttabnumwidth\relax
16288 \let\@cftbsnum \cfttabpresnum
16289 \let\@cftasnum \cfttabaftersnum
16290 \let\@cftasnumb \cfttabaftersnumb
16291 \advance\if@RTL\rightskip\else\leftskip\fi \@tempdima \null\nobreak\hskip -\if@RTL\rightskip\else\leftskip\fi
16292 {\cfttabfont #1}\nobreak
16293 \cfttabfillnum{#2}}
16204 \fi
16295 }
16296 \renewcommand{\@cftl@subfig}{
```
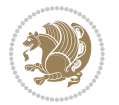
```
16297 \renewcommand*{\l@subfigure}[2]{%
16298 \ifnum \c@lofdepth > \toclevel@subfigure
16299 \vskip \cftbeforesubfigskip
16300 {\if@RTL\rightskip\else\leftskip\fi \cftsubfigindent\relax
16301 \if@RTL\leftskip\else\rightskip\fi \@tocrmarg
16302 \parfillskip -\if@RTL\leftskip\else\rightskip\fi
16303 \parindent \cftsubfigindent\relax\@afterindenttrue
16304 \interlinepenalty\@M
16305 \leavevmode
16306 \@tempdima \cftsubfignumwidth\relax
16307 \let\@cftbsnum \cftsubfigpresnum
16308 \let\@cftasnum \cftsubfigaftersnum
16309 \let\@cftasnumb \cftsubfigaftersnumb
16310 \advance\if@RTL\rightskip\else\leftskip\fi \@tempdima \null\nobreak\hskip -\if@RTL\rightskip\else\leftskip\fi
16311 {\cftsubfigfont ##1}\nobreak
16312 \cftsubfigfillnum{##2}}
16313 \fi
16314 }
16315 }
16316 \renewcommand{\@cftl@subtab}{
16317 \renewcommand*{\l@subtable}[2]{%
16318 \ifnum \c@lotdepth > \toclevel@subtable
16319 \vskip \cftbeforesubtabskip
16320 {\if@RTL\rightskip\else\leftskip\fi \cftsubtabindent\relax
16321 \if@RTL\leftskip\else\rightskip\fi \@tocrmarg
16322 \parfillskip -\if@RTL\leftskip\else\rightskip\fi
16323 \parindent \cftsubtabindent\relax\@afterindenttrue
16324 \interlinepenalty\@M
16325 \leavevmode
16326 \@tempdima \cftsubtabnumwidth\relax
16327 \let\@cftbsnum \cftsubtabpresnum
16328 \let\@cftasnum \cftsubtabaftersnum
16329 \let\@cftasnumb \cftsubtabaftersnumb
16330 \advance\if@RTL\rightskip\else\leftskip\fi \@tempdima \null\nobreak\hskip -\if@RTL\rightskip\else\leftskip\fi
16331 {\cftsubtabfont ##1}\nobreak
16332 \cftsubtabfillnum{##2}}
16333 \fi
16334 }
16335 }
16336 \renewcommand{\newlistentry}[4][\@empty]{%
16337 \@ifundefined{c@#2}{% check & set the counter
16338 \ifx \@empty#1\relax
16339 \newcounter{#2}
16340 \else
16341 \@ifundefined{c@#1}{\PackageWarning{tocloft}%
16342 {41} has no counter for use as a `within'}
16343 \newcounter{#2}}%
16344 {\newcounter{#2}[#1]%
16345 \expandafter\edef\csname the#2\endcsname{%
16346 \expandafter\noexpand\csname the#1\endcsname\@SepMark\noexpand\arabic{#2}}}
```
<span id="page-360-2"></span>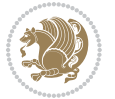

```
16347 \fi
16348 \setcounter{#2}{0}
16349 }
16350 {\PackageError{tocloft}{#2 has been previously defined}{\@eha}}
16351
16352 \@namedef{l@#2}##1##2{%
16353 \ifnum \@nameuse{c@#3depth} > #4\relax
16354 \vskip \@nameuse{cftbefore#2skip}
16355 {\if@RTL\rightskip\else\leftskip\fi \@nameuse{cft#2indent}\relax
16356 \if@RTL\leftskip\else\rightskip\fi \@tocrmarg
16357 \parfillskip -\if@RTL\leftskip\else\rightskip\fi
16358 \parindent \@nameuse{cft#2indent}\relax\@afterindenttrue
16359 \interlinepenalty\@M
16360 \leavevmode
16361 \@tempdima \@nameuse{cft#2numwidth}\relax
16362 \expandafter\let\expandafter\@cftbsnum\csname cft#2presnum\endcsname
16363 \expandafter\let\expandafter\@cftasnum\csname cft#2aftersnum\endcsname
16364 \expandafter\let\expandafter\@cftasnumb\csname cft#2aftersnumb\endcsname
16365 \advance\if@RTL\rightskip\else\leftskip\fi\@tempdima \null\nobreak\hskip -\if@RTL\rightskip\else\leftskip\fi
16366 {\@nameuse{cft#2font}##1}\nobreak
16367 \@nameuse{cft#2fillnum}{##2}}
16368 \fi
16369 } % end of \l@#2
16370
16371 \expandafter\newlength\csname cftbefore#2skip\endcsname
16372 \setlength{\@nameuse{cftbefore#2skip}}{\z@ \@plus .2\p@}
16373 \expandafter\newlength\csname cft#2indent\endcsname
16374 \expandafter\newlength\csname cft#2numwidth\endcsname
16375 \ifcase #4\relax % 0
16376 \setlength{\@nameuse{cft#2indent}}{0em}
16377 \setlength{\@nameuse{cft#2numwidth}}{1.5em}
16378 \or % 1
16379 \setlength{\@nameuse{cft#2indent}}{1.5em}
16380 \setlength{\@nameuse{cft#2numwidth}}{2.3em}
16381 \or \frac{9}{8} 2
16382 \setlength{\@nameuse{cft#2indent}}{3.8em}
16383 \setlength{\@nameuse{cft#2numwidth}}{3.2em}
16384 \or % 3
16385 \setlength{\@nameuse{cft#2indent}}{7.0em}
16386 \setlength{\@nameuse{cft#2numwidth}}{4.1em}
16387 \else % anything else
16388 \setlength{\@nameuse{cft#2indent}}{10.0em}
16389 \setlength{\@nameuse{cft#2numwidth}}{5.0em}
16390 \fi
16391 \@namedef{cft#2font}{\normalfont}
16392 \@namedef{cft#2presnum}{}
16393 \@namedef{cft#2aftersnum}{}
16394 \@namedef{cft#2aftersnumb}{}
16395 \@namedef{cft#2dotsep}{\cftdotsep}
16396 \@namedef{cft#2leader}{\normalfont\cftdotfill{\@nameuse{cft#2dotsep}}}
```
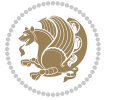

```
16397 \@namedef{cft#2pagefont}{\normalfont}
16398 \@namedef{cft#2afterpnum}{}
16399 \@namedef{toclevel@#2}{#4}
16400 \@namedef{cft#2fillnum}##1{%
16401 {\@nameuse{cft#2leader}}\nobreak
16402 \hb@xt@\@pnumwidth{\hfil\@nameuse{cft#2pagefont}##1}\@nameuse{cft#2afterpnum}\par}
16403 } % end \newlistentry
16404 \renewcommand{\cftchapterprecistoc}[1]{\addtocontents{toc}{%
16405 {\if@RTL\rightskip\else\leftskip\fi \cftchapindent\relax
16406 \advance\if@RTL\righskip\else\leftskip\fi \cftchapnumwidth\relax
16407 \if@RTL\leftskip\else\rightskip\fi \@tocrmarg\relax
16408 \textit{#1}\protect\par}}}
```
#### **7.114 tocstyle-xetex-bidi.def**

```
16409 \ProvidesFile{tocstyle-xetex-bidi.def}[2010/07/25 v0.1 bidi adaptations for tocstyle package for
16410 \renewcommand*{\tocstyle@dottedtocline}[5]{%
16411 \let\numberline\tocstyle@numberline
16412 \ifnum #1>\c@tocdepth \else
16413 \if@tocstyle@penalties
16414 \begingroup
16415 \@tempcnta 20010
16416 \ddot{\text{C}} \text{C} \text{D} \text{-} \text{H}16417 \ifnum \@tempcnta>\lastpenalty
16418 \aftergroup\penalty\aftergroup\@lowpenalty
16410 \fi
16420 \endgroup
16421 \fi
16422 \edef\tocstyledepth{#1}%
16423 \tocstyle@activate@features
16424 \ifx\tocstyle@feature@entryvskip\relax
16425 \vee \vee \vee \vee \vee \vee \vee \vee \vee \vee \vee \vee \vee \vee \vee \vee \vee \vee \vee \vee \vee \vee \vee \vee \vee \vee \vee \vee \vee \vee \vee \vee \vee \vee \vee \ve16426 \else
16427 \addvspace{\tocstyle@feature@entryvskip}%
16428 \fi
16429 \{%
16430 \parskip \z@ \parindent \z@ \if@RTL\rightskip\else\leftskip\fi \z@ \if@RTL\leftskip\else\rightskip\fi \z@
16431 \tocstyle@feature@raggedhook
16432 \@tempdima #3\relax
16433 \@tempdimb #2\relax
16434 \typeout{m (\tocstyleTOC, \tocstyledepth): \the\@tempdima}%
16435 \ifnum #1>\z@\relax
16436 \@tempcnta #1\relax \advance\@tempcnta \m@ne
16437 \ifcsname tocstyle@skipwidth@\tocstyleTOC @\the\@tempcnta\endcsname
16438 \ifcsname tocstyle@numwidth@\tocstyleTOC @\the\@tempcnta\endcsname
16439 \@tempdimb
16440 \csname tocstyle@skipwidth@\tocstyleTOC @\the\@tempcnta\endcsname
16441 \advance\@tempdimb
16442 \csname tocstyle@numwidth@\tocstyleTOC @\the\@tempcnta\endcsname
16443 \fi
```
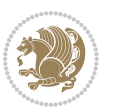

```
16444 \fi
16445 \fi
16446 \typeout{C (\tocstyleTOC, \tocstyledepth): \the\@tempdimb}%
16447 \ifcsname tocstyle@skipwidth@\tocstyleTOC @#1\endcsname
16448 \ifdim \@tempdimb>
16449 \csname tocstyle@skipwidth@\tocstyleTOC @#1\endcsname\relax
16450 \expandafter\xdef\csname tocstyle@skipwidth@\tocstyleTOC
16451 @#1\endcsname{\the\@tempdimb}%
16452 \fi
16<sub>453</sub> \else
16454 \expandafter\xdef\csname tocstyle@skipwidth@\tocstyleTOC
16455 @#1\endcsname{\the\@tempdimb}%
16456 \fi
16457 \iftocstyle@autolength
16458 \ifcsname tocstyle@maxskipwidth@\tocstyleTOC @#1\endcsname
16459 \@tempdimb \csname tocstyle@maxskipwidth@\tocstyleTOC @#1\endcsname
16460 \text{relax}16461 \fi
16462 \ifcsname tocstyle@maxnumwidth@\tocstyleTOC @#1\endcsname
16463 \@tempdima \csname tocstyle@maxnumwidth@\tocstyleTOC @#1\endcsname
16464 \text{relax}16465 \fi
16466 \typeout{a (\tocstyleTOC, \tocstyledepth): \the\@tempdima}%
16467 \typeout{A (\tocstyleTOC, \tocstyledepth): \the\@tempdimb}%
16468 \else
16469 \@tempdimb #2\relax
16470 \typeout{M (\tocstyleTOC, \tocstyledepth): \the\@tempdimb}%
16471 \fi
16472 \ifcsname tocstyle@unumwidth@\tocstyleTOC @\endcsname
16473 \ifdim \@tempdima>
16474 \csname tocstyle@unumwidth@\tocstyleTOC @\endcsname\relax
16475 \expandafter\xdef\csname tocstyle@unumwidth@\tocstyleTOC
16476 @\endcsname{\the\@tempdima}%
16477 \fi
16<sub>47</sub>8 \else
16479 \expandafter\xdef\csname tocstyle@unumwidth@\tocstyleTOC
16480 @\endcsname{\the\@tempdima}%
16481 \fi
16482 \ifcase\tocstyle@indentstyle\relax\else
16483 \@tempdimb \z@
16484 \ifcsname tocstyle@maxunumwidth@\tocstyleTOC @\endcsname
16485 \@tempdima \csname tocstyle@maxunumwidth@\tocstyleTOC @\endcsname
16486 \relax
16487 \fi
16488 \typeout{s (\tocstyleTOC, \tocstyledepth): \the\@tempdima}%
16489 \typeout{S (\tocstyleTOC, \tocstyledepth): \the\@tempdimb}%
16490 \fi
16491 \advance\parindent \@tempdimb\@afterindenttrue
16492 \advance\if@RTL\rightskip\else\leftskip\fi \parindent
16493 \advance\if@RTL\leftskip\else\rightskip\fi \@tocrmarg
```
<span id="page-363-0"></span>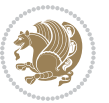

```
16494 \parfillskip -\if@RTL\leftskip\else\rightskip\fi
16495 \ifx\tocstyle@feature@parfillskip\relax\else
16496 \advance\parfillskip \tocstyle@feature@parfillskip\relax
16497 \fi
16498 \interlinepenalty\@M
16499 \leavevmode
16500 \advance\if@RTL\rightskip\else\leftskip\fi \@tempdima
16<sub>501</sub> \null\nobreak
16502 \iftocstyle@indentnotnumbered\else
16503 \hskip -\if@RTL\rightskip\else\leftskip\fi
16504 \fi
16505 \tocstyle@feature@entryhook
16506 {#4}\nobreak
16507 \ifx\tocstyle@feature@leaders\relax
16508 \leaders\hbox{$\m@th
16509 \mkern \@dotsep mu\hbox{\tocstyle@feature@dothook .}%
16510 \mkern \@dotsep mu$}\hfill
16<sub>511</sub> \else
16512 \tocstyle@feature@leaders
16513 \fi
16514 \nobreak
16515 \ifx\tocstyle@feature@pagenumberbox\relax
16516 \hb@xt@\@pnumwidth{\hfil\tocstyle@feature@pagenumberhook #5}%
16<sub>517</sub> \else
16518 \tocstyle@feature@pagenumberbox{\tocstyle@feature@pagenumberhook #5}%
16519 \fi
16520 \par
16521 }%
16522 \if@tocstyle@penalties
16523 \bgroup
16524 \@tempcnta 20009
16525 \advance\@tempcnta by -#1
16526 \edef\reserved@a{\egroup\penalty\the\@tempcnta\relax}%
16527 \reserved@a
16528 \fi
16529 \fi}
16530 \renewcommand*{\tocstyle@numberline}[1]{%
16531 \begingroup
16532 \ifx\tocstyle@feature@spaceafternumber\relax
16533
\settowidth\@tempdima{\tocstyle@@numberline{#1}\enskip}%
16534 \else
16535 \settowidth\@tempdima{\tocstyle@@numberline{#1}}%
16536 \advance \@tempdima \tocstyle@feature@spaceafternumber\relax
16537 \fi
16538 \ifcsname tocstyle@numwidth@\tocstyleTOC @\tocstyledepth\endcsname
16539 \ifdim \@tempdima >
16540 \csname tocstyle@numwidth@\tocstyleTOC @\tocstyledepth\endcsname\relax
16541 \expandafter\xdef\csname tocstyle@numwidth@\tocstyleTOC
16542 @\tocstyledepth\endcsname{\the\@tempdima}%
16543 \fi
```
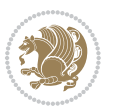

```
16544 \else
16545 \expandafter\xdef\csname tocstyle@numwidth@\tocstyleTOC
16546 @\tocstyledepth\endcsname{\the\@tempdima}%
16547 \fi
16548 \endgroup
16549 \iftocstyle@indentnotnumbered
16550 \hskip -\if@RTL\rightskip\else\leftskip\fi
16551 \fi
16552 \ifcase \tocstyle@indentstyle
16553 \hb@xt@\@tempdima{\tocstyle@@numberline{#1}\hfil}%
16554 \or
16555 \hb@xt@\@tempdima{\tocstyle@@numberline{#1}\hfil}%
16556 \else
16557 \verb|list\to Cstyle@feature@spaceafternumber\relax16558 \hbox{\tocstyle@@numberline{#1}\enskip}%
16559 \else
16560 \hbox{\tocstyle@@numberline{#1}\hskip
16561 \tocstyle@feature@spaceafternumber\relax}%
16562 \fi
16563 \fi
16564 }
16565 \AtBeginDocument{%
16566 \ifcsname l@part\endcsname
16567 \ifcsname l@chapter\endcsname
16568 \setbox\@tempboxa\vbox{\hsize\maxdimen
16569 \l@part{\tocstyle@l@define{part}{-1}}{}}%
16570 \else
16571 \setbox\@tempboxa\vbox{\hsize\maxdimen
16572 \l@part{\tocstyle@l@define{part}{0}}{}}%
16573 \fi
16574 \fi
16575 \ifcsname l@chapter\endcsname
16576 \setbox\@tempboxa\vbox{\hsize\maxdimen
16577 \l@chapter{\tocstyle@l@define{chapter}{0}}{}}%
16578 \fi
16579 \ifcsname l@section\endcsname
16580 \setbox\@tempboxa\vbox{\hsize\maxdimen
16581 \l@section{\tocstyle@l@define{section}{1}}{}}%
16582 \fi
16583 \ifcsname l@subsection\endcsname
16584 \setbox\@tempboxa\vbox{\hsize\maxdimen
16585 \l@subsection{\tocstyle@l@define{subsection}{2}}{}}%
16586 \fi
16587 \ifcsname l@subsubsection\endcsname
16588 \setbox\@tempboxa\vbox{\hsize\maxdimen
16589 \l@subsubsection{\tocstyle@l@define{subsubsection}{3}}{}}%
16590 \fi
16591 \ifcsname l@paragraph\endcsname
16592 \setbox\@tempboxa\vbox{\hsize\maxdimen
16593 \l@paragraph{\tocstyle@l@define{paragraph}{4}}{}}%
```
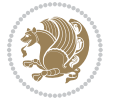

```
16594 \fi
16595 \ifcsname l@subparagraph\endcsname
16596 \setbox\@tempboxa\vbox{\hsize\maxdimen
16597 \l@subparagraph{\tocstyle@l@define{subparagraph}{5}}{}}%
16598 \fi
16599 \ifcsname l@table\endcsname
16600 \setbox\@tempboxa\vbox{\hsize\maxdimen
16601 \l@table{\tocstyle@l@define{table}{1}}{}}%
16602 \fi
16603 \ifcsname l@figure\endcsname
16604 \setbox\@tempboxa\vbox{\hsize\maxdimen
16605 \l@figure{\tocstyle@l@define{figure}{1}}{}}%
16606 \fi
16607 \def\@tempa#1#2#3#4#5{%
16608 \ifnum #1>\c@tocdepth \else
16609 \vskip \z@ \@plus.2\p@
16610 {\if@RTL\rightskip\else\leftskip\fi #2\relax \if@RTL\leftskip\else\rightskip\fi \@tocrmarg \parfillskip -\if@RTL\leftskip\else\rightskip\fi
16611 \parindent #2\relax\@afterindenttrue
16612 \interlinepenalty\@M
16613 \leavevmode
16614 \@tempdima #3\relax
16615 \advance\if@RTL\rightskip\else\leftskip\fi \@tempdima \null\nobreak\hskip -\if@RTL\rightskip\else\leftskip\fi
16616 {#4}\nobreak
16617 \leaders\hbox{$\m@th
16618 \mkern \@dotsep mu\hbox{.}\mkern \@dotsep
16619 mu$}\hfill
16620 \nobreak
16621 \hb@xt@\@pnumwidth{{\hfil \normalfont \normalcolor #5}}%
16622 \par}%
16623 \fi}%
16624 \ifx\@dottedtocline\@tempa\else
16625 \tocstyle@macrochangewarning\@dottedtocline
16626 \fi
16627 \let\tocstyle@saved@dottedtocline\@dottedtocline
16628 \def\@tempa#1{\hb@xt@\@tempdima{#1\autodot\hfil}}%
16629 \ifx\numberline\@tempa\else
16630 \def\@tempa#1{\hb@xt@\@tempdima{#1\hfil}}%
16631 \ifx\numberline@tempa\else
16632 \tocstyle@macrochangewarning\numberline
16633 \fi
16634 \fi
16635 \let\tocstyle@saved@numberline\numberline
16636 }
16637 \renewcommand*{\tocstyle@l@define}[2]{%
16638 \advance\if@RTL\rightskip\else\leftskip\fi-\@tempdima
16639 \edef\@tempa{%
16640 \noexpand\global\noexpand\let
16641 \expandafter\noexpand\csname tocstyle@saved@l@#1\endcsname
16642 \expandafter\noexpand\csname l@#1\endcsname
16643 \noexpand\gdef
```
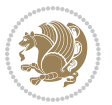

```
16644 \expandafter\noexpand\csname tocstyle@l@#1\endcsname{%
16645 \noexpand\@dottedtocline{#2}{\the\if@RTL\rightskip\else\leftskip\fi}{\the\@tempdima}}%
16646 \noexpand\g@addto@macro\noexpand\tocstyle@activate@all@l{%
16647 \noexpand\let\expandafter\noexpand\csname l@#1\endcsname
16648 \expandafter\noexpand\csname tocstyle@l@#1\endcsname
16649 }%
16650 }%
16651 \PackageInfo{tocstyle}{prepare \expandafter\string
16652 \csname l@#1\endcsname\space for redefinition}%
16653 \@tempa
16654 }
```
### **7.115 todonotes-xetex-bidi.def**

```
166<sub>55</sub> \ProvidesFile{todonotes-xetex-bidi.def}[2014/11/23 v0.2 bidi adaptations for todonotes package for
16656 \newif\if@bidi@todonotes@textdirection@RTL
16657 \newif\if@bidi@todonotes@figposition@right
16658 \newcommand{\@bidi@todonotes@align}{}%
16659 \define@key{todonotes}{align}{\renewcommand{\@bidi@todonotes@align}{#1}}%
16660 \newcommand{\@bidi@todonotes@textdirection}{}%
16661 \define@choicekey{todonotes}{textdirection}[\bidi@todonotes@tempa\bidi@todonotes@tempb]{righttoleft,lefttoright}{%
16662 \ifcase\bidi@todonotes@tempb\relax
16663 \@bidi@todonotes@textdirection@RTLtrue
16664 \let\@bidi@todonotes@textdirection\RLE
16665 \or
16666 \@bidi@todonotes@textdirection@RTLfalse
16667 \let\@bidi@todonotes@textdirection\LRE
16668 \fi}
16669 \define@choicekey{todonotes}{figposition}[\bidi@todonotes@tempa\bidi@todonotes@tempb]{right,le
16670 \ifcase\bidi@todonotes@tempb\relax
16671 \@bidi@todonotes@figposition@righttrue
16672 \or
16673 \@bidi@todonotes@figposition@rightfalse
16674 \fi}
16675 \if@todonotes@disabled%
16676 \else % \if@todonotes@disabled
16677 \renewcommand{\@todonotes@drawMarginNoteWithLine}{%
16678 \begin{bidi@tikzpicture}[remember picture, overlay, baseline=-0.75ex]%
16679 \node [coordinate] (inText) \{\};%
16680 \end{bidi@tikzpicture}%
16681 \marginpar[{% Draw note in left margin
16682 \@todonotes@drawMarginNote%
16683 \if@RTL\@todonotes@drawLineToRightMargin\else\@todonotes@drawLineToLeftMargin\fi%
16684 }]{% Draw note in right margin
16685 \@todonotes@drawMarginNote%
16686 \if@RTL\@todonotes@drawLineToLeftMargin\else\@todonotes@drawLineToRightMargin\fi%
16687 }%
16688 }%
16689 \renewcommand{\@todonotes@drawMarginNote}{%
16690 \if@todonotes@dviStyle%
```
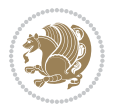

```
16691 \begin{tikzpicture}[remember picture]%
16692 \draw node[notestyle] {};%
16693 \end{tikzpicture}\\%
16694 \begin{minipage}{\@todonotes@textwidth}%
16695 \if@todonotes@authorgiven%
16696 \@todonotes@sizecommand \@todonotes@author \@todonotes@text%
166<sub>97</sub> \else%
16698 \@todonotes@sizecommand \@todonotes@text%
16699 \fi%
16700 \end{minipage}\\%
16701 \begin{tikzpicture}[remember picture]%
16702 \draw node[notestyle] (inNote) {};%
16703 \end{tikzpicture}%
16704 \else%
16705 \let\originalHbadness\hbadness%
16706 \hbadness 100000%
16707 \begin{tikzpicture}[remember picture,baseline=(X.base)]%
16708 \if@bidi@todonotes@textdirection@RTL\setRTL\fi%
16709 \node(X){\vphantom{X}};%
16710 \draw node[notestyle,font=\@todonotes@sizecommand,anchor=north,align=\@bidi@todonotes@al
16711 {\text{d} {\@todonotes@text};%
16712 \if@todonotes@authorgiven%
16713 \ddot{\text{or}} node[notestyle,font=\@todonotes@sizecommand,anchor=north,align=\@bidi@todonotes
16714 {\@todonotes@sizecommand\@todonotes@author};%
16715 \infty \infty \infty \infty \infty \infty \infty \infty \infty \infty \infty \infty \infty \infty \infty \infty \infty \infty \infty \infty \infty \infty \infty \infty \infty \infty \infty \infty \infty \infty \infty \infty \infty \infty \infty \in16716 \draw node[notestyle,font=\@todonotes@sizecommand,anchor=north,align=\@bidi@todonotes@
16717 {\@todonotes@text};%
16718 \else%
16719 \draw node[notestyle,font=\@todonotes@sizecommand,anchor=north,align=\@bidi@todonotes@
16720 {\@todonotes@text};%
16721 \fi%
16722 \end{tikzpicture}%
16723 \hbadness \originalHbadness%
16724 \fi}%
16725 \renewcommand{\missingfigure}[2][]{%
16726 \setkeys{todonotes}{#1}%
16727 \addcontentsline{tdo}{todo}{\@todonotes@MissingFigureText: #2}%
16728 \par
16729 \noindent
16730 \begin{tikzpicture}
16731 \draw[fill=\@todonotes@currentfigcolor, draw = black!40, line width=2pt]
16732 (-2, -2.5) rectangle +(\@todonotes@currentfigwidth, \@todonotes@currentfigheight);
16733 \if@bidi@todonotes@figposition@right%
16734 \begin{scope}[xshift=\@todonotes@currentfigwidth-4cm]
16735 \fi%
16736 \draw[red, fill=white, rounded corners = 5pt, line width=10pt]
16737 (30:2cm) -- (150:2cm) -- (270:2cm) -- cycle;
16738 \if@bidi@todonotes@figposition@right%
16739 \end{scope}
16740 \begin{scope}[xshift=-3.8cm]
```
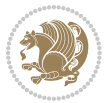

```
16741 \fi%
16742 \if@bidi@todonotes@textdirection@RTL\setRTL\fi%
16743 \draw (2, -0.3) node [right, text
16744 width=\@todonotes@currentfigwidth-4.5cm,align=\@bidi@todonotes@align] {#2};
16745 \if@bidi@todonotes@figposition@right%
16746 \end{scope}
16747 \begin{scope}[xshift=\@todonotes@currentfigwidth-4cm]
16748 \fi%
16749 \draw (0, 0.3) node[align=\@bidi@todonotes@align] {\@bidi@todonotes@textdirection{\@todonotes@
16750 \draw (0, -0.3) node[align=\@bidi@todonotes@align] {\@bidi@todonotes@textdirection{\@todonotes@
16751 \if@bidi@todonotes@figposition@right%
16752 \end{scope}
16753 \fi%
16754 \end{tikzpicture}\hfill
16755 }% Ending \missingfigure command
16756 \fi % Ending \@todonotes@ifdisabled
16757 \presetkeys%
16758 {todonotes}%
16759 {align=left, %
16760 textdirection=lefttoright,%
16761 figposition=left}{}%
```
## **7.116 wrapfig-xetex-bidi.def**

```
16762 \ProvidesFile{wrapfig-xetex-bidi.def}[2014/04/23 v0.3 bidi adaptations for wrapfig package for X
16763 \let\WF@@everypar\bidi@n@everypar
16764 \def\WF@putfigmaybe{%
16765 \ifinner
16766 \vskip-\parskip \global\WF@floatfalse
16767 \let\pagetotal\maxdimen % kludge flag for "not top of page"
16768 \else % outer page
16769 \@tempdima\pagedepth % save page depth
16770 {\advance\parskip\@tempdima\if@RTL\advance\parskip\baselineskip\fi\vskip-\parskip}% back up
16771 \penalty\interlinepenalty % update pg. parameters
16772 \@tempdimb\pagegoal \advance\@tempdimb-\pagetotal % room left on page
16773 \ifdim\@tempdimb<\z@ % \WF@info{Page overfull already;}%
16774 \global\WF@floatfalse
16775 \ifdim-\@tempdimb>\pageshrink \else \pagebreak \fi
16776 \else
16777 \ifdim\WF@size>\@tempdimb
16778 \ifWF@float \dimen@.5\baselineskip \else \dimen@ 2\baselineskip\fi
16779 \ifdim\pagestretch>\dimen@ \dimen@\pagestretch \fi
16780 \ifdim\pagefilstretch>\z@ \dimen@\@tempdimb \fi
16781 \ifdim\pagefillstretch>\z@ \dimen@\@tempdimb \fi
16782 \advance\dimen@.5\baselineskip
16783 \ifdim\dimen@>\@tempdimb % \WF@info{Page nearly full; can stretch}%
16784 \global\WF@floatfalse \pagebreak
16785 \fi
16786 \else % \WF@info{Fits in \the\@tempdimb;}%
16787 \global\WF@floatfalse
```
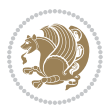

```
16788 \fi\fi
16789 \vskip\@tempdima\relax % (return erased page depth)
16790 \fi
16791 \noindent
16792 \ifWF@float
16793 \WF@fltmes
16794 \else % putting here;
16795 \WF@info{Put \WF@wfname here:}%
16796 {\ifodd\if@twoside\c@page\else\@ne\fi % assign l/r to i/o placement
16797 \lccode`i`l\lccode`o`r\else \lccode`i`r\lccode`o`l\fi
16798 \xdef\WF@place{\the\lccode\lccode\WF@place}}% twice to get only l or r
16799 \hbox to\z@{% llap or rlap depending on {l} or {r}; calc effective width
16800 \@tempdima\wd\WF@box \@tempdimb\WF@ovh
16801 \advance\@tempdima-\@tempdimb \advance\@tempdima\columnsep
16802 \@tempdimb\hsize \advance\@tempdimb-\@tempdima
16803 \xdef\WF@adjlw{\the\@tempdima}%
16804 \ifnum `l=\WF@place % fig on left
16805 \if@RTL%
16806 \kern\@tempdimb \kern\columnsep
16807 \def\@tempa{\hss}% position to left of the gap
16808 \else%
16809 \hss % figure overlaps space to the left
16810 \def\@tempa{\kern\columnsep}% position to left of the gap
16811 \fi%
16812 \else % fig on right
16813 \if@RTL%
16814 \hss
16815 \text{Otempdim}z16816 \def\@tempa{\kern\columnsep}
16817 \else%
16818 \@tempdima\z@ % no left indentation
16819 \kern\@tempdimb \kern\columnsep
16820 \def\@tempa{\hss}% figure overlaps space to the right
16821 \fi%
16822 \fi
16823 \ifdim\@tempdimb<\hsize
16824 \xdef\WF@wrapil{\the\@tempdima \the\@tempdimb}% indentation and length
16825 \xdef\WF@adjtlm{\the\@tempdima}%
16826 \else
16827 \xdef\WF@wrapil{\z@ \the\hsize}%
16828 \xdef\WF@adjlw{\z@}\xdef\WF@adjtlm{\z@}%
16829 \fi
16830 \ifdim\pagetotal=\z@ % \WF@info{Put \WF@wfname at top of p.\thepage}%
16831 \global\advance\WF@size-\intextsep
16832 \else % \WF@info{Putting \WF@wfname in middle of page}%
16833 \setbox\WF@box\hbox{\lower\intextsep\box\WF@box}%
16834 \fi \dp\WF@box\z@ \box\WF@box \@tempa
16835 }% end \hbox to 0pt
16836 \aftergroup\WF@startwrapping % after the \endgroup which immediately follows
16837 \fi}
```
#### **7.117 xcolor-xetex-bidi.def**

```
16838 \ProvidesFile{xcolor-xetex-bidi.def}[2013/04/08 v0.2 bidi adaptations for xcolor package for XeT
16839 \long\def\color@b@x#1#2#3%
16840 {\leavevmode\ifmmode\else\if@RTL\beginL\fi\fi
16841 \setbox\z@\hbox{\kern\fboxsep{\set@color\if@RTL\beginR\fi#3\if@RTL\endR\fi}\kern\fboxsep}%
16842 \dimen@\ht\z@\advance\dimen@\fboxsep\ht\z@\dimen@
16843 \dimen@\dp\z@\advance\dimen@\fboxsep\dp\z@\dimen@
16844 {\#1}{#2\colon\bb{Nd\z0}^{\ht\z0}\boxtimes\z0}\box\z@}{\ifmmode\else\if@RTL\endL\fi\fi}
16845 \def\normalcolor{\let\current@color\default@color\ifhmode\if@RTL\beginL\aftergroup\endR\fi\fi\fi\
16846 \DeclareRobustCommand\color
16847 {\ifhmode\if@RTL\beginL\aftergroup\endR\fi\fi\@ifnextchar[\@undeclaredcolor\@declaredcolor}
16848 \def\@undeclaredcolor[#1]#2%
16849 {\begingroup
16850 \let\@@cls\@empty
16851 \XC@getmodclr12{#1}{#2}{}%
16852 {\ifblendcolors
16853 \ifx\colorblend\@empty\else
16854 \edef\@@mix{\expandafter\@gobble\colorblend}\@tempswafalse
16855 \XC@coremodel\@@mod\@@clr\@xcolor@{}{}\@@mod\@@clr
16856 \fi
16857 \fi
16858 \ifconvertcolorsU
16859 \edef\@@tmp{\XC@tgt@mod{\@@mod}}%
16860 \convertcolorspec\@@mod\@@clr\@@tmp\@@clr \let\@@mod\@@tmp
16861 \fi
16862 \ifmaskcolors
16863 \convertcolorspec\@@mod\@@clr\XC@mmod\@@clr
16864 \let\@@mod\XC@mmod
16865 \XC@inflate\@@mod\XC@mclr\@@clr\@@tmp
16866 \expandafter\XC@mul\@@tmp,\@@clr
16867 \fi
16868 \edef\@@tmp{\noexpand\XC@undeclaredcolor{\@@mod}{\@@clr}}%
16869 \expandafter\endgroup\@@tmp}}
16870 \def\@declaredcolor#1%
16871 {\XC@edef\XC@@tmp{#1}\XC@@tstfalse
16872 \ifcase\XC@type\XC@@tmp\relax \XC@@tsttrue\or \relax\else
16873 \ifblendcolors\XC@@tsttrue\fi \ifmaskcolors\XC@@tsttrue\fi
16874 \ifconvertcolorsU\XC@@tsttrue\fi
16875 \fi
16876 \ifXC@@tst
16877 \expandafter\XC@declaredcolor\else
16878 \expandafter\XC@declaredc@lor\fi}
16879 \def\XC@undeclaredcolor#1#2%
16880 {\@ifundefinedmodel{#1}%
16881 {\c@lor@error{model `#1'}}%
16882 {\@nameuse{color@#1}\current@color{#2}%
16883 \edef\XC@current@color{\noexpand\xcolor@{}{\current@color}{#1}{#2}}%
16884 \XC@display}\ifhmode\if@RTL\beginR\aftergroup\endL\fi\fi\ignorespaces}
16885 \def\XC@declaredc@lor
```
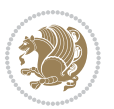

```
16886 {\XC@let@Nc\XC@current@color{\string\color@\XC@@tmp}%
16887 \edef\current@color{\XC@current@color}%
16888 \XC@display\ifhmode\if@RTL\beginR\aftergroup\endL\fi\fi\ignorespaces}
16889 \DeclareRobustCommand\bidicolor
16890 {\@ifnextchar[\@bidiundeclaredcolor\@bidideclaredcolor}
16891 \def\@bidiundeclaredcolor[#1]#2%
16892 {\begingroup
16893 \let\@@cls\@empty
16894 \XC@getmodclr12{#1}{#2}{}%
16895 {\ifblendcolors
16896 \ifx\colorblend\@empty\else
16897 \edef\@@mix{\expandafter\@gobble\colorblend}\@tempswafalse
16898 \XC@coremodel\@@mod\@@clr\@xcolor@{}{}\@@mod\@@clr
16899 \fi
16000 \foralli
16901 \ifconvertcolorsU
16902 \edef\@@tmp{\XC@tgt@mod{\@@mod}}%
16903 \convertcolorspec\@@mod\@@clr\@@tmp\@@clr \let\@@mod\@@tmp
16904 \fi
16905 \ifmaskcolors
16906 \convertcolorspec\@@mod\@@clr\XC@mmod\@@clr
16907 \let\@@mod\XC@mmod
16908 \XC@inflate\@@mod\XC@mclr\@@clr\@@tmp
16909 \expandafter\XC@mul\@@tmp,\@@clr
16910 \fi
16911 \edef\@@tmp{\noexpand\XC@bidiundeclaredcolor{\@@mod}{\@@clr}}%
16912 \expandafter\endgroup\@@tmp}}
16913 \def\XC@bidiundeclaredcolor#1#2%
16914 {\@ifundefinedmodel{#1}%
16915 {\c@lor@error{model `#1'}}%
16916 {\@nameuse{color@#1}\current@color{#2}%
16917 \edef\XC@current@color{\noexpand\xcolor@{}{\current@color}{#1}{#2}}%
16918 \XC@display}}
16919 \def\@bidideclaredcolor#1%
16920 {\XC@edef\XC@@tmp{#1}\XC@@tstfalse
16921 \ifcase\XC@type\XC@@tmp\relax \XC@@tsttrue\or \relax\else
16922 \ifblendcolors\XC@@tsttrue\fi \ifmaskcolors\XC@@tsttrue\fi
16923 \ifconvertcolorsU\XC@@tsttrue\fi
16924 \fi
16925 \ifXC@@tst
16926 \expandafter\XC@bidideclaredcolor\else
16927 \expandafter\XC@bidideclaredc@lor\fi}
16928 \def\XC@bidideclaredcolor
16929 {\XC@split\XC@@tmp
16930 \edef\@@tmp{\noexpand\@bidiundeclaredcolor[\@@mod]{\@@clr}}%
16931 \expandafter\endgroup\@@tmp}
16932 \def\XC@bidideclaredc@lor
16933 {\XC@let@Nc\XC@current@color{\string\color@\XC@@tmp}%
16934 \edef\current@color{\XC@current@color}%
16935 \XC@display}
```
<span id="page-372-12"></span><span id="page-372-6"></span>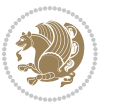

```
16936 \def\color@box#1#2{\color@b@x\relax{\bidicolor#1{#2}}}
16937 \def\color@fbox#1#2#3#{\protect\color@fb@x{#1}{#2}{#3}}
16938 \def\color@fb@x#1#2#3#4%
16939 {\color@b@x{\fboxsep\z@\bidicolor#1{#2}\XC@fbox}%
16940 {\@ifxempty{#3}{\bidicolor#1}{\bidicolor#3}{#4}}}
16941\def\color@setgroup{\begingroup\ifhmode\if@RTL\beginL\aftergroup\endR\fi\fi\set@color\ifhmode\
```
## **7.118 latex-xetex-bidi.def**

```
16942 \ProvidesFile{latex-xetex-bidi.def}[2015/02/01 v1.1.9 bidi adaptations for `latex.ltx' for XeTe
16943 \newcommand{\TeXXeTOn}{\TeXXeTstate=1 }
16944 \newcommand{\TeXXeTOff}{\TeXXeTstate=0 }
16945 \TeXXeTOn
16946 \def\bidi@RTL@everypar{\if@RTL{\setbox\z@\lastbox\beginR\ifvoid\z@\else\usebox\z@\fi}\fi}
16947 \let\bidi@o@everypar=\everypar
16948 \newtoks\bidi@n@everypar
16949 \bidi@n@everypar\expandafter{\the\bidi@o@everypar}
16950 \bidi@o@everypar{\bidi@RTL@everypar\the\bidi@n@everypar}
16951 \let\everypar=\bidi@n@everypar
16952 \def\moreLRE{\bracetext \aftergroup\endL \beginL\@RTLfalse}
16953 \def\moreRLE{\bracetext \aftergroup\endR \beginR\@RTLtrue}
16954 \protected\def\hboxR{\hbox\bgroup
16955 \everyhbox{%
16956 \aftergroup\egroup
16957 \everyhbox{}%
16958 \beginR
16959 \bgroup
16960 \aftergroup\endR
16961 \aftergroup\egroup
16962 } \hbox}
16963 \protected\def\hboxL{\hbox\bgroup
16964 \everyhbox{%
16965 \aftergroup\egroup
16966 \everyhbox{}%
16967 \beginL
16968 \bgroup
16969 \aftergroup\endL
16970 \aftergroup\egroup
16971 }\hbox}
16972 \protected\def\vboxR{\vbox\bgroup
16973 \everyvbox{%
16974 \aftergroup\egroup
16975 \everyvbox{}%
16976 \@RTLtrue
16977 \bgroup
16978 \aftergroup\egroup
16979 }\vbox}
16980 \protected\def\vboxL{\vbox\bgroup
16981 \everyvbox{%
```

```
16982 \aftergroup\egroup
```
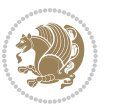

```
16983 \everyvbox{}%
16984 \@RTLfalse
16985 \bgroup
16986 \aftergroup\egroup
16987 }\vbox}
16988 \def\LTR{\par\@RTLfalse\@RTL@footnotefalse\if@bidi@list@minipage@parbox\beginL\else\if@RTLtab\beginL\fi\fi\hsize\linewidth\parshape\z@}
16989 \def\endLTR{\par}
16990 \def\RTL{\par\@RTLtrue\@RTL@footnotetrue\hsize\linewidth\parshape\z@}
16991 \def\endRTL{\par}
16992 \def\setRTL{\@RTLtrue\@RTL@footnotetrue}
16993 \def\setLTR{\@RTLfalse\@RTL@footnotefalse\if@bidi@list@minipage@parbox\beginL\else\if@RTLtab\beginL\fi\fi}
16994 \let\unsetRTL=\setLTR
16995 \let\unsetLTR=\setRTL
16996 \let\LR=\LRE
16997 let RL=\RLE
16998 \def\@ensure@RTL#1{\if@RTL#1\else\RLE{#1}\fi}
16999 \def\@ensure@LTR#1{\if@RTL\LRE{#1}\else#1\fi}
17000 \let\@ensure@RL=\@ensure@RTL
17001 \let\@ensure@LR=\@ensure@LTR
17002 \def\@ensure@dir#1{\if@RTL\RLE{#1}\else{#1}\fi}
17003 \let\@ensure@maindir=\@ensure@dir
17004 \def\@@RTL{RTL}
17005 \def\@@LTR{LTR}
17006 \def\save@dir{\if@RTL\gdef\saved@@dir{RTL}\else\gdef\saved@@dir{LTR}\fi}
17007 \def\reset@dir{\ifx\saved@@dir\@@RTL\setRTL\else\ifx\saved@@dir\@@LTR\setLTR\else\relax\fi\fi}
17008 \let\@@TeX\TeX
17009 \def\TeX{\@ensure@LTR{\@@TeX}}
17010 \let\@@LaTeX\LaTeX
17011 \def\LaTeX{\@ensure@LTR{\@@LaTeX}}
17012 \let\@@LaTeXe\LaTeXe
17013 \def\LaTeXe{\@ensure@LTR{\@@LaTeXe}}
17014 \long\def\bidi@reflect@box#1{%
17015 \leavevmode
17016 \setbox\z@\hbox{{#1}}%
17017 \setbox\tw@\hbox{\special{x:gsave}\special{x:scale -1 1}\rlap{\copy\z@}\special{x:grestore}}%
17018 \hb@xt@\wd\z@{\kern\wd\z@\box\tw@\hss}%
17019 }
17020 \def\XeTeX{\LR{\leavevmode$\smash{\hbox{X\lower.5ex
17021 \hbox{\kern-.125em\bidi@reflect@box{E}}\kern-.1667em \TeX}}$}}
17022 \def\XeLaTeX{\LR{\leavevmode$\smash{\hbox{X\lower.5ex
17023 \hbox{\kern-.125em\bidi@reflect@box{E}}\kern-.1667em \LaTeX}}$}}
17024 \let\setRL=\setRTL
17025 \let\setLR=\setLTR
17026 \let\unsetRL=\setLTR
17027 \def\RTLcases#1{\left.\vcenter{\normalbaselines\m@th
17028 \ialign{$##\hfil$&\quad{##}\hfil\crcr#1\crcr}}\,\right\}}
17029 \def\SepMark#1{\gdef\@SepMark{\if@RTL \fi#1\if@RTL \fi}}
17030 \SepMark{.}
17031 \def\@thmcountersep{\@SepMark}
17032 \def\setRTLbibitems{\@RTLbibitemstrue\@LTRbibitemsfalse}
```

```
bidi implementation 374
```

$$
\left(\frac{1}{2}\right)
$$

```
17034 \def\setdefaultbibitems{\@RTLbibitemsfalse\@LTRbibitemsfalse}
17035 \def\list#1#2{%
17036 \ifnum \@listdepth >5\relax
17037 \@toodeep
17038 \else
17039 \global\advance\@listdepth\@ne
17040 \fi
17041 \rightmargin\z@
17042 \listparindent\z@
17043 \itemindent\z@
17044 \csname @list\romannumeral\the\@listdepth\endcsname
17045 \def\@itemlabel{#1}%
17046 \let\makelabel\@mklab
17047 \@nmbrlistfalse
17048 #2\relax
17049 \@trivlist
17050 \parskip\parsep
17051 \parindent\listparindent
17052 \advance\linewidth -\rightmargin
17053 \advance\linewidth -\leftmargin
17054 \if@bidi@list@minipage@parbox
17055 \if@RTL
17056 \advance\@totalleftmargin \leftmargin
17057 \else
17058 \advance\@totalleftmargin \rightmargin
17059 \fi
17060 \else
17061 \if@RTLtab
17062 \if@bidi@list@minipage@parbox@not@nob
17063 \if@RTL
17064 \advance\@totalleftmargin \rightmargin
17065 \else
17066 \advance\@totalleftmargin \leftmargin
17067 \fi
17068 \else
17069 \if@RTL
17070 \advance\@totalleftmargin \leftmargin
17071 \else
17072 \advance\@totalleftmargin \rightmargin
17073 \fi\fi
17074 \else
17075 \if@RTL
17076 \advance\@totalleftmargin \rightmargin
17077 \else
17078 \advance\@totalleftmargin \leftmargin
17079 \fi\fi\fi
17080 \parshape \@ne \@totalleftmargin \linewidth
17081 \ignorespaces}
17082 \def\@item[#1]{%
```
<span id="page-375-1"></span>\def\setLTRbibitems{\@LTRbibitemstrue\@RTLbibitemsfalse}

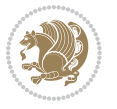

```
17083 \if@noparitem
17084 \@donoparitem
17085 \else
17086 \if@inlabel
17087 \indent \par
17088 \fi
17089 \ifhmode
17090 \unskip\unskip \par
17091 \fi
17092 \if@newlist
17093 \if@nobreak
17094 \@nbitem
17095 \else
17096 \addpenalty\@beginparpenalty
17097 \addvspace\@topsep
17098 \addvspace{-\parskip}%
17099 \fi
17100 \else
17101 \addpenalty\@itempenalty
17102 \addvspace\itemsep
17103 \fi
17104 \global\@inlabeltrue
17105 \fi
17106 \everypar{\if@bidi@list@minipage@parbox\if@RTL\else\beginL\fi\else\if@RTLtab\if@RTL\else\beginL\fi\fi\fi%
17107 \@minipagefalse
17108 \global\@newlistfalse
17109 \if@inlabel
17110 \global\@inlabelfalse
17111 {\setbox\z@\lastbox
17112 \ifvoid\z@
17113 \kern-\itemindent
17114 \fi}%
17115 \box\@labels
17116 \penalty\z@
17117 \fi
17118 \if@nobreak
17119 \@nobreakfalse
17120 \clubpenalty \@M
17121 \else
17122 \clubpenalty \@clubpenalty
17123 \everypar{}%
17124 \fi}%
17125 \if@noitemarg
17126 \@noitemargfalse
17127 \if@nmbrlist
17128 \refstepcounter\@listctr
17129 \fi
17130 \fi
17131 \sbox\@tempboxa{\makelabel{#1}}%
17132 \global\setbox\@labels\hbox{%
```
<span id="page-376-2"></span><span id="page-376-0"></span>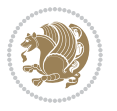

```
17133 \unhbox\@labels
17134 \hskip \itemindent
17135 \hskip -\labelwidth
17136 \hskip -\labelsep
17137 \ifdim \wd\@tempboxa >\labelwidth
17138 \box\@tempboxa
17139 \else
17140 \hbox to\labelwidth {\unhbox\@tempboxa}%
17141 \fi
17142 \hskip \labelsep}%
17143 \ignorespaces}
17144 \long\def\@iiiparbox#1#2[#3]#4#5{%
17145 \leavevmode
17146 \@pboxswfalse
17147 \if@RTLtab\@bidi@list@minipage@parbox@not@nobtrue\fi
17148 \if@RTL\if#1t\@bidi@list@minipage@parboxtrue\else\if#1b\@bidi@list@minipage@parboxtrue\fi\fi\fi
17149 \setlength\@tempdima{#4}%
17150 \@begin@tempboxa\vbox{\hsize\@tempdima\@parboxrestore#5\@@par}%
17151 \ifx\relax#2\else
17152 \setlength\@tempdimb{#2}%
17153 \edef\@parboxto{to\the\@tempdimb}%
17154 \fi
17155 \if#1b\vbox
17156 \else\if #1t\vtop
17157 \else\ifmmode\vcenter
17158 \else\@pboxswtrue $\vcenter
17159 \fi\fi\fi
17160 \@parboxto{\let\hss\vss\let\unhbox\unvbox
17161 \csname bm@#3\endcsname}%
17162 \if@pboxsw \m@th$\fi
17163 \@end@tempboxa}
17164 \def\bidi@lrbox#1{%
17165 \edef\reserved@a{%
17166 \endgroup
17167 \setbox#1\hbox{%
17168 \begingroup\aftergroup}%
17169 \def\noexpand\@currenvir{\@currenvir}%
17170 \def\noexpand\@currenvline{\on@line}}%
17171 \reserved@a
17172 \@endpefalse
17173 \color@begingroup
17174 \ignorespaces}
17175 \def\endbidi@lrbox{\unskip\color@endgroup}
17176 \newenvironment{LTRitems}
17177 \{\parbox{15.5pt}{\parbox{15.5pt}{\17178 \if@bidi@list@minipage@parbox
17179 \parshape \@ne \dimexpr(\@totalleftmargin-\leftmargin) \linewidth
17180 \else \if@RTLtab\if@bidi@list@minipage@parbox@not@nob
17181 \parshape \@ne \dimexpr(\@totalleftmargin+\leftmargin) \linewidth\else
17182 \parshape \@ne \dimexpr(\@totalleftmargin-\leftmargin) \linewidth\fi
```
<span id="page-377-1"></span>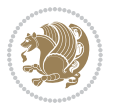

<span id="page-378-9"></span><span id="page-378-8"></span><span id="page-378-7"></span><span id="page-378-6"></span>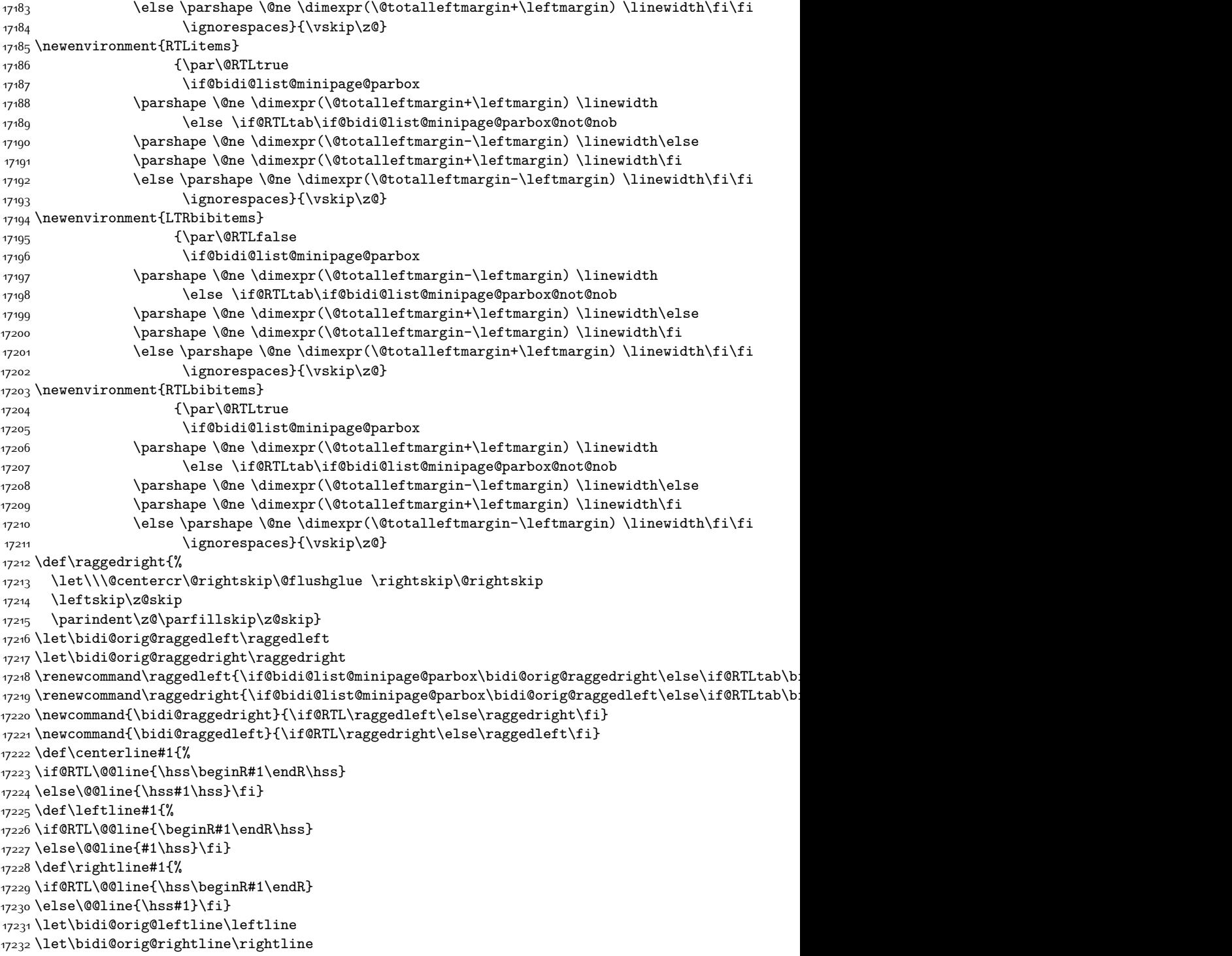

<span id="page-378-5"></span><span id="page-378-4"></span><span id="page-378-3"></span><span id="page-378-2"></span><span id="page-378-1"></span><span id="page-378-0"></span>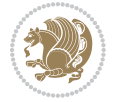

```
17233 \def\leftline#1{\ifhmode\if@RTL\bidi@orig@rightline{#1}\else\bidi@orig@leftline{#1}\fi\else\i
17234\def\rightline#1{\ifhmode\if@RTL\bidi@orig@leftline{#1}\else\bidi@orig@rightline{#1}\fi\else\
17235 \def\bidirlap#1{\hb@xt@\z@{\if@RTL\hss\fi#1\if@RTL\else\hss\fi}}
17236 \def\bidillap#1{\hb@xt@\z@{\if@RTL\else\hss\fi#1\if@RTL\hss\fi}}
17237 \def\@hangfrom#1{\setbox\@tempboxa\hbox{{#1}}%
17238 \hangindent \if@RTL-\else\fi\wd\@tempboxa\noindent\box\@tempboxa}
17239 \def\narrower{%
17240 \advance\if@RTL\rightskip\else\leftskip\fi\parindent
17241 \advance\if@RTL\leftskip\else\rightskip\fi\parindent}
17242 \def\underline#1{%
17243 \relax
17244 \ifmmode\@@underline{#1}%
17245 \else
17246 \if@RTL $\@@underline{\hbox{\beginR#1\endR}}\m@th$\relax
17247 \else
17248 $\@@underline{\hbox{#1}}\m@th$\relax\fi\fi}
17249 \if@compatibility
17250 \let\undertext=\underline
17251 \fi
17252 \global\@RTLtabfalse
17253 \def\@tabular{\if@RTL\@RTLtabtrue\fi
17254 \leavevmode \hbox \bgroup \if@RTLtab\beginR \fi
17255 $\let\@acol\@tabacol
17256 \let\@classz\@tabclassz
17257 \let\@classiv\@tabclassiv \let\\\@tabularcr\@tabarray}
17258 \def\endtabular{\crcr\egroup\if@RTLtab\egroup\endR\egroup\fi
17259 \egroup $\if@RTLtab\endR\fi\egroup
17260 \@RTLtabfalse}
17261 \expandafter \let \csname endtabular*\endcsname = \endtabular
17262 \def\@array[#1]#2{%
17263 \if #1t\vtop \else \if#1b\vbox \else \vcenter \fi\fi
17264 \bgroup
17265 \setbox\@arstrutbox\hbox{%
17266 \vrule \@height\arraystretch\ht\strutbox
17267 \@depth\arraystretch \dp\strutbox
17268 \@width\z@}%
17269 \@mkpream{#2}%
17270 \edef\@preamble{%
17271 \ialign \noexpand\@halignto
17272 \bgroup \@arstrut \@preamble \tabskip\z@skip \cr}%
17273 \let\@startpbox\@@startpbox \let\@endpbox\@@endpbox
17274 \let\tabularnewline\\%
17275 \let\par\@empty
17276 \let\@sharp##%
17277 \set@typeset@protect
17278 \lineskip\z@skip\baselineskip\z@skip
17279 \ifhmode \@preamerr\z@ \@@par\fi
17280 \if@RTLtab\hbox\bgroup\beginR\vbox\bgroup\fi
17281 \@preamble}
17282 \def\array{\let\@acol\@arrayacol \let\@classz\@arrayclassz
```
<span id="page-379-11"></span><span id="page-379-9"></span><span id="page-379-1"></span><span id="page-379-0"></span>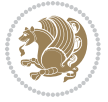

```
17283 \let\@classiv\@arrayclassiv
17284 \let\\\@arraycr\let\@halignto\@empty\@RTLtabfalse\@tabarray}
17285 \def\@testpach#1{\@chclass \ifnum \@lastchclass=\tw@ 4 \else
17286 \ifnum \@lastchclass=3 5 \else
17287 \zeta \rightarrow \zeta + 1c\@chnum \zeta \leq \leq \zeta17288 \if \if@RTLtab#1r\else#1l\fi\@chnum \@ne \else
17289 \if \if@RTLtab#1l\else#1r\fi\@chnum \tw@ \else
17290 \@chclass \if #1|\@ne \else
17291 \if #1@\tw@ \else
17292 \if #1p3 \else \z@ \@preamerr 0\fi
17293 \fi \fi \fi \fi \fi \fi
17294 \fi}
17295 \def\bm@l{\if@RTL\hss\unhbox\@tempboxa\else\unhbox\@tempboxa\hss\fi}
17296 \def\bm@r{\if@RTL\unhbox\@tempboxa\hss\else\hss\unhbox\@tempboxa\fi}
17297 \def\bm@t{\unhbox\@tempboxa\hss}
17298 \def\bm@b{\hss\unhbox\@tempboxa}
17299 \def\@dottedtocline#1#2#3#4#5{%
17300 \ifnum #1>\c@tocdepth \else
17301 \vskip \z@ \@plus.2\p@
17302 {\if@RTL\rightskip\else\leftskip\fi #2\relax \if@RTL\leftskip\else\rightskip\fi \@tocrmarg \parfillskip -\if@RTL\leftskip\else\rightskip\fi
17303 \parindent #2\relax\@afterindenttrue
17304 \interlinepenalty\@M
17305 \leavevmode
17306 \@tempdima #3\relax
17307 \advance\if@RTL\rightskip\else\leftskip\fi \@tempdima \null\nobreak\hskip -\if@RTL\rightskip\else\leftskip\fi
17308 {#4}\nobreak
17309 \leaders\hbox{$\m@th
17310 \mkern \@dotsep mu\hbox{.}\mkern \@dotsep
17311 mu$}\hfill
17312 \nobreak
17313 \hb@xt@\@pnumwidth{{\hfil\normalfont \normalcolor #5}}%
17314 \par}%
17315 \fi}
17316 \def\RTL@outputdblcol{%
17317 \if@firstcolumn \global\@firstcolumnfalse
17318 \global\setbox\@leftcolumn \box\@outputbox
17319 \else \global\@firstcolumntrue
17320 \setbox\@outputbox \vbox {\hbox to\textwidth {%
17321 \hskip \columnwidth
17322 \hfil \vrule width\columnseprule \hfil
17323 \hbox to\columnwidth {\box\@leftcolumn \hss}%
17324 \hskip -\textwidth
17325 \hbox to\columnwidth{\box\@outputbox \hss}%
17326 \hskip \columnsep
17327 \hskip \columnwidth }}%
17328 \@combinedblfloats \@outputpage
17329 \begingroup \@dblfloatplacement \@startdblcolumn
17330 \@whilesw\if@fcolmade \fi
17331 {\@outputpage \@startdblcolumn }\endgroup
17332 \fi}
```
<span id="page-380-9"></span>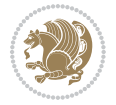

```
17333 \def\LTR@outputdblcol{%
17334 \if@firstcolumn
17335 \global \@firstcolumnfalse
17336 \global \setbox\@leftcolumn \box\@outputbox
17337 \else
17338 \global \@firstcolumntrue
17339 \setbox\@outputbox \vbox {%
17340 \hb@xt@\textwidth {%
17341 \hb@xt@\columnwidth {%
17342 \box\@leftcolumn \hss}%
17343 \hfil
17344 {\normalcolor\vrule \@width\columnseprule}%
17345 \hfil
17346 \hb@xt@\columnwidth {%
17347 \box\@outputbox \hss}%
17348 \frac{\cancel{1000}}{1000}17349 }17350 \@combinedblfloats
17351 \@outputpage
17352 \begingroup
17353 \@dblfloatplacement
17354 \@startdblcolumn
17355 \@whilesw\if@fcolmade \fi
17356 {\@outputpage
17357 \@startdblcolumn}%
17358 \endgroup
17359 \fi
17360 }
17361 \renewcommand{\@outputdblcol}{\if@RTLmain\RTL@outputdblcol\else\LTR@outputdblcol\fi}
17362 \newcommand{\RTLdblcol}{\renewcommand{\@outputdblcol}{\RTL@outputdblcol}}
17363 \newcommand{\LTRdblcol}{\renewcommand{\@outputdblcol}{\LTR@outputdblcol}}
17364 \def\LTRmarginpar{%
17365 \ifhmode
17366 \@bsphack
17367 \@floatpenalty -\@Mii
17368 \else
17369 \@floatpenalty-\@Miii
17370 \fi
17371 \ifinner
17372 \@parmoderr
17373 \@floatpenalty\z@
17374 \else
17375 \@next\@currbox\@freelist{}{}%
17376 \@next\@marbox\@freelist{\global\count\@marbox\m@ne}%
17377 {\@floatpenalty\z@
17378 \@fltovf\def\@currbox{\@tempboxa}\def\@marbox{\@tempboxa}}%
17379 \fi
17380 \@ifnextchar [\@LTRxmpar\@LTRympar}
17381 \long\def\@LTRxmpar[#1]#2{%
17382 \@LTRsavemarbox\@marbox{#1}%
```
<span id="page-381-4"></span><span id="page-381-3"></span><span id="page-381-2"></span><span id="page-381-1"></span><span id="page-381-0"></span>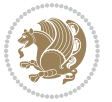

```
17383 \@LTRsavemarbox\@currbox{#2}%
17384 \@xympar}
17385 \long\def\@LTRympar#1{%
17386 \@LTRsavemarbox\@marbox{#1}%
17387 \global\setbox\@currbox\copy\@marbox
17388 \@xympar}
17389 \long\def \@LTRsavemarbox #1#2{%
17390 \global\setbox #1%
17391 \color@vbox
17392 \vtop{%
17393 \hsize\marginparwidth
17394 \@parboxrestore
17395 \@LTRmarginparreset
17396 #2%
17397 \@minipagefalse
17398 \outer@nobreak
17399 }%
17400 \color@endbox
17401 }
17402 \def \@LTRmarginparreset {%
17403 \reset@font
17404 \normalsize
17405 \@minipagetrue
17406 \everypar{\@minipagefalse\everypar{}\beginL}%
17407 }
17408 \def\RTLmarginpar{%
17409 \ifhmode
17410 \@bsphack
17411 \@floatpenalty -\@Mii
17412 \else
17413 \@floatpenalty-\@Miii
17414 \fi
17415 \ifinner
17416 \@parmoderr
17417 \@floatpenalty\z@
17418 \else
17419 \@next\@currbox\@freelist{}{}%
17420 \@next\@marbox\@freelist{\global\count\@marbox\m@ne}%
17421 {\@floatpenalty\z@
17422 \@fltovf\def\@currbox{\@tempboxa}\def\@marbox{\@tempboxa}}%
17423 \fi
17424 \@ifnextchar [\@RTLxmpar\@RTLympar}
17425 \long\def\@RTLxmpar[#1]#2{%
17426 \@RTLsavemarbox\@marbox{#1}%
17427 \@RTLsavemarbox\@currbox{#2}%
17428 \@xympar}
17429 \long\def\@RTLympar#1{%
17430 \@RTLsavemarbox\@marbox{#1}%
17431 \global\setbox\@currbox\copy\@marbox
17432 \@xympar}
```
<span id="page-382-13"></span><span id="page-382-12"></span><span id="page-382-11"></span><span id="page-382-10"></span><span id="page-382-9"></span><span id="page-382-8"></span>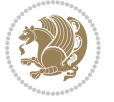

```
17433 \long\def \@RTLsavemarbox #1#2{%
17434 \global\setbox #1%
17435 \color@vbox
17436 \vtop{%
17437 \hsize\marginparwidth
17438 \@parboxrestore
17439 \@RTLmarginparreset
17440 #2%
17441 \@minipagefalse
17442 \outer@nobreak
17443 }%
17444 \color@endbox
17445 }
17446 \def \@RTLmarginparreset {%
17447 \reset@font
17448 \normalsize
17449 \@minipagetrue
17450 \everypar{\@minipagefalse\everypar{}\beginR}%
17451 }
17452 \def\@addmarginpar{\@next\@marbox\@currlist{\@cons\@freelist\@marbox
17453 \@cons\@freelist\@currbox}\@latexbug\@tempcnta\@ne
17454 \if@twocolumn
17455 \if@firstcolumn \@tempcnta\m@ne \fi
17456 \else
17457 \if@mparswitch
17458 \ifodd\c@page \else\@tempcnta\m@ne \fi
17459 \fi
17460 \if@reversemargin \@tempcnta -\@tempcnta \fi
17461 \fi
17462 \ifnum\@tempcnta <\z@ \global\setbox\@marbox\box\@currbox \fi
17463 \@tempdima\@mparbottom
17464 \advance\@tempdima -\@pageht
17465 \advance\@tempdima\ht\@marbox
17466 \ifdim\@tempdima >\z@
17467 \@latex@warning@no@line {Marginpar on page \thepage\space moved}%
17468 \else
17469 \@tempdima\z@
17470 \fi
17471 \global\@mparbottom\@pageht
17472 \global\advance\@mparbottom\@tempdima
17473 \global\advance\@mparbottom\dp\@marbox
17474 \global\advance\@mparbottom\marginparpush
17475 \advance\@tempdima -\ht\@marbox
17476 \global\setbox \@marbox
17477 \vbox {\vskip \@tempdima
17478 \text{Omax}17479 \global \ht\@marbox \z@
17480 \global \dp\@marbox \z@
17481 \kern -\@pagedp
17482 \nointerlineskip
```
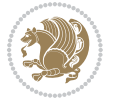

```
17483 \hb@xt@\columnwidth
17484 {\if@RTL\if@LTRmarginpar\beginL\else\beginR\fi\else\if@RTLmarginpar\beginR\else\beginL\fi
17485 \hskip\columnwidth \hskip\marginparsep
17486 \else
17487 \hskip -\marginparsep \hskip -\marginparwidth
17488 \fi
17489 \box\@marbox \hss\if@RTL\if@LTRmarginpar\endL\else\endR\fi\else\if@RTLmarginpar\endR\else
17490 \nointerlineskip
17491 \hbox{\vrule \@height\z@ \@width\z@ \@depth\@pagedp}}
17492 \long\def\@ympar#1{%
17493 \@savemarbox\@marbox{\if@RTL\if@LTRmarginpar\@RTLfalse\else\@RTLtrue\fi\else\if@RTLmarginpar
17494 \global\setbox\@currbox\copy\@marbox
17495 \@xympar}
17496 \def\setRTLmarginpar{\@RTLmarginpartrue\@LTRmarginparfalse}
17497 \def\setLTRmarginpar{\@LTRmarginpartrue\@RTLmarginparfalse}
17498 \def\setdefaultmarginpar{\@RTLmarginparfalse\@LTRmarginparfalse}
17499 \def\@stopline{\unskip\@stopfield\if@rjfield \global\@rjfieldfalse
17500 \@tempdima\@totalleftmargin \advance\@tempdima\linewidth
17501 \hbox to\@tempdima{\if@RTL\beginR\fi\@itemfudge\hskip\dimen\@curtabmar
17502 \box\@curline\hfil\box\@curfield\if@RTL\endR\fi}\else\@addfield
17503 \hbox to\linewidth{\if@RTL\beginR\fi\@itemfudge
17504 \hskip\dimen\@curtabmar\box\@curline\hfil\if@RTL\endR\fi}%
17505 \fi}
17506 \def\@outputpage{%
17507 \begingroup \frac{1}{1507} \begingroup \frac{1}{1007} \begingroup
17508 \let \protect \noexpand
17509 \@resetactivechars
17510 \global\let\@@if@newlist\if@newlist
17511 \global\@newlistfalse
17512 \@parboxrestore
17513 \shipout \vbox{%
17514 \set@typeset@protect
17515 \aftergroup \endgroup
17516 \aftergroup \set@typeset@protect
17517 % correct? or just restore by ending
17518 % the group?
17519 \if@specialpage
17520 \global\@specialpagefalse\@nameuse{ps@\@specialstyle}%
17521 \fi
17522 \if@twoside
17523 \ifodd\count\z@ \let\@thehead\@oddhead \let\@thefoot\@oddfoot
17524 \let\@themargin\oddsidemargin
17525 \else \let\@thehead\@evenhead
17526 \let\@thefoot\@evenfoot \let\@themargin\evensidemargin
17527 \fi
17528 \ifx\@thehead\@empty \let\@thehead\hfil \fi
17529 \ifx\@thefoot\@empty \let\@thefoot\hfil \fi
17530 \else %% not @twoside
17531 \ifx\@oddhead\@empty \let\@thehead\hfil \fi
17532 \ifx\@oddfoot\@empty \let\@thefoot\hfil \fi
```
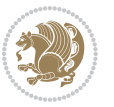

```
17533 \fi
17534 \reset@font
17535 \normalsize
17536 \normalsfcodes
17537 \let\label\@gobble
17538 \let\index\@gobble
17539 \let\glossary\@gobble
17540 \baselineskip\z@skip \lineskip\z@skip \lineskiplimit\z@
17541 \@begindvi
17542 \vskip \topmargin
17543 \moveright\@themargin \vbox {%
17544 \setbox\@tempboxa \vbox to\headheight{%
17545 \vfil
17546 \color@hbox
17547 \normalcolor
17548 \hb@xt@\textwidth{\if@RTLmain\@RTLtrue\beginR\else\@RTLfalse\beginL\fi\@thehead\if@RTLm
17549 \color@endbox
17550 }% } } } } } 6 87 } } } } } } 87 } } } } } } } } 37 } 37 } 37 } 37 } 37 } 37 31 37 31 37 31 31 37 31 31 31 31 31 31 31 
17551 \dp\@tempboxa \z@
17552 \box\@tempboxa
17553 \vskip \headsep
17554 \box\@outputbox
17555 \baselineskip \footskip
17556 \color@hbox
17557 \normalcolor
\verb|17558| \hbox{\texttt{\$textwidth$}\if@RTLmain\@RTLtrue\begin{label}|156\@RTLfalse\begin{label}|116\@RTLma1| \end{label}|168\@RTLvalues}17559 \color@endbox
17560 }%
17561 }%
17562 \global\let\if@newlist\@@if@newlist
17563 \global \@colht \textheight
17564 \stepcounter{page}%
17565 \let\firstmark\botmark
17566 }
17567 \long\def\@makecaption#1#2{%
17568 \vskip\abovecaptionskip
17569 \sbox\@tempboxa{#1: #2}%
17570 \ifdim \wd\@tempboxa >\hsize
17571 \if@RTL\beginR\fi#1: #2\if@RTL\endR\fi\par
17572 \else
17573 \global \@minipagefalse
17574 \hb@xt@\hsize{\if@RTL\beginR\fi\hfil\box\@tempboxa\hfil\if@RTL\endR\fi}%
17575 \fi
17576 \vskip\belowcaptionskip}
17577 \let\bidi@saved@eqno=\eqno
17578 \let\bidi@saved@leqno=\leqno
17579 \def\eqno{\ifnum\predisplaydirection<\z@ \bidi@saved@leqno \else \bidi@saved@eqno \fi}
17580 \def\leqno{\ifnum\predisplaydirection<\z@ \bidi@saved@eqno \else \bidi@saved@leqno \fi}
17581 \@ifpackageloaded{amsmath}{}{
17582 \def\@eqnnum{{\normalfont \normalcolor \if@RTL\beginR\fi(\theequation)\if@RTL\endR\fi}}
```
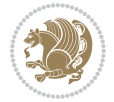

```
17583 }
17584 \input{footnote-xetex-bidi.def}
17585 \if@twocolumn
17586 \let\autofootnoterule\relax
17587 \let\leftfootnoterule\relax
17588 \let\rightfootnoterule\relax
17589 \textwidthfootnoterule
17590 \fi
17591 \if@bidi@csundef{@idxitem}{}{%
17592 \renewcommand\@idxitem{\par\hangindent \if@RTL-\fi40\p@}%
17593 }
17594 \@ifclassloaded{article}{\@ifclassloaded{svmult}{}{\input{article-xetex-bidi.def}}}{}
17595 \@ifclassloaded{extarticle}{\input{extarticle-xetex-bidi.def}}{}
17596 \@ifclassloaded{artikel1}{\input{artikel1-xetex-bidi.def}}{}
17597 \@ifclassloaded{artikel2}{\input{artikel2-xetex-bidi.def}}{}
17598 \@ifclassloaded{artikel3}{\input{artikel3-xetex-bidi.def}}{}
17599 \@ifclassloaded{amsart}{\input{amsart-xetex-bidi.def}}{}
17600 \@ifclassloaded{letter}{\input{letter-xetex-bidi.def}}{}
17601 \@ifclassloaded{scrlettr}{\input{scrlettr-xetex-bidi.def}}{}
17602 \@ifclassloaded{extletter}{\input{extletter-xetex-bidi.def}}{}
17603 \@ifclassloaded{memoir}{\input{memoir-xetex-bidi.def}}{}
17604 \@ifclassloaded{refrep}{\input{refrep-xetex-bidi.def}}{}
17605 \@ifclassloaded{extreport}{\input{extreport-xetex-bidi.def}}{}
17606 \@ifclassloaded{report}{\@ifpackageloaded{flowfram}{}{\input{report-xetex-bidi.def}}}{}
17607 \@ifclassloaded{rapport1}{\input{rapport1-xetex-bidi.def}}{}
17608 \@ifclassloaded{rapport3}{\input{rapport3-xetex-bidi.def}}{}
17609 \@ifclassloaded{scrartcl}{\input{scrartcl-xetex-bidi.def}}{}
17610 \@ifclassloaded{scrbook}{\input{scrbook-xetex-bidi.def}}{}
17611 \@ifclassloaded{scrreprt}{\input{scrreprt-xetex-bidi.def}}{}
17612 \@ifclassloaded{amsbook}{\input{amsbook-xetex-bidi.def}}{}
17613 \@ifclassloaded{extbook}{\input{extbook-xetex-bidi.def}}{}
17614 \@ifclassloaded{boek}{\input{boek-xetex-bidi.def}}{}
17615 \@ifclassloaded{boek3}{\input{boek3-xetex-bidi.def}}{}
17616 \@ifclassloaded{book}{\@ifpackageloaded{flowfram}{}{\input{book-xetex-bidi.def}}}{}
17617 \@ifclassloaded{bookest}{\input{bookest-xetex-bidi.def}}{}
17618 \@ifclassloaded{combine}{\input{combine-xetex-bidi.def}}{}
17619 \@ifpackageloaded{amsmath}{}{%
17620 \@iftagsloaded{leqno}{\input{leqno-xetex-bidi.def}}{}
17621 \@iftagsloaded{fleqn}{\input{fleqn-xetex-bidi.def}}{}
17622 }
17623 \@ifpackageloaded{mathtools}{\RequirePackage{graphicx}}{}
17624 \@ifpackageloaded{crop}{\RequirePackage{graphicx}}{}
17625 \@ifpackageloaded{sidecap}{\RequirePackage{ragged2e}}{}
17626 \@ifpackageloaded{floatrow}{\RequirePackage{color}}{}
17627 \@ifpackageloaded{algorithm2e}{\input{algorithm2e-xetex-bidi.def}}{}
17628 \@ifpackagewith{algorithm2e}{algonl}{%
17629 \renewcommand{\theAlgoLine}{\expandafter\csname the\algocf@float\endcsname\@SepMark\arabic{AlgoLine}}%
17630 }{}
17631 \@ifpackagewith{algorithm2e}{algopart}{\renewcommand{\algocf@within}{part}}{}
17632 \@ifpackagewith{algorithm2e}{algochapter}{\renewcommand{\algocf@within}{chapter}}{}
```
<span id="page-386-0"></span>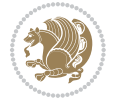

```
17633 \@ifpackagewith{algorithm2e}{algosection}{\renewcommand{\algocf@within}{section}}{}
17634 \@ifpackageloaded{amsmath}{\input{amsmath-xetex-bidi.def}}{}
17635 \@ifpackageloaded{amstext}{\input{amstext-xetex-bidi.def}}{}
17636 \@ifpackageloaded{amsthm}{\input{amsthm-xetex-bidi.def}}{}
17637 \@ifpackageloaded{breqn}{\input{breqn-xetex-bidi.def}}{}
17638 \@ifpackageloaded{cals}{\input{cals-xetex-bidi.def}}{}
17639 \@ifpackageloaded{caption}{\input{caption-xetex-bidi.def}}{}
17640 \@ifpackageloaded{caption3}{\input{caption3-xetex-bidi.def}}{}
17641 \@ifpackageloaded{floatrow}{\input{floatrow-xetex-bidi.def}}{}
17642 \@ifpackageloaded{crop}{\@ifclassloaded{memoir}{}{\input{crop-xetex-bidi.def}}}{}
17643 \@ifpackageloaded{color}{\input{color-xetex-bidi.def}}{}
17644 \@ifpackageloaded{cutwin}{\input{cutwin-xetex-bidi.def}}{}
17645 \@ifpackageloaded{cuted}{\input{cuted-xetex-bidi.def}}{}
17646 \@ifpackageloaded{xcolor}{\input{xcolor-xetex-bidi.def}}{}
17647 \@ifpackageloaded{colortbl}{\input{colortbl-xetex-bidi.def}}{}
17648 \@ifpackageloaded{float}{\@ifpackageloaded{floatrow}{}{\input{float-xetex-bidi.def}}}{}
17649 \@ifpackageloaded{flowfram}{\input{flowfram-xetex-bidi.def}}{}
17650 \@ifpackageloaded{xltxtra}{\input{xltxtra-xetex-bidi.def}}{}
17651 \@ifpackageloaded{wrapfig}{\input{wrapfig-xetex-bidi.def}}{}
17652 \@ifpackageloaded{graphicx}{\input{graphicx-xetex-bidi.def}}{}
17653 \@ifpackageloaded{geometry}{\input{geometry-xetex-bidi.def}}{}
17654 \@ifpackageloaded{hvfloat}{\input{hvfloat-xetex-bidi.def}}{}
17655 \@ifpackageloaded{ntheorem}{\input{ntheorem-xetex-bidi.def}}{}
17656 \@ifpackageloaded{tabularx}{\input{tabularx-xetex-bidi.def}}{}
17657 \@ifpackageloaded{longtable}{\input{longtable-xetex-bidi.def}}{}
17658 \@ifpackageloaded{hyperref}{\input{hyperref-xetex-bidi.def}}{}
17659 \@ifpackageloaded{ntheorem-hyper}{\input{ntheorem-hyper-xetex-bidi.def}}{}
17660 \@ifpackageloaded{fancybox}{\input{fancybox-xetex-bidi.def}}{}
17661 \@ifpackageloaded{fancyhdr}{\input{fancyhdr-xetex-bidi.def}}{}
17662 \@ifpackageloaded{fix2col}{\input{fix2col-xetex-bidi.def}}{}
17663 \@ifpackageloaded{ftnright}{\input{ftnright-xetex-bidi.def}}{}
17664 \@ifpackageloaded{midfloat}{\input{midfloat-xetex-bidi.def}}{}
17665 \@ifpackageloaded{draftwatermark}{\input{draftwatermark-xetex-bidi.def}}{}
17666 \@ifpackageloaded{dblfnote}{\input{dblfnote-xetex-bidi.def}}{}
17667 \@ifpackageloaded{eso-pic}{\input{eso-pic-xetex-bidi.def}}{}
17668 \@ifpackageloaded{empheq}{\input{empheq-xetex-bidi.def}}{}
17669 \@ifpackageloaded{framed}{\input{framed-xetex-bidi.def}}{}
17670 \@ifpackageloaded{pdfpages}{\input{pdfpages-xetex-bidi.def}}{}
17671 \@ifpackageloaded{lettrine}{\input{lettrine-xetex-bidi.def}}{}
17672 \@ifpackageloaded{listings}{\input{listings-xetex-bidi.def}}{}
17673 \@ifpackageloaded{pstricks}{\input{pstricks-xetex-bidi.def}}{}
17674 \@ifpackageloaded{pgf}{\input{pgf-xetex-bidi.def}}{}
17675 \@ifpackageloaded{titlesec}{\input{titlesec-xetex-bidi.def}}{}
17676 \@ifpackageloaded{titletoc}{\input{titletoc-xetex-bidi.def}}{}
17677 \@ifpackageloaded{array}{\input{array-xetex-bidi.def}}{}
17678 \@ifpackageloaded{sidecap}{\input{sidecap-xetex-bidi.def}}{}
17679 \@ifpackagewith{sidecap}{innercaption}{%
17680 \if@RTL \renewcommand*{\SC@FLOAT}[2]{%
17681 \isSC@ODD{{#2}\hspace{\sidecaptionsep}{#1}} {{#1}\hspace{\sidecaptionsep}{#2}}}
17682 \renewcommand*\SC@justify@caption{%
```
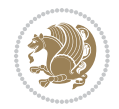

```
17683 \isSC@ODD{\RaggedRight}{\RaggedLeft}}\else
17684 \renewcommand*{\SC@FLOAT}[2]{%
17685 \isSC@ODD{{#1}\hspace{\sidecaptionsep}{#2}} {{#2}\hspace{\sidecaptionsep}{#1}}}
17686 \renewcommand*\SC@justify@caption{%
17687 \isSC@ODD{\RaggedLeft}{\RaggedRight}}\fi
17688 }{}
17689 \@ifpackagewith{sidecap}{rightcaption}{%
17690 \if@RTL\renewcommand*{\SC@FLOAT}[2]{{#1}\hspace{\sidecaptionsep}{#2}}
17691 \def\SC@justify@caption{\RaggedLeft}\else%
17692 \renewcommand*{\SC@FLOAT}[2]{{#2}\hspace{\sidecaptionsep}{#1}}
17693 \def\SC@justify@caption{\RaggedRight}\fi%
17694 }{}
17695 \@ifpackagewith{sidecap}{leftcaption}{%
17696 \if@RTL \renewcommand*{\SC@FLOAT}[2]{{#2}\hspace{\sidecaptionsep}{#1}}
17697 \def\SC@justify@caption{\RaggedRight}\else%
17698 \renewcommand*{\SC@FLOAT}[2]{{#1}\hspace{\sidecaptionsep}{#2}}
17699 \def\SC@justify@caption{\RaggedLeft}\fi%
17700 }{}
17701 \@ifpackageloaded{stabular}{\input{stabular-xetex-bidi.def}}{}
17702 \@ifpackageloaded{subfigure}{\input{subfigure-xetex-bidi.def}}{}
17703 \@ifpackageloaded{arydshln}{\input{arydshln-xetex-bidi.def}}{}
17704 \@ifpackageloaded{mdframed}{\input{mdframed-xetex-bidi.def}}{}
17705 \@ifpackageloaded{multicol}{\input{multicol-xetex-bidi.def}}{}
17706 \@ifpackageloaded{adjmulticol}{\input{adjmulticol-xetex-bidi.def}}{}
17707 \@ifpackageloaded{multienum}{\input{multienum-xetex-bidi.def}}{}
17708 \@ifpackageloaded{natbib}{\input{natbib-xetex-bidi.def}}{}
17709 \@ifpackageloaded{newfloat}{\input{newfloat-xetex-bidi.def}}{}
17710 \@ifpackageloaded{minitoc}{\input{minitoc-xetex-bidi.def}}{}
17711 \@ifpackageloaded{picinpar}{\input{picinpar-xetex-bidi.def}}{}
17712 \@ifpackageloaded{quotchap}{\input{quotchap-xetex-bidi.def}}{}
17713 \@ifpackageloaded{ragged2e}{\input{ragged2e-xetex-bidi.def}}{}
17714 \@ifpackageloaded{rotating}{\input{rotating-xetex-bidi.def}}{}
17715 \@ifpackageloaded{tabls}{\input{tabls-xetex-bidi.def}}{}
17716 \@ifpackageloaded{tabulary}{\input{tabulary-xetex-bidi.def}}{}
17717 \@ifpackageloaded{tocstyle}{\input{tocstyle-xetex-bidi.def}}{}
17718 \@ifpackageloaded{tocbibind}{\@ifclassloaded{memoir}{}{\input{tocbibind-xetex-bidi.def}}}{}
17719 \@ifpackageloaded{tocloft}{\@ifclassloaded{memoir}{}{\input{tocloft-xetex-bidi.def}}}{}
17720 \@ifdefinitionfileloaded{tc-xetex}{\input{tc-xetex-bidi.def}}{}
17721 \@ifpackageloaded{tikz}{\input{tikz-xetex-bidi.def}}{}
17722 \@ifpackageloaded{todonotes}{\input{todonotes-xetex-bidi.def}}{}
```
## **7.119 xltxtra-xetex-bidi.def**

```
17723 \ProvidesFile{xltxtra-xetex-bidi.def}[2010/07/25 v0.1 bidi adaptations for xltxtra package for X
17724 \let\@@XeTeX\XeTeX
17725 \def\XeTeX{\@ensure@LTR{\@@XeTeX}}
17726 \let\@@XeLaTeX\XeLaTeX
17727 \def\XeLaTeX{\@ensure@LTR{\@@XeLaTeX}}
```
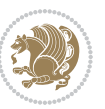

Numbers written in italic refer to the page where the corresponding entry is described; numbers underlined refer to the code line of the definition; numbers in roman refer to the code lines where the entry is used.

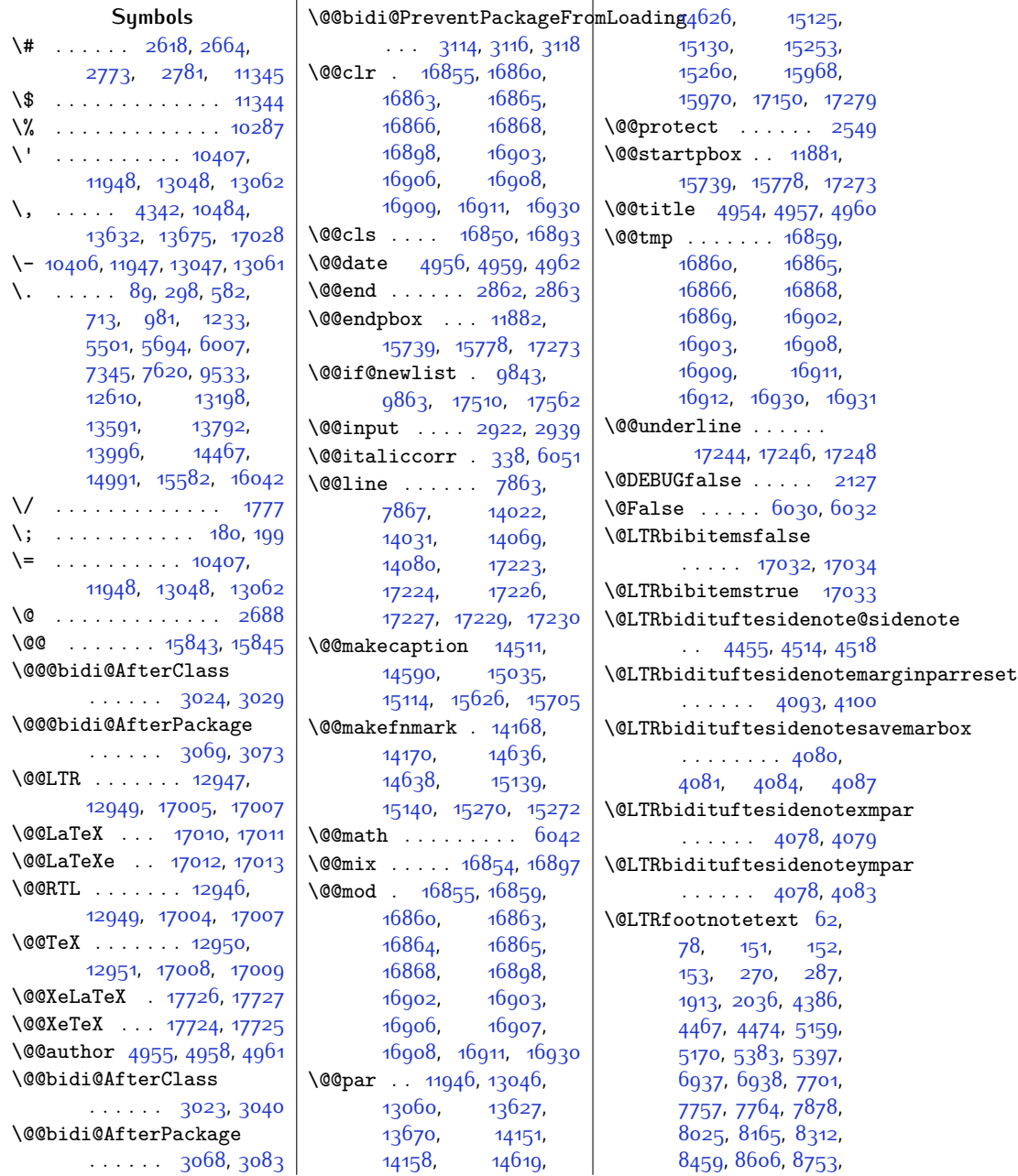

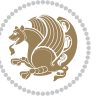

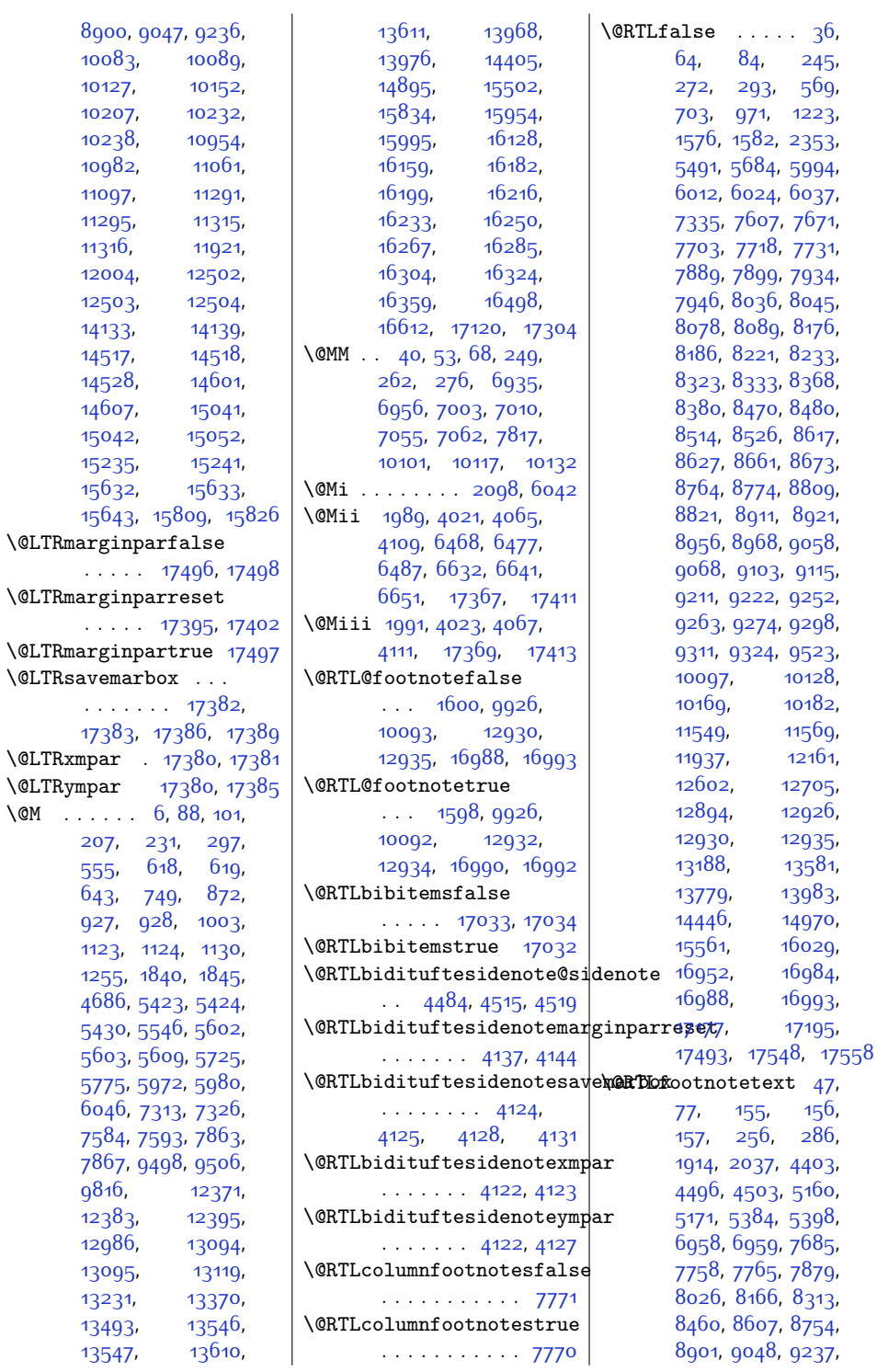

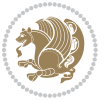

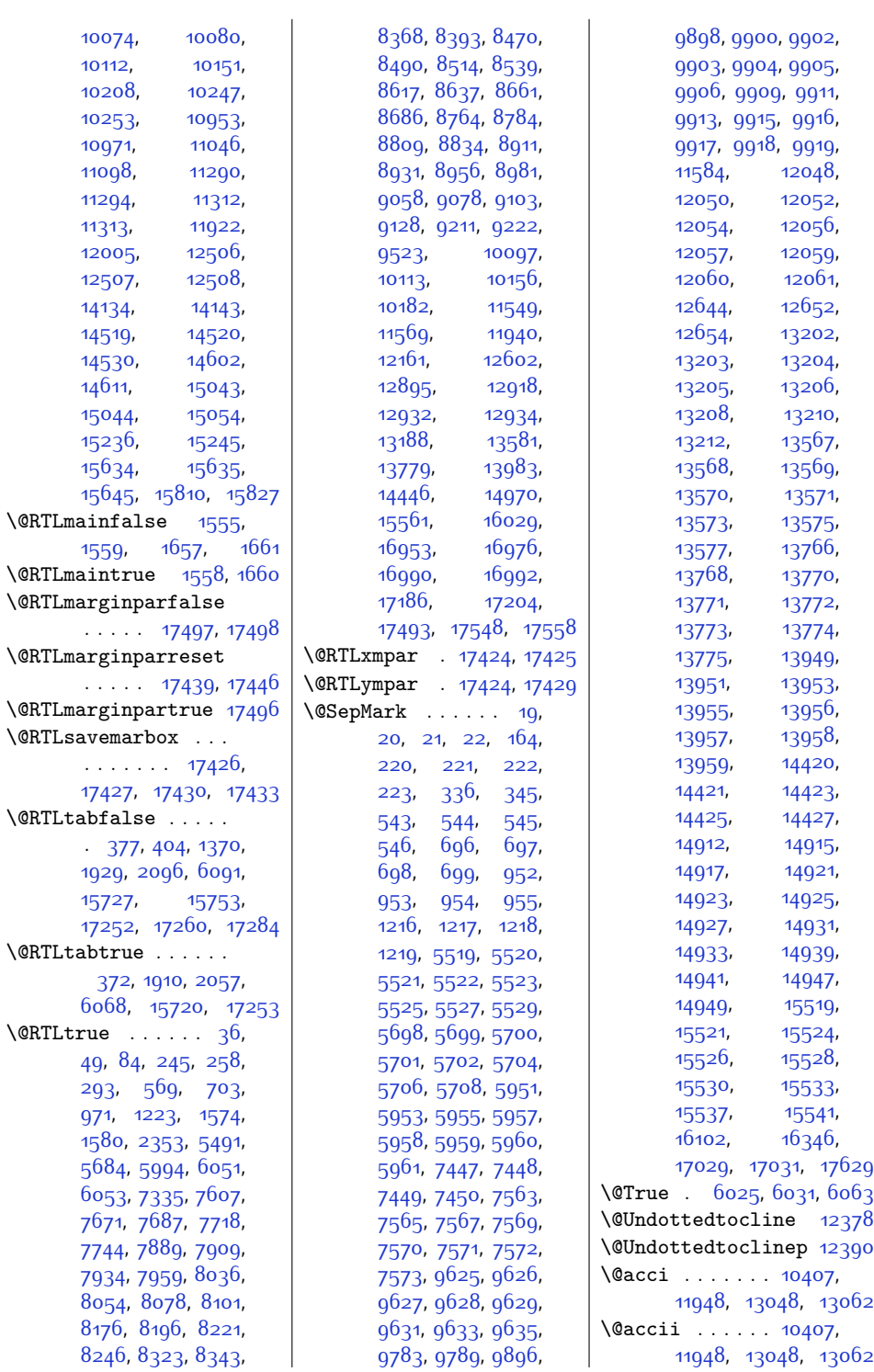

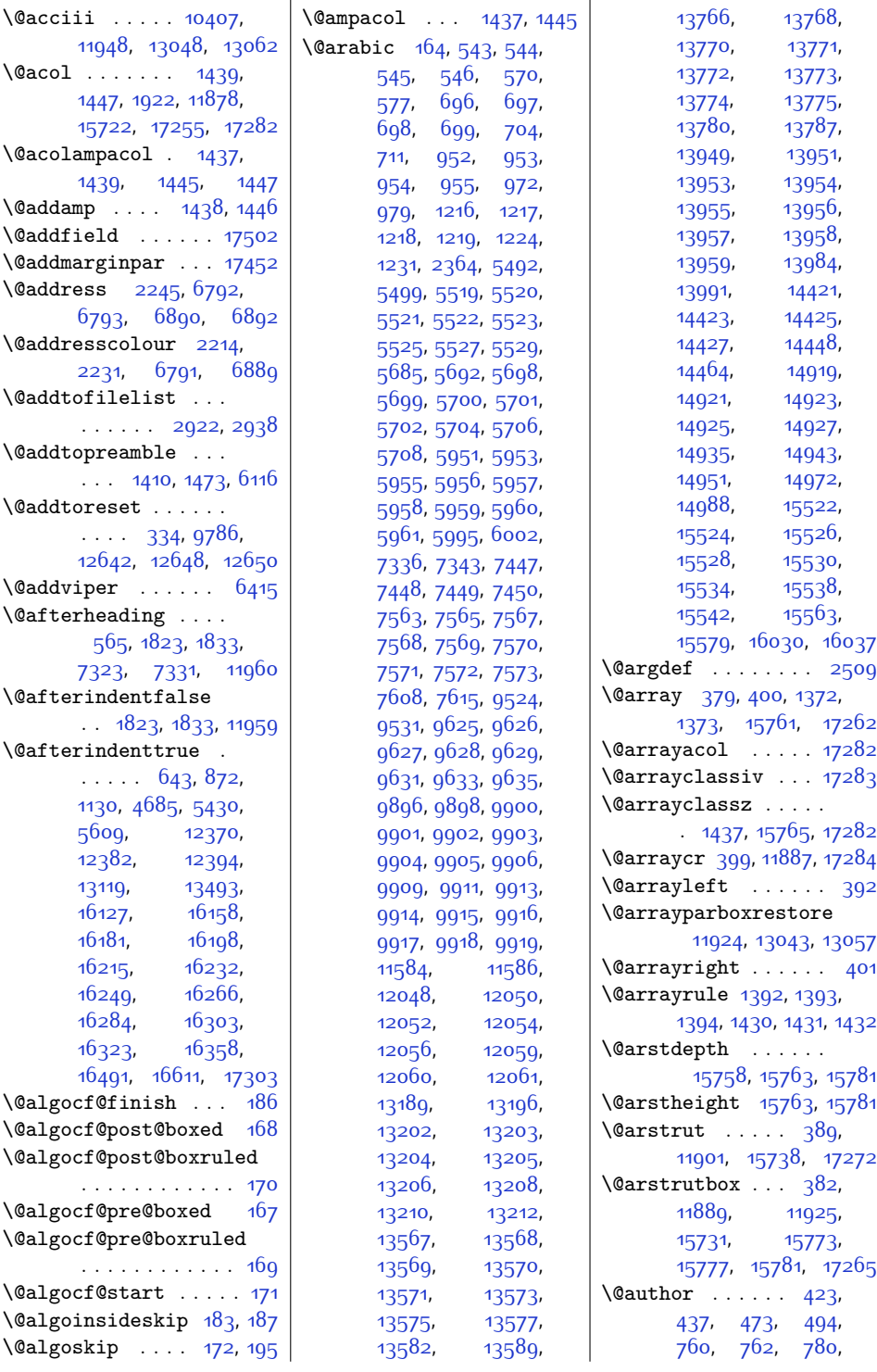

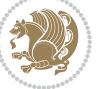

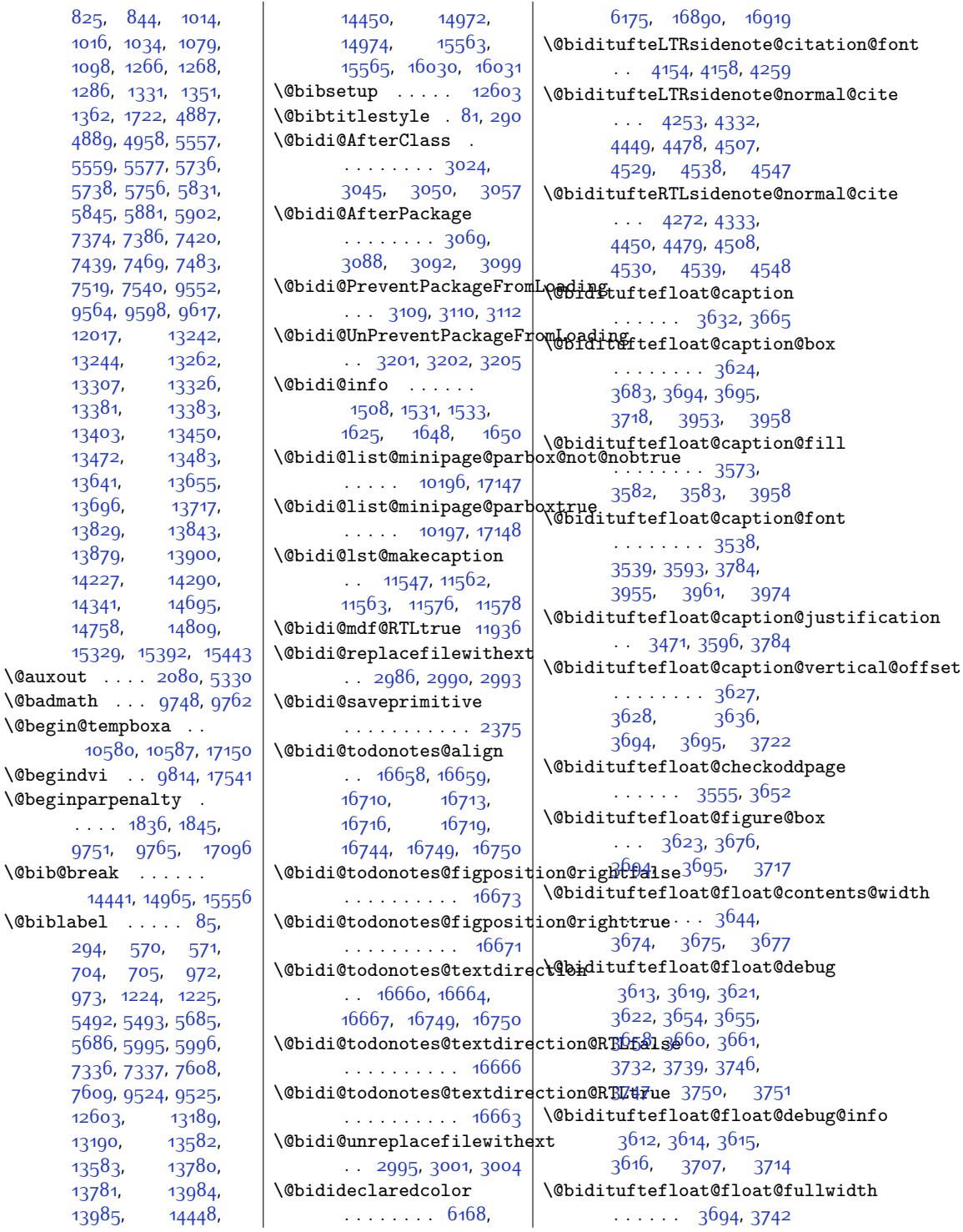

 $\delta$ 

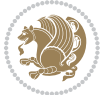

\@bidituftefloat@float@tex**t@hidth**tufteheading@orig@c|r\@bidituftesidenote@sidenote@font  $\cdots$  . [3695,](#page-102-3) [3724](#page-103-9) \@bidituftefloat@fps  $\ldots$  . . . . . [3642](#page-101-15), [3657](#page-102-14) \@bidituftefloat@fullwidth\@bidituftesidenote@check@multiple@s4d<del>enoteg8</del>,[4339](#page-115-18)\  $\ldots$  [3572](#page-100-6), [3578](#page-100-7), [3579](#page-100-8), [3580,](#page-100-9)  $3674$  \@bidituftesidenote@citation@font \@bidituftefloat@justification . . . . . . . . . . . [3540](#page-99-2) \@bidituftefloat@justifica**\@bn@autOdeseds**note@citation@jus<del>tiP7cat7dn</del>  $\ldots$  . . . . . [3471](#page-98-0), [3610](#page-101-16) \@bidituftefloat@label  $\ldots$  . . . . . [3639](#page-101-17), [3666](#page-102-15) \@bidituftefloat@margin@floatbox [4295](#page-115-7), [4296](#page-115-8), . . [3588,](#page-100-10) [3591](#page-100-11), [3602](#page-101-18) \@bidituftefloat@margin@par  $\cdots$  . . . . [3510](#page-99-3), [3597](#page-101-19) \@bidituftefloat@marginfont@bidituftesidenote@infootnote@cite [4245,](#page-114-5) [4247](#page-114-6),  $\cdots$  . [3537](#page-99-4), [3538](#page-99-0) \@bidituftefloat@orig@caption . . [3663,](#page-102-16) [3685,](#page-102-17) [3715](#page-103-10) \@bidituftefloat@orig@endf\@atdituftesidenote@justification@autodetect . . [3626,](#page-101-20) [3698](#page-103-11), [3949](#page-108-5) \@bidituftefloat@orig@float .. [3625,](#page-101-21) [3672](#page-102-18), [3948](#page-108-6) | \@bidituftesidenote@margin@par \@bidituftefloat@orig@label  $\ldots \ldots$  . [3664](#page-102-19), [3670](#page-102-20), [3686](#page-102-21), [3716](#page-103-12) \@bidituftefloat@overhang \@bidituftesidenote@marginfont . . . . . . . . [3571](#page-100-12), [3575](#page-100-13), [3576,](#page-100-14) [3768](#page-104-4), [3769](#page-104-5), [3808,](#page-105-0) [3809](#page-105-1) \@bidituftefloat@pkgname  $\therefore$  [3445](#page-97-0), [3446,](#page-97-1) [3448](#page-98-1)  $\setminus$ @bidituftefloat@stored@qa**}@bidi**tuftesidenote@marginnote@j[ustif](#page-372-13)i[cation](#page-372-15) 16<sub>930</sub>,  $... \, ... \, . \, . \, 3630,$  $... \, ... \, . \, . \, 3630,$  $... \, ... \, . \, . \, 3630,$ [3637](#page-101-23), [3685,](#page-102-17) [3720](#page-103-13) \@bidituftefloat@stored@lab@Bidituftesidenote@normalQ@jte [3631](#page-101-24), [3640](#page-101-25), [3686](#page-102-21), [3702](#page-103-14), [3704](#page-103-15), [3721](#page-103-16) \@bidituftefloat@stored@shortcapt5am [4537,](#page-119-22) [4546](#page-120-3)  $\ldots$  [3629](#page-101-26), [3634](#page-101-27), [3635](#page-101-28), [3685](#page-102-17), [3719](#page-103-17) \@bidituftegeneralstructure@rese[t@par](#page-118-14)[4476](#page-118-15),[4505](#page-119-23), . . . . . . . [4731,](#page-123-0) [4737](#page-123-1) \@biditufteheading@newlin**et@spare**uftesidenote@sidenot@captype .... [1927](#page-67-5),  $\cdots$  . . . [3790](#page-104-6), [3799](#page-105-2) \@biditufteheading@newlinet@stpatte@fitesidenote@sidenote@cit[ation](#page-274-1)s [12140](#page-274-2), . . . . . . [3791](#page-104-7), [3793](#page-104-8)  $\ldots \ldots$  [3798](#page-105-3), [3802](#page-105-4)  $\sqrt{Q}$ bidituftesidenote@add@qitation[4338,](#page-115-17) [4339](#page-115-18), [4342](#page-115-0) . . . . . . [4294,](#page-115-3) [4327](#page-115-4)  $\cdots$  . . . [4352](#page-116-1), [4360](#page-116-2) . . . . [4153](#page-112-3), [4157](#page-112-4), [4240](#page-113-0), [4278,](#page-114-3) [4306](#page-115-5) . . . . . . . [4161,](#page-112-5) [4307](#page-115-6)  $\Diamond$ Obidituftesidenote@citat . . . . . . . . [4293](#page-114-4), [4298](#page-115-9), [4303,](#page-115-10) [4312](#page-115-11), [4428](#page-117-1), [4457,](#page-118-8) [4486](#page-118-9), [4525](#page-119-12), [4534,](#page-119-13) [4543](#page-119-14) . . . . . . . . [4326](#page-115-12), [4427](#page-117-2), [4456,](#page-118-10) [4485](#page-118-11), [4524](#page-119-15), [4533,](#page-119-16) [4542](#page-119-17) . . . . . . . . [4159](#page-112-6), [4160](#page-112-7), [4161,](#page-112-5) [4162](#page-112-8)  $\cdots$  [4163,](#page-112-9) [4308](#page-115-13), [4374](#page-116-3), [4391](#page-116-4), [4408](#page-117-3), [4526](#page-119-18), [4535](#page-119-19), [4544](#page-120-2) . . . . . . . . [4150](#page-112-10), [4151,](#page-112-11) [4152,](#page-112-12) [4153,](#page-112-3) [4154](#page-112-1) \@bidituftesidenote@marginnote@font . . . . . . [4554,](#page-120-5) [4555](#page-120-6)  $\cdots$  [4152](#page-112-12), [4156](#page-112-13), [4526](#page-119-18), [4535](#page-119-19), [4544](#page-120-2)  $\ldots \ldots$  . [4160](#page-112-7), [4526](#page-119-18), [4535](#page-119-19), [4544](#page-120-2) . . . . [4234](#page-113-1), [4331](#page-115-14), [4448](#page-118-12), [4477](#page-118-13), [4506](#page-119-20), \@bidituftesidenote@print<mark>@cdtetianR</mark>sheadpost [12023](#page-272-6) . . . . . . . . [4300](#page-115-15), [4527](#page-119-24), [4536,](#page-119-25) [4545](#page-120-4)  $\ldots$  [4426,](#page-117-4) [4513](#page-119-26), [4517](#page-119-27) . . . . . . . . . . . [4325](#page-115-16)  $\cdots$  [4151](#page-112-11), [4155](#page-112-14), \@bidituftesidenote@sidenote@justification \@bidituftesidenote@sidenote@vertical@offset  $ion@font$  . [4423](#page-117-5), [4424](#page-117-6), [4430,](#page-117-7) [4432](#page-117-8), [4438](#page-117-9), [4445](#page-118-16), [4459,](#page-118-17) [4461](#page-118-18),  $\frac{1}{1}$ on@jus $\frac{44}{7}$ Zc $\frac{447}{9}$ n 44 $^{88}$ [4490,](#page-118-20) [4496,](#page-119-4) [4503](#page-119-5) \@bidituftesidenote@trim@b . . . . . . . [4204](#page-113-2), [4211](#page-113-3) \@bidituftesidenote@trim@c . . . [4208](#page-113-4), [4211](#page-113-3), [4216](#page-113-5) \@bidituftesidenote@trim@spaces . . . . . . . . [4193](#page-112-15), [4264](#page-114-7), [4266,](#page-114-8) [4283](#page-114-9), [4285,](#page-114-10) [4315](#page-115-19), [4317](#page-115-20) \@bidituftesidenotemarginparreset . . . . . . [4049,](#page-110-10) [4056](#page-110-11) \@bidituftesidenotesavemarbox . . . . . . . . [4036](#page-109-2), [4037,](#page-109-3) [4040](#page-109-4), [4043](#page-109-5) \@bidituftesidenotexmpar  $\cdots$  . . . [4034,](#page-109-6) [4035](#page-109-7) \@bidituftesidenoteympar  $\cdots$  . . . [4034,](#page-109-6) [4039](#page-109-8) \@bidituftetoc@lof@line  $\ldots$  . . . [4678](#page-122-2), [4694](#page-123-2) \@bidituftetoc@pkgname \@bidiundeclaredcolor  $\ldots$  [6168,](#page-153-0) 616q, \@bscontmark . . . . [12040](#page-272-3) \@bsmarkseries . . . [12021](#page-272-4) \@bsmtitlempty . . [12009](#page-272-5) \@bsphack . . . . . . . . [1988,](#page-68-2) [4020,](#page-109-9) [4064](#page-110-12), [4108](#page-111-11), [17366](#page-381-5), [17410](#page-382-14) \@bsthanksheadpre [12023](#page-272-6) \@caption . . . . . . . .  $.3775, 12143, 12146$  $.3775, 12143, 12146$  $.3775, 12143, 12146$  $.3775, 12143, 12146$  $.3775, 12143, 12146$  $.3775, 12143, 12146$ [1976](#page-68-3), [2024](#page-69-2), [3594](#page-100-15), [12143,](#page-274-0) [14006](#page-313-3), [14049](#page-314-2)

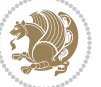

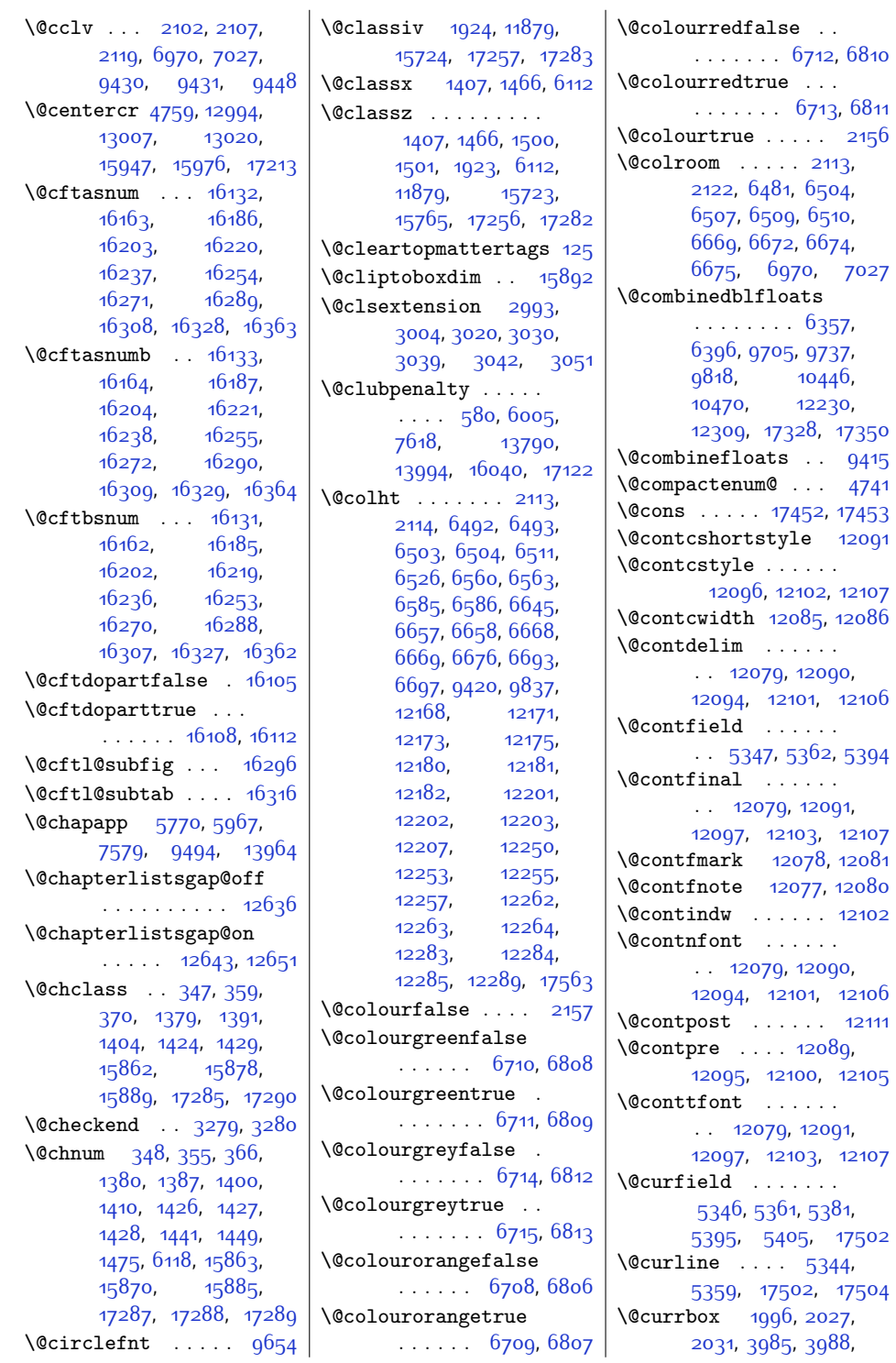

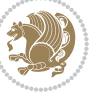
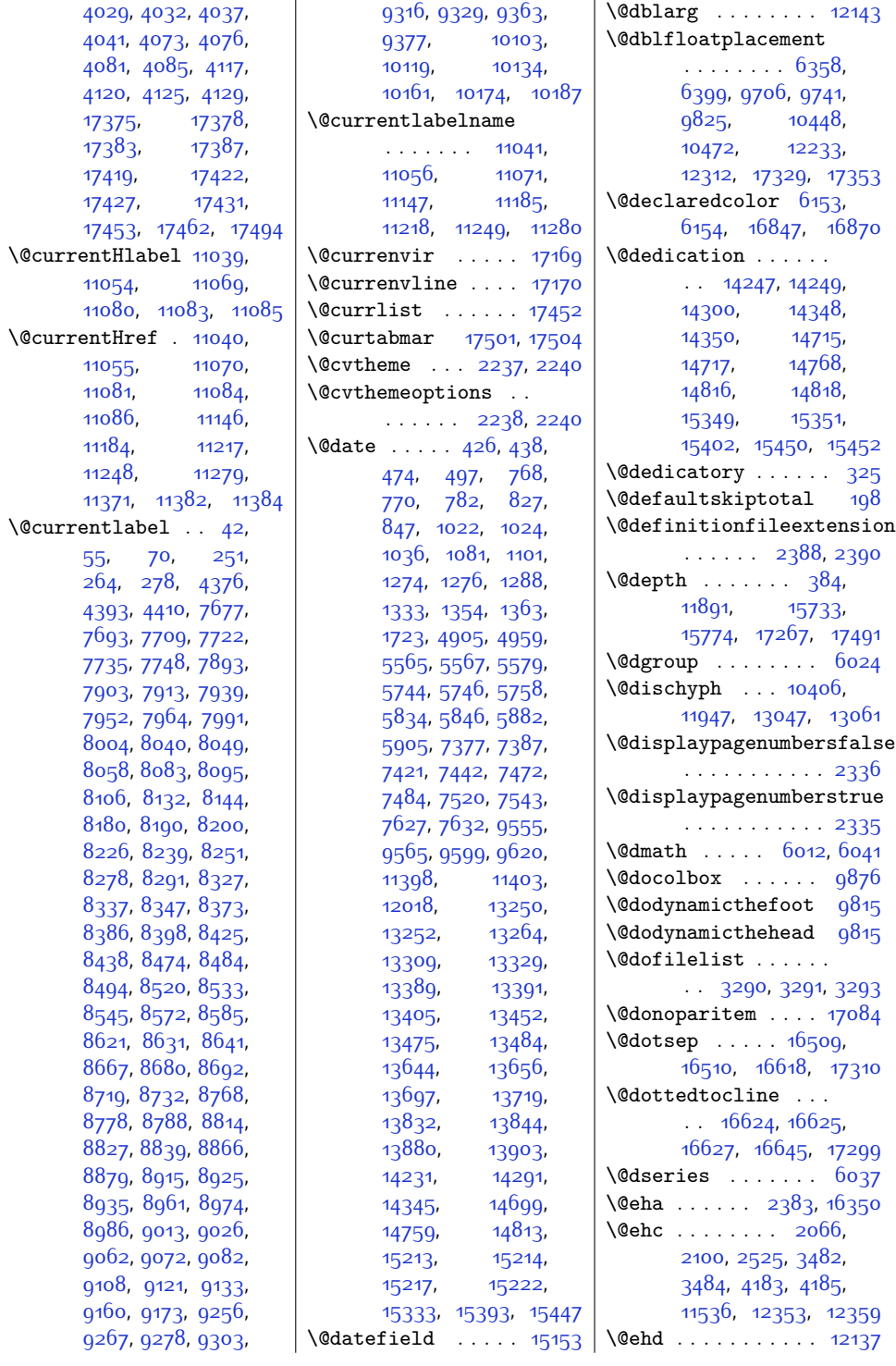

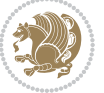

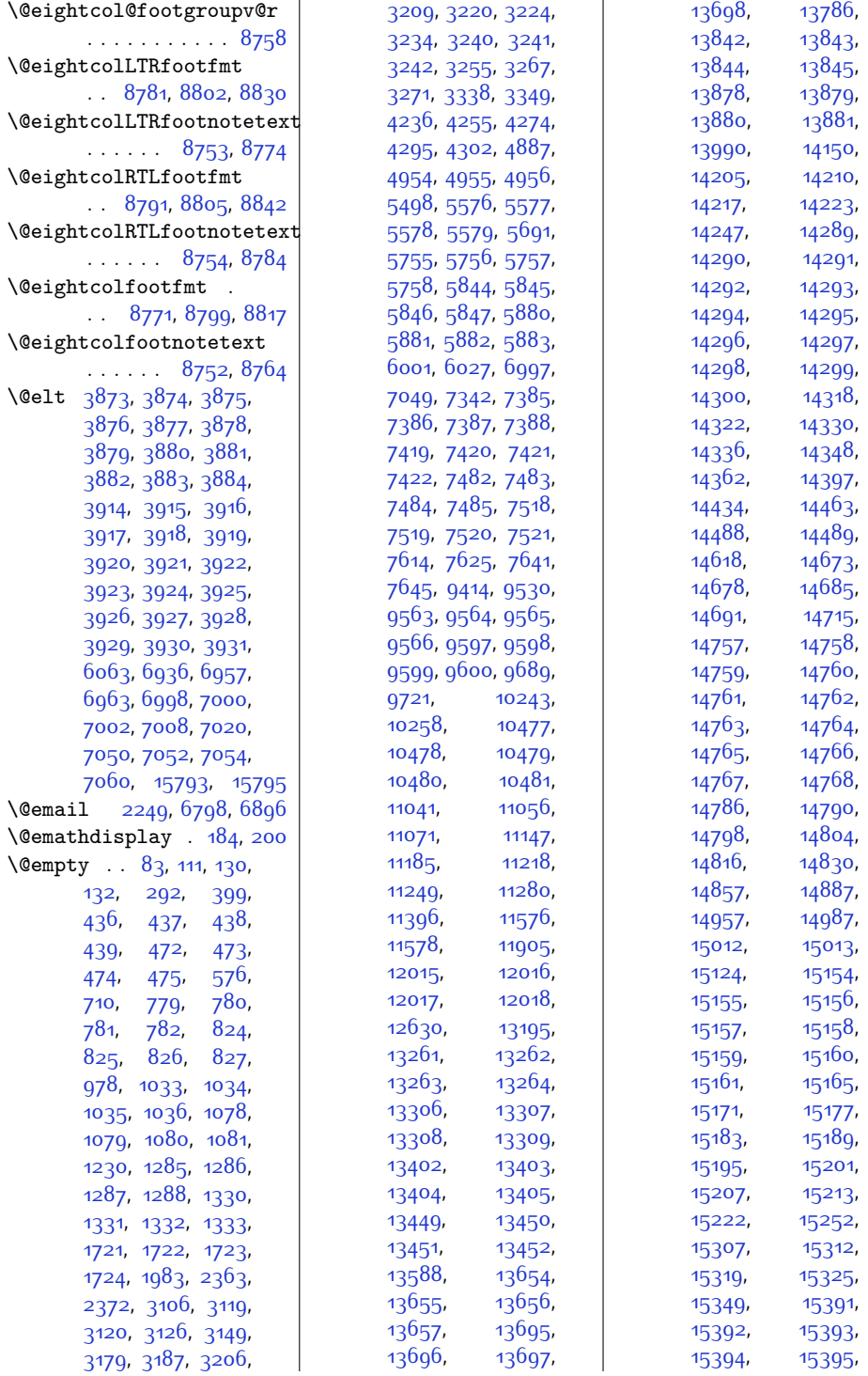

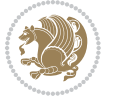

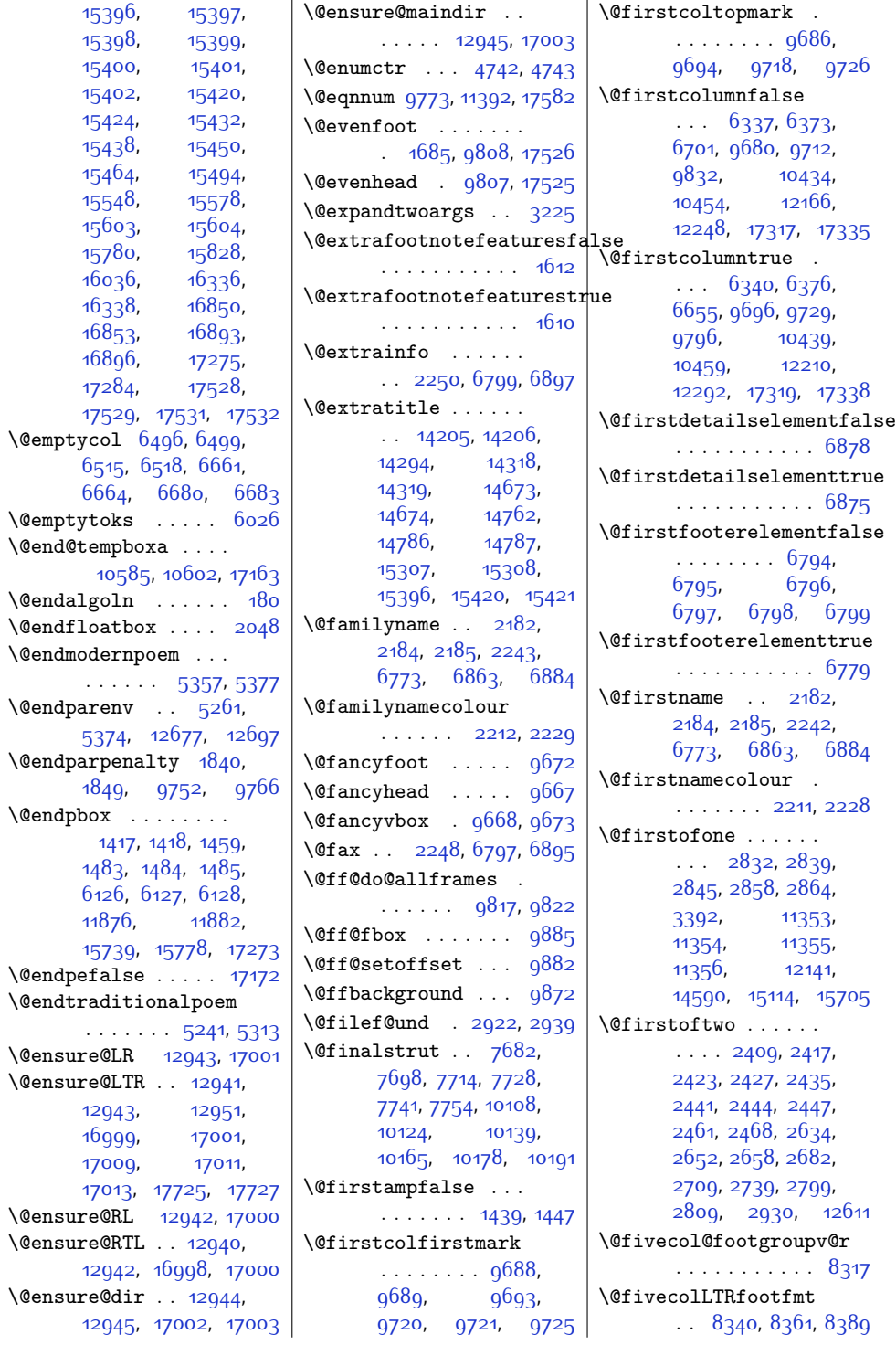

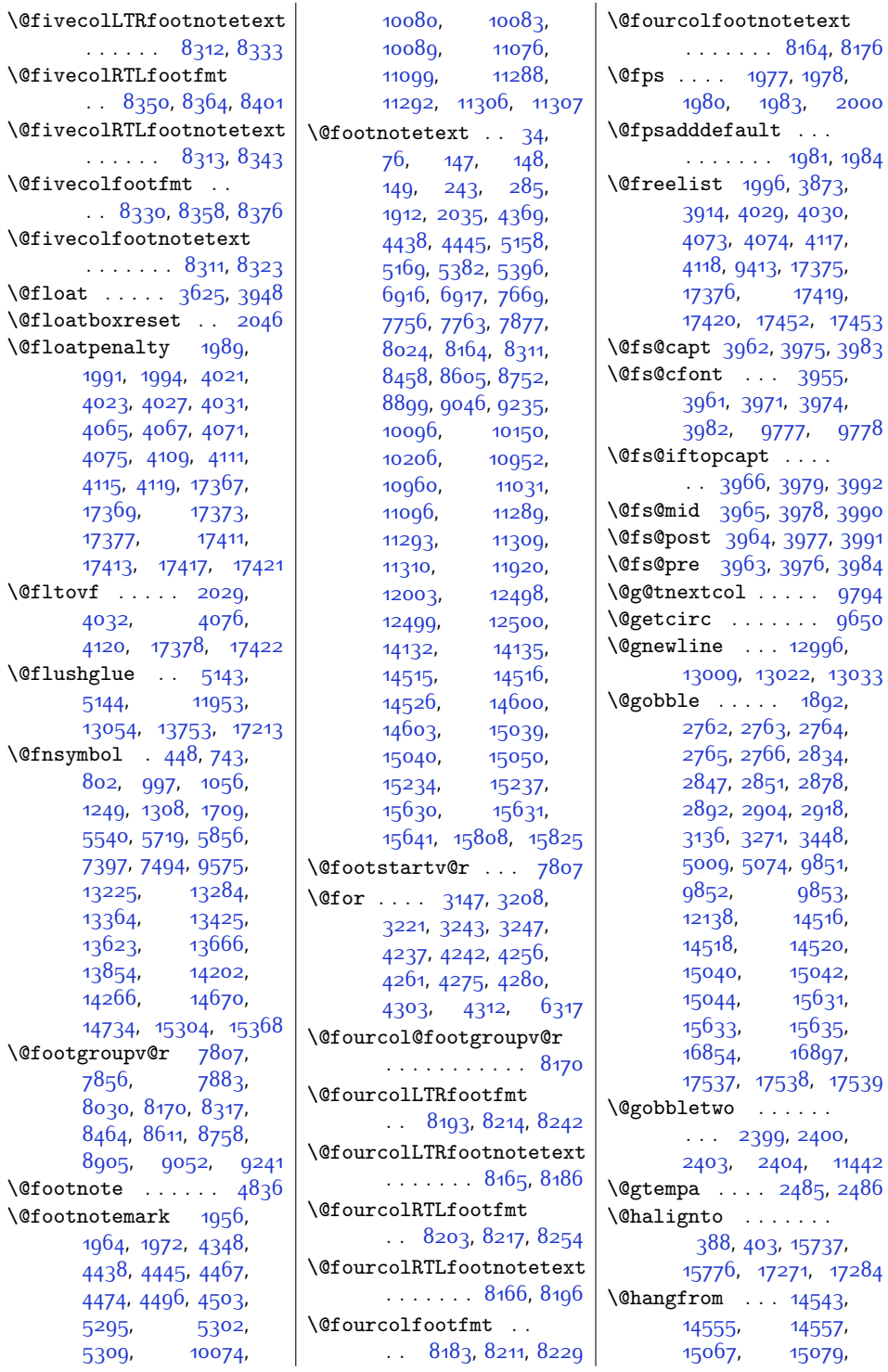

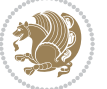

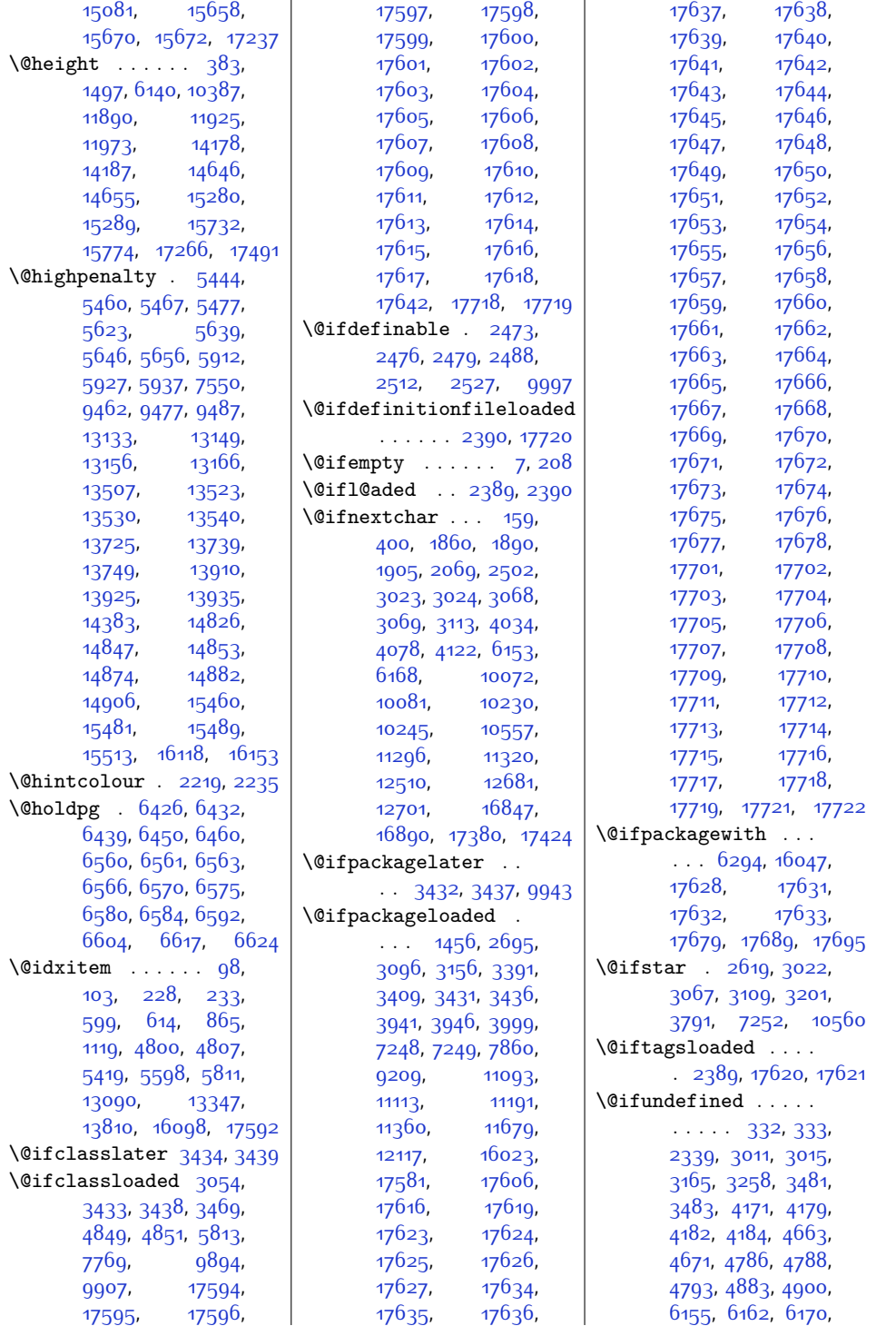

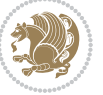

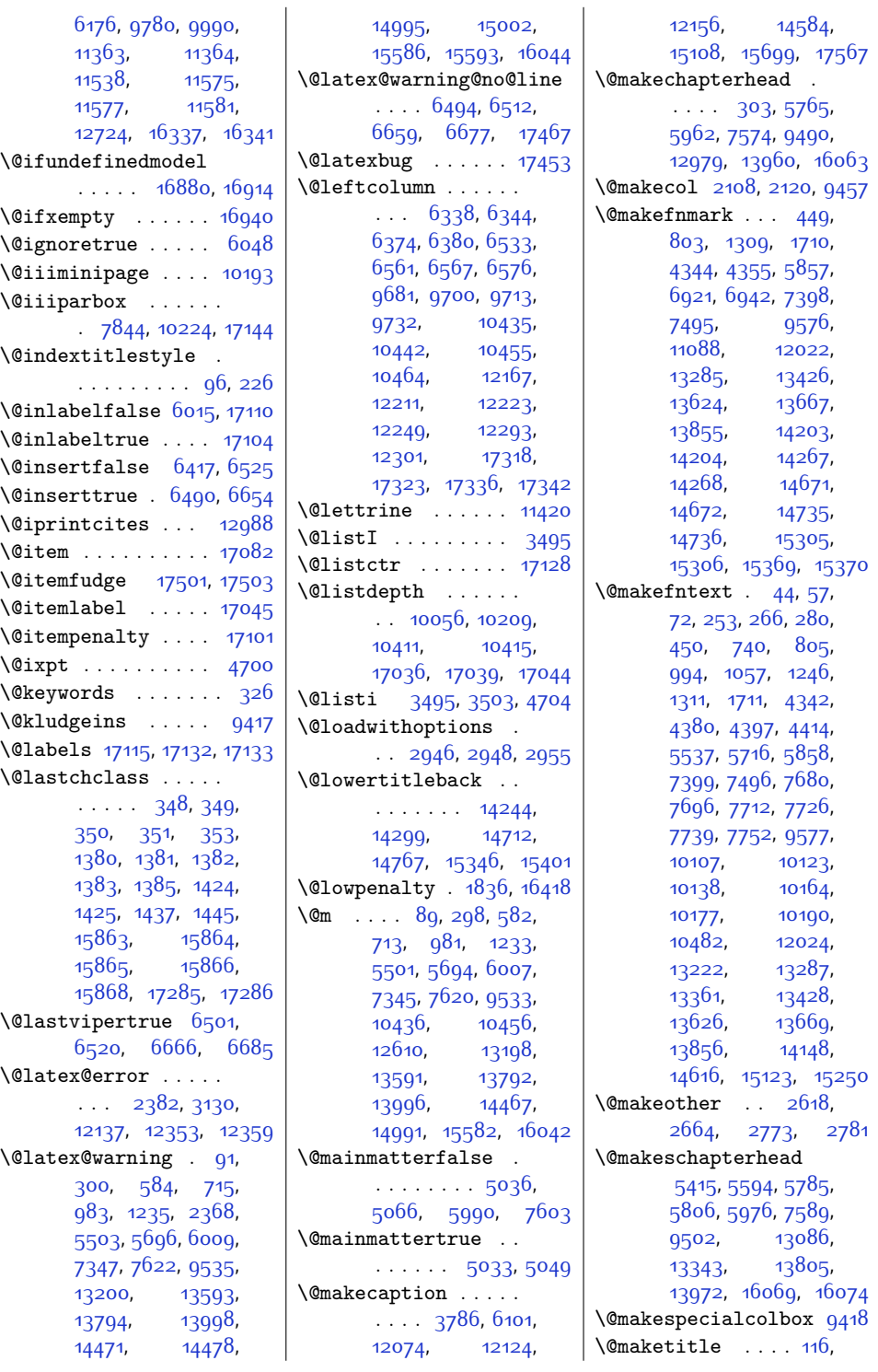

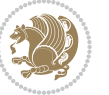

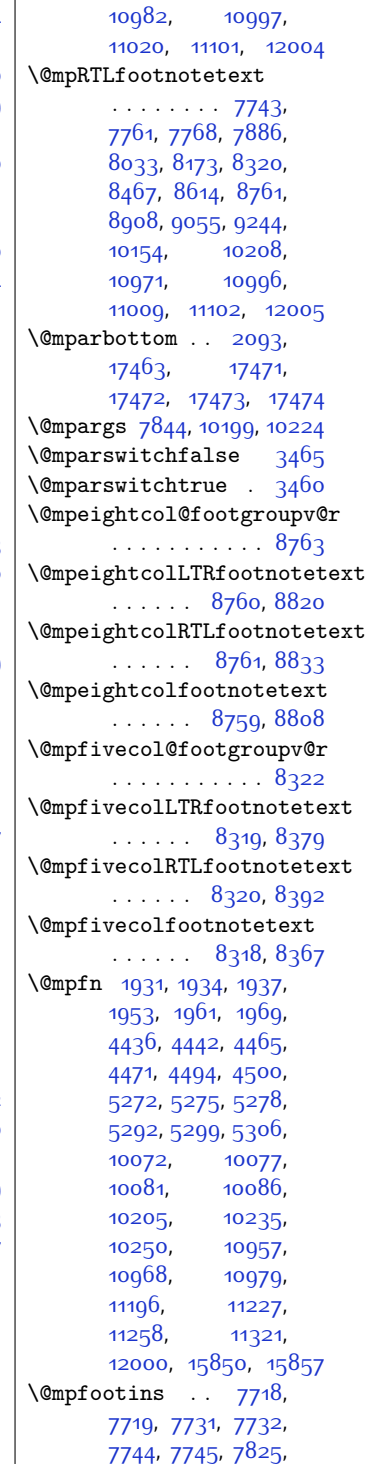

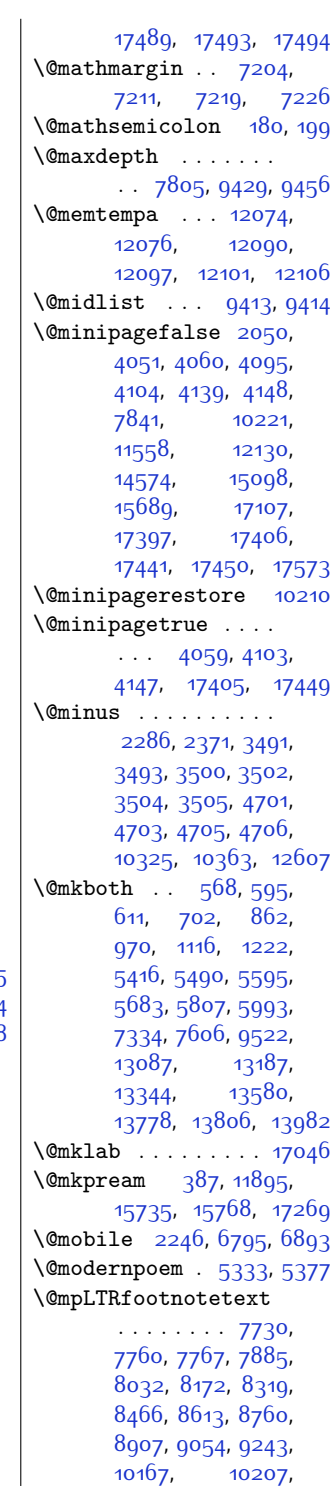

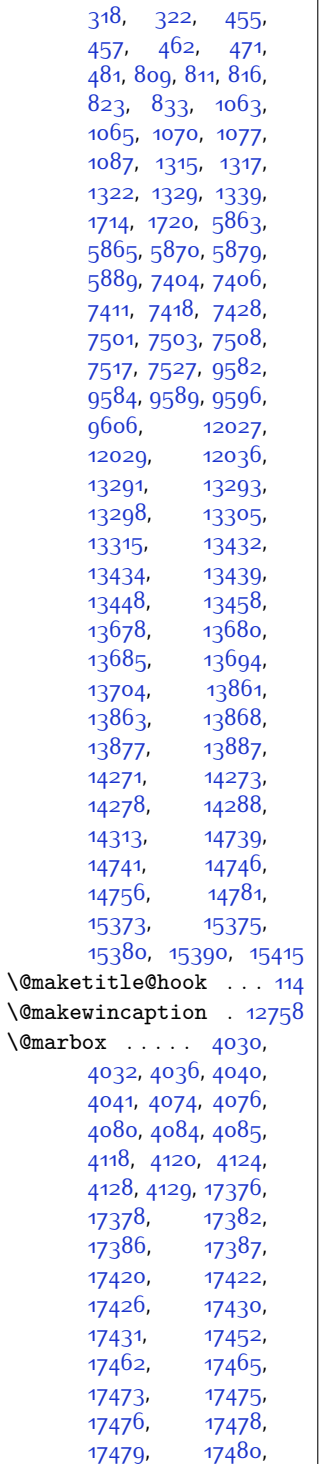

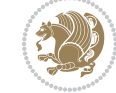

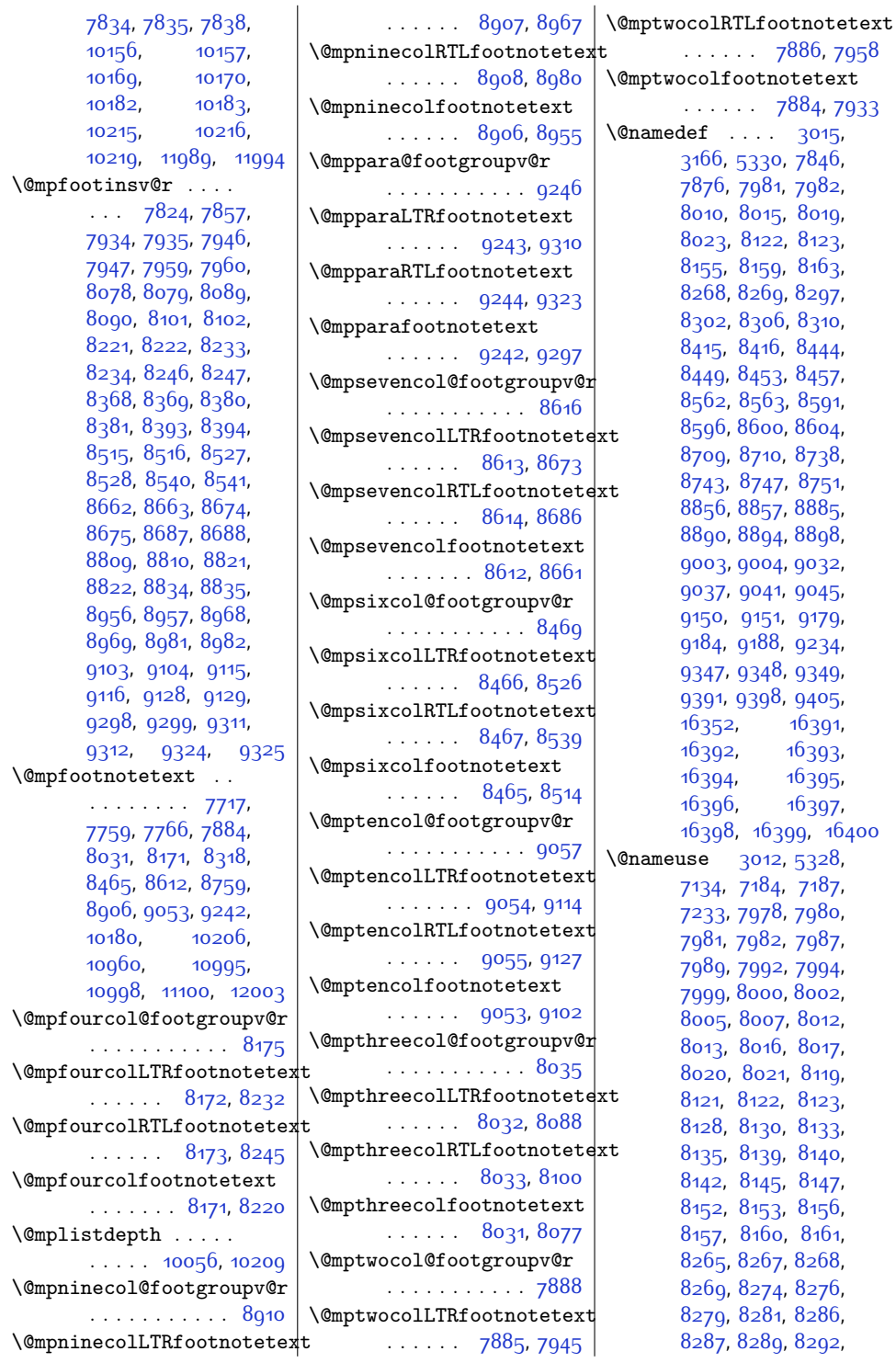

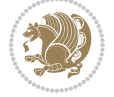

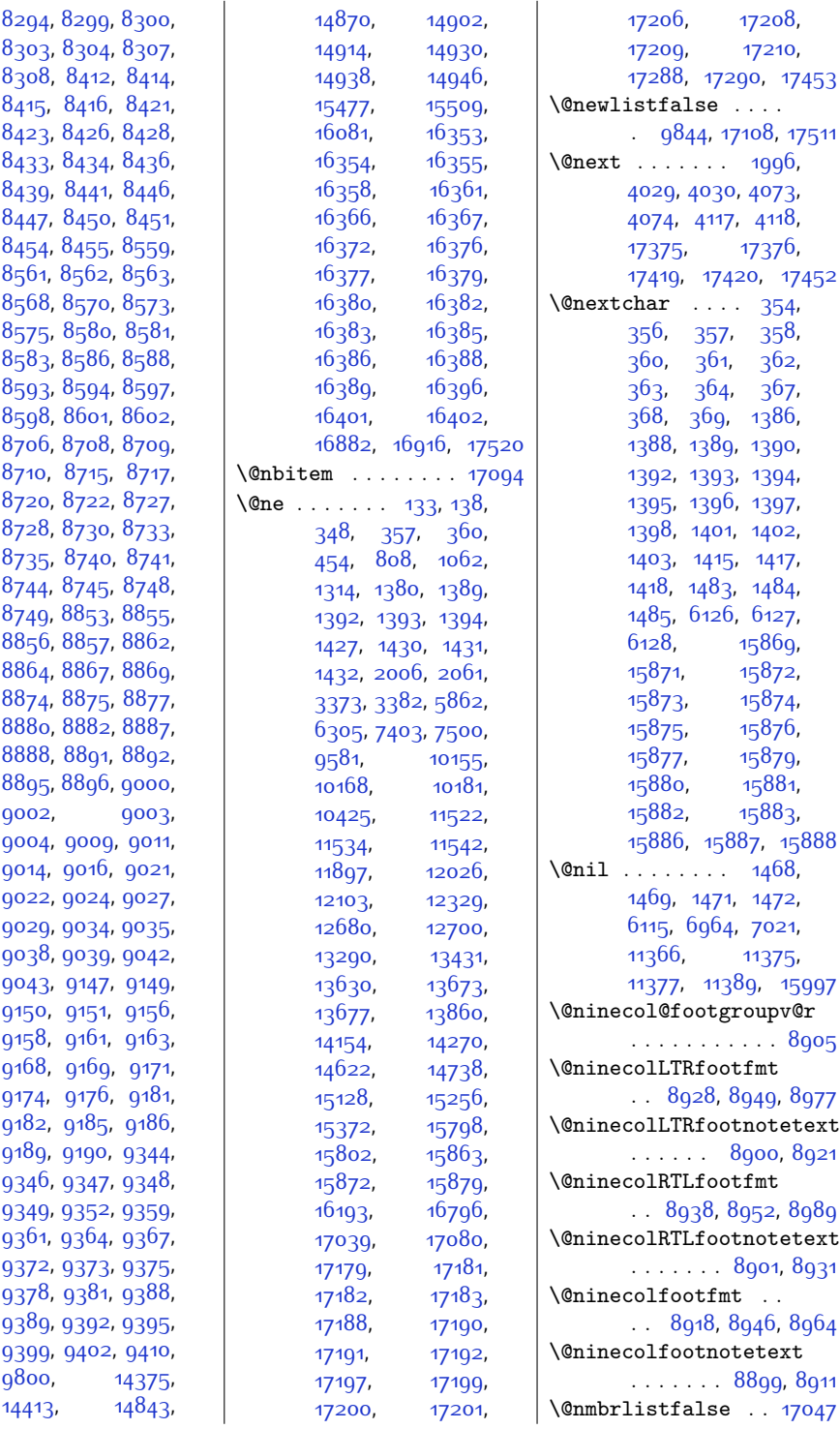

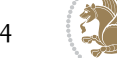

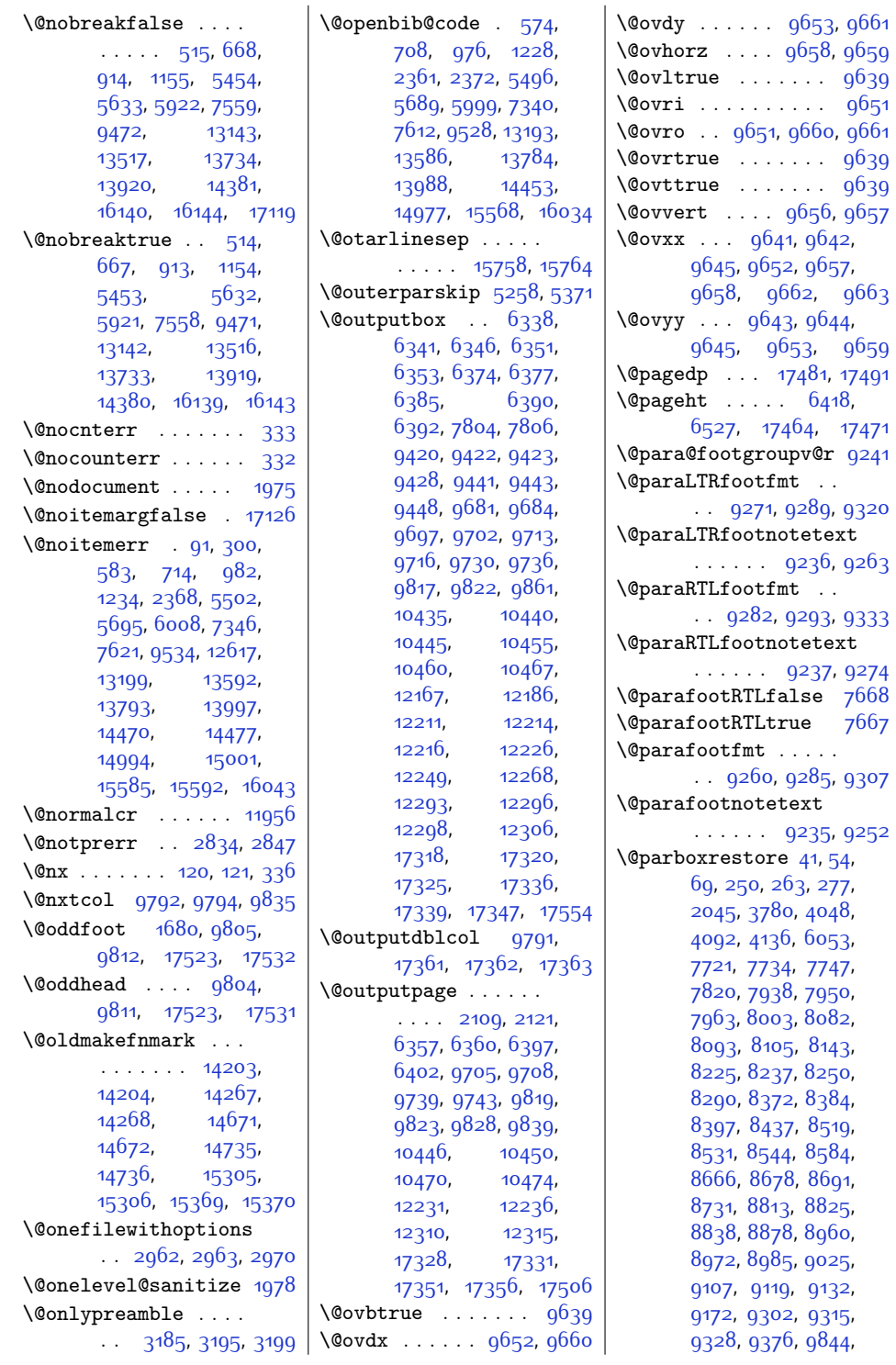

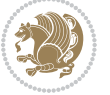

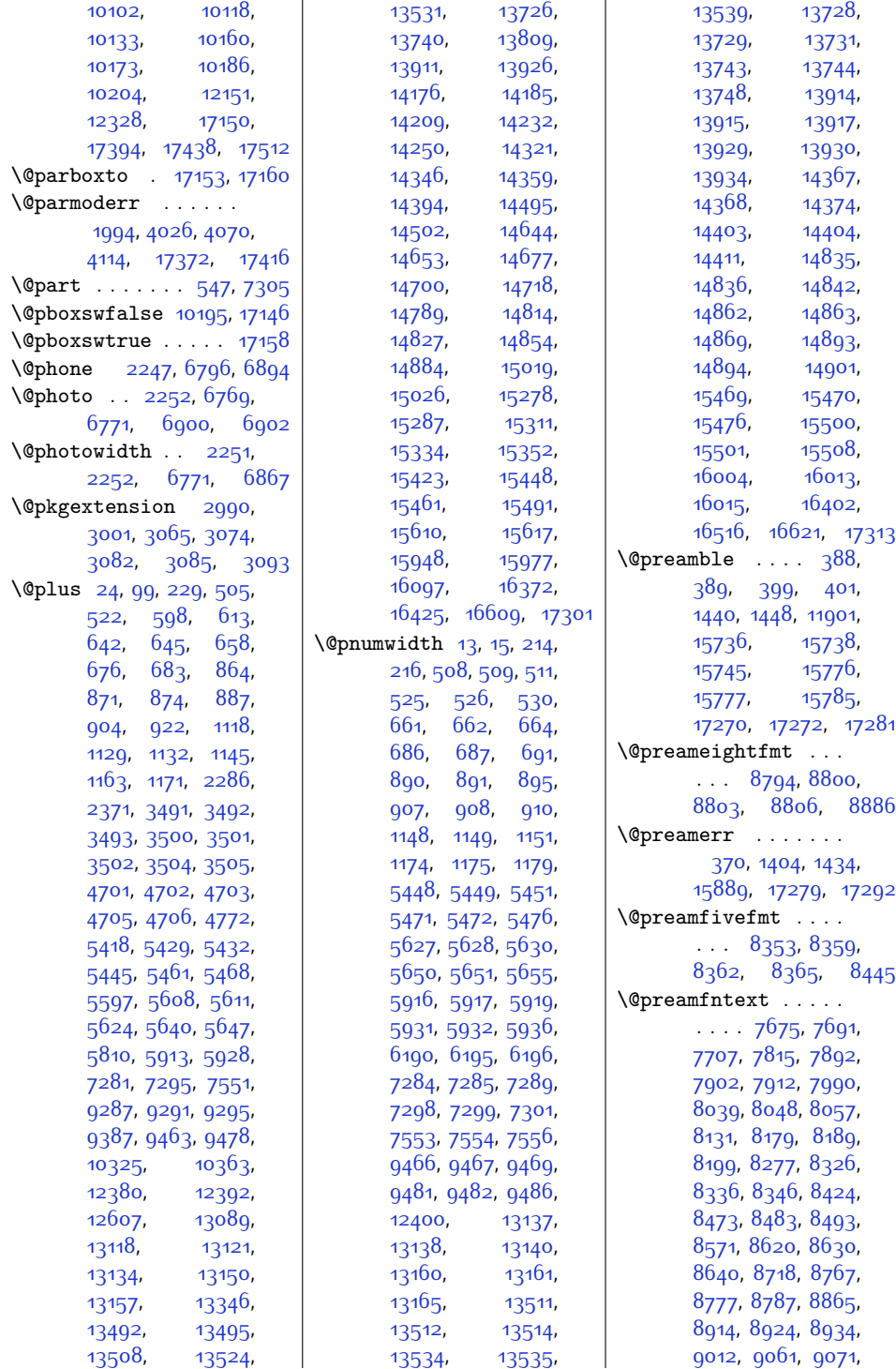

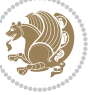

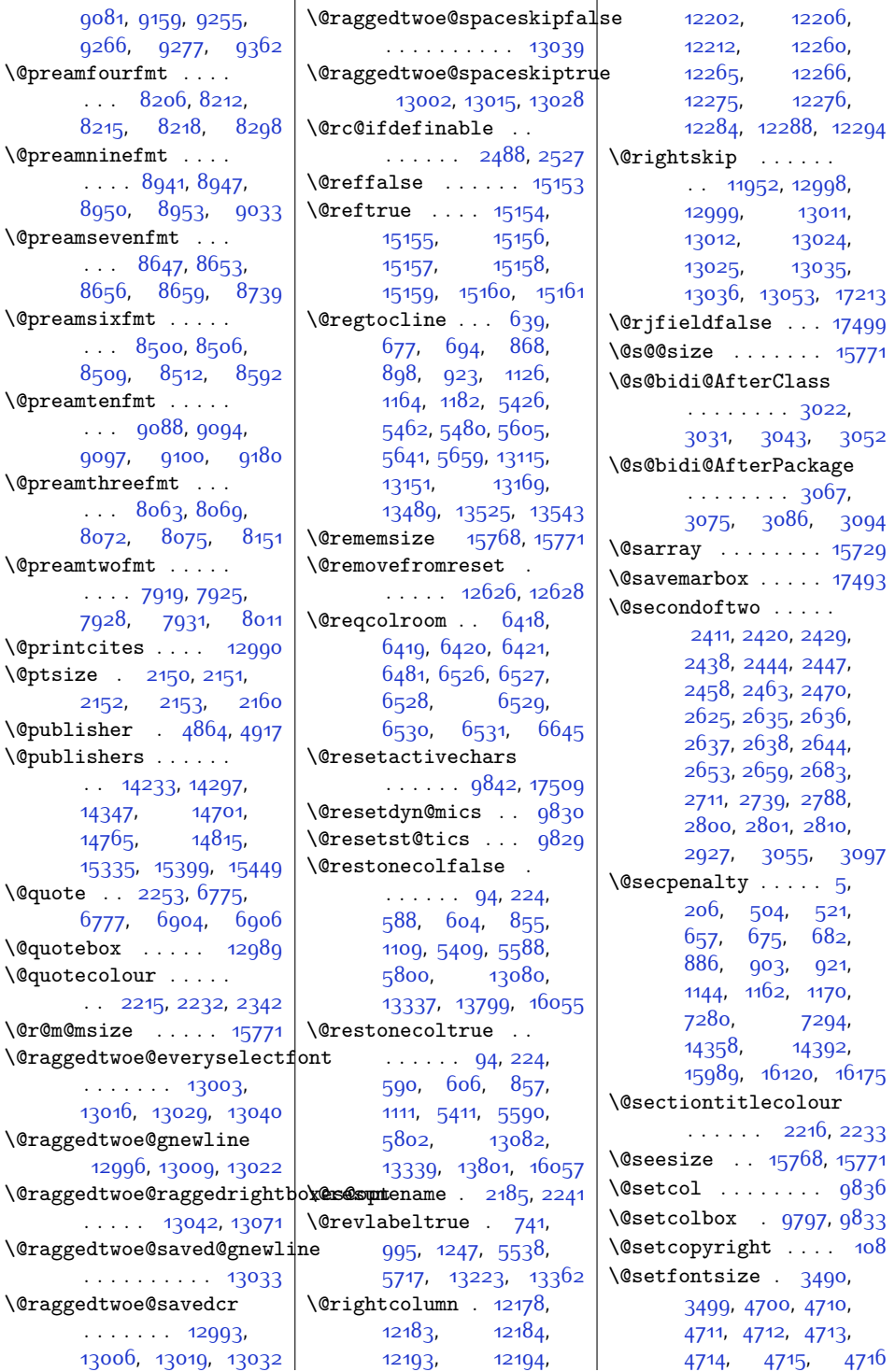

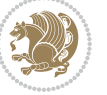

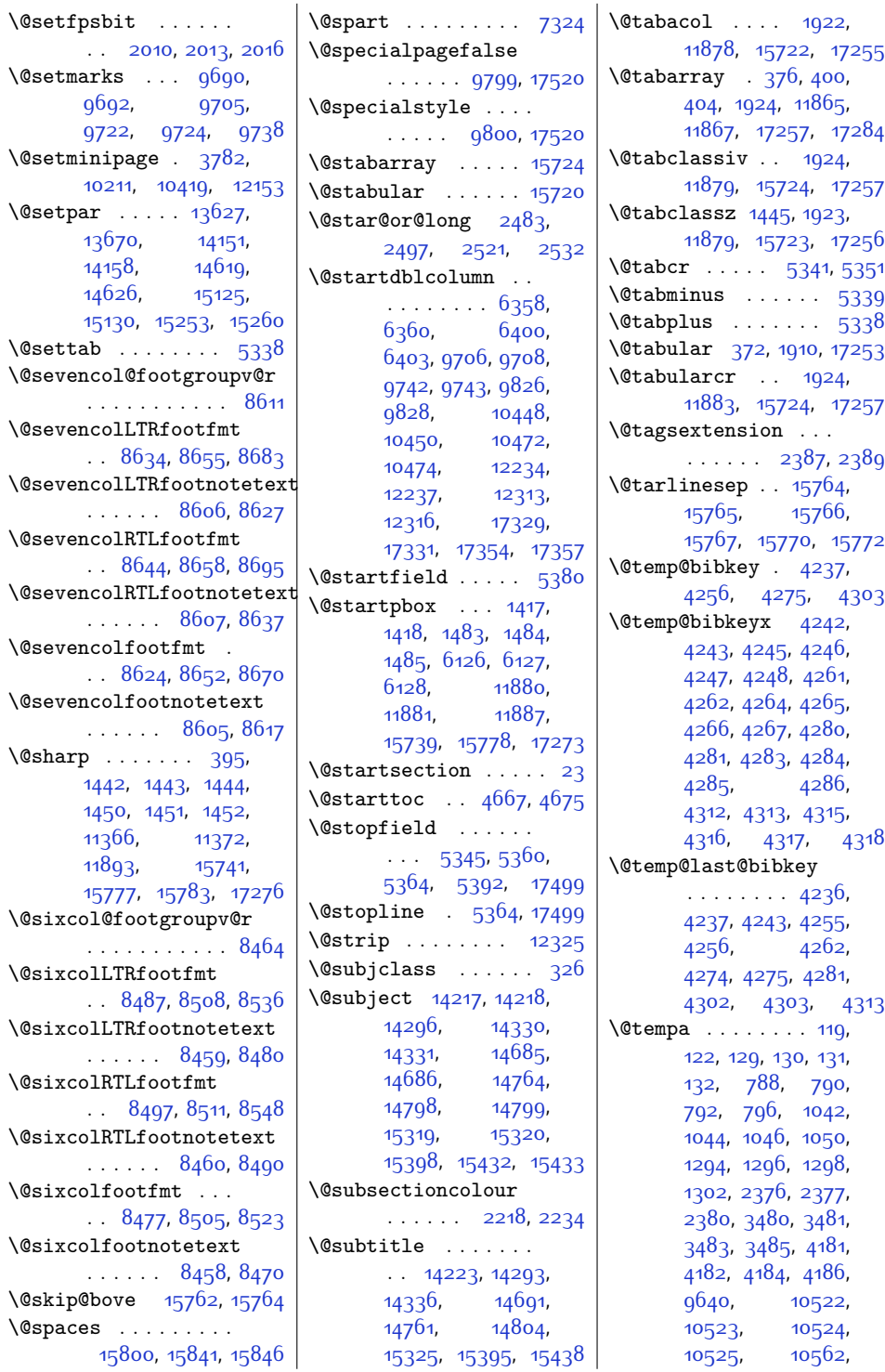

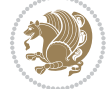

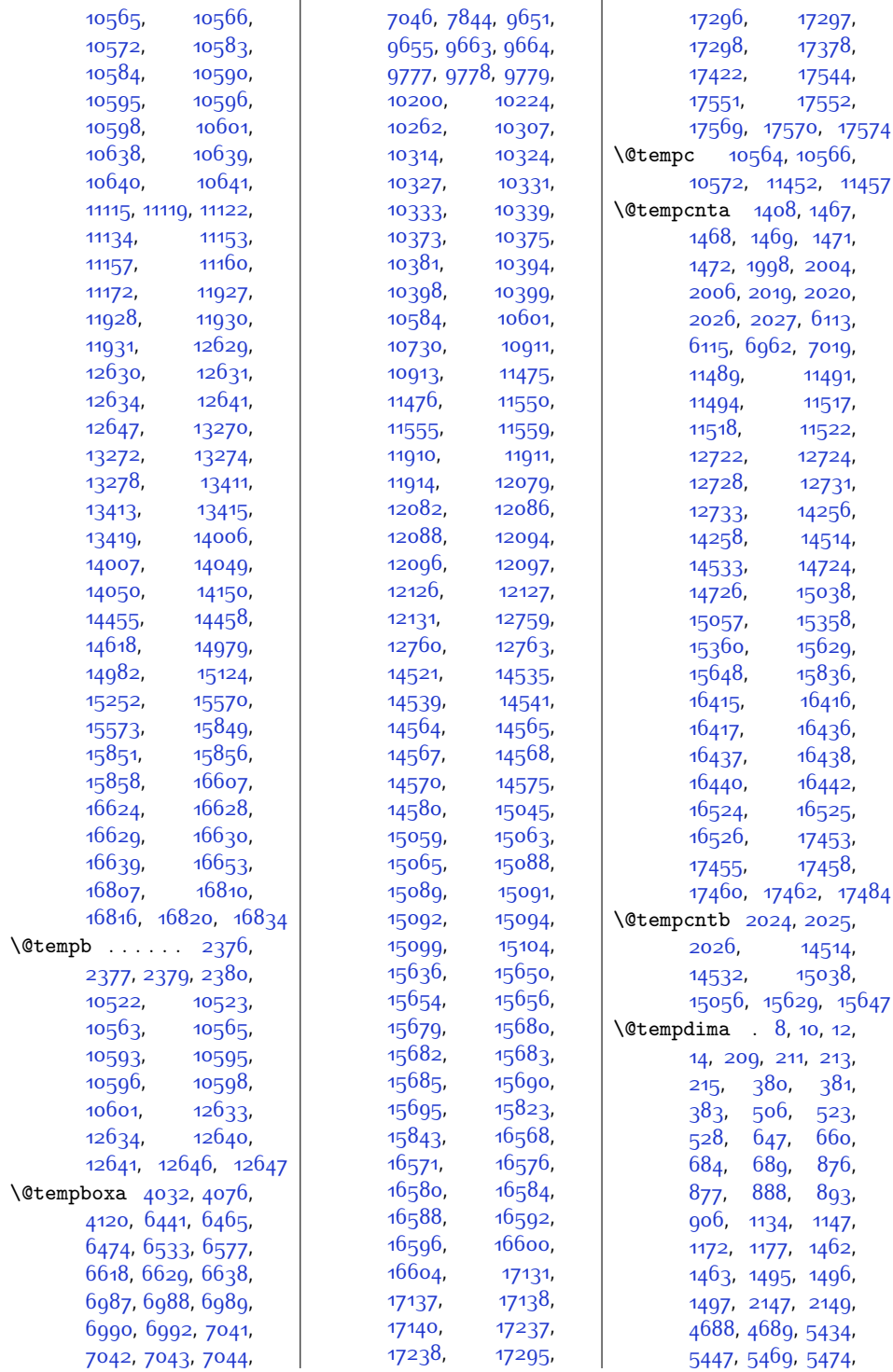

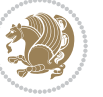

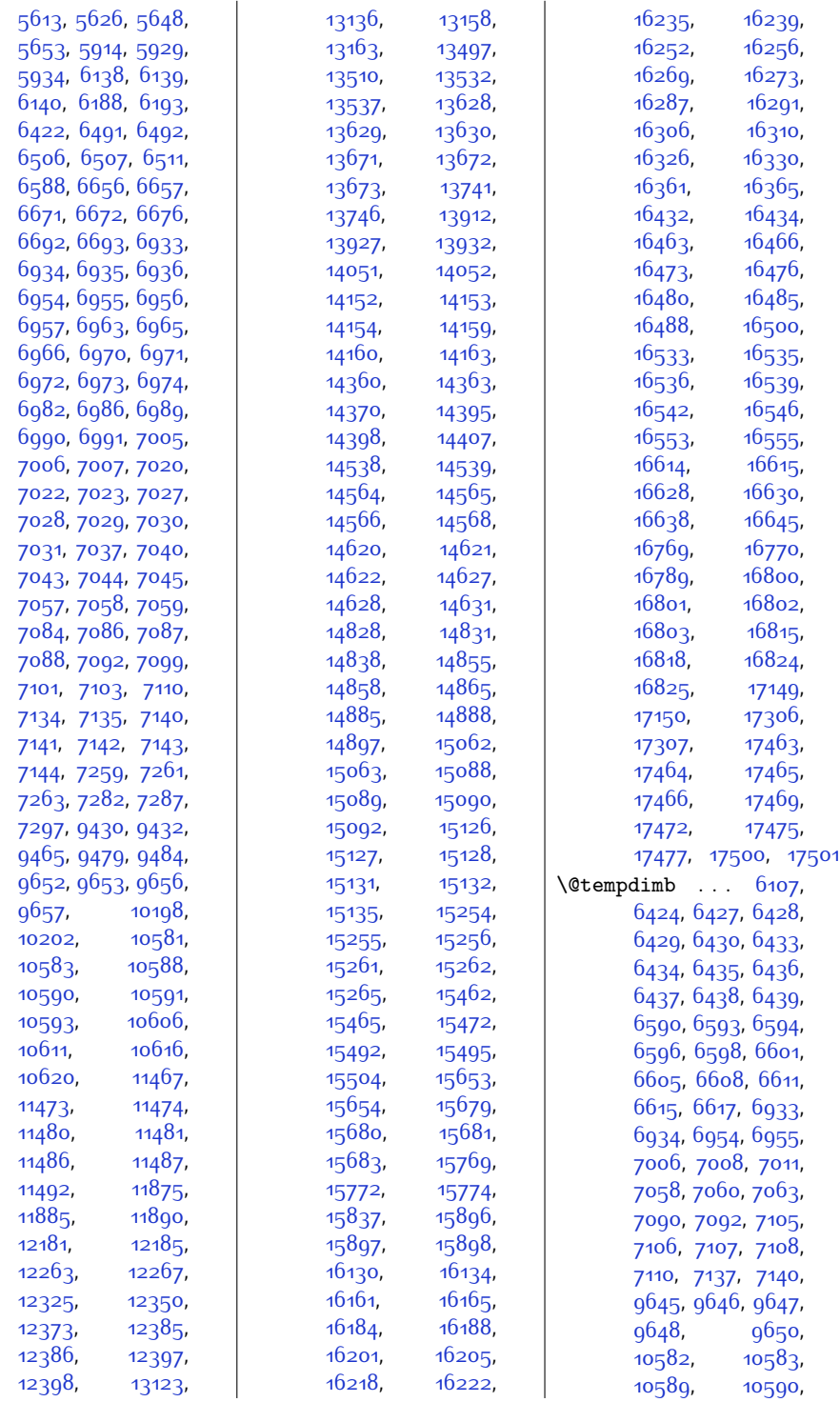

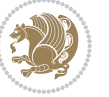

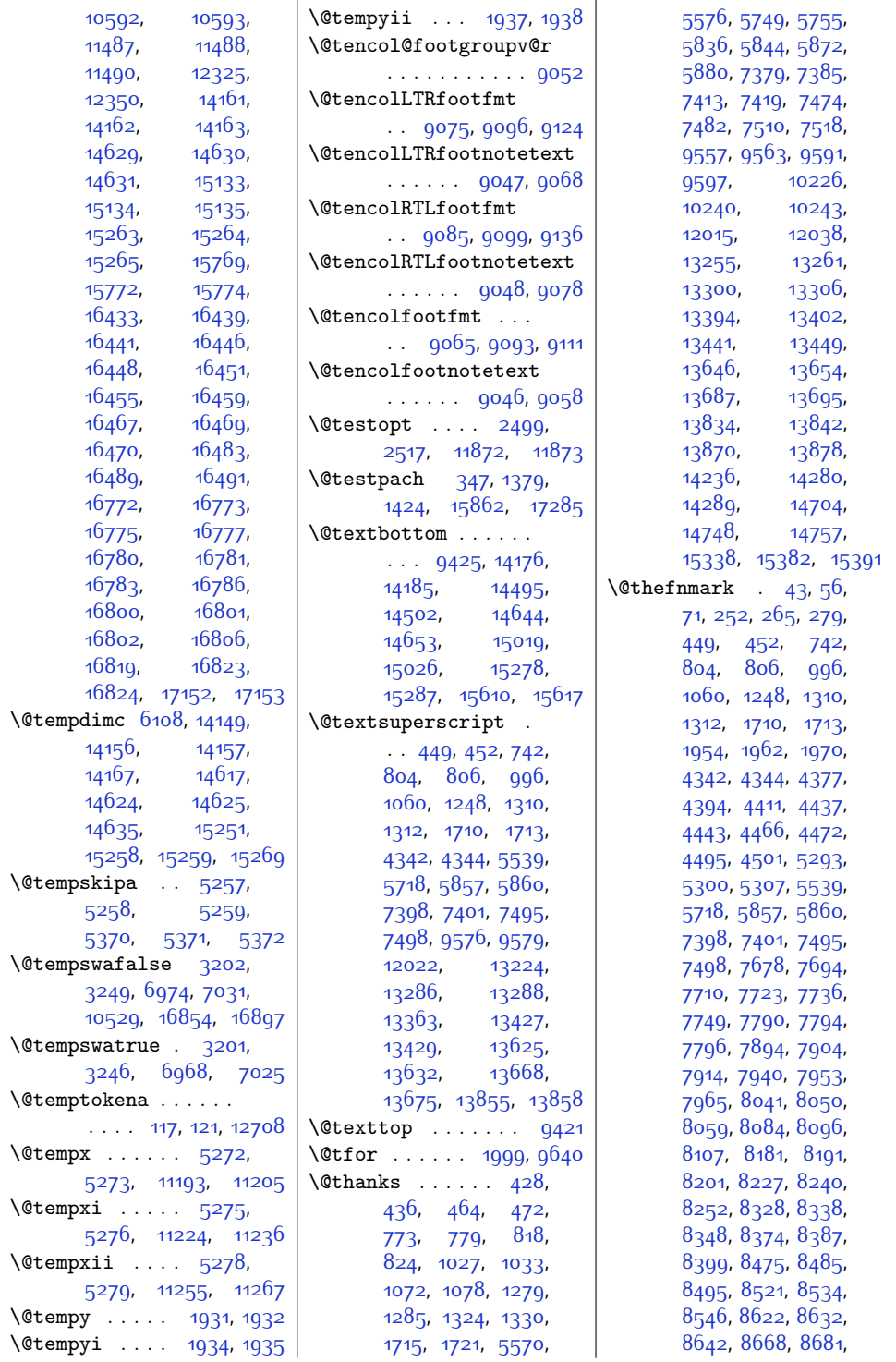

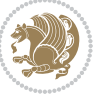

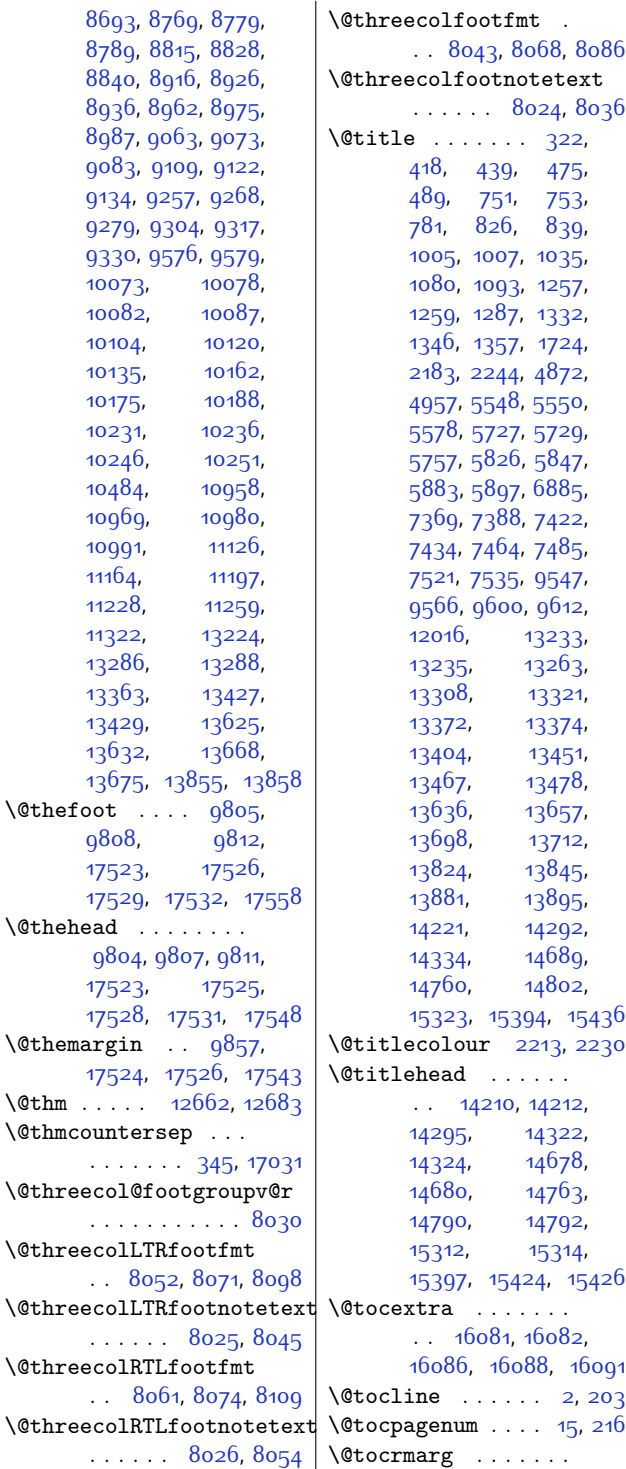

 $12369, 12381,$  $12369, 12381,$  $12369, 12381,$  $12369, 12381,$ [12393](#page-280-4), [16125](#page-356-8), [16156,](#page-357-7) [16179](#page-357-8), [16196,](#page-357-9) [16213](#page-358-6), [16230](#page-358-7), [16247](#page-359-6), [16264](#page-359-7), [16282](#page-359-8), [16301](#page-360-8), [16321](#page-360-9), [16356](#page-361-27), [16407](#page-362-21), [16493](#page-363-18), [16610](#page-366-17), [17302](#page-380-25) \@todonotes@MissingFigureDown . . . . . . . . . . [16750](#page-369-10) \@todonotes@MissingFigureText . . . . . . . . . . [16727](#page-368-0) \@todonotes@MissingFigureUp . . . . . . . . . . [16749](#page-369-11) \@todonotes@author . . . . . [16696,](#page-368-1) [16714](#page-368-2) \@todonotes@currentfigcolor . . . . . . . . . . [16731](#page-368-3) \@todonotes@currentfigheight . . . . . . . . . . [16732](#page-368-4) \@todonotes@currentfigwidth  $\cdots \cdots$  [16732](#page-368-4), [16734,](#page-368-5) [16744,](#page-369-12) [16747](#page-369-13) \@todonotes@drawLineToLeftMargin  $\ldots$  . [16683](#page-367-2), [16686](#page-367-3) \@todonotes@drawLineToRightMargin . . . . . [16683](#page-367-2), [16686](#page-367-3) \@todonotes@drawMarginNote [16682,](#page-367-4) [16685](#page-367-5), [16689](#page-367-6) \@todonotes@drawMarginNoteWithLine . . . . . . . . . . [16677](#page-367-7) \@todonotes@ifdisabled . . . . . . . . . . [16756](#page-369-14) \@todonotes@sizecommand . . [16696](#page-368-1), [16698](#page-368-6), [16710,](#page-368-7) [16713](#page-368-8), [16714](#page-368-2), [16716,](#page-368-9) [16719](#page-368-10) \@todonotes@text . . . . [16696](#page-368-1), [16698](#page-368-6), [16711](#page-368-11), [16717,](#page-368-12) [16720](#page-368-13) \@todonotes@textwidth . . . . . . . . . . [16694](#page-368-14) \@toodeep . . . . . . . [17037](#page-375-8) \@topnum . . . . . . [107](#page-30-18), [316,](#page-34-10) [461](#page-37-19), [815](#page-44-20), [1069,](#page-49-18) [1321](#page-54-20), [4950](#page-128-5), [5869,](#page-147-13) [7410,](#page-178-16) [7507](#page-180-16), [9588,](#page-222-20) [12035](#page-272-15), [13297](#page-298-19), [13438](#page-301-20),

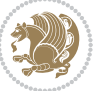

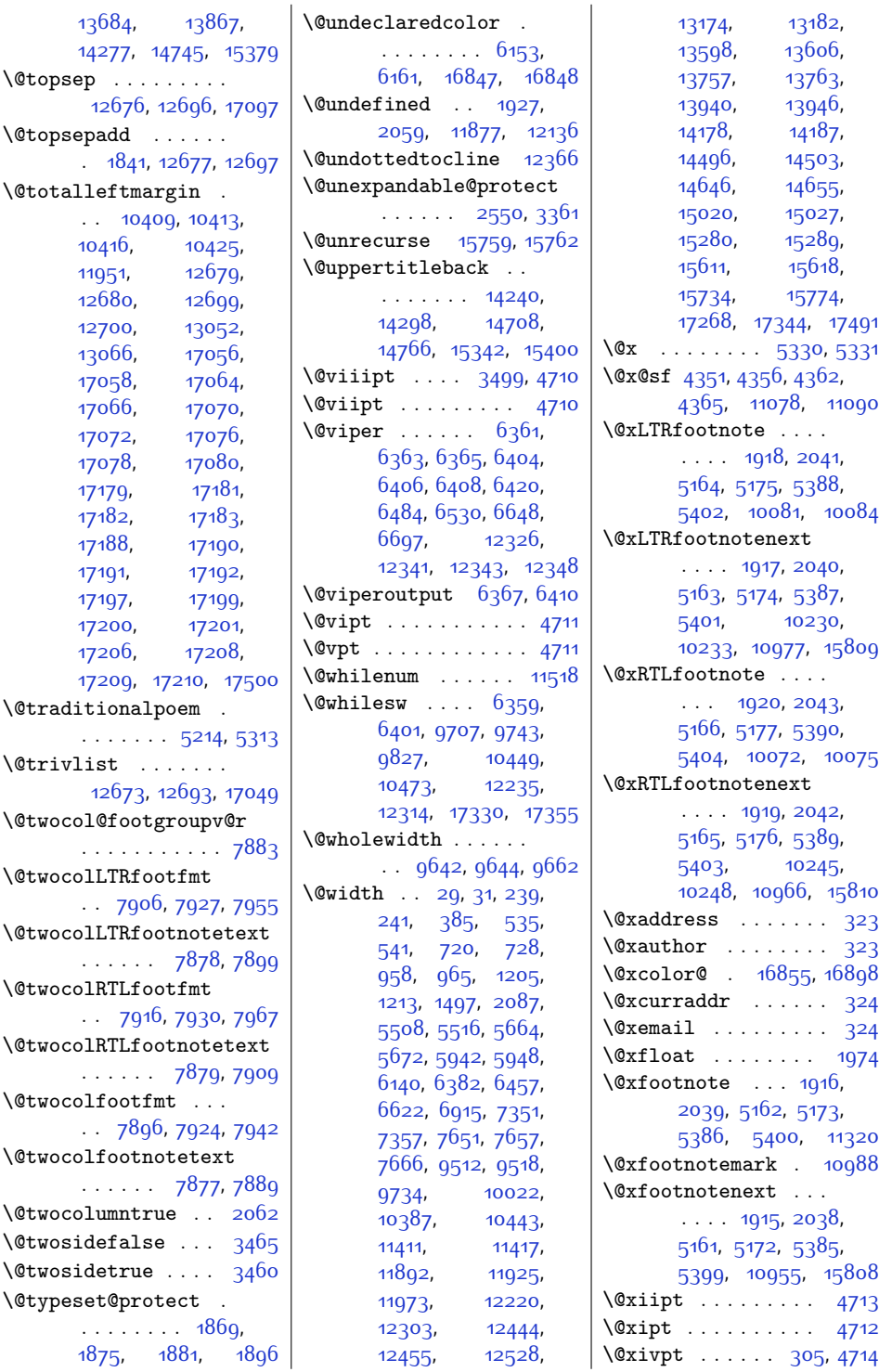

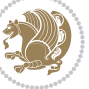

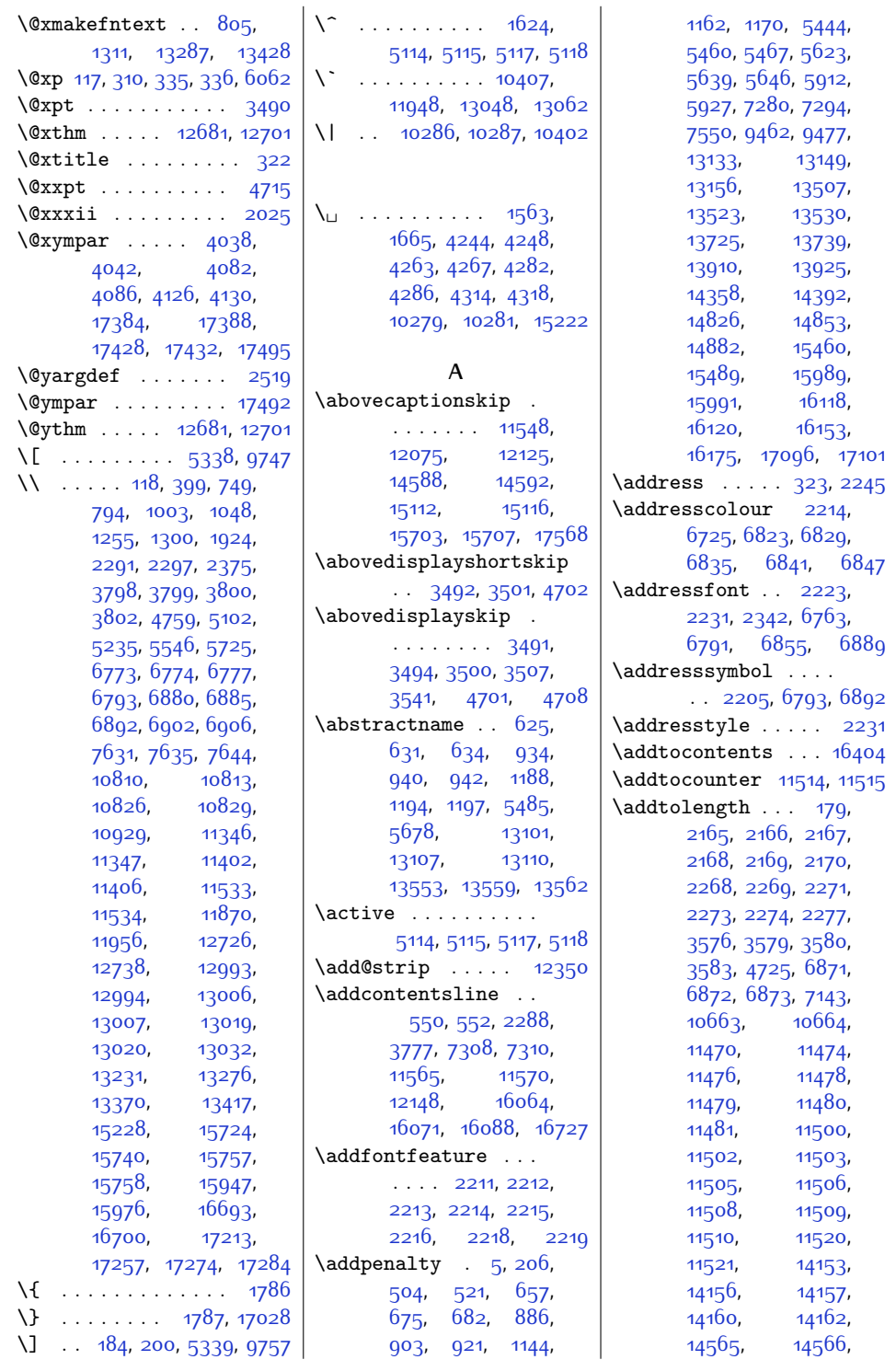

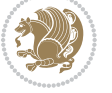

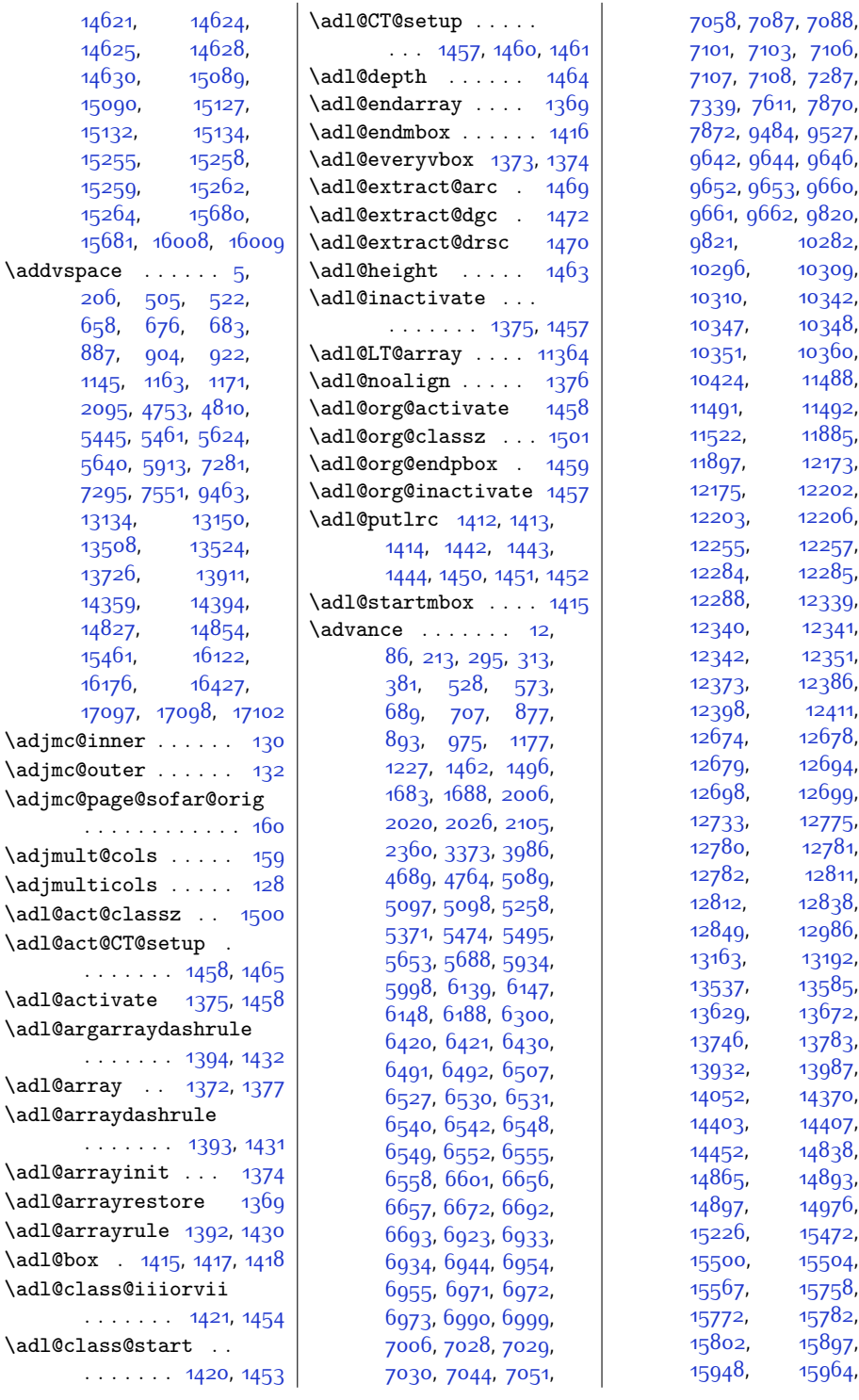

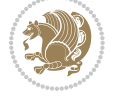

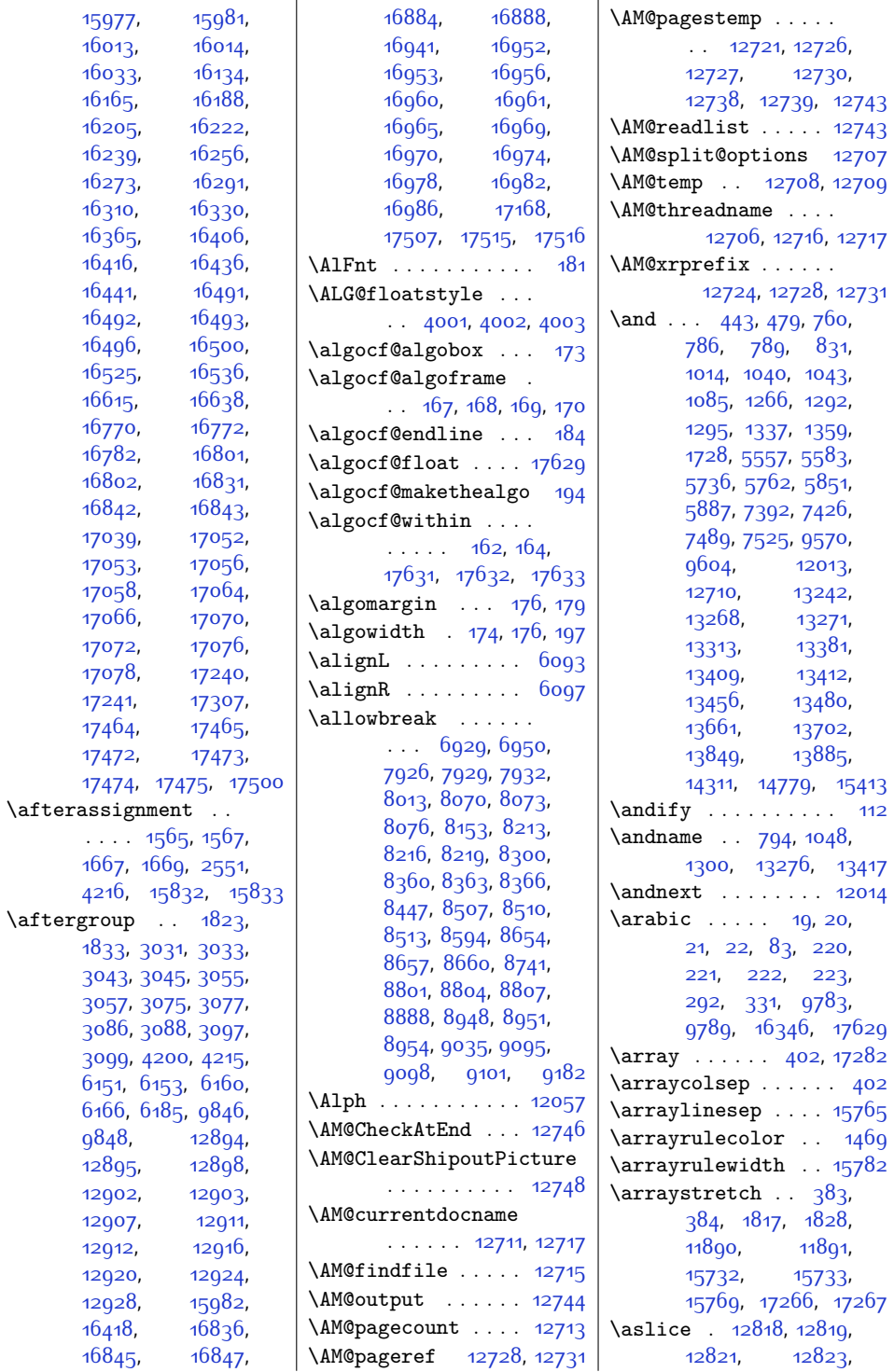

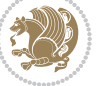

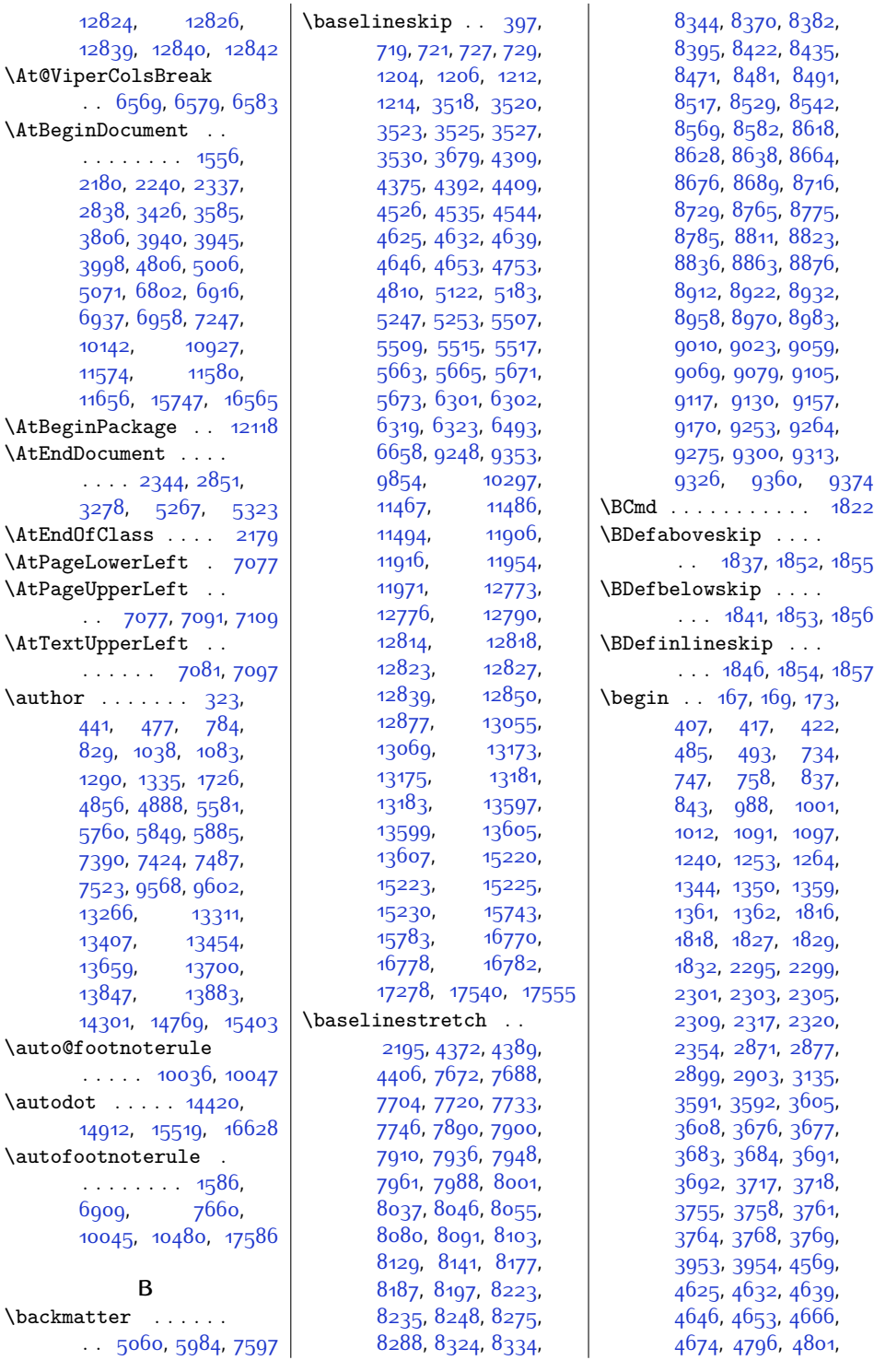

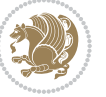

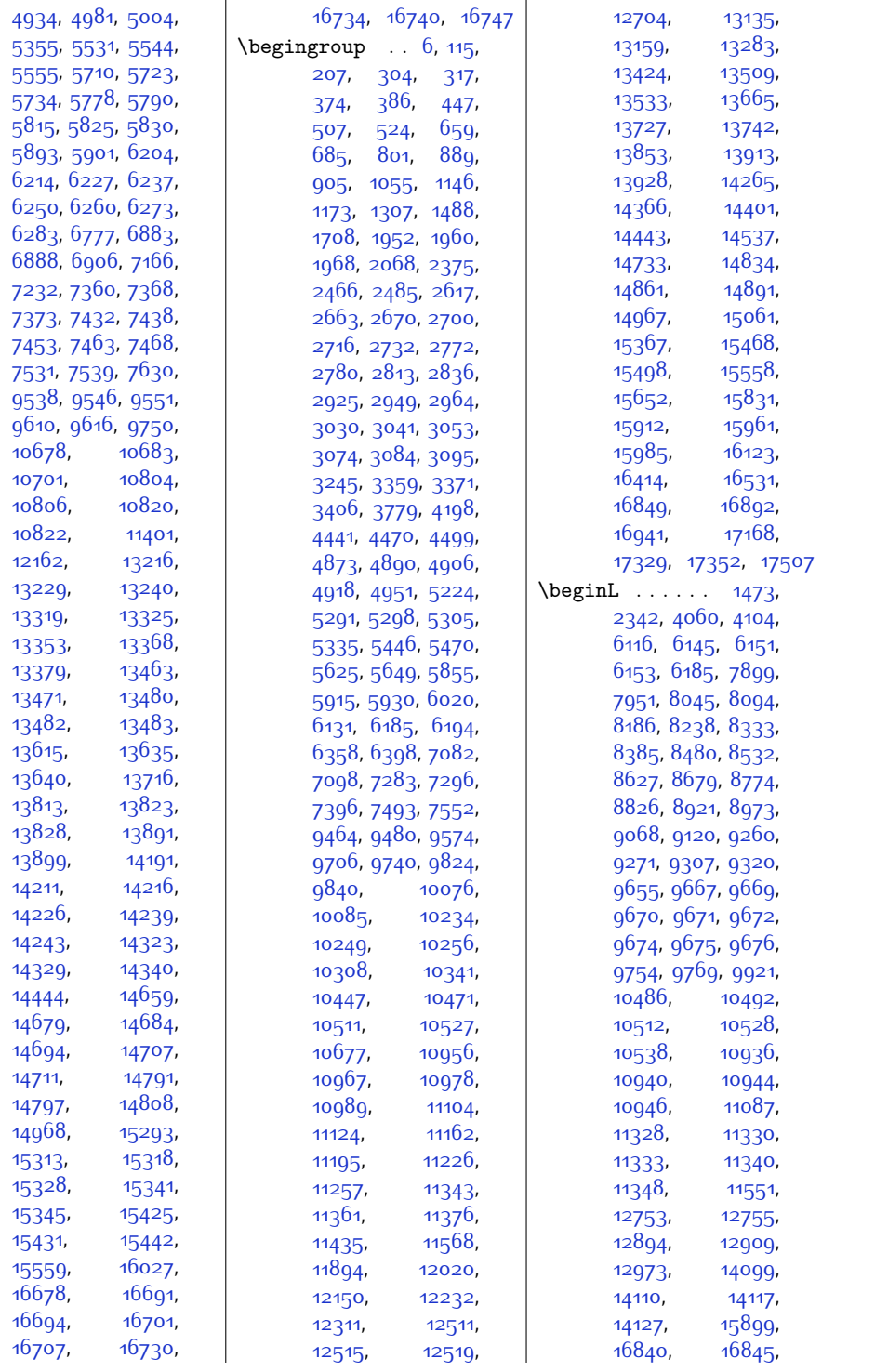

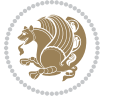

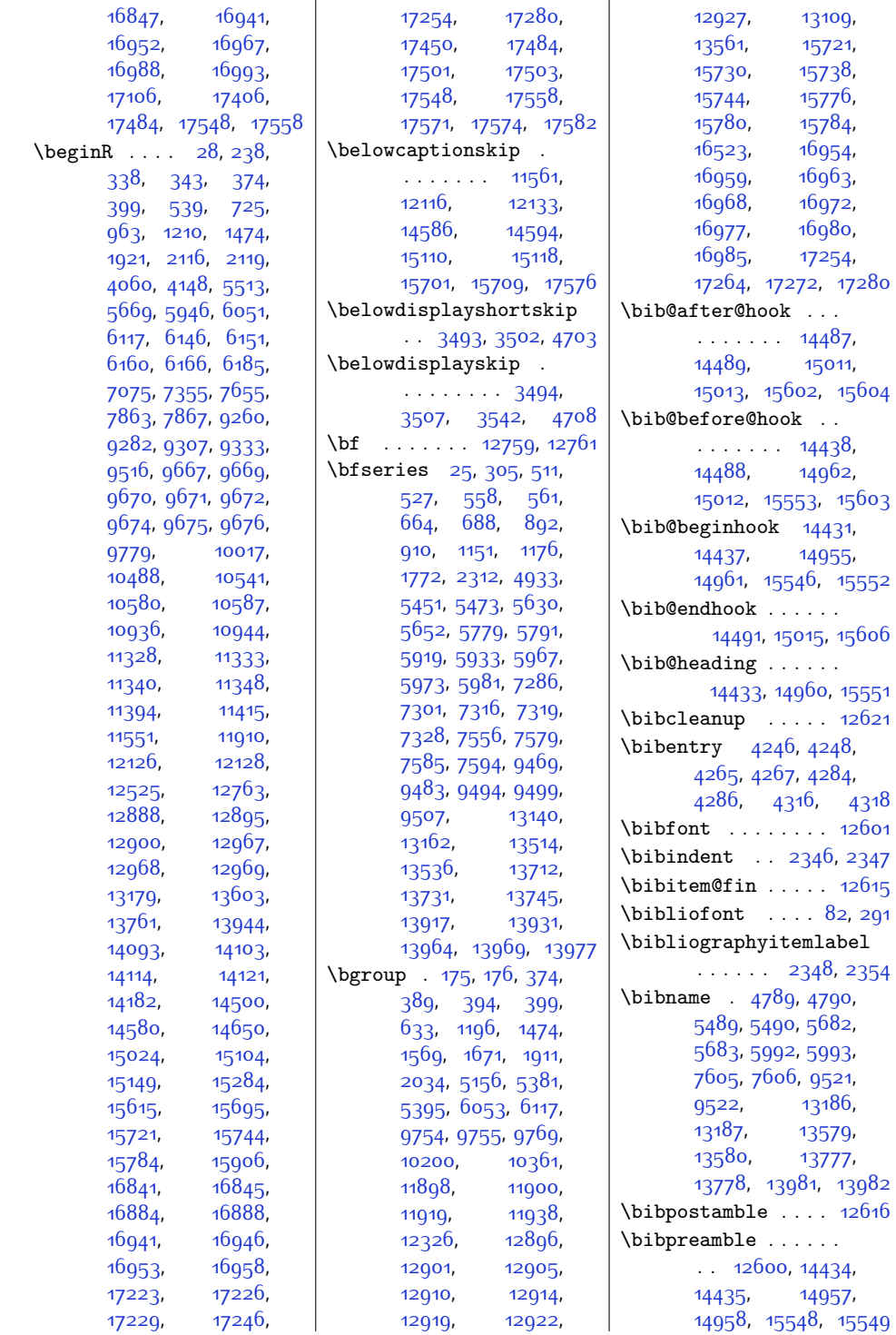

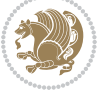

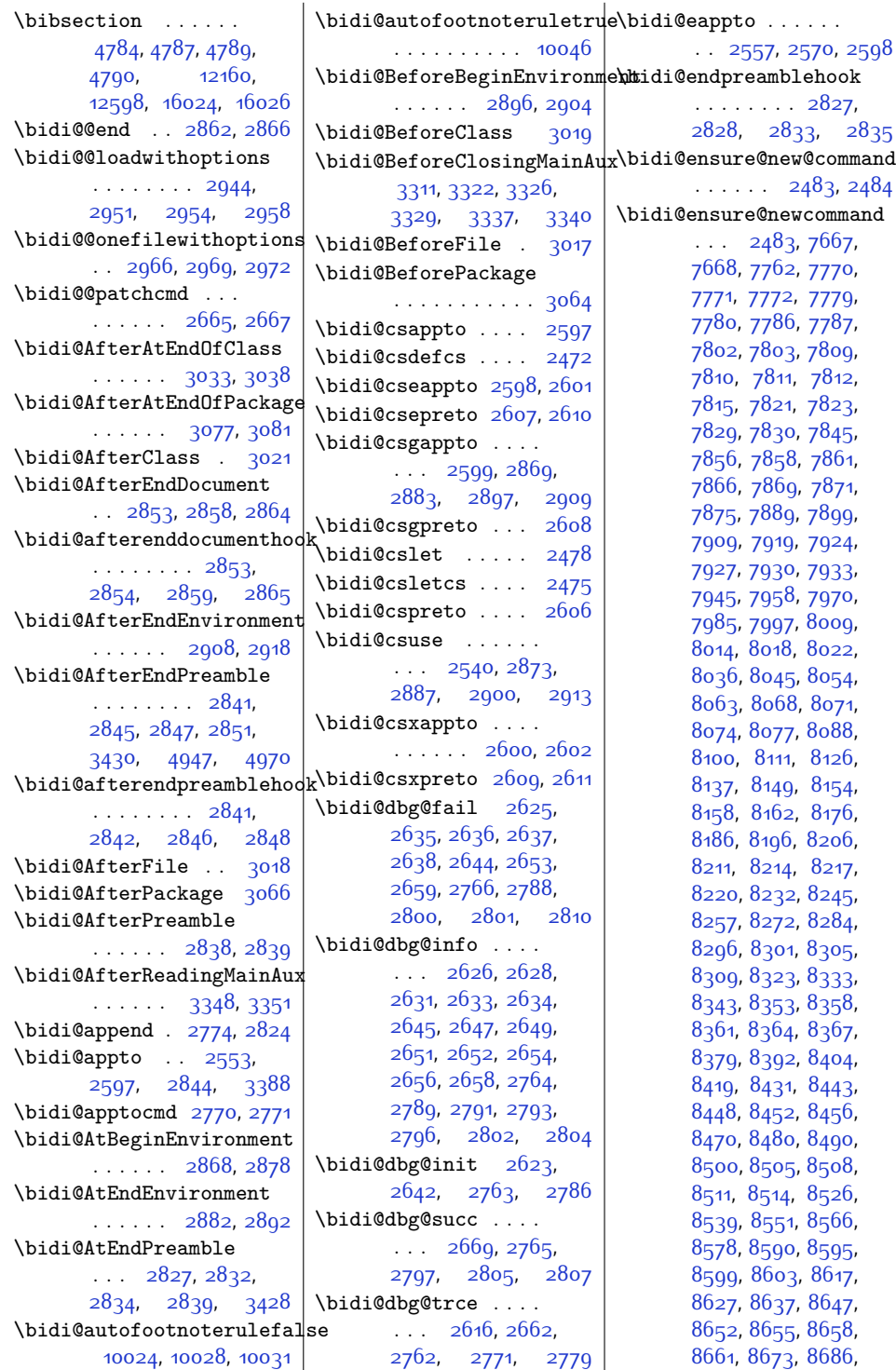

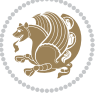

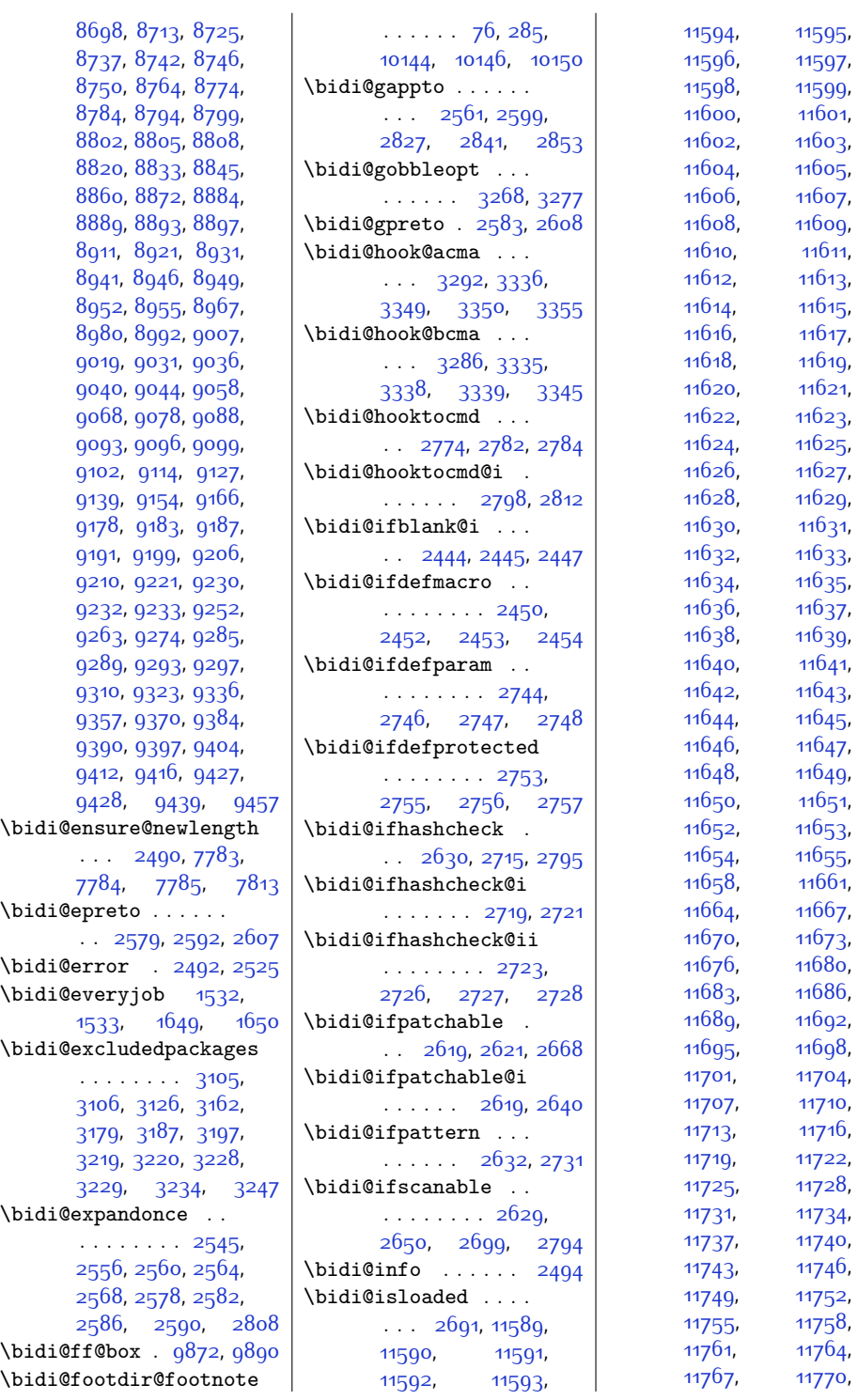

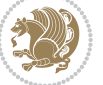

[11773](#page-267-6), [11776](#page-267-7), [11779](#page-267-8), [11782](#page-267-9), [11785](#page-267-10), [11788](#page-267-11), [11791,](#page-267-12) [11794](#page-267-13), [11797](#page-267-14), [11800](#page-267-15), [11803,](#page-267-16) [11806](#page-268-0), [11809,](#page-268-1) [11812](#page-268-2), [11815](#page-268-3), [11818](#page-268-4), [11821](#page-268-5), [11824](#page-268-6), [11827](#page-268-7), [11830](#page-268-8), [11833,](#page-268-9) [11836](#page-268-10), [11839,](#page-268-11) [11842](#page-268-12), [11845](#page-268-13), [11848](#page-268-14), [11851](#page-268-15) \bidi@load@hook [2937](#page-87-16), [2940](#page-87-17), [2973](#page-88-12), [3010](#page-89-18) \bidi@loadwithoptions  $\ldots$  [2945,](#page-87-18) [2946](#page-87-5), [2951](#page-88-6) \bidi@lrbox . . . . . [17164](#page-377-20) \bidi@lst@caption@direction . . . . . . . [11534](#page-262-3), [11535,](#page-262-17) [11539,](#page-262-18) [11542](#page-262-4) \bidi@lst@ensure@caption@direction 41, [2853](#page-86-10), [2868](#page-86-14),  $\cdots$  [11537](#page-262-19), [11549](#page-262-20), [11551](#page-262-16), [11553](#page-262-21), [11569](#page-263-28) \bidi@mpfootnoterule . . . . . . . . [9928](#page-229-4), [10155,](#page-234-18) [10168](#page-234-19), [10181](#page-234-20), [10218](#page-235-29), [11993](#page-271-9) \bidi@multicol@align@columns . . . . . . . [12426](#page-280-6), [12476](#page-281-2), [12479,](#page-281-3) [12481](#page-281-4) \bidi@n@everypar . .  $. 12890, 12891,$  $. 12890, 12891,$  $. 12890, 12891,$  $. 12890, 12891,$  $. 12890, 12891,$ [12892,](#page-290-18) [12893](#page-290-19), [16763,](#page-369-17) [16948](#page-373-23), [16949,](#page-373-24) [16950](#page-373-25), [16951](#page-373-26) \bidi@namelongdef .  $\ldots \ldots$  [2481](#page-78-26) [7977,](#page-190-29) [7979](#page-190-30), [7986](#page-190-31), [7998](#page-190-32), [8118,](#page-193-31) [8120](#page-193-32), [8127,](#page-193-33) [8138,](#page-193-34) [8150](#page-193-35), [8264](#page-196-33), [8266,](#page-196-34) [8273](#page-196-35), [8285](#page-196-36), [8411](#page-199-35), [8413](#page-199-36), [8420](#page-199-37), [8432,](#page-199-38) [8558](#page-202-38), [8560,](#page-202-39) [8567,](#page-202-40) [8579](#page-202-41), [8705](#page-204-31), [8707](#page-205-38), [8714](#page-205-39), [8726](#page-205-40), [8852,](#page-207-30) [8854](#page-207-31), [8861](#page-208-38), [8873,](#page-208-39) [8999](#page-210-28), [9001](#page-210-29), [9008](#page-211-39), [9020](#page-211-40), [9146,](#page-213-28) [9148,](#page-213-29) [9155](#page-213-30), [9167](#page-214-31), [9343](#page-217-25), [9345](#page-217-26), [9358,](#page-218-31) [9371](#page-218-32), [9385](#page-218-33) \bidi@new@command . . . . . . . . . [2497](#page-78-12), [2499](#page-78-13), [2528,](#page-79-10) [2536](#page-79-11) \bidi@newcommand ..  $... \, . \, . \, . \, 2499, 2501$  $... \, . \, . \, . \, 2499, 2501$  $... \, . \, . \, . \, 2499, 2501$  $... \, . \, . \, . \, 2499, 2501$ \bidi@newrobustcmd . . . . . . . . [1564](#page-59-7), [1566](#page-59-8), [2496](#page-78-27), [2497](#page-78-12), [2521](#page-79-4), [2532](#page-79-5), [2553](#page-80-2), [2557](#page-80-6), [2561](#page-80-18), [2565](#page-80-20), [2570,](#page-80-7) [2571](#page-80-21), [2575](#page-80-22), [2579](#page-80-8), [2583,](#page-80-19) [2587](#page-80-23), [2592,](#page-80-9) [2593](#page-80-24), [2597](#page-80-3), [2598,](#page-80-4) [2599,](#page-80-5) [2600](#page-81-15), [2601](#page-81-10), [2602](#page-81-16), [2606](#page-81-14), [2607,](#page-81-11) [2608,](#page-81-13) [2609](#page-81-17), [2610](#page-81-12), [2611,](#page-81-18) [2615](#page-81-34), [2661](#page-82-21), [2760](#page-84-30), [2770](#page-84-12), [2778](#page-84-31), [2827,](#page-85-18) [2838](#page-85-9), [2882,](#page-86-15) [2896,](#page-86-16) [2908](#page-87-12) \bidi@notblank [2446](#page-77-16), [2454](#page-78-24), [2748,](#page-83-9) [2757](#page-84-27) \bidi@o@everypar . . . . . . . . . [12889](#page-290-20), [12891,](#page-290-17) [12892](#page-290-18), [16947,](#page-373-27) [16949](#page-373-24), [16950](#page-373-25) \bidi@onefilewithoptions . . [2961,](#page-88-13) [2962](#page-88-1), [2966](#page-88-9) \bidi@orig@leftline [17231](#page-378-17), [17233](#page-379-27), [17234](#page-379-28) \bidi@orig@raggedleft . [17216,](#page-378-18) [17218,](#page-378-19) [17219](#page-378-20) \bidi@orig@raggedright . [17217,](#page-378-21) [17218,](#page-378-19) [17219](#page-378-20) \bidi@orig@rightline [17232](#page-378-22), [17233](#page-379-27), [17234](#page-379-28) \bidi@p@ftn . . . . . . [1865,](#page-66-7) [1928](#page-67-24), [1931](#page-67-2), [1932](#page-67-10), [1934](#page-67-3), [1935](#page-67-11), [1937](#page-67-4), [1938](#page-67-12), [1942](#page-67-25), [1945](#page-67-26), [1948](#page-67-27), [2053](#page-69-22) \bidi@p@ftntext . . .  $\ldots$  [1912,](#page-67-1) [1930](#page-67-28), [2035](#page-69-3) \bidi@p@LTRftntext . . [1913,](#page-67-29) [1933](#page-67-30), [2036](#page-69-23) \bidi@p@RTLftntext  $\ldots$  [1914](#page-67-31), [1936](#page-67-32), [2037](#page-69-24)

\bidi@p@xfootnote .  $\ldots$  [1916](#page-67-19), [1951](#page-67-33), [2039](#page-69-19) \bidi@p@xftntext [1915](#page-67-20), [1941](#page-67-34), [1956,](#page-67-0) [2038](#page-69-20) \bidi@p@xLTRfootnote  $\ldots$  [1918,](#page-67-15) [1959](#page-68-25), [2041](#page-69-15) \bidi@p@xLTRftntext . . . . . . . . [1917](#page-67-16), [1944](#page-67-35), [1964](#page-68-4), [2040](#page-69-16) \bidi@p@xRTLfootnote  $\ldots$  [1920](#page-67-17), [1967,](#page-68-26) [2043](#page-69-17) \bidi@p@xRTLftntext . . . . . . . . [1919](#page-67-18), [1947](#page-67-36), [1972,](#page-68-5) [2042](#page-69-18) \bidi@patch@@AfterPackage . . . . . . [3400,](#page-97-13) [3405](#page-97-14) \bidi@patch@Add . . .  $\ldots$  . . . . [3387](#page-96-11), [3416](#page-97-15) \bidi@patch@AfterPackage . . . . . . . . [3390](#page-96-12), [3394,](#page-96-13) [3397](#page-96-14), [4230,](#page-113-8) [4342](#page-115-4), [4344](#page-116-4), [4347](#page-116-16), [4368,](#page-116-17) [4516](#page-119-9), [4566,](#page-120-2) [4622](#page-121-3), [4866](#page-126-7) \bidi@patch@counter . . . . . . . . [3368](#page-96-15), [3372,](#page-96-16) [3375](#page-96-17), [3381,](#page-96-18) [3382](#page-96-3), [3401](#page-97-16) \bidi@patch@gtemp .  $\ldots \ldots$  [3408](#page-97-17), [3415](#page-97-18) \bidi@patch@list . .  $\ldots$  [3386,](#page-96-19) [3388](#page-96-8), [3426,](#page-97-9) [3428](#page-97-12), [3435](#page-97-19) \bidi@patch@OrgIfClassLater . . . . . . [3434,](#page-97-0) [3439](#page-97-1) \bidi@patch@OrgIfClassLoaded  $\cdots$  . [3433,](#page-97-2) [3438](#page-97-3) \bidi@patch@OrgIfPackageLater . . . . . . [3432](#page-97-4), [3437](#page-97-5) \bidi@patch@OrgIfPackageLoaded . . . . . . [3431,](#page-97-7) [3436](#page-97-8) \bidi@patch@stepcounter . . [3370,](#page-96-20) [3380,](#page-96-21) [3399](#page-96-22) \bidi@patch@temp . . . . . . . . [3398,](#page-96-23) [3402](#page-97-20) \bidi@patch@try . . . . . . . . . [3417,](#page-97-21) [3420](#page-97-22) \bidi@patchcmd [2661](#page-82-21), [2662,](#page-82-16) [2856,](#page-86-22) [2871](#page-86-5), [2885,](#page-86-23) [2911,](#page-87-19) [11564](#page-263-29)

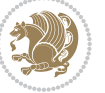

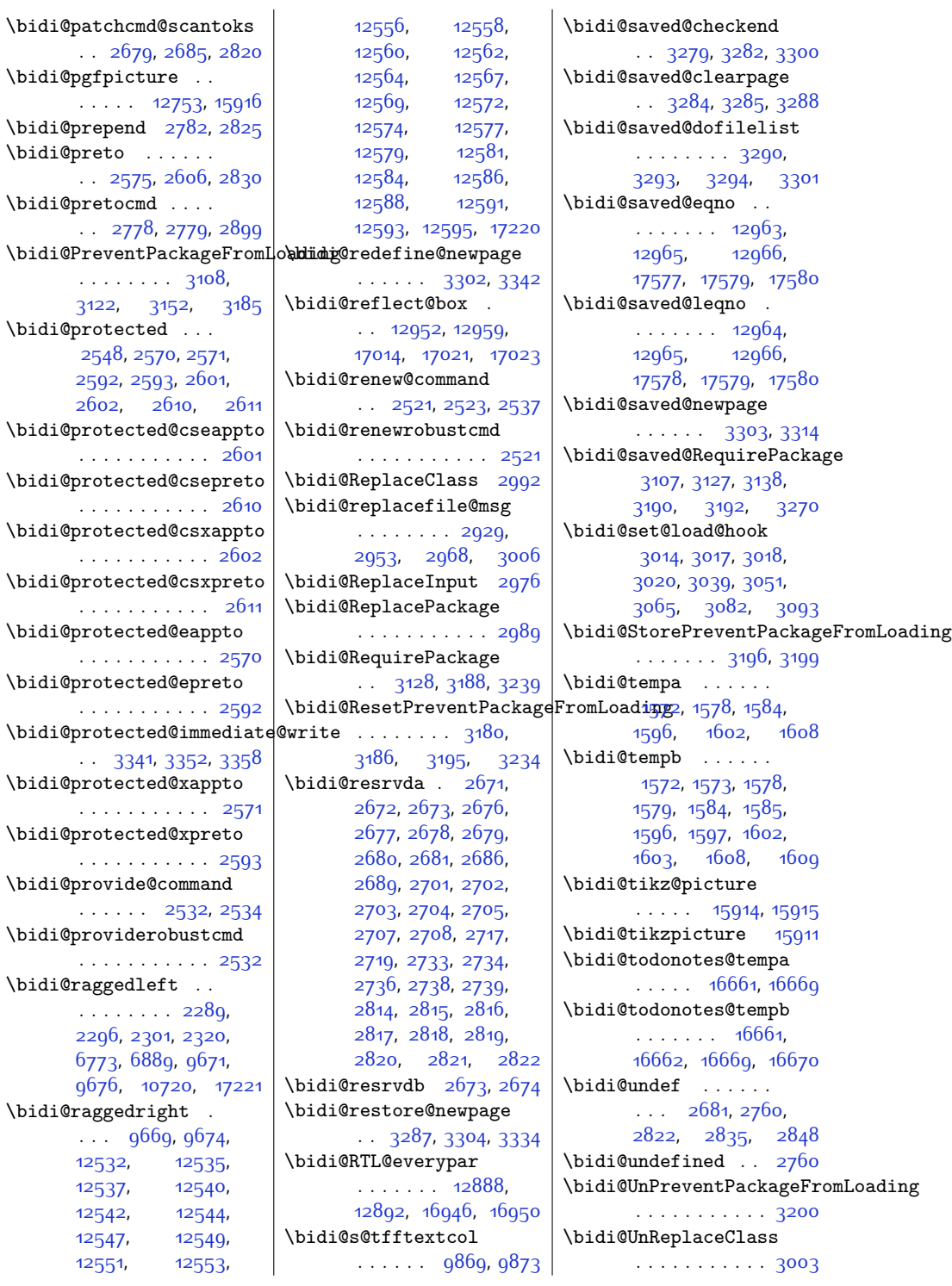

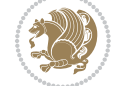

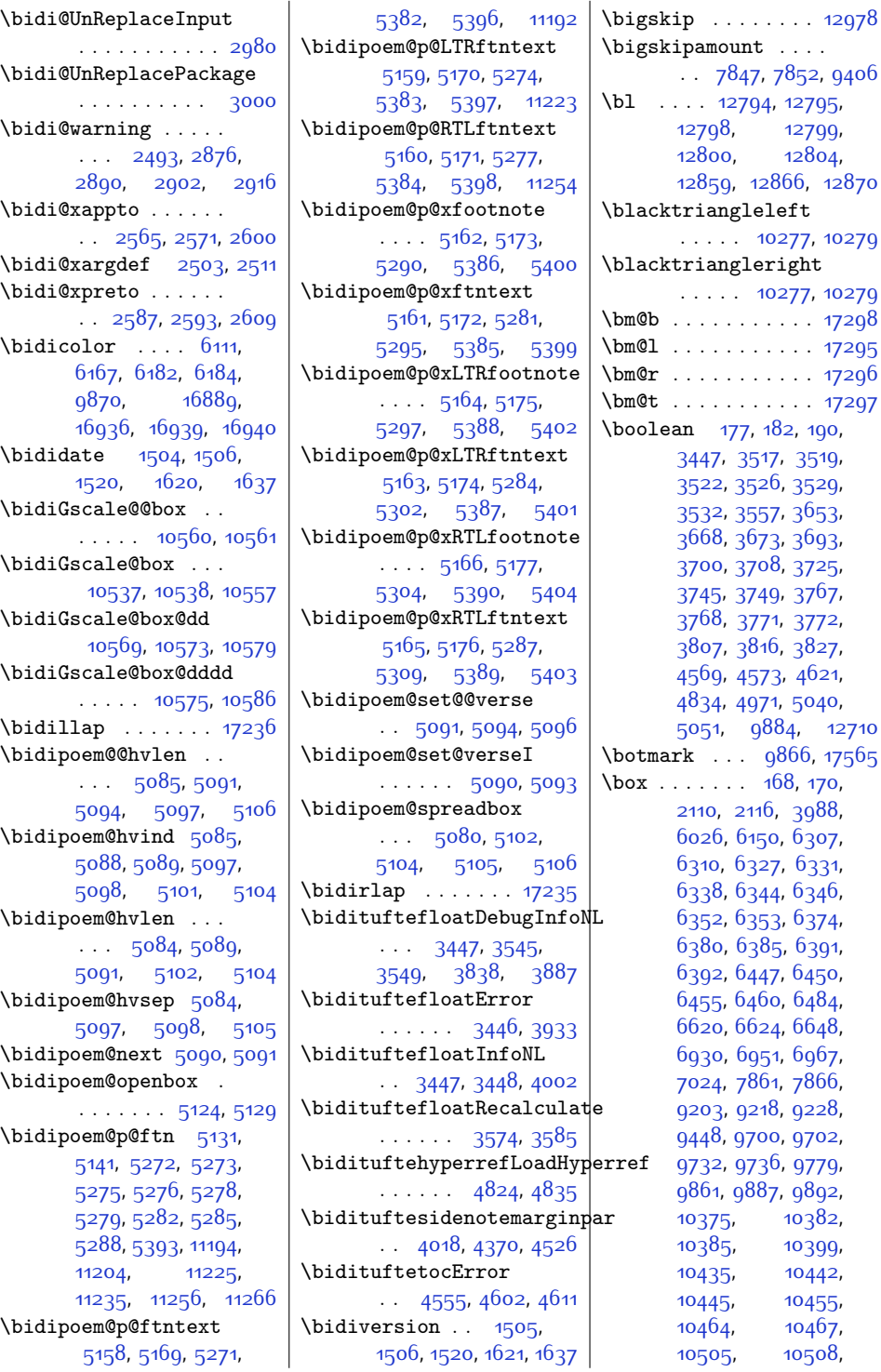

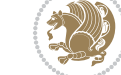

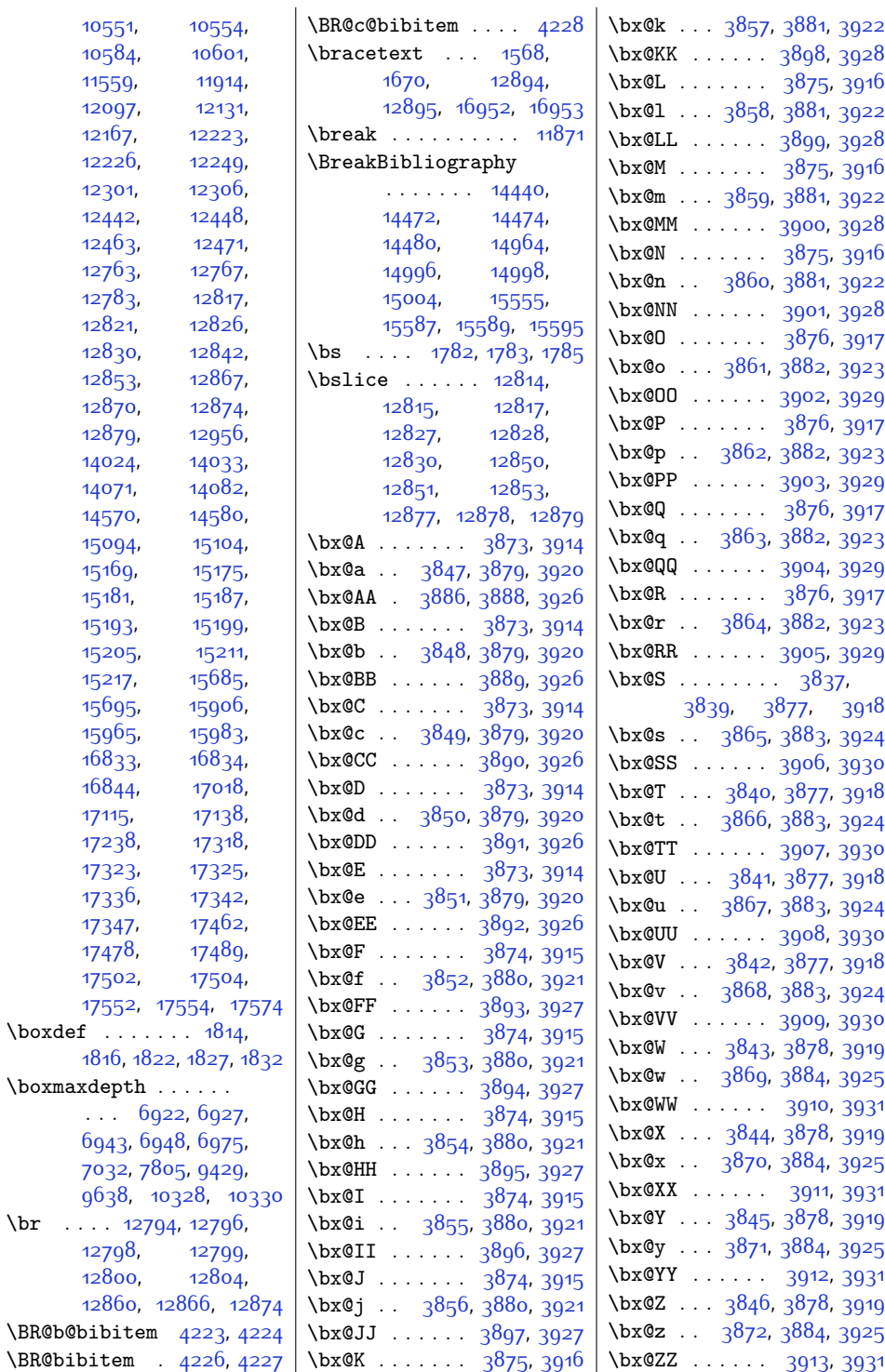

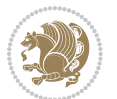

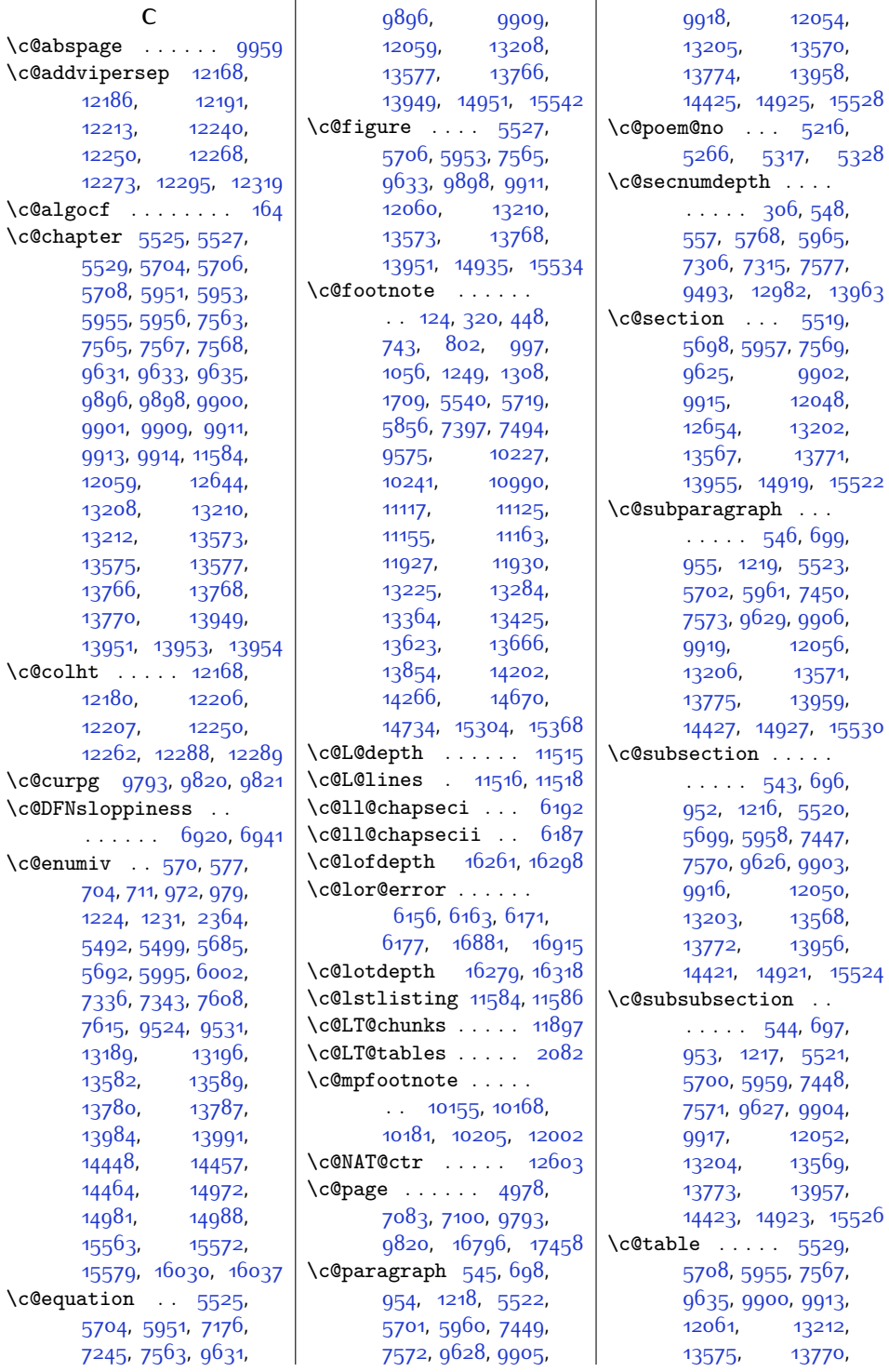

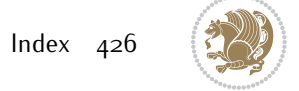

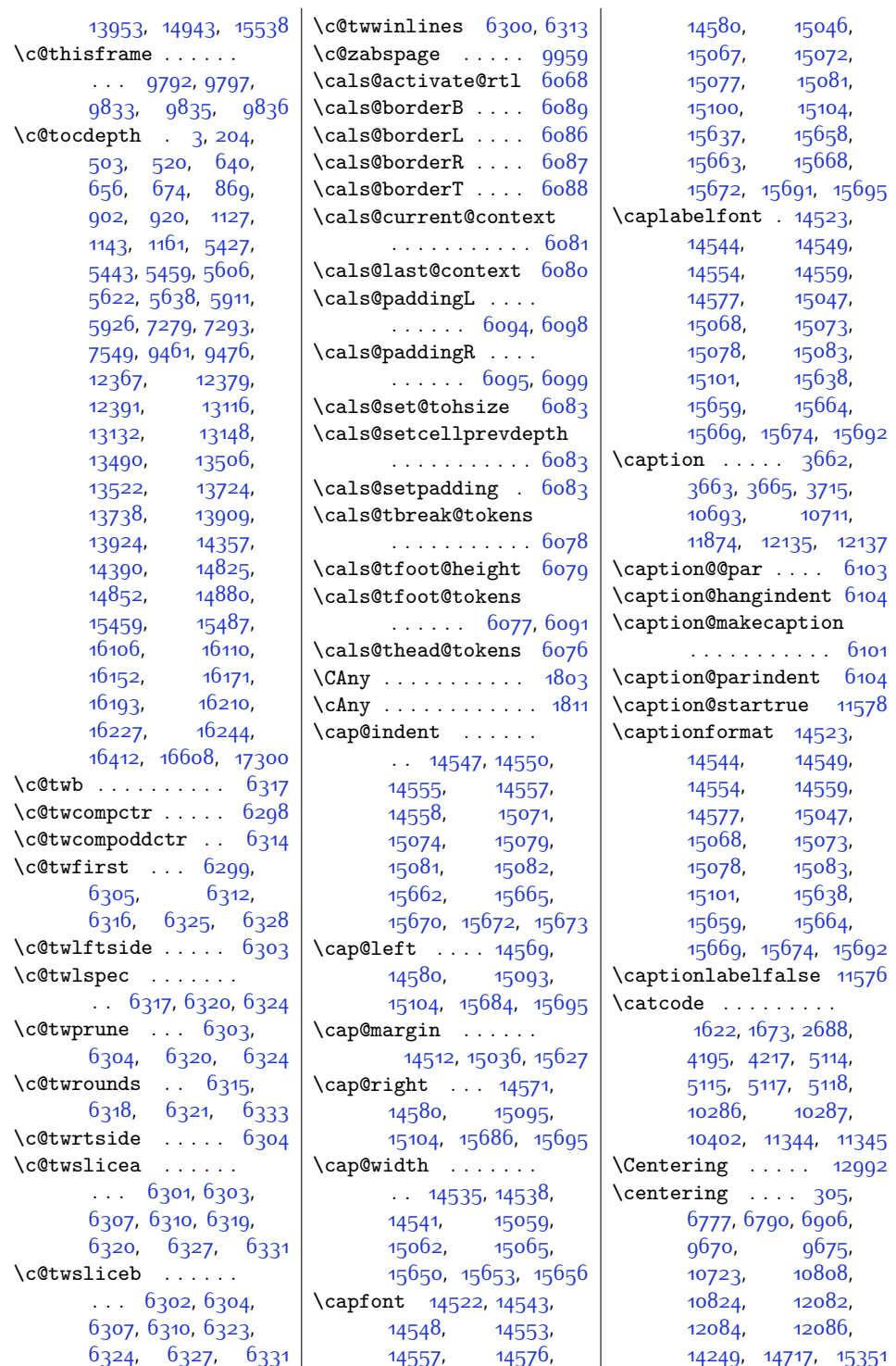

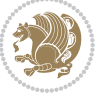

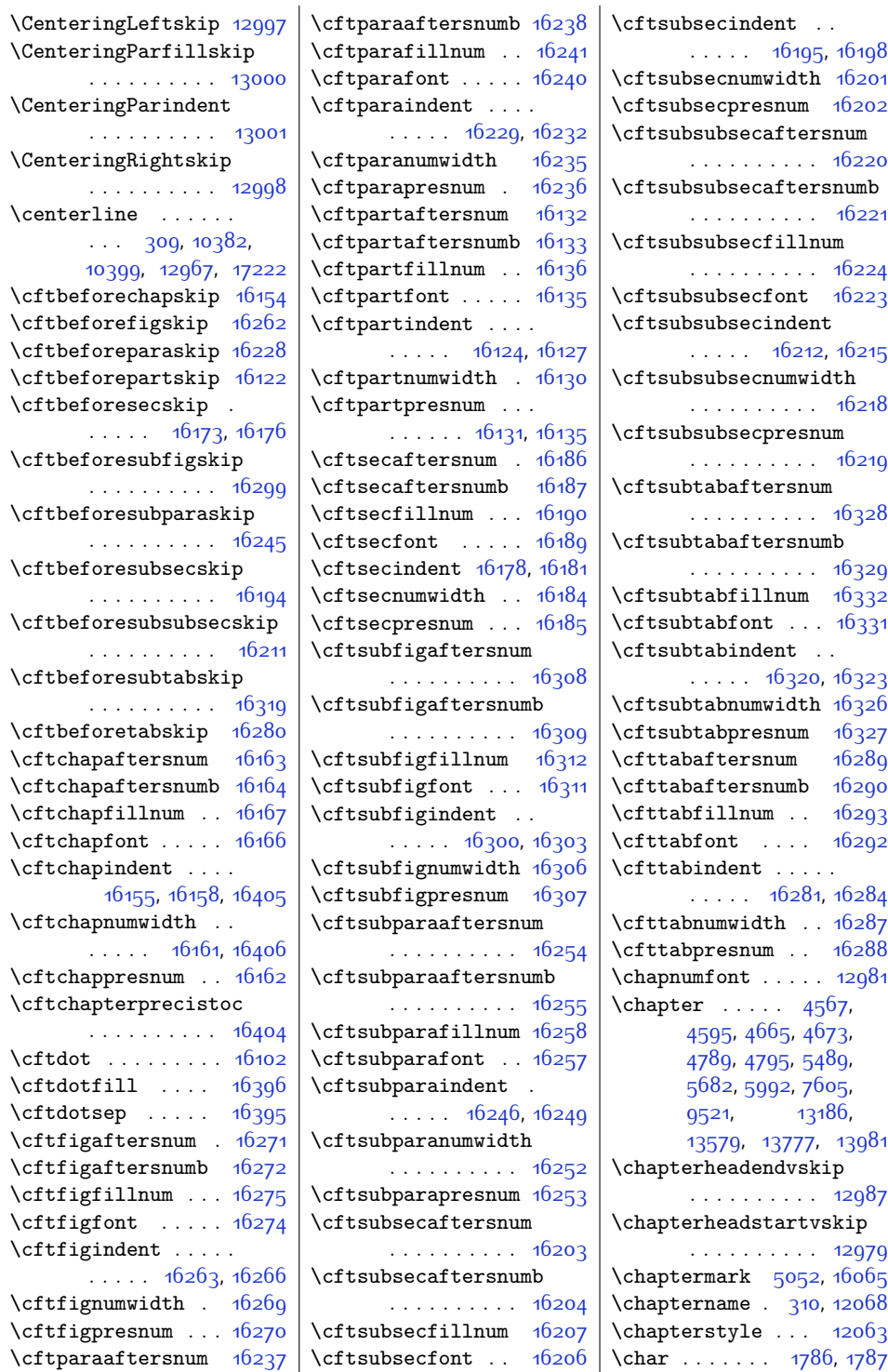

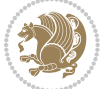

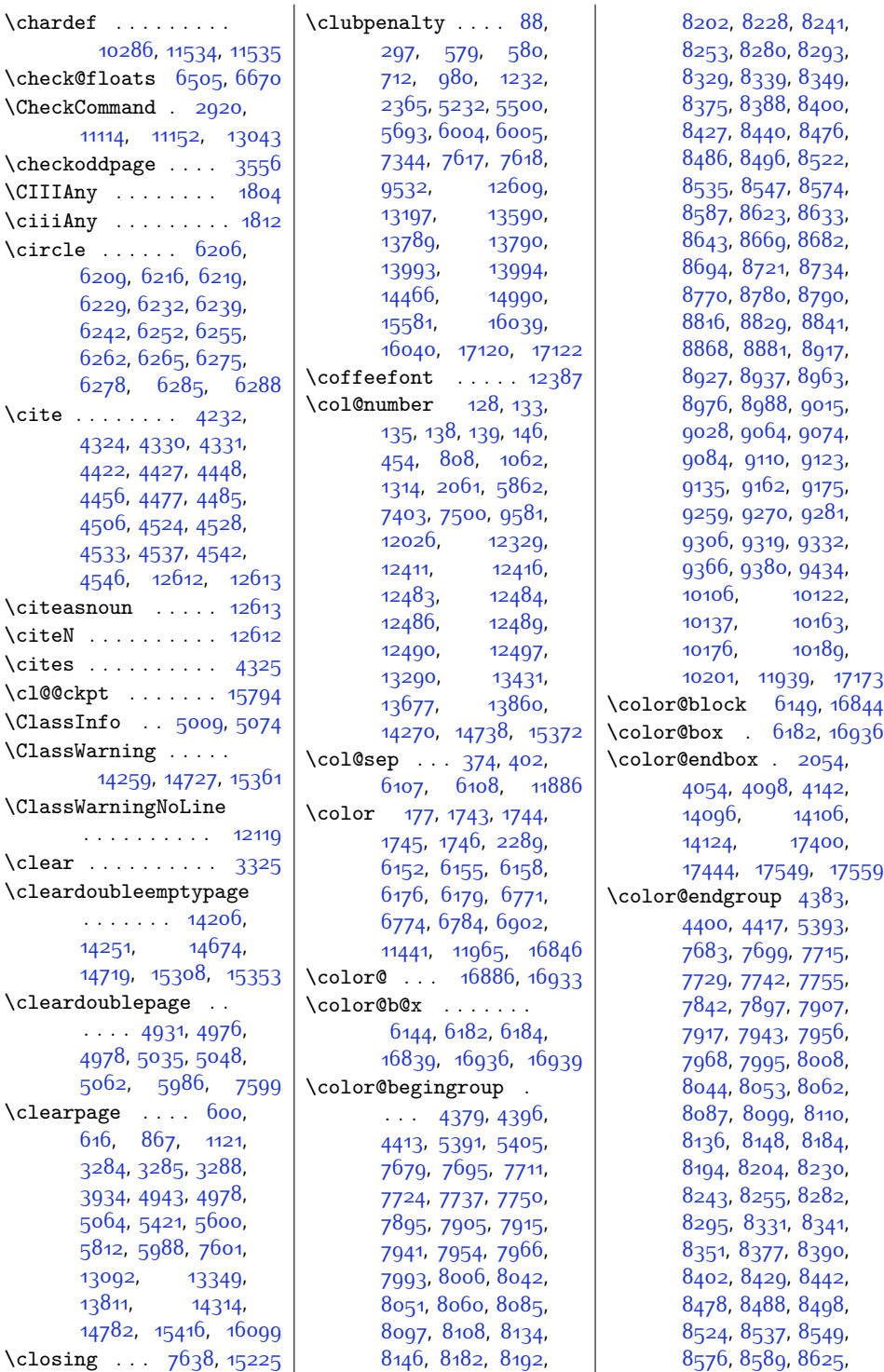

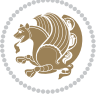

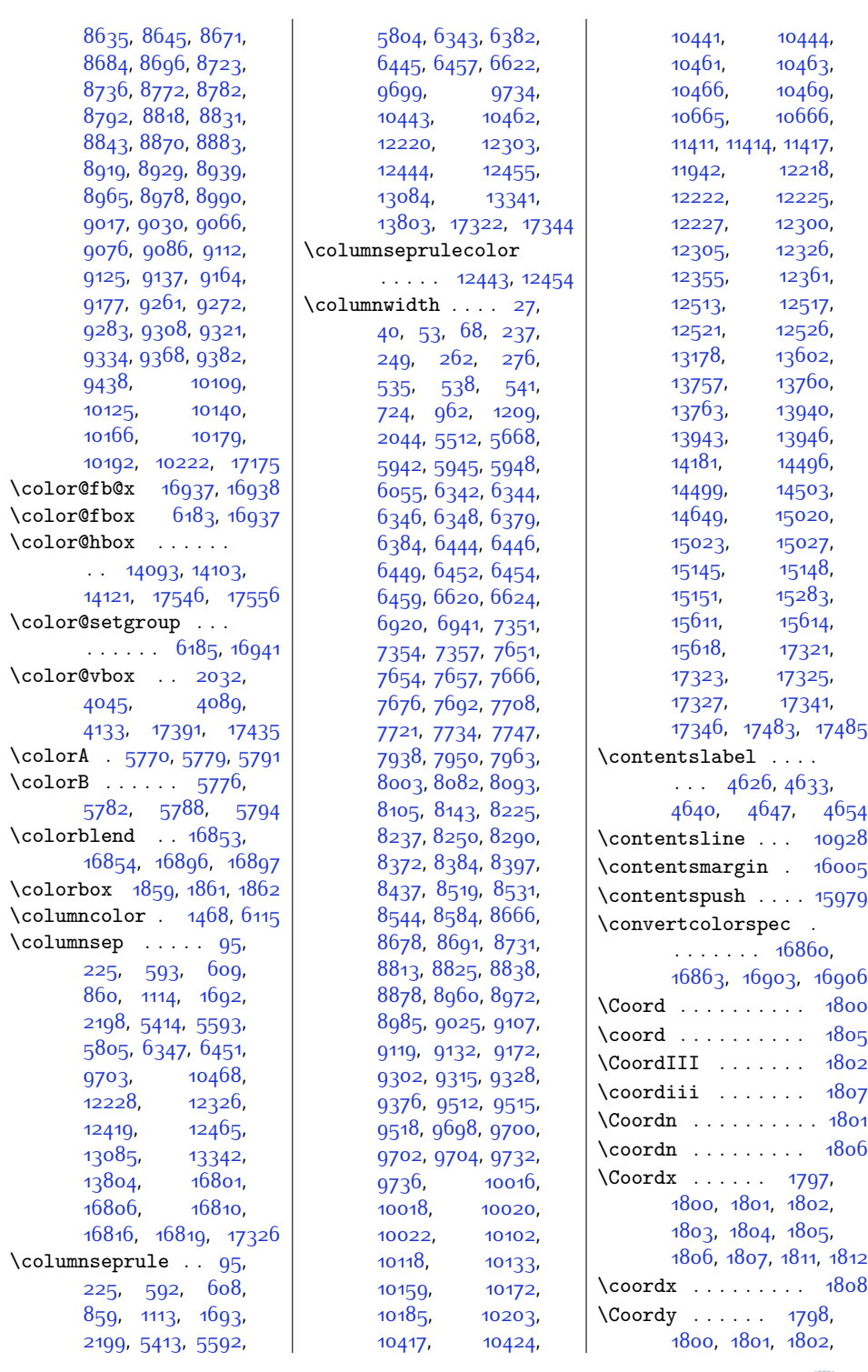

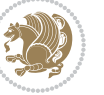

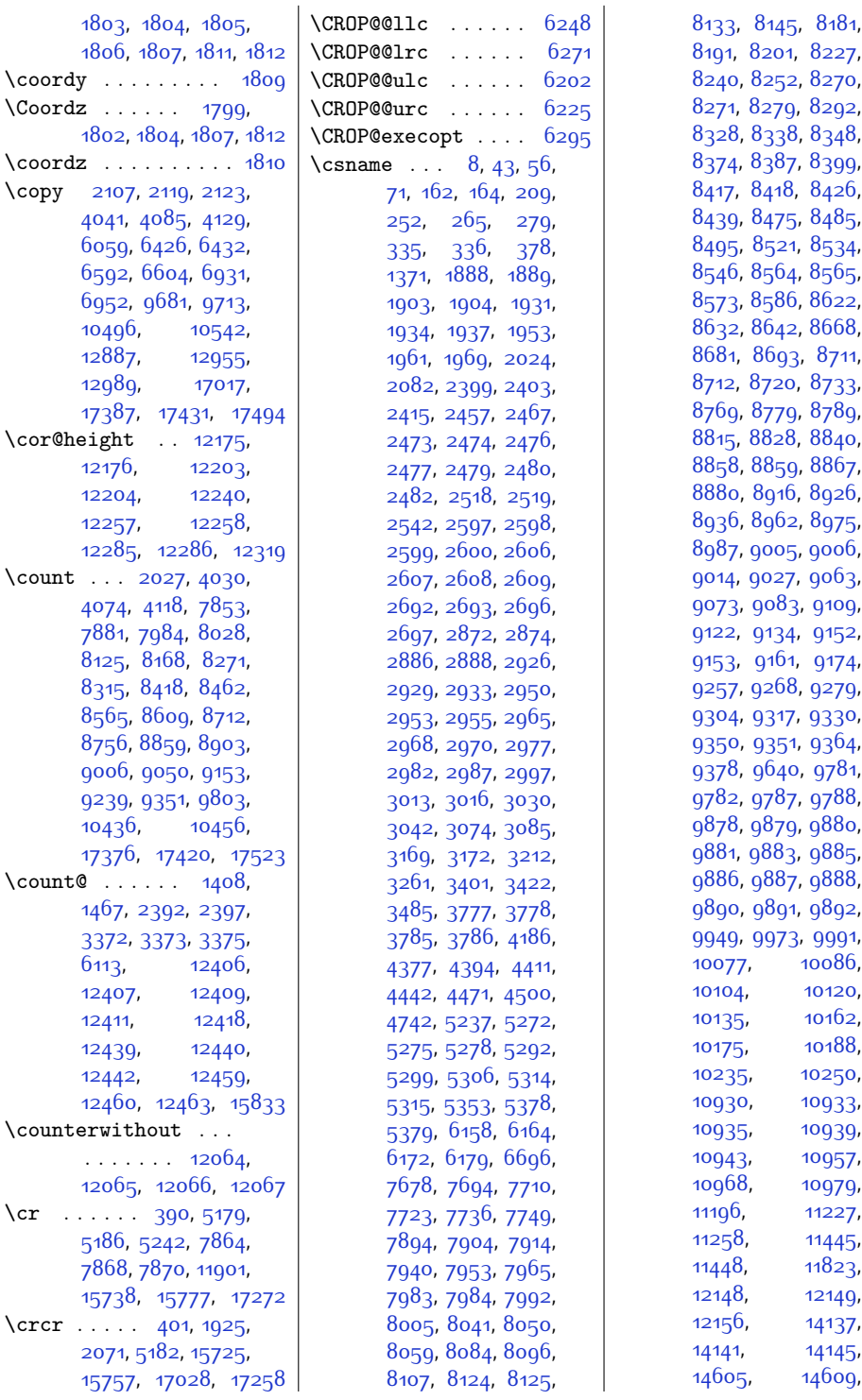

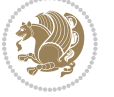
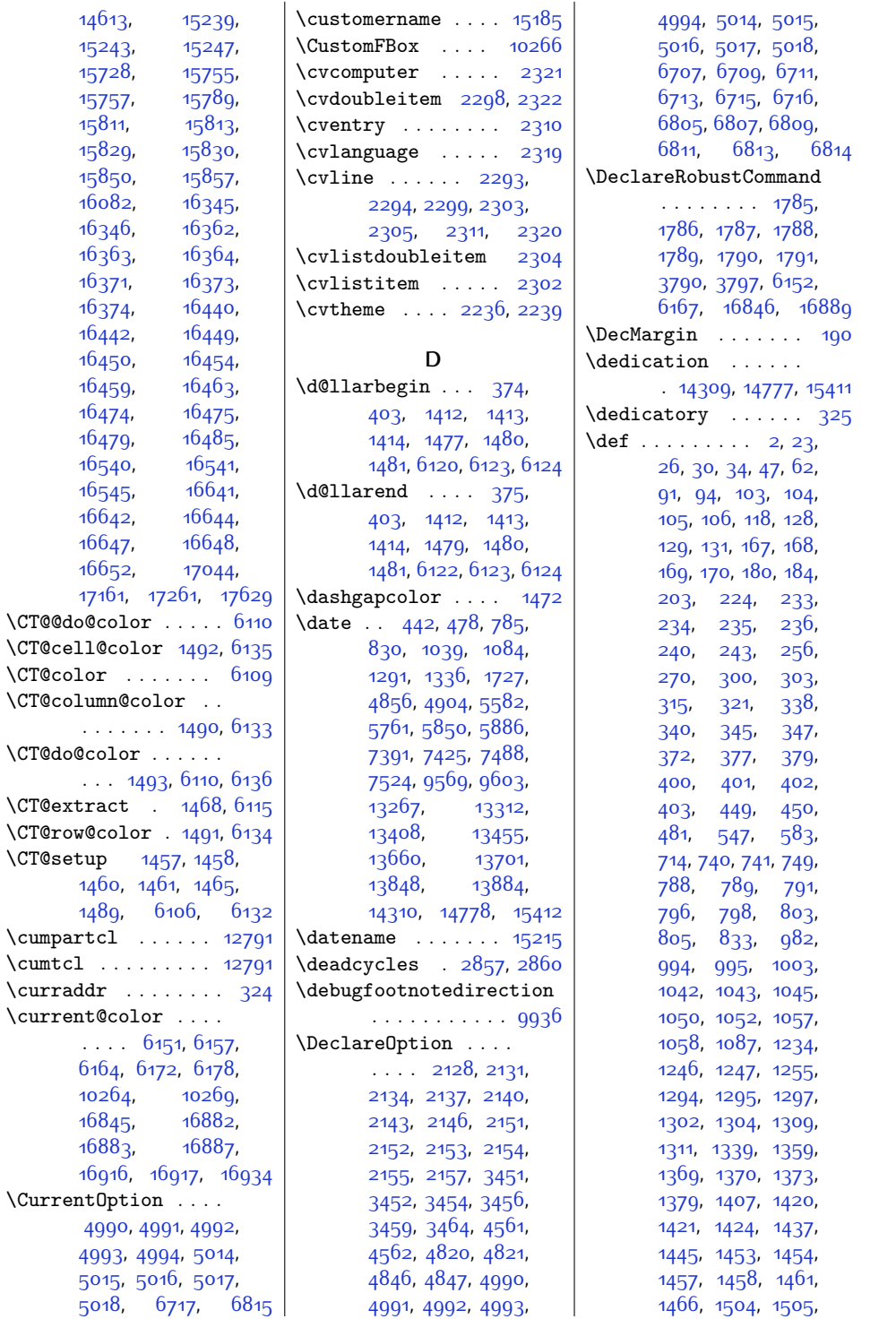

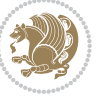

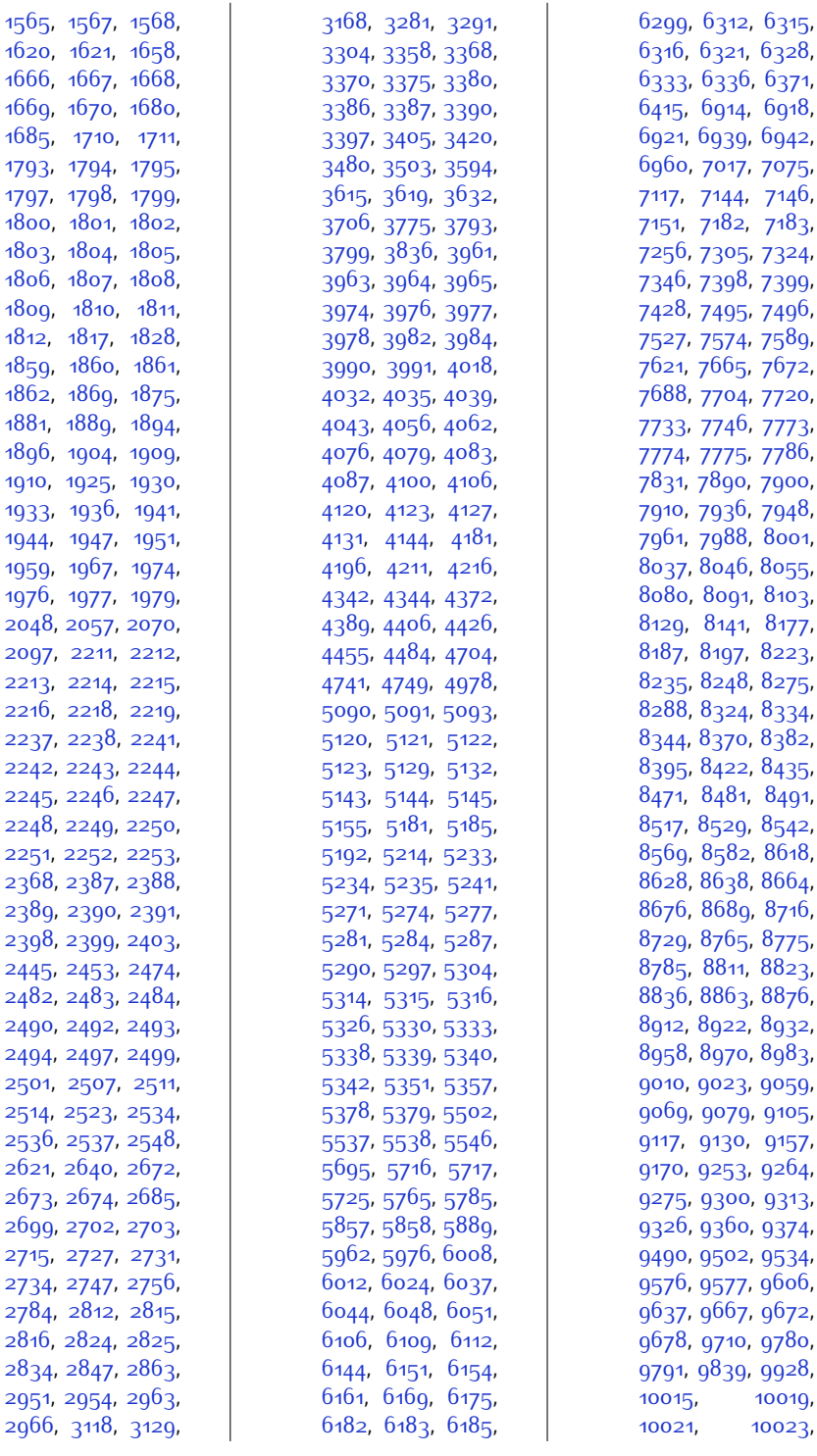

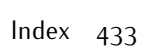

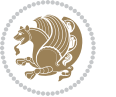

,

,

,

,

,

,

,

,

,

,

,

,

,

,

,

,

,

,

,

,

,

,

,

,

,

,

,

,

,

,

,

,

,

,

,

,

,

,

,

,

,

,

,

,

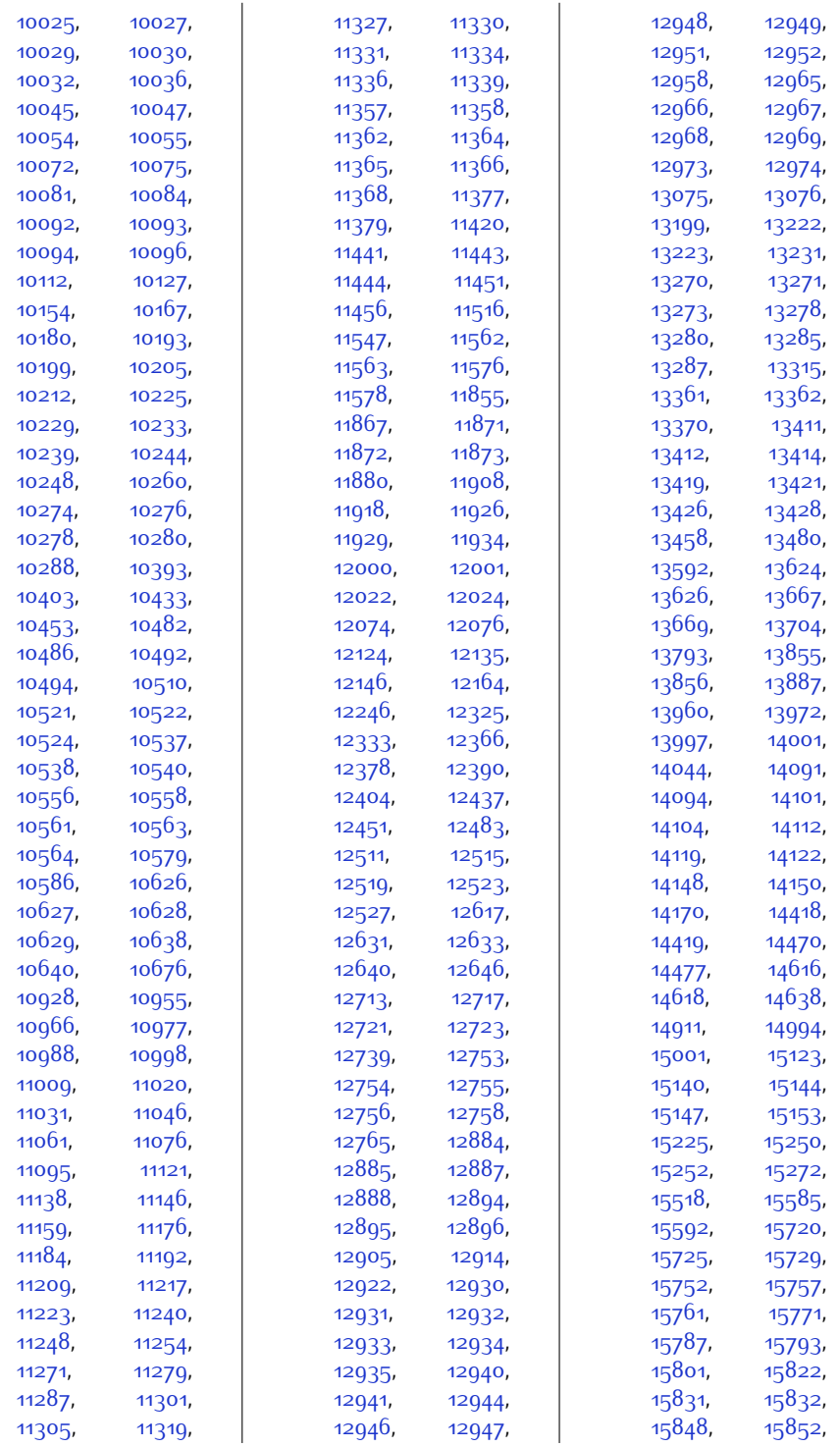

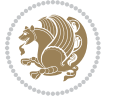

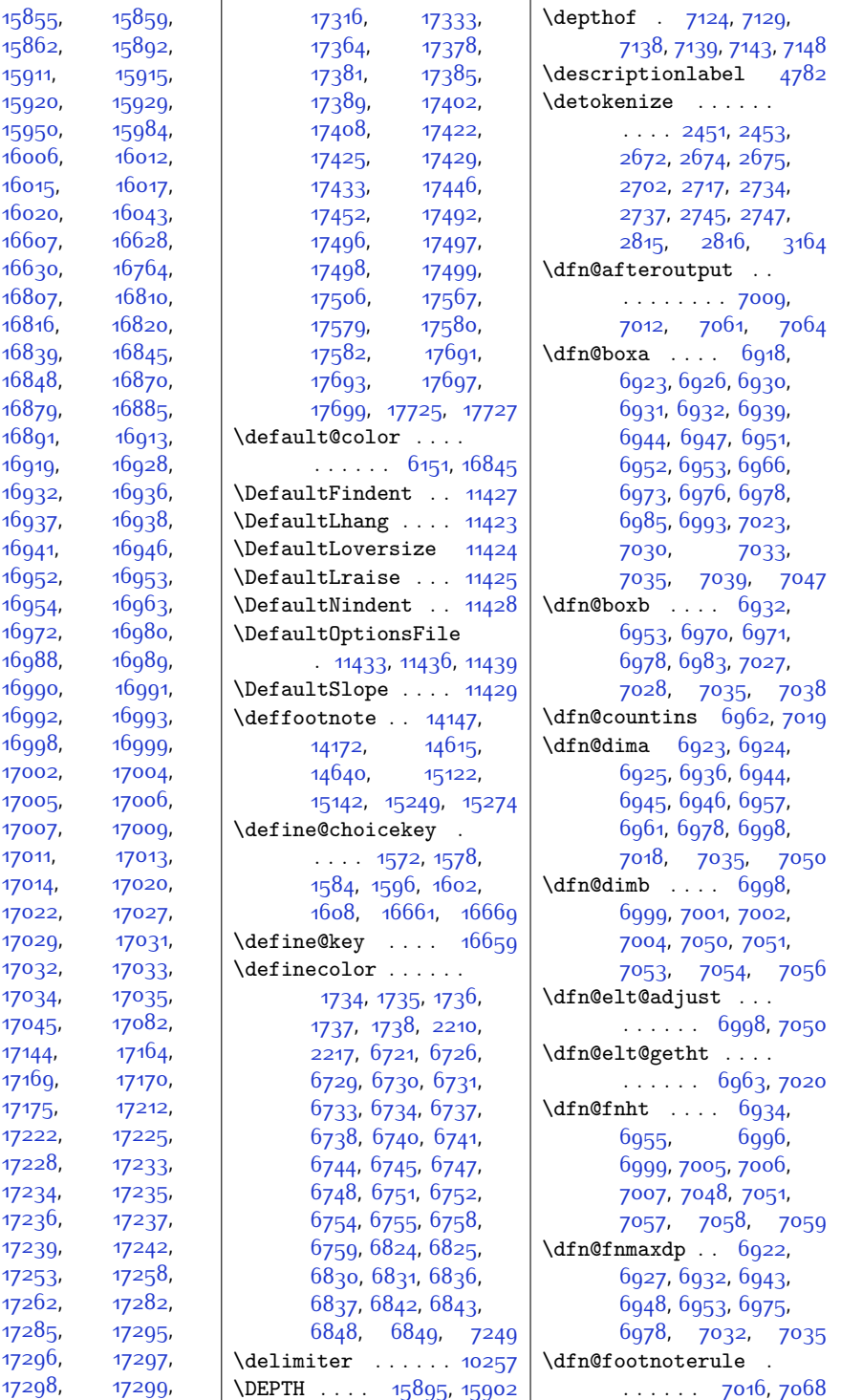

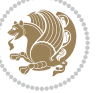

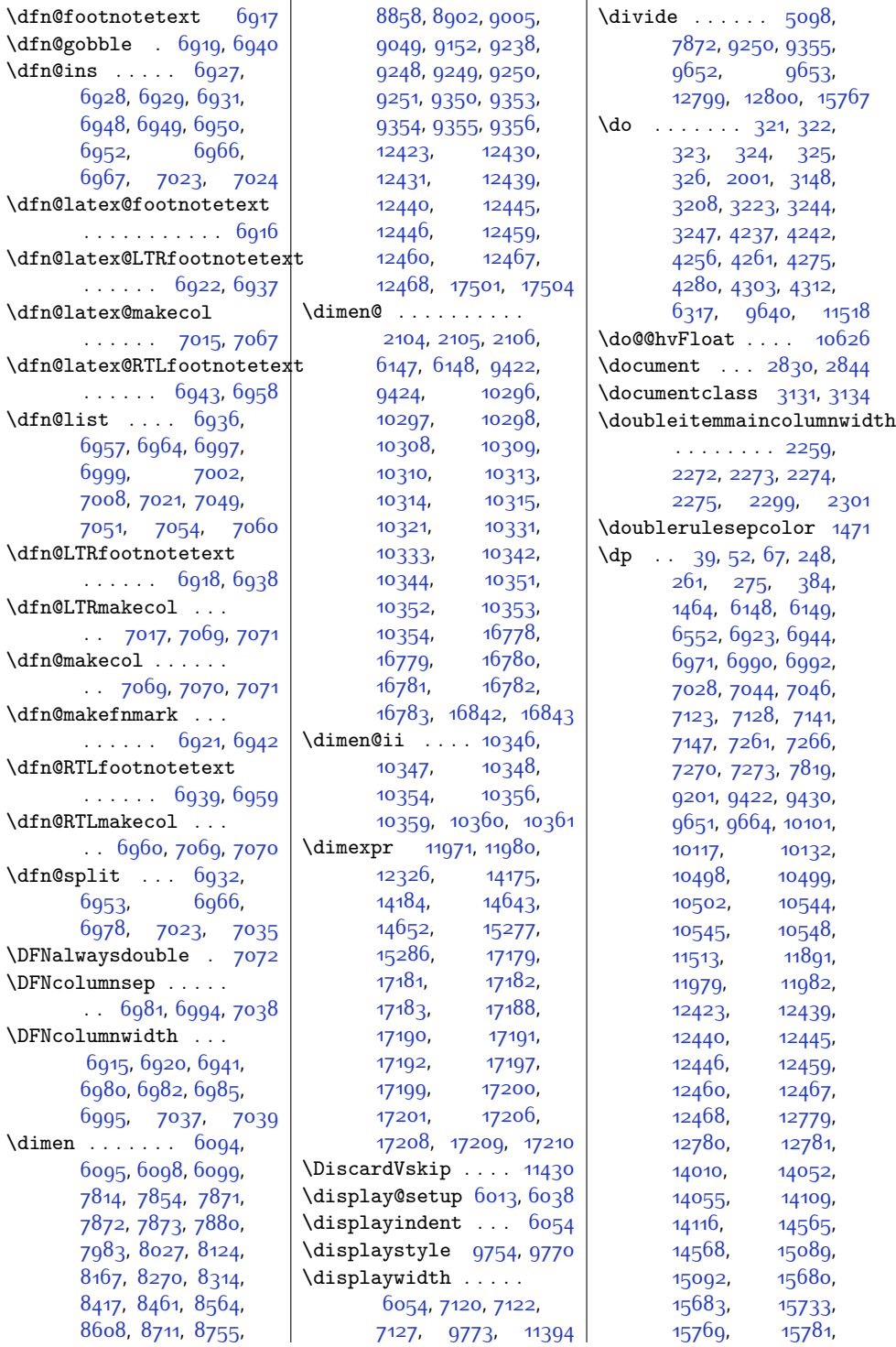

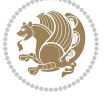

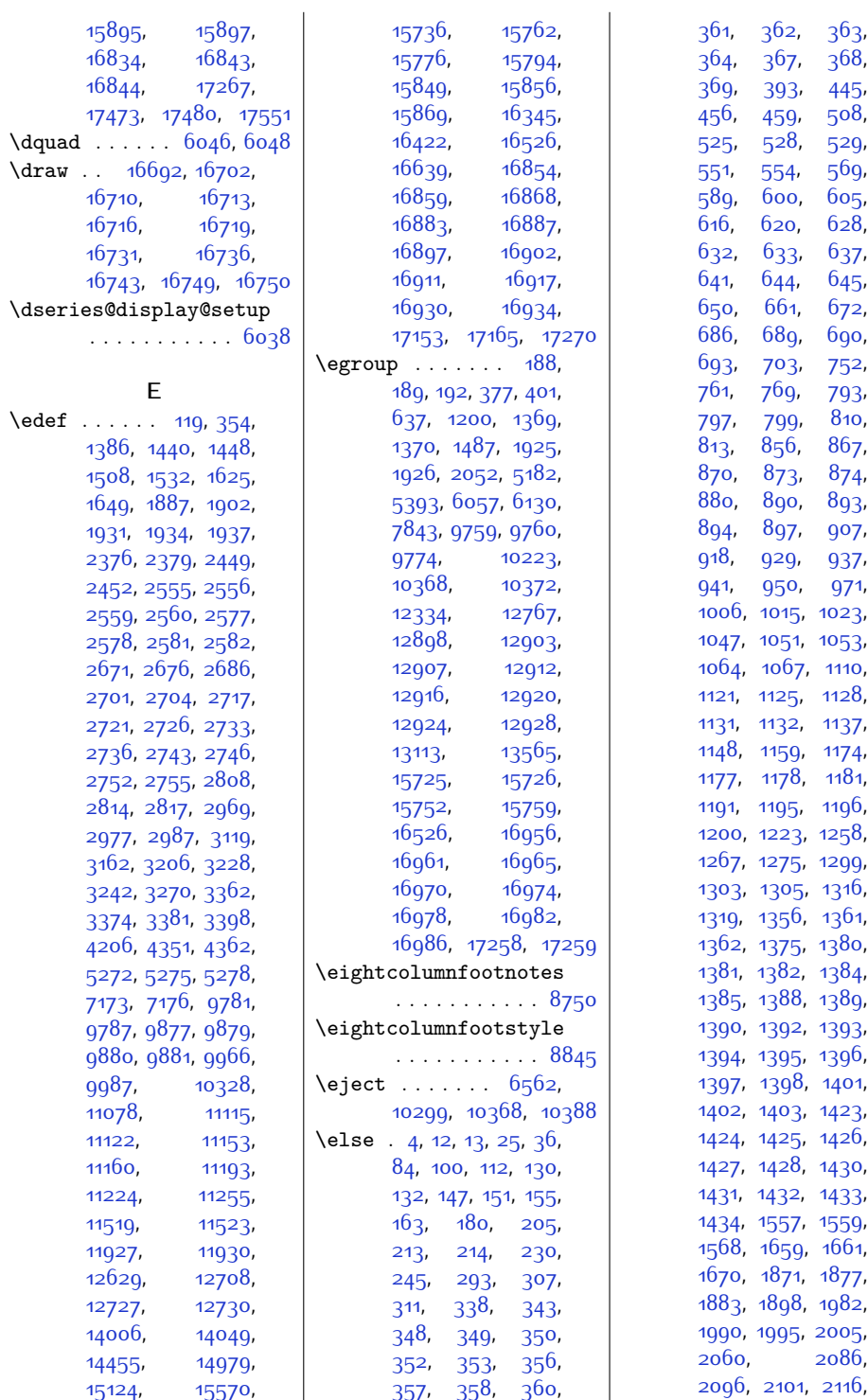

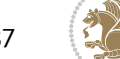

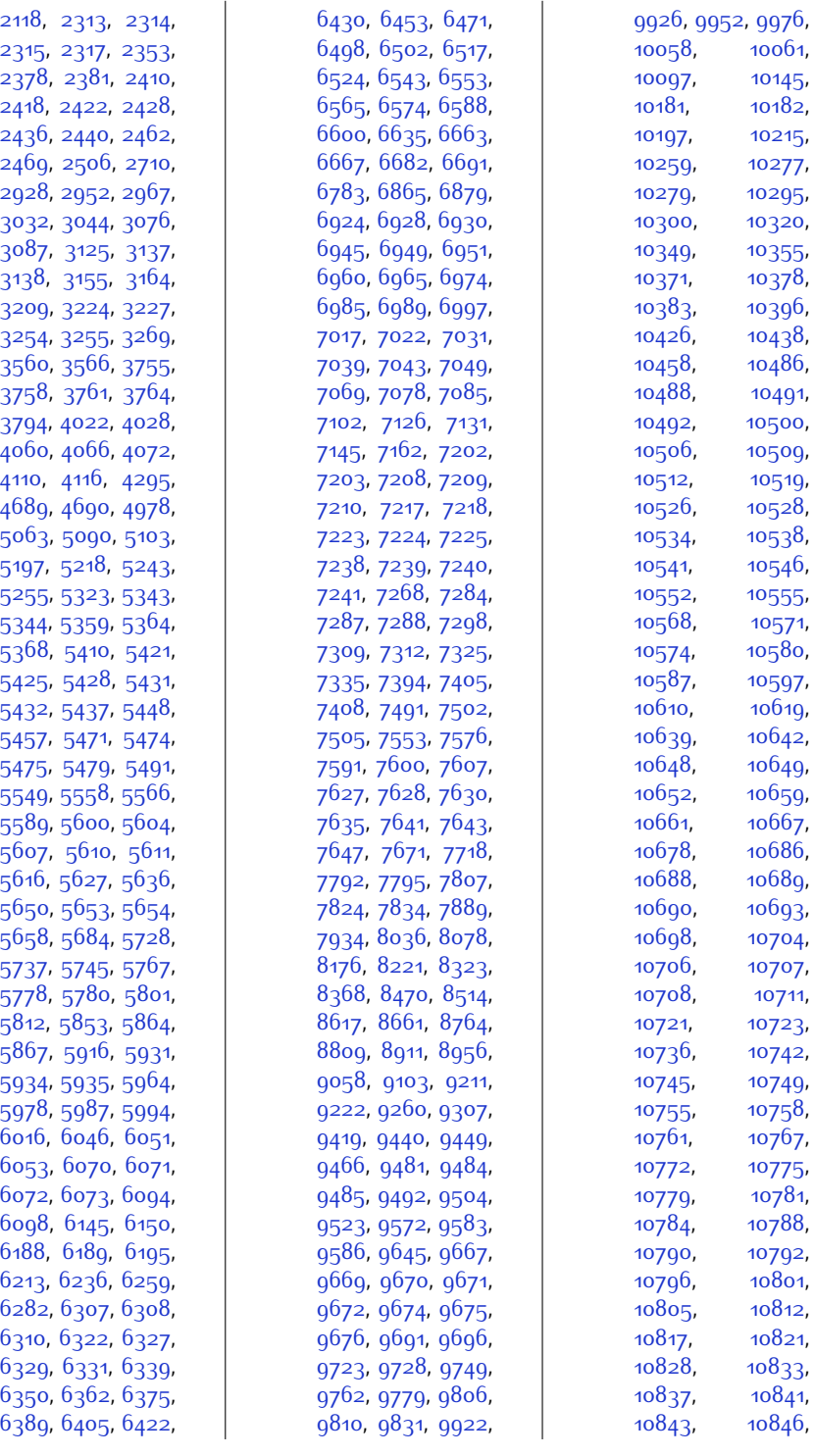

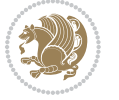

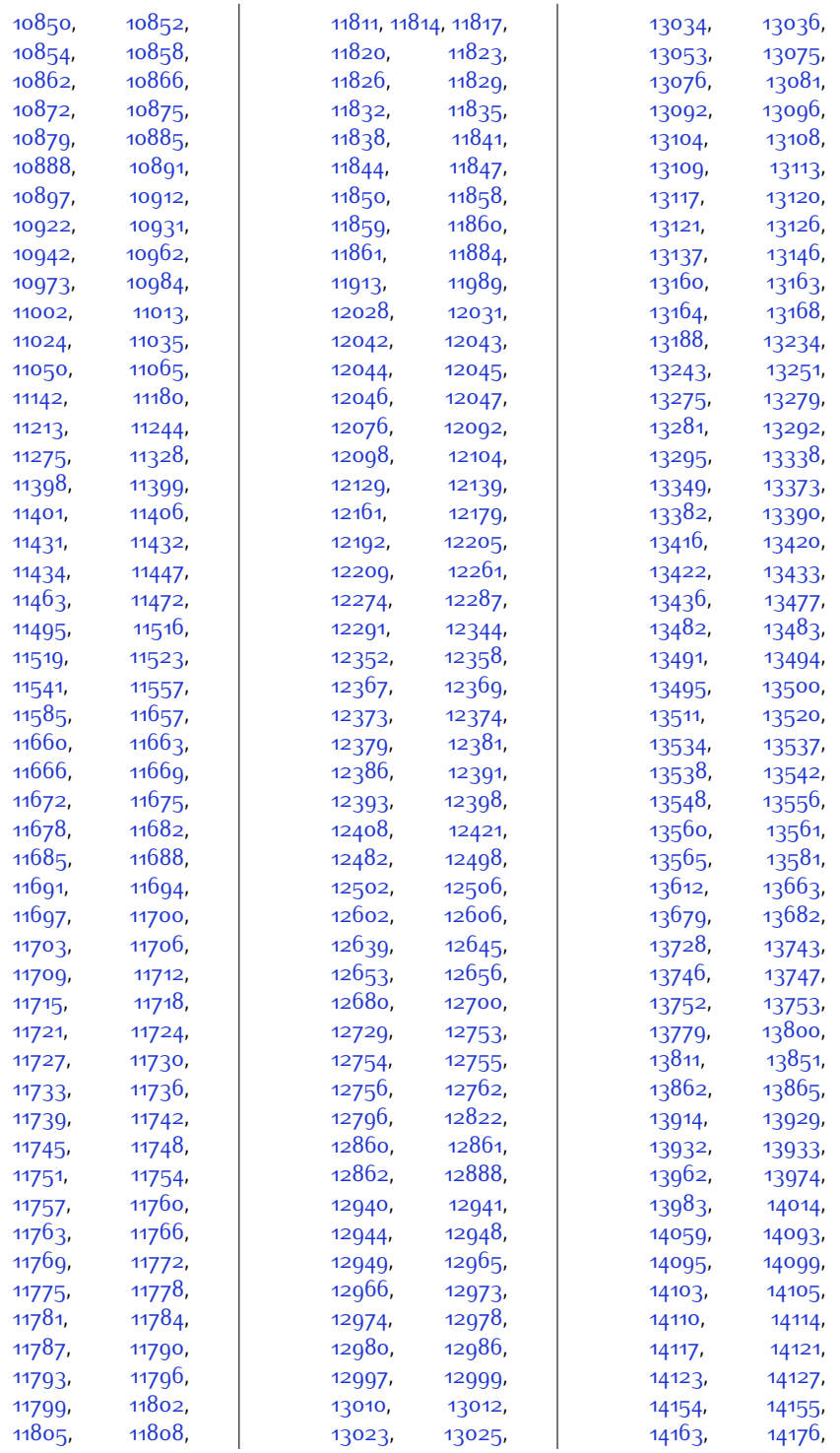

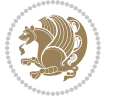

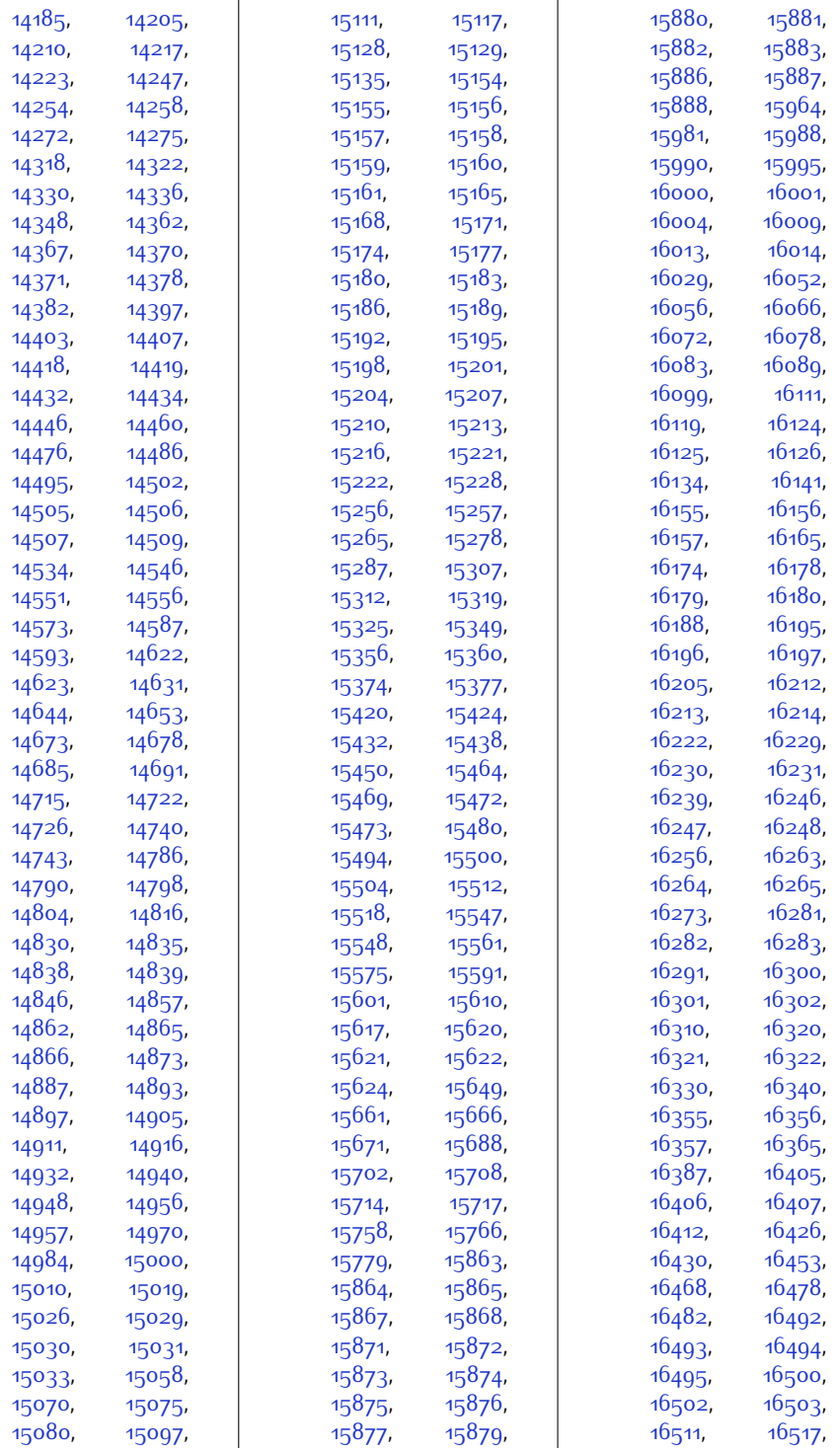

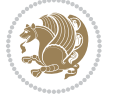

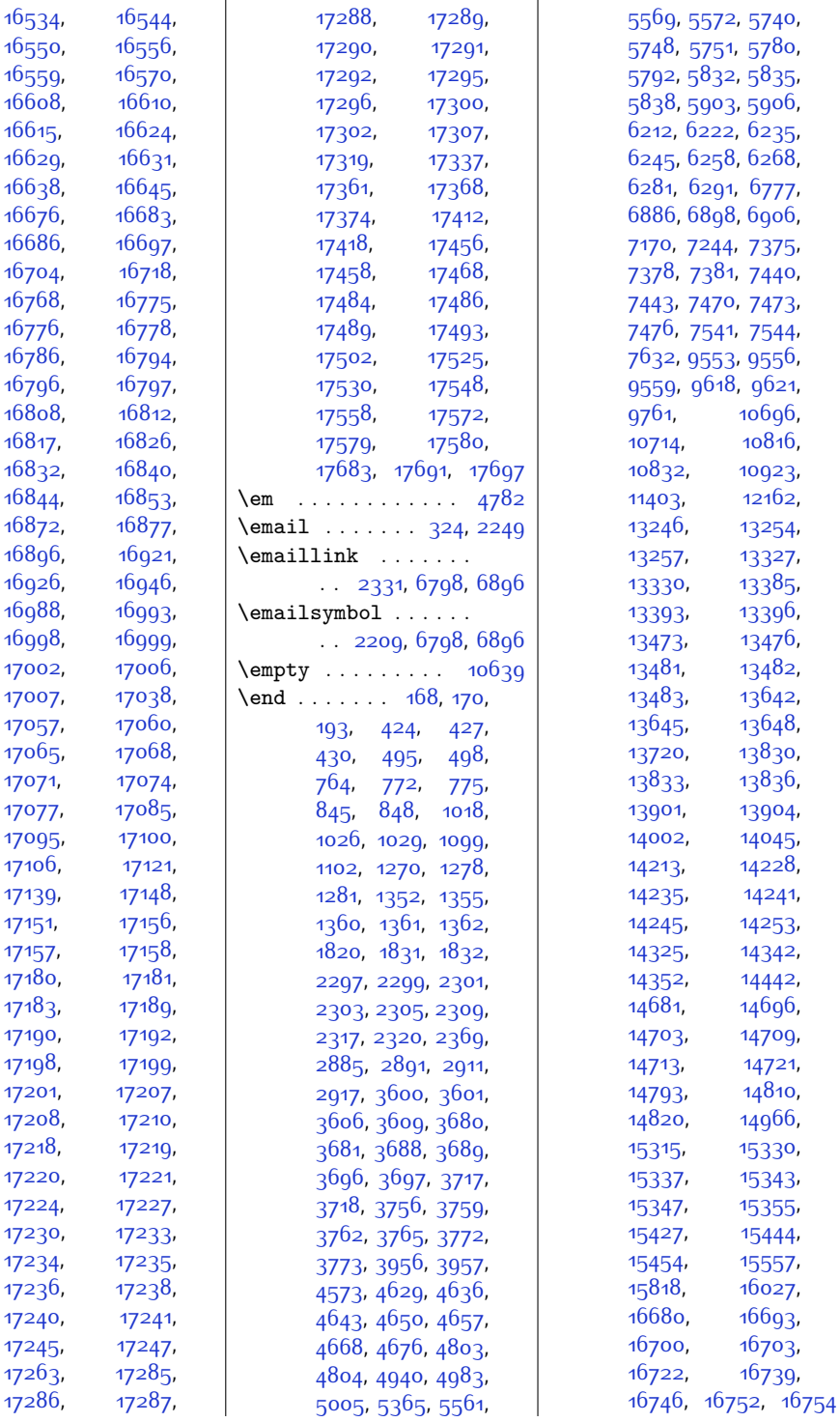

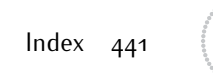

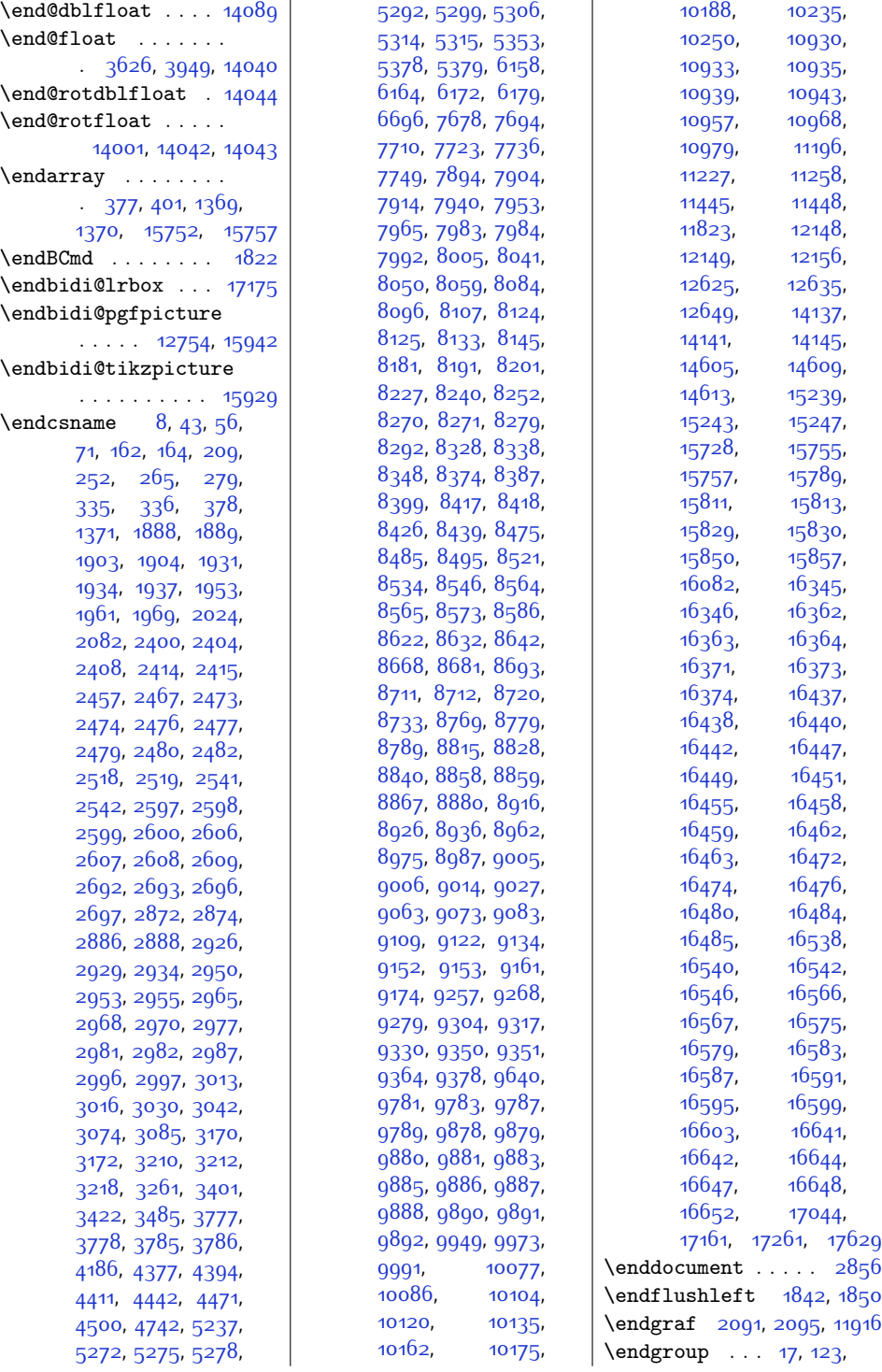

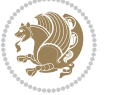

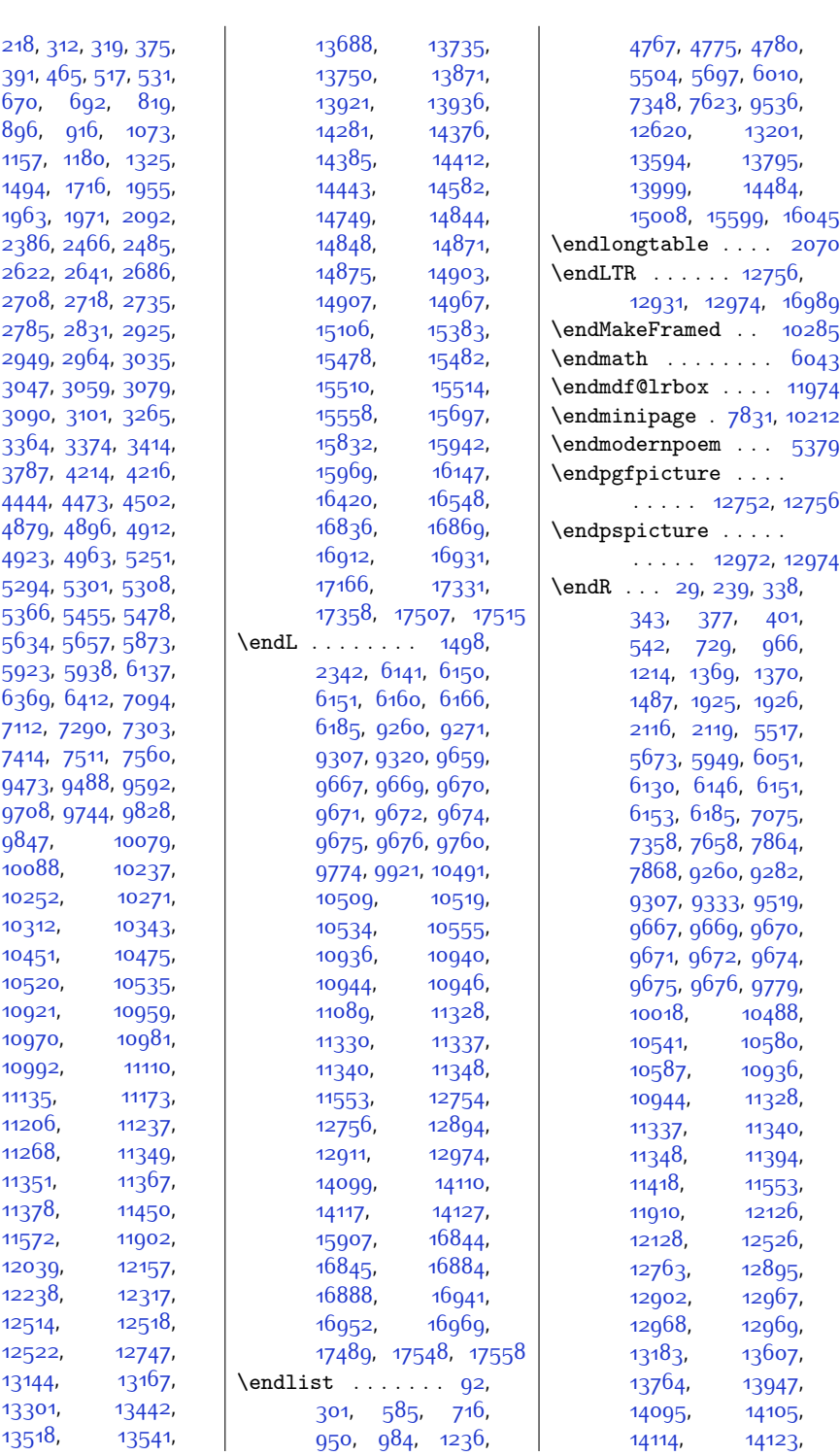

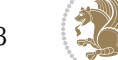

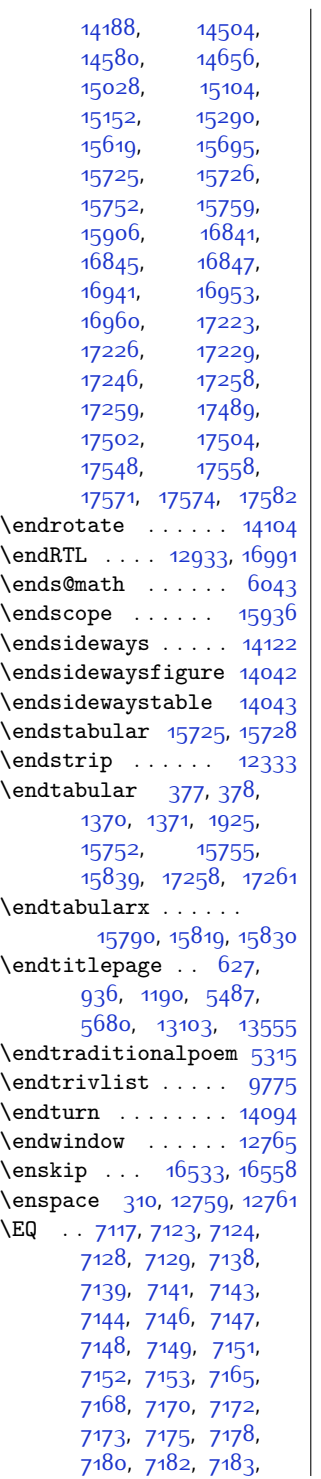

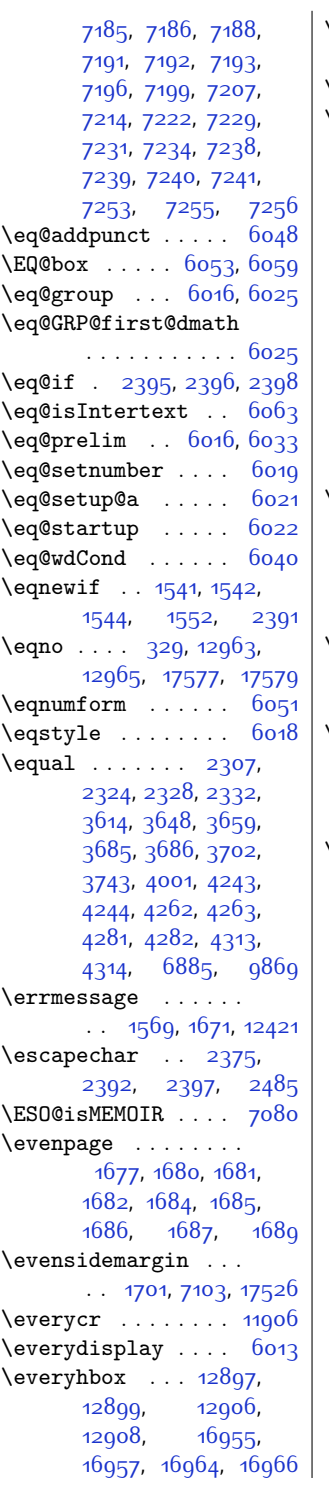

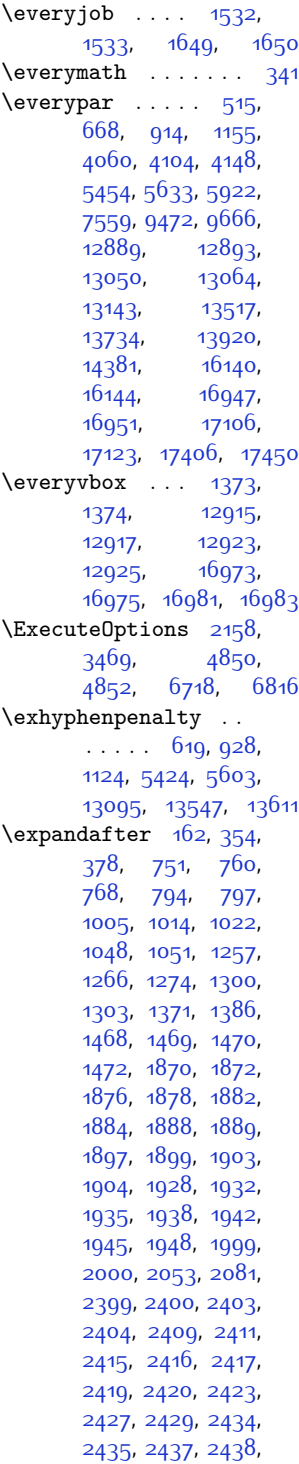

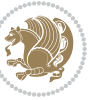

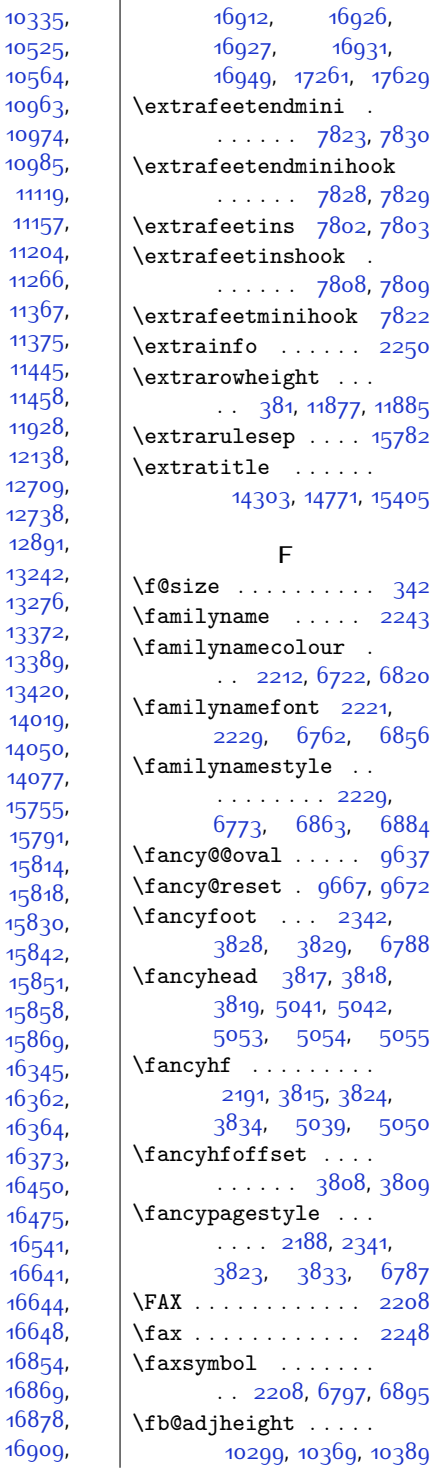

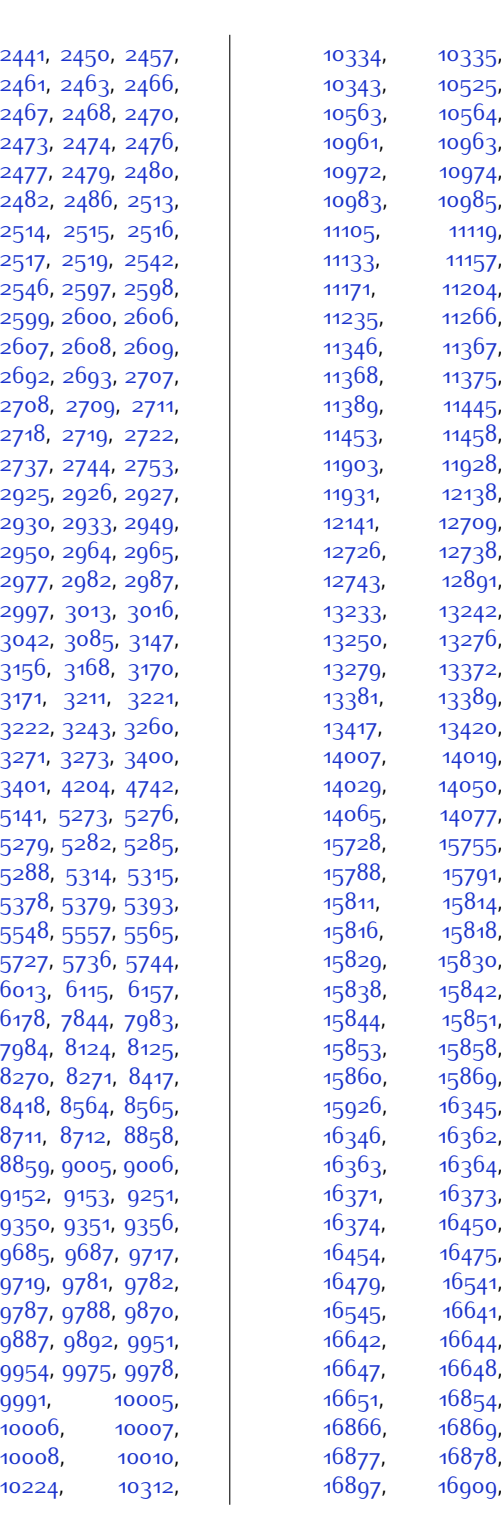

[9991](#page-231-10),

[10006](#page-231-13)

[10008](#page-231-15)

[10224](#page-235-11)

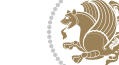

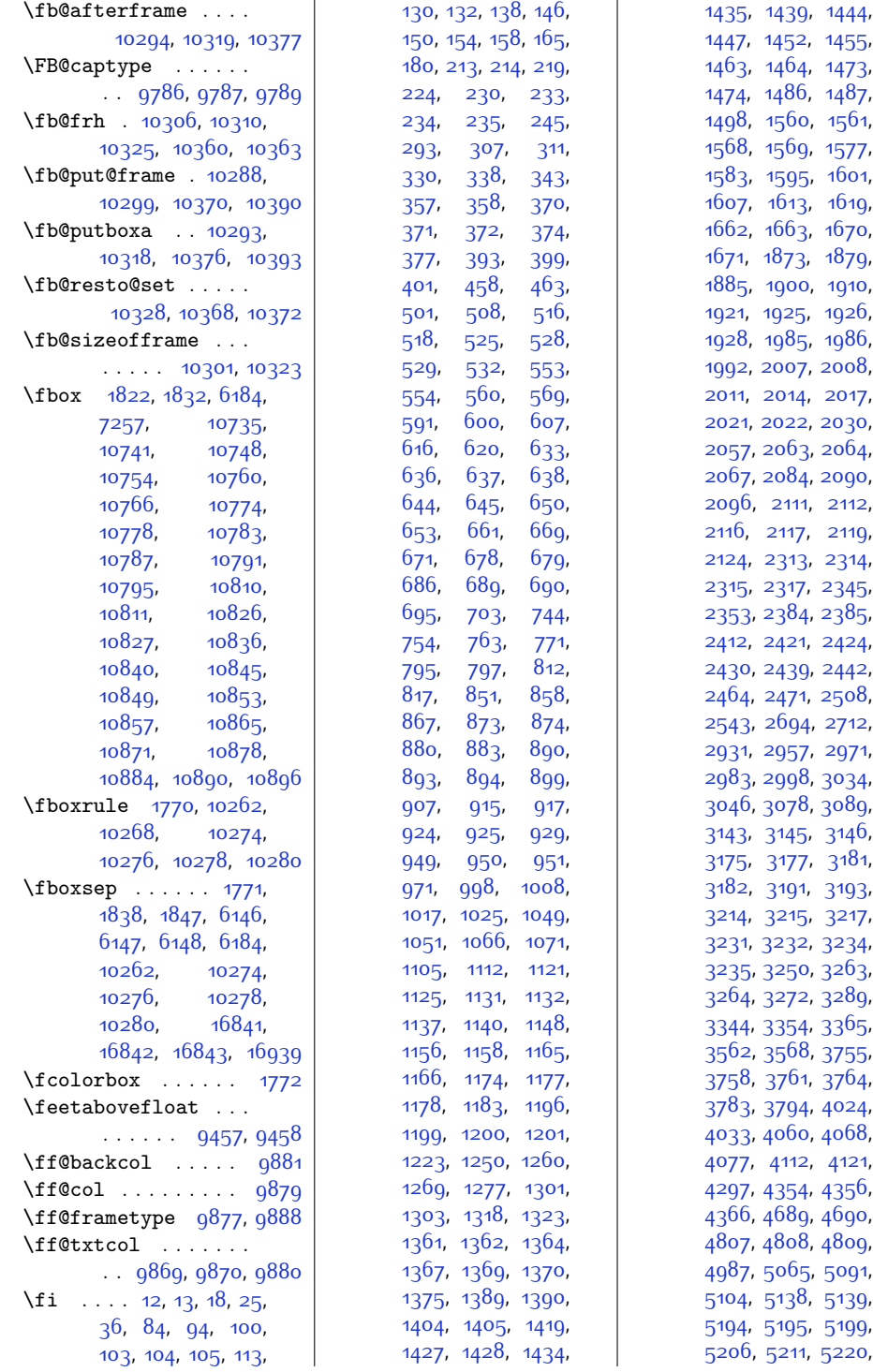

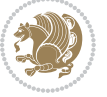

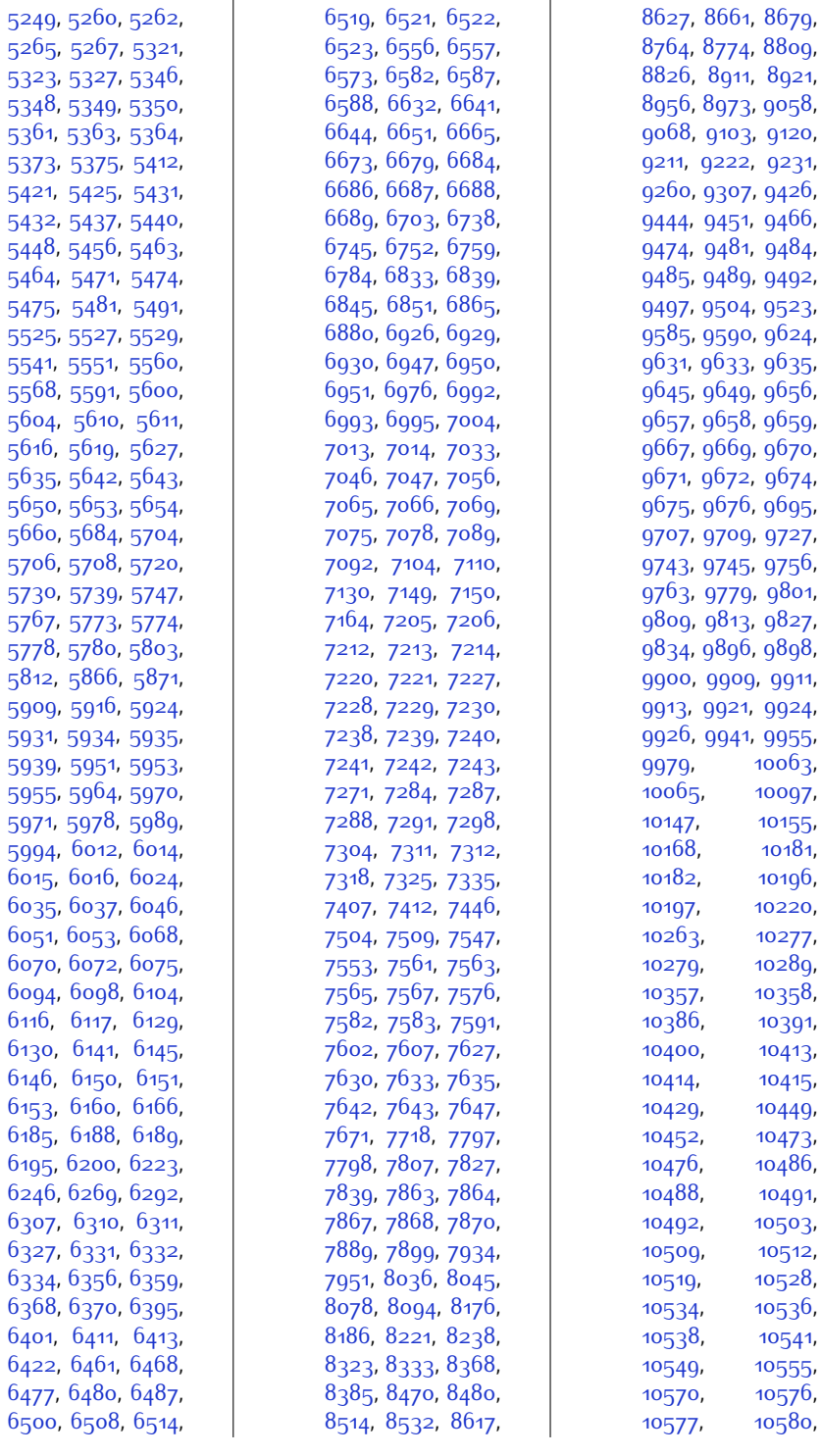

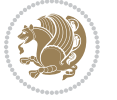

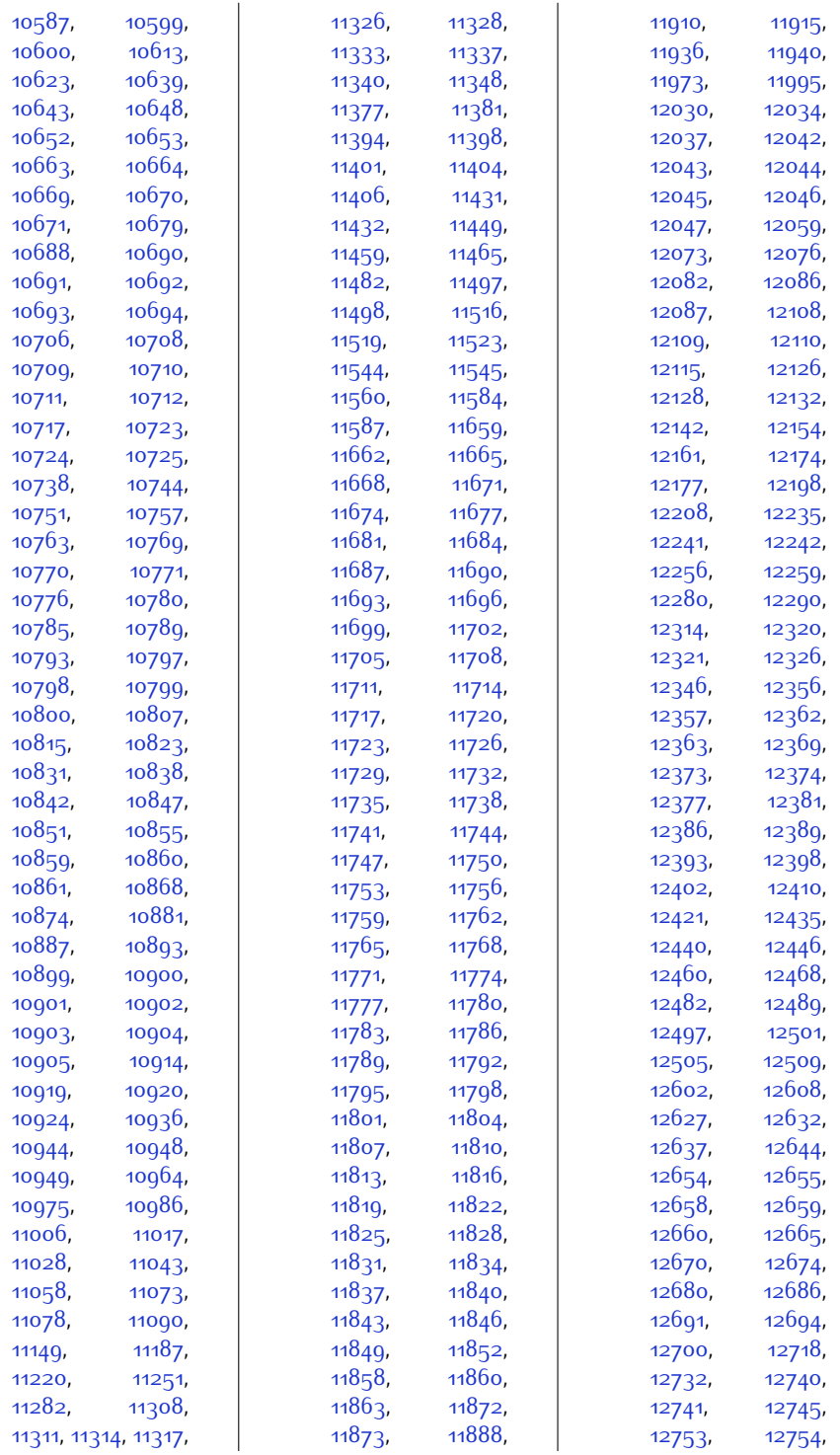

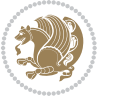

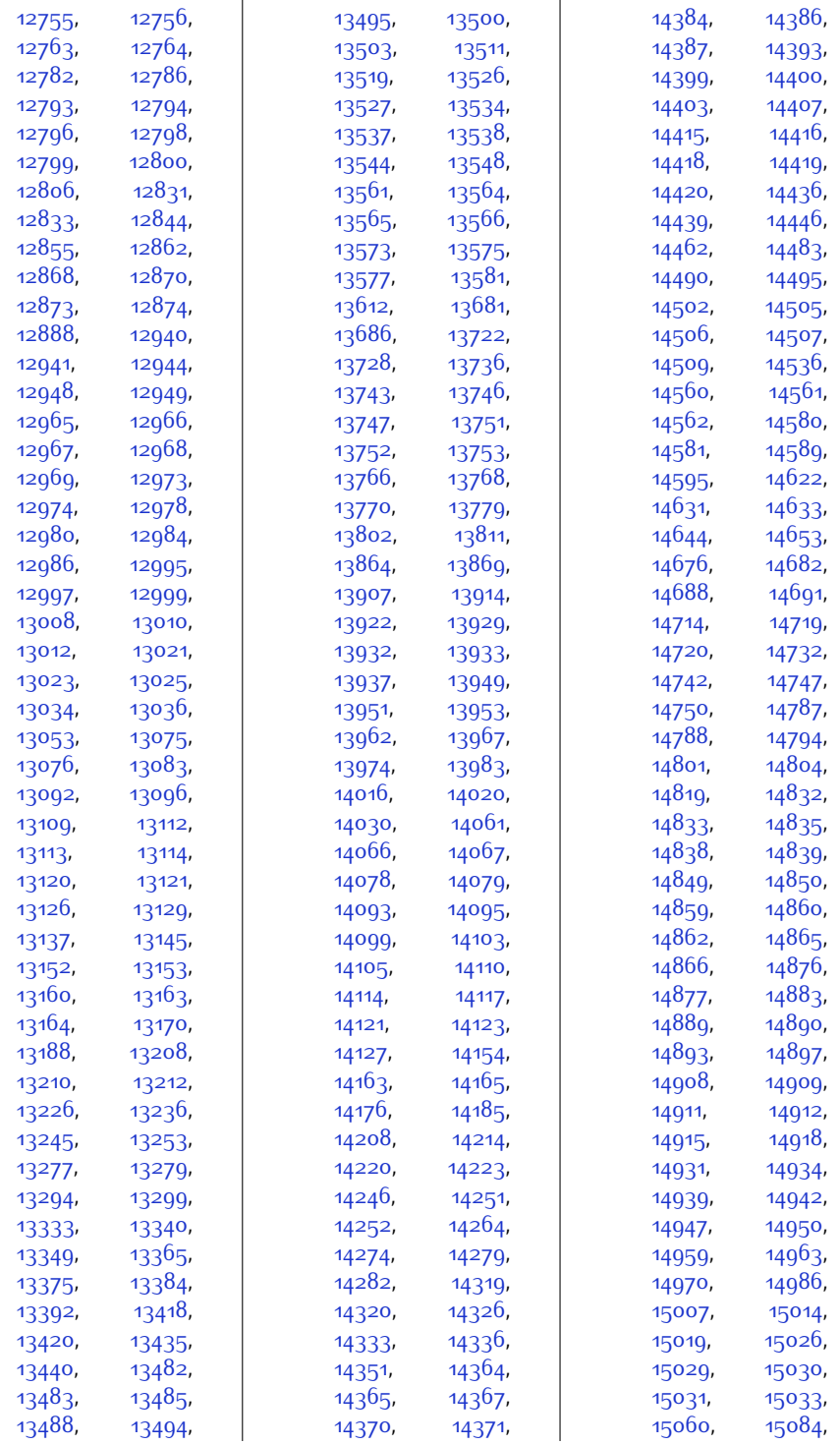

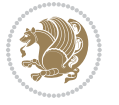

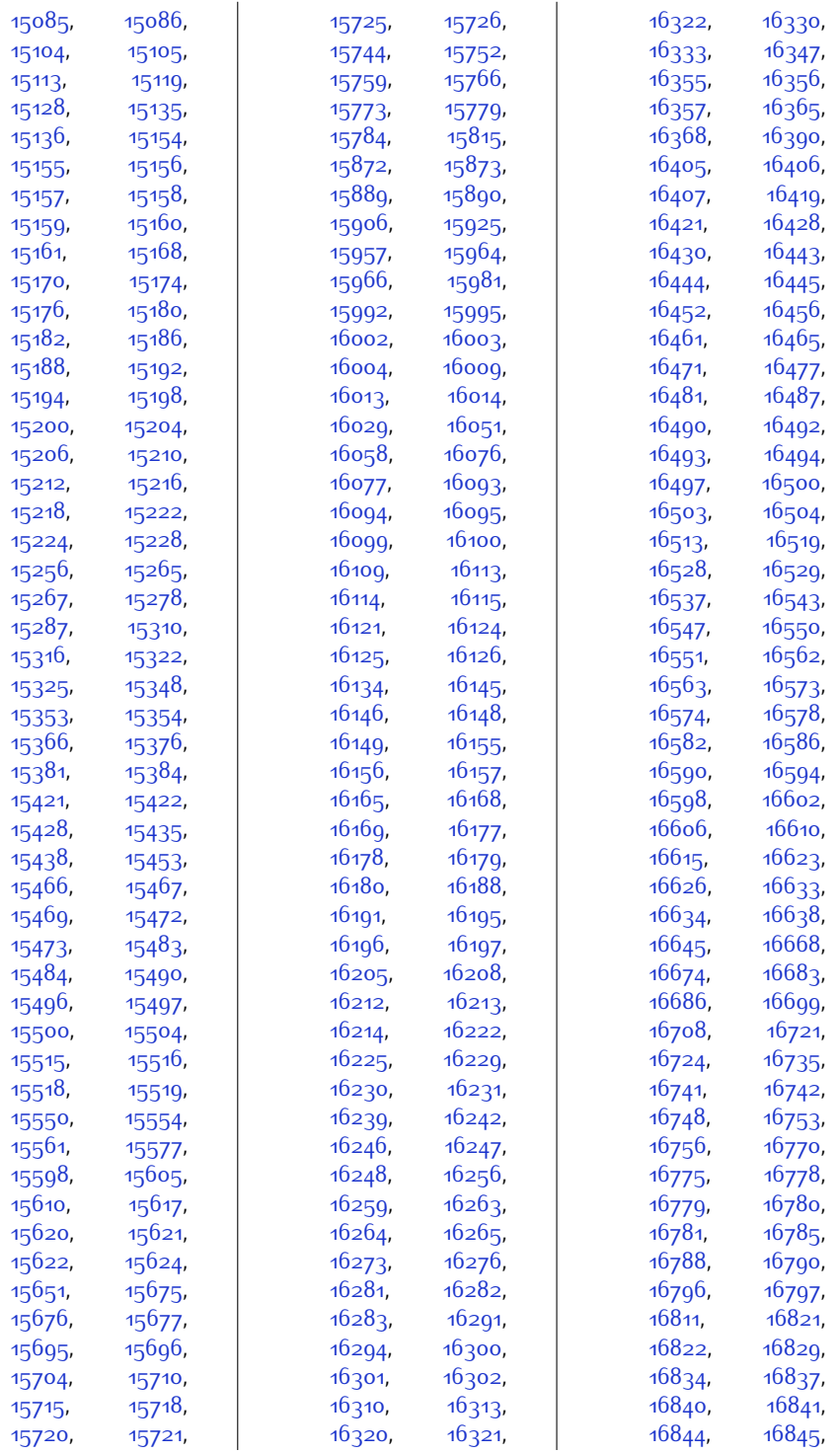

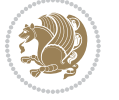

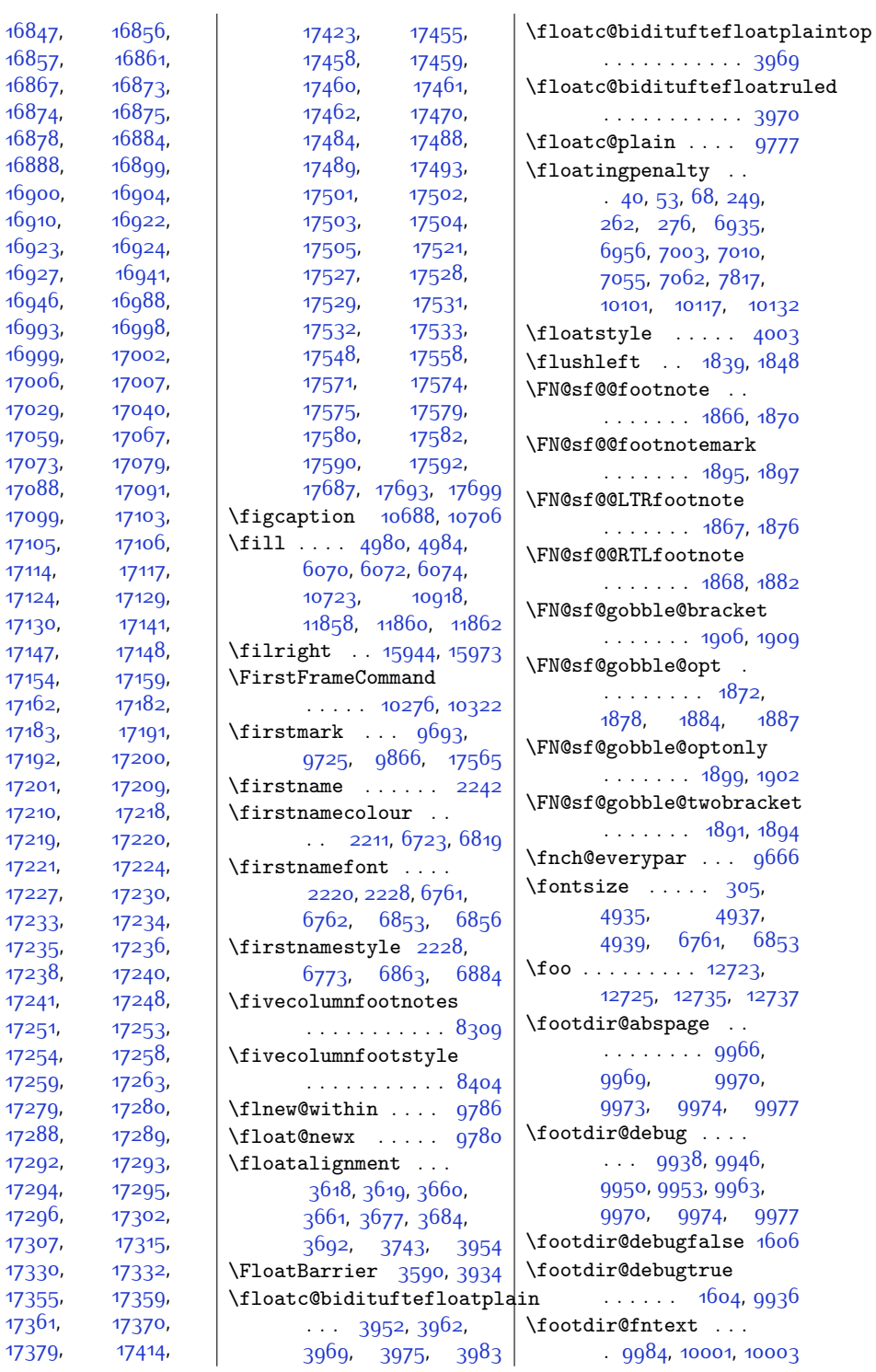

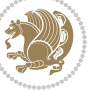

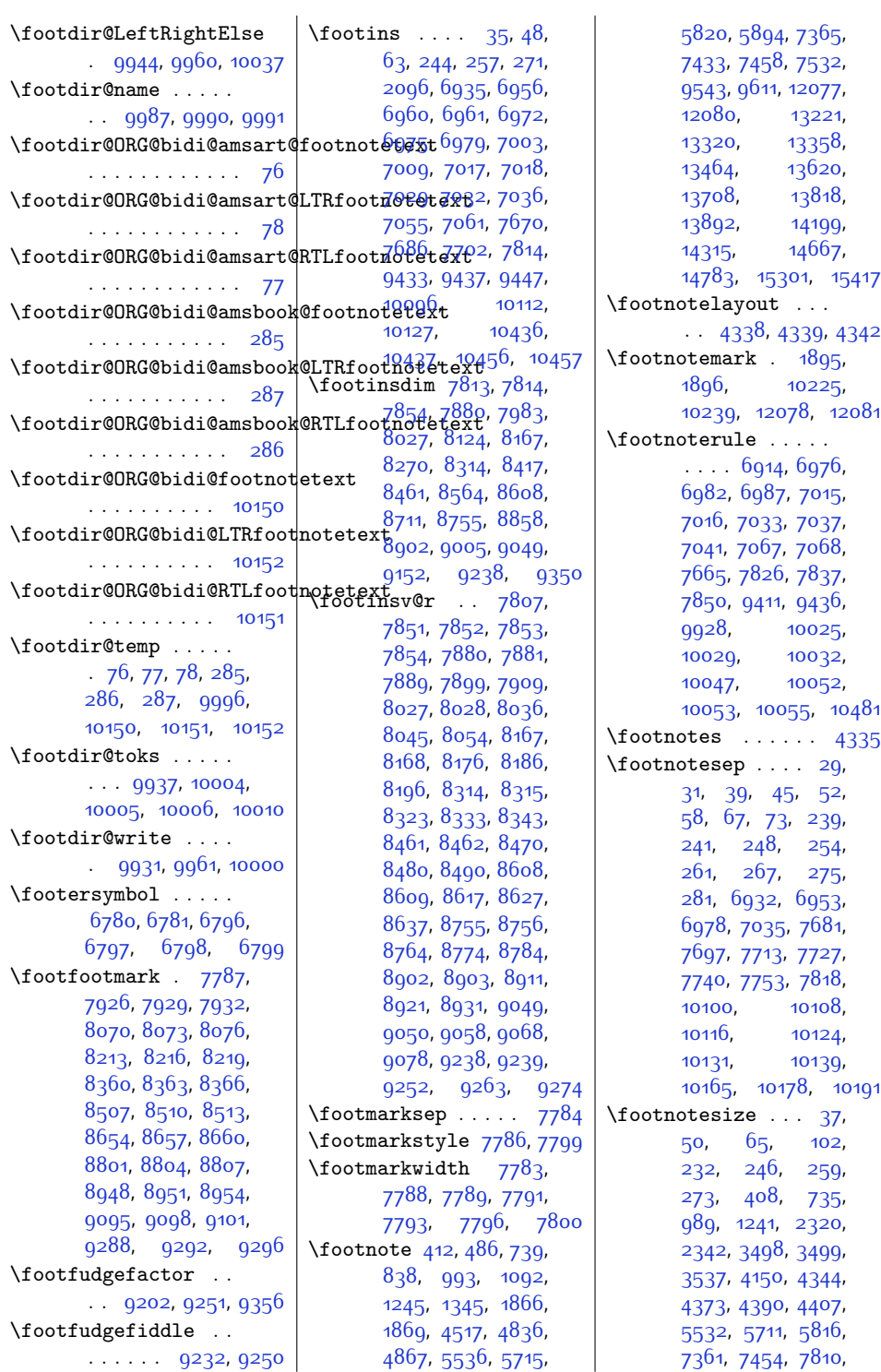

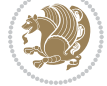

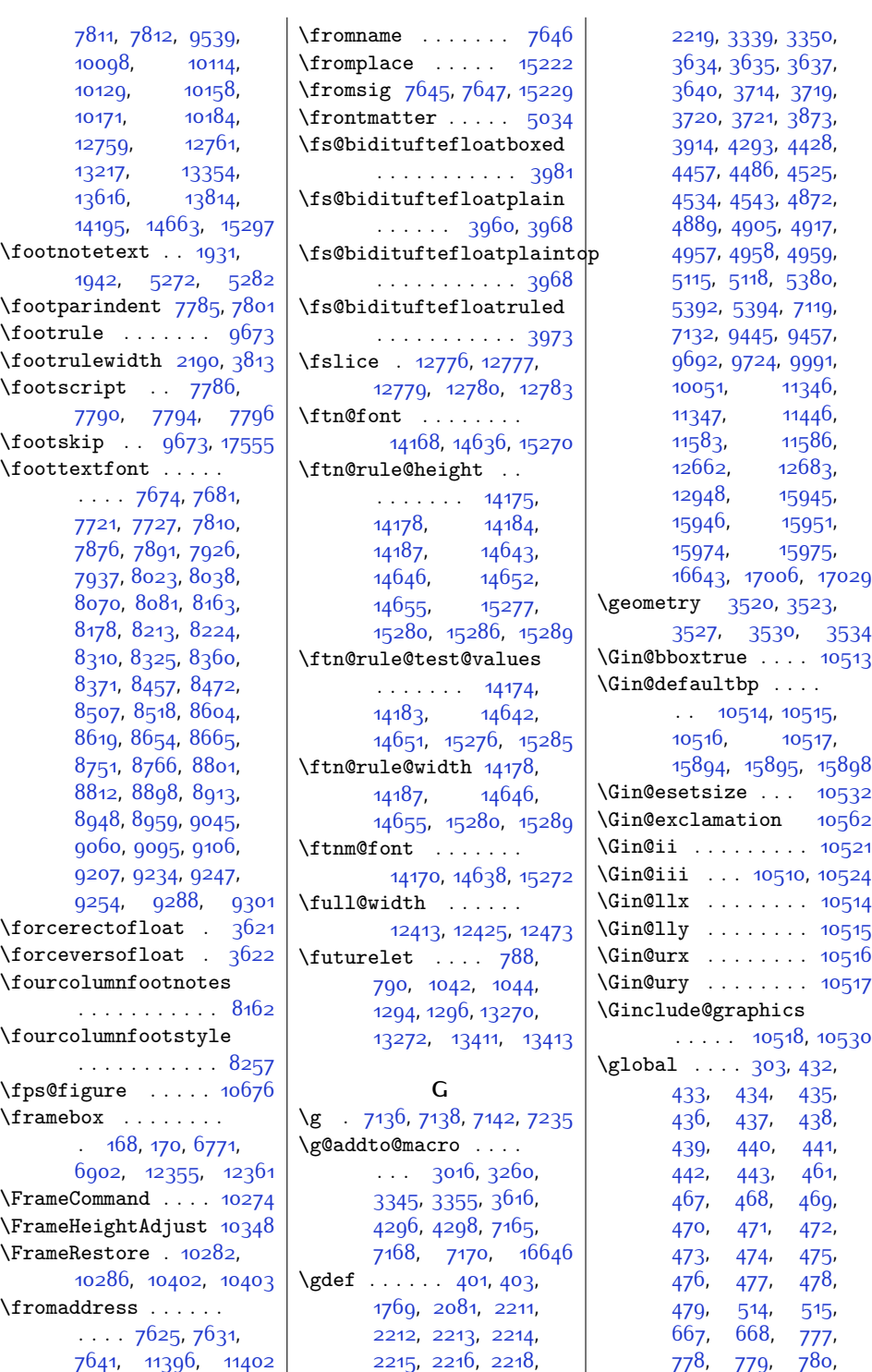

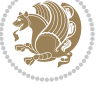

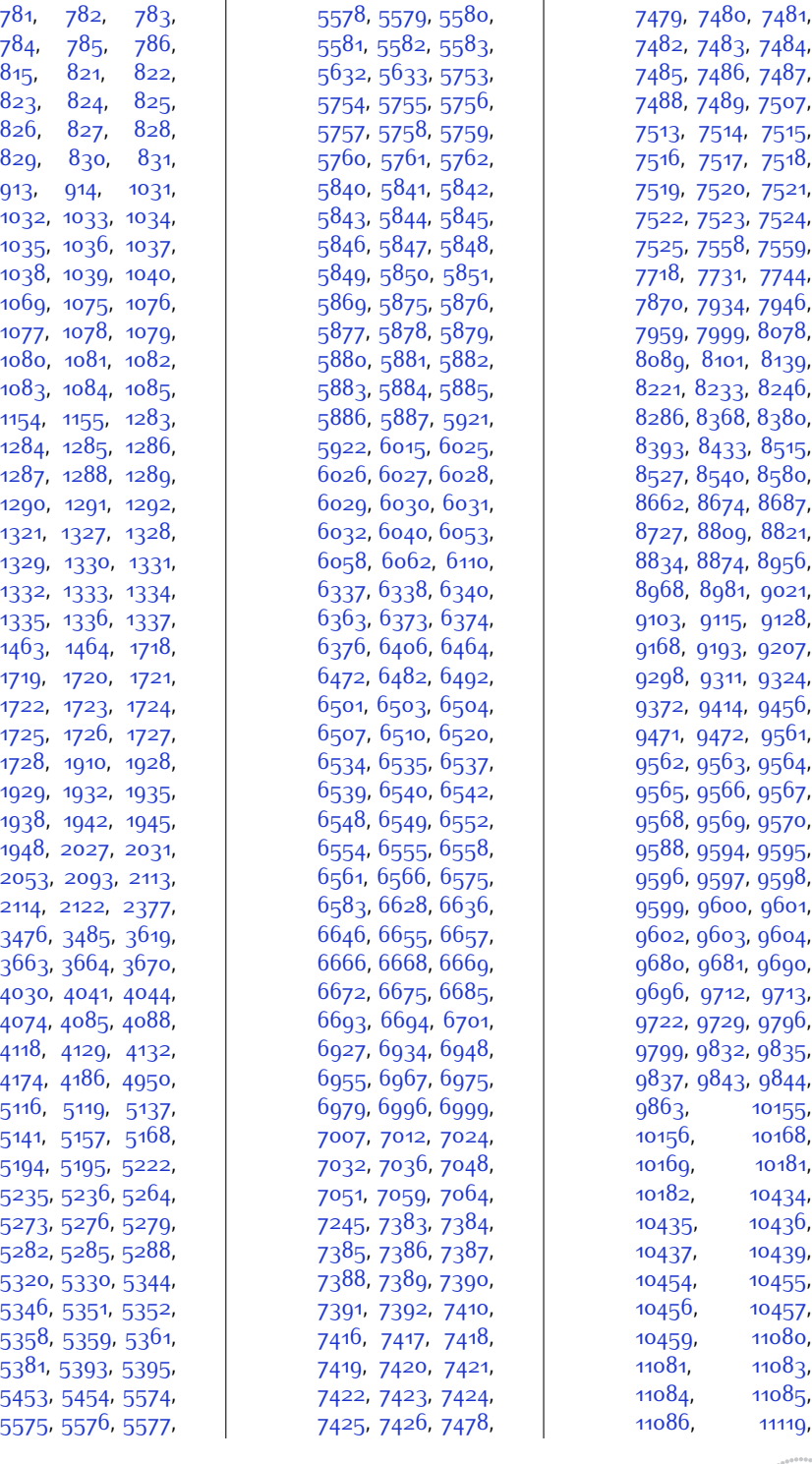

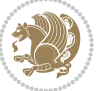

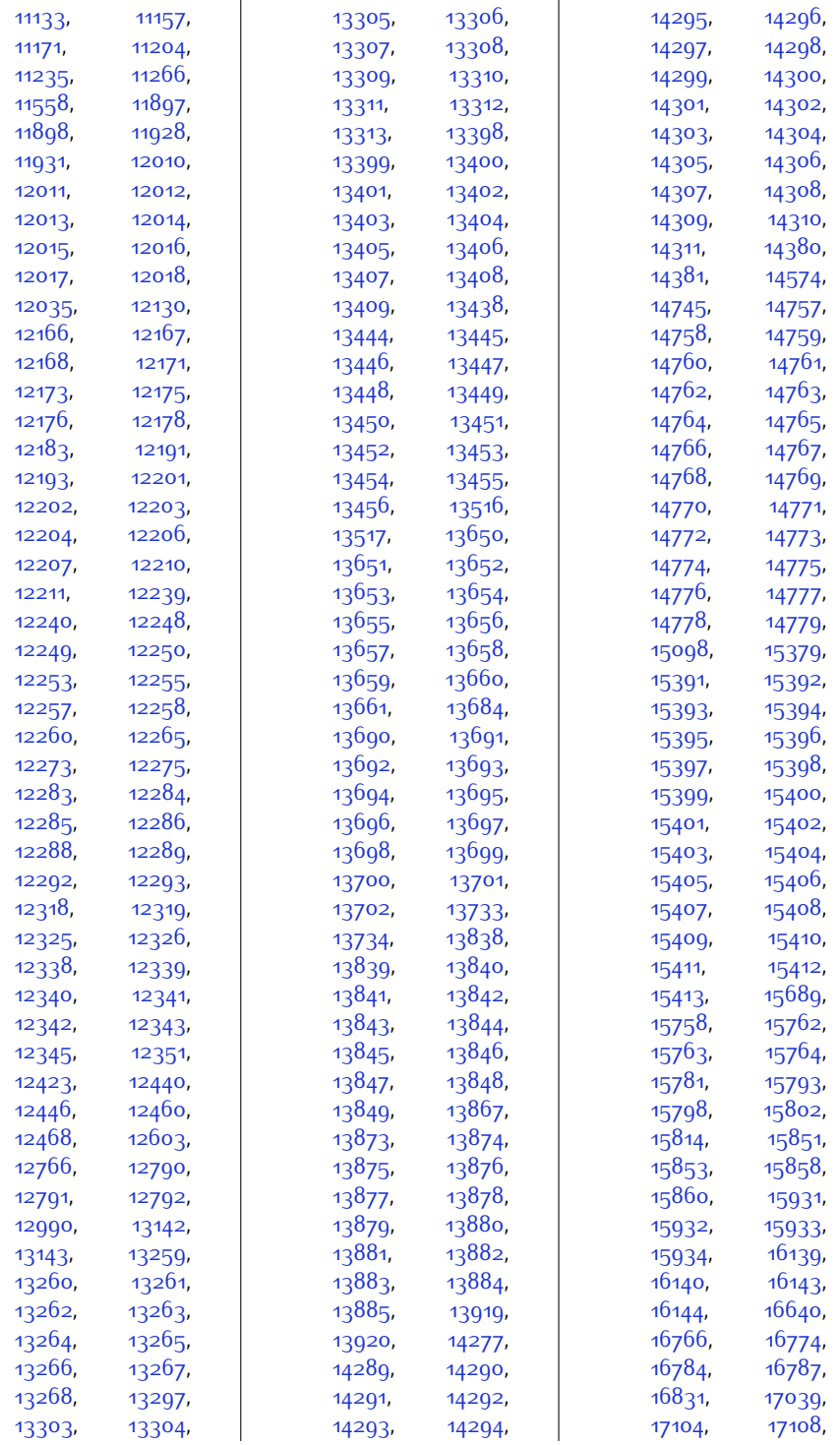

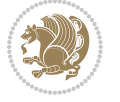

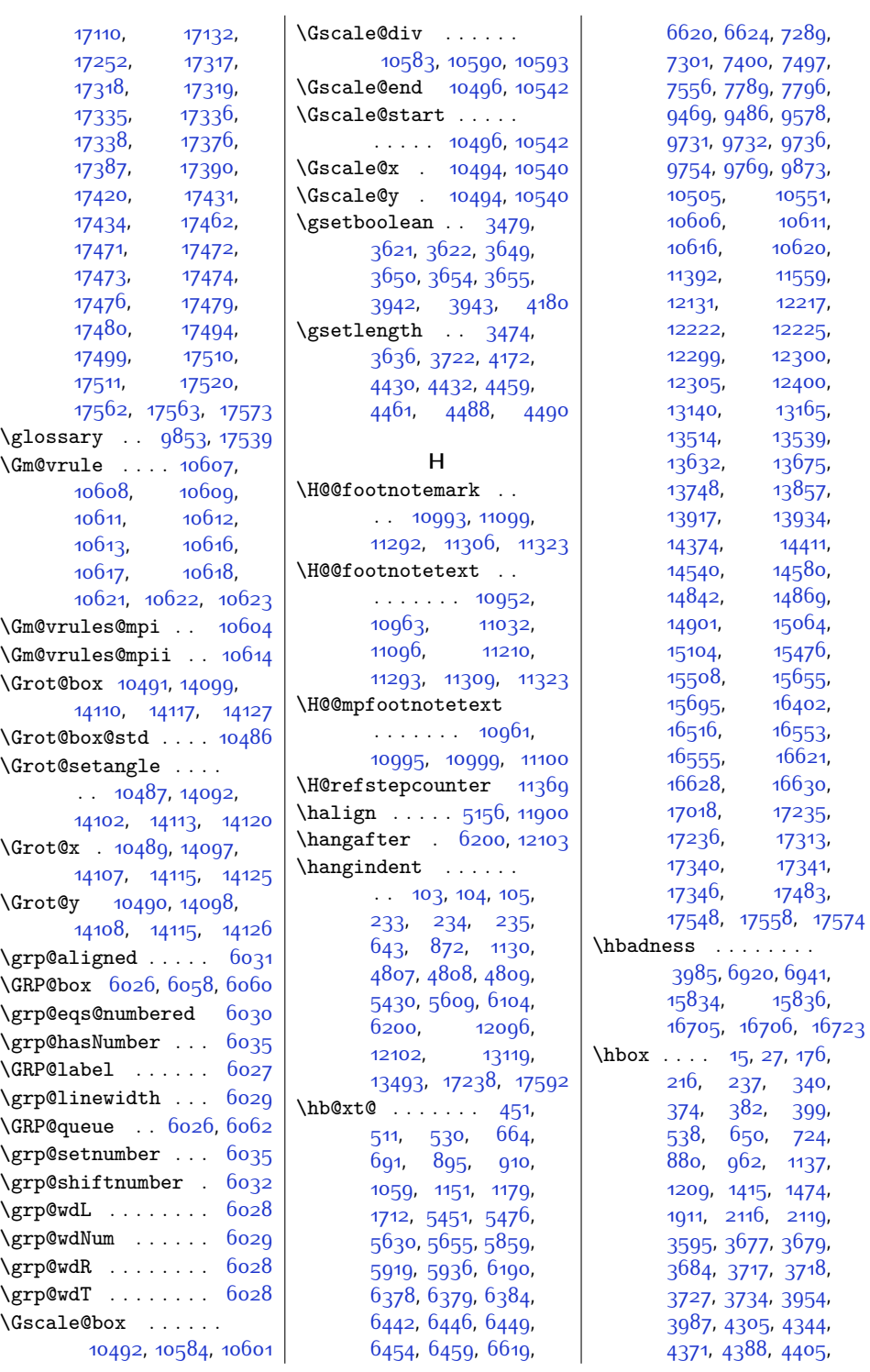

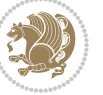

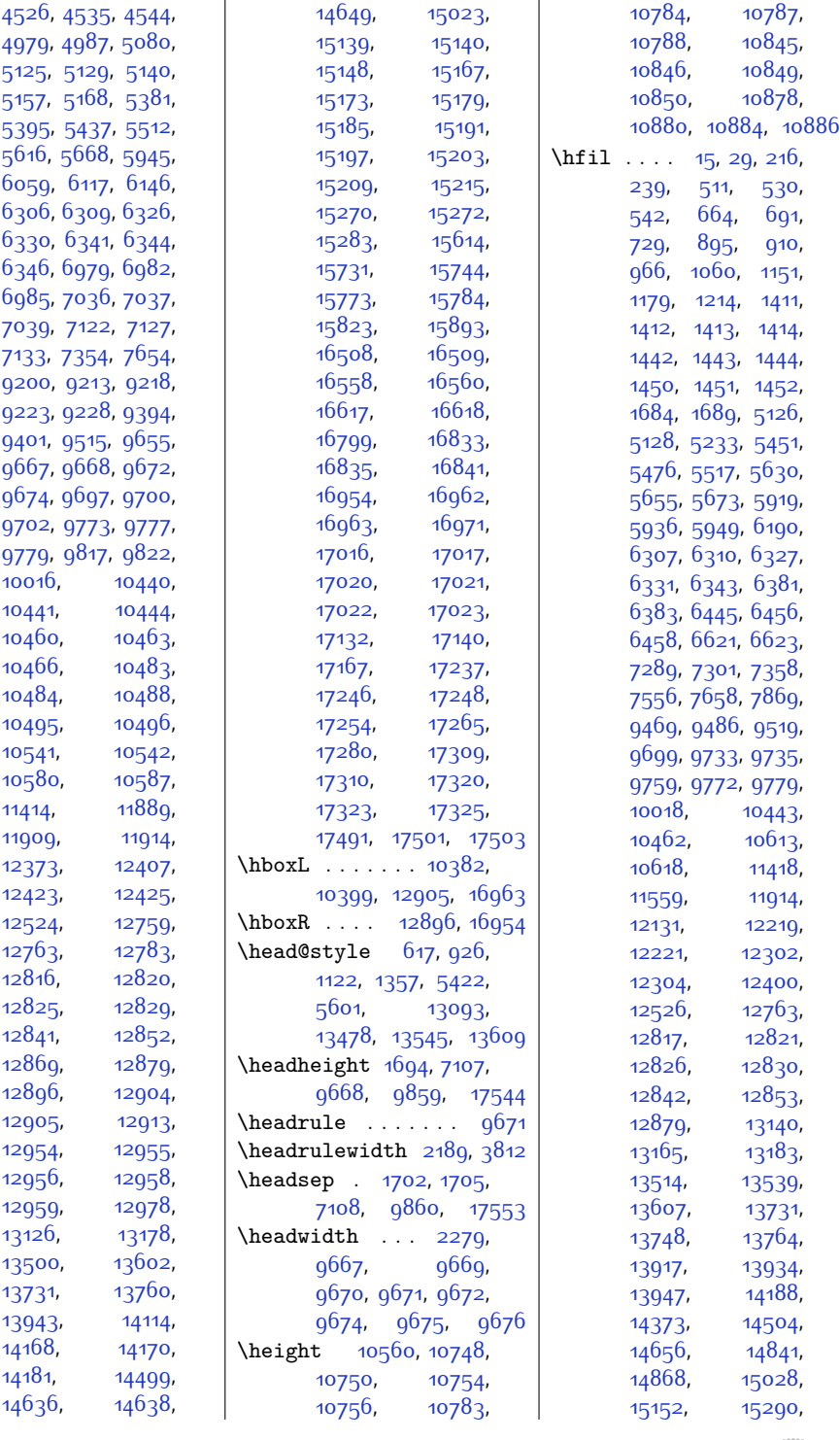

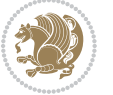

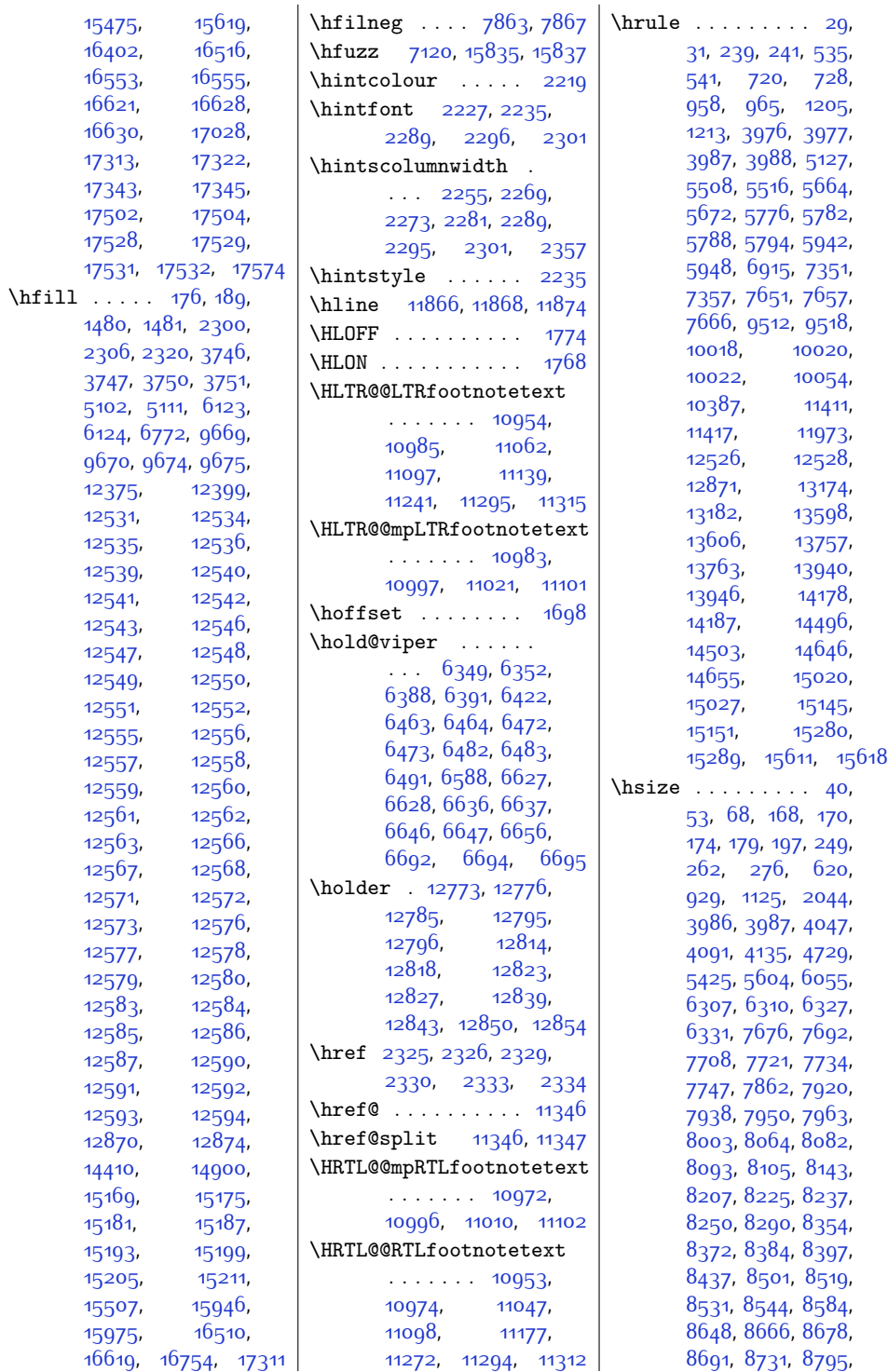

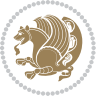

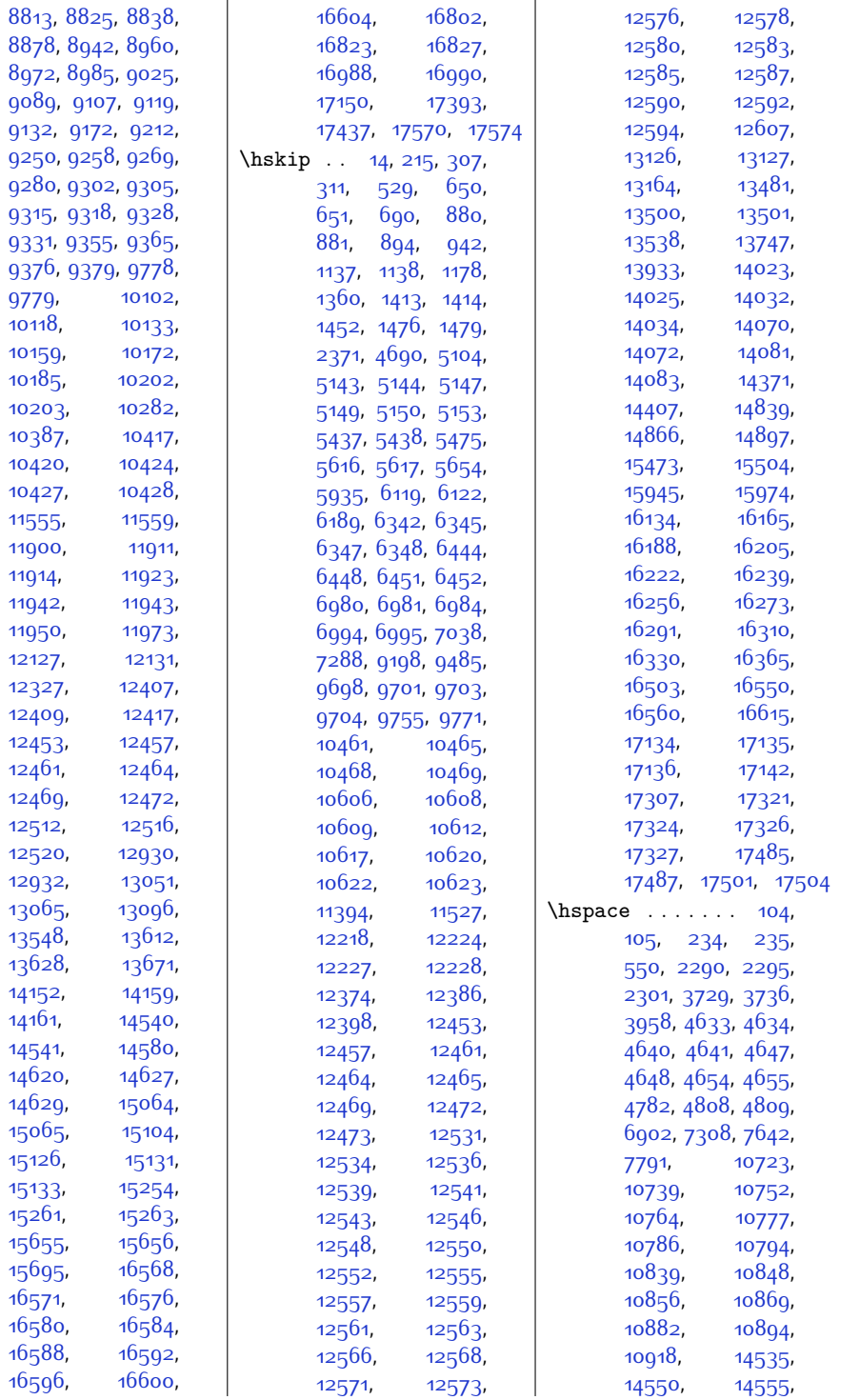

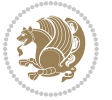

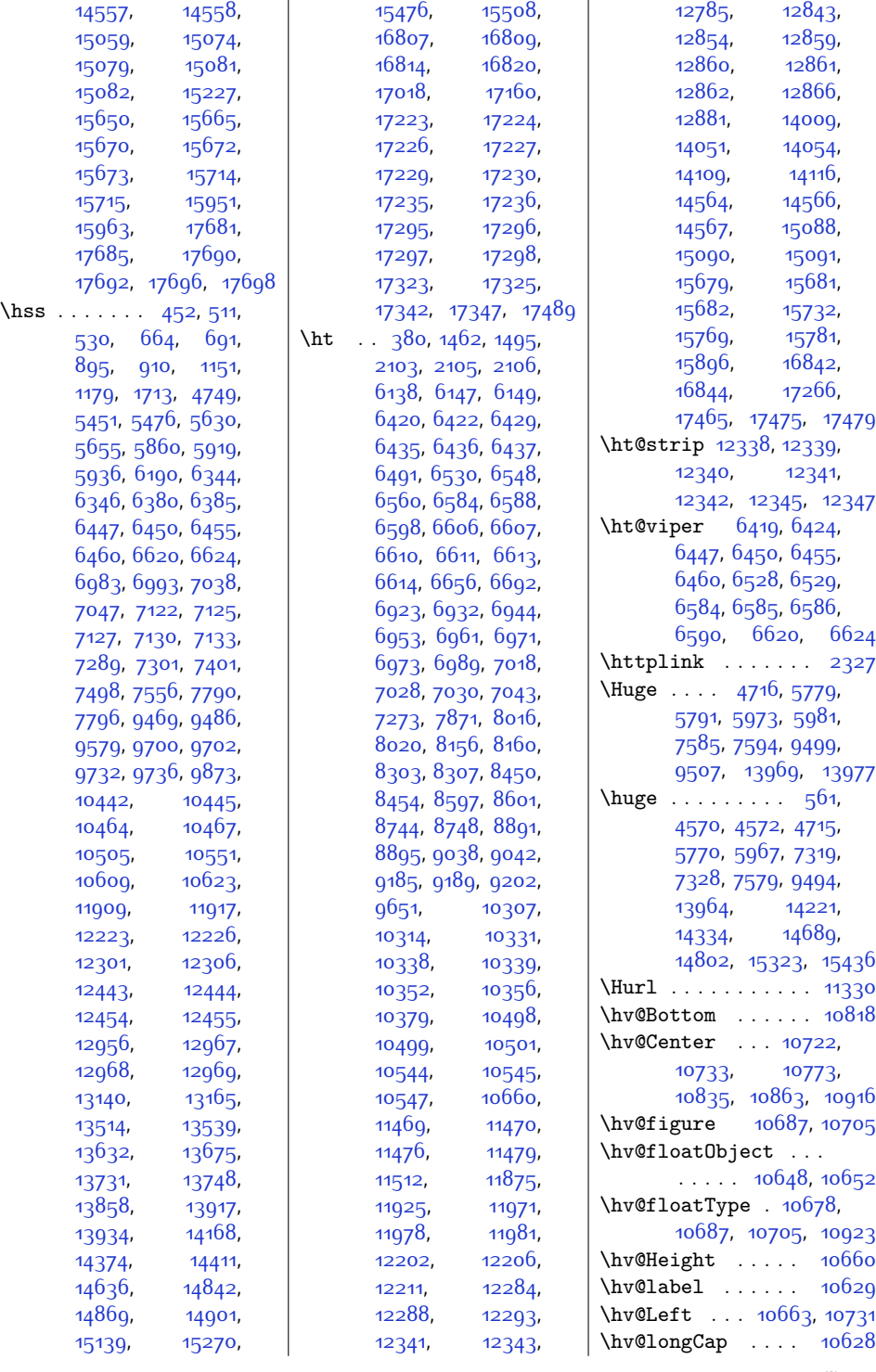

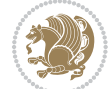

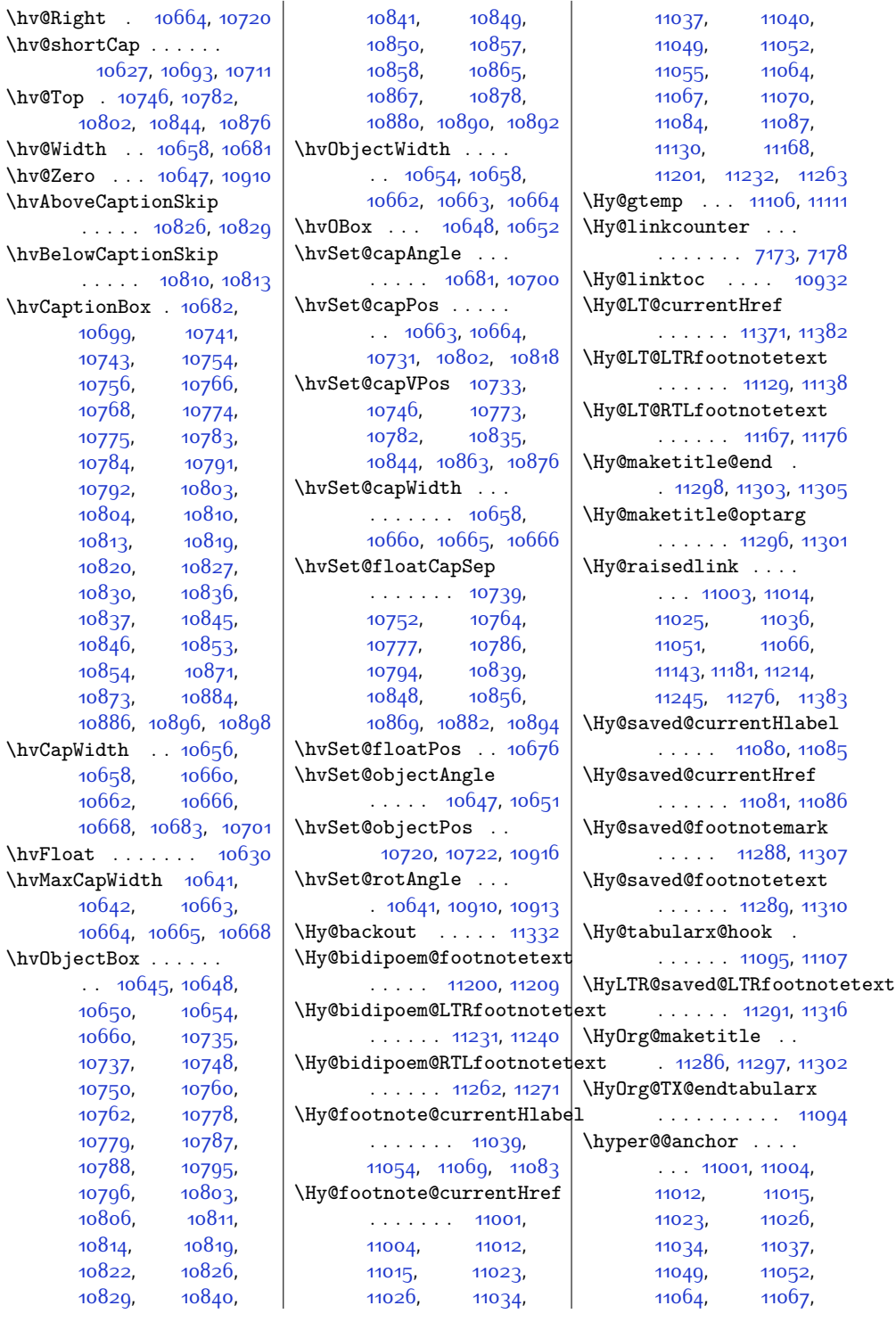

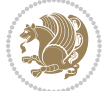

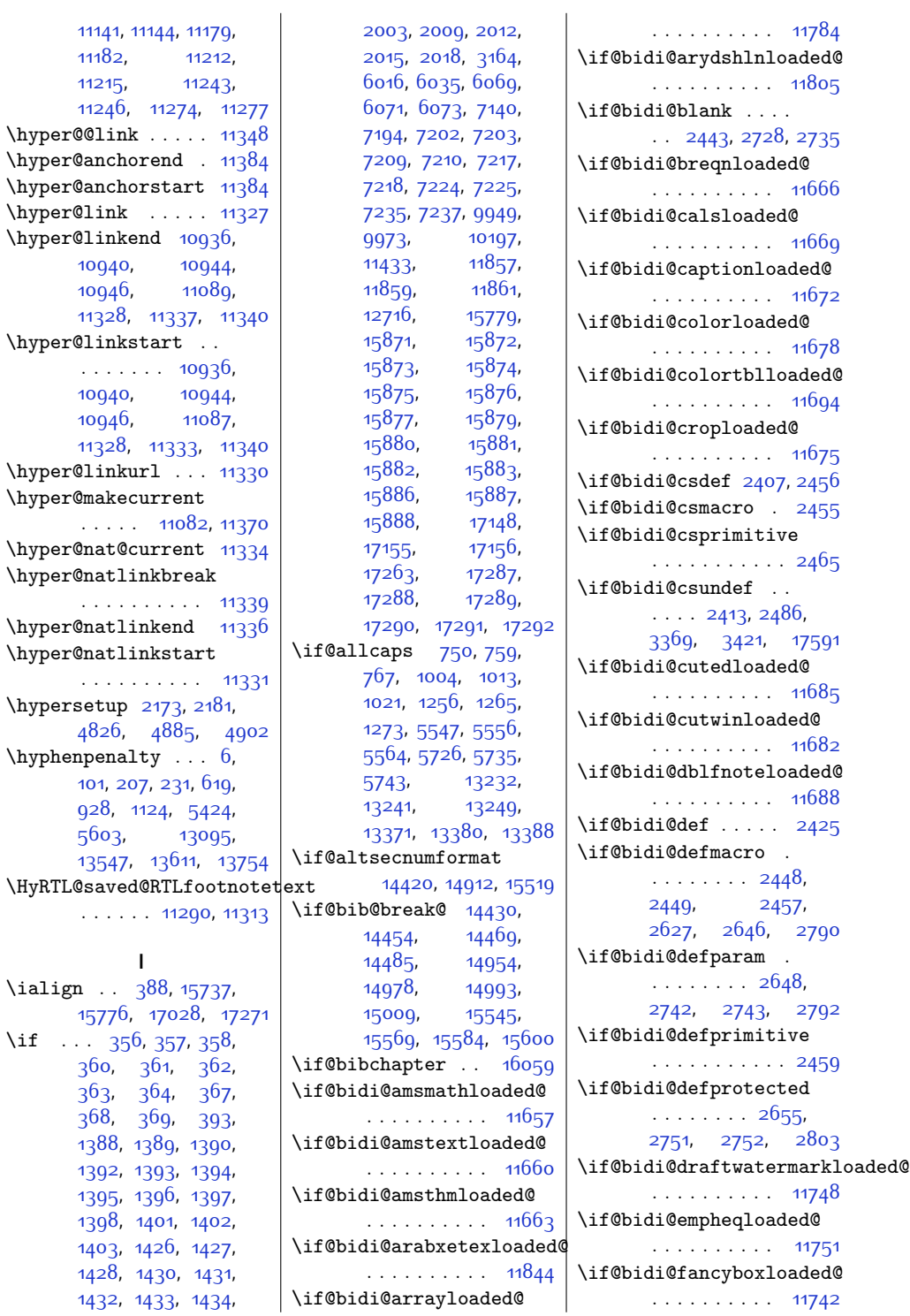

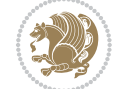

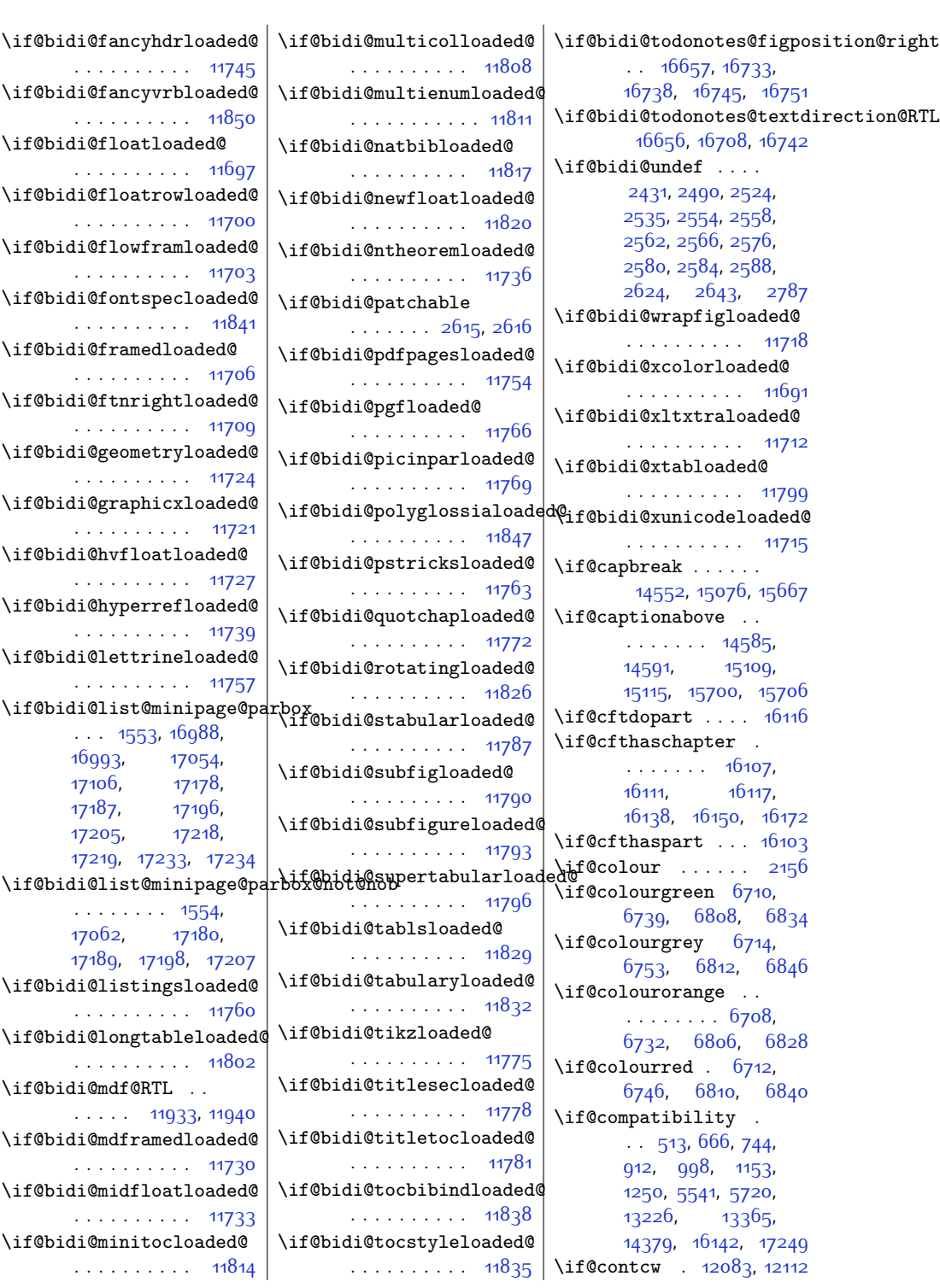

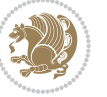

 $Index \quad 463$ 

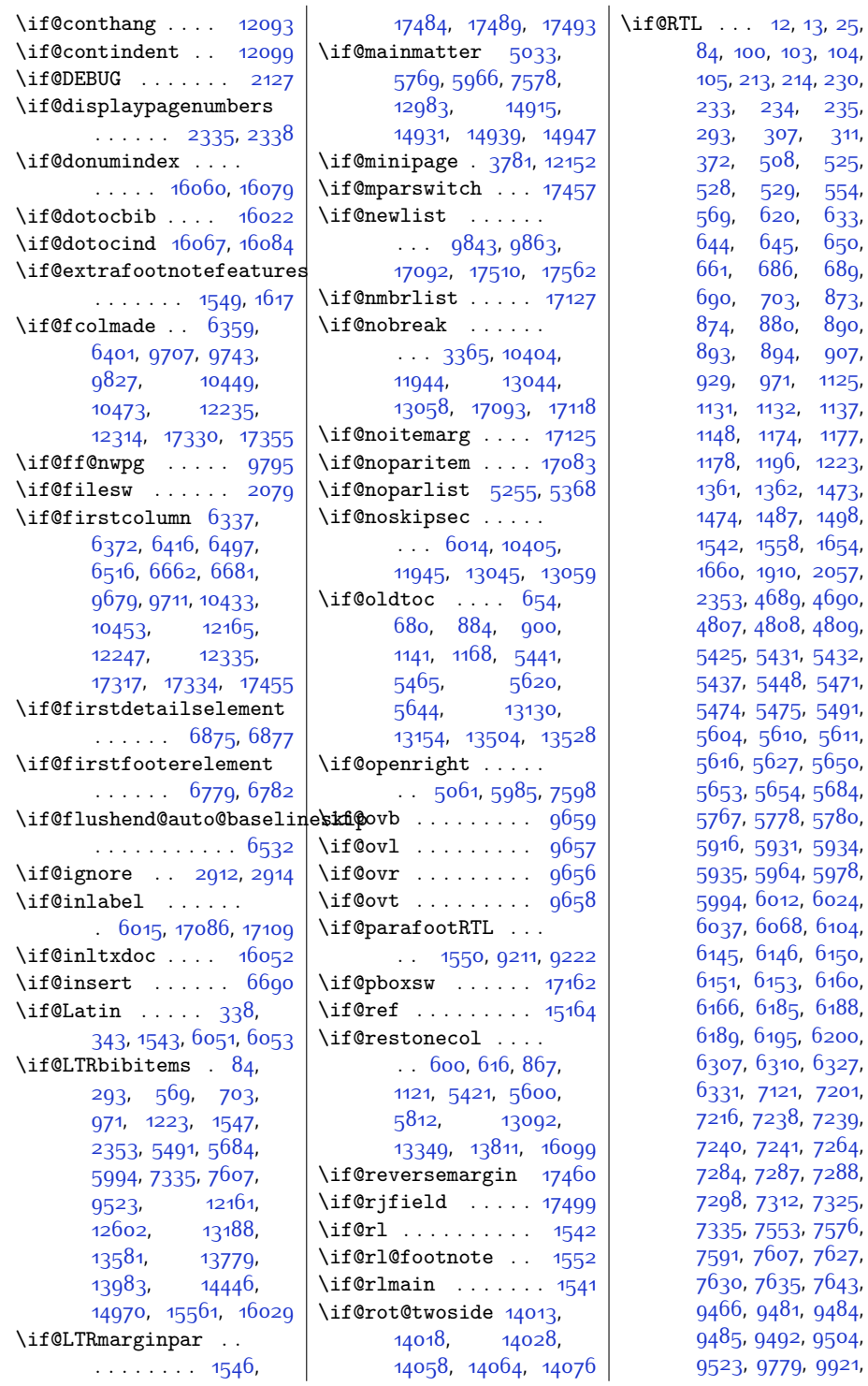

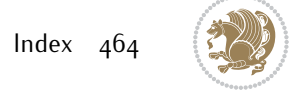

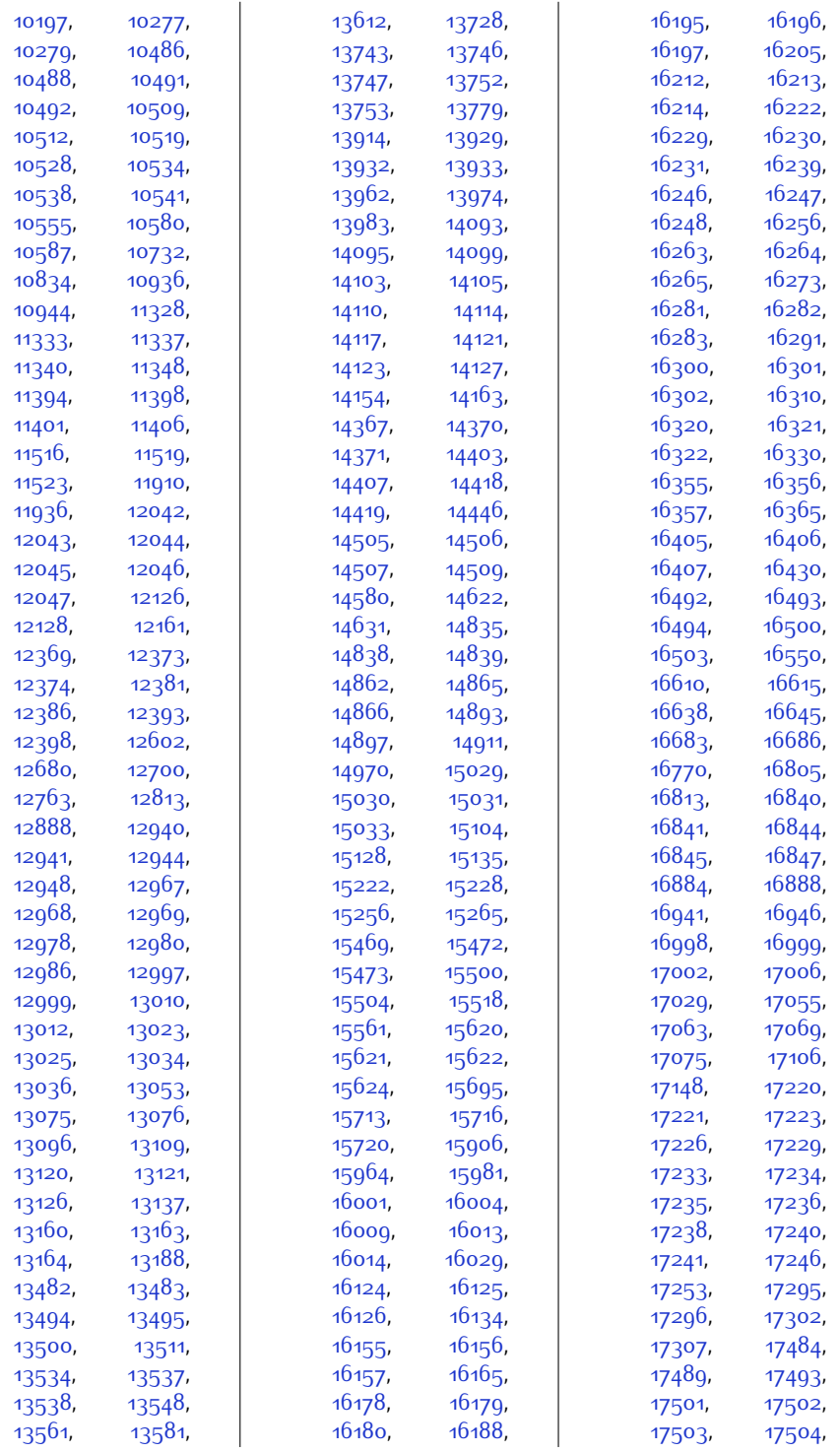

 $Index \quad 465$ 

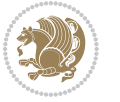

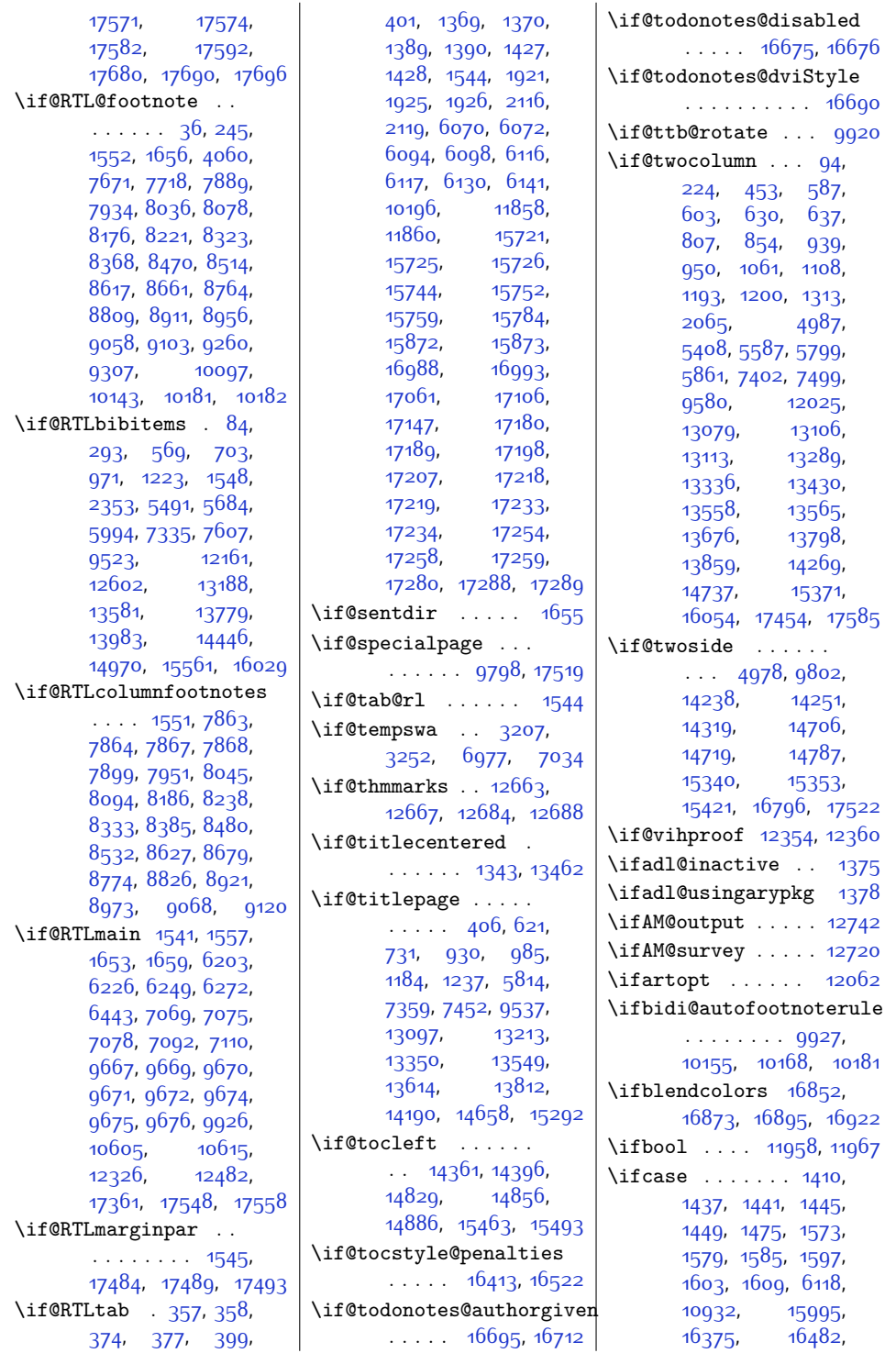

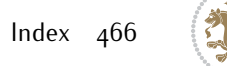

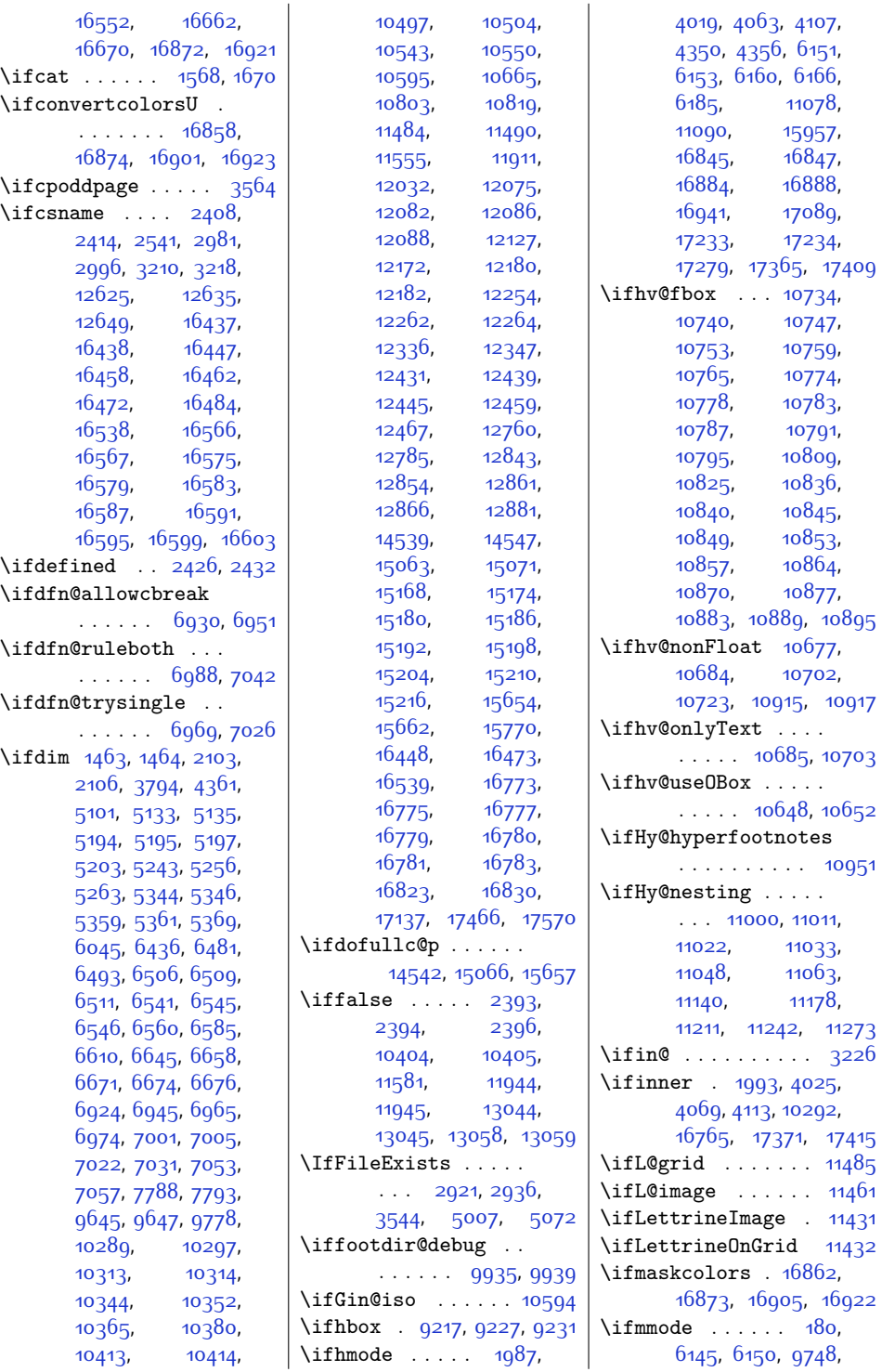

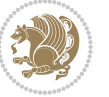
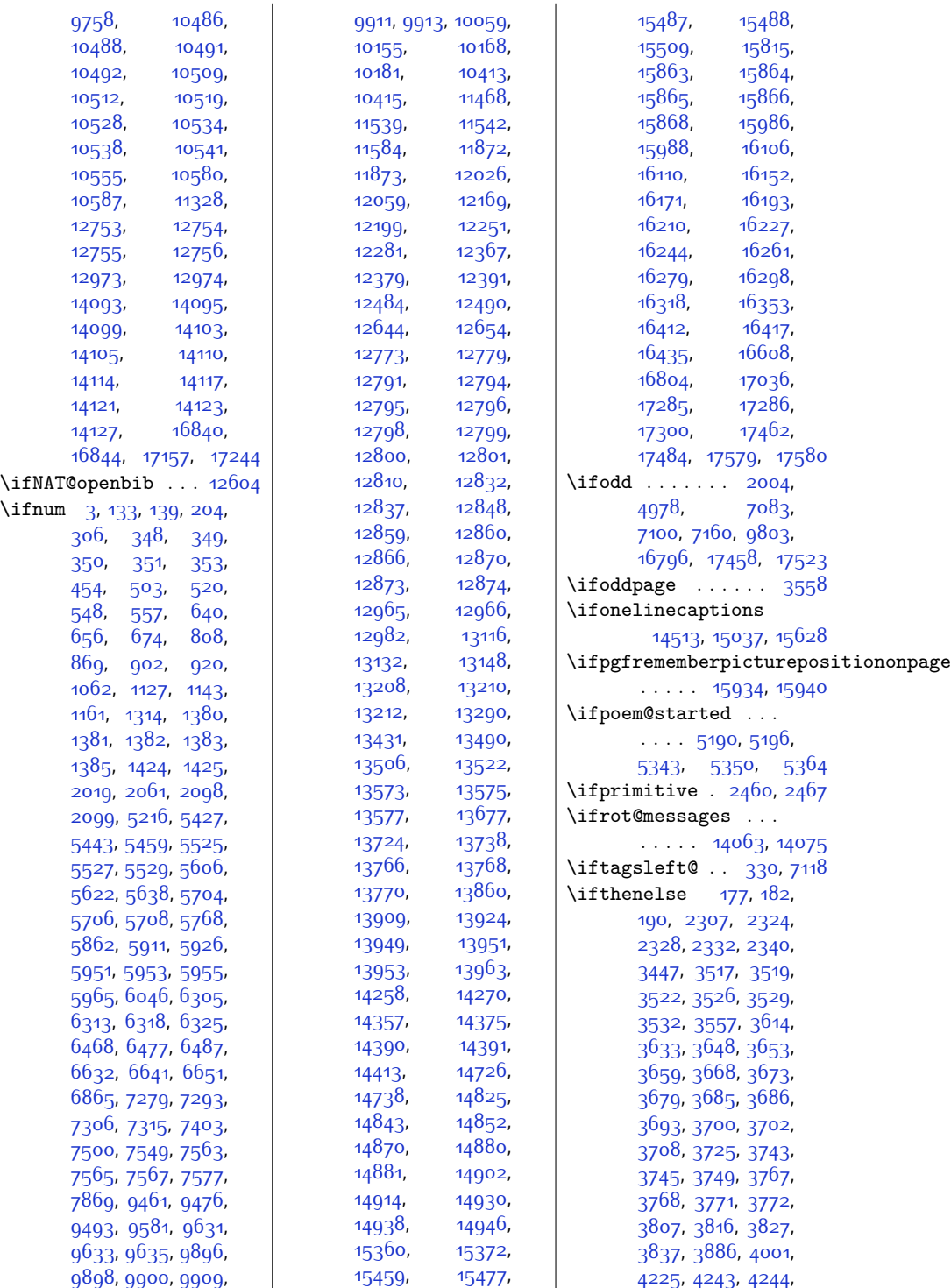

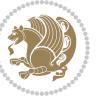

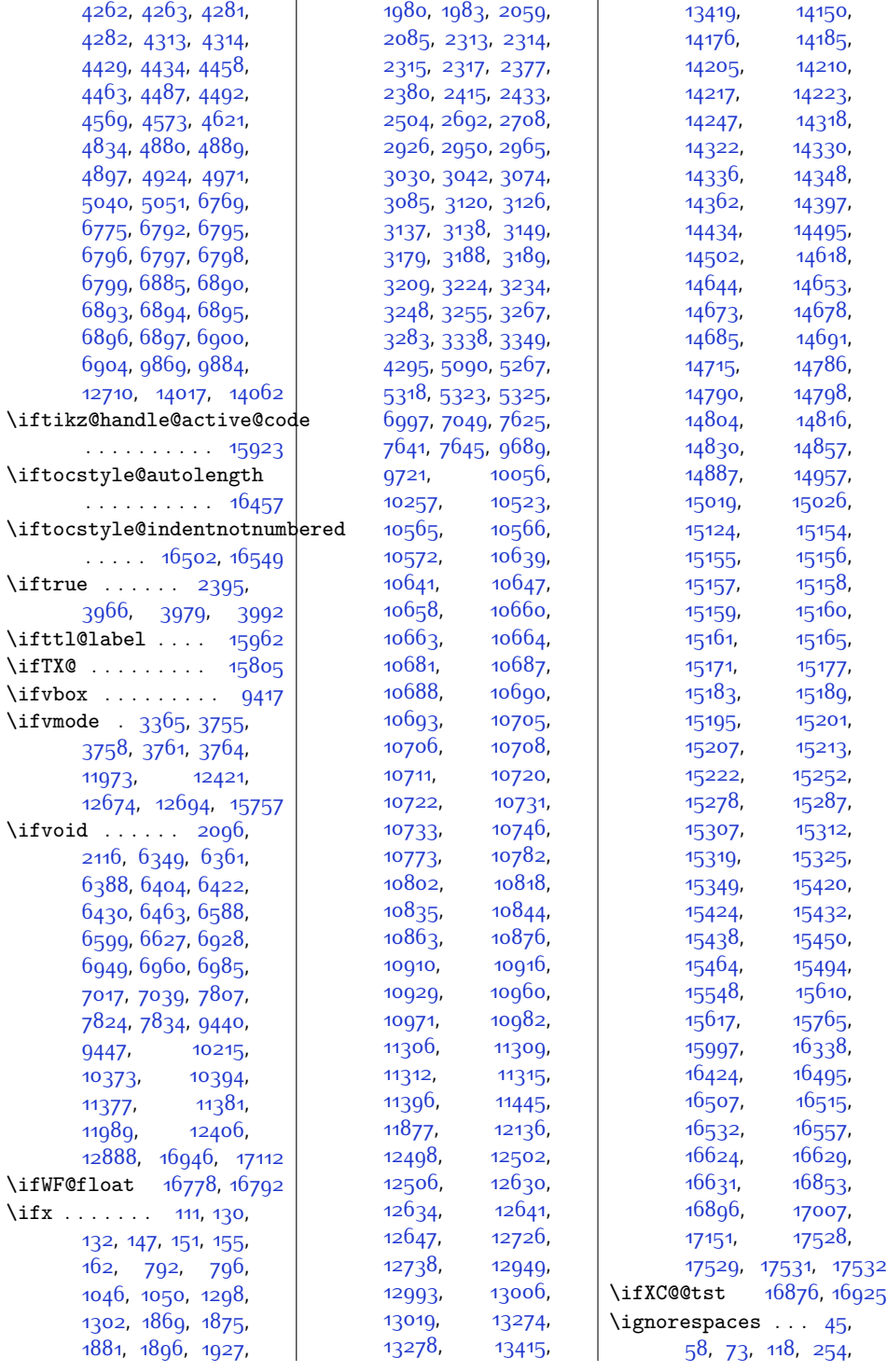

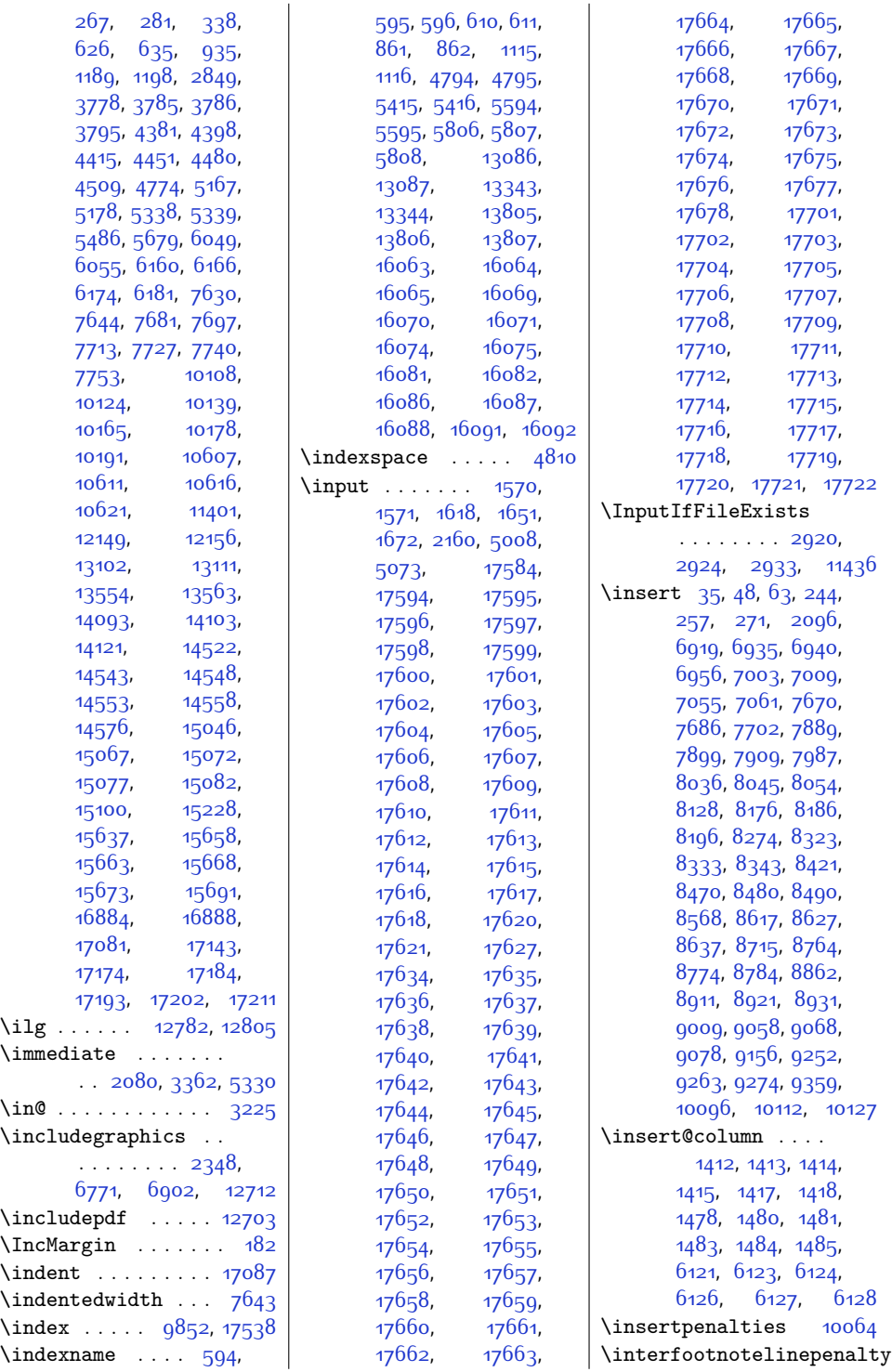

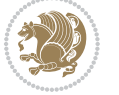

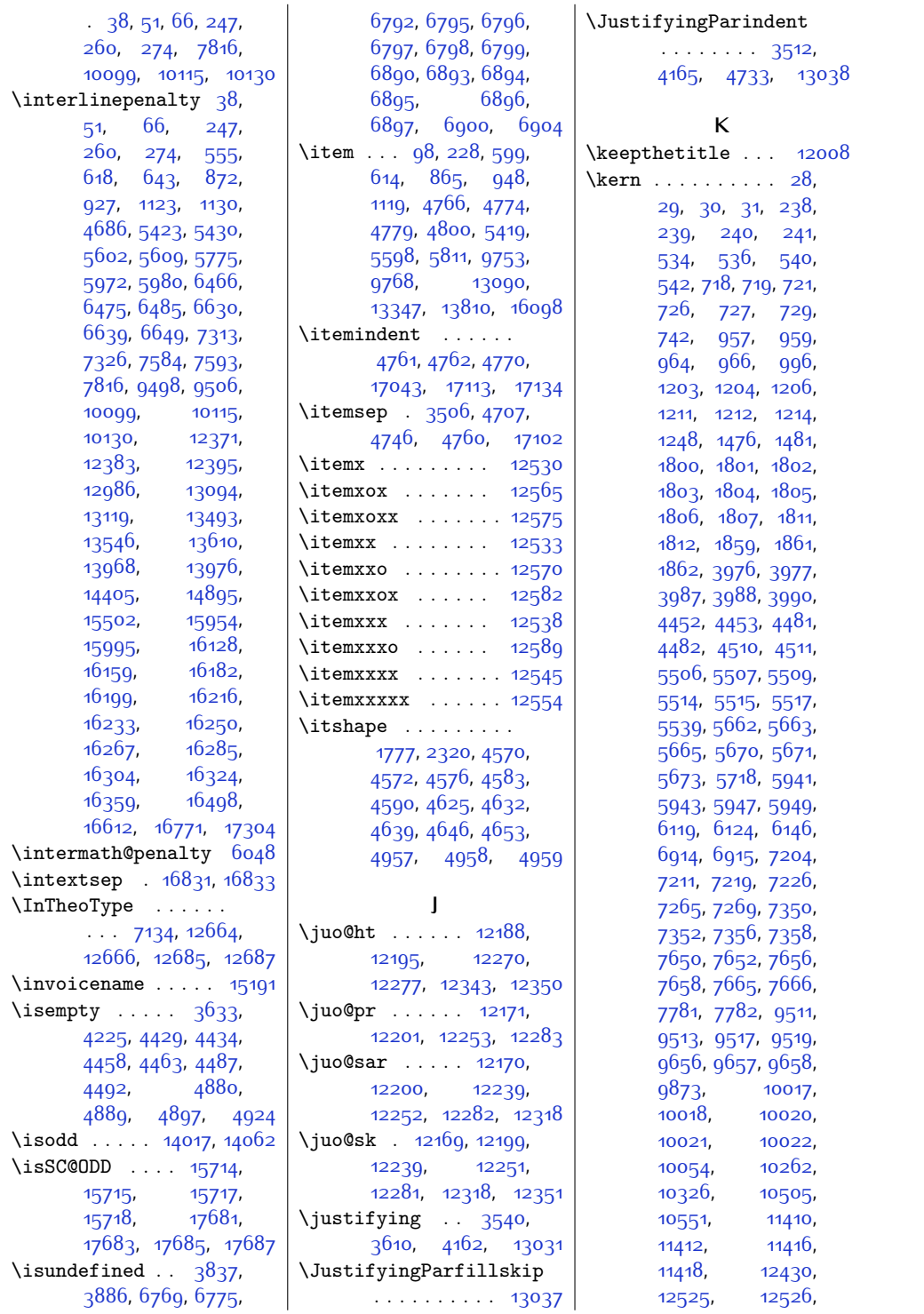

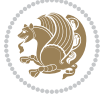

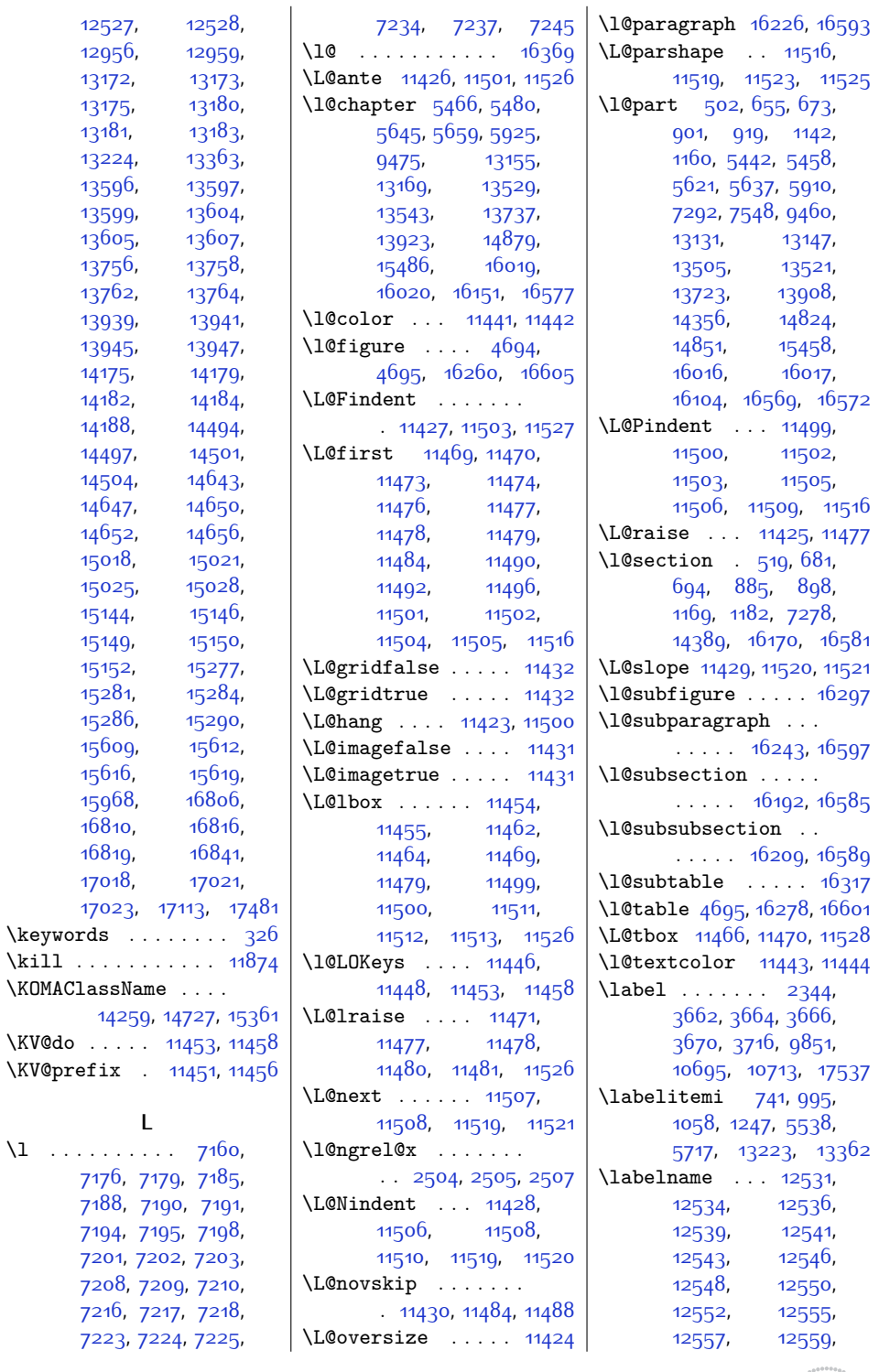

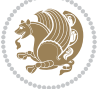

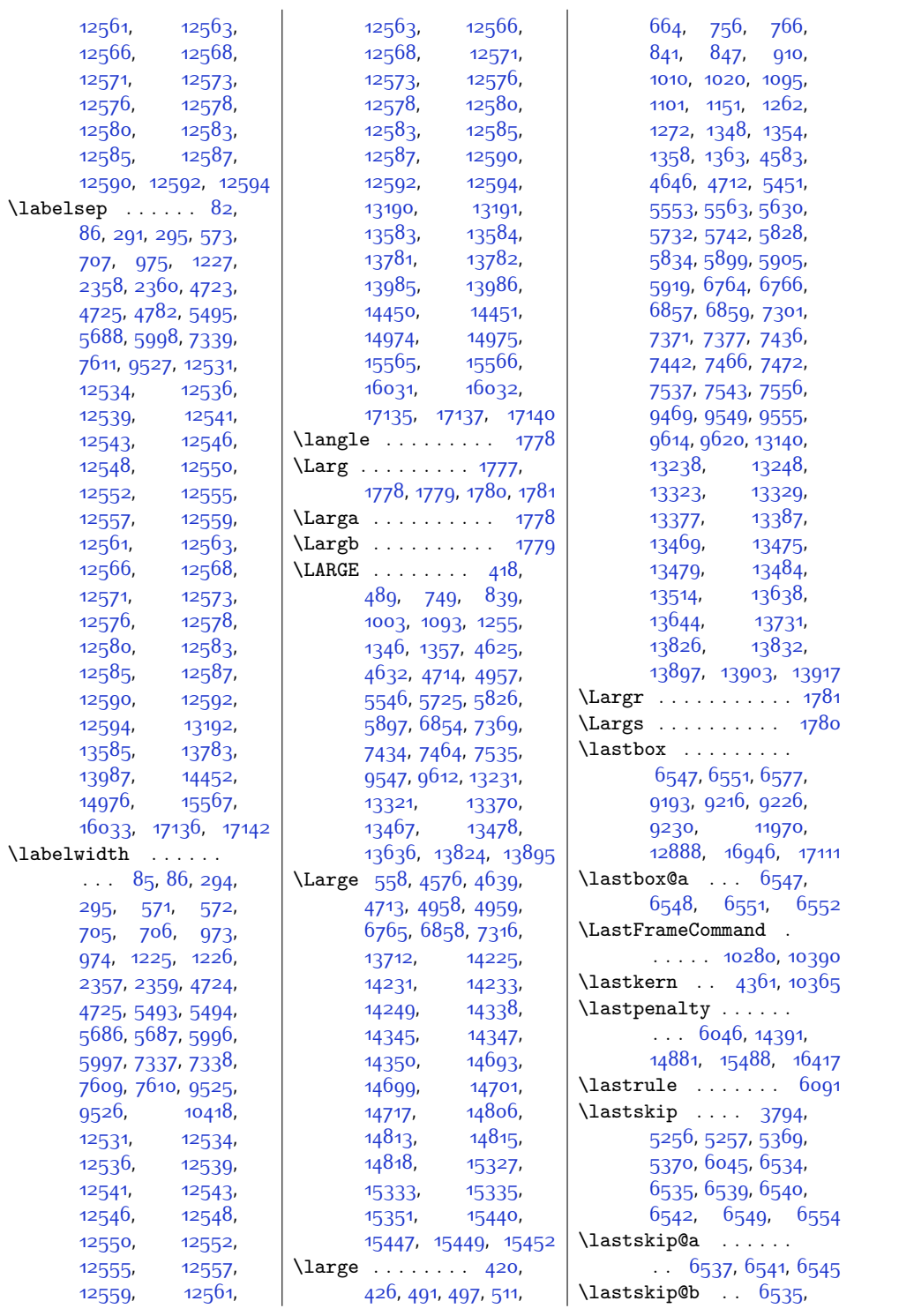

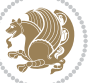

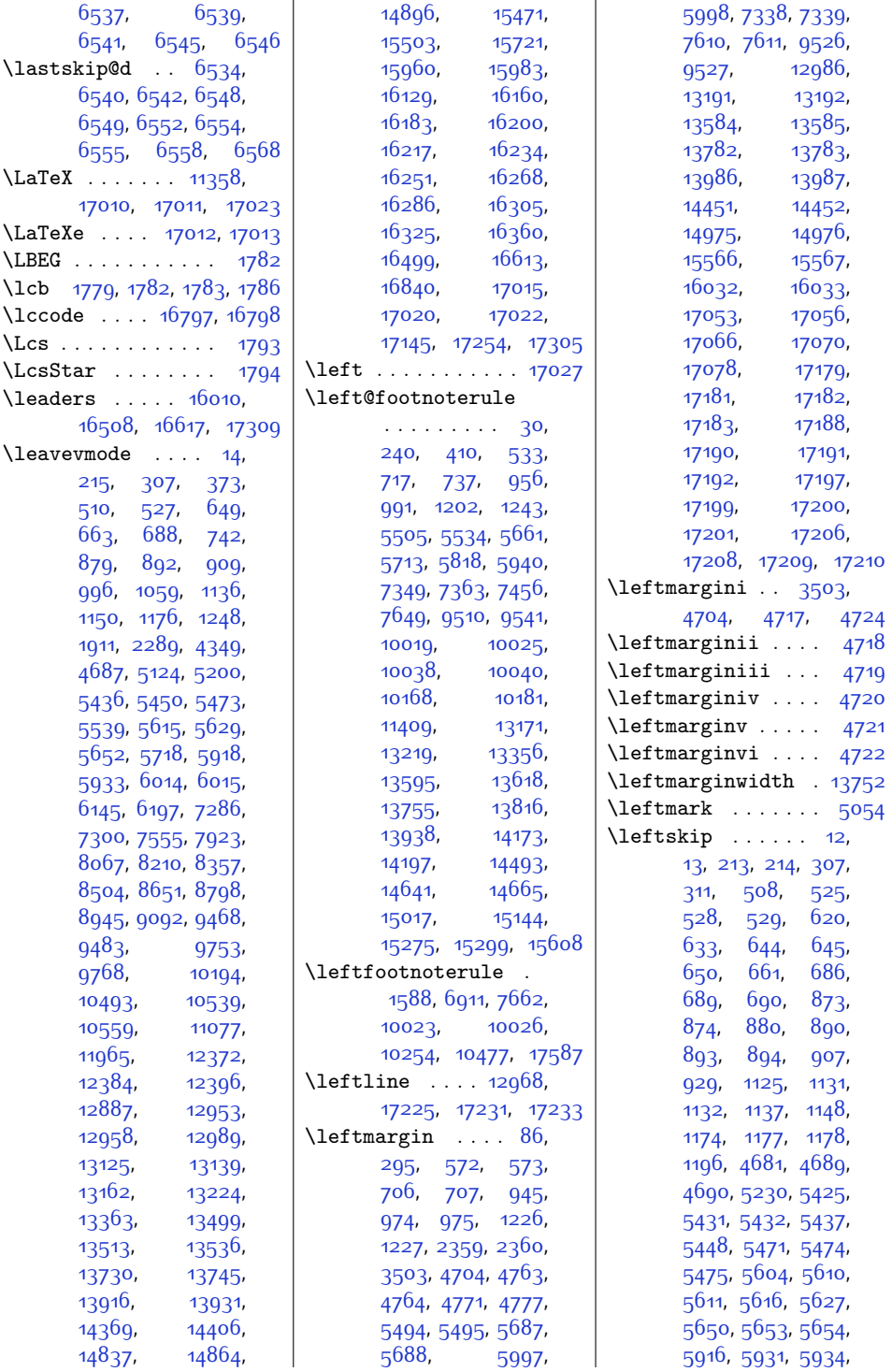

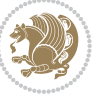

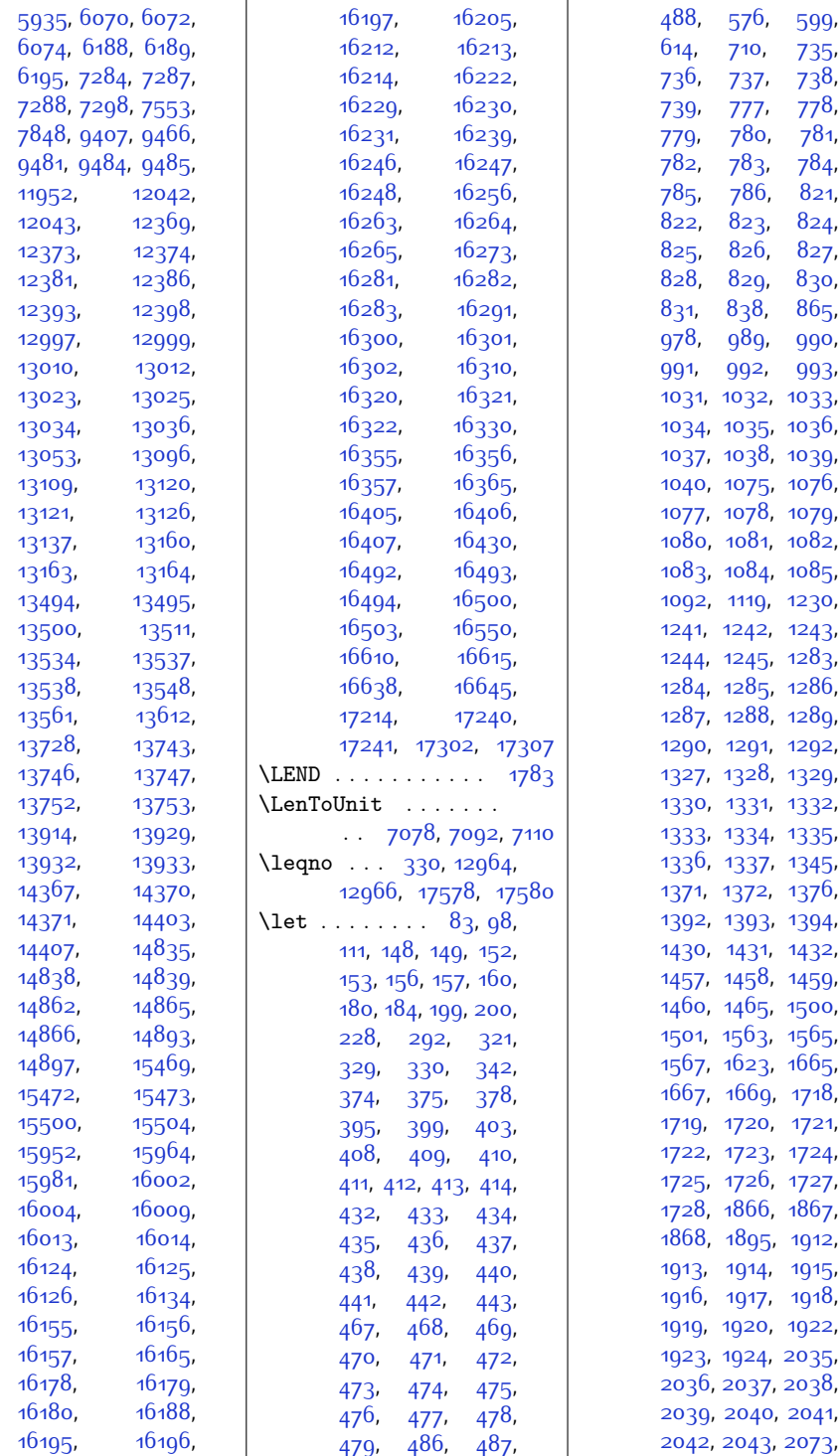

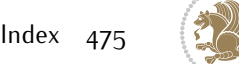

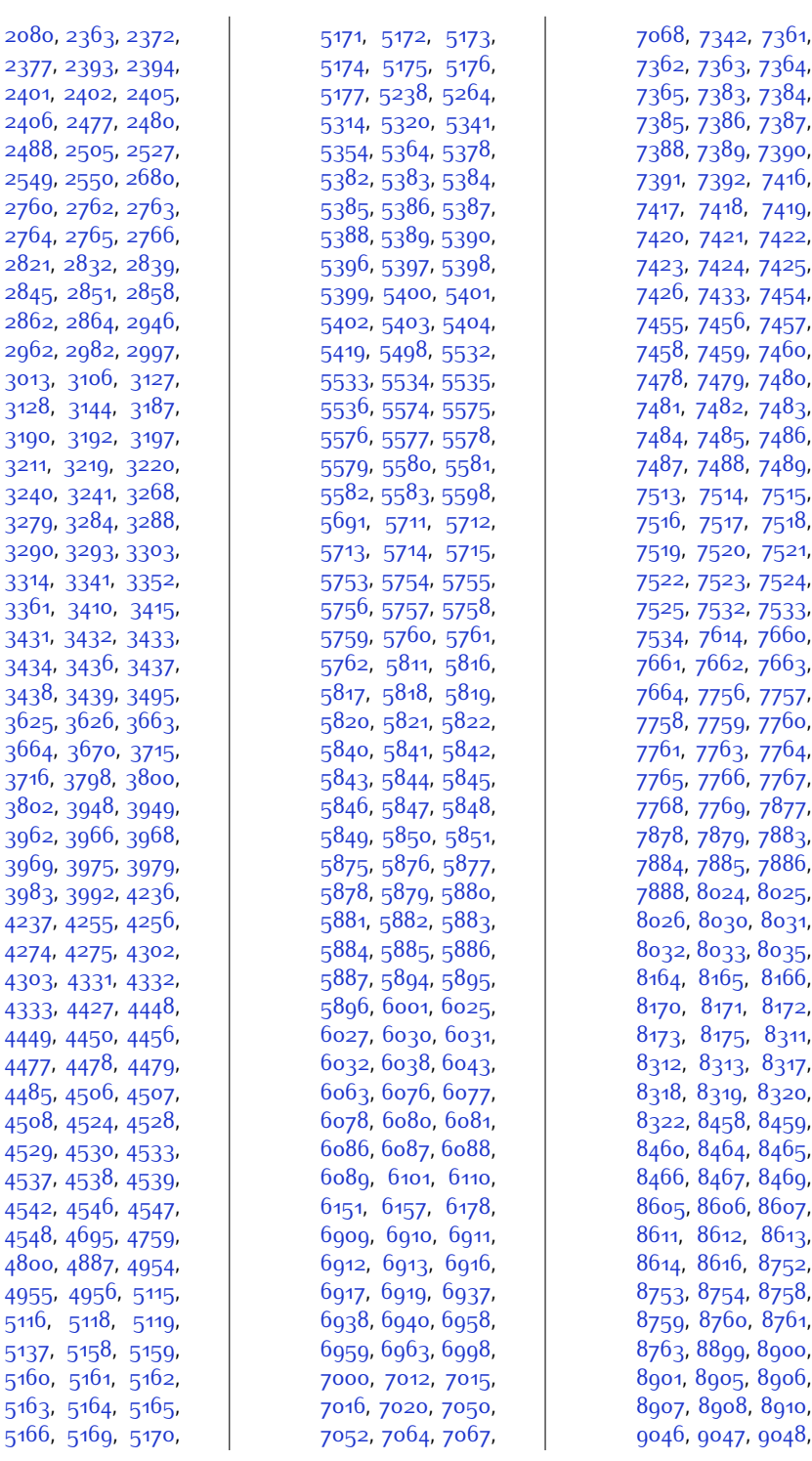

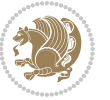

,

,

,

,

,

,

,

,

,

,

,

,

,

,

,

,

,

,

,

,

,

,

,

,

,

,

,

,

,

,

,

,

,

,

,

,

,

,

,

,

,

,

,

,

,

,

,

,

,

[9242](#page-215-8) , [9243](#page-215-9) , [9244](#page-215-10) , [9246](#page-215-11) , [9414](#page-219-4) , [9530](#page-221-12) , [9539](#page-221-13), [9540](#page-221-14), [9541](#page-221-11), [9542](#page-221-15) , [9543](#page-221-16) , [9561](#page-222-2) , [9562](#page-222-3) , [9563](#page-222-4) , [9564](#page-222-5) , [9565](#page-222-6) , [9566](#page-222-7) , [9567](#page-222-8) , [9568](#page-222-9) , [9569](#page-222-10) , [9570](#page-222-11) , [9594](#page-222-12) , [9595](#page-222-13) , [9596](#page-222-14) , [9597](#page-222-15) , [9598](#page-222-16) , [9599](#page-222-17) , [9600](#page-222-18) , [9601](#page-222-19) , [9602](#page-222-20) , [9603](#page-222-21) , [9604](#page-223-6) , [9611](#page-223-7) , [9666](#page-224-4) , [9690](#page-224-5) , [9693](#page-224-6) , [9694](#page-224-7) , [9722](#page-225-1) , [9725](#page-225-2) , [9726](#page-225-3) , [9804](#page-227-1) , [9805](#page-227-2) , [9807](#page-227-3), [9808](#page-227-4), [9811](#page-227-5), [9812](#page-227-6) , [9841](#page-228-5) , [9843](#page-228-6) , [9851](#page-228-4) , [9852](#page-228-2) , [9853](#page-228-7) , [9863](#page-228-8) , [9866](#page-228-9) , [9998](#page-231-9) , [10026](#page-231-8) , [10052](#page-232-6) , [10053](#page-232-7),  $, 10155,$  $, 10155,$  $, 10155,$ [10168](#page-234-1) , [10181](#page-234-2) , [10206](#page-235-3) , [10207](#page-235-4) , [10208](#page-235-5) , [10209](#page-235-6) , [10243](#page-236-4) , [10258](#page-236-5) , [10264](#page-236-6), , [10269](#page-236-7) , [10404](#page-239-5) , [10405](#page-239-6) , [10406](#page-239-7) , [10407](#page-239-8) , [10477](#page-240-0) , [10478](#page-240-1) , [10479](#page-240-2) , [10480](#page-241-10) , [10481](#page-241-11) , [10562](#page-242-11) , [10596](#page-243-6) , [10598](#page-243-7) , [10952](#page-250-2) , [10953](#page-250-3) , [10954](#page-250-4) , [10995](#page-251-2) , [10996](#page-251-3), , [10997](#page-251-4) , [11039](#page-252-0), , [11040](#page-252-1) , [11041](#page-252-2) , [11054](#page-252-3) , [11055](#page-252-4), , [11056](#page-252-5) , 110<sub>6</sub>g , [11070](#page-253-2) , [11071](#page-253-3) , [11080](#page-253-4) , [11081](#page-253-5)  $,$  [11083](#page-253-6), [11084](#page-253-7), , [11085](#page-253-8) , [11086](#page-253-9) , [11094](#page-253-10) , [11096](#page-253-11) , [11097](#page-253-12) , [11098](#page-253-13) , [11099](#page-253-14) , [11100](#page-253-15) , [11101](#page-253-16) , [11102](#page-253-17), [11111](#page-253-18), [11147](#page-254-0), [11185](#page-255-0), , [11218](#page-256-0) , [11291](#page-257-9) , [11292](#page-257-10) , [11293](#page-257-11) , [11294](#page-257-12) , [11295](#page-257-13) , [11307](#page-257-14) , [11310](#page-257-15),  $, 11313,$  $, 11313,$  $, 11313,$ [11316](#page-257-17),  $, 11353,$  $, 11353,$  $, 11353,$ [11354](#page-258-3)  $, 11355,$  $, 11355,$  $, 11355,$ [11356](#page-258-5),  $, 11371,$  $, 11371,$  $, 11371,$ [11382](#page-259-8), , [11442](#page-260-10) , [11452](#page-260-26)  $, \qquad$  [11457](#page-260-27), [11581](#page-263-1) , [11864](#page-269-4) , [11865](#page-269-5), , [11866](#page-269-6) , [11868](#page-269-7) , [11870](#page-269-8) , [11874](#page-269-3) , [11876](#page-269-9) , [11878](#page-269-10) , [11879](#page-269-11) , [11881](#page-269-12) , [11882](#page-269-13) , [11883](#page-269-14), , [11887](#page-269-15) , [11893](#page-269-16), , [11905](#page-270-0) , [11920](#page-270-1) , [11921](#page-270-2) , [11922](#page-270-3) , [11944](#page-270-4) , [11945](#page-270-5) , [11946](#page-270-6) , [11947](#page-270-7) , [11948](#page-270-8) , [11956](#page-271-5),  $, 12003,$  $, 12003,$  $, 12003,$ [12004](#page-272-5) , [12005](#page-272-6) , [12010](#page-272-7) , [12011](#page-272-8) , [12012](#page-272-9)  $, 12013,$  $, 12013,$  $, 12013,$ [12014](#page-272-11) , [12015](#page-272-12) , [12016](#page-272-13) , [12017](#page-272-14) , [12018](#page-272-15) , [12074](#page-273-1) , [12077](#page-273-2) , [12078](#page-273-3) , [12080](#page-273-4) , [12081](#page-273-5) , [12476](#page-281-1) , [12479](#page-281-2) , [12499](#page-282-11) , [12500](#page-282-12) , [12503](#page-282-13) , [12504](#page-282-14) , [12507](#page-282-15) , [12508](#page-282-16) , [12611](#page-284-7), , [12612](#page-284-8) , [12613](#page-284-9), , [12706](#page-286-6) , [12711](#page-286-7) , [12725](#page-287-6) , [12751](#page-287-7) , [12752](#page-287-8) , [12889](#page-290-6) , [12893](#page-290-7) , [12936](#page-291-5)  $, 12937,$  $, 12937,$  $, 12937,$ [12938](#page-291-7) , [12939](#page-291-8) , [12942](#page-291-9)  $, 12943,$  $, 12943,$  $, 12943,$ [12945](#page-291-11) , [12950](#page-291-12) , [12960](#page-291-13) , [12961](#page-291-14) , [12962](#page-291-15) , [12963](#page-292-12) , [12964](#page-292-11) , [12971](#page-292-13) , [12972](#page-292-14) , [12990](#page-292-15) , [13032](#page-293-16)  $, 13033,$  $, 13033,$  $, 13033,$ [13044](#page-293-18)  $, 13045,$  $, 13045,$  $, 13045,$ [13046](#page-293-20)  $, 13047,$  $, 13047,$  $, 13047,$ [13048](#page-293-22) , [13058](#page-294-6) , [13059](#page-294-7), , [13060](#page-294-8) , [13061](#page-294-9) , [13062](#page-294-10) , [13071](#page-294-11)  $, 13073,$  $, 13073,$  $, 13073,$ [13074](#page-294-13) , [13090](#page-294-4) , [13195](#page-296-16)  $, 13217,$  $, 13217,$  $, 13217,$ [13218](#page-297-10) , [13219](#page-297-8) , [13220](#page-297-11) , [13221](#page-297-12) , [13259](#page-298-3) , [13260](#page-298-4) , [13261](#page-298-5) , [13262](#page-298-6) , [13263](#page-298-7), , [13264](#page-298-8) , [13265](#page-298-9), , [13266](#page-298-10) , [13267](#page-298-11) , [13268](#page-298-12) , [13303](#page-299-6),  $, 13304,$  $, 13304,$  $, 13304,$ [13305](#page-299-8) , [13306](#page-299-9) , [13307](#page-299-10) , [13308](#page-299-11) , [13309](#page-299-12),  $, 13310,$  $, 13310,$  $, 13310,$ [13311](#page-299-14) , [13312](#page-299-15) , [13313](#page-299-16)  $, 13320,$  $, 13320,$  $, 13320,$ [13347](#page-299-2)  $, 13354,$  $, 13354,$  $, 13354,$ [13355](#page-300-7) , [13356](#page-300-5) , [13357](#page-300-8) , [13358](#page-300-9) , [13359](#page-300-10), , [13360](#page-300-11) , [13398](#page-300-12) , [13399](#page-300-13) , [13400](#page-301-3) , [13401](#page-301-4) , [13402](#page-301-5)  $, 13403,$  $, 13403,$  $, 13403,$ [13404](#page-301-7)  $, 13405,$  $, 13405,$  $, 13405,$ [13406](#page-301-9)  $, 13407,$  $, 13407,$  $, 13407,$ [13408](#page-301-11) , [13409](#page-301-12) , [13444](#page-301-13)  $, 13445,$  $, 13445,$  $, 13445,$ [13446](#page-301-15)  $, 13447,$  $, 13447,$  $, 13447,$ [13448](#page-301-17)  $, 13449,$  $, 13449,$  $, 13449,$ [13450](#page-302-11),  $, 13451,$  $, 13451,$  $, 13451,$ [13452](#page-302-13)  $, 13453,$  $, 13453,$  $, 13453,$ [13454](#page-302-15)  $, 13455,$  $, 13455,$  $, 13455,$ [13456](#page-302-17) , [13464](#page-302-18) , [13465](#page-302-19), , [13466](#page-302-20) , [13588](#page-304-13) , [13616](#page-305-9) , [13617](#page-305-10), , [13618](#page-305-7) , [13619](#page-305-11), , [13620](#page-305-12) , [13621](#page-305-13), , [13622](#page-305-14) , [13650](#page-306-1), , [13651](#page-306-2) , [13652](#page-306-3), , [13653](#page-306-4) , [13654](#page-306-5), , [13655](#page-306-6) ,

[11249](#page-256-1)

[11286](#page-257-5)

[11289](#page-257-7)

, [11280](#page-257-4) ,

[12994](#page-292-16)

[13007](#page-293-12)

[13020](#page-293-14)

, [12996](#page-292-17) ,

, [13009](#page-293-13) ,

, [13022](#page-293-15) ,

, [11288](#page-257-6) ,

, [11290](#page-257-8) ,

[9052](#page-211-4) , [9053](#page-211-5) , [9054](#page-211-6) , [9055](#page-211-7) , [9057](#page-212-4) , [9235](#page-215-4) , [9236](#page-215-5) , [9237](#page-215-6) , [9241](#page-215-7) ,

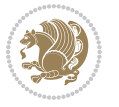

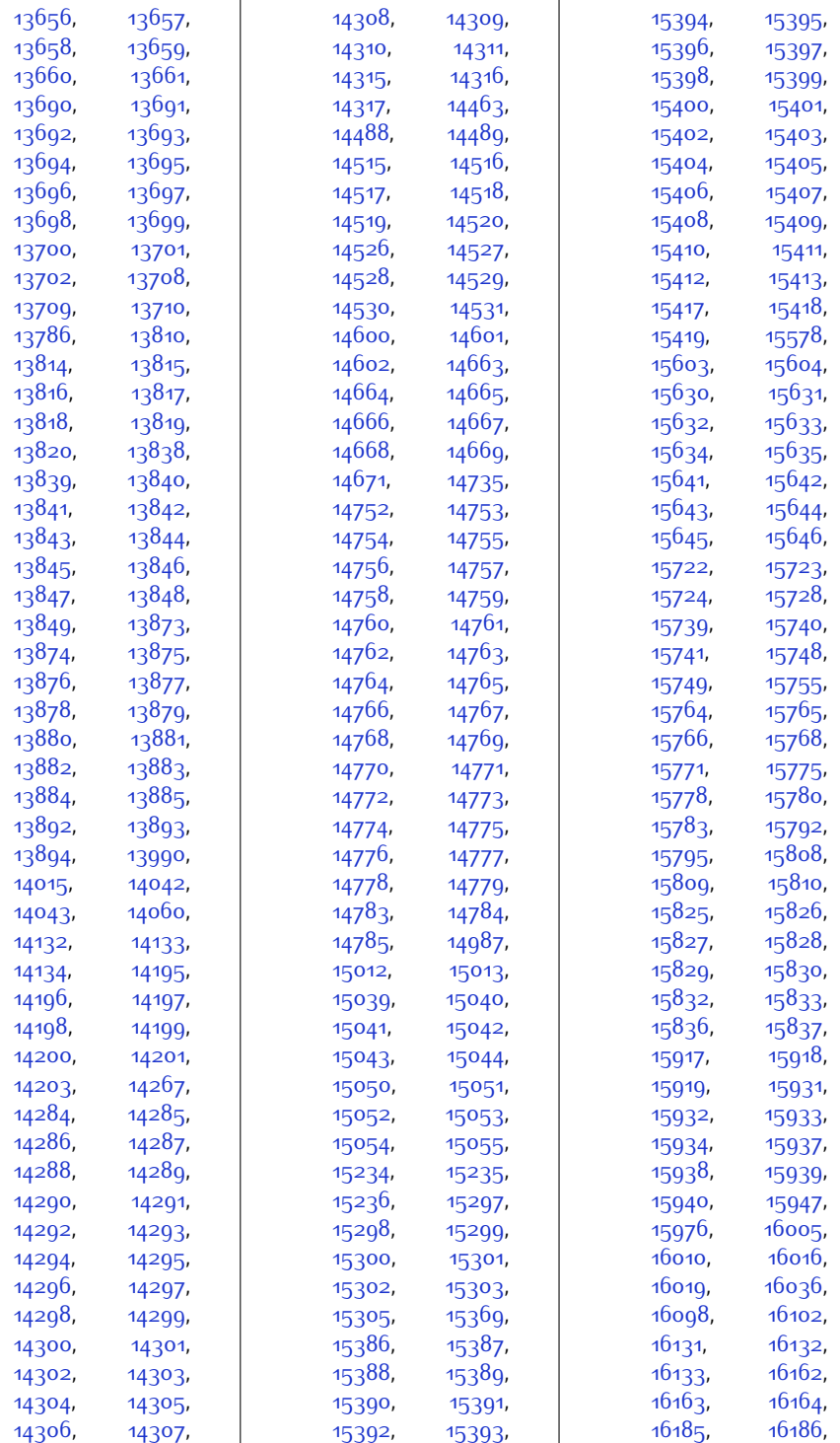

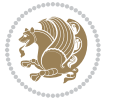

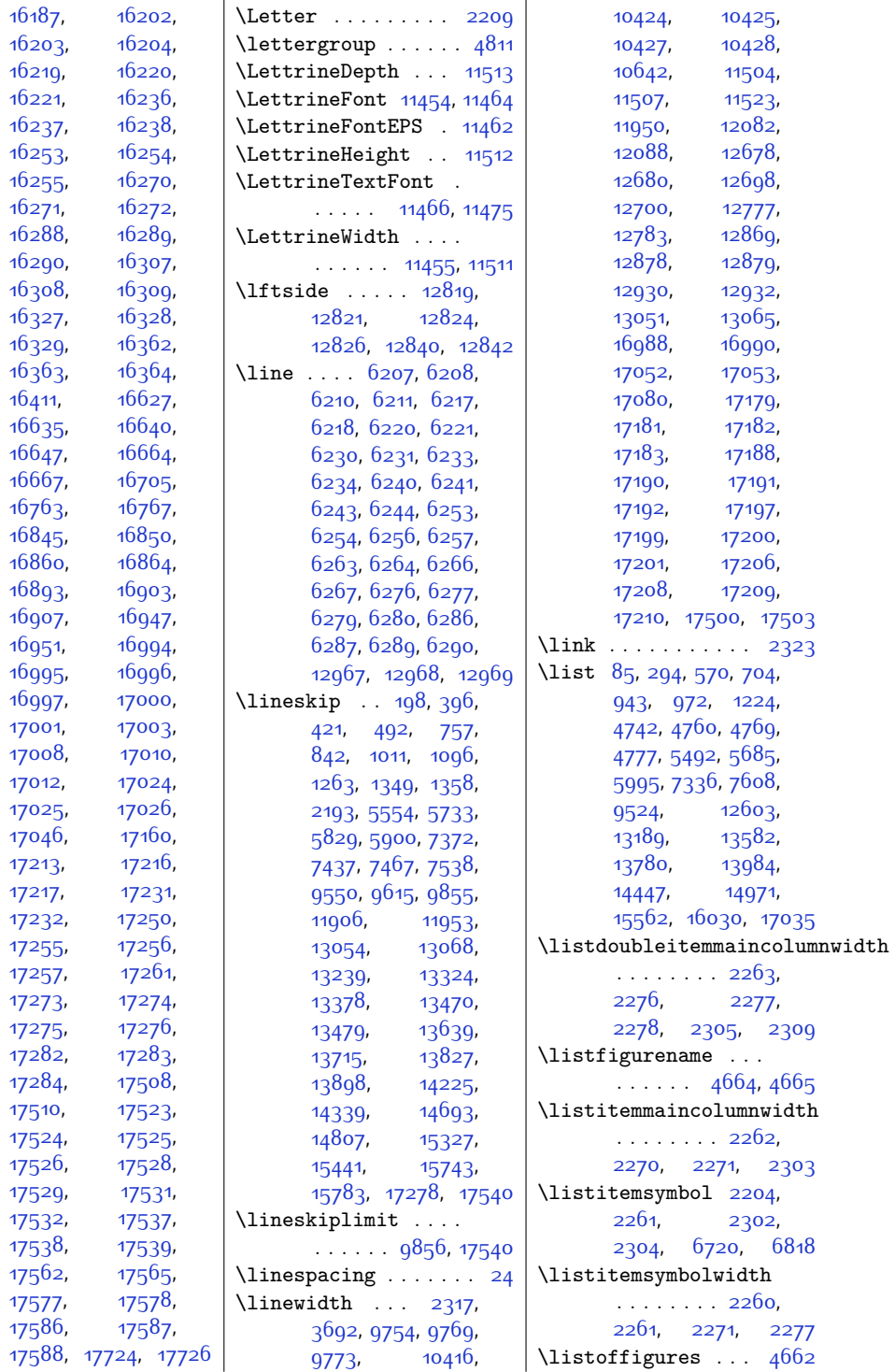

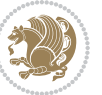

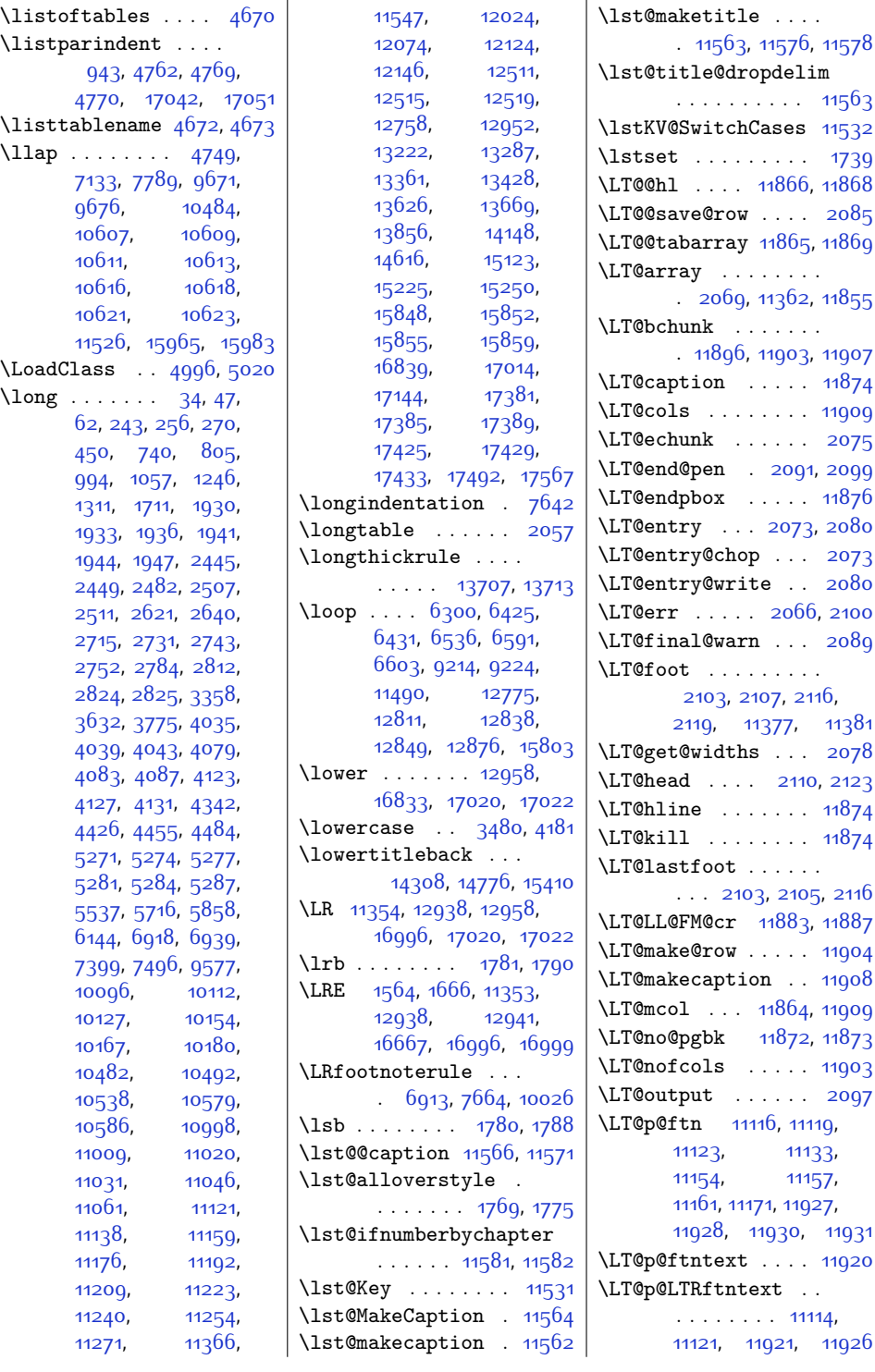

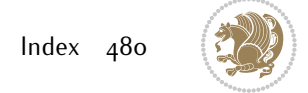

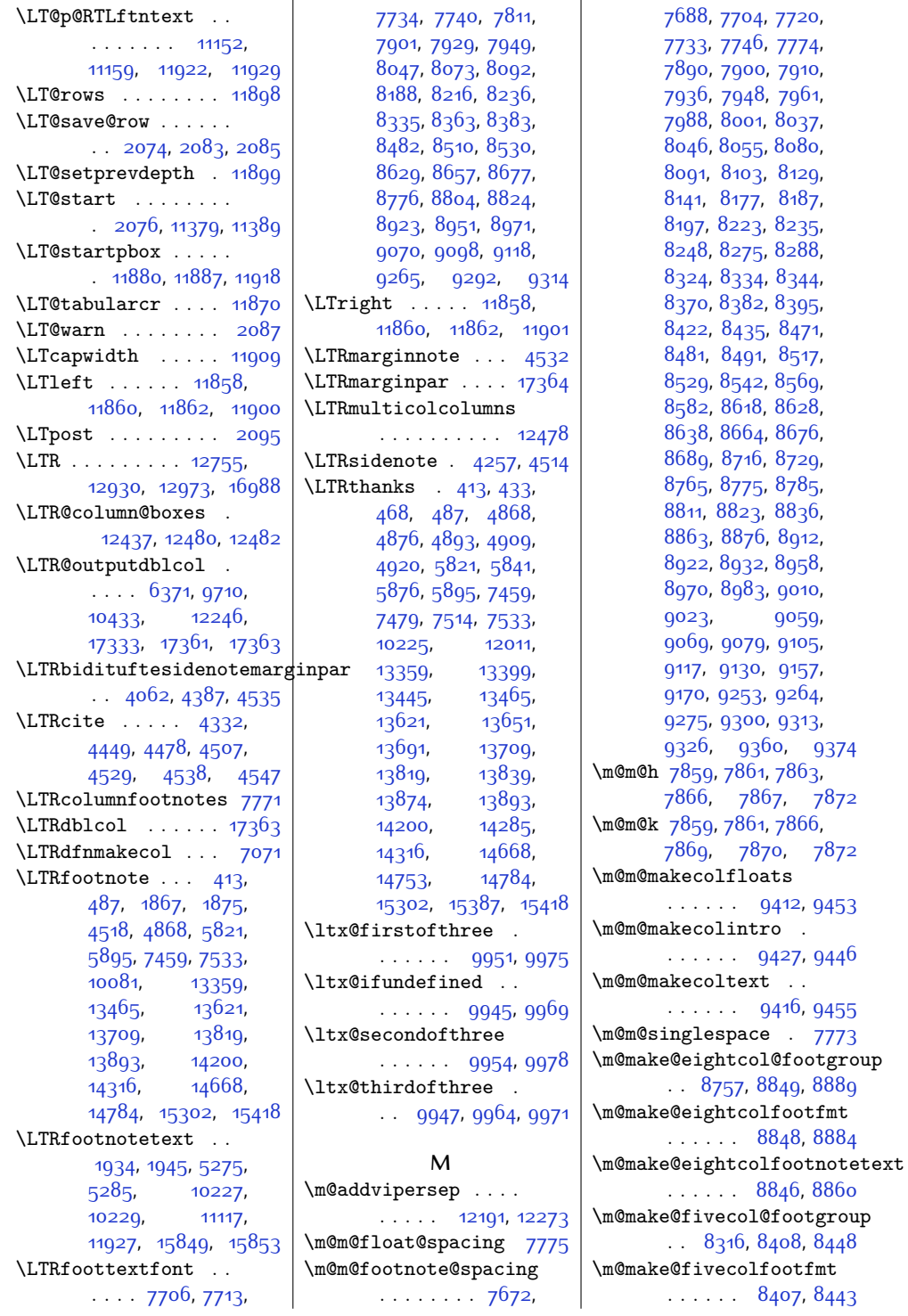

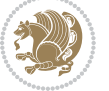

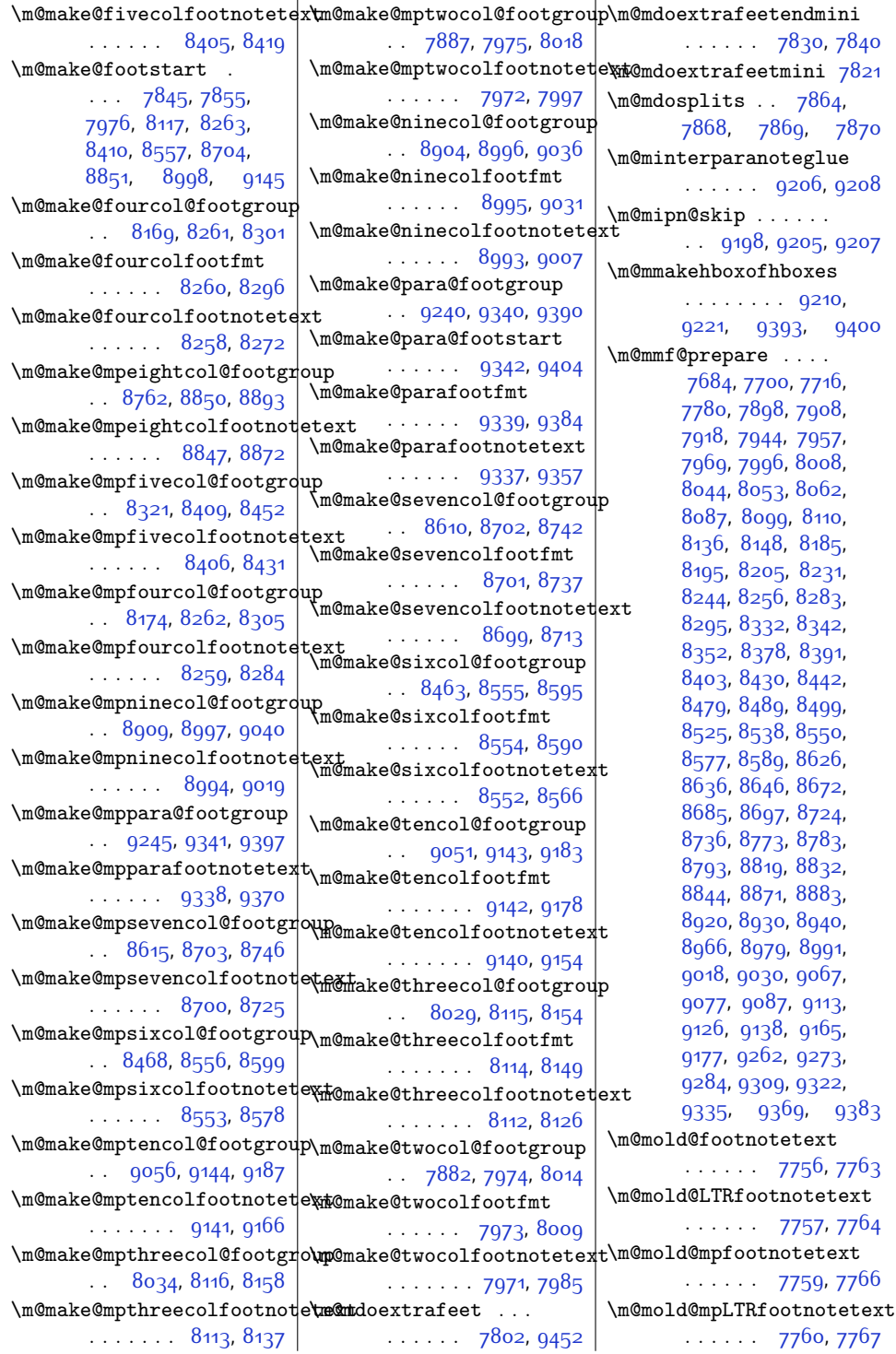

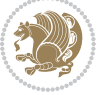

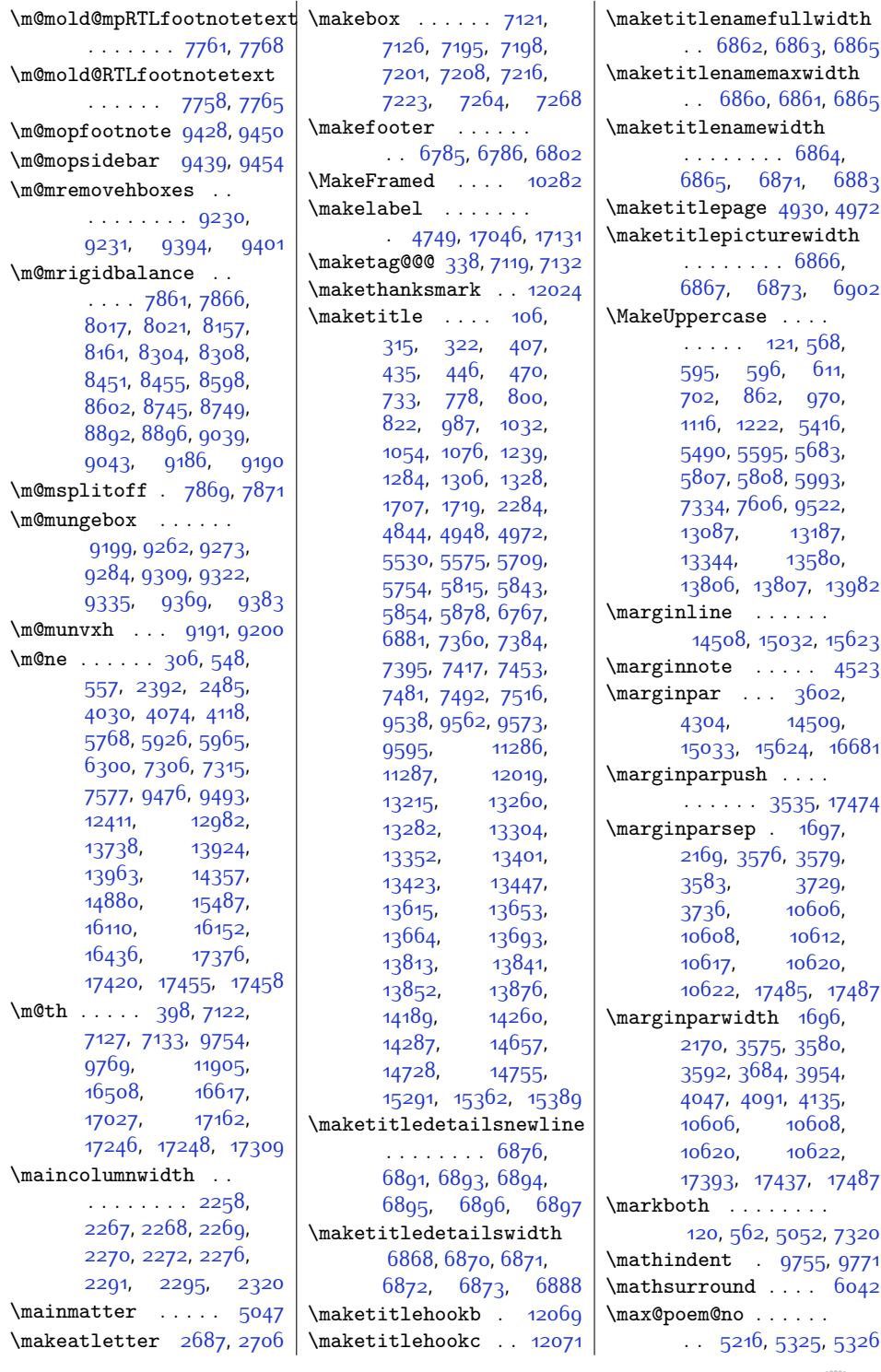

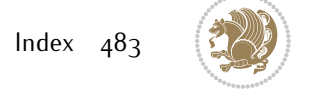

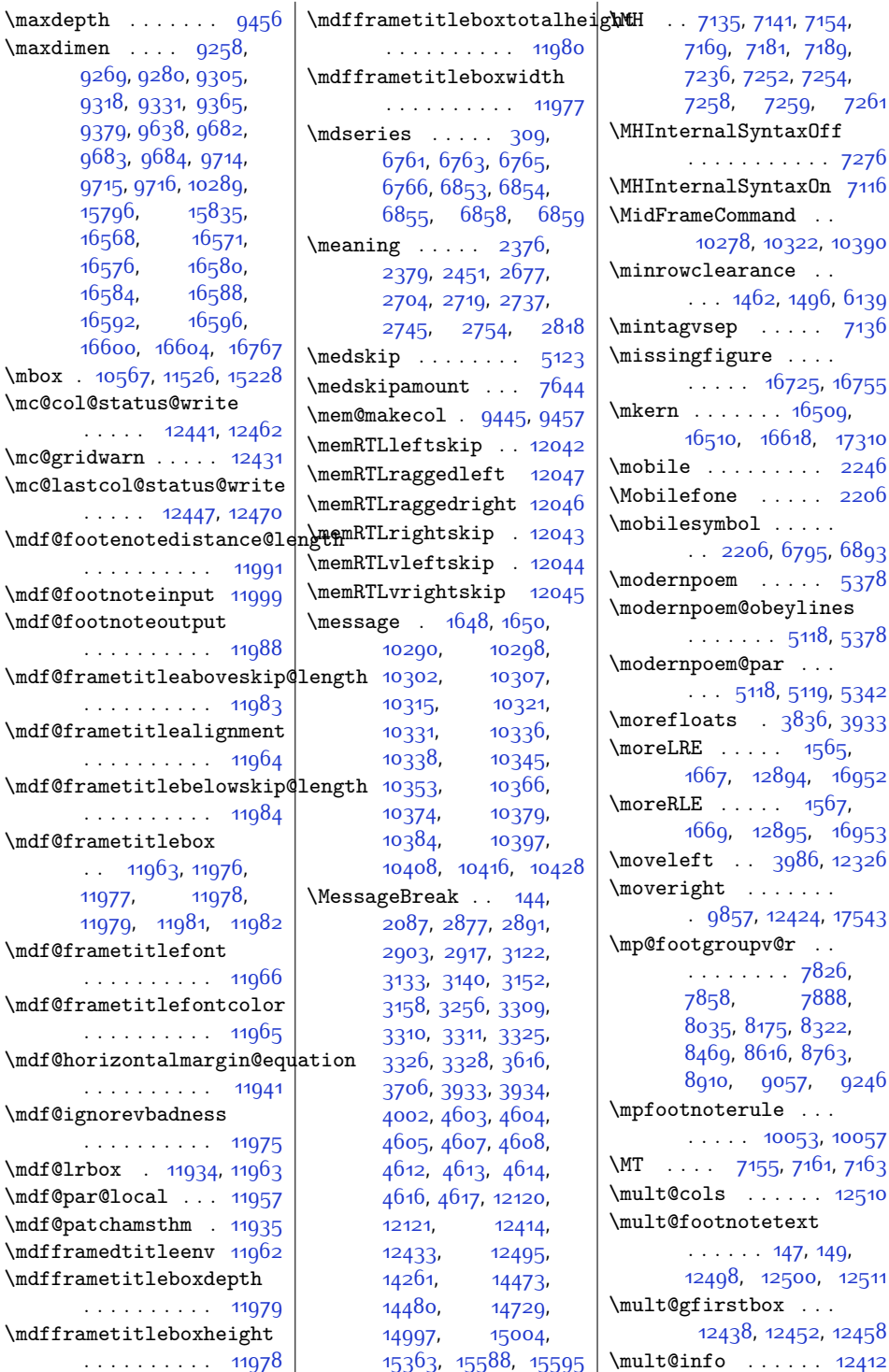

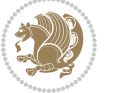

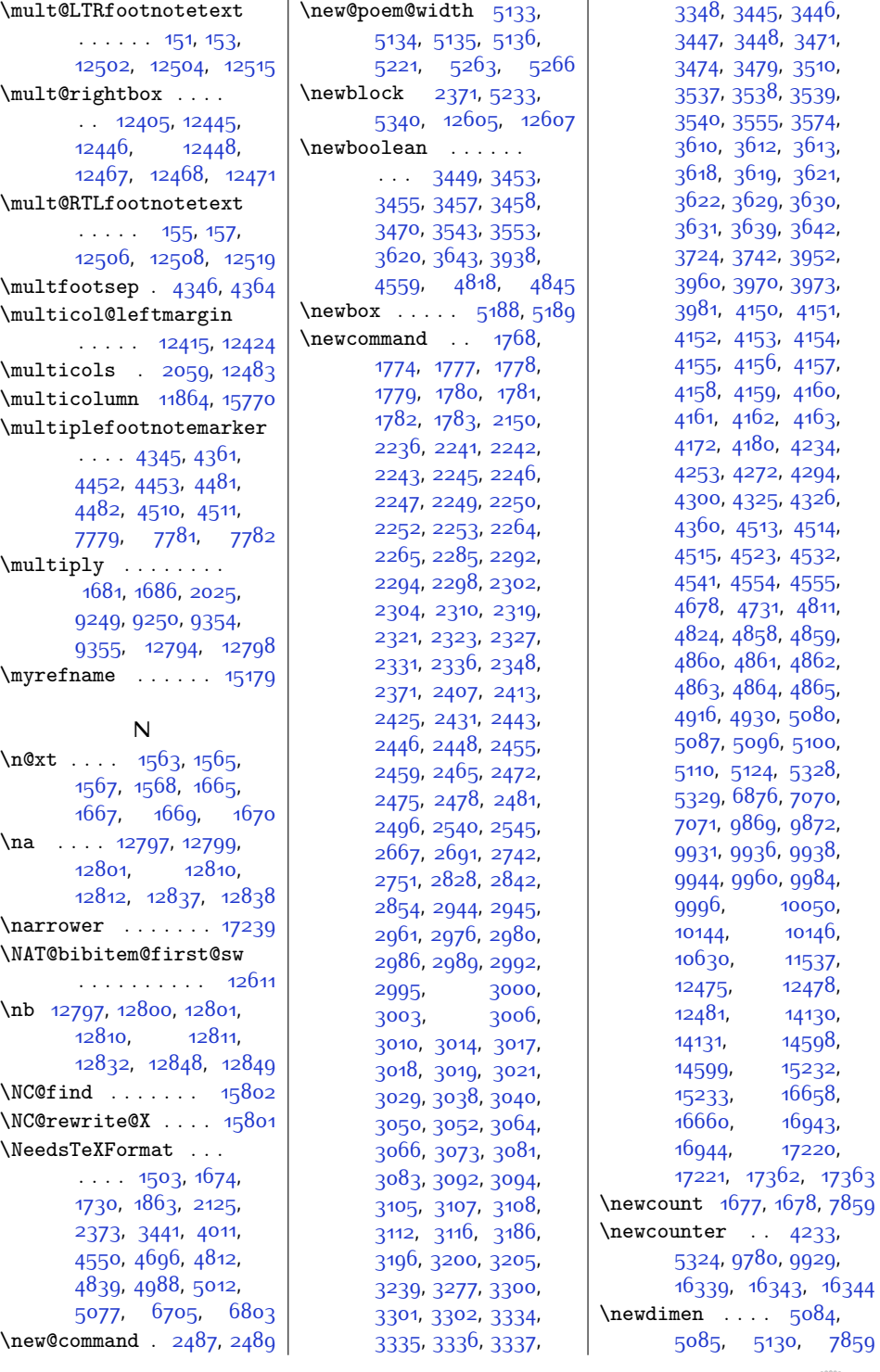

 $Index \quad 485$ 

![](_page_485_Picture_2.jpeg)

![](_page_486_Picture_1188.jpeg)

![](_page_486_Picture_1.jpeg)

![](_page_487_Picture_1134.jpeg)

![](_page_487_Picture_2.jpeg)

![](_page_488_Picture_1129.jpeg)

![](_page_488_Picture_1.jpeg)

![](_page_489_Picture_1138.jpeg)

![](_page_489_Picture_2.jpeg)

![](_page_490_Picture_1303.jpeg)

[5740,](#page-144-19) [5747,](#page-144-20) 574<sup>8</sup>, [5771](#page-145-6), [5779,](#page-145-7) [5791](#page-145-8),  $\frac{1}{6}$ 826, [5832](#page-146-32), [5834](#page-146-2), 58<sub>35</sub>, 58<sub>54</sub>, [5897](#page-147-3), .<br>;go3, 59o7, [5919](#page-148-9), [5936,](#page-148-18) [5968](#page-149-9), [5973](#page-149-10), [5981,](#page-149-11) [6057](#page-150-15), [6190](#page-153-9), [6562,](#page-161-19) [6922](#page-168-25), [6943](#page-169-16), [7289,](#page-176-16) [7301](#page-176-8), [7317](#page-177-20), [7320,](#page-177-19) [7328](#page-177-24), [7369](#page-178-1), 375, [7377,](#page-178-3) [7378](#page-178-24), 395, [7434](#page-179-0), [7440](#page-179-28), 1444, 74<sup>6</sup>4, [7470](#page-180-23), [7472](#page-180-3), [7473,](#page-180-24) [7492](#page-180-18), [7535,](#page-181-2) [7541](#page-181-29), [7545](#page-181-30), <sup>7</sup>556, [7580](#page-182-11), [7585](#page-182-12), [7594](#page-182-13), [7627,](#page-183-16) [7632](#page-183-17), <sup>6</sup>35, [7637,](#page-183-13) [7638](#page-183-14), <sup>6</sup>48, [7832,](#page-187-14) 792<mark>6</mark>, 1929, [7932,](#page-189-11) <mark>[8013](#page-191-25)</mark>, [8070,](#page-192-9) [8073](#page-192-1), [8076](#page-192-10), [8153,](#page-193-16) [8213,](#page-195-9) [8216](#page-195-1), [8219,](#page-195-10) [8300,](#page-196-17) [8360](#page-198-11), 336<sub>3</sub>, 8<sub>3</sub>66, 8<sub>447</sub>,  $8507, 8510, 8513,$  $8507, 8510, 8513,$  $8507, 8510, 8513,$  $8507, 8510, 8513,$  $8507, 8510, 8513,$  $8507, 8510, 8513,$ [8594,](#page-202-15) [8654](#page-203-19), [8657](#page-204-0), [8660](#page-204-14), [8741,](#page-205-15) [8801](#page-206-19), [8804,](#page-206-10) [8807](#page-207-13), [8888](#page-208-19), [8948,](#page-209-16) [8951,](#page-209-8) [8954](#page-209-17), [9035](#page-211-21), [9095](#page-212-14), [9098](#page-212-6), [9101](#page-212-15), [9182](#page-214-17), [9396](#page-218-19), [9403,](#page-218-20) [9469](#page-220-6), [9486](#page-220-15), [9495,](#page-220-16) [9499](#page-220-17), [9507](#page-221-21), [9547](#page-221-8), [9553,](#page-221-26) [9555](#page-222-1), [9556,](#page-222-28) [9573,](#page-222-23) [9612](#page-223-3), [9618,](#page-223-13) [9622,](#page-223-14) [9778](#page-226-14), 0213, [11398](#page-259-14), [11403,](#page-259-15) [11406](#page-259-16), 1408, [11483](#page-261-32), 1556, [11905](#page-270-0), 1946, [11969](#page-271-28), 1973, [12019](#page-272-17), [12091](#page-273-13), [12097](#page-274-5), [12103](#page-274-6), [12107](#page-274-7), 2113, [12128](#page-274-9), [12147](#page-275-9), [12156](#page-275-2), 2376, [12388](#page-279-19),

 $\mathbf{r}$ 

![](_page_490_Picture_3.jpeg)

![](_page_491_Picture_979.jpeg)

![](_page_491_Picture_2.jpeg)

![](_page_492_Picture_0.jpeg)

![](_page_492_Picture_2.jpeg)

![](_page_493_Picture_1059.jpeg)

![](_page_493_Picture_1.jpeg)

![](_page_494_Picture_1215.jpeg)

![](_page_494_Picture_2.jpeg)

![](_page_495_Picture_1045.jpeg)

 $\setminus \mathtt{Q}$ 

![](_page_495_Picture_1.jpeg)

![](_page_495_Picture_2.jpeg)

![](_page_496_Picture_2350.jpeg)

![](_page_496_Picture_2.jpeg)

,

,

,

,

,

,

,

,

,

,

,

,

,

,

,

,

,

,

,

,

,

,

,

,

,

,

,

,

,

,

,

,

,

,

,

,

,

,

,

,

,

,

,

,

,

,

,

,

,

,

![](_page_497_Picture_1654.jpeg)

![](_page_497_Picture_1.jpeg)

![](_page_498_Picture_2195.jpeg)

![](_page_498_Picture_2.jpeg)

![](_page_499_Picture_1690.jpeg)

![](_page_499_Picture_1.jpeg)

![](_page_499_Picture_2.jpeg)

![](_page_500_Picture_1217.jpeg)

![](_page_500_Picture_2.jpeg)

![](_page_501_Picture_1853.jpeg)

![](_page_501_Picture_1.jpeg)

![](_page_502_Picture_1092.jpeg)

![](_page_502_Picture_2.jpeg)

![](_page_503_Picture_1210.jpeg)

[5381,](#page-137-28) [5395](#page-137-29), [6026](#page-150-20), [6053](#page-150-21), [6058,](#page-150-22) [6117](#page-152-20), [6146](#page-152-7), [6301,](#page-156-11) [6302](#page-156-12), [6306](#page-156-13), [6309,](#page-156-14) [6319](#page-156-15), [6323,](#page-156-16) [6326](#page-156-17), [6330](#page-156-18), [6338,](#page-157-4) [6341](#page-157-5), [6351](#page-157-6), [6363,](#page-157-7) [6374](#page-157-8), [6377](#page-157-9), [6390](#page-158-6), [6406](#page-158-7), [6426](#page-158-8), [6427](#page-158-9), [6432,](#page-158-10) [6433](#page-158-11), [6438,](#page-159-9) [6441](#page-159-10), [6464](#page-159-11), [6472](#page-159-12), [6482,](#page-159-13) [6533](#page-160-5), [6547](#page-161-0), [6551,](#page-161-1) [6561](#page-161-21), [6566,](#page-161-22) [6575](#page-161-23), [6577](#page-161-2), [6592,](#page-162-11) [6593](#page-162-12), [6604](#page-162-13), [6605](#page-162-14), [6617](#page-162-15), [6618](#page-162-16), [6628,](#page-162-17) [6636](#page-163-7), [6646](#page-163-8), [6694,](#page-164-12) [6918](#page-168-20), [6926](#page-168-29), [6927,](#page-169-18) [6931](#page-169-19), [6939](#page-169-11), [6947](#page-169-20), [6948,](#page-169-21) [6952](#page-169-22), [6967,](#page-169-23) [6970](#page-169-24), [6975](#page-169-25), [6979,](#page-170-15) [6987](#page-170-16), [7024](#page-170-17), [7027,](#page-171-17) [7032](#page-171-18), [7036](#page-171-19), [7041](#page-171-20), [7718](#page-185-21), [7731](#page-185-22), [7744,](#page-185-23) [7804](#page-186-28), [7861](#page-188-15), [7866,](#page-188-17) [7873](#page-188-33), [7934](#page-189-19), [7946](#page-189-20), [7959,](#page-190-22) [7999](#page-190-23), [8078,](#page-192-19) [8089](#page-192-20), [8101](#page-192-21), [8139,](#page-193-22) [8221,](#page-195-18) [8233](#page-195-19), [8246,](#page-195-20) [8286](#page-196-23), [8368](#page-198-18), [8380](#page-198-19), [8393](#page-198-20), [8433](#page-199-22), [8515,](#page-201-20) [8527](#page-201-21), [8540](#page-201-22), [8580](#page-202-21), [8662](#page-204-20), [8674](#page-204-21), [8687,](#page-204-22) [8727,](#page-205-22) [8809](#page-207-19), [8821,](#page-207-20) [8834,](#page-207-21) [8874](#page-208-26), [8956,](#page-209-25) [8968,](#page-210-20) [8981](#page-210-21), [9021,](#page-211-27) [9103](#page-212-24), [9115](#page-213-19), [9128,](#page-213-20) [9168,](#page-214-23) [9192](#page-214-24), [9193,](#page-214-0) [9200](#page-214-16), [9213](#page-215-30), [9216,](#page-215-1) [9218,](#page-215-31) [9223](#page-215-32), [9226,](#page-215-2) [9228](#page-215-33), [9230](#page-215-3), [9258,](#page-216-10) [9269](#page-216-11), [9280](#page-216-12), [9298,](#page-216-30) [9305,](#page-216-13) [9311](#page-217-24), [9318,](#page-217-12) [9324](#page-217-25), [9331](#page-217-13), [9365,](#page-218-15) [9372](#page-218-28), [9379](#page-218-16), [9394,](#page-218-13) [9401](#page-218-14), [9420](#page-219-21), [9428,](#page-219-12) [9441](#page-219-22), [9448](#page-219-23), [9655,](#page-224-21) [9681,](#page-224-22) [9684](#page-224-12), [9697,](#page-225-8) [9713](#page-225-9), [9716](#page-225-7), [9730,](#page-225-10) [9777,](#page-226-25) [9817](#page-227-12), [9822,](#page-227-13) [10156](#page-234-16),
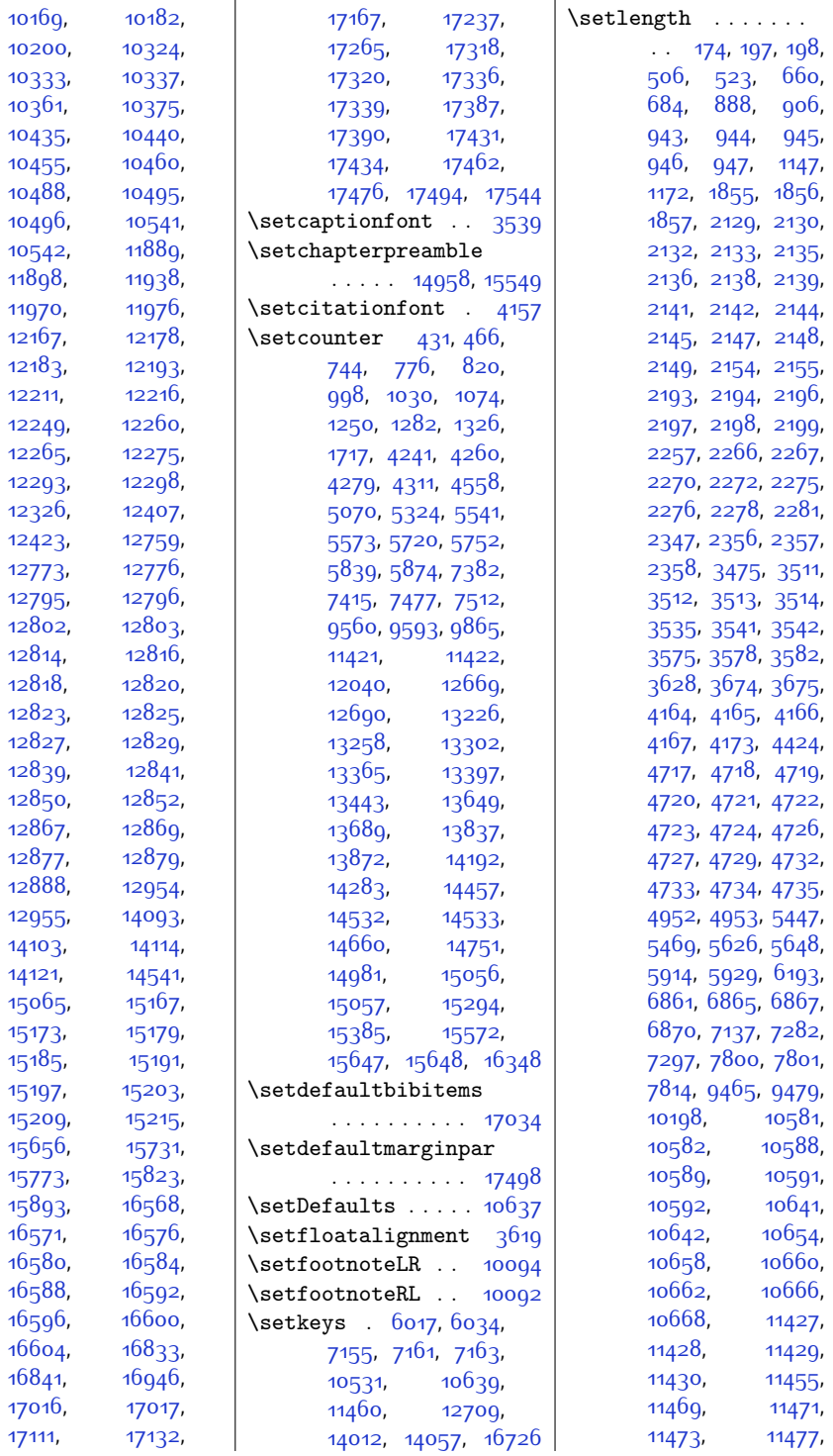

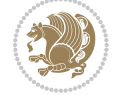

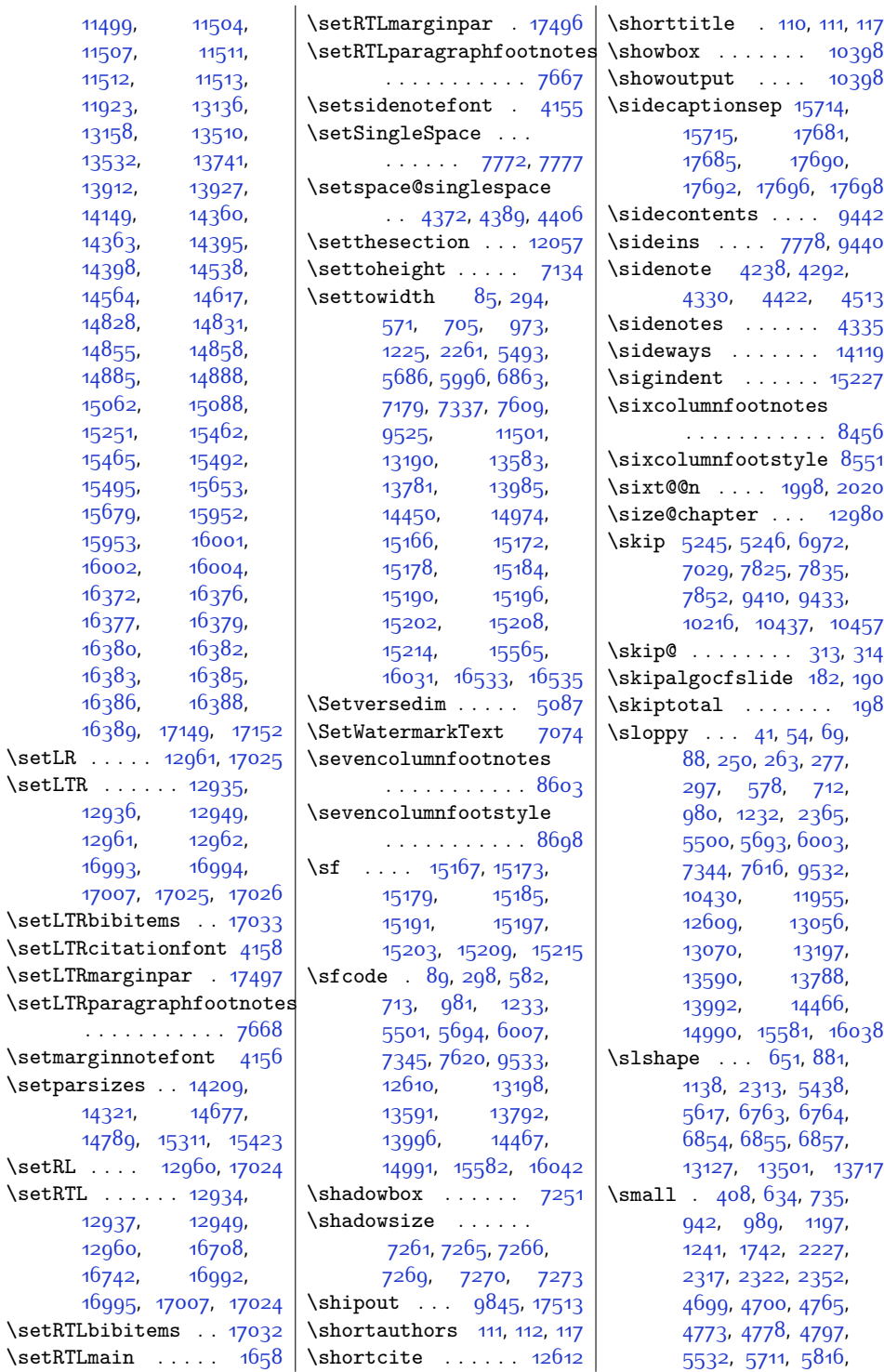

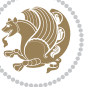

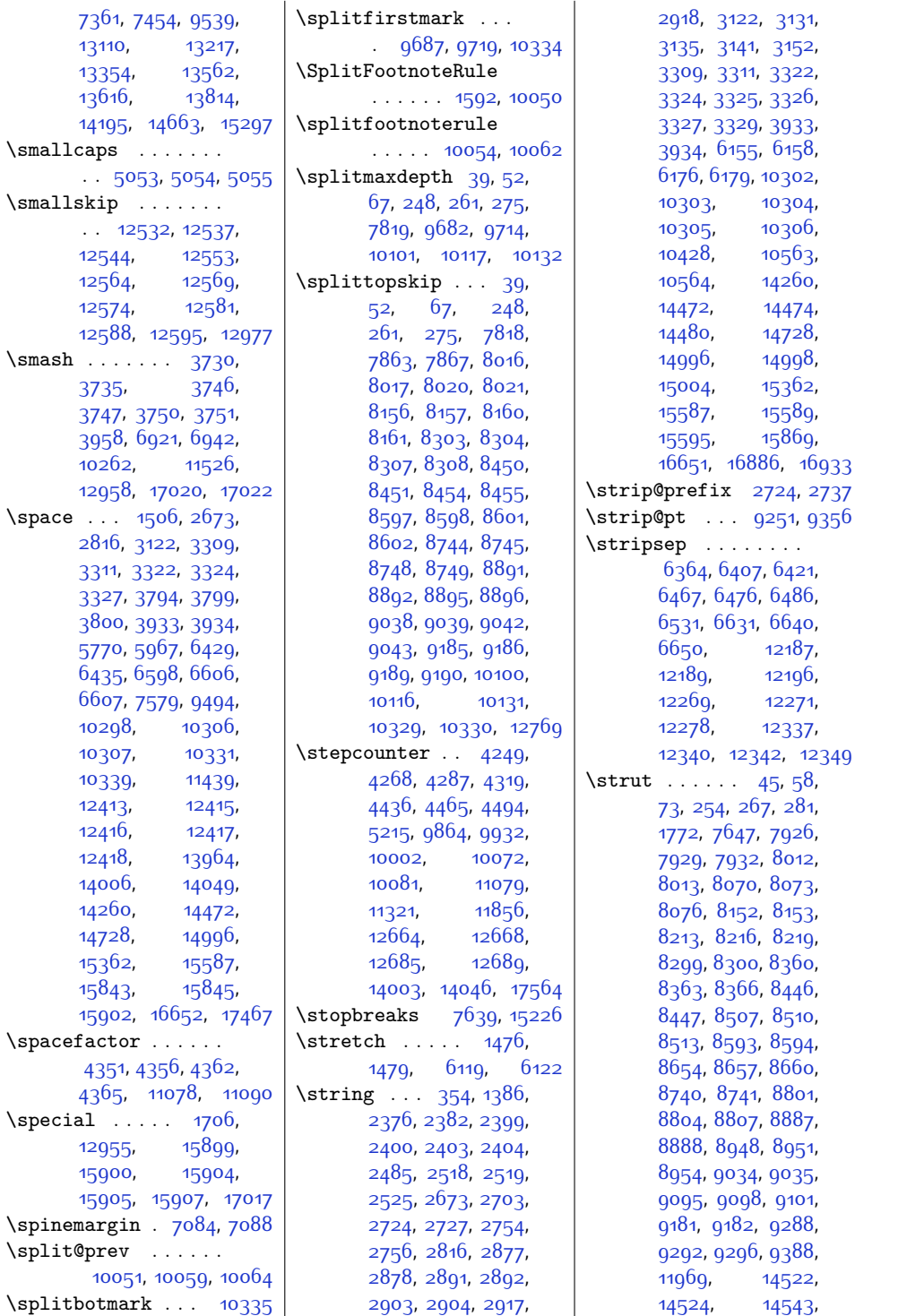

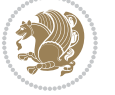

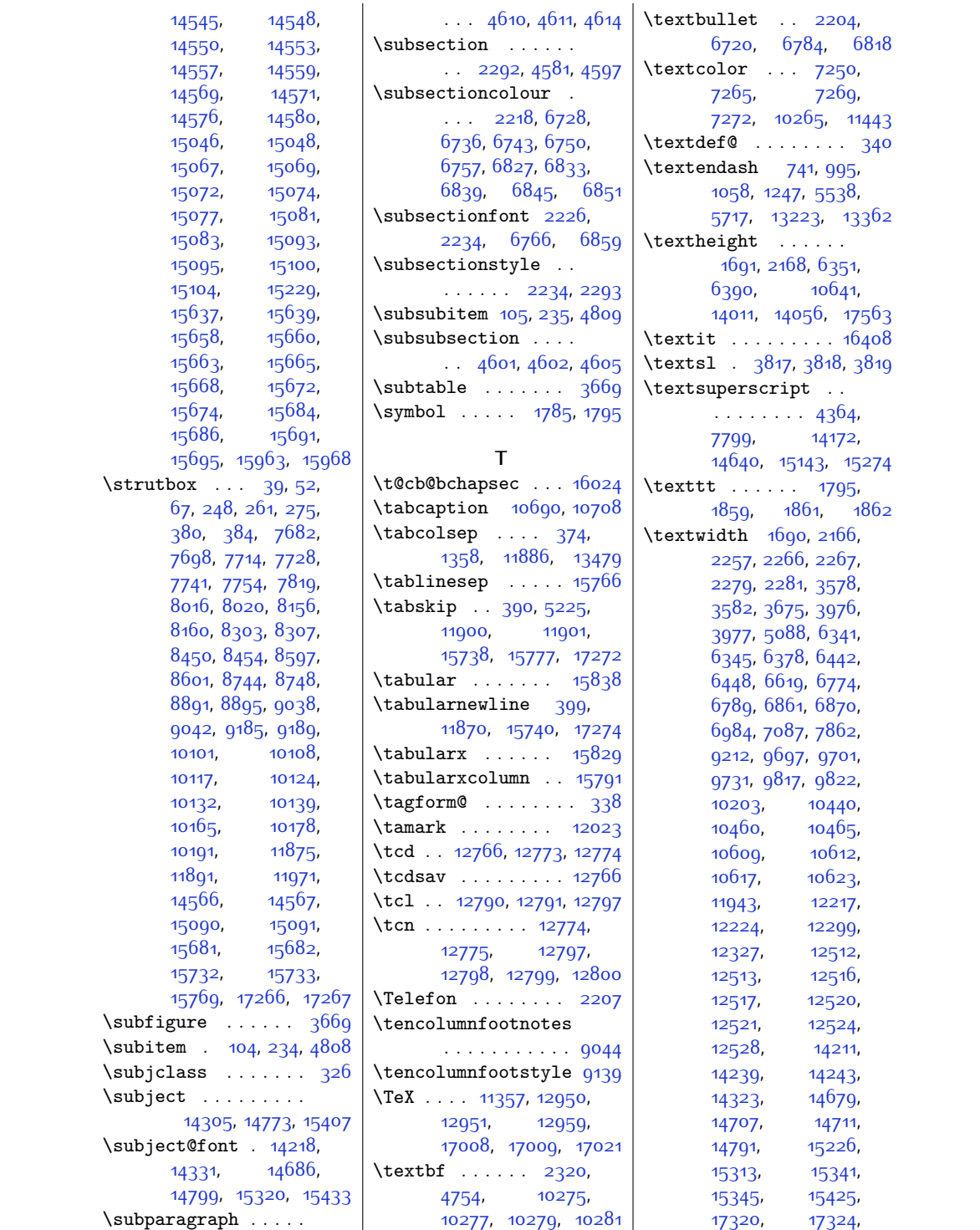

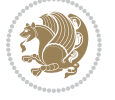

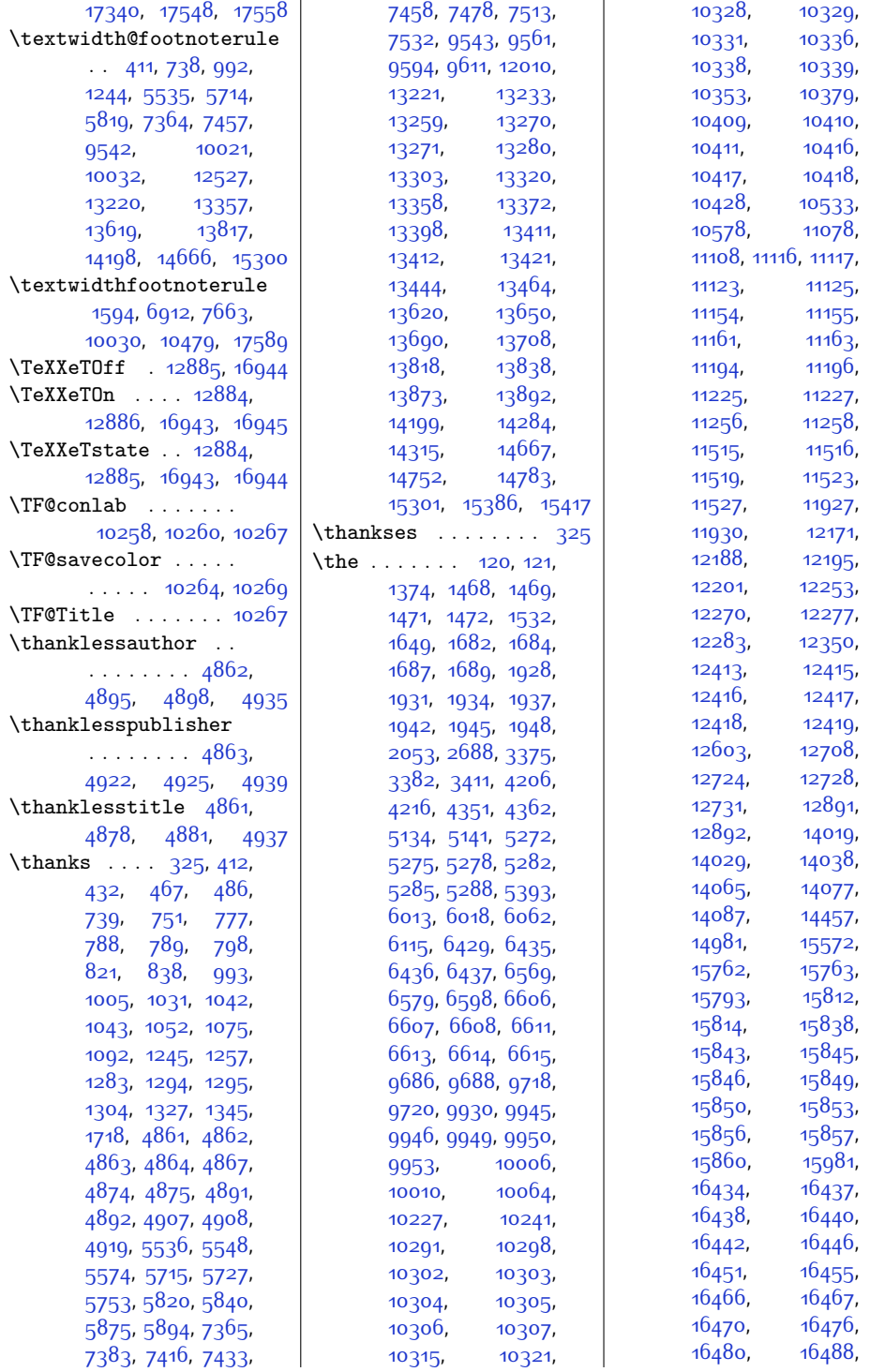

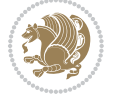

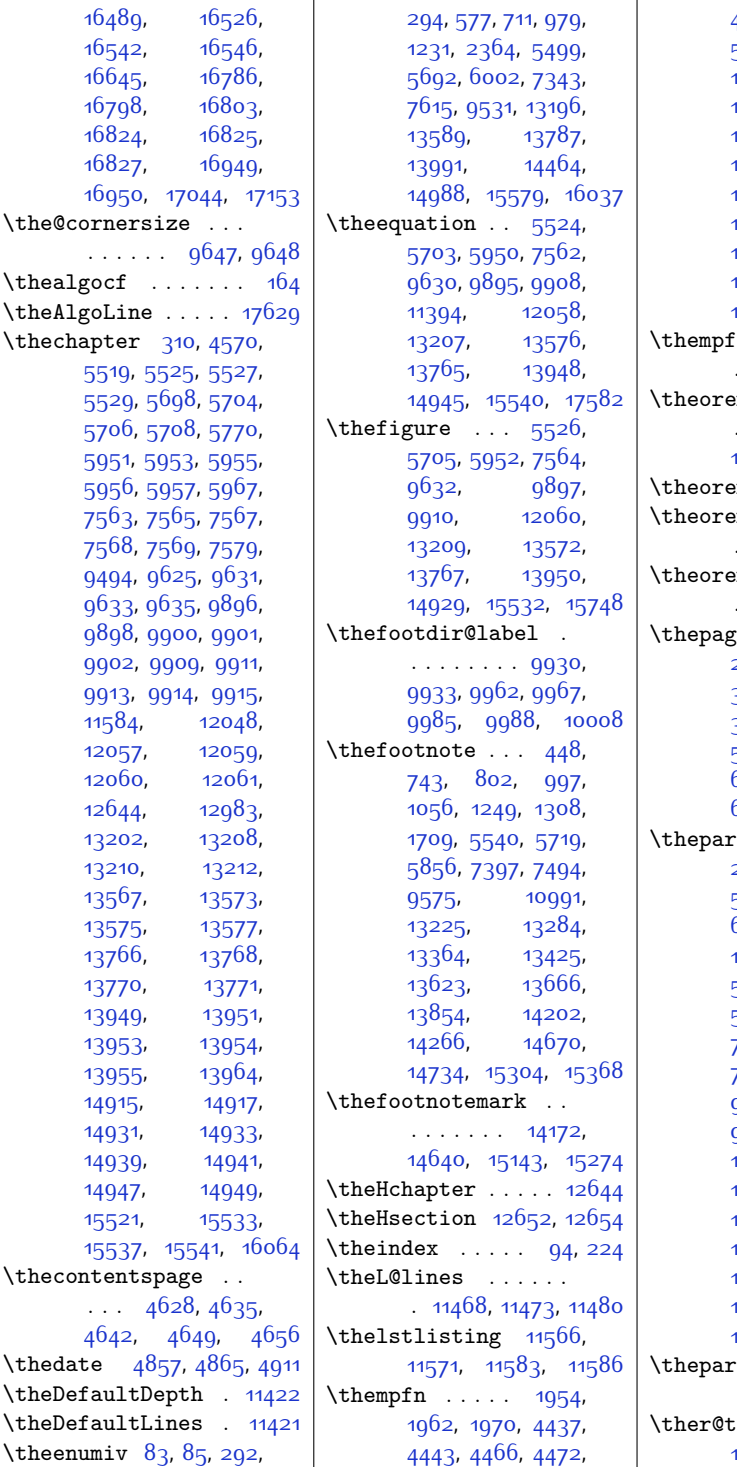

\the@cornersize .

 $\theta$ ....

\thecontentspage

 $\theta$ <sup>-</sup>  $\theta$ efaultLines \theenumiv  $83, 85$  $83, 85$ , [4495](#page-119-2), [4501](#page-119-3), [5293](#page-135-5), [5300](#page-135-6), [5307](#page-135-7), [10073](#page-232-8), [10078](#page-232-9), [10082,](#page-232-10) [10087](#page-233-10), [10205,](#page-235-6) [10231](#page-235-7), [10236](#page-236-12), [10246](#page-236-13), [10251](#page-236-14), [10958](#page-250-0), [10969](#page-251-1), [10980](#page-251-2), [11127](#page-254-6), [11165](#page-254-7), [11198,](#page-255-2) 1122<mark>9</mark>, [11260](#page-256-5), [11322](#page-258-2), [12001](#page-272-3)  $\text{oothote}$  . . . .  $\ldots$  . [10205](#page-235-6), [12001](#page-272-3) m@indent . . .  $\ldots \ldots$  [12678](#page-286-5), [12679](#page-286-6), [12698,](#page-286-7) [12699](#page-286-8) m@prework . [12672](#page-285-6) \theorempostskipamount  $\ldots$  . [12673](#page-285-7), 12603 \theorempreskipamount . . . . . [12676](#page-286-10), [12696](#page-286-11)  $\text{se}$  . [1680,](#page-62-8) [1685](#page-62-9), [2342,](#page-75-6) 3<mark>705</mark>, 3<sup>8</sup>17, [3818,](#page-105-3) [3819,](#page-105-4) [3828](#page-105-5), [3829,](#page-105-6) [5041,](#page-130-4) [5042](#page-130-5), [5053](#page-130-1), [5054](#page-130-2), [5055](#page-130-3), [6495,](#page-160-2) [6513](#page-160-3), [6660](#page-163-2), [6678,](#page-163-3) [16830](#page-370-6), [17467](#page-383-3)  $\texttt{rasph}$  . . . [21](#page-28-5), [22](#page-28-6), [222](#page-32-3), [223](#page-32-4), [545,](#page-39-4) [546,](#page-39-5) [698](#page-42-5), [699](#page-42-6), [954,](#page-47-7) [955](#page-47-8), [1218](#page-52-2), [1219](#page-52-3), [4591](#page-121-9), [5522,](#page-140-12) [5523,](#page-140-13) [5701](#page-143-14), [5702,](#page-143-15) [5960,](#page-148-9) [5961](#page-148-10), [7449](#page-179-5), [7450,](#page-179-6) [7572](#page-182-8), [7573](#page-182-9), [9628,](#page-223-9) [9629](#page-223-10), [9905](#page-229-17), [9906,](#page-229-18) [9918](#page-229-19), [9919,](#page-229-20) [12053](#page-273-6), [12056](#page-273-7), [13205](#page-297-12), [13570](#page-304-11), [13774](#page-308-10), [13775,](#page-308-11) [13958](#page-312-11), [13959](#page-312-12), [14425](#page-321-2), [14427,](#page-321-3) [14925](#page-331-7), [14927,](#page-331-8) [15528,](#page-343-3) [15530](#page-344-8)  $\texttt{t}$  . . . . . . . . . [550](#page-39-6), [558,](#page-39-7) [7308](#page-176-6), [7316](#page-177-7)  $:\texttt{fl@t} \quad . . . 14004,$  $:\texttt{fl@t} \quad . . . 14004,$  $:\texttt{fl@t} \quad . . . 14004,$ [14005](#page-313-9), [14047,](#page-314-7) [14048](#page-314-8)

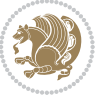

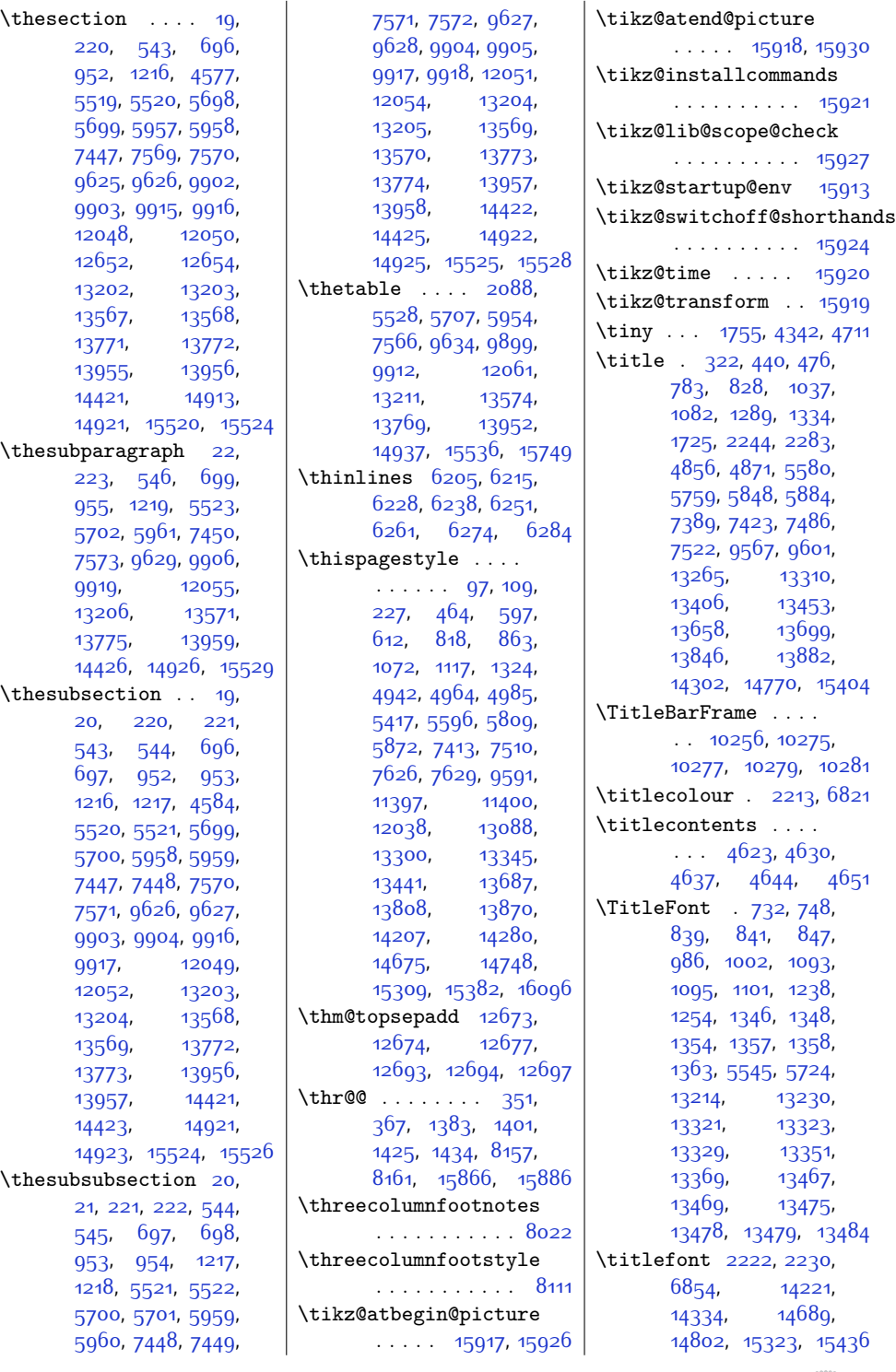

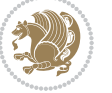

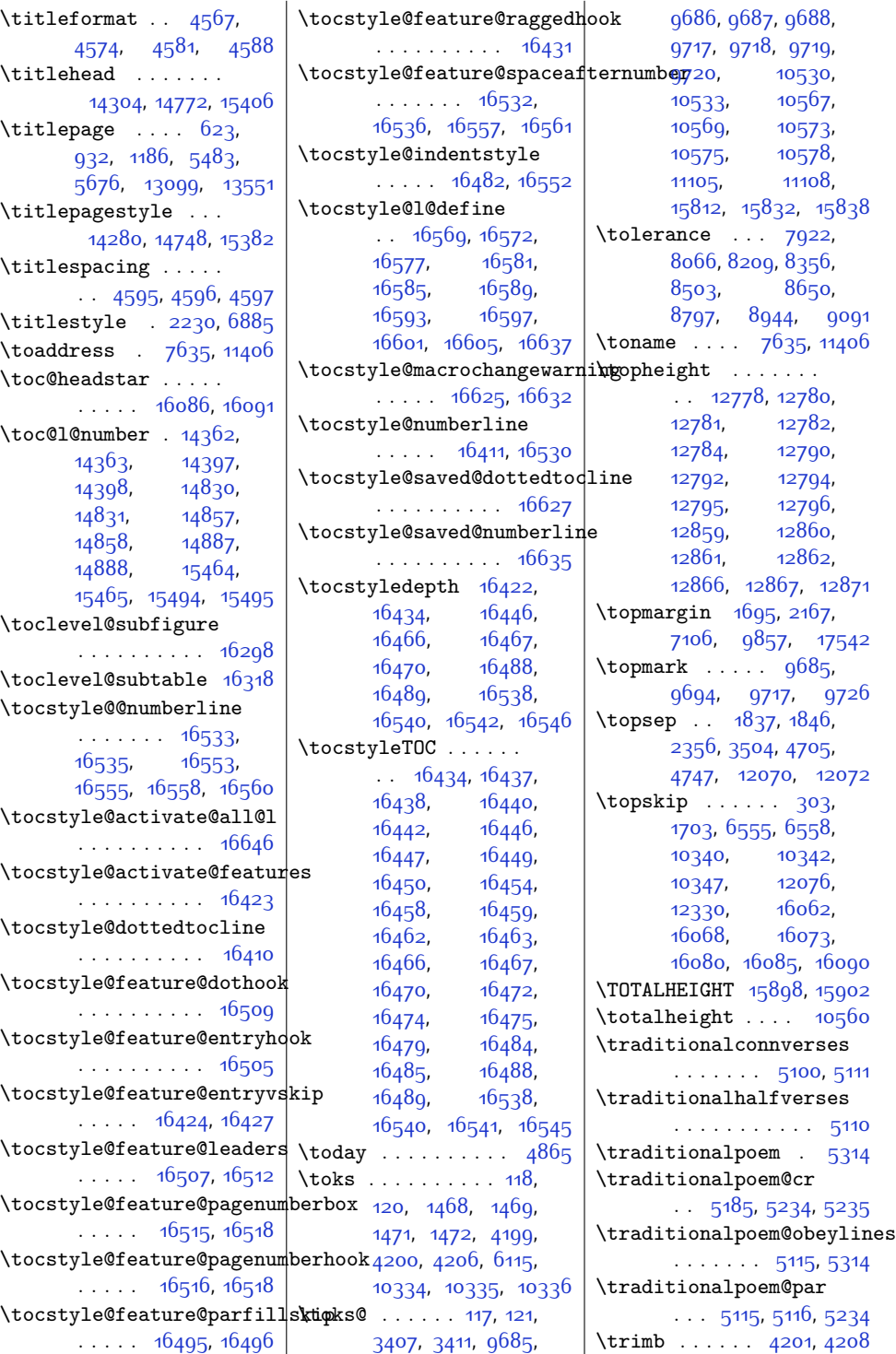

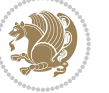

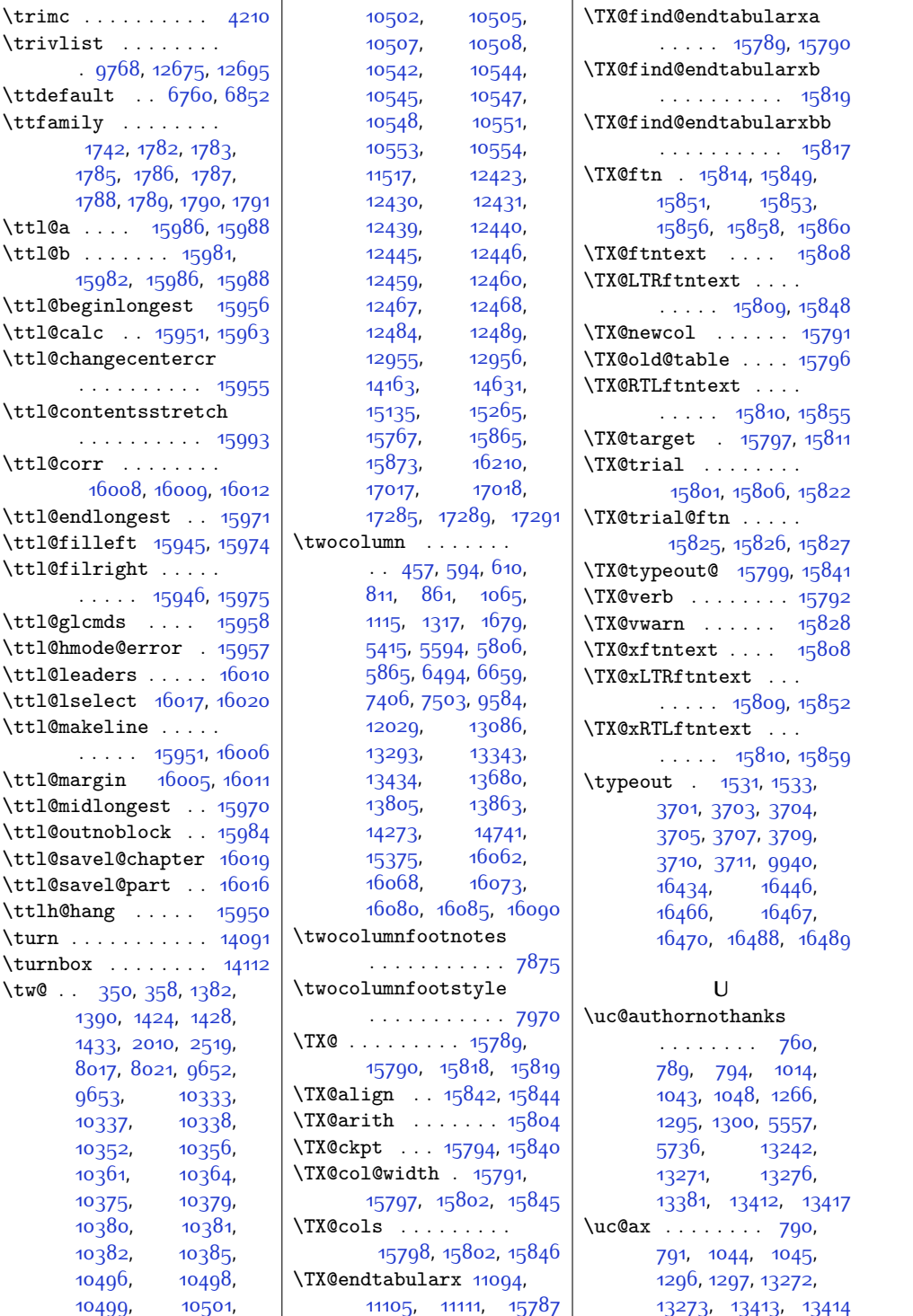

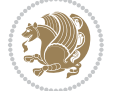

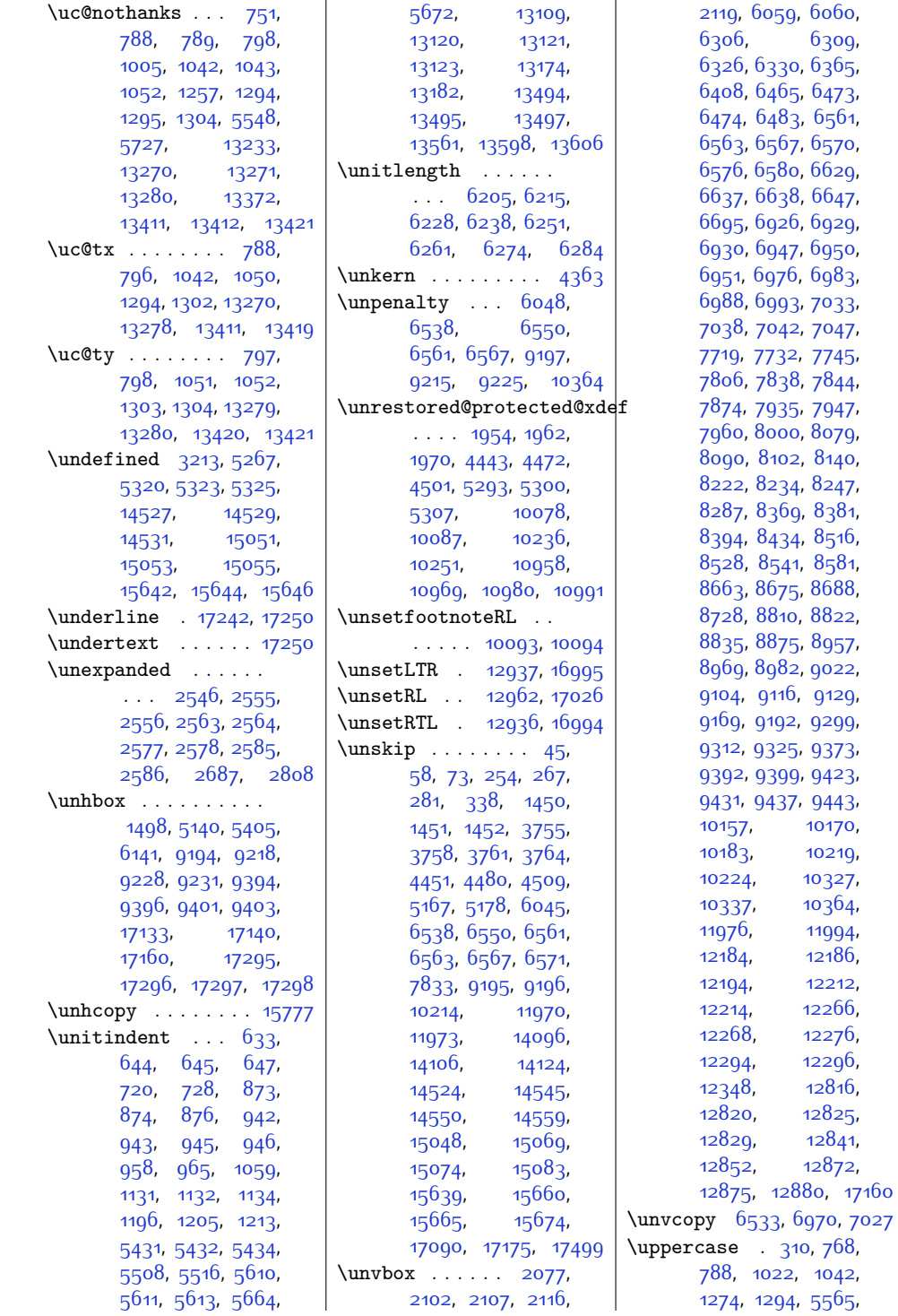

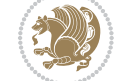

Index  $5<sup>13</sup>$ 

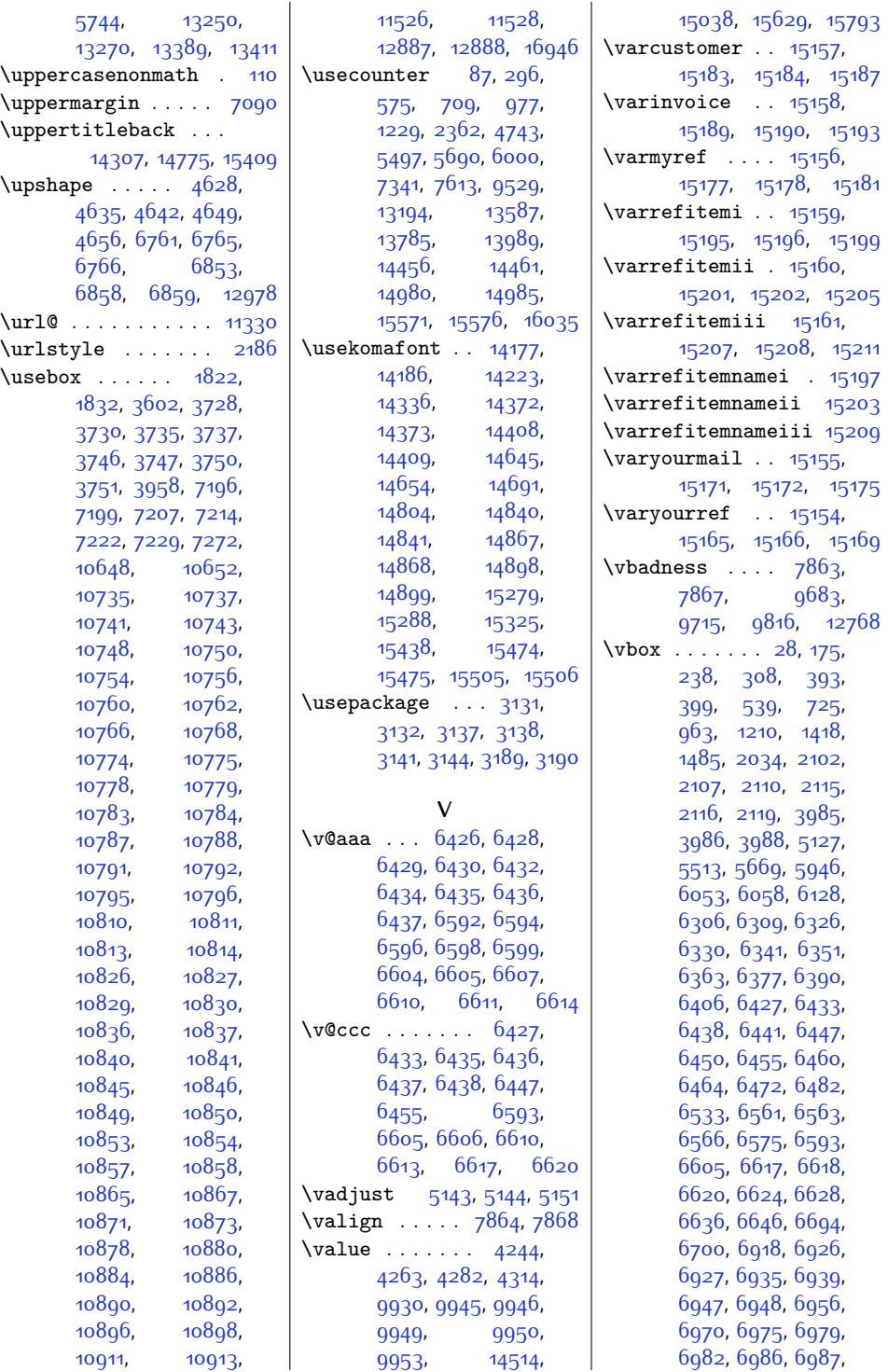

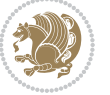

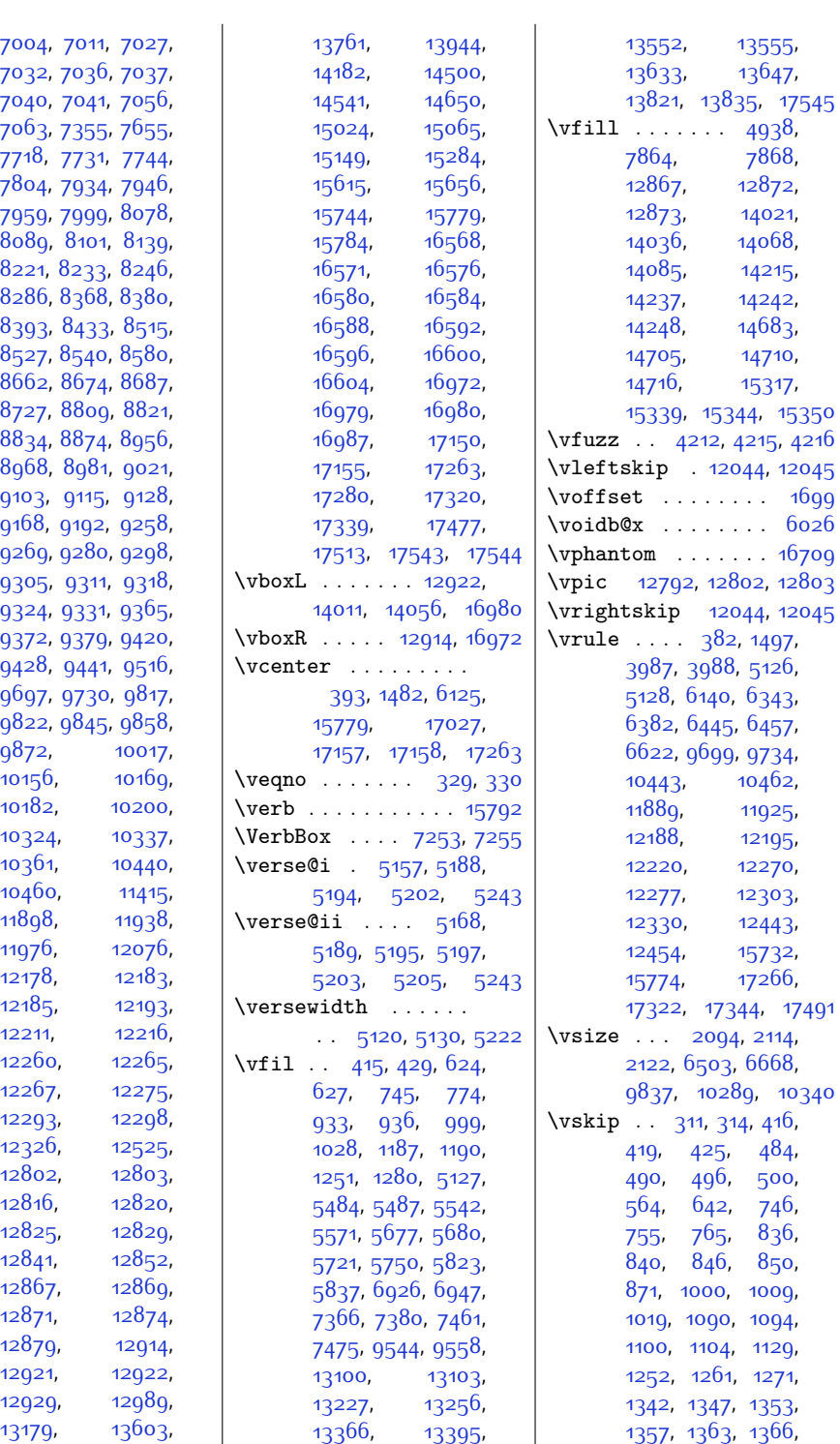

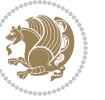

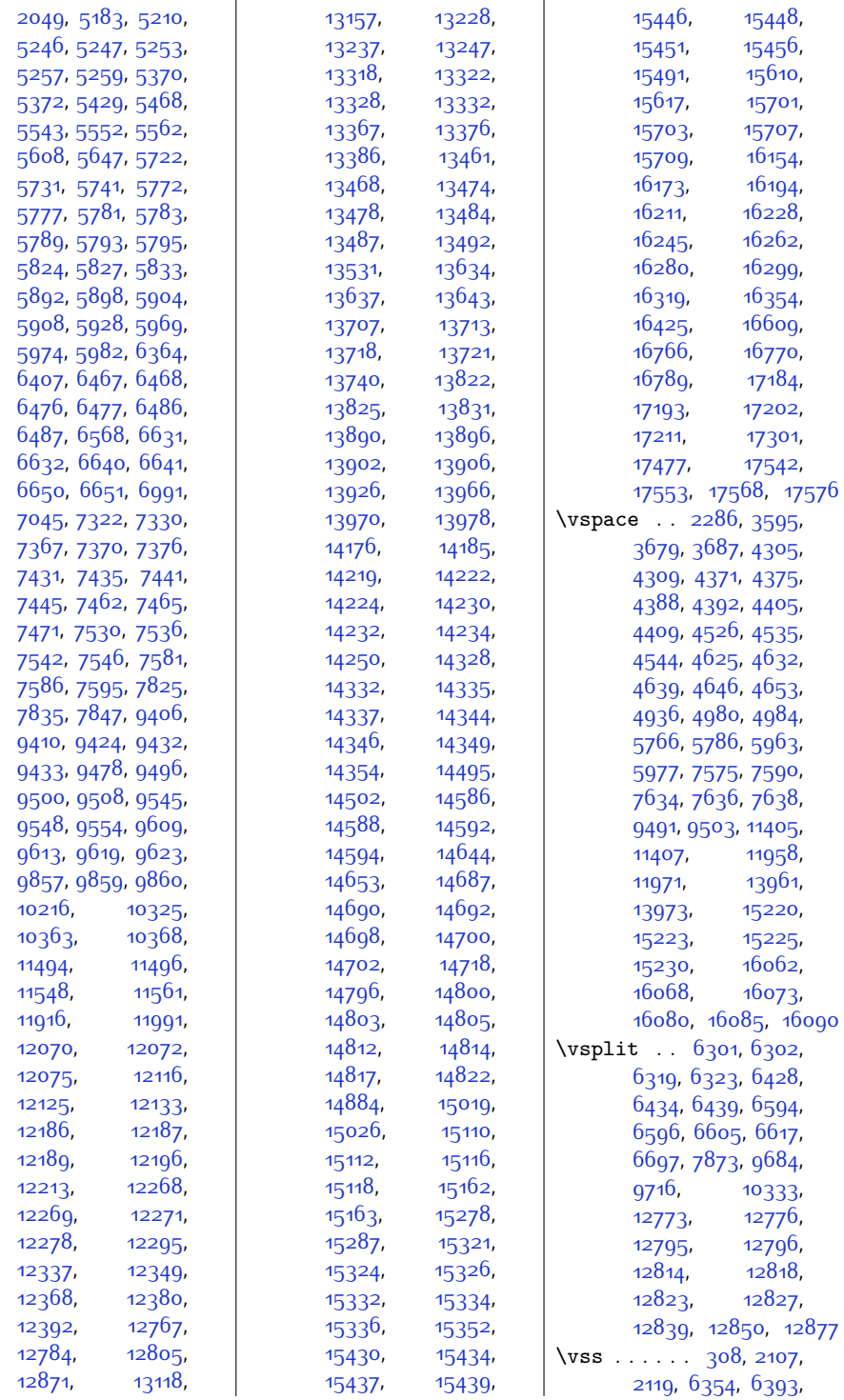

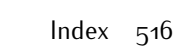

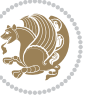

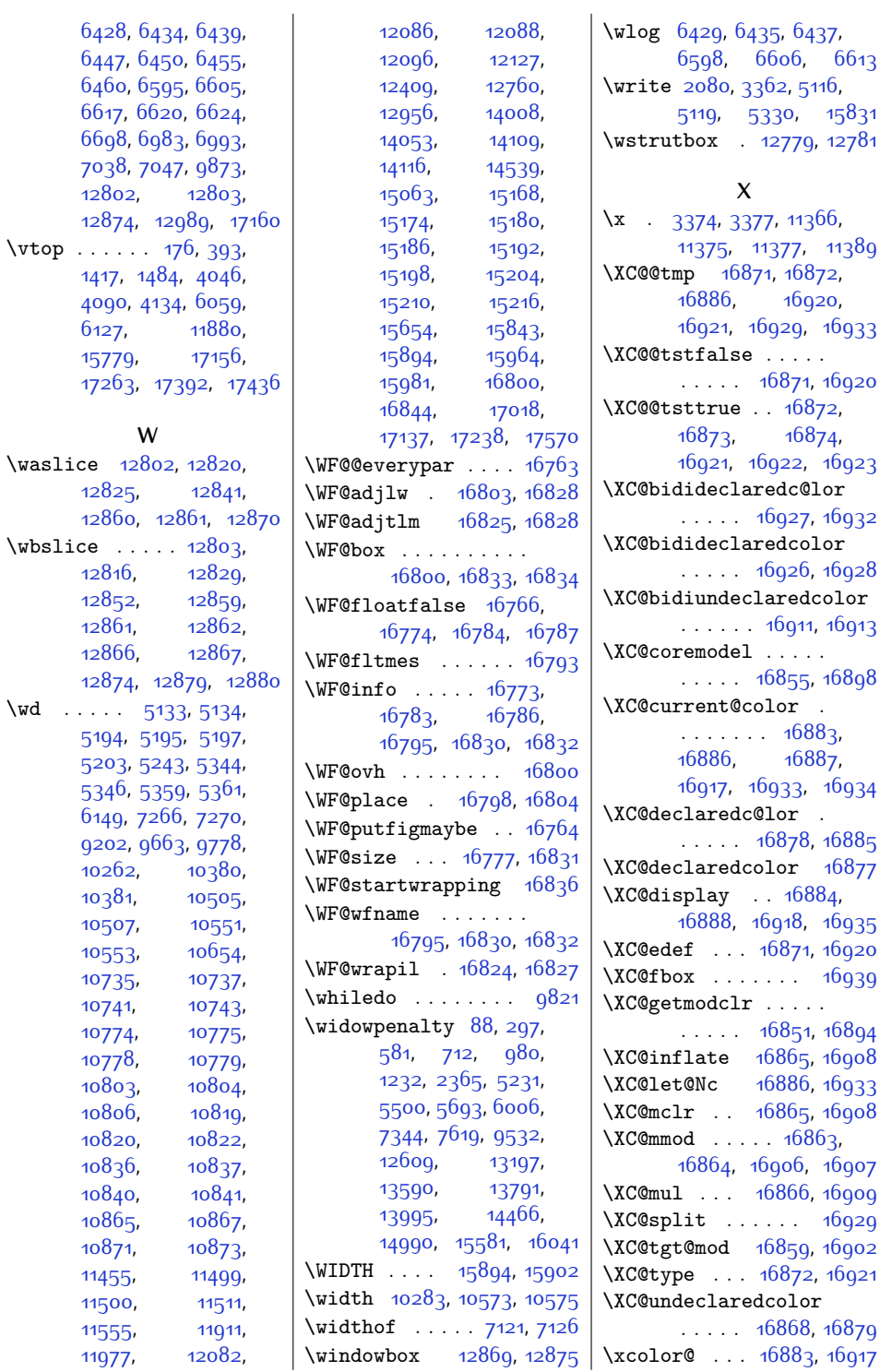

9, [16933](#page-372-1) . . . . . [16871](#page-371-2), [16920](#page-372-2)

 $15831$ 

6874, 2, [16923](#page-372-6) :@lor 27, [16932](#page-372-8)  $\overline{\text{color}}$ . . . . . [16926](#page-372-9), [16928](#page-372-10) \XC@bidiundeclaredcolor 11, [16913](#page-372-12) \XC@coremodel . . . . . . . . . . . 168<sub>55</sub>, [16898](#page-372-13) \XC@current@color . . . . . . . . [16883](#page-371-7), 6887, [16917,](#page-372-15) [16933](#page-372-1), [16934](#page-372-16) \XC@declaredc@lor . <sup>8</sup>, 1688<sub>5</sub>  $\frac{168}{77}$ .<br>6884, 3, [16935](#page-372-19) 71, [16920](#page-372-2)  $16939$ \XC@getmodclr . . . . . . . . . . . 168<sub>5</sub>1, [16894](#page-372-20)  $\delta$ 5, [16908](#page-372-21)  $36, 16933$  $36, 16933$  $\mathfrak b$ <sub>5</sub>, [16908](#page-372-21)  $586$ 3, . 6, [16907](#page-372-23)

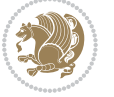

[16929](#page-372-4)

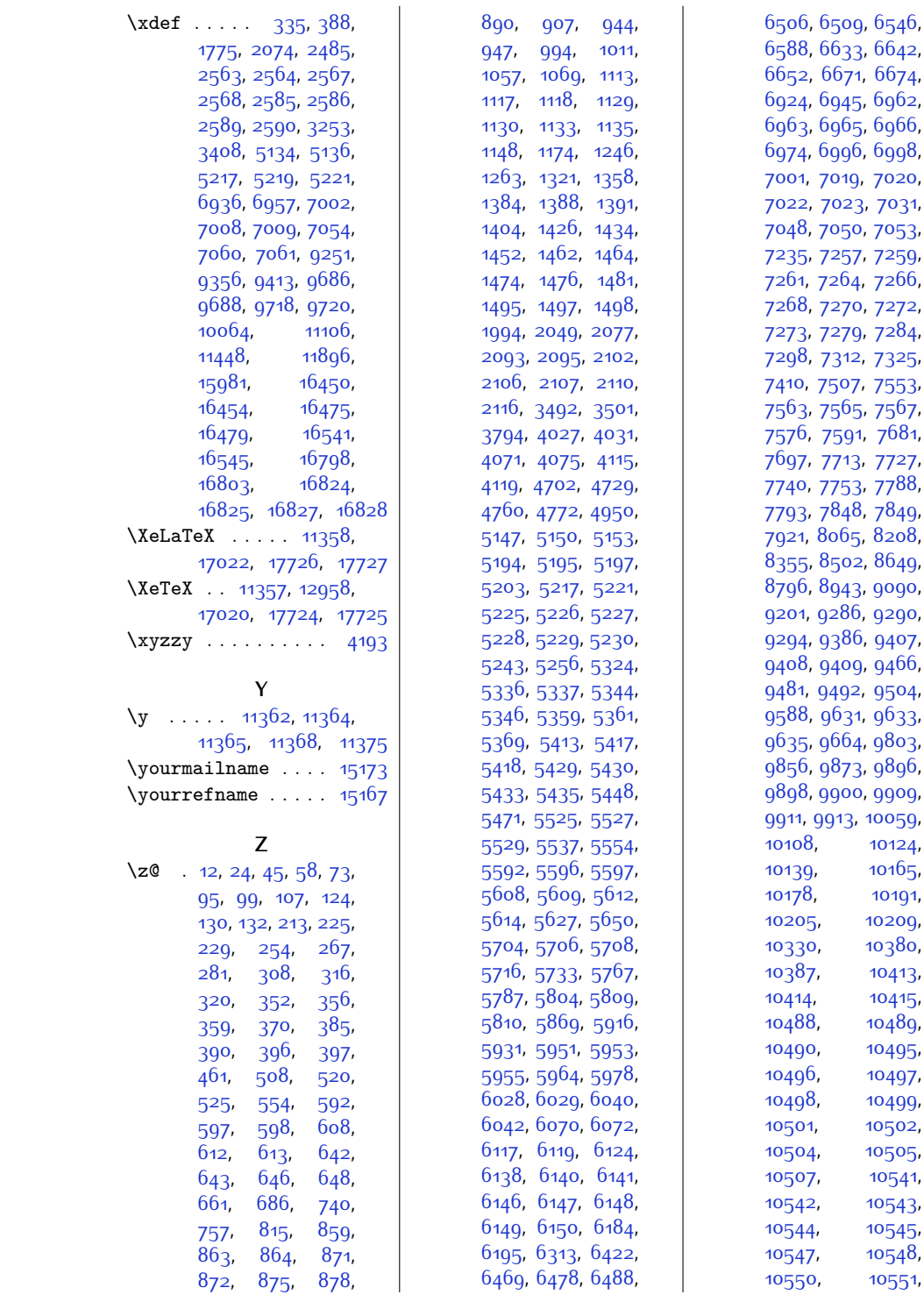

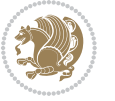

,

,

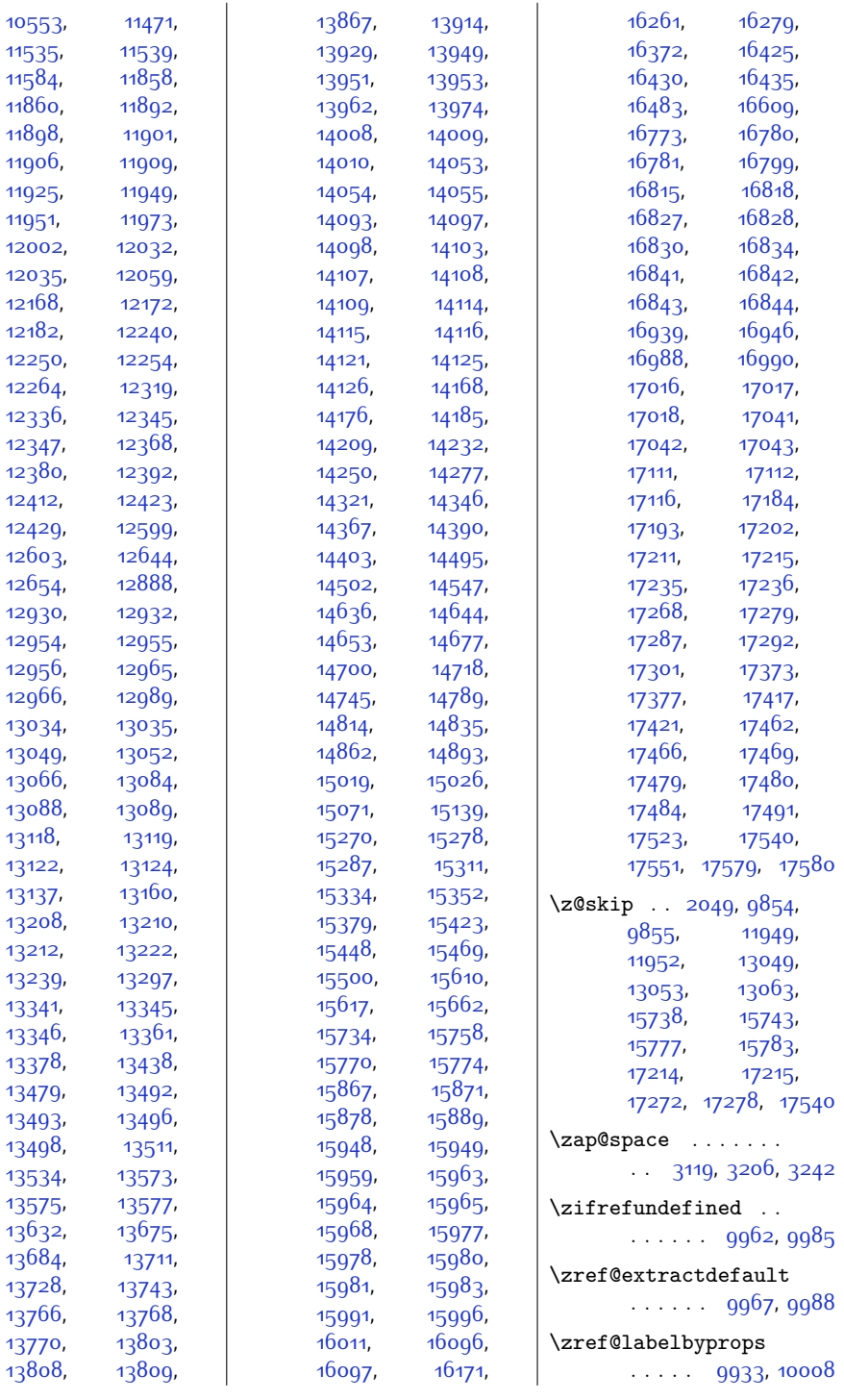

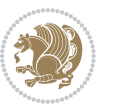

## **9 Change History**

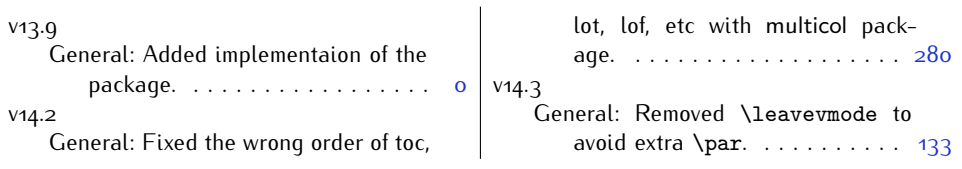

Change History 520

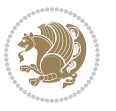